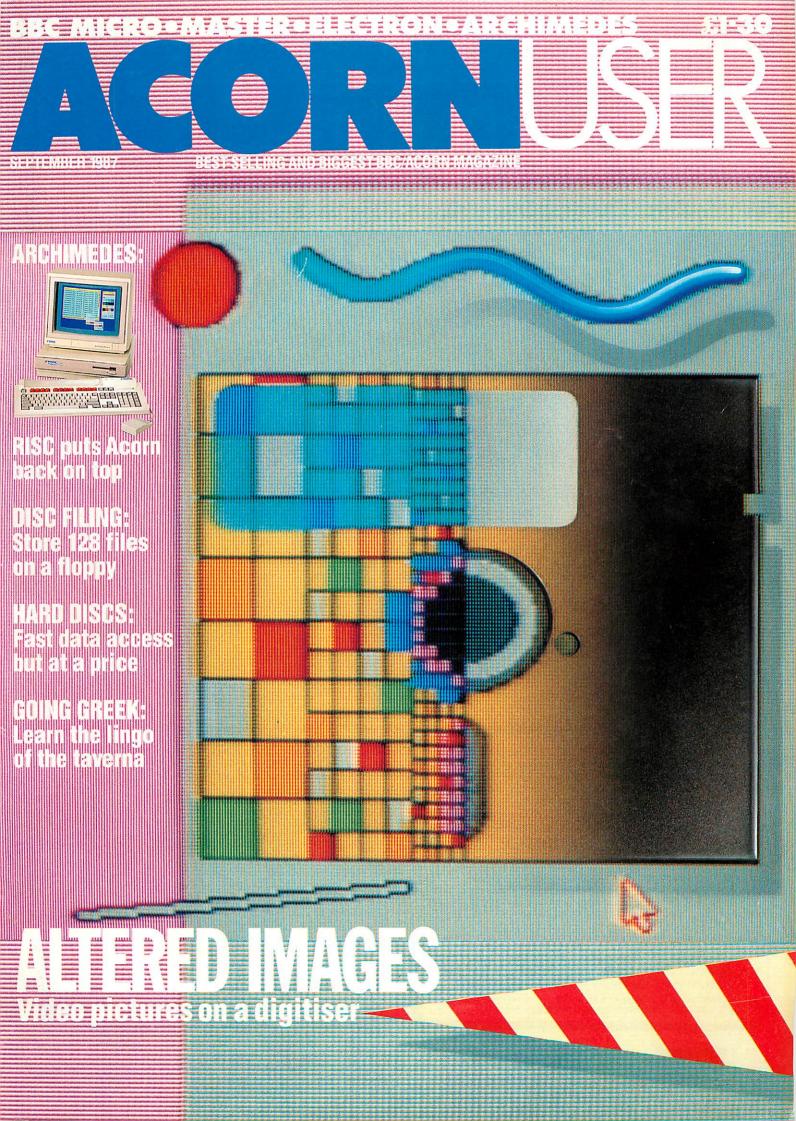

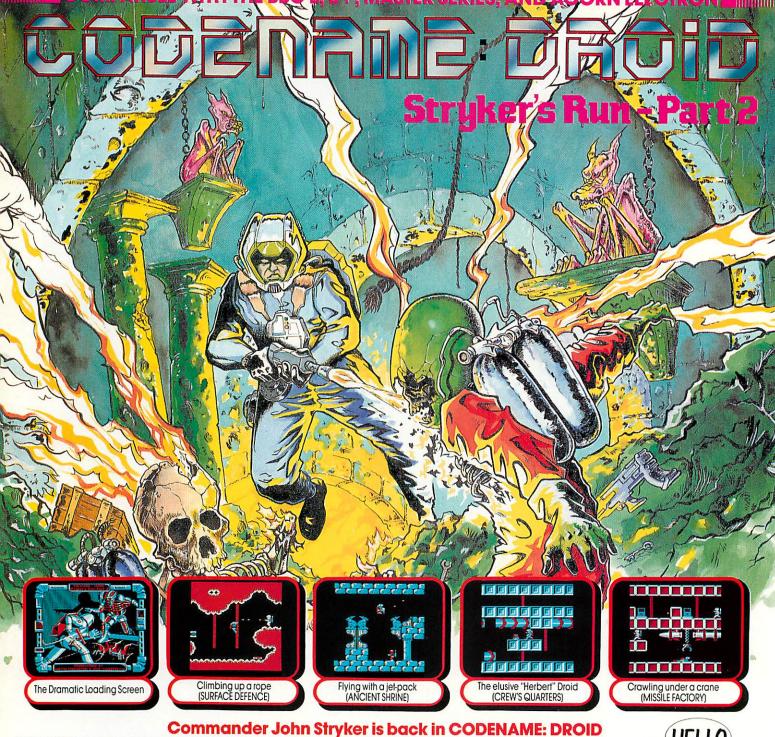

Stryker's Run was one of our most successful releases of 1986. It stayed at the top of the BBC Micro software charts for six weeks and received several glowing reviews: "The graphics are stunning...This should be in every collection" enthused A & B Computing.

Now CODENAME: DROID presents a new challenge for Commander John Stryker. He has been commissioned by the Allied Nations to undertake another perilous mission in their continuing struggle against the warmongering Volgans.

His task is to locate and seize the Volgans' latest weapon: a new spacecraft (codenamed the Z11) which is equipped with the revolutionary matter/anti-matter warp drive facility. Stryker must land on the mysterious planet Volga, penetrate the Volgans' underground defence systems, find the spacecraft and requisition it.

As Stryker descends below the planetary surface, he will pass through 4 different zones of Volgan activity:-

- The Surface Defence an array of steel girders, ropes and chains lies coldly between the crusted white rock walls.
- The Ancient Shrine a stone-walled temple bedecked with hideous gargoyles and rusting chandeliers.
   The Crew's Quarters the Volgans' relaxation area: tables and
- chairs are arranged invitingly amongst the essential ventilation pipes.
- The Missile Factory clinical psuedo-metallic walls surround the missiles, bombs, and computers of the evil Volgan race.

Your character in the game can jump, run, kneel, crawl, climb up and down ropes, fire his laser blaster and drop mines. He can also fly for short distances using his jet-pack, and access information via his wrist terminal computer.

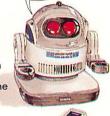

Acorn Electron Cassette... £9.95 BBC Micro 51/4" Disc ...... £11.95 Acorn Electron 31/2" Disc. £14.95 BBC Master Compact 31/2" Disc ...... £14.95

The screen pictures show the BBC Micro version of the game. The graphics of the Acorn Electron version are indentical.

#### Prize Competition

If you complete the entire CODENAME: DROID mission, you can enter our competition.

Prizes include 1 talking remote-controlled robot, 5 small remotecontrolled robots, £150 in cash, and competition certificates. Closing Date: 29th February, 1988.

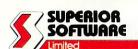

**ACORNS\$**FT

all cheques payable to "Superior Software Ltd"

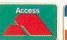

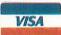

24 HOUR TELEPHONE ANSWERING SERVICE FOR ORDERS

#### **OUR GUARANTEE**

- All mall orders are despatched within 24 hours by first-class post.
   Postage and packing is free.
- Faulty cassettes and discs will be replaced immediately.

### TEDIT Computer Supplies Ltd. Au

0707 52698 or 0707 50913

Freepost, Rydal Mount, Baker Street Potters Bar, Herts EN6 3BR (REGUIRE)

ecial Offer Prices valid until Sept 10th 1987

#### 51/4 Micro Media Brand Discs

|                | 10    | 20     | 30    | 50     | 100    |
|----------------|-------|--------|-------|--------|--------|
| SS/DD          | 6.99  | 13.10  | 18.70 | 29.50  | 55.80  |
| DS/40T         | 8.50  | 16.00  | 22.75 | 35.90  | 67.60  |
| DS/80T         | 9.99  | .18.70 | 26.35 | 41.05  | 76.35  |
| DS/HD for PCAT | 24.15 | 46.25  | 66.25 | 105.25 | 200.10 |

#### 51/4 Reversible discs (Flippy's)

Have two write protect notches & index ho Suitable for single sided drives.

10.25 19.55 27.15 42.25 78.45

#### 31/2 Micro Media Brand

| The second second secon |       |       |       |       |        |
|----------------------------------------------------------------------------------------------------|-------|-------|-------|-------|--------|
| SS/DD                                                                                                    | 19.99 | 38.40 | 55.50 | 87.25 | 163.90 |
| DS/DD                                                                                                    | 21.99 | 42.55 | 61.60 | 96.90 | 182.30 |

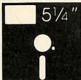

All discs supplied are with labels, 51/4" write protects, envelopes & hub rings.

Discs purchased direct from one major manufacturer. 100% certified error free lifetime guarantee.

#### **PRICES** INCLUDE V.A.T.

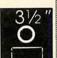

#### 51/4 Rainbow Discs come in five colours 100 250 500 20 50 SS/DD 13.20 30.75 57.10 134.50 252.45 262.20 **DS/40T** 33.10 60.70 141.45 1435 148.75 276.00 DS/80T 15.20 35.20 64.85

#### 51/4 Unbranded Discs

| SS/DD  | 9.65  | 22.45 | 41.40 | 97.10  | 181.13 |
|--------|-------|-------|-------|--------|--------|
| DS/40T | 10.95 | 25.00 | 45.55 | 105.25 | 193.20 |
| DS/80T | 11.85 | 26.73 | 49.55 | 116.45 | 216.20 |

#### 31/2 Unbranded Disc

|       | 10    | 30    | 50    | 100    | 150    |
|-------|-------|-------|-------|--------|--------|
| SS/DD | 14.95 | 42.95 | 61.50 | 111.65 | 164.50 |
| DS/DD | 16.70 | 48.30 | 78.20 | 147.20 | 212.20 |

#### SUMMER SALE · SUMMER SALE · SUMMER SALE · SUMMER SALE · SUMMER SALE

#### **Monitor Swivel Bases**

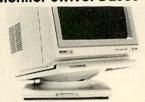

Pan titt revolves around 360 degrees 12.5 degrees tiltable up and down Adjustable by front mechanism.

55 x 280 x 260mm 55 x 355 x 320mm for 12" Monitors for 14" Monitors 16.70 1325 15.90 ea 1260 ea 3+ 3+ 11.95 ea 6+ 15.05 ea

#### Adjustable Copy

Holder

adjustable desk clamping. Magnifying cursor line Paper thickness adjustment.

Paper height adjustable clip A4 Version 24.00 Holds up to 300g

Desk Top Version 13.69 Holds up to 1000a A3 Version Holds up to 1400g

#### **Printer Stand** 5mm perspex

80 Column Version 400 x 310 x 100mm 22 80

132 Column Version 600 x 310 x 100mm 28.60

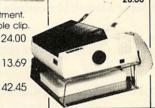

#### Mobile Printer · Stand

Rugged steel frame. Height adjustable basket for output paper & base shelf for input paper. Self assembly - includes castors.

€50.00 80 column €65.00 132 column

#### The Space Saver

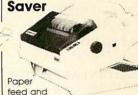

refold positioned one above the other. Dial controlled paper feed with adjustable deflectors ensures smooth flow and automatic refolding

80 column 132 column 414x380x460mm 530x380x460mm 34.40 43.00 3+ 32.10ea 3+ 40.70ea 6+ 30.50ea 6+ 38.65ea

#### **Printer Ribbons**

6+

|                       | 3          | 6     | 12    |
|-----------------------|------------|-------|-------|
| Acom AP80             | 7.25       | 13.80 | 25.55 |
| AP100                 | 7.40       | 14.15 | 26.20 |
| Brother M1009         | 8.10       | 15.50 | 28.95 |
| Colours               | 12.30      | 24.60 | 49.20 |
| HR15MS                | 10.70      | 20.70 | 39.35 |
| Fabric                | 11.05      | 21.40 | 40.70 |
| Canon PW1156/1080     | 7.95       | 15.20 | 28.30 |
| Centronics GLP        | 8.10       | 15.50 | 28.95 |
| Colours               | 12.30      | 24.60 | 49.20 |
| Epson FX/MX/RX 80/85  | 7.25       | 13.80 | 25.55 |
| Colours               | 13.20      | 26.40 | 52.80 |
| LX/GX 80              | 6.90       | 13.10 | 24.15 |
| Colours               | 12.60      | 25.20 | 50.40 |
| MX/FX 105             | 8.80       | 16.90 | 31.75 |
| LQ800                 | 10.00      | 19.30 | 36.60 |
| Juki 6100 MS          | 7.25       | 13.80 | 25.55 |
| 5510                  | 7.25       | 13.80 | 25.55 |
| Colours               | 13.20      | 26.40 | 52.80 |
| Kaga KP810/910        | 7.95       | 15.20 | 28.30 |
| Colours               | 13.20      | 26.40 | 52.80 |
| M/Tally MT80 MS       | 10.70      | 20.70 | 39.35 |
| NEC PC8023            | 11.75      | 22.75 | 43.45 |
| Colours               | 1000000000 | 30.60 |       |
| Panasonic KXP110/1080 |            |       |       |
| Colours               |            | 38.70 |       |
| Selkosha GP80         |            | 13.80 |       |
| GP100                 |            | 14.15 |       |
| Shinwa CP80 MS        |            | 20.70 |       |
| Star NL10             | 18.60      | 36.60 | 71.10 |

Colours available Red/Brown/Blue/Green & Yellow

If the ribbon you require is not listed please let us quote

The above is a small selection of the 250 different ribbons we stock. We shall be pleased to find your ribbon, however old

#### **MD 120**

3+ 11.90 each 11.35 each

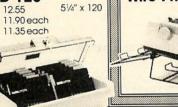

51/4" x 100

**Wire Printer Stand** stacks print-out in document tray automatically. Suitable for most standard printers. Made of safety coated steel wire. For 80 column £14.80 For 132 column £16.60

**MM 40** 

8.30

3+ 7.90 each

6+ 7.50 each

31/2" x 40

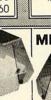

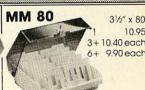

10.95

9.90 each

Computer Labels

MD 50

7.80

3+ 7.40 each

6+ 7.10 each

51/4" x 50

Continuous fanfold, sprocket fed Price per 1,000 3,000 70 × 36 4.80 13.20 4.90 89×36 6.80 89×49 18.30 102 x 36 5.20 Please state no. of labels across the sheet (1, 2 or 3)

#### **Computer paper**

Plain fanfold, micro perf edges Price per box 1 box 3 bxs + 11x97 1650 4680 20.40 56.10 Exact A4 90 1 17.40 43.80 ALL PRICES INCLUSIVE OF POSTAGE & PACKING AND V.A.T.

MD 100

10.80

3+ 10.30 each 9.80 each

Computer Supplies Freepost, Rydal Mount, Baker Street, Potters Bar, Herts. EN6 3BR

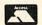

Access & Visa VISA

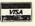

Out of Office Hours

#### 0707 52698

Orders despatched 24 hrs. Please allow 5 days for delivery. For next day delivery, please ring for details. Postage covers U.K. only.

A Catalogue is available with a more comprehensive range of products including - 3M & Verbatim discs - a wider choice of paper labels, ribbons and accessories.

Ring or write to obtain your copy now!

Educational and HMG orders accepted. For official orders/invoice/ credit orders there is a minimum order value of £15.00 excluding V.A.T. Any order under £15.00 will be subject to £3.00 handling charge.

Personal callers welcome Weekdays 8.30am - 5.30pm Saturdays 10.00am - 4.00pm

### 

ISSUE No 62 SEPTEMBER 1987

| EDITOR     |  |
|------------|--|
| Tony Quinn |  |

**DEPUTY EDITOR** Steve Mansfield

**TECHNICAL EDITOR** Graham Bell

SUB-EDITORS Stuart Anderton Chris Jones

**EDITORIAL SECRETARY** Colette Curley

TECHNICAL ASSISTANT Robert Miller

ART DIRECTOR Mike Lackersteen

ART EDITOR Liz Thompson

ASSISTANT ART EDITOR Paul Holmes

EDITORIAL MANAGER Ellen Brush

PRODUCTION ASSISTANT Teri North

**GROUP ADVERTISEMENT** DIRECTOR Stefanie Blower

ADVERTISEMENT MANAGER Gary Lucas

SALES EXECUTIVES Thomas Rashid Shane Hussien

ADVERTISEMENT PRODUCTION Jonathan Marsh

ADVERTISEMENT ASSISTANT Nicky Lewis

MERCHANDISING MANAGER Sarah Bullard

MERCHANDISING ASSISTANT Seran Anderson Haddick

PUBLISHING DIRECTOR

**EDITORIAL DIRECTOR** Christopher Ward

| NEW | US | ERS |
|-----|----|-----|
|     |    |     |

HINTS & TIPS: Martin Phillips' advice on numerical accuracy, screen dumps and other points FIRST BYTE:

Tessie Revivis explains how to use machine code routines from Basic

#### REVIEWS

**GAMES:** 129

The Games Page's monthly round up of the latest in computer entertainment **GAMES:** 

Xor comes under the scrutiny of Robert Miller

HARDWARE:

Which Winchester? Steve Mansfield examines hard disc drives SOFTWARE:

Robert Miller looks at the Quest Paint art package and then goes mousing

BOOKS:

Reviews of recent tracts on View, Pascal and databases

#### **EDUCATION**

**NEWS:** 

The latest in educational software and hardware

PLAY THE GAME:

Chris Drage and Nick Evans survey the world of educational adventures

#### BUSINESS

SPECIAL EFFECTS: 157

Graham Bell shows you how to use combinations of highlights with ViewSheet

#### REGULARS

| News               | 7  | Competition     | 102 | Monthly listings, binde | rs125 |
|--------------------|----|-----------------|-----|-------------------------|-------|
| Letters            | 31 | Yellow pages    | 105 | Calligraphy, games      | 126   |
| Subscription offer | 44 | Order forms     | 121 | Micronet offer          | 127   |
| Acorn Forum        | 45 | Utilities discs | 123 | Free ads                | 159   |
| Artroom offer      | 94 | ROMs            | 124 | Acorn Abuser's Diary    | 160   |

Published by Redwood Publishing Ltd, 141-143 Drury Lane, London WC2B 5TF. Tel: 01-836 2441. Subscriptions: Contact Gail Fairhall, Redwood Publishing Ltd, Lambourn Woodlands, Newbury, Berks. Tel: (0672) 40888. UK £17.50; Europe £25; Middle East £30; Americas, Africa £35; rest of the world £40; (prices include p&p for 12 issues). Printed by Watmoughs Ltd, Bradford. Typesetting by Tabloid Fotoset, London. Colour reproduction by Clerkenwell Colour, London. Print production by Aquarius Print and Design, London. Distributed by Comag, Tavistock Road, West Drayton.

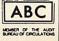

35

41

131

133

139

151

153

154

#### **FEATURES**

GOING GREEK/Page 73

Joe jots down a way of using Greek characters, and writes a program to help you with the menus in Athens

#### ARC DE TRIOMPHE/Page 79

Bruce Smith and Graham Bell give the Archimedes a thorough going over

FILLING OUT FILES/Page 87

David Lawrence has found a way of cramming 128 files onto a disc

GET THE PICTURE/Page 95

Video images can produce stunning graphics with no artistic skill required. Phil Wilkes investigates

VIDEO BY NUMBERS/Page 147

So which digitiser should you buy? Malcolm Banthorpe looks at machines from Watford and Data Harvest

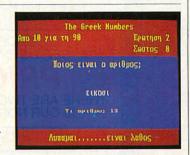

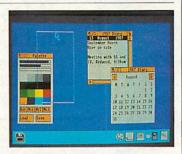

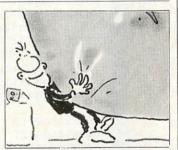

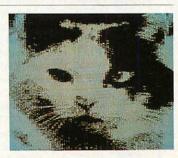

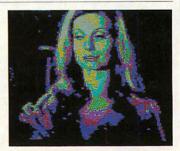

#### COVER

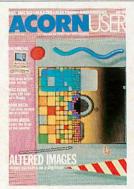

Illustration by Paul Allen

#### **NEXT MONTH**

Acorn User goes
back to school,
Joe Telford on sorting,
Exploring Basic 5,
downloading weather
maps from the radio.
Plus; win an Archimedes

© Redwood Publishing Ltd 1987. All rights reserved. No part of this publication may be reproduced without prior written permission of the publisher. The publisher cannot accept any responsibility for claims or errors in articles, programs or advertisements published. The opinions expressed are those of the authors and do not necessarily represent those of the publisher, Acorn Computers Ltd or Acornsoft Ltd. Acorn, Acornsoft and the acorn symbol are the registered trademarks of Acorn Computers Ltd and Acornsoft Ltd. Acorn User welcomes contributions from readers – please supply a suitable sae if you want your submission to be returned. ISSN 0263 7456.

ACORN USER SEPTEMBER 1987

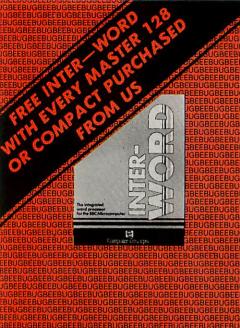

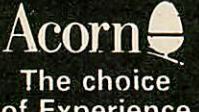

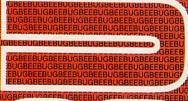

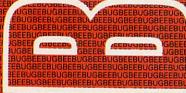

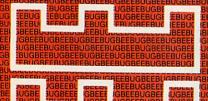

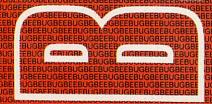

5 % OFF!

#### 5% DISCOUNT TO BEEBUG MEMBERS ON ALL HARDWARE/SOFTWARE

Only if you quote your membership number

The products in this price list are available in our showroom in St. Albans and by mail order. Telephone your order on 0727 40303 or send the order form to:

BEEBUG MAIL ORDER Dolphin Place, Holywell Hill, St. Albans, Herts AL1 1EX Tel: 0727 40303—Multi-Lines

Alternatively come along and see us. We are open Mon-Sat 9-5.30 and Thursday 9-8.00pm

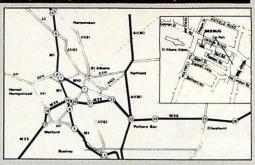

ORDERS CAN NOW BE PLACED VIA MICRONET. SEE US ON PAGE 800909 OR SIMPLY TYPE '\*BEEBUG#'

#### PRICES INCLUDE VAT.

THERE ARE TWO PRICES LISTED BELOW FOR EACH ITEM. THE FIRST IS OUR NORMAL PRICE, THE SECOND OUR MEMBERS PRICE.

#### **COMPUTERS**

### Master 128 and Compacts

Down in Price
Master 128 only £414.11
Compact Colour System-£546.25

| 0199G | Compact Entry System    | 375.00         | 356.25 |
|-------|-------------------------|----------------|--------|
| 0198G | Compact TV System       | 390.00         | 370.50 |
|       | Compact MonoSystem      | 440.00         | 418.00 |
| 0196G | Compact Colour Sys.     | 575.00         | 546.25 |
|       | Second 3.5" Disc Drive  | 108.00         | 102.60 |
| 0201B | Compact RS232 Interface | e <b>29.90</b> | 28.41  |
|       | PAL TV Adaptor          |                | 28.41  |
| 0250C | Compact 5.25" Disc Lead | 1 12.32        | 11.70  |
| 0298B | Compact Printer Lead    | 9.77           | 9.29   |
|       |                         |                |        |
| 0200G | Master 128              | 435.91         | 414.11 |
| 0202G | Master ET               | 359.43         | 341.46 |
| 0240C | M128 Manual 1 ADJ22     | 14.95          | 14.20  |
| 0241C | M128 Manual 2 ADJ23     | 14.95          | 14.20  |
| 0242C | M128 Adv. Ref Man.      | 19.00          | 18.05  |
| 0234B | M128 Econet Module      | 48.88          | 46.43  |
| 0235B | M128 Eprom Cartridge    | 15.18          | 14.42  |
| 0780B | Peartree ROM Cartridge  | 9.00           | 8.55   |
|       | Care Elec. Cartridge    | 8.95           | 8.50   |
|       | Care 4 Way Cart.        | 14.95          | 14.20  |
|       | Peartree MR8000 Cart.   | 45.95          | 43.65  |
| 0230C | 65C102 6502 "Turbo"     | 119.00         | 113.05 |
| 0231D | 80186 Co-Processor      | 228.85         | 217.41 |
| 0233F | Universal 2nd Proc.     | 83.00          | 78.85  |

#### **PRINTERS**

0237F Acorn IEEE Interface

| m99C  | Panasonic KX-P1081   | 180.00 | 171 0                                                                                                    |
|-------|----------------------|--------|----------------------------------------------------------------------------------------------------|
|       | Taxan Kaga KP815     | 342.11 |                                                                                                    |
|       |                      |        |                                                                                                    |
|       | Taxan Kaga KP915 15" | 440.00 |                                                                                                    |
|       | LX86 PRINTER         | 275.00 | Charles and the Control of the Control of the Contr |
|       | Star NL-10           | 285.00 |                                                                                                    |
| 0328G | Epson FX800          | 405.00 | 384.7                                                                                                    |
|       |                      |        |                                                                                                    |

322.00 305.90

#### **MONITORS**

| 0501G Kaga KX118 Green | 100.00 | 95.00 |
|------------------------|--------|-------|
| 0502G Kaga KX119 Amber | 100.00 | 95.00 |
| 0556B BNC monitor lead | 3.90   | 3.70  |

| 0503G Zenith 123 12" Green  | 83.00  | 78.85  |
|-----------------------------|--------|--------|
| 0504G Zenith 122 12" Amber  | 87.00  | 82.65  |
| 0530G Microvitec 1431 Mon.  | 239.00 | 227.05 |
| 0531G Microvitec 1451 Mon.  | 289.00 | 274.55 |
| 0550B 1.0m Mon. Lead RGB    | 5.75   | 5.46   |
| 0573C 14" Swivel Mon. Stand | 14.50  | 13.78  |
| 0535G Supervision 625 RGB   | 379.50 | 360.53 |
| 0536G Supervision 620 RGB   | 318.55 | 302.62 |
| 0555B Supervision Mon.Lead  | 7.00   | 6.65   |
| 0551E Single Master Plinth  | 16.10  | 15.30  |
| 0559F Double Master Plinth  | 28.75  | 27.31  |
| 0552E Single BBC B Plinth   | 12.65  | 12.02  |
| 0553F Double BBC B Plinth   | 23.00  | 21.85  |
| 0554B VDU Cleaner           | 4.65   | 4.41   |
|                             |        |        |

#### **DISC DRIVES**

| 0224G | Master Disc Drive Unit    | 316.00 | 300.20 |
|-------|---------------------------|--------|--------|
| 0600F | Cumana CSX100 40          | 106.95 | 101.60 |
| 0601G | Cumana CDX200 40          | 215.00 | 204.25 |
| 0602F | Cumana CSX400 40/80       | 142.60 | 135.47 |
| 0610F | Cumana CS100 40           |        | 120.18 |
| 0603F | Cumana CS400 40/80        | 162.15 | 154.04 |
| 0604G | Cumana CD800S 40/80       | 286.35 | 272.03 |
|       | Cumana CS100E             | 118.45 | 112.53 |
| 0615F | Cumana CS400E             | 155.00 | 147.25 |
| 0611A | Cumana Disk Guide         | 1.90   | 1.81   |
| 0650B | 10 Memorex Discs SS 40    | 15.50  | 14.73  |
| 0651B | 10 Memorex Discs DS 80    | 25.50  | 24.22  |
| 0669B | 10 Memorex 3.5" Discs     | 25.00  | 23.75  |
| 0652B | Disc Head Cleaner (5.25)  | 9.65   | 9.17   |
| 0648B | Disc Head Cleaner (3.5)   | 9.65   | 9.17   |
|       | Disc Case (10 discs)      | 2.25   | 2.14   |
|       | Disc Box (holds up to 50) | 10.00  | 9.50   |
|       | Lockable Disc Box (50)    | 13.80  | 13.11  |
|       |                           |        |        |

#### WATFORD HARDWARE

| 0214B | Watford DDFS Kit        | 56.35  | 53.53  |
|-------|-------------------------|--------|--------|
| 0216B | Watford DFS Manual      | 6.95   | 6.60   |
| 0219B | Watford 8271 DFS Kit    | 62.10  | 59.00  |
| 0702B | Watford 32K RAM Card    | 67.28  | 63.91  |
| 0709D | Watford Eprom Eraser    | 33.35  | 31.68  |
| 0717B | Watford Sideways ZIF    | 17.83  | 16.93  |
| 0736B | Watford 12 ROM Board    | 36.80  | 34.96  |
| 0737B | Watford Battery         | 4.37   | 4.15   |
| 0752B | Watford Diagnostic Disc | 23.00  | 21.85  |
|       | Write Protect Mk12      | 2.76   | 2.62   |
| 0739C | Watford Video Digitiser | 113.00 | 107.35 |
|       | Eureka Card             | 102.00 | 96.90  |
| 0429B | Watford NLQ Epson       | 28.75  | 27.31  |
|       | Co-Pro Adaptor          | 55.00  | 52.25  |
|       |                         |        |        |

#### Prices Include VAT. There are two prices listed below for each item. The first is our normal price, the second our members price.

#### OTHER HARDWARE

| 0701B | Aries B32 RAM Card       | 93.15   | 88.49  |
|-------|--------------------------|---------|--------|
| 0740B | Aries B12 ROM Board      | 46.00   | 43.70  |
| 0749B | Aries B12C Adaptor       | 5.87    | 5.57   |
| 0704B | ATPL ROM Board BBC       | 39.67   | 37.69  |
| 0735B | ATPL Battery Backup      | 17.37   | 16.50  |
| 0746B | ATPL ROM Board BBC +     | - 33.35 | 31.68  |
| 0707A | 6264 8K RAM              | 3.68    | 3.50   |
| 0715A | Dust Cover BBC B/B+      | 3.45    | 3.28   |
| 0734A | Dust Cover Master        | 4.60    | 4.37   |
| 0718B | Delta 3B Single Joystick | 9.99    | 9.49   |
| 0719B | Delta 3B Twin Joysticks  | 17.00   | 16.15  |
| 0720B | Delta 14B Joystick       | 12.50   | 11.88  |
| 0721B | Delta 14B/1 Interface    | 13.00   | 12.35  |
| 0773B | Delta 3S Compact Joystic | k 9.99  | 9.49   |
| 0774B | Delta 3SO Optical F/bac  | k 18.00 | 17.10  |
| 0741A | Delta ASC/B Interface    | 8.50    | 8.07   |
| 0764F | Red Box Starter System   | 129.00  | 122.55 |
| 0765D | Red Leader               | 59.95   | 56.95  |
| 0766D | Red One                  | 34.95   | 33.20  |
|       |                          |         |        |

| 0767D | Red Two                | 34.95 | 33.20 |
|-------|------------------------|-------|-------|
|       | Red Five               | 49.95 | 47.45 |
| 0770B | 13 amp spike plug      | 11.99 | 11.39 |
| 0771B | 3 way spike adaptor    | 15.00 | 14.25 |
|       | 4 way spike strip plug | 14.50 | 13.78 |

#### COMPLETED CONCEPTE

| COMPUTER CONCE                 | SPIE  | •     |
|--------------------------------|-------|-------|
| 1118B Spellmaster              | 55.00 | 52.25 |
| 1117B Interword                | 50.03 | 47.52 |
| 1110B Intersheet               | 44.85 | 42.61 |
| 1114B Interchart               | 29.90 | 28.41 |
| 1116B Interbase                | 67.85 | 64.46 |
| 1100C Wordwise Plus            | 46.00 | 43.70 |
| 1102B Wordwise                 | 28.75 | 27.31 |
| 1104B Printmaster (Epson)      | 28.00 | 26.60 |
| 1115B Speech System incl.TTS   | 30.99 | 29.44 |
| 1108B Acorn Speech Proc (5220) | 10.00 | 9.50  |
| 1111B Hi Intersheet Disc       | 5.75  | 5.46  |
| 1112B Hi Wordwise+ Disc        | 5.75  | 5.46  |
| 1113B Caretaker ROM            | 28.75 | 27.31 |

#### BEEBUG MODEM

0762E BEEBUG Magic Modem 84.11 79.90 0763E Modem + Command 104.20 99.00

#### Carriage

Carriage is denoted by the letter contained in the stock code. A-50p, B-E1, C-E2, D-E3, E-E3.75, F-E5.50, G-E7. When ordering several items, use the highest price code and half of each subsequent code. For courier delivery use code G.

#### Offical Orders

Orders for £25 or over are welcome from education and government bodies. Alternatively pro-forma invoices are available on request.

#### Credit Cards

Access and Visa orders are welcome, and may be placed by letter or telephone.

**☎** (0727) 40303

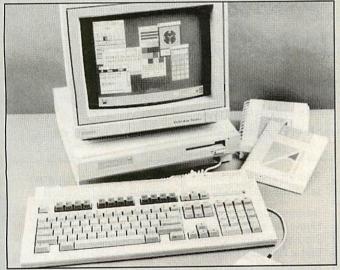

Acorn have now announced their exciting new range of computers - the BBC Micro 300 series. Currently there are two different versions - BBC Micro '305' which has 0.5 Mbytes of RAM and the '310' which has 1 Mbyte. The basic entry system is supplied complete with keyboard and monitor plinth unit which includes the built-in 3.5" disc drive. Both models can also be supplied with either a Mono green screen monitor or a Colour RGB Monitor.

Availability - Full production is expected in the Autumn, with small quantities available sooner. To ensure that you are one of the first people in the country to be supplied with an Archimedes simply fill in the PRIORITY ORDER FORM opposite.

Access/Visa accounts will not be debited and cheques not cashed until your new computer is actually sent.

Prices quoted include VAT and 5% BEEBUG members discount.

#### **Archimedes**

Acorn's New RISC Computer

#### Introducing the **BBC Micro 300 series**

Features: 32 Bit RISC technology, IBM style keyboard with mouse, BBC style operating system, BBC BASIC V (with editor), ADFS, window environment with desk top manager, 6502 emulator, stereo sound, parallel and serial printer outputs. Expansions include: Econet card, Podule expansion system, 20Mbyte Winchester, 2nd floppy disc drive.

We are pleased to accept official orders.

| P | ri | 0 | ri | tv  | 0      | rd | er | F | O. | rm   |   |
|---|----|---|----|-----|--------|----|----|---|----|------|---|
| 1 |    | U | TT | L y | $\sim$ | TO |    | - | U. | A AA | ١ |

| Pr101           | ity Ur     | aer roi   | m           |
|-----------------|------------|-----------|-------------|
| Computer        | Basic      | with Mono | with Colour |
|                 | Model      | Monitor   | Monitor     |
| BBC Micro 305   | 872.91     | 927.53    | 1091.41     |
| BBC Micro 310   | 955.94□    | 1010.56□  | 1174.44     |
| Please / approp | oriate box |           |             |
| Access/Visa No  |            |           |             |
| Card Expiry Da  | te/_       |           |             |
| Name:           |            |           |             |
| Address:        |            |           |             |
|                 |            |           |             |
|                 |            |           |             |
| Post Code:      |            |           |             |
| Beebug Member   | r Y/N:     | _ No.:    |             |

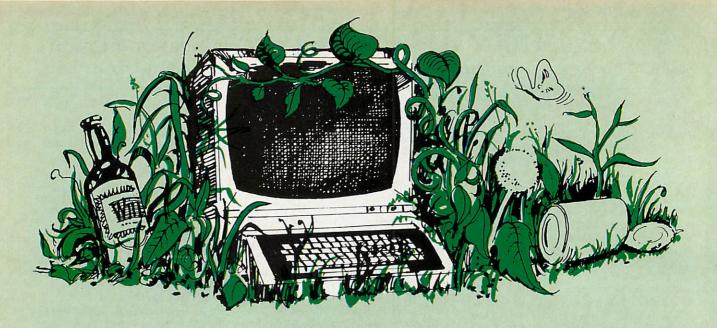

# Don't let your Computer ROT!

Your BBC Micro/Master Has So Much Potential—

#### Don't Let It Go To Waste

At Beebug we are keen to help you get serious with your computer. Our magazine (currently sent out to 20,000 members) aims to stimulate you with new and interesting ideas and to keep you up to date with the latest developments and programs.

Whether you are a hardened computer buff or a complete beginner, Beebug has much to offer you.

As A Member Of Beebug You Would Benefit From:

- Free access to our technical support team, to obtain impartial advice and help on any computer hardware, or software problems.
- A swift mail-order service for all your hardware & software needs at competitive prices, with 5% members discount.
- A showroom with knowledgeable staff on hand, where you can try out the latest hardware, peripherals and software.
- Free personal adverts in the magazine to sell your unwanted kit.
- A Trade-In service to upgrade your BBC to a Master.

A New Members Pack, including screen planning sheets, key strip, computer reference card, a 56 page introduction to your computer, membership card, mag. indexes & latest magazine.

Recent issues of Beebug have included informative features and programs on the following subjects:

Business Graphics, Sideways Ram Construction Project, Home Banking, Sorting Data Files, Character Definitions, Storage Oscilloscope, Master Printer Buffer, File Security, Letter Headings, Virtual Arrays, View Printer Driver, Auto-Alarm, Chart Recorder, Help System.

As well as these we regularly include articles for beginners and experts, workshops, reviews, news, hints & tips and much, much more.

FOR A FREE BEEBUG INFORMATION PACK PHONE St. Albans (0727) 40303

| I would like to subscribe to Beebug for 1 year and receive a new members pack and the next 10 issues of the magazine. | I enclose a cheque for £/Please debit m account with £ Card expiry/          | y Access/Visa                                                            |                            |
|----------------------------------------------------------------------------------------------------|------------------------------------------------------------------------------|--------------------------------------------------------------------------|----------------------------|
| My machine is a BBC/Master/Compact. Delete as appropriate.                                                            | Card No.                                                                     |                                                                          | VISA                       |
| Address                                                                                                    | Subscriptions may now also be placed on Micronet 800. Just type *BEEBUG #    | Subscription Rates UK, BFPO, Ch Is Rest Of Europe                        | £12.90<br>£19.00           |
|                                                                                                    | All payments must be in pounds sterling. Cheques must be drawn on a UK bank. | Middle East<br>America & Africa<br>Elsewhere                             | £23.50<br>£26.00<br>£28.00 |
| Signature                                                                                                    | Holywell Hill, S                                                             | g , Dept. AU9 , Dolphis<br>St. Albans, Herts. AL1 1<br>bans (0727) 40303 | n Place,<br>EX.            |

# NEWS

#### **News in brief**

- The MicroStuffer is an inexpensive 64k printer buffer. It works with standard parallel printers and costs £50. Details from Frontier Software on (0423) 67140.
- Another BBC micro user group has sprung up this time in India. Located in the capital, New Delhi, the group has started a newsletter, enigmatically named Unicorn News. Should you want to get in touch with the group it can be contacted at: 13A/75, WEA, Karol Bagh, New Delhi 110005, India.

## Name change is music to Hybrid's ears

Peartree has had to change the name of its synthesiser unit for the BBC micro which, until now, had been called the Music 7000. In future it will be known as the Music 87.

The change has come after complaints from Hybrid Technology, the company responsible for the Music 500 and 5000

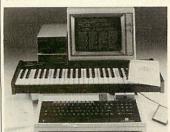

Names row two: the Music 5000

synthesisers, the Ample music language and the 'thousand' series of add-ons – including the Music 4000 keyboard.

Hybrid claimed that the name of the Peartree system would lead people to believe it was a Hybrid product. In fact, the product has nothing to do with Hybrid, and isn't supported by the company.

# Row blazes over Arc name

by Steve Mansfield

The BBC has been criticised for giving its name to two of the Archimedes micros.

Research Machines (RM) and the British Micro Federation (BMF) have separately issued statements claiming that the use of the BBC name is 'unethical' and 'damaging'.

Behind the complaints is the belief that schools should be using 'standard' IBM/MS-DOS business micros.

The RM statement was issued on the day of the Archimedes' launch. It questioned the BBC giving its name to a commercial product, and claimed the endorsement will lead teachers into buying a machine which is heading down a 'cul-de-sac away from developing standards'.

RM is predicting the major growth in the education market will be in higher education – precisely the area where Acorn is likely to be most successful with the Arc.

But Richard Steggall, the marketing communications manager of RM, claims that the company is not worried about the machine itself: 'In most applications it won't have much advantage. When it has lots of software it will be a threat.'

The BMF is headed by David Fraser of Microsoft, a company which clearly has an interest in seeing more MS-DOS machines in the expanding education market. The BMF's complaint revolves around the use of a non-business standard operat-

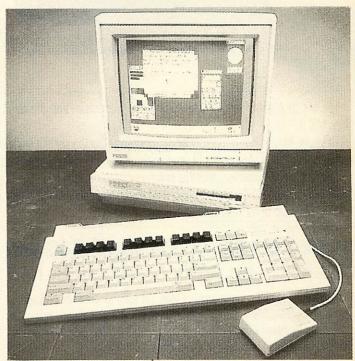

Archimedes: at the centre of names row number one

ing system in schools, claiming that students will be inadequately trained for computers in the workplace.

The BBC's reaction was surprise. BBC Enterprises' press officer, Ian Duncan, said the Corporation 'is not starting any new developments. It's a continuing part of the original computer literacy project.

'It's through the use of BBC micros that computers have got into schools in the first place,' he continued. 'To bring in something totally new would be irresponsible.'

Acorn recognises the value of MS-DOS in vocational training, and offers a compatible co-processor for the Master. Acorn spokesman Michael Page

declined to comment on the RM statement, saying it was a matter for the BBC. But he accused David Fraser of having a vested interest and being out of touch with educationalists' needs. Page said Fraser had contacted neither the Department of Education and Science nor the Department of Trade and Industry before making the statement.

■ Acorn has dropped the prices of the Master series. The Master 128 has been chopped by £100 to £399. The Compact's entry level system is now £349 from £385, the TV system is down £36 to £363, the mono system is down by £70 to £399 and the colour system has dropped by £50 to £549.

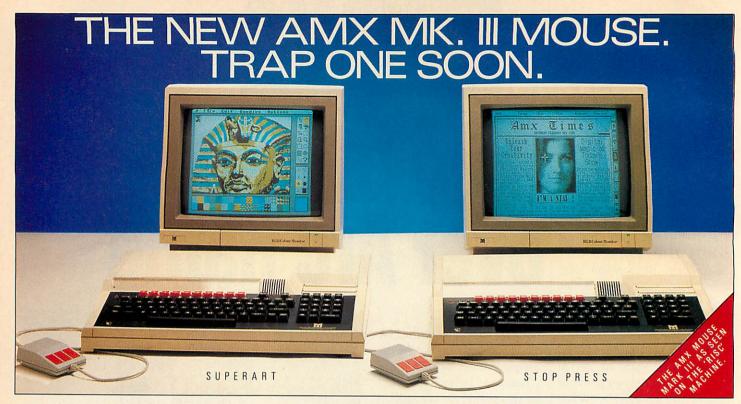

The MK III AMX Mouse is a product of Swiss precision and the result of a world-wide search to find a worthy successor to the AMX Mouse MK II.

The new Mouse has been specifically chosen to be the perfect partner to the ever expanding range of AMX software. The unique patented design includes high resolution D.P.I. and superior ball technology to ensure that contact between the Mouse and the surface is constant at all times.

There's a new shape too, that fits comfortably in the hand.

The AMX Mouse MK III costs only £34.99 or you can join the great "Mouse-Swap". Part exchange your old Mouse for the MK III for only £29.99.

#### \*SUPERART

#### AMX MOUSE MK III PLUS SUPERART 16K ROM, PLUS DISC £79.99

Acknowledged as the most sophisticated, yet easy to use paint package available for the BBC Micro, it's no wonder over 20,000 have already been sold.

'Superart' features include cut, copy, paste, move, rotate, plus many, many more such as fantastic spray and zoom facilities.

Available for BBC B, B+; Master 128, and Master Compact. Please state which version is required when ordering.

#### SUPERART (ONLY) £49.99 PICTURE GALLERY 2 × FLIPPY DISC £24.99

Instant art! A collection of fine drawings produced by acclaimed artists using superart.

#### \*MAX 16K ROM £19.99

MAX provides an easy to use graphic based front end to your computer's disc filing system including a comprehensive set of disc management operations such as cataloging, copying, deleting and re-naming. You can also run programs from within MAX. Available for the BBC, B+, Master 128 and Master Compact. Please state which version is required.

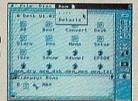

#### \*AMX DESIGN 32K ROM AND DISC £69.99

STOP PRESS

AMX MOUSE PLUS STOP PRESS 2×16K ROM, 2×DISC f79.99

The most highly acclaimed desktop publishing software available for the

BBC Micro. Already thousands of users are producing professional documents,

'Stop Press' comes complete with 16 variable typefaces.

300K fantastic clip art, over 25 fonts and utility software.

newsletters, flyposters etc. in fact anything where text and graphics are required.

Available for the BBC, B+ and Master 128. Please state which version is

STOP PRESS (ONLY) £49.99

EXTRA! EXTRA! 2 × FLIPPY DISC £24.99

A highly sophisticated CAD package which allows the user drawings to be produced such as a simple PCB design up to the most intricate, architectural drawing.

Advanced features include full zoom and macro facilities, 58×58 screen canvas, full supported printer and plotter output. Available for the BBC, B+, Master 128 and Master Compact.

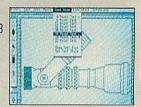

The additional AMX Software range that requires the original AMX Art Rom or Super Art Rom including: 3D Zicon normal price £24.99 Database normal price £24.99 XAM normal price £24.99 MindGames normal price £14.99. Total price - £89.96 but now available as a complete package at only £69.99. These superb products are available from all good computer dealers or direct by Cheque, Access or Visa. All prices include VAT and post and packaging.

required when ordering.

FOR INSTANT ACCESS, VISA ORDERS TELEPHONE (0925) 413501/2/3

#### EDUCATION

Superart and stop press are now available under licence

ALL THESE PROGRAMS WORK WITH KEYBOARD, JOYSTICK OR MOUSE

IMAGINATION AT YOUR FINGERTIPS. ADVANCED MEMORY SYSTEMS LTD. 166/170 WILDERSPOOL CAUSEWAY, WARRINGTON, WA4 6QA. TELEX 628672 AMSG. FAX 0925 58039.

TUBELINK ON PRESTEL PAGE 2582182 SUPPORTS THE AMX MOUSE, AND ALL AMS SOFTWARE.

#### The Comms Column

- Tubelink has found a new home. The Prestel database for BBC micro users was placed in limbo when Viewfax, its publisher, decided to quit the system. But Tubelink has now moved to Micronet. It can now be found on pages 800256 and 800258. Waveguide 258, Viewfax's media coverage section has also moved to Micronet type \*WAVEGUIDE# in order to find it.
- Aldoda International, the company best known for its Teletel terminal software which gives access to the French Minitel network, has just released Squeak a completely mouse-driven Prestel terminal. The software requires an AMX Super Art ROM to be fitted to the BBC micro in use, but after calling up the software, you can log on and use Prestel and other Viewdata systems via mouse, joystick, or keyboard.

Squeak boasts some very useful features including pull-down menus for tagged frames, automatic sending of pre-written off-line mailboxes, and a continually updated clock. Squeak is supplied as a 16k ROM and disc for £24.50. More details from Aldoda on 01-586 5686, or you can contact the company on Telecom Gold: 72:DTB10179.

■ The appeal case of Steve Gold and Robert Schifreen, the two responsible for the infamous hack into the Duke of Edinburgh's Prestel account has come before the Appeal Court in London. The two have been found not guilty of forgery. Following the media coverage of the case both men have been overwhelmed by the fame brought to them, and since the original judgement last April, they have been writing non-stop for the computer press. Steve Gold now has regular columns on both Micronet and Microlink.

Buzz

### **Listening micro wins**

By Sam Greenhill

A device which allows disabled children to talk to their computers has won an award. Micro-Voice from R&D Speech Technology took first place in an award scheme run by Datasolve technology, designed to help cerebral palsy children.

Micro-Voice is a low-cost speech recognition system. The system can understand children with impaired speech, allowing them to play computer games or use a wordprocessor simply by speaking. The system can understand 10 words at a time.

According to Datasolve, one of the main benefits of the Micro-Voice, is that it is extremely easy to use. Usually only two repetitions of each phrase are needed for the system to become word perfect. It costs £150.

Runners up for the award were a writing aid, a keyboard adapter and a pointing device.

The Predictive Adaptive Lexicon (PAL), is a system which actually predicts what the child wants to type. When the child types the first letter, the system displays a list of the most common words used, beginning with that letter, and then the user can either select a word from that list, or continue typing the word. The process is repeated until the user either

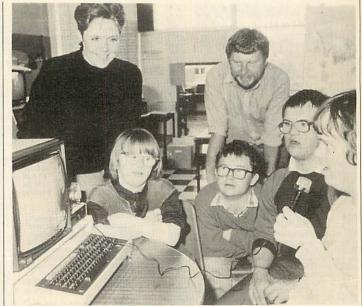

Using Micro-Voice is a great help to disabled kids

selects a prediction or completes the word.

The Light Reactive Switch Tray, fits on top of a BBC keyboard, and will respond to the user waving a hand or arm over the required holes in order to block off the light, telling the system that a key has been 'pressed'. This avoids the child

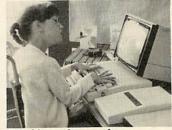

**PAL** aids wordprocessing

becoming frustrated when unable to operate a conventional keyboard accurately.

The Photonic Wand enables a cerebral palsy child to use a computer by head movement. Attached to a plastic helmet or on the side of ordinary spectacles, the Wand acts as a pointer which can control the cursor. The Wand is effectively a lightpen which can work from a long distance.

Ian Taylor, managing director of Datasolve, hoped that the awards would 'stimulate support from the computer industry for further research and development'.

### **Open up the Red Box**

Red Three is the latest addition to the Red Box control system from General Information Systems. Red Boxes allow you to control a wide variety of ordinary household electrical appliances using your home computer via the mains circuit.

The new unit is an analogue to digital converter, and can be fitted with a range of monitors such as humidity detectors, temperature sensors or light cells. It can also control low powered devices like five-volt relays in the same way it handles mains devices.

GIS claims that Red Three is the most versatile of the Red Boxes which it has released so far, as it can be dedicated to so many different tasks. It costs slightly more than the other two, at £59.95.

#### **ACP** memory

Advanced Computer Products has now released its quartermeg RAM cartridge for the Master and Electron.

The cartridge has 256k of memory which can be used for holding ROM software images or, using software supplied, as a RAM disc. Because this works at the machine's internal speed it's extremely fast.

The cartridge costs £79.95.

### LSTAR COMPUTERS I

WINTER CATALOGUE OUT NOW! FREE Phone and get your issue.

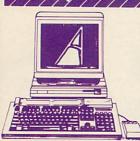

#### ARCHIMEDES **HIGH PERFORMANE COMPUTER SYSTEMS**

COMPUTER SYSTEMS

Archimedes systems use the Arthur operating system, a new version of the BBC Micro operationg system, BBC BASIC is replaced by a new extended version, BBC BASIC V. The speed and power of Archimedes allows the programmer to exploit RISC architecture with a range of high level languages for scientific engineering and business uses. In addition to BBC BASIC V. Accursoft's development languages include C, ISO-Pascal, FORTRAN, Lisp and Prolog, The Acornsoft Software Developer's Toolbox provides utilities to simplify program development and debugging; while an extensive Software Developer's Debug Tool facilitates high level leanguage deelopment in C, Pascal or FORTRAN, All Archimedes Systems have a floating point emulator as standard. On the 400 series, complex mathmetical calculations can be mulators as standard. On the 400 series, complex mathmetical calculations can be further enhanced by the addition of a floating pointunit (FPU). All machines have feature: 32 bit RISC technology – BM enhanced style keyboard with 3 button mouse – BBC Micro style operating system (Arthur) – BBC BASIC V – interfaces; printer, serial, monitor, stereo sound – ECONET plug-in option – a variety of podules can be fitted. Archimedes is an open system and its flexibility is achieved by fitting any of the following podules (peripheral modules) via a back plane: hard disk controller (300 series only) – ROM extension board – MIDI music interface – MS-DOS co-processor – SCSI – hardware floating point unit – Ethernet podule.

- SCSI - hardware reasing point a.m.
Ethernet podule.
THE 300 SERIES Consists of two models,
Archimedes 305 0.5 Mbyte of RAM and
Archimedes 310 with 1 Mbyte of RAM. Both
machines have a 512 Kbyte ROM and a 1 Mbyte
(unformatted) 3½" disc drive.
THE 400 SERIES Offers increased expansion
canabilities. The Archimedes 410 has 1 Mbyte

THE 400 SERIES Offers increased expansion capabilities. The Archimedes 410 has 1 Mbyte of RAM. 1 Mbyte (unformatted) 3½" disc drive, a hardware floating point unit option, a co-processor bus, a hard disk controller, a four socket back plane, 512 Kbytes of ROM. At the top of the range is Archimedes 440. This machine possesses all the features of the 410 as standard, with the adoption of 4 Mbytes of RAM and a 20 Mbyte hard disk.

| RAM and a 20 Mbyte hard disk. |         |
|-------------------------------|---------|
| 305 BASE AKB10                | 918.85  |
| 305 & mono monitor            | 976.35  |
| 305 & colour monitor          | 1148.85 |
| 310 BASE AKB15                | 1006.25 |
| 310 & mono monitor            | 1063.75 |
| 310 & colour monitor          | 1236.25 |
| 410 BASE AKB26                | 1608.85 |
| 410 & mono monitor            | 1666.35 |
| 410 & colour monitor          | 1838.85 |
| 440 BASE AKB20                | 2643.85 |
| 440 & mono monitor            | 2701.35 |
| 440 & colour monitor          | 2873.85 |
| Archimedes/Master Econet      | 49.99   |
| 0.5 MB RAM                    | 102.35  |
| Floppy disk                   | 143.75  |
| 20 Mbyte hard disk & podule   | 573.85  |
| (300 only)                    | 5/3.85  |
| Podule Backplane              | 40.05   |
| ROM Podule                    | 40.25   |
| I/O Podule                    | TBA     |
| MIDI add-on to I/O            | TBA     |
|                               | TBA     |
| A series reference manual     | £19.95  |

#### MASTER 128

Complete With Internal Software £399.00 £113.95 £46.00 £349.00 £217.35 Master Turbo Upgrade Master Econet Module Master ET Master 512 Upgrade

The Master 512 upgrade board incorporates the Intel 80186 processor, plus 512K bytes of RAM. Digital Research DOS+, which is copatible with both MS/DOS version

2, and CP/M 86, allows you to run a large proportion of the most useful programs available. A dual 80 track disc drive is required to run programs on the 512. Provided free with 512 upgrade board are three GEM packages, GEM Desk Top, GEM Write, GEM Paint. UNIVERSAL SECOND PROCESSOR

This allows you to connect co-processor boards designed for the Master Series to your BBC Models B or B+. Fitting a Turbo board boosts the BBC's already

board boosts the BBC's already rapid performance to twice the speed of the standard processor. Fitting the 512 co-processor converts the BBC micro into a 16 bit machine, opening up new possibilities within the world of MS-DOS and CP/M 86.

Eprom Cartridge
Reference Manual Part 1
Reference Manual Part 2
Acorn Teletext Receiver

14.98 £14.95 £14.95

#### FILESTORE

Filestore provides shared access to file and printer services on Econet. The filestore consists of two units — a dual 3.5 inch floppy disc unit 1.2 Mbytes of storage (Filestore EO1) which can be expanded with a high performance 20 Mbyte Winchester disk drive unit/Filestore E20) disk drive unit(Filestore E20). FILESTORE EO1 £952 00 FILESTORE E20

**ECONET ACCESSORIES** £89.00 £29.00 £99.00 

| 64K Upgrade Kit                | £39.95 |
|--------------------------------|--------|
| 17/70 Upgrade Kit              | £49.94 |
| ADFS ROM                       | £29.95 |
| Disc Upgrade Kit               | £65.00 |
| Econet Upgrade Kit<br>DNFS ROM | £49.00 |
| DNFS ROM                       | £20.00 |

#### **WORD PROCESSING** SPECIAL PACKAGE

#### PACKAGE 1

PACKAGE 1
Based on Master 128. The Twillstar All in One Word Processing Package contains a Master 128, View 3.0, Viewsheet, High Res Green Monitor, 800K Dual Drives with PSU, Quendata Daisy Wheel Printer together with a box of Discs, Paper, and all the Cables. £899.00

#### PACKAGE 2

Based on Master Compact 128. The Twillstar package includes Compact 128, låtest version of the View Word processor, single 640K disk drive, monochrome monitor, correspondence quality printer. All connecting cables for above and also 5 disks and some paper.

£635.00 £635.00

Twillstar continues to offer the MASTER COMPACT for your Home Education and Business needs! Complete with bundled software and an integral 3.5" Disk Drive in the following Systems:

ENTRY SYSTEM £299.00
\*128K\* \*Single 640K Drive\* \*
bundled software\*,

TV SYSTEM £325.00
\*128K\* \*Single 640K Drive\* \*UHF
Modulator\* \*Bundled Software\*

MONO SYSTEM £369.0 \*128K\* \*Single 640K Drive\* \* Bundled Software\* \*12" High Res Monochrome Monitor\* £369.00 COLOUR SYSTEM £499.00 \*128K\* \*Single 640K Drive\* Bundled Software\* \*14" Me Res Colour Monitor\* Medium

Res Colour Monitor\*

SPECIFICATIONS: \* Compatible with Master Series micro subset \* 128K RAM inc 64K sideways RAM \* 64K ROM inc 32K MOS, 16K BASIC \* Up to 4 internal ROM sockets \* 3.5" 640K formatted disk drive \* OUTPUTS: Video/RGB/Printer/ Mouse or Joystick \* Disk drive \* (optional) Econet \* Serial \* 5V power from disk drive module \* Usual 8 BBC disply modes inc. Mode 7 \*BUNDLED SOFTWARE: Pull down menus \* Desk top inc. Pull down menus \* Desk top inc. note pad, calculator \* VIEW 3.0 \* CARD INDEX \* Full LOGO \* BBC BASIC 4.0 \* ADFS + Utils \* Welcome suite \* Tutorials \* (1770 DFS under

licence) 2nd DRIVE KIT £113.00

#### MONOCHROME MONITORS

Phillips BM 7502 12" hi res. P31 Green Phospher Screen. CVBS input. Audio input. Band width 20 MHz. 2000 CHRS Band width 20 MHz. 2000 Cities Dispay. Adjustable viewing angle. £79.00

Phillips BM 7522
Amber Screen £95
Phillips BM 7542
Dedicated WD phosphor Screen £95.00 £95.00 monitor Philips BM 7513 12" Green IBM compatible £120.00

New Taxan Monochrome Screens Taxan KX117 12" Green Screen P31 Taxan KX118 £89.00 12" Green Screen P39 Taxan KX119 12" PUL Amber Screen

£99.00

**COLOUR MONITORS** 

Microvitec 1431 Std Res Microvitec 1451 Med Res Microvitec 1441 Hi Res Microvitec 2030 Cs 20 £201.25 £255.00 £391.00 Std Res £425.50 Microvitec 1431 AP Std Res £224 25 Microvitec 1451 Ap Med Res PHILLIPS

New from Phillips New from Phillips
Phillips (MB833
14" CVBS and RGB medium
resolution colour monitor. IBM PC
compatible. Fast blankup to enable
superimposing. Stereo Audio. Ear
phone socket. 600 dots x 285 lines vertical £269.00

Phillips CM8852 14" RGB professional med res colour, 700 dots x 285 £289.00 Phillips CM8873 14" RGB high resolution colour monitor Res 850 x 480 £550.00

#### Taxan Super Vision 620

High Resolution colour monitor with several unique features, at an affordable price. SUPERVISION 620

SUPERVISION 620
12" RGB High resolution colour monitor. Fully compatable with IBM, Apple, BBC and most other Personal Computers. 635 x 312 line resolution. Positive or negative sync input. Text colour switchable to green, amber, white or blue or inverse white. Super high contrast tube. Optional tilt-swivel base (with clock/calendar available). Special clock/calendar available). Special introductory offer. £299.00

**NEW SUPERVISION 625** 12" high resolution colour monitor. 661 dots x 312 lines £369.00

#### **MONITOR TO TV**

CONVERTER
AV 7300 Colour tuner module
Push button control. 12 preset
channels. Built in aerial. Compact
design. Composite video only
£69.00

Mitsubushi 1404 Medium
Resolution Monitor with 640 X 200
Pixels RGB available with IBM or
BBC Leads. £249.00

#### MITSUBISHI DISC DRIVES

User Friendly Disk Drives 100% BBC compatible slimline disc drives. All drives are supplied complete with formatting diskette, comprehensive users manual and all necessary cables. All drives are 40/80 Track switchable at the front and have two

years warranty.
51/4" Drives without P.S.U.

MD 400A Single 400K Double Sided MD 802C Dual 400K Double Sided

£118.00 £219.00

51/4" Drives with P.S.U. MD 400B Single 400K £135.00

Double Sided MD 802E Dual 400K Double Sided £249.00

SPECIAL MD 802D Dual 400K Drives horizontally mounted in a monitor stand to fit both the BBC B and the Master series. £269.00

SOURCE DISK DRIVES

Source SD35 3½" disk drive, single £85.00

Source SD352 31/2" dual drive

£149.00 Supplied cased complete with cables, powered from computer. Extended two year warranty. Source SD35S 3½" single drive with P.S.U. £135.00 Source 352S 3½" dual drive with P.S.U. £199.00

Source SD3545S Combo dual 5¼" and 3½" drives with P.S.U. £249.00

#### WINCHESTER DISK DRIVES

Source HD20 Twillstar's 20 Mbyte winchester drive including Acorn DFS ROM complete with P.S.U. £599.00

Source HDP201 Twillstar's 20 Mbyte winchester drive and a 400k double sided floppy drive built in a plynth to accomodate monitor on the top and the computer underneath. Includes ADFS ROM and P.S.U.

Source TS10 10 Mbyte tape streamer backup unit with utilities £695.00 Othe size hard disks are available,

Accessories

please call for our latest prises.

Taxan KIF 4308 buffer compatible with any Centronics interface Further 64k upgrade available. Printer/Computer sharers.

Serial and Parallel T Switches rallel T switch £67.85 rial T switch £67.82 Parallel T switch Serial T switch

#### **FLOPPY DISKS**

Raven 5¼" pack of 10 in a clear library box £15.00 Raven 5¼" rainbow colour pack of 10 in library box £17.00 Raven 3½" single sided pack of 10 in library box £18.00 Raven 3½" double sided pack of 10 in library box £25.00

LOCKABLE STORAGE BOXES

Trackmaster 51/4" 70 x 51/4" lockable Trackmaster 5¼" 100 x 5¼" ockable Trackmaster 3½" 40 x 3½" £9.95

lockable £6.95 Trackmaster 31/2" 100 x 31/2" £9 95

#### YOUR ONE STOP **MEGA-COMPUSTORE** FOR HOME, EDUCATION & BUSINESS NEEDS!

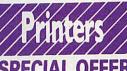

SPECIAL OFFER

#### FREE PRINTER STAND FREE BBC CABLE

200 SHEETS OF PAPAER When you buy a

Panasonic KX-P1081 The faster and enhanced KX-P1081. 120 cps in draft mode. 24 cps in NLQ mode. Fully Epson RX80 and IBM Matrix and Graphics Printers compatible. Standard friction and tractor feed. Operator accesible print mode switch. Standard 8 bit parallel interface. RS232 interface £179.00 is optional

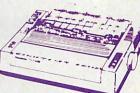

#### Juki 5510

Gives you 180 CPS & NLQ Standards £269.00 Compatibile with both the Epson and the IBM Graphic Printer). Standard K memory (expandable to 14K) built-in Parallel Centronics interface and 8-switch international character

sets.
If you need colour too, the optional Juki 5510 Colour Kit gives you seven colours.
£112.00

#### **EPSON PRINTERS**

Epson FX 800 and FX 1000 range offers Epson FX 800 and FX 1000 range offers superior printing and technical features. 200 cps in draft and 40 cps in NLQ. Complete with tractor and friction feed as standard. Offering IBM compatibility, full graphics. Also includes two NLQ fonts, 10,12,17 and 20 cpi, double height and double width with 8K buffer built in.

FX 800 FX 1000 FX 800 Sheetfeeder FX 1000 Sheetfeeder £369.00 £499.00 £141.00 £163.00

Epson EX 800/1000 High speed printers. 300 cps in 12 cpi mode. Also offers four colour printing. EX 800 EX 1000 EX 1000 E626.75

Colour option for both

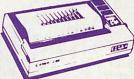

#### JUST RELEASED Epson LX 800

120 cps Epson & IBM comaptible. Near letter quality. Standard centronics 120 cps Epsot C. Standard centronics letter quality. Standard centronics interface complete with tractor feed £229.00

Epson LQ 800 Epson LQ 1000

#### CREDIT FACILITIES

Full credit facilities now available nationwide

LOW DEPOSITS
FAST FRIENDLY SERVICE

UP TO 3 YEARS TO PAY

Call for further details Typical APR 36.3%

#### **CANON PW1080A**

80 column printer with 160 cps draft and 40 cps NLQ with built in friction and tractor feed. Fully compatible with Epson FX80. Standard parallel interface. £249.00

£399.00

#### **CANON 55A**

Wide version. Fully IBM compatible.

#### STAR NL-10

Fine Near-Letter-Quality, 100% compatibility and total reliability all in one easy to use printer £229.00

#### STAR NX-15

Same as Star NL-10 but with 136 column width. Both Epson and IBM compatible £399.00

#### **MP200**

200 cps in draft. 40 cps in NLQ mode. 7K buffer as standard (128 down-loadable characters in NLQ) optional 8K memory. IC font cards. £274.85

#### MICRO P MP165

80 Columns. 165 cps in draft mode. 35 cps in NLQ mode. Ultra high resolution graphics. Friction and traction feed. 2 Year warranty. Epson or IBM compatible control code

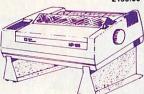

#### MP201

Same as MP200 with 136 columns

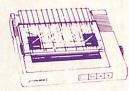

#### **MP135**

#### Just released

135 cps, 80 column printer. Frictio/ tractor feed. NLQ. Epson & IBM £145.00 Compatible

#### **MP480**

#### New

Fast reliable 480 cps dot matrix printer. 74 cps, NLQ, 80 column, fully Epson & IBM compatible, Std £349.00

#### **TAXAN KXP815**

Taxan KXP 815 New enhanced KP 810 with 160 cps and fully Epson & IBM Compatible £299.00

#### **TAXAN KXP915**

Taxan KXP 915 New enhanced KP 915 with 180 cps and fully Epson & IBM Compatible £420.00

### CITIZEN MSP10E 160 CPS Draft and 40 CPS NLO. With two years warranty £269.00 CITIZEN MSP-15E

CITIZEN MSP-15E
17" wide carriage. 136 column
operating at 160 CPS and at the flick
of a switch will print near letter quality at 40 CPS. Fully Epson and IBM
compatible. 8k of standard buffer
built in. Standard Centronics are optional RS232

#### CITIZEN 120D

CITIZEN 120D
Bringing to the small business, educational adn hone user good quality and attention to detail. Its compact size, host of standard features and built in quality and reliability that supports Citizens unique full 2 year warranty make it a must for all computer users. Fast draft output: 120 cps. Built-in NLO: 25 cps. IBM and Epson compatible. Plug-in interface carridge. Tractor and friction feed as standard. Optional cut sheet feeder. £179.00

#### CITIZEN LASER **OVERTURE 110**

OVERTURE 110
Overture 110 Prints 10 pages per minute. COmes complete with internal controller with print resolution of 300 x 300 dots per inch. Print capability of Standard Text, IBM & Epson bit-map graphics, IBM graphic character set, Epson graphic character set. Resident fonts are: Citizen Pica upright/Italic, Citizen Elite upright/Italic, Citizen Elite upright/Italic, Citizen Courier, Citizen Bookface (over 56 typefaces), downloadable one character set in Epson Mode. 11 international character sets. Standard Centronics Parallel and Serial RS232C. Standard 512K memory 384-byte user 512K memory 384-byte user available. Fully compatible with Epson FX1000 IBM Proprinter & Diablo 630. £1850.00

#### SOURCE The Complete Solution

**TECO VP1814** 

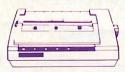

Dot matrix printer. The VP1814 is fast highly reliable and easy to operate.
★ Standard 80 column
★ The high-speed, low energy consumption 9 wire dot head gives printing speed of 189 cps and NLQ speed 36 cps
★ Bi-directional, '.ogic seeking in text mode
★ Fan-fold, roll or cut-sheet paper is possible with adjustable sproket pin feed and friction feed
★ Offers: emphasized, double print, super script, sub script

super script, sub script

super script, sub script

\( \text{Justified print modes are also available including left, centre, right and full justification \( \text{\pm} \) 9 graphic modes are available \( \text{\pm} \) both download and inprint buffer

can exist simultaneously ★ 7K input buffer standard can be expanded to 15K

expanded to 15K

Printing modes selectable at front
panel (NLO/draft, Pica/Elite, enlarge,
emphasize, condense, italic

1 Language international
character font is internalized
Both IBM and Epson compatable

MAIN UK DISTRIBUTOR £229.00

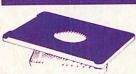

#### SWIVEL BASE OFFER

Special summer price Tilt and swivel base for 12" or 14" monitor or TV.
"Looks very elegant" at an ubeatable
price. £9.95

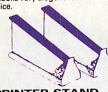

#### PRINTER STAND

Fits nearly any width of printer.
Allows paper storage and gives ideal viewing position. Can also be used for computers and monitors. Stee construction prevents bending or buckling £18.00

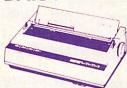

#### PANASONIC KX-P3131

A Fully Formed Serial Impact
Daisywheel printer with print speed
of 17cps. Diablo compatible print
wheels. Print pitches available are:
10, 12, 15 and proportional spacing.
Standard friction feed and optional
tractor. Paper width 13.5 inches.
Standard Centronics optional RS232C. Built with 6K text buffer
expandable to 32K buffer. £289.00

#### **BROTHER HR 20**

The new Brother Daisywheel HR 20 8K standard buffer upgradable to 16K. Comes standard with serial and £389.00 parallel port

#### JUKI Daisywheel Juki 6100 £329.00

NEW MP26 Daisywheel MP26 A feature rich very quiet printer. Universal compatibility with almost al personal computers at an unbeatable price. Speed: 26 cps. 132 columns Diablo 630 compatible

Optional Tractorfeed Optional Sheet feeder

£249.00 £95.00 £145.00

#### MP40

A very fast, quiet printer with features and compaible with virtually all computers at a fantastic price. 40 cps, 132 column, diablo 630 interfacew, parallel interface, built in standard RS232 optional £355.00

#### **GAKKEN GPR-2000**

Print speed of 18 characters per second. Fully Qume compatible. Takes Qume exchangable Daisywheel and ribbons. Selectable 10,12 & 15 pitch. Supports proportional spacing. Standard friction feed. Tractor/cut sheet feeder test excels interface optional. and serial interface optional.

£169.00

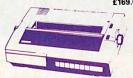

items listed. All you have to do is write your requirements on a sheet of paper, and we will despatch your goods within 24 hours, subject to availability. Please add the following amounts for Postage and Packing.

Items below £10.00 add £1.50 Items below £50.00 add £2.50 Items over £100.00 add £8.50 Items over £100.00 add £8.00

(UK Mainland only)
All prices include VAT at 15%
'No Hidden Extras'
Prices correct at time of going

to press but subject to change without notice.

Please make cheques payable to:

TWILLSTAR COMPUTERS LTD. Access/Visa Card Holders: Welcome, Call now on:-01-571 5938 or 574 5271

TWILLSTAIR COMPUTERS LTD APEX HOUSE BLANDFORD ROAD NORWOOD GREEN SOUTHALL MIDD UB2 4HD ☎ 01-574 5271 or THRISTAR ☎ 01-571 5938 Telex: 25247 Telex G.attn TIL Fax: 01-547 4326

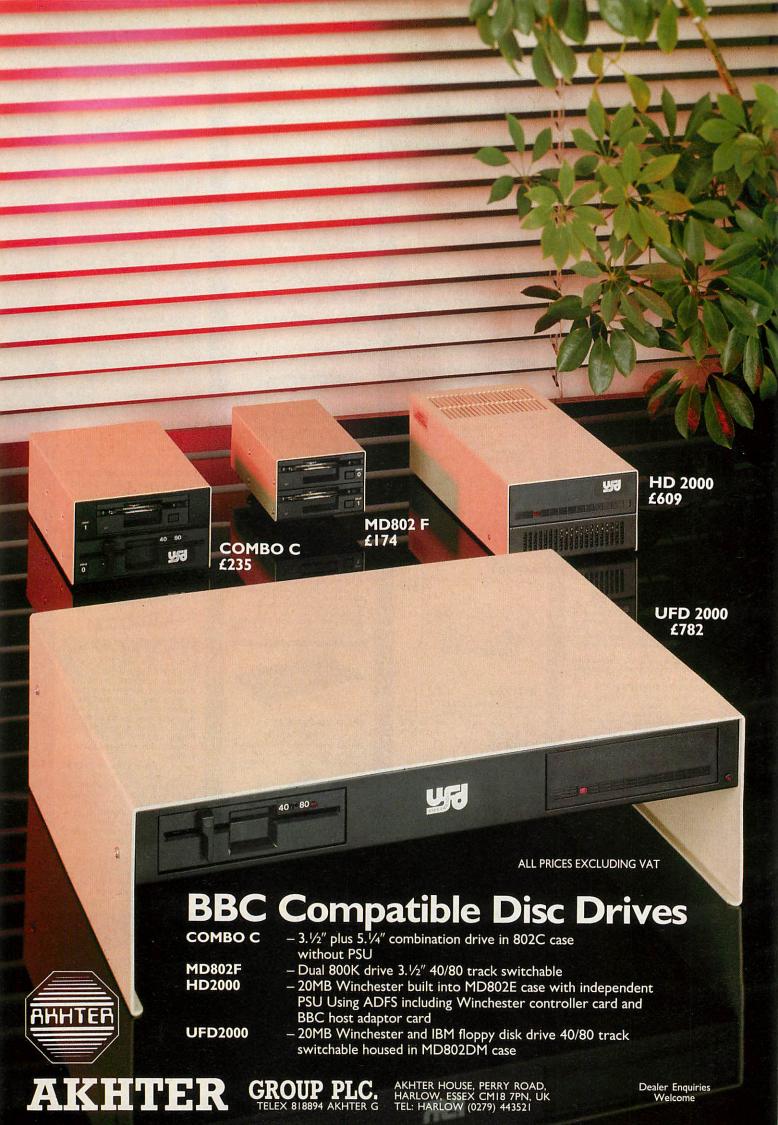

#### Outcry over Gold prices

By Steve Mansfield

Telecom Gold is facing accusations of abusing its power following changes in its pricing structure which could result in massive increases.

A £5 a month subscription fee has been slapped on 'club' accounts, the type of account most commonly used by individuals. Simultaneously time charges have been reduced, from 11p to 6.5p a minute at peak time. But BT has imposed a data charge based on the amount of text you send and receive, measured in 512-character chunks.

This means the more efficient users, who have high speed modems to reduce time charges, will benefit less. The cost of a typical mail session could rise by as much as 200 or 300 per cent.

Telecom Gold is the most popular electronic mail service, and some users feel that BT is exploiting its position in forcing price rises on its existing customers.

For the moment, Microlink, which is run by Database, and Interlink, run by Micronet, will be unaffected. Microlink already imposes a £3 a month subscription, while Interlink is free apart from time and storage charges.

#### **Dutch dates**

Holland's biggest event for the BBC micro user will take place on October 10. The Big Ben Club, based in Nieuw Vennep, is organising its annual exhibition which will show the new Archimedes machines, as well as having education, communication and genealogy activities. The Big Ben Club is the largest Acorn user group outside the UK. Admission is free for club members, and £2.50 for non-members.

### **BBC** graphics fit for TV

Television-quality graphics and animation are now possible on a BBC micro using Millipede's latest hardware system.

Launched at the Acorn User Show, the Prisma-3 is capable of producing resolutions of up to 1536 by 574 pixels, using 256 colours on screen from a palette of nearly 17 million. It can do all this extremely fast at up to 900,000 pixels a second.

The hardware provides facilities normally handled by software, including zooming and panning. You can define windows for animation at a frame rate of 50 a second.

The Prisma-3 can hold four full screens in memory, and frame grabbing is available from cameras, tape or disc.

The £3740 system is controlled by a BBC B or Master.

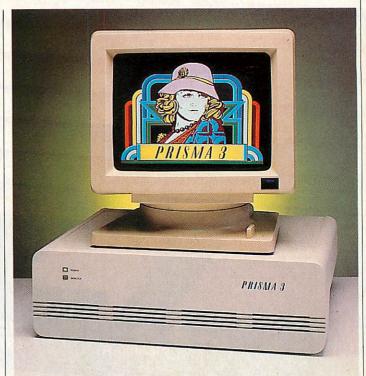

Prisma-3: superb graphics at a price

### More powerful control

Cambridge Microprocessor Systems has extended its control and monitoring systems. The processors, which use BBC Basic, now have multi-tasking and colour video output. Networking has also been added. The systems can be linked to BBC micros for software development and monitoring.

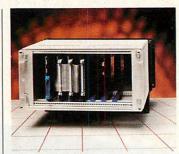

CMS's new control system

### **Technical Logo grows**

Extensions to the recently launched Technical Logo software should make it one of the most versatile control languages around, claims its manufacturer, Logosoft.

The new software package enables the language to work with the seven most popular interface units used in schools. A single disc contains all of the different versions of the language extension which can then

be selected from the menu.

The extension pack costs £20, or £45 if you want it with the Master Logo package.

Meanwhile, Logosoft is at pains to point out that it is not connected with Lego, and that Logosoft's products are not replacements for Lego's own control software. The confusion originally arose because Technical Logo works with the Lego interface unit.

#### **News in brief**

The Wordpro utility package for Wordwise users has been improved and had its price cut. The disc-based package now allows 80-column previewing of text regardless of the size of the files. It also allows you to preview multiple files. The price has come down from £23 to £15.95. Low price, and in some cases free, upgrades are available for existing owners. Ring Softec on (0202) 476415.

■ A conference for network users, Econet 87, is being held at Leicester University from September 30 to October 1. There is space for up to 300 participants, and the programme will include talks, workshops and practical help. More information on (0386) 792008.

■ Brilliant Computing is looking for BBC micro programmers to produce graphics to be used by the severely disabled people. Contact Brilliant on (0274) 632223.

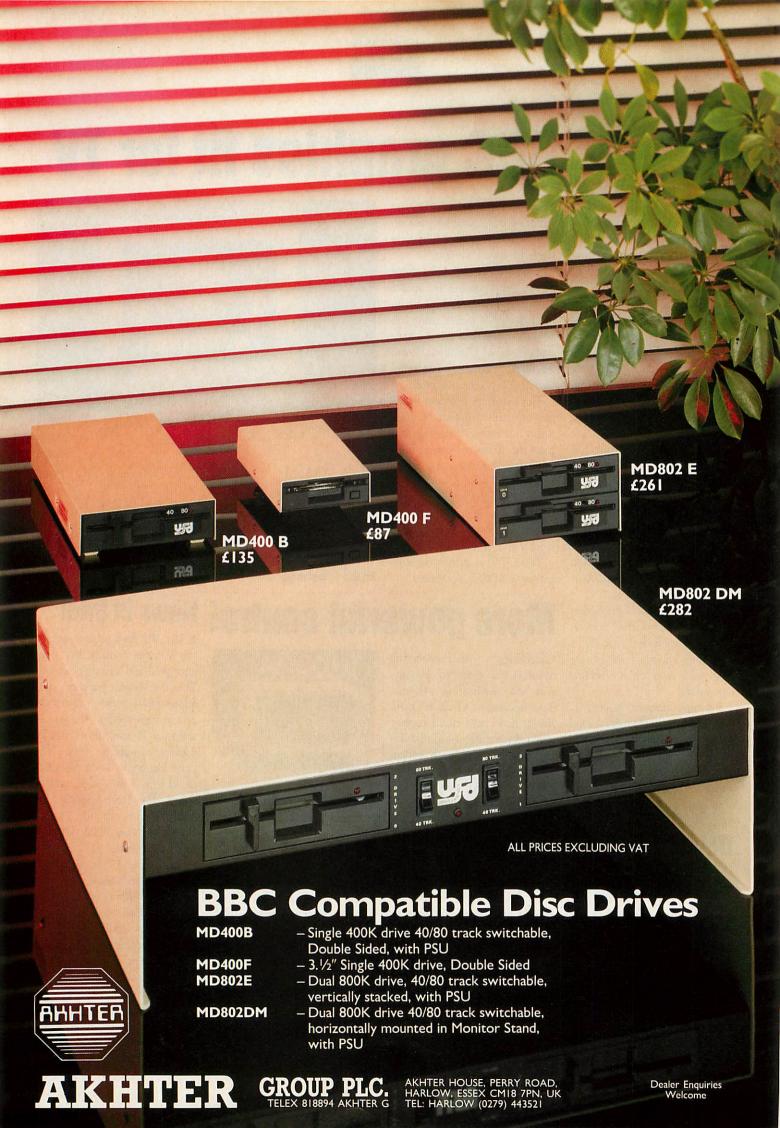

■ Micronet users hooked on the Shades multi-user game are getting some financial help for their habit. All 'Shadists', as Micronet insists on calling them, are getting five hours of play at absolutely no cost whatever.

This can be spread over as many sessions as you like, and can be divided between the two personae that each player is allowed. The offer is open to all Micronet members, whether they've played before or not.

■ The first new programming language for the Archimedes has come, not from Acorn, but from a company called Smalltalk Express - and it's free.

Smalltalk is used by software engineers for prototyping business and commercial systems, but mostly on large and expensive machines. Little Smalltalk is an entry-level version of the software which works on the Archimedes, IBM-compatible PCs and the Apple Macintosh.

The software is being supplied free with a book by Tim Budd on the language. The book costs £29.95.

- Two software packages from BBC Enterprises have been drastically reduced in price. The two ROM-based products are the Ultracalc 2 spreadsheet and the Monitor memory and disc editor. Ultracalc 2 has been reduced by nearly £50 to £29.95, and Monitor by £20 to £19.95. Both are compatible with all BBC micros.
- Granada Microcare is offering a support service for the Domesday system. The company will provide a nationwide field service and workshop support for the AIV system.
- The Potteries' BBC user group, Potbug, is now selling its newsletter to anyone who's interested for 40p. It contains material for both the BBC micro and the Electron. The minimag comes out roughly once a month, and its contents include listings and reviews.

### News in brief Government plans blitz on software pirates

By Bill Penfold

Computer pirates are facing tougher penalties under new legislation being put through Parliament this autumn.

Maximum fines are to be increased, and in extreme cases prison sentences of more than two years may be on the way.

It's all part of the Government's decision to start sorting out the confusion over Britain's copyright laws.

Reforming the law on intellectual property is to be one of the planks of the Government's post-election programme. . . and a plank the software pirates will have to walk.

Confirmation came in the Queen's Speech setting out the Government's agenda, which included a specific commitment to a new Copyright Bill.

Ministers freely admit the statute books have failed to keep

pace with computer development despite the Copyright (Computer Software) Amendment Act which came into force just over two years ago.

The 1985 Act aimed at making it clear that computer programs enjoy copyright protection, and it also beefed up the criminal remedies against piracy.

In addition it cleared up the anomaly in the law which ruled that works written on paper were covered by copyright protection, but not if typed directly into a computer keyboard.

There are still legal doubts over works created in what Whitehall calls 'non-human readable form on media other than computer memories', but which are intended ultimately for loading into a computer.

That will be cleared up by the 1988 Act. So too will another grey area - the loophole some force by early next summer.

software pirates believe they can exploit. This uncertainty surrounds copying software when it does not directly involve the computer - for instance, copying computer cassettes on twin-deck audio recorders.

One area of interest to nondisc users is the Government's plan to slap a special 10 per cent levy on to blank cassette tapes. This is to 'legalise' the home taping of records - the money from the levy being distributed to the music industry.

But there is no need for Beeb cassette users to rush out and stock up before the levy is introduced. The extra 10 per cent will only apply to tapes lasting for 35 minutes and over.

The bill will be introduced mid-November and the aim of Trade and Industry Minister John Butcher is to get it into

### Art package for schools

claims to have produced 'the most comprehensive drawing package yet available for the BBC micro'.

AMX Design comes on a 32k chip plus a disc, and can be controlled by mouse, joystick or keyboard. It uses mode 0 for maximum resolution, although that limits it to just two colours on the screen at any one time.

The program provides drawing tools like ellipses, circles, arcs and boxes. You can also zoom in on areas of your picture that need touching up. The software includes one unusual feature, allowing you to produce multi-level drawing plans. The program can dump drawings to Epson-compatible prin- AMX Design from AMS

Advanced Memory Systems | ters, as well as Penman and Plotmate plotters.

> AMX Design is aimed mainly at schools and colleges. It's not compatible with the Archimedes vet, but AMS will be bringing out similar software for that machine in the near future.

The price is £69.99, with discounts available for bulk educational purchases.

AMS has had a busy time

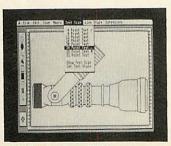

recently, having been involved in a dispute over the name 'Pagemaker'. An American corporation, Aldus, has claimed rights to the name for its desktop publishing package, which runs on the Apple Mac and IBM PC-compatible micros.

The companies have reached an 'amicable' agreement and AMS is changing the name of its product to Stop Press.

#### Blunderbox

There was a minor mistake in the August issue. Line 120 in First Byte listing 3 should have

120 PRINT "Result is: ";?first

You should find it now works.

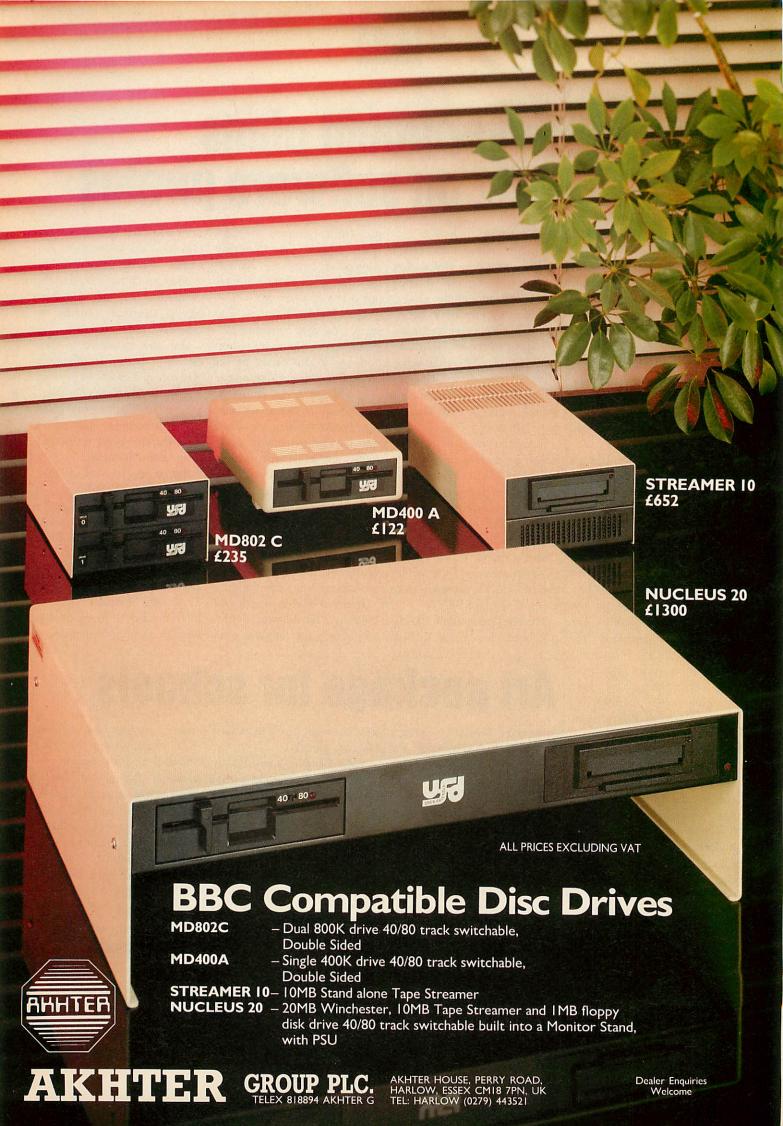

#### **Contacts**

Acorn, Cambridge Technopark, 645 Newmarket Road, Cambridge CB5 8PD. Tel: (0223) 214411.

Advanced Computer Products, 6 Ava House, High Street, Chobham, Surrey GU24 8LZ. Tel: (0276) 76545.

Advanced Memory Systems, 166/ 170 Wilderspool Causeway, Warrington WA4 6QA. Tel: (0925) 413501/2/3.

BBC Soft, BBC Enterprises, 80 Wood Lane, London W12 OTT. Tel: 01-576 0548.

Beebug, Dolphin Place, Holywell Hill, St Albans, Herts AL1 1EX. Tel: (0727) 40303.

Cambridge Microprocessor Systems, Brookfield Business Centre, Twentypence Road, Cottenham, Cambridge CB4 4PS. Tel: (0954) 51122.

Datasolve, Wellington House, 61-73 Staines Road, West Sunbury-on-Thames, Middlesex TW16 7AH. Tel: (0932) 785566.

Craig Evenson, 4 Duchy Crescent, Heaton, Bradford, West Yorkshire BD9 5NJ. Tel: (0274) 41156.

General Information Systems, Croxton Park, Croxton, Cambs PE19 4SY. Tel: (0480) 87464.

Granada Microcare, PO Box 60, Gatehouse Road, Aylesbury, Bucks HP19 3DU. Tel: (0296) 84321.

Millipede Electronic Graphics, 12 Pryor Close, Milton, Cambridge CB4 4BU. Tel: (0223) 862066.

Potbug, 86 First Avenue, Kidsgrove, Stoke-on-Trent ST7 1DW. Tel: (0782) 774220.

Research Machines, Mill Street, Oxford OX2 0BW. Tel: (0865) 249866.

Smalltalk Express, Hyde House, The Hyde, Edgware Road, London NW9 6LA. Tel: 01-200 0220.

### C for BBCs launched

After years of going without, BBC micro owners can now use programs with one of the world's trendiest programming languages – C. And like buses, not one but two have arrived at the same time.

C is fast becoming one of the most popular languages, mainly for its portability. A C program written on one machine will work with only minor alterations on another.

Acornsoft and Beebug have both brought out C packages. They conform to the most widely recognised standard, but with some machine specific extensions. The Acorn product is unusual in that it works on everything but the BBC B. It needs either a second processor or a machine with four side-

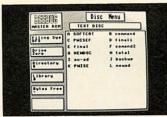

**Master ROM from Beebug** 

ways RAM banks. The software comes on disc – both 3.5-inch ADFS and 5.25-inch DFS in the same package – at a cost of £114.

The Beebug C has an option to use a stand-alone generator – which will be coming out later – to produce machine code programs that will run on machines without C installed. It comes as two ROMs plus a library disc for £59.

Also new is Termulator for

the Master, from Acorn, and the Master ROM which is finally available from Beebug.

Termulator is a terminal emulation program which will turn the Master into one of a range of mainframe terminals.

The Master ROM includes a front end program, ADFS utilities, RAM disc and a diary. It will work on the BBC B or B+ if you have ADFS and sideways RAM. The price is £39.

### Autodialler for schools modem

A communications software package has just been released, for use with the Dacom DSL 2123 AD 'Schools' modem.

The software is an autodialler, and works in conjunction with the *Commstar* ROM. The software can dial a number, and keep dialling until a connection is made, claims its writer Craig Evenson. When it gets through the program can then also set up the correct protocols and enters chat mode. It costs £12 on disc.

#### **Next month in Acorn User**

Your chance to win an Archimedes in our challenging competition. Plus:

Joe Telford sorts out sorting, Terry Morris describes Weatherfax, weather charts broadcast over the radio and Chris Drage and Nick Evans try to weave medieval adventure software into the curriculum.

Tessie Revivis has been studying the Archimedes' Basic 5 and Peter Julian introduces control and robotics.

### **POST A PROBLEM**

Acorn User has a guaranteed fast reply service for enquiries. Your answer will be returned within 10 working days for just £3 (includes VAT), or your money back.

Just write out your problem, fill in the coupon (right), and send both off to *Acorn User* with a stamped addressed envelope and cheque or postal order for £3. If you want recorded delivery add the cost of this on. Include as much detail as possible, and a disc or cassette if a program is involved, with enough space to record any corrected listing.

Please note: debugging readers' programs or those from other magazines is a complex task and we cannot guarantee to give a full solution. Unless the problem can be spotted quickly, the service will only be able to make general comments or suggest a strategy for the reader.

We will then answer the problem and return all material received – within a guaranteed 10 working days from receipt. If we fail to match this promise then your cheque or postal order will be returned with the answered question – you can't lose!

| ACORN USER       | READER SERVICE      |
|------------------|---------------------|
| 141-143 Drury La | ne, London WC2B 5TF |

| NAME                                                                                                    |
|----------------------------------------------------------------------------------------------------|
| NAME                                                                                                    |
| ADDRESS                                                                                                    |
| CAN ANALYSIS SEED AND MANAGED AT BRITISHED                                                                                                    |
| CONTRACTOR AND CONTRACTOR AND CONTRA |
| process the agreement about the past weeklift.                                                                                                    |
| POSTCODE                                                                                                    |
| THE EDWARD MEDILINES BRIDGE US VIDE THE VIDE                                                                                                    |
| DAYTIME PHONE NUMBER                                                                                                    |
| I enclose a cheque/postal order for £3 and an sae with my                                                                                                    |
| problem.                                                                                                    |
| OFFICE USE ONLY Date in:                                                                                                    |

Date out:

Answered by:

### AT LAST THE DEMON T

IS LAUNCHED

From DATAPHONE LTD.

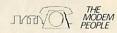

**AUTO BAUD** for ONLY £79.95 + VAT

AUTO DIAL

\* V21 & V23 Speeds

\* 3 Metre Telephone Lead

\* Built In Power Supply

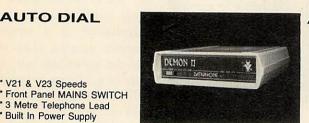

**AUTO ANSWER** 

- 25 Pin D Socket
- \* 6 LED Indicators
- Custom Moulded Case
- \* Fitted Mains Plug

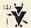

Introductory Offer

FREE Disc Connect FREE Computer Lead

#### DISC - CONNECT

The easiest way to use a modem from a BBC

For just £5.00 + VAT

- 300 Number store with FULL LOGON SEQUENCE
- Displays details of speed, hours of operation
- \* Easy Number selection by cursor, code or joystick
- Works in conjunction with most comms Roms
- Auto dials voice and data lines
- \* Fully automatic modem baud rates on Demon
- \* Auto redial of engaged Data numbers
- Call timing

To: DATAPHONE LTD, 22 Alfric Square, Woodston, Peterborough, PE2 OJP, Telephone (0733) 230240.

#### Please send me:

| (Oty) DEMON II Madama      |        |                            | inc. VAT & P&P |
|----------------------------|--------|----------------------------|----------------|
| (Oty) Magic Moderns @      | £96.54 | (Qty) DEMON Modems @       | £73.50         |
| (Qty) Magic Modems (STD) @ | £91.00 | (Qty) Enterprise 1 Modem @ | £119.54        |
| (Qty) Disc-Connect @       | £6.50  | (Qty) Z Rom @              | £24.00         |

Please enclose cheque or Access/Barclaycard No to the value of £....and include full address.

# NFERACTIVE

INTERACTIVE 3D is a unique program that actually allows you to create a design directly in a 3D view. And you can zoom, rotate and change view at any time to visualise the effect of design changes. Full editing facilities allow you to create and delete points and lines, and adjust their positions in any direction, all under cursor control without having to enter any numerical data. Circles can be generated automatically and symmetrical forms can be created by reflections. Designs can be saved to tape/disc and reloaded. Views shown on the screen can be saved or printed. Altogether, nearly 50 operations are included.

For BBC B, B+ and MASTER series.

- Acclaimed in reviews (Micro User, Beebug, A&B
- Widely used in schools, colleges and industry
- Licenced to Education Authorities
- Sold in nearly 20 different countries worldwide
- Probably the most powerful 3D CAD system for any home micro, and at an unbelievably low price

£8.95 cassette £12.95 disc (state 40 or 80 track)

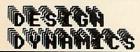

Cheque/PO to: DESIGN DYNAMICS[A] 8 Meadow Way,

Ampthill, Bedford MK45 2QX

### RESOLUTION

The BBC computers have quite high resolution graphics. The maximum horizontal resolution of 640 is good but the overall effect is spoilt by the mediocre vertical resolution of 256, even in MODE O. The same limitation applies to normal screen dumps, so the only way to obtain smooth curves has been an expensive plotter. expensive plotter

expensive plotter.

Nothing can be done about the screen resolution, but now our unique software, MODE-ØØ DUMP, provides a means of outputting graphics to a dot-matrix printer at an amazing 640 x 512 resolution. All you have to do is add two simple 'SPOOL statements to your BASIC or machine code program. All the VDU data used to plot the picture are then saved to disc for use later by MODE-ØØ DUMP. Your program can run in any MODE - even MODE 7! (although then you won't see the results until you run MODE-ØØ DUMP). The dump is in one colour (i.e. as MODE 0) and covers most of an A4 page.

A useful graph plotting program is included as an example to show you how to add the 'SPOOL statements to your own programs.

MODE-ØØ DUMP for BBC B, B + and Master computers on 5½" disc.

£12.95 disc only (state 40 or 80 track)

Please note: MODE-ØØ DUMP works with most dot-matrix printers, but if ESC"\*" is not available (check your printer manual) then you have to omit from the dump 6% of the screen height (either top or bottom).

SPECIAL OFFER: (40 or 80 track disc only) INTERACTIVE 3D + MODE-ØØ DUMP £20.00 ECONET prices on application with S.A.E.

You can save INTERACTIVE 3D pictures to use with MODE-ØØ DUMP

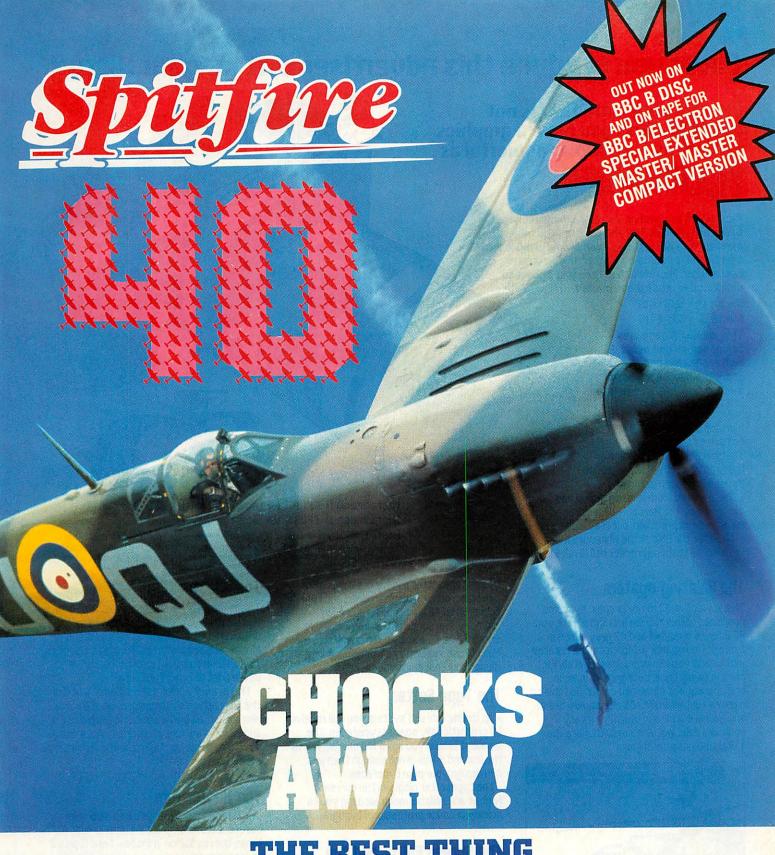

### THE BEST THING SINCE THE REAL THING

A Spitfire flight simulation set in 1940. Ground features and realistic air combat.

**Spitfire 40** also available for Commodore 64, Amstrad, Spectrum 48K + MSX.

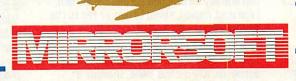

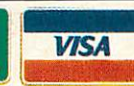

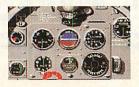

**Target**: To rise through the ranks of the RAF elite to Group Captain, VC, DSO, DFC.

Mail order and catalogue requests to: Mirrorsoft Ltd., Athene House, 66-73 Shoe Lane, London EC4P 4AB. Tel: 01-377 4645.

Trade orders to:

Mirrorsoft Ltd., Purnell Book Centre, Paulton, Bristol BS18 5LQ.

#### Could you produce this advertisement on your Micro?

There is very little that is not possible when you have a graphics system as fast and as powerful as

MICROBRUSH

Microbrush is a professional graphics package for either the BBC B or the Master. Whichever machine you have, Microbrush transforms it into a powerful graphics computer. If you own a Master then Microbrush offers you extended resolution in mode 0 and mode 1.

Mode D - 1216 \* 416 Mode 1 - 608 \* 416

This whole A4 page was composed as one mode 0 high resolution image using the out-board scroll system, and has a resolution of 1216 \* 900 pixels.

Microbrush for the BBCB is comprised of two 16K roms. The Master version contains a third rom. The first two roms can be used in either machine.

The whole system is menu driven and controlled by the Marconi RB2 tracker ball for speed and precision, but may also be used with either the RMX or the Whigmore mouse. Please note that the tracker ball is not included.

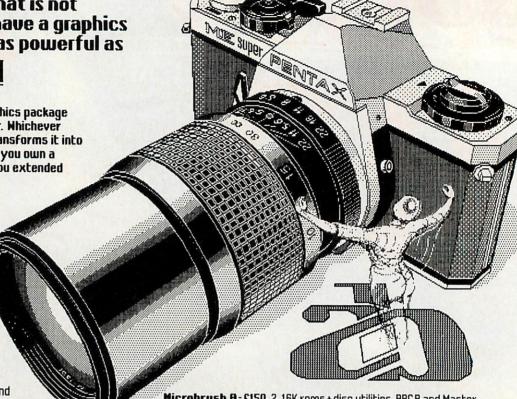

Microbrush R-£150 2, 16K roms + disc utilities, BBCB and Master Microbrush B-£200 3, 16K roms + disc utilities, Master only.

When ordering please remember to state which system you require, whether you need 40 or 80 track discs and a telephone no. if you have one, Orders and information requests should be sent to-AB Designs, 81 Sutton Common Road, Sutton, Surrey, Phone 01 644 6643

#### The Painting system

This is just 1 of 33 major graphic systems contained within Microbrush and offers you 42 colours in mode 1 and 42 grey tones in mode 0. New colour palettes can be created with which you can draw lines, sketch, fill, paint in foreground, background, opaque, transparent and combined colour. Add this to a colour rubber which will selectively erase any actual colour and you have a very powerful painting system with more than 1,000,000 possible colours.

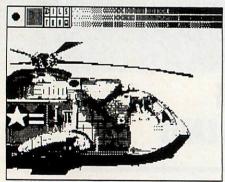

Above the painting system in mode 0.

#### The Ikon Generator

The ikon generator is the main workhorse of the Microbrush system as it is used for both generating and positioning any ikon up to 6+3 character blocks. This system is also used by the typesetter and for creating colour palettes, rubbers, paint-brushes and typefaces. Up to 46 ikons can be stored in memory. The scope of the ikon facility is immense as it allows you to transform the Microbrush system into a purpose built design tool that suits your needs.

#### The Type Setter

With the Microbrush system you will receive 50 proportionally spaced typefaces. The smallest allows you up to 170 characters to the line and if this is not enough then you can design your own typefaces.

The typesetter displays the current font as a scrollable menu allowing you to quickly produce professional typography.

#### The Screen Editor and the Special Effects Generator

The screen editor is a powerful drag system that allows you to store up to a quarter of the screen in memory. Once stored, images can literally be dragged across the screen, repeated, copied, saved to disc or fed to the special effects generator.

#### The Special Effects Generator

This is a very versatile system which will automatically outline, inline, shadow, 3°, half-tone, etc. any image held within the screen editor's memory.

#### The Injector rom

The Injector rom is the second rom in the Microbrush system. This rom contains the drawing functions such as lines, rectangles, circles, ellipses, arcs, rotate, squash, stretch, zoom, halve and quarter screens, plus a whole host of other functions.

This is a very brief description of just 7 of the 33 graphics systems contained within Microbrush. All of the systems are both fast and easy to access. Microbrush also includes a 747 character pixel editor and an Epson FX80 screen dump.

#### The Master rom

The Master rom takes you into a completely different world of graphics with almost 4 times the resolution in modes 1 and 0, plus 2 on-board graphics screens, 10 rom based typefaces and a 3º generator which is linked to a 10 point perspective system. This allows you to deal with exceptionally complex perspective tasks such as the camera seen above. Also available for the Master rom is an out-board scroll system which allows you to build images with a resolution greater than 1216 • 2000, plus there are high res. screen dumps for both Epson and Integrex printers.

Lastly flick through the pages of this magazine and see how many of the other graphic systems are capable of producing their own advertising.

Extentions to the Microbrush system include – The out-board scroll system-£40, an extended Master rom offering you 14 colours in mode 1 and 4 colours in mode 0 -£85, a typeface editor plus fifteen extra typefaces -£25, the Master rom -£65. No VAT if purchased before September 1.

### **Duters**

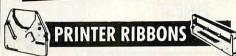

|            |                                                  | 2+             | 5+             | 12+             |
|------------|--------------------------------------------------|----------------|----------------|-----------------|
| ACORN      | AP80<br>AP100                                    | £2.70<br>£2.70 | £2.20<br>£2.20 | £2.00<br>£2.00  |
| AMETRAD    |                                                  | £3.90          | £3.30          | £3.10           |
| AMSTRAD    | DMP1<br>DMP2000/3000                             | £4.40          | £4.10          | £4.00           |
|            | PCW8256/8512                                     | £4.30          | £4.00          | £3.80           |
| BROTHER    | HR5                                              | £3.00          | £2.80          | £2.60           |
| DROTTIER   | HR15 Corr                                        | £2.90          | £2.50          | £2.30           |
|            | HR15 FAB                                         | £3.30          | £2.90          | £2.60           |
|            | HR15 MS                                          | £3.20          | £2.80          | £2.50           |
|            | HR15 also for HR25/HR3                           | 5              |                | 00.00           |
|            | EP44                                             | £2.90          | £2.50          | £2.30           |
|            | M1009                                            | £3.40          | £2.90          | £2.70           |
| CANON      | PW1080A Black                                    | £3.10<br>£4.50 | £2.60<br>£4.10 | £2.40<br>£3.80  |
|            | PW1080A Red or Blue<br>PJ1080 Ink Jet Colour. Or |                |                | 10.90           |
|            | PJ1080 Ink Jet Black. One                        |                |                | £8.90           |
| СВМ        | 1515                                             | £2.70          | £2.20          | £2.00           |
| CDM        | 1525                                             | £2.70          | £2.20          | £2.00           |
|            | MPS801                                           | £3.60          | £3.00          | £2.80           |
|            | 802/1526                                         | £3.70          | £2.90          | £2.70           |
|            | 803                                              | £3.40          | £2.90          | £2.70           |
|            | MPS1000                                          | £2.70          | £2.30          | £2.10           |
|            | 4022                                             | £2.70          | £2.30          | £2.10           |
|            | MSC801 Colour. One Of                            | £2.40          | £1.90          | £18.50<br>£1.75 |
|            | DPS1101 SS<br>DPS1101 MS                         | £2.90          | £2.50          | £2.30           |
|            | DPS1101 MS                                       | £1.80          | £1.50          | £1.40           |
| CENTRONICS |                                                  | £3.40          | £2.90          | £2.70           |
| CITIZEN    | 120D                                             | £5.00          | £4.60          | £4.30           |
| DAISYSTEP  | 2000 MS                                          | £3.10          | £2.60          | £2.40           |
| DAISTSTEF  | 2000 FAB                                         | £4.90          | £4.20          | £4.00           |
| EPSON      | MX/FX/RX80 Black                                 | £2.70          | £2.30          | £2.10           |
| LIJON      | MX/FX/RX80 Red or Blue                           |                | £3.20          | £3.00           |
|            | 100 Series                                       | £3.70          | £3.30          | £3.00           |
|            | LX80/LX86                                        | £2.70          | £2.30          | £2.10           |
|            | JX80 Colour, One Off                             | 00.70          |                | £18.50          |
|            | LQ800                                            | £3.70<br>£4.50 | £3.30<br>£3.90 | £3.10<br>£3.60  |
|            | LQ1000                                           | £4.00          | £3.60          | £3.40           |
| JUKI       | 6000/2200 MS                                     | £3.10          | £2.70          | £2.50           |
|            | 6000/2200 Corr<br>6100 MS                        | £2.90          | £2.50          | £2.30           |
|            | 6100 MS                                          | £2.40          | £1.90          | £1.75           |
|            | 6100 Corr                                        | £1.80          | £1.50          | £1.40           |
| KAGA       | KP810 Black                                      | £3.10          | £2.60          | £2.40           |
| on         | KP810 Red or Blue                                | £4.50          | £4.10          | £3.80           |
| M/TALLY    | MT80                                             | £3.70          | £2.90          | £2.70           |
| OKI        | 80/82                                            | £1.40          | £1.10          | £1.00           |
| J          | 84                                               | £3.90          | £3.40          | £3.20           |
|            | Mate 20 Colour                                   | £7.00          | £6.50          | £6.20           |
|            | Mate 20 Black                                    | £6.60          | £6.20          | £6.00           |
| PANASONIC  | Dot Matrix                                       | £5.00          | £4.60          | £4.30           |
|            |                                                  |                |                |                 |

|          |                       | 0010   | 00 (0        | 00.40          |
|----------|-----------------------|--------|--------------|----------------|
| QUENDATA | DWP1120 MS            | £3.10  | £2.60        | £2.40          |
|          | DWP1120 FAB           | £4.90  | £4.20        | £4.00<br>£2.10 |
| QUME     | Sprint 7/9 MS         | £2.80  | £2.30        |                |
|          | Sprint 7/9 FAB        | £4.00  | £3.70        | £3.40          |
| SEIKOSHA | GP50                  | £6.00  | £5.50        | £5.20          |
|          | GP80                  | £2.70  | £2.20        | £2.00          |
|          | GP100/250             | £2.60  | £2.20        | £2.00          |
|          | GP500/550             | £3.90  | £3.30        | £3.10          |
|          | GP700 Colour. One Off |        | Automotives. | £18.50         |
|          | SP1000                | £6.00  | £5.50        | £5.20          |
| SHINWA   | CP80                  | £3.70  | £2.90        |                |
| SMITH    | Fastext 80 (Twinpack) | £11.70 |              |                |
| CORONA   | TPI M/S               | £12.50 |              |                |
|          | TPI Fabric            | £5.70  | £5.25        |                |
|          | TPI Corr              | £5.00  | £4.70        |                |
|          | D100/200              | £4.80  |              |                |
|          | D300                  | £6.00  |              |                |
| STAR     | DP/GEMINI/SG          | £1.40  | £1.10        |                |
|          |                       |        |              | 0400           |

| DYVELLEDING           | 20.10  | 21.00 | 21.00  |
|-----------------------|--------|-------|--------|
| DWP1120 FAB           | £4.90  | £4.20 | £4.00  |
| Sprint 7/9 MS         | £2.80  | £2.30 | £2.10  |
| Sprint 7/9 FAB        | £4.00  | £3.70 | £3.40  |
|                       | 26.00  | £5.50 | £5.20  |
| GP50                  |        | £2.20 | £2.00  |
| GP80                  | £2.70  |       |        |
| GP100/250             | £2.60  | £2.20 | £2.00  |
| GP500/550             | £3.90  | £3.30 | £3.10  |
| GP700 Colour, One Off |        |       | £18.50 |
| SP1000                | £6.00  | £5.50 | £5.20  |
|                       | £3.70  | £2.90 | £2.70  |
| CP80                  |        |       |        |
| Fastext 80 (Twinpack) | £11.70 |       |        |
| TPI M/S               | £12.50 |       |        |
| TPI Fabric            | £5.70  | £5.25 | £4.95  |
| TPI Corr              | £5.00  | £4.70 | £4.50  |
| D100/200              | £4.80  | £4.40 | £3.90  |
|                       | 24.00  | £5.50 |        |
| D300                  |        |       |        |
| DP/GEMINI/SG          | £1.40  | £1.10 |        |
| SR15                  | £4.90  | £4.50 | £4.30  |
| NL10                  | £5.40  | £4.70 | £4.40  |
| 11210                 | 100000 |       |        |
|                       |        |       |        |
|                       | 1      |       |        |

### DISK STORAGE

|              |           | T        |        |
|--------------|-----------|----------|--------|
| LOCKABLE D   | ISK BOXES |          |        |
| MODEL        | SIZE      | CAPACITY | PRICE  |
| DD40L        | 3"/3.5"   | 40       | £8.50  |
| GS100        | 3.5"      | 100      | £13.90 |
| DD50         | 51"       | 50       | £8.90  |
| DD100        | 51"       | 100      | £11.70 |
| LIBRARY CASE | 51"       | 10       | £1.50  |
| NON-LOCK     |           | BOXES    |        |
| MD12/30      | 3"/3.5"   | 24       | £7.20  |
| MF50         | 51"       | 50       | 00.83  |

#### **COMPUTER STATIONERY**

|          |     | MICRO-PERF E | DOES F | CROVE   |
|----------|-----|--------------|--------|---------|
| SIZE     | GSM | QUANTITY     | I BOX  | 2 BOXES |
| 11 x 91  | 60  | 2000         | £12.50 | £12.00  |
| 11 x 91  | 70  | 2000         | £15.50 | £14.50  |
| EXACT A4 | 70  | 2000         | £20.90 | £18.75  |
| 113 x 91 | 90  | 1000         | £13.20 | £11.25  |

#### LASER PRINTER CONSUMABLES

TONER CARTRIDGES

Epson GQ3500 Oki Laserline 6 HP Laserjets HP Laserjet MkII

Canon A1/A2 Canon A8 Mk II QMS K8 Citizen Overture

3" DISKS

| 51"     |                     | BOXES  | OF 10 E | DISKS  |
|---------|---------------------|--------|---------|--------|
|         | astic Case          | 1-2    | 3-9     | 10+    |
| MD-1D   | S/side D/dens 40TR  | £9.99  | £9.50   | £9.25  |
| MD-2D   | D/side D/dens 40TR  | £11.99 | £11.50  | £11.25 |
| MD-2DD  | D/side Q/dens 80TR  | £15.99 | £15.50  | £15.25 |
| MD-2HD  | D/side H/dens 1.6MB | £26.99 | £25.99  | £25.49 |
| MEMORE  | X                   |        |         |        |
| MD-2D   | D/side D/dens 40TR  | £11.99 | £11.50  | £11.25 |
| MD-2DD  | D/side Q/dens 80TR  | £15.99 | £15.50  | £15.25 |
| MD-2HD  | D/side H/dens 1.6MB | £26.99 | £25.99  | £25.49 |
| VERBATI | M - DATALIFE        |        |         |        |

| VERBA | TIM - DATALIFE      |        |        |        |
|-------|---------------------|--------|--------|--------|
| MD525 | S/side D/dens 40TR  | £11.60 | £11.00 | £10.60 |
| MD550 | D/side D/dens 40TR  | £14.80 | £14.00 | £13.60 |
| MD577 | S/side Q/dens 80TR  | £14.99 | £14.75 | £14.49 |
| MD557 | D/side Q/dens 80TR  | £19.50 | £19.00 | £18.60 |
| MD HD | D/side H/dens 1.6MB | £27.99 | £26.99 | £25.99 |
| FUJI  | *S/side D/dens 40TR | £10.99 | £10.50 | £10.25 |
| Local | *D/side D/dens 40TR |        | £12.99 |        |

| Coloured Disks     | <ul> <li>red, green, blue, be</li> </ul> | ige, grey £1 | .00 per b | ox extra. |
|--------------------|------------------------------------------|--------------|-----------|-----------|
| D/                 | side D/dens 80TR                         | £17.99       | £17.50    | £17.25    |
| 31"                |                                          | BOXES        | OF 10 E   | DISKS     |
| ÍVC                | S/side D/dens                            | £17.99       | £17.25    | £16.99    |
| SONY/FUJI<br>FUJI/ | S/side D/dens                            | £18.99       | £18.25    | £17.99    |
| MEMOREX            | D/side D/dens                            |              | £26.50    |           |

CF2 5 Disks £2.89 each £14.45 pack CF2 10 Disks £2.49 each £24.90 pack

#### OFFERS ON DISKS

|                                               | PR             | ICES PER 10     | DISKS     |
|-----------------------------------------------|----------------|-----------------|-----------|
|                                               | 20 disks       | 50 disks        | 100 disks |
| TDK 51/4"SS/DD                                | £8.50          | £8.00           | £7.50     |
| BASF 51/4" SS/DD 40TR                         | £8.75          | £8.25           | £7.75     |
| 3M 51/4" DS/DD                                | £11.90         | £11.50          | £11.25    |
| DYSAN 51/4" HD/1.6MB                          | £20.95         | £19.95          | £17.95    |
| Bulk Disks                                    |                |                 |           |
| 51/4"SS/DD 40TR                               | £6.40          | £5.90           | £4.80     |
| 51/4"SS/DD 40TR                               | £7.40          | £6.90           | £5.80     |
| 51/4"DS/DD 80TR                               | £8.40          | £7.90           | £6.80     |
| Life time guarantee. Disks and write protect. | include envelo | pes, labels, hu | b-rings   |
| 31/2"DS/DD                                    | £18.80         | £17.80          | £16.80    |
| Life time guarantee.                          |                | 000             | 9         |

### PRINTER

Amstrad CPC IBM/Amstrad PC/Atari ST

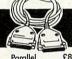

#### DDINTERS

| LKIIA I E          | (3       |
|--------------------|----------|
| Silver Reed EXP500 | £159.95  |
| Epson LX800        | £192.95  |
| Epson FX800        | £299.95  |
| Epson FX1000       | £385.95  |
| Epson EX800        | £389.95  |
| Epson EX1000       | £519.95  |
| Epson LQ800        | £437.95  |
| Epson LQ1000       | £584.95  |
| Epson LQ2500       | £729.95  |
| Epson GQ3500 Laser | £1259.95 |
| Amstrad DMP3000    | £149.95  |
| Amstrad DMP3160    | £164.95  |
| Amstrad DMP4000    | £299.95  |
| Juki 6100          | £269.95  |
| Panasonic KXP1081  | £139.95  |
| Star NL10 inc I/F  | £194.95  |
| Star NX15          | £272.95  |
| Star ND15          | £342.95  |
|                    |          |

Star NR15 Star NB24-10 Star NB24-15 Star NB15

LASER **PRINTERS** 

Epson GQ3500 Laser HP Laserjet Mk II Laser Canon LBP8 Mk II Laser Oki Laserline 6 Laser QMS K8 Laser

£1259.95 £1989.95 £1599.95 £1495.95 £1549.95 £1495.95

#### **AMSTRAD 1512** PC Office System £669.95

Single Drive Mono Monitor
Double Drive Mono Monitor
Single Drive Colour Monitor
Single Drive Colour Monitor
Souther State State
Souther State
Souther Souther State
Souther Souther State
Souther Souther State
Souther Souther State
Souther Souther State
Souther Souther State
Souther Souther State
Souther Souther State
Souther Souther State
Souther Souther State
Souther State
Souther State
Souther State
Souther State
Souther State
Souther State
Souther State
Souther State
Souther State
Souther State
Souther State
Souther State
Souther State
Souther State
Souther State
Souther State
Souther State
Souther State
Souther State
Souther State
Souther State
Souther State
Souther State
Souther State
Souther State
Souther State
Souther State
Souther State
Souther State
Souther State
Souther State
Souther State
Souther State
Souther State
Souther State
Souther State
Souther State
Souther State
Souther State
Souther State
Souther State
Souther State
Souther State
Souther State
Souther State
Souther State
Souther State
Souther State
Souther State
Souther State
Souther State
Souther State
Souther State
Souther State
Souther State
Souther State
Souther State
Souther State
Souther State
Souther State
Souther State
Souther State
Souther State
Souther State
Souther State
Souther State
Souther State
Souther State
Souther State
Souther State
Souther State
Souther State
Souther State
Souther State
Souther State
Souther State
Souther State
Souther State
Souther State
Souther State
Souther State
Souther State
Souther State
Souther State
Souther State
Souther State
Souther State
Souther State
Souther State
Souther State
Souther State
Souther State
Souther State
Souther State
Souther State
Souther State
Souther State
Souther State
Souther State
Souther State
Souther State
Souther State
Souther State
Souther State
Souther State
Souther State
Souther State
Souther State
Souther State
Souther State
Souther State
Souther State
Souther State
Souther State
Souther State
Souther State
Souther State
Souther State
Souther State
Souther State
Sout

**NEW PC1640 IN STOCK** AT SPECIAL PRICES - PHONE!

All consumables and software post free Hardware £5 + VAT 4 Day post free Hardware £5 + VAT 4 I Delivery £9 + VAT 24 Hour Delivery

£379.95 £239.95 MSWord3 Smart £329.95 Word Perfect 4.2 £239.95 Symphony Ventura Publisher 1.1 £599.95 WordStar £199.95 £379.95 Professional V.4 Open Access II £109.95 £319.95 PFS-1st Choice D Base 3 Plus £59.95 £235.95 **VPPlanner** Lotus 123 £195.95 VPInfo £59.95 Supercalc 4

#### COMPUTERS BY POST GUARANTEE If after buying any of

the hardware or software in this advertisement, you find the same item offered at a lower price locally within one week, we will refund the difference.

All prices exclude VAT

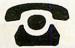

Computers by Post (ACU), 14 Emmabrook Court, Sea Road, Rustington, West Sussex.

#### **Export Enquiries Welcome**

| To: Computers by Post, 14 Emmabrook Court, Sea Roc I wish to order | ad, Rustington, West Susses |
|--------------------------------------------------------------------|-----------------------------|
| My computer is                                                     | _inc VAT                    |
| or charge my Access/ visa No:                                      |                             |
| NameSignature                                                      |                             |
| Address                                                            |                             |
| PostcodeTel No:                                                    | Ac. U. 9                    |

#### PANASONIC KXP 1081

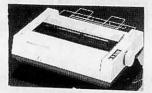

with BBC cable & paper £169.00 (£146.96 + VAT)

Above with Screen Dump & 2m cable £175.00 (£152.17 + VAT)

Exc VAT KXP 1080 Fabric ink ribbon.....3.00 KXP 1080 View Printer driver ...8.65 KXP 1080 Control Dump rom 13.00 9.95

#### PANASONIC KXP1082 (as 1081 but 160cps)

with BBC cable & paper

£219.00 (£190.43+VAT)

#### CANON PW1080A

with BBC cable & paper £239.00 (£207.83+VAT)

#### STAR NL10

with BBC cable & paper £229.00 (£199.13+VAT)

#### CITIZEN 120D

with BBC cable & paper £175.00 (£152.17+VAT)

#### **JUKI 6100**

with BBC cable & paper £299.00 (£260.00+VAT)

#### PANSONIC KXP3131

(17pcs Daisy Wheel) with BBC cable & paper £279.00 (£242.61+VAT)

#### KAGA/TAXAN KP810

with BBC cable & paper £239.00 (£207.83+VAT)

#### KAGA/TAXAN KP815

with BBC cable & paper £299.00 (£260.00+VAT)

#### **EPSON LX86**

with BBC cable & paper £199.00 (£173.04+VAT)

#### **EPSON LX80**

with BBC cable & paper £232.00 (£201.74+VAT)

#### PRINTER ADDONS

| Exc VAT                      | Inc VAT |
|------------------------------|---------|
| Universal Printer Stand13.00 | 14.95   |
| LX Tractor Unit19.96         | 22.95   |
| LX Sheet Feeder47.83         | 55.00   |
| LX Print Ribbon3.00          | 3.45    |
| FX/LQ Sheet Feeder106.96     | 123.00  |
| NL-10 Sheet Feeder47.83      | 55.00   |
| NL-10 Print Ribbon4.80       | 5.52    |
| 120D Sheet Feeder86.09       | 99.00   |
| 120D Print Ribbon4.00        | 4.60    |
| KP/PW Print Ribbon3.39       | 3.90    |
| Juki 6100 Dust Cover5.60     | 6.44    |
| Printer Dust Covers4.00      | 4.60    |

#### PRINTERS/CABLES

| Exc VAT                    | Inc VAT |
|----------------------------|---------|
| Epson EX800404.35          | 465.00  |
| Epson LQ800469.00          | 539.35  |
| Epson FX800313.04          | 360.00  |
| Epson FX1000413.04         | 475.00  |
| Juki 2200 Daisy225.22      | 259.00  |
| Juki 5520 Colour369.57     | 425.00  |
| Kaga/Taxan KP910/15360.00  | 414.00  |
| MP165173.04                | 199.00  |
| 1.5m (4foot) BBC cable5.70 | 6.60    |
| 2.0m (6foot) BBC cable7.74 | 8.90    |
| Compact printer cable7.74  | 8.90    |
| IBM PC printer cable9.57   | 11.00   |

#### **EPROMS, 8271**

|                   | Exc VAT | Inc VAT |
|-------------------|---------|---------|
| 1-9 27128 250ns   | 33.83   | 4.40    |
| 10+ 27128 250n    | S3.43   | 3.95    |
| 1-9 2764 250nS.   | 3.00    | 3.45    |
| 10+ 2764 250nS    | 2.74    | 3.15    |
| 1-9 27256 250nS   | 4.22    | 4.85    |
| 10+ 27256 250n    | S3.83   | 4.40    |
| 1-9 TTL/Cmos se   | et3.91  | 4.50    |
| 1-9 8271 controll | er32.17 | 37.00   |
| 1-9 6264LP 150r   | S2.56   | 2.95    |
| Acorn 8271 DFS    |         | 48.00   |
| B Plus 64K to 12  |         | 29.90   |
|                   |         |         |

#### **ROMS/UPGRADES**

| Inter-Word                       |   |
|----------------------------------|---|
| Inter-Base48.70 56.00            |   |
|                                  |   |
|                                  |   |
| Inter-Chart24.35 28.00           |   |
| Wordwise Plus37.39 43.00         |   |
| Spell Master40.87 47.00          |   |
| ACP Disc Investigator22.61 26.00 |   |
| ACP 1770 DFS26.96 31.00          |   |
| ACP Disc Toolkit26.96 31.00      |   |
| View 2.133.91 39.00              |   |
| ViewStore42.61 49.00             |   |
| ViewSpell28.70 33.00             | a |

#### **DISKETTES** (lifetime warranty)

| (mount)                         | ,       |
|---------------------------------|---------|
| Exc VAT                         | Inc VAT |
| 10 Banana Reversible disks 8.65 | 9.95    |
| 10 96tpi D/S D/D case13.90      | 15.99   |
| 10 96tpi D/S D/D case7.39       | 8.50    |
| 10 96tpi D/S D/D in box6.52     | 7.50    |
| 50 96tpi D/S D/D in boxes21.70  | 24.95   |
| 100 96tpi D/S D/D in box31.13   | 45.00   |
| 50 Disc Box hinge lock7.78      | 8.95    |
| 100 Disc Box hinge lock8.65     | 9.95    |
| Black Library case1.21          | 1.39    |

#### **DISC DRIVES**

|                          | VAT Ir   | c VAT  |
|--------------------------|----------|--------|
| Cumana CSX100            | 91.30    | 105.00 |
| Cumana CSX400 1          | 24.35    | 143.00 |
| Cumana CD800S2           | 60.00    | 299.00 |
| MD400A 400k No PSU 1     | 01.74    | 117.00 |
| MD400B 400k & PSU1       | 16.52    | 134.00 |
| MD802C 800k No PSU 1     | 90.43    | 219.00 |
| MD802E 800k & PSU2       | 16.52    | 249.00 |
| MD802D 800k + Stand 2    | 25.21    | 259.00 |
| Phone for full range of  | Viglen & |        |
| Winchesters (Hard Discs) |          |        |

#### MONITORS

| Ex VAT                      | Inc VAT |
|-----------------------------|---------|
| Philips CM8533230.43        | 265.00  |
| Philips CM8852251.30        | 289.00  |
| Philips BM7502 Green68.70   | 79.00   |
| Philips BM7522 Amber 73.91  | 85.00   |
| Philips BM Tilt stand7.78   | 8.95    |
| Taxan KX P31 Green 77.39    | 89.00   |
| Taxan KK P39 Green86.09     | 99.00   |
| Taxan KX Amber86.09         | 99.00   |
| Taxan Super Ver 625 317.39  | 365.00  |
| Microvitec 1451221.74       | 255.00  |
| Microvitec 1451 Ap260.00    | 299.00  |
| 14" Tilt/Swivel Stand 13.87 | 15.95   |
| (Prices inc. BBC Cable)     |         |

#### MASTER/COMPACT

| Master 128K Micro365.22                                     | 420.00 |
|-------------------------------------------------------------|--------|
| Master ET 128K Micro338.00                                  | 388.70 |
| 512 Co-processor 185.00                                     | 212.75 |
| Turbo Upgrade98.78                                          | 113.50 |
| Universal 2nd Pro72.00                                      | 82.80  |
| Acorn Z80 2nd P317.39                                       | 365.00 |
| Acorn Cartridges10.87                                       | 12.50  |
| Reference Manuals 14.50                                     | 14.50  |
| View 3 User Guide9.00                                       | 9.00   |
| View Sheet User Guide9.00                                   | 9.00   |
| Master & BBC Dust Covers 3.00                               | 3.45   |
| Monochrome Compact 373.04                                   | 429.00 |
| Compact 51/4" upgrade 13.00<br>Second user BBC Bs available | 14.95  |
|                                                             |        |

Phone for our best price before placing your order EDUCATIONAL & GOVERNMENT ORDERS WELCOME All products have a 12 month no quibble guarantee Prices subject to variation without prior notification We are closed all day Wednesday and Saturday afternoons Carriage 92p (80p + VAT) Securicor £6.90 (£6.00 + VAT)

Acorn Dept. 128 West Street, Portchester, Hants. PO16 9XE. Tel: 0705 325354

### CORN

**FINEST FAVOURITES** 

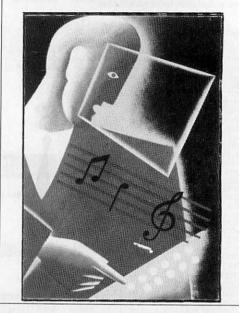

#### SUPER SUBSCRIPTION OFFER

Subscribe now to Acorn User, Britain's leading magazine for the entire BBC and Acorn range of micros, and we will send you the Acorn User Finest Favourites cassette, worth £3.95, absolutely free.

The Finest Favourites cassette brings together ten of Acorn User's best programs on one cassette. Make music with Tunemaker, cheat at Elite, create curves with Lisajous figures and there are seven more great programs to try!

This offer is only open to addresses in the UK. Don't delay - send off your coupon today!

| the                                | issue and send it to the following address                                                                                                    |
|------------------------------------|----------------------------------------------------------------------------------------------------|
| NAME                               | AND SERVICE STATE OF THE SERVICE STATE OF THE SERVI |
| ADDRESS                            |                                                                                                    |
|                                    |                                                                                                    |
|                                    | TARAMATAN SAN AND SAN AND SAN  |
|                                    | POSTCODE                                                                                                    |
| ☐ I enclose my chequ<br>Publishing | e/postal order for £17.50 made payable to Redwood                                                                                                    |
| ☐ Please debit £17.50              | from my Access/Barclaycard/American Express                                                                                                    |
| Account No:                        | Expiry date:                                                                                                    |
|                                    |                                                                                                    |
| SIGNED                             | DATE                                                                                                    |

### ACORNSOFT ACORNSOFT BBC & ELECTRON

### NGOFFERS

### EEE SAVE EEE

| £29.95 |
|--------|
| £14.95 |
| £29.95 |
| £14.95 |
| £59.95 |
| £49.95 |
|        |

**ELECTRON COMPUTERS** + POWER SUPPLY IN STOCK NOW! 3 Months Warranty Only £59.95 Acorn Electron Power Supply £9.95

**Scoop Purchase** 

PACK 1 £49.95 PLUS 1 £14.95 VIEW £14.95 VIEWSHEET £79.85 **OFFER** £69.95 PRICE

PACK 2 ELECTRON COMPUTER £59.95 £49.95 PLUS 1 £14.95 VIEW £124.85 **OFFER** £99.95 PRICE MICROPOWER GAMES

#### VOLTMACE

Twin Joysticks for use with Plus 1 or BBC £19.95 £14.95

#### **FDUCATION SPECIALS**

| Linkword German  | C1405  | Maths 'O' Level    | £12.65   |
|------------------|--------|--------------------|----------|
| Linkword Spanish |        | Maths 'O' Level II | £12.65   |
| Linkword Italian | £14.95 | DIDIOUY            | £12.65   |
| LDO              | £12.65 | English            | J. 12.03 |

ANY 2 FOR £3.95

### ELECTRON ROM

#### 3 GAMES WERE £19.95 **NOW ONLY £14.95**

ROM 1 Stock-Car, Cybertron Mission, Bumblebee

ROM 2 Killer Gorilla, The Mine, Positron

ROM 3 Felix In The Factory, Electron Invaders, Chess

#### IMOGEN New

BBC only cassette £7.95 £8.95 5.25" disc £10.95 Compact 3.5"

CUMA DISC DRIVE INTERFACE FOR ELECTRON £69.95

enables you to use most BBC discs and cartridges up to 32K

#### CASTLE QUEST MODEL B

**BBC B DISC** BBC B CASSETTE

£14.95 £5.95 £12.95 £5.95

#### PRIMARY EDUCATION BUSINESS HOME INTEREST

| THE RESERVE OF THE PERSON NAMED IN        | Philips                                                                                     |                                                                                             |                                                                              | £7.95                                                                                                    |
|-------------------------------------------|---------------------------------------------------------------------------------------------|---------------------------------------------------------------------------------------------|------------------------------------------------------------------------------|----------------------------------------------------------------------------------------------------|
| 69.33<br>69.32<br>69.32<br>69.32<br>69.32 | Watch Your Weight*<br>Theatre Quiz*<br>Desk Diary*<br>Business Games*<br>Graphs and Charts* | £6.99<br>£6.99<br>£6.99<br>£6.99                                                            | Electron Invaders<br>Felix & Fruit Monsters<br>Frenzy<br>Chess<br>Danger UXB | £7.95<br>£7.95<br>£7.95<br>£7.95<br>£7.95                                                                                                    |
|                                           | 66.33<br>66.33<br>66.33<br>66.33                                                            | £6.99 Watch Your Weight* Theatre Quiz* Desk Diary* E6.99 Business Games* Graphs and Charts* | ## ## ## ## ## ## ## ## ## ## ## ## ##                                       | £6.99         Watch Your Weight*         £6.99         Go Electron Invaders           £6.99         Theatre Quiz*         £6.99         Felix & Fruit Monsters           £6.99         Desk Diary*         £6.99         Frenzy           £6.99         Graphs and Charts*         £6.99         Chess           £6.99         Danger UXB |

#### SELECT ANY FIVE FOR ONLY £7.95 • ELECTRON ONLY \*BBC Compatible

| SELECT ANY FIVE FUR UNLI EN SE       |             |                                                                                                    |
|--------------------------------------|-------------|----------------------------------------------------------------------------------------------------|
| Recent releases at Spec              | cial Prices |                                                                                                    |
| Superior Collection 1, 2 & 3 BBC/Ele | €9.95       | £7.95                                                                                                    |
| Beau Jollys' Computer Hits BBC/Ele   | £9.95       | £7.75                                                                                                    |
| Five Star II BBC/Ele                 | \$9.95      | £7.95                                                                                                    |
| Repton III BBC/Ele                   | 69.95       | £7.95                                                                                                    |
| Grand Prix Cons BBC                  | £9.95       | £7.95                                                                                                    |
| Oxbridge BBC/Ele                     | £7.95       | £6.35                                                                                                    |
| Cholo BBC Disc                       | £47.95      | £14.35                                                                                                    |
| Firetrack BBC                        | 29.99       | £7.95_                                                                                                    |
| FIIGILIACK DDC                       |             | The second second secon |

ELECTRON LANGUAGES £9.95 £2.95 Lisp Cassette Turtle Graphics £9.95 £2.95 Cassette Forth Cassette £7.95 £2.50 FIREBIRD (BBC ONLY) £2.95 £1.25 Microcosm £3.99 £1.25 Fatman Sam £3.99 £1.25 Star Drifter

#### GAMES

Magic Sword Dennis Through The Looking Glass Classic Adventures Giroscope Bandits at 3 O'Clock Escape from Moon Base Alpha Ghouls Stock Car

Killer Gorilla Brian Jacks Rubble Trouble Swoop Bumble Bee Positron

**ELECTRON ONLY** £7.95 Cybertron Mission £7.95 Galactic Commander £7.95 Moonraider £7.95 Position £7.95 Jet Power Jack

BBC & ELECTRON ANY FIVE FOR ONLY E7.95 ELECTRON ONLY

#### MICROPOWER MAGIC COMPIL

#### IN THE CHARTS NOW 10 ORIGINAL HITS FANTASTIC VALUE

£7.95 £5.95 BBC B/B+/MASTER CASSETTE £7.95 £5.95 BBC B/B+/MASTER 80T DISC BBC B/B+/MASTER 40T DISC £7.95 £5.95 £9.95 £7.95 BBC COMPACT DISC £9.95 £5.95 **ELECTRON CASSETTE** 

#### SCOOP PURCHASE

POWER PACK 7 great games by Audiogenic BBC Cassette was £9.95

NOW ONLY £4.95

#### ECTRON ROM CARTRIDGES

£29.95 £59.95 Logo Cartridge ISO Pascal Cartridge £29.95 £59:95 €9.95 £29.95 LISP Cartridge £2.95 Starship Command £14.95 £2.95 Hopper Cartridge £14:95 £15.95 £19:95 Elkman ROM

Electron Joystick Interface & Software £14.95

Quickshot II Joystick with microswitch

£12.95 £12.95 Magic Mushroom (Ele) £2.95 £2.95 £1.00 Me and My Micro (Book only) Electron Advanced £9.95 £2.95 User Guide

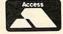

BARCLAYCARD VISA

Send SAE for New BBC Compact 3.5" Software list

### Addr

PLEASE ADD 95p P&P and make cheques payable to Software Bargains goods despatched within 48 hours

#### SOFTWARE BARGAINS

(a division of the micropower group)
Dept AS, 8/8A Regent St., Chapel Allerton, Leeds LS7 4PE
Tel (0532) 687735 (Answerphone w/e & eves)

AS

### Computer Pro

#### The Advanced Plus Four (A.P.4.)

- A FULLY ACORN COMPATIBLE disc I/face for the 'ELK' & Plus 1
- Accepts any standard 51/4" or 31/2" disc drive with PSU Supplied with 1770 DFS (as supplied on the B+ & Master series)
- (A.E.D. is still available for Plus 3 users at £24.15 inc.)
  Page stays at &EOO, the same at Tape F.S. NO LOSS of RAM
- Will allow more tape software to be run from disc
- Access compatible BBC disc-based software. No conversion program needed
- Extra sideways ROM socket fitted as standard
- A self-contained, well finished and fully tested product
- No 'short cuts' in design, finish or components
- ROM s/ware includes format, verify, free space and utils.
- Achieve greater BBC compatibilty

£69.55 (+VAT)

"I can recommend it to anyone contemplating upgrading to disc".

Electron User, June '86

"The AP4 should be considered the standard interface for the Electron Acorn User, July '86

AP4 SPECIAL PACKAGE PRICES
AP4 100 = AP4 + 51/4" 40 track S/S including PSU ...... £199.00 AP4 400 = AP4 + 51/4" track switchable D/S including PSU £229.00

These prices include VAT and delivery

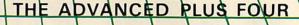

Disc drive compatibility at long last' ELECTRON USER, JUNE '86

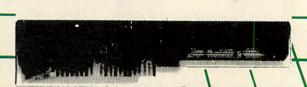

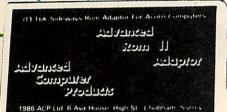

#### HE ADVANCED ROM AD

#### The Advanced ROM Adaptor II

Our versatile cartridge continues to grow in popularity and demand. This ROM/EPROM adaptor is a quality product fully enclosed in an Acorn approved casing, providing full protection for your valuable firmware! A.R.A. 2 not only allows 8K (2764) & 16K (27128) ROMS/EPROMS but also supports 27513 & 27011 devices (when used with the correct software) for which we are currently devoloping new products. Fully compatible with the Master Computer & Electron Plus 1 "The best ROM cartridge is by far the ACP ARA2", A+B Dec 86

CLEAR

PARALLEL

TAPE

CANCE

#### ADVANCED PRINT BUFFER

(51/4 ADES) / B / M / C / \$5.95 Is a program that runs in sideways RAM and provides a large Print Buffer, instead of the resident 63 bytes. Large means over 14K (14700 characters) allowing letters, reports, documents, listings, etc. to be printed while you carry on with naother task. Full control is provided to switch Buffer on/off. Purge Buffer, even changing the effect <ESCAPE> has on the Buffer (essential when using w/procs such as View)

ADVANCE BBC DFS EØØ

Enables B+ or upgraded B users to run 1770 DFS at Eoo when used in 16K sideways RAM

(51/4 DFS) / B+ £19.99

O TI 70 . 0

 $\circ$  a

#### ACORN plus ACP = Plus One

ACP are proud to announce they are now producing the Acorn plus one

Introductory price £49.95 inc

### 

#### POINTS THE

#### AMX MOUSE

Catch an incredible AMX MOUSE! The advanced opto-mechanical device that brings to your ELECTRON facilities once only available on more expensive computers. Now you can use ICONS, WINDOWS, AND POINTERS in your own programs.

#### **AMX PACKAGE**

Plug the MOUSE into the user port, and the EPROM into your A.P.5. The latter contains fast machine code routines for creating on-screen windows, icons and pointers. And means that the MOUSE buttons can be programmed for use with commercial software such as Wordwise and View. There are two manuals included, explaining how to operate the MOUSE and the ROM routines, which are available in both basic and machine code programs.

Included in the package are two superb programs:

AMX ART has to be seen to be believed! It's a computer-aided drawing program that's just as good for serious applications - such as the preparation of datailed architectural and engineering drawings or teachers' worksheets - as it is for having lots of family fun! And if you're artistically inclined, you'll be astonished at the quality of work you can produce and save. It makes full use of on-screen menus, pull-down menus and icons: the ideal, easy way for novices to learn and gain in confidence.

ICON DESIGNER is an invaluable program for creating and storing icons for use in your OWN programs.

The ACP/AMX mouse package may be used on an ELECTRON fitted with a PLUS I & AP5. The 'ART' software is supplied on cassette but can be transferred to DISC (DFS not ADFS)

#### £69.95 - MOUSE PACKAGE AND AP5 £125.00

Advanced Computer Products Ltd., 6 Ava House, High Street, Chobham, Surrey, GU24 8LZ Tel: 0276 76545 THIS IS WHAT ELECTRON USER SAID ABOUT A.P.5:-

Looking at the A.P.5. shows it to be constructed to a high standard, it looks solid and robust. The A.P.5. Interface opens up the new Electron for a whole new type of computing. E.U. Dec '86

**NEW PRODUCT** Advanced Battery-backed RAM for Master and Electron users. A battery backed 32K RAM cartridge A.B.R. is a self-contained cartridge containing two 16k pages of sideways RAM with a re-16k pages of sideways HAM with a re-chargeable battery back up. Each 16k page can be individually locked by software. Supplied with full software support, to include loading software, ROM save, advanced print buffer and a disc utility MAKEROM. (08/M/E H) - £39.99

it's a superb Addon and a must for all serious Electron Users" EU June

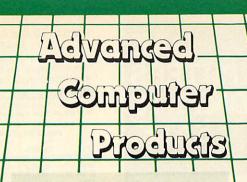

ADVANCED CONTROL PANEL (20)/M/B/E/C

ACP is a front end control panel language providing a sophisticated yet friendly interface between user and computer for access to Languages.

MOSS functions and the users own file utility etc. Main features include pull down windows, simple to change MOSS configure, floating point calculator, file manager,

SW ROM's facilities (16K EPROM & FULL MANUAL)

#### ADVANCED DISC TOOLKIT £34.50 (01) /M/B/E/C

Any Acorn user including Master, BBC B+, Electron, DFS, 1770 DFS, ADFS, 2nd. & co-processors A.C.P.'s BEST SELLING product containing over 30 commands inc.:- powerful memory & disc editor, search memory/disc/ basic, catalogue/unplug ROMS, load/run programs below page, automatic menu, file transfer (inc. locked cassette files), ADFS utils etc. etc. ("it's superb" ... Database Pubs. 'A top-class toolkit - I have no hesitation in Acorn User Nov. 86) recommending it ... (16K EPROM & FULL MANUAL)

#### **ADVANCED ROM ADAPTOR 2** £14.95 (03) /M/E+1/

An Acorn approved cartridge containing a card with special 'zero' profile sockets that allow you to fit compatible 8K or 16K EPROMS/ROMS. The cartridge is fully enclosed providing complete protection for your ROMS Simple to use -no switchingcomplies fully to the Acorn (sideways) Rom Filing System, A.R.A.2 contains 2 sockets A single adaptor is also available

A.R.A.1 (02)/E/ £10.35 "The best ROM cartridge is by far the ACP ARA 2" ... A+B Dec 86

#### ADVANCED SIDEWAYS RAM (04) /E+1/ £29.90

A highly versatile but simple to use s/w RAM cartridge that is automatically write protected on loading. Contains 16K RAM but can be switched (externally) to 2 X 8K RAM. Supplied with instructions & full software support (on cassette) to save ROM images to disc/tape, load RAM from file, Advanced Print Buffer & MakeRom a utility to merge several files from disc to be run from the ROM FS

(S/Ware on disc : please add £1 51/4 DFS £2 31/2 ADFS)

#### ADVANCED ELECTRON DFS

£24.15 (05) /E/ Electron & Plus 3 users gain BBC compatibility by adding the Advanced Electron DFS (1770 DFS) this is the same disc filing system supplied with the BBC B+ Now you can produce and access (compatible) BBC disc based software. A.C.P. also supplies 51/4 disc drives to add to your Plus 3 (inc. 2nd. drive adaptor). "ACP has produced another superb ROM for the Electron ... Electron User

(supplied on 16K EPROM + DFS MANUAL)

#### ADVANCED DISC INVESTIGATOR (06) /M/B/E/C £28.75

A very powerful Disc utility for standard & non-standard discs. Backup most protected discs, edit any type of non-standard disc, check & repair faulty tracks, create new disc formats, copy 40track discs to 80track discs. verify two non-standard discs.

("ADI features an extremely comprehensive sector editor, and one of the finest I've seen" Tubelink on Prestel)

(supplied on 16K EPROM + manual)

#### **ADVANCED ROM MANAGER** (07)/M/B/E/C

A friendly utility for ROM & sideways RAM. Examine ROM/RAMs, load files into RAM, move memory to/from SWays ROM/RAM, catalogue/kill ROMS, offer commands to specific ROMS, save ROMs to disc/tape. AUTOROM a file (inc. BASIC) to run from SWays ROM/RAM, execute specific machine code subroutine in a ROM, generate a ROM's checksum & CRC. "Represents amazing value for money. Go out and buy this real bargain"... Dec 86 Database Publications. (supplied on EPROM + manual)

#### **ADVANCED PLUS 4**

DISC DRIVE COMPATIBILITY AT LONG LAST Clectron User June '86) this sums up AP4 & ACP's approach to producing products AP4 is a fully ACORN compatible disc I/face & will accept any standard drive inc. PSU, runs 1770 DFS (as fitted in the B+ & Master), keeps page & Eoo, utils in ROM. & provides a spare rom socket "ACP's PLUS 4 comes out on top I can recommend it to anyone "(E.U. June 86)

AP4 should be considered the standard inter-

tace for the Electron (AU July 86)
AP4 100 £199.00 (inc VAT & Securicor delivery)
AP4 400 £299.00 (inc VAT & Sucuricor delivery)

#### **ADVANCED PLUS 5**

(09)/E + 1/€66.70 A triple interface cartridge providing

1) a TUBE i/face allowing a second processor to be connected, increasing BOTH speed & memory (PAGE &8øø HIMEM &8øøø in all

2) a 1 MHz BUS for control applications & prommers

3) the USER PORT for mouse and graphic devices

Also contains 2/3 ROM sockets and on board operating software for 2nd processor

#### **ADVANCED 1770 DFS** 3 versions ADM/C(11) - ADB(12) ADE (13)

ACP have totally re-written the Acorn 1770 DFS, enhancing existing features & adding new ones. The result is probably the fastest & most powerful disc filing system your computer could have. With the ability to operate in double density occupying both sides of a disc (640K). Automatic file relocation, improved file handling, 62 file catalogue and Sways RAM can be used as a fast RAM DISC

£34.50

TOTAL

(16K EPROM + comprehensive manual)

#### ADVANCED ELECTRON DFS Egg £19.99 (14) /E+ASR/

An alternative to our AED(05) for Plus 3 and ASR users. This optional alternative DFS is designed for use in Sideways RAM (ASR) and allows the user to operate a disc filing system

&Eøø when using the Plus 3 (in ADFS page would normally be &1 Døø). The DFS is simply loaded using the software supplied with the ASR from disc. (optional upgrade for existing AED users £9 50 on return of original EPROM) (3½" ADFS disc + manual)

#### NEW EXCLUSIVE PRODUCT ELECTRON ASSEMBLY LANGUAGE

Book by Bruce Smith £4.95 (144) Software for above book on 3.5" A.D.F.S £3.50 (145) or 5.25" D.F.S. £2.50 (146)

#### OTHER PRODUCTS & SPECIAL OFFERS\*

| VIEW cartridge     | (101) /E+1/ £ 14.95  | 31/2" discs in 1/box | (120) /M/B/E/   | £24.00  |
|--------------------|----------------------|----------------------|-----------------|---------|
| Vsheet "           | (102) /E+1/ £ 14.95  | 51/4" discs ds/dd"   | (121) /M/B/E/   | £12.99  |
| VIEW & SHEET       | (119) /E+1/ £ 22.00  | 51/4 discs ss/sd     | (122) /M/B/E/   | £ 8.99  |
| LISP cartridge     | (103) /E + 1/ £ 9.99 | 31/2" disc drives    |                 | £129.00 |
| E/Adv User Guide   | (104) /E/ £ 3.95     | 51/4" disc drives    |                 | £149.00 |
| LOGO cartridge     | (106) /E/ £ 29.95    | 2nd Drive Adaptor    | (130) /E+3/     | £ 7.95  |
| PASCAL cartridge   | (107) /E/ £ 29.95    | Compact 2nd Drive    | Adaptor (144)/C | /£14.95 |
| VIEW pack BBC      | (118) /B/ £ 49.00    | 31/2" library box 10 | (124)           | £ 2.95  |
| AP4 100            | (140) /E+1/£199.00   | 16K EPROMS           | (131)           | £ 3.75  |
| AP4 400            | (141) /E+1/£229.00   | VIEWSTORE            | (117) /M/B/(e)  | £57.95  |
| AP5 + MOUSE Pckage | C4 DF 00             | VIEWPLOT             | (142) /M/B      | £26.95  |

PRODUCT

OTY

#### Equipment codes /M/= Master /B/=BBC /E/=Electron /E+1/=Electron+Plus1 /C/=Compact PROD

NO

Advanced Computer Products Ltd. 6 Ava House, High Street, CHOBHAM, Surrey, England GU24 8LZ Tel 0276 76545 (mail order only)

All our prices include UK delivery & VAT

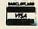

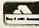

(in event of any query please include your tel. no.) NAME **ADDRESS** 

£79.98

POSTCODE

CREDIT CARD No.

I enclose payment for £..... Exp date ......(A28)

| BBCB&B + Plastic Keyboard StripBBCB&B + Keyboard Connector Cable          | £1.00 p&p £0.50    |
|---------------------------------------------------------------------------|--------------------|
| 2nd Processor Cases                                                       | £7.50 p&p £1.50    |
| (single drive colour matching Beeb)                                       | £6.00 p&p £1.50    |
| BBCB&B+ Plastic Cases                                                     | £10.00 p&p £2.50   |
| Monitor/Printer StandBBC Upgrade Kit                                      | £7.50 p&p £3.00    |
| (Processor and Keyboard Housing)<br>Uncased new 80T ½ height double sided | £39.00 p&p £4.50   |
| disc drive. Japanese manufacture<br>Last remaining little used Master 128 | £75.00 p&p £5.00   |
| (3 months old). 12 month guarantee                                        | £345.00 p&p £5.50  |
| NEW Coms Software (Rom) Easy to use-                                      |                    |
| many standard facilities                                                  | £17.95 p&p £1.50   |
| Master 128 compatible, single 80T disc drive.                             |                    |
| Hi-Res Mono Monitor                                                       | £573.85 p&p £14.00 |
| Hi-Res Mono Monitor                                                       | £665.85 p&p £14.00 |
| Master 128 compatible, single 80T disc drive,<br>Hi-Res Colour Monitor    | £803.85 p&p £14.00 |
| Master 128 compatible, dual 80T disc drive                                |                    |
| Hi-Res Colour Monitor                                                     | £901.60 p&p £14.00 |
|                                                                           |                    |

VISA PRICES INCLUDE V.A.T. Oak Computers, Cross Park House, Low Green, Rawdon, Leeds, LS19 6HA. **Tel: (0532) 502615.** 

#### SOLID STATE & MECHANICAL DESK TOP DATA SWITCHES FULL TWELVE MONTHS GUARANTEE

"PRINTERSHARER" Several Micros to one Printer "PRINTERCHANGER" One Micro to several Printers

"PRINTERCROSSOVER" Two Micros to two Printers

#### FOR LONG CABLES

Keyzone Solid State Switching Devices can use cables from 1m to at least 30m on input & output without any data loss/error

#### PARALLEL PRINTERSHARER SOLID STATE MANUAL

| Model    | Pins          | Way    | Pric |
|----------|---------------|--------|------|
| BPS3     | 26 (BBC)      | 3      | 260  |
| BPS3C AF | OVE WITH INT  | RLINKS | £75  |
| BPS6     | 26 (BBC)      | 6      | £11  |
| BPS6C AE | OVE WITH INTE | RLINKS | £14  |
| APS2     | 36            | 2      | £75  |
| APS3     | 36            | 3      | £85  |
| IPS2     | 25D(IBM)      | 2      | £70  |
| IPS3     | 25D(IBM)      | 3      | 082  |

#### PARALLEL PRINTERCHANGER

|      | SOLID STA | TE MANL | JAL |
|------|-----------|---------|-----|
| BPC3 | 26 (BBC)  | 3 way   | 260 |
| APC2 | 36        | 2       | £75 |
| APC3 | 36        | 3       | 285 |
| IPC2 | 24D(IBM)  | 2       | £70 |
| IPC3 | 25D(IBM)  | 3       | 083 |
|      |           |         |     |

#### PARALLEL PRINTERCROSSOVER SOLID STATE MANUAL

| BPX<br>APX | 26 (BBC)<br>36 | 2 · 2<br>2 · 2 | £70<br>£95 |
|------------|----------------|----------------|------------|
| IPX        | 25D(IBM)       | 2 2            | 285        |
| 5          | OLID STATE     | AUTON          | ATIC       |

#### PARALLEL PRINTERSHAPER

| VALUE OF THE PARTY OF THE PARTY | ANALLEL PHINI      | ERSHA        | RER      |
|----------------------------------------------------------------------------------------------------|--------------------|--------------|----------|
| APS2A                                                                                                    | Parallel 36 pin    | 2 way        | £105     |
| APS3A                                                                                                    | Parallel 36 pin    | 3 way        | £115     |
| APS4A                                                                                                    | Parallel 36 pin    | 4 way        | £150     |
| PS2A                                                                                                    | Parallel 25D (IBM) | 2 way        | £100     |
| PS3A                                                                                                    | Parallel 25D (IBM) | 3 way        | £110     |
|                                                                                                    |                    | ACCENTAGE OF | SP220000 |

#### SERIAL PRINTERSHARER/CHANGER

| PCB.  | - ALL LINES (NOT                                                                                                    | HARD  | WIE |
|-------|----------------------------------------------------------------------------------------------------|-------|-----|
| SR232 | 25D-PCB                                                                                                    | 2 way | €55 |
| SR233 | 25D-PCB                                                                                                    | 3 way | £65 |
| SR234 | 25D-PCB                                                                                                    | 4 way | £75 |
| SR43  | 5DIN (BBC)                                                                                                    | 3 way | £40 |
| SR292 | 0.00                                                                                                    | 2 way | £52 |
| SR293 | 9D(Mac)                                                                                                    | 3 way | £59 |
| SR2C  | Charles Control of the Control of the Control of th | 3 way | £40 |
| F-1   | p-100                                                                                                    |       | 0   |

|        | MAL PHINTERCHUSSOV          | ER  |
|--------|-----------------------------|-----|
| SR23X  | Serial RS232-25D (PCB)      | €70 |
| SR432X | Serial 5 pin DIN            | £45 |
| SR29X  | 9 Pin D. (Mac)              | 262 |
| SR2CX  | 5 Pin DIN (//c)(T-Switches) | £45 |
|        |                             |     |

| MECHANICAL T-SWITCHES |                         |        |  |  |
|-----------------------|-------------------------|--------|--|--|
| FOR SHORT CABLES      |                         |        |  |  |
| PCB -                 | ALL LINES - NOT HAR     | DWIRED |  |  |
| 136-2                 | Centronics 36 pin 2 way | 093    |  |  |
| T36-3                 | Centronics 36 pin 3 way | £72    |  |  |
| T36-4                 | Centronics 36 pin 4 way | 063    |  |  |
| T36-X                 | Centronics 36 pin 2×2   | 003    |  |  |
| T25-2                 | Parallel 25D IBM 2 way  | £55    |  |  |
| T25-3                 | Parallel 25D IBM 3 way  | £65    |  |  |
| T25-4                 | Parallel 25D IBM 4 way  | £75    |  |  |
| T25X                  | Parallel 25D IBM - 2X   | £75    |  |  |

#### CABLES (STANDARD 6FT)

| KPC101    | Parallel Interlinks for BBC Switches   | 83    |
|-----------|----------------------------------------|-------|
| KPC101-C  | Parallel Interlinks for Compact        | 29    |
| KPC103    | BBC Printer Cable                      | £9.50 |
| KPC103    | Compact Printer Cable                  | £10   |
| KSC101    | Serial RS232 (10 lines)                | £12   |
| KPC106    | Serial RS232 (25 lines)                | £14   |
| KSC-101   | Serial IBM Printer Cable (10 lines)    | £12   |
| KPC-106   | Parallel Interlink for IBM Switches    | £14   |
| KPC-105-6 | Parallel IBM Printer Cable (6 ft)      | £15   |
| KPC105-10 | Parallel IBM Printer Cable (10ft)      | £17   |
| KPC104R   | Centronics Flat Ribbon Cable 36-36pin  | £12   |
| KPC104F   | Centronics Flex (Round) Cable 36-36pin |       |
|           |                                        |       |

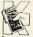

ostage: Switches £3-00 each. & cable £0-75 each + 15% VAT

KEYZONE COMPUTER PRODUCTS LTD

U14 Action Business Centre. School Road. London NW10 6TD Telephone. 01-965 1684 1804. Telex. 8813271 GECOMS G.

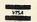

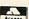

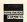

RR

Premier Software PM 47 Alderford Street, Sible Hedingham, Halstead, Essex CO9 3HX Tel. 0787 60426. Prestel MBX 219996438 BT Gold MLK 140

#### PRUNTIROM

#### If Your Printer Can Do It PRINTROM makes it easier to use

Printrom is a menu driven ROM which allows easy access to all of your printers special functions such as underline, condensed print, emphasized print, double width. As well as being able to be available from the menu these functions are available by typing simple star commands. These star commands can be placed inside Wordwise Plus text and also from within View and almost every other major word processor. It is not possible to state exactly what each version of Printrom will do because that depends upon which printer you use, but here are some of the commands which are implemented on the Panasonic KXP1080/1

- \* Underline < On/Off>
- \* Emphasize < On/Off>
- Condensed < On/Off)
- Speed < U/B > (Uni or Bi directional print)
- Centre < On/Off>
- \* Proportion < On/Off>
- \* Margin < Left > (< Right/
- +Width>)
- \* Formfeed
- \* Enlq < On/Off>
- \* Elite < On/Off>

There are over 30 commands in this version of the ROM so these are just a few examples

Printrom is available for the following printers but if yours is not in this list give us a call and we will see what we can do:

Panasonic KXP 1080/1, Taxan Kaga, Cannon PW1080/1156, Most Epsons, Brother M1009, Centronics GLP, Acorn AP100, NEC Pinwriters,

ROM version £14.95, S/Ways version £9.95 Prince includes VAT but add a pound for P&P

Works with all versions of the BBC Micro

#### TROLI A LOW COST DISC BASED PROFESSIONAL ACCOUNTING PROGRAM For the BBC Computer

#### "Micro-Trader"

#### INTEGRATED SALES PURCHASE AND NOMINAL LEDGERS

Designed for business use by a business man. "Micro-Trader" offers full Sales and Purchase Ledger facilities including SALES INVOICE and STATEMENT PRINTING with a capacity of up to 1,000 accounts and 5,000 transactions per month.

Nominal Ledger features quick and easy entry of everyday transactions. Up to 6 Bank Accounts, full V.A.T. facilities, Journal Posting. Full Reporting for individual accounts, Audit Trail, Trial Balance, Profit & Loss and Balance Sheet

#### "MICRO-STOCK"

Stock Control program, fully integrated with "Micro-Trader". 4,000 Stock Items with user defined Codes. Invoice and Credit Notes and Cash Sales routine. Full Stock Held Reports.

£75.00 + V.A.T.

#### "EXTENDED PAYROLL"

Micro-Aid Full Feature Extended Payroll. For use stand alone or integrated with "Micro-Trader". £49.95 + V.A.T.

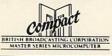

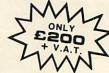

#### "MICRO-MAILER"

A Mailmerge program, fully integrated with "Micro-Trader". With a user Database

£30.00 + V.A.T.

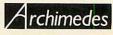

PHONE TODAY FOR A FREE FACT SHEET

#### DOW COMPIN

11, LONDON STREET, WHITCHURCH, HAMPSHIRE, RG28 7LH

Telephone: Whitchurch (0256) 892008

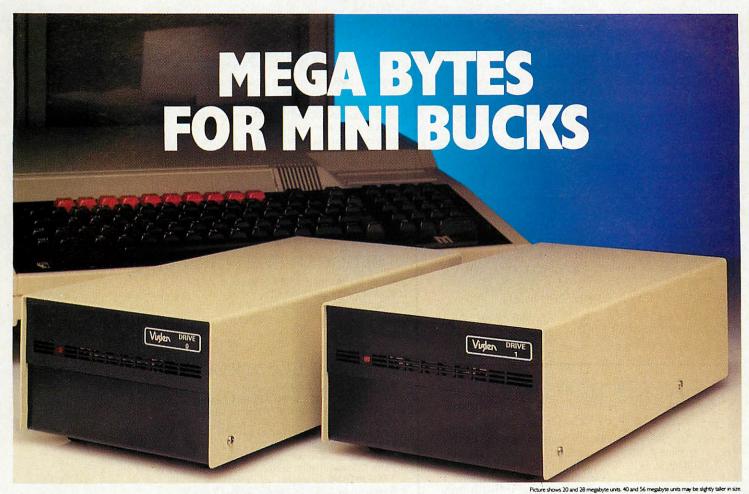

you want to increase your storage capacity up to an incredible 112 MBytes you need a Winchester; but not just any Winchester ... the new Viglen System is 100% compatible with the Acorn Winchester, it's simplicity itself to install and it costs a lot less than you think.

The Viglen Winchester is ready to plug straight into your BBC Master or if you have a B or B plus you will simply have to fit an ADFS ROM. You can use up to two floppy disk drives in conjunction with the unit and, fitted to the B+ or Master, the floppies can double their capacity by running in double

The 112 MBytes Viglen Winchester System is equivalent in capacity to over 1000 100K floppies or 250 400K floppy disks. It takes under 2.5 seconds to save 200K bytes, making it at least ten times faster than the equivalent floppy disk options. The system is designed for virtually every application from education or business to home use.

Plug in 20 to 112 MBytes of extra storage with the Viglen Vinchester System

PRICE INC V.A.T. Drive 0 Single VB20 20M Winchester 649.95 VB28 28M Winchester 699.95 1045.95 VB40 40M Winchester VB56 56M Winchester 1119.95 Drive I Second Drive VB I20 20 M Drive | Winchester 549.95 VB128 28M Drive | Winchester 599.95 VB140 40M Drive I Winchester 819.95 VB 156 56M Drive 1 Winchester Acorn ADFS ROM with utilities (essential for BBC B and B Plus) 29.95 Acorn 1770 upgrade kit (BBC B) 49.95

COMPATIBILITY?

#### WHAT DO I GET FOR MY MONEY

1. Winchester Unit - (winchester drive, controller boards, power supply and fan all fitted in one compact case). The fan is recommended in order to keep the winchester at the correct

operating temperature. 2. Master Reference manual part 1 (for a BBC B or B plus you will require the Acorn ADFS ROM and utilities available at an extra cost)

3. Winchester user guide.

4. Additional utilities on the winchester including formatter, verifier, ADFS menu and backup

#### **PLUG IN SECOND DRIVE**

The Acorn ADFS can handle up to two winchester drives. These are accessed as drive 0 and 1 (the floppy disk drives being accessed as drives 4 and 5). Viglen winchesters are supplied as Drive 0 (single unit) and Drive 1 (Second drive for single unit). The Viglen drive I can be instantly plugged into drive 0 and used either as a backup for Drive 0 (and perhaps taken off and stored away) or for more online mass storage. This will enable you to back up 20 Megabytes in under 7 minutes.

#### STORAGE OPTIONS:

2 III A

|         | - 01 110110. |             |
|---------|--------------|-------------|
| Drive 0 | Drive I      | Total Capac |
| 20 Meg  | 20 or 40 Meg | 40 or 60 M  |
| 28 Meg  | 28 or 56 Meg | 56 or 84 M  |
| 40 Meg  | 20 or 40 Meg | 60 or 80 M  |
| 56 Meg  | 28 or 56 Meg | 84 or 112 M |

BOSTON

Viglen winchesters are 100% compatible with the Acorn winchesters and the ADFS. Any program that will run on the Acorn winchester will also run on the Viglen winchester. The winchesters also run with the Acorn Master 512 board with DOS plus (CPM86 and MSDOS compatible operating system).

I MHz OUT: This socket is used to connect any other device that is normally d into the I MHz bus on the micro. DRIVE I DATA: This is a 20 way socket which is used to connect the data

DRIVE I CONTROL: This is a 34 way socket which is used to connect the

control signals to a second winchester drive.

BACK OF LINIT

Simply write off today to Viglen and remember to add £8.00 carriage, packing and insurance, and allow 7 days for delivery. Credit card holders may order by telephone. If you'd like to find out more why not come down to our West London showroom (see map for directions) or if you can't make it simply ask for our special datasheet.

#### Callers by appointment

Orders from Educational Establishments, Government Departments and Plc Companies accepted. Education discounts available, please call.

Prices correct at time of going to press and subject to availability.

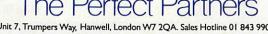

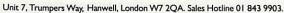

#### **ACORN ELECTRON** COMPUTERS

These computers are fully tested and guaranteed and can be purchased direct from SLOGGER or through certain dealers. The demand for this computer has prompted SLOGGER to offer both the TURBO ELECTRON and the 64k ELECTRON as well as the standard 32k ELECTRON.

| ONLY  |
|-------|
| 64.00 |
| 85.00 |
| 99.00 |
|       |

#### **GREEN SCREEN MONITORS**

SLOGGER has an offer a limited quantity of Green Screen monitors. These monitors are ideal for Word Processing in 80 column mode giving good clear consistant text.

A MUST for VIEW or STARWORD users.

Complete with all cables suitable for the Acorn Electron computer (or BBC)

Fully tested £90.00 inc carriage.

#### MASTER RAM BOARD Upgrade your Electron to a 64k Machine using 32k of SHADOW RAM

- ★ Fits inside the Acorn Electron, uses no cartridge ports
- ★ Compatible with ALL reliable Electron hardware (except TURBO DRIVER)
- Compatible with ALL Electron software, switching between 64k mode, TURBO mode (yes . . . the TURBO DRIVER IS BUILT IN), and normal mode.
- ★ For correctly written software, HIMEM is ALWAYS AT 8000 in 64k mode so leaving 28000 bytes for BASIC or WORD PROCESSING in ALL screen modes
- \* Doubles the speed of Word Processing
- ★ Up to 300% speed increase for games
- Additional 12k for use as Printer Buffer with Expansion **ROM 2.0**
- \* Installation Service for those not confident of soldering

"I can thoroughly recommend it," . . . Electron User 1987

Master RAM Board kit code MR2 - Now only £49.95

No postage stamp necessary unless posted in Channel Islands Isle of Man or Parcel Post Amount of Postage Forward Parcel Service Licence no. GJC1 postage to be paid by license Republic of Ireland Date stamo P

SLOGGER LTD 107 RICHMOND ROAD **GILLINGHAM** KENT ME7 1BR

#### SEDS THE COMPLETE DISK SYSTEM UPGRADE

Imagine . . . 400k of memory instantly available . . .

Games loaded in seconds

Word Processing files loaded or saved in seconds . . .

BASIC programs loaded or saved in seconds!!!

This is the power of the disk system.

Requiring either the ROMBOX PLUS or the ACORN PLUS 1, SEDS is comprised of the following:

- High quality 40/80 switchable double sided 51/4 inch, BBC compatible drive with built in power supply unit.

The Slogger Electron Disk Interface (SEDI)

- The Slogger Electron Disk Filing System (SEDFS)

**SEDS ONLY £199.95** 

#### SEDI SLOGGER ELECTRON DISK INTERFACE

This unit fits into the ROMBOX PLUS or ACORN PLUS 1 and provides the signals to control any standard 51/4 or 31/2 inch drive. Supplied complete with SEDFS installed with appropriate documentation.

SEDI ONLY £74.95

#### SEDFS SLOGGER ELECTRON DISK FILING SYSTEM

- ★ FULLY ACORN DFS compatible
  ★ OSWORD 7D, 7E and 7F implementation
  ★ FORMAT and VERIFY and other utilities built in
  ★ Page E00 . . . NO LOSS OF ELECTRON MEMORY

OPT commands for faster drives

- FULLY compatible with BASIC Filing system commands FULLY compatible with machine code programs

- Extra Sideways ROM socket TAPE to DISK available (T2SEDFS) Designed by CAD (Computer Aided Design)

Excellent comprehensive 90 page documentation.

"SEDFS is so good that I can't easily find fault with it, the manual is quite simply the best of the type I have seen, to suit everyone from the beginner to the professional. "The SEDFS peformed admirably throughout . . .

"Anyone considering upgrading disks, SEDFS is the logical choice."

"I can recommened SEDFS unreservedly" . . . Electron User, June 1987

#### THE ELK TURBO DRIVER

(Designed by Andyk Ltd)

**RUNS ELECTRON SOFTWARE AT SPEEDS** COMPARABLE TO THE BBC

- Doubles the speed of Word Processsing.
- Up to 300% speed increase for games.

- Fitted internally occupies no cartridge ports.
  Switchable "Normal/Turbo" speed.
  Compatible with ALL existing hardware and software products (except the Master RAM board).
- ★ Installation service for those not confident of soldering.

"This upgrade should be standard on all Electrons" Electron User, July 1986

Turbo Driver Kit - code TD2 - only £29.95

#### Installation Service

- ★ Guaranteed to upgrade your Electron with either the Master RAM Board or Elk Turbo Driver AND RETURN IT WITHIN 7 DAYS OF RECEIPT.
   ★ Includes Postage paid BOTH WAYS (using FREEPOST) and 1 YEAR'S
- GUARANTEE.

. if you own a PLUS 1, please send it with your Electron to be PLEASE NOTE . . tested to ensure reliability at high speed.

#### **ACORN PLUS 1s**

Slogger has on offer a limited number of Acorn PLUS 1s. These units are brand new but nonetheless fully tested in Slogger's factory.

ONLY £44.95 (£50.00 with EXP ROM 2.0)

#### ROMBOX PLUS

SLOGGER's answer to PLUS 1

Q. Why not buy the ACORN PLUS?

A. Because, "excellent though the PLUS 1 is, I think there is still room for improvement" said the Electron User magazine. The ROMBOX PLUS has this improved specicification:

Four ROM/RAM sockets to free the cartridge slots for more important add-ons. Each socket can take the usual 8K/16K ROMs but can also take 16K RAMs offering a staggering 64K SIDEWAYS RAM.
 The PLUS 1 cartridge slots.
 The PLUS 1 centronics printer port.

The Expansion ROM 2.0

Switched Joystick interface available.

Analogue Joystick interface still under development.

Still only £54.95

#### SLOGGER EPROM CARTRIDGE

- ★ Carrys TWO 8k/16k ROM/EPROM software
   ★ Compatible with PLUS 1, ROMBOX PLUS and BBC Master.
- Simply plugs into cartidge slot.

£10.00 FOR LIMITED PERIOD

#### TAPE K10 DISK ROMS **VERSION 2**

- \* Transfer the majority of tape programs to disk.
- ★ Acornsoft, Superior and Micropower no problem
- Compatible with programs copied using Version 1.
- \* More successful than ever before.

T2P3 for the Acorn Plus 3 T2CU for the Cumana DFS T2P4 for AP4 and E00 DFS T2SD for the Solidisk DFS T2SEDFS for the SEDFS

ONLY £24.95

\* Upgrade 1-2 only £5 with original ROM

#### 

AMSTRAD DMP 2000

- \* Full EPSON compatiblity
- \* Ideal for listings, Word Processing and graphics
- ★ Prints 105 characters per second in draft mode.
- ★ 52 characters per second in Near Letter Quality (NLQ).

  \* Built in 2k buffer to increase thoughput.
- ★ FREE lead suitable for ROMBOX PLUS or PLUS 1.

Excellent value at only £185

#### JOYSTICK INTERFACE

FOR ROMBOX PLUS or ACORN PLUS 1

 ★ Uses cheap ATARI-type joysticks.
 ★ Compatible with ALL Tape and Disk systems Emulation of keys by Expansion ROM 2.0

Can be used with well written games either WITH OR WITHOUT A JOYSTICK OPTION "The ultimate Joystick Interface" . . . A&B July

"Well worth saving up for, I can recommend it to all Arcade addicts". . . Electron User May 87

ONLY £14.95

★ Requires Electron Expansion 2.0 .. only £5 with this unit

#### **JOYSTICKS**

Switched Joysticks for the Slogger Joystick

| Quickshot I  | £4.00 |
|--------------|-------|
| Quickshot II | £6.00 |

#### ROM SOFTWARE

| STARWORD          | £34.50 |
|-------------------|--------|
| STARSTORE 2       | £29.95 |
| SEDFS upgrade ROM |        |
| for CUMANA owners | 24.95  |
|                   |        |

#### \*\*\*BARGAIN CORNER\*\*\*

| STARSTORE   | £9.95 |
|-------------|-------|
| STARMON     | £9.95 |
| STARGRAPH   | £9.95 |
| PRINTER ROM | £9.95 |
| STAR TREK   | £9.95 |
| ELKMAN      | £9.95 |
| PDG         | £9.95 |

#### OTHER PRODUCTS

| 5.25" 40/80 Track D/s disk drive |         |
|----------------------------------|---------|
| inc. PSU                         | £149.00 |
| 3.5" 40/80 Track D/S disk drive  |         |
| inc. PSU                         | £140.00 |
| Printer lead                     |         |
| (for ROMBOX PLUS/PLUS 1)         | £9.95   |
| Electron Advanced User Guide     | £3.95   |
| Vine Micros ADDCOM               | £28.00  |
| Vine Micros MATRIX ROM           | £36.00  |
|                                  |         |

All prices include VAT P&P UK Mainland only

SEND FOR THEM TODAY

| Cheques payable to<br>SLOGGER LTD | Expiry Date | PLEASE SUPPLY | Cost    |
|-----------------------------------|-------------|---------------|---------|
| Access No                         |             | 1             | 2       |
| Visa                              |             | 2             | £       |
| Name                              |             | 3             | £       |
| Address                           |             | 4             | 2       |
|                                   |             | 5             |         |
|                                   |             |               | Total £ |
|                                   |             |               |         |

Please send orders to SLOGGER LTD, 107 RICHMOND ROAD, GILLINGHAM, KENT

#### 32K SIDEWAYS RAM CARTRIDGE

for ROMBOX PLUS or PLUS 1

- ★ Ever popular on the BBC.
  ★ Best used with EXP ROM 2.0

  Save ROM backups for loading into Sideways RAM

(2) Set up a 16K Print Buffer

Splits as 2 × 16K pages.
VIEW and VIEWSHEET in one slot!!!

★ Write protect option . . . prevents corruption of software.

"A very powerful piece of hardware" . . . Electron User July 87

> **ONLY £34.50** (£39.50 with EXP ROM 2.0)

#### EXPANSION ROM 2.0

for the ROMBOX PLUS and PLUS 1

- Support Printer Buffer with 8K/16K sideways RAM or 12K with MASTER RAM BOARD. RSAVE command to save ROM images to
- Tape or Disk.
  RLOAD command to load Sideways RAM with a ROM image.
  ROMS command to displays ROM/RAM in
- JOYSTICK command for the SLOGGER Joystick Interface.
- Allows cassette loading in high resolution. Supports all standard functions (Printer, ADC, RS423). Simply fits into internal ROM socket.
- "There is room for improvement in the operating system. No doubt this was the idea behind Expansion 2." Electron User, July 87.

ONLY £11.95

#### SLOGGER'S **AUTHORISED DEALERS**

ABERDEEN
Micro Logic
0569 56233
BIRMINGHAM
Allen James Computers
021 778 5737
BRISTOL
Avon Computer Exchange
0272 637981
BROMLEY
Datastore
01 460 8991
BURNLEY
Atomic Computer Systems
0282 54299
BYFLEET
Calancraft
0392 342137
CARDIFF
COmputer Exchange CARDIFF
Computer Exchange
0222 483069
CARDIGAN
Cardigan Electronics
0239 614483
CHESHAM
Reeds Photo & Computing
0494 783373
CROYDON
Computer Cantre CROYDON
Computer Centre
01 683 2646
FAREHAM
Project Expansions
0329 221109
FARNHAM
Farnham Computers
0252 723107
GLASGOW
Computer Pency Computer Depot 041 332 3944

LEICESTER DA Compute 0533 549407 LONDON LONDON Computace 01 580 0181 LUTON Hobbyte 0582 457195 MARKET-HARBOROUGH Harborough Computers 0582 457195
MARKET-HARBOROUG
Harborough Computers
0858 635280
NEWBURY
M&S Associates
0835 45774
SHEERNESS
Swaletek Systems
0795 665530
STOCKPORT
OFFI
TELFORD
A1 Computer Supplies
0852 502737
TROWBRIDGE
West Wills Micros
02.14 FF750
WARRINGTON
Chashire
0925 414109
NETHERI ANDS

NETHERLANDS Velobyte Computers Rotterdam 010 413 8197

MAIL ORDER ONLY MILTON KEYNES STOCKPORT 21st

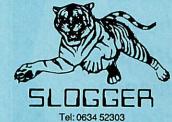

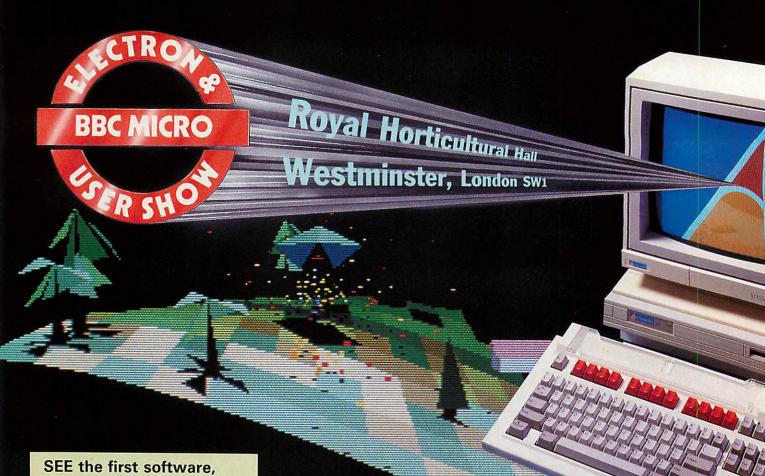

SEE the first software, hardware and books for the Archimedes from companies like Acornsoft, Clares, Minerva, Computer Concepts, and many others.

#### BUT THAT'S NOT ALL!

- ★ Hardware and software galore for BBC Micro and Electron owners
- ★ Lots of bargains for the BBC Micro and Electron at rock-bottom prices
- ★ Technical advice from the experts over the whole range of Acorn machines

10am-6pm, Friday November 13 10am-6pm, Saturday November 14 10am-4pm, Sunday November 15 Here's your — personal invitation to try out the revolutionary Archimedes for yourself

Be one of the first to play Zarch, the spectacular new game that is the first to make use of the Archimedes' incredible speed to magnificent effect – the four-directional scrolling really has to be seen to be believed!

Come along and meet the author, David Braben, creator of Elite. Try your hand at the game itself . . . and prepare to be amazed!

All this – and much, much more – at the 17th record-breaking Electron & BBC Micro User Show.

Save £1
a head
with this
advance
ticket order

| F=====================================                                                      |                                                                                                    |
|---------------------------------------------------------------------------------------------|----------------------------------------------------------------------------------------------------|
| Please supply:                                                                              | Post to: Show Tickets,                                                                                                    |
| ☐ Adult tickets at £2 (save £1) £                                                           | Europa House, 68 Chester Road,<br>Hazel Grove, Stockport SK7 5NY.                                                                                                    |
| ☐ Under-16s tickets at £1 (save £1)£                                                        | The state of the state of the s |
| ☐ Cheque enclosed made payable to ☐ Database Publications Ltd. ☐ Database Publications Ltd. | NameAddress                                                                                                    |
| ☐ Please debit my credit card account                                                       |                                                                                                    |
| No. Signed                                                                                  | PHONE ORDERS: Ring Show Hotline: 061-480 0171 PRESTEL ORDERS: KEY *89, THEN 614568383 MICROLINK ORDERS: MAILBOX 72:MAG001 Please quote credit card number and full address A053                                                                                                    |

# LETTERS

Write to Letters, Acorn User, 141-143 Drury Lane, London WC2B 5TF

### **CHOLO CHAOS**

Sir, I thought readers might be interested in my experiences with the new game *Cholo*. Having been inspired by the rave reviews that the game has received, I recently went out and purchased a copy.

Imagine my anticipation as I feverishly ripped open the disc box, inserted the disc into my drive and pressed Shift-Break. My initial entry into the game confirmed much of what had been written. I quickly found the computer room and read in the program, and then... disaster struck.

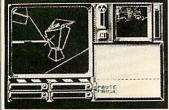

Cholo – compatibility problems

The Pass Txt program refused to run and the keyboard froze. What had I done? What part of the instructions had I misread? To recover I re-booted the system, only to have the same problem once again.

BT informed me that *Cholo* 'is only compatible with Acorn DFS systems'.

So come on BT, either produce products which can be run on the majority of BBCs, or put warning stickers on your software that say 'Acorn DFS only'. I really think the attitude of 'buyers beware' is dubious for a major company.

Martin Meggs Bedfordshire Tony Beckwith of Firebird Software replies:

Early copies of Cholo were incompatible with many non-Acorn disc filing systems.

There is now a second version of *Cholo* which is compatible with a greater number of DFSs, and with 40 or 80-track drives. This new version can be recognised by the lack of a label on the disc. It still doesn't work with double-density systems, but a special version for the Watford DDFS is being developed and should be released shortly.

### THE MIJAS TOUCH

Sir, Thank you for publishing the review of our 65(C)02 development system in the July issue of *Acorn User*.

There were however a small number of technical points which I would be grateful if you could bring to the attention of your readers.

We have now added the ability to use internal addresses as single bytes by allowing literal operands of the form #>... and #<... This was needed for our new C compiler.

Source-level Debug seems to be a product which the programmer needs to use before its massive advantages appear. One major computer manufacturer kept it under wraps in its laboratory believing that no one would want it. In despair someone leaked a few copies and within a few months it was inundated with enquiries!

John F Evans Mijas Software

Lack of space also prevented the review pointing out the speed advantage to be gained from the relocatable assembler. Each individual 'code module' needs to be assembled only once – in order to produce a new version running at a different memory address it only requires a re-linking of the various modules, and this is a considerably faster process than carrying out a complete reassembly of the code.

#### OLD FOOL

Sir, As a break from the almost continual activity of searching for a suitable job (I was made redundant last year at age 46), I have been glancing through back numbers of *Acorn User*.

When I first read your April 1985 issue I had been intrigued by the 'Program of the Month' for a touch screen. I had never got round to typing it in but as my typing speed has now improved through the practice I have had in writing so many letters, I decided to have a go; the program is quite short and I felt I could do it in about half an hour.

I must say that the result exceeded my highest expectations and went a long way towards relieving the tensions of my situation. Whether the tears in my eyes came about through my appreciation of the usefulness of the program or not, I leave for you to judge. I would just say it was worth waiting two and a half years for, even if the month was wrong, and I can now better

appreciate the finer points and explanations in the editorial supporting the program!

Roger Pickard Sussex

Reading your letter cheered us up too, it's nice to know you keep the magazine for so long! You might like to try Martin Phillips' April Fool program (April 1986) as well, one of our favourites.

#### CHANGES TO THE EDITOR

Sir, In the June '87 issue of AU, a reader had run into the same problem as me. It is the superb piece of software called Beebed, a Basic program editor from J & O Software, which will not work on the Master. The reason for this is that Beebed makes calls to Basic for the tokenising of lines and for some other purposes. In the Basic 4 of the Master the addresses are not the same as in older BBC B's Basic.

I have found a solution for this. Put a Basic 2 ROM from a BBC B into a cartridge together with the Beebed ROM. Use \*UNPLUG 12 to disable the Basic 4 in the Master and \*CONFIGURE LANG 14 to select View as the default language. Press CTRL-Break, then \*BASIC, and you are back to using Basic 2 and Beebed on the Master. To get back to Basic 4, just unplug the cartridge, type \*INSTALL 12 and \*CONFIGURE LANG 12 and press CTRL-Break.

Jan Petter Naess Norway

#### **LETTERS**

#### FRONT-END ADJUSTMENTS

Sir, I read with interest the article by Joe Telford in the June 87 edition of Acorn User, concerning the front-end for the Master. I have an expanded BBC Model B, with the following additions: Solidisk 1770 disc interface. with their ADFS; Solidisk 4MHz 256k expansion, which gives shadow and sideways RAM; and Solidisk real-time clock, which emulates that of the Master, and also gives \*CONFIGURE and \*INSERT/UNPLUG facilities.

With this combination, I have typed in the listings in the yellow pages, and been able to get the front-end to work with only very few program amendments.

No modifications are needed to Starmaker, Iconmaker and Filemaker. The following amendment is required to Joevalu, to allow for the fact that the character set is permanently exploded on the Master, but imploded on the Model B:

50 IF?&246=OTHENPAG E=PAGE+&100:OSCLI"FX20 ,1":CHAIN"JOEVDU"

Because the 256k expansion board uses banks &8 to &F for sideways RAM, but also normally uses bank 8 for shadow RAM, the following changes are needed in *Joetop*:

2330 IFskt%90Rskt%>1
5PROCok("Can't load to
ROM sockets!"):ENDPRO

3620 IFx>BANDx<16PRIN Tram1\$;fa\$(w,x);ram2\$; STRING\$((10-LEN(fn\$(w, x)))/2," ");fn\$(w,x); ENDPROC

The command to load a sideways ROM image is different, so the following change is required:

2470 OSCLI("RLOAD "+S TR\$~skt%+" "+fb\$)

This defaults to a load address of &8000, so lines 2380-2440

are redundant, but can be left in, by responding with Return to the prompt.

The real-time clock uses a '1' to denote an unplugged ROM, rather than '0'; also it uses registers 8 and 9. The following changes are necessary because of this:

6480 A%=161:X%=B+(s%D IVB)

6490 = (2^(s%MODB) = (((USR(&FFF4)AND&FF0000)DIV&10000)AND2^(s%MODB)

Finally, there are some commands in the listing which are specific to Basic 4. It is necessary to use the expanded VDU... form, where VDU ... has been used in lines 5400 and 5850. Also, instead of PRINTTIME\$ in line 1060, I used OSCLI"TIME\$.

Having made these changes, I have been able to use the suite in exactly the same way as described in the article, and have found it to be extremely user-friendly.

M J Fowler Bucks

#### SORTING OUT SPELLMASTER

Sir, I am writing in response to James Ducat's letter in the July issue. He states there is no easy way to delete all the text in Wordwise Plus. In fact this is easily achieved from the menu page by typing ':NEW' (lower case is also accepted).

I would like to offer some help to readers who may be having the problems I experienced when using Computer Concepts' *SpellMaster* ROM in conjunction with the Solidisk 256 board.

The problem arises when trying to create or add to a user dictionary in sideways RAM, when other ROM images (for example the Solidisk printer buffer) are resident in other RAM banks. Unless the 256

board recognises the user dictionary as the 'active' bank, it is not possible to add words to the dictionary. This may be overcome by using the RAM access register to select which RAM bank is currently selected for write operations. This is achieved in practice by prefixing ROM-loading commands with ?&FE32=n, where n is the RAM bank number.

Of wider interest to Spell-Master users in general, the !BOOT file may be used to set up the spelling checker to perform immediate checking as you type, by using the \*FX138,0,X command to simulate key presses. X is the ASCII value of the required key press. To set up the immediate check, after entering Wordwise Plus, enter \*FX138, 0, 27 (Escape to enter edit mode); \*FX138, 0, 10 (CTRL-J to pull down the SpellMaster menu); \*FX138, 0, 53 ('5' to turn on the immediate check) and finally \*FX138, 0, 27 again to return once more to the main menu.

> Dr W Saywell Hants

### HIGHLIGHTING VIEWSHEET

Sir, I am sure I am not the only one of your readers who, having taken encouragement from Martin Phillips' article (July issue), have put *ViewSheet* to good use and are now frustrated because it is apparently impossible to exercise proper control over *ViewSheet*'s printed output.

I have read the manual from cover to cover and note that highlights 1 and 2 are available, providing a suitable printer driver is installed and the highlights are switched on in the printer window definitions. Unfortunately the manual offers no hint as to how highlights 1 and 2 are invoked on

the sheet itself, not to mention the use of further highlights. How is this done?

Another problem exists when one requires a page throw following completion of a printer window and before printing another. I would be greatly relieved to know the secret of how it's done.

K K Whyand Dorset

The highlights can be set by putting 1 or 2 into the printer window definition under Opt:

Wi TopL BotR Pos PO A1 126

Cw Bw Fmt Opt 7 7 D2RM TS2

This whole window will print out in bold. The highlights don't need to be put on the sheet at all.

Only highlights 1 and 2 can be used, but other options are explained in Graham Bell's article on page 157.

Perhaps a reader knows how to incorporate a page feed at the end of a window?

#### PATCHING UP THE RAM

Sir, An article by Manek Dubash in the May issue of *Acorn User* drew attention to the inability of *View 2.1* to scroll properly when used with some shadow memory sytems.

This same problem had annoyed me for some time, and although Manek refers to it as much publicised, I could not recall any previous mention of it. This week however, I noticed a patch program from Acorn, published in the July 1985 issue of AU (page 112).

I can report that the patch, although intended for the B+, works well on my model B with Solidisk shadow memory, rectifying the problem.

Alan M Rowley Shropshire

#### LETTERS

#### POUNDING AWAY

Sir, I have Wordwise Plus. My Juki 6100 requires 'ES73' every time I want it to print the £ sign. It's a bore trying to type 'ES73' each time with the embedded commands as well, the search and replace routine would require a fair number of keypresses (even if I could make it work) and even a preprogrammed function key needs Shift-CTRL-f>n< each time it's wanted.

So the following little routine is !Booted into one of the segments. Jaquetta Megarry explained how to write !Boot files in *Wordwise Plus (AU Sept page 164)* – so simple.

CURSOR TOP
REPEAT
A\$="£"
FIND A\$
REPLACE A\$,"<f1>ES7
3<f2>"
UNTIL EOT
CURSOR TOP
DISPLAY TEXT

While editing I just use the £ sign wherever I need it and then when I have finished I call the appropriate segment using Shift-<fn>.

David McLeod Hampshire

#### INFORMATION EXCHANGE

Sir, We are an Adult Training Centre for the mentally handicapped and as part of our educational programme, we use BBC Master computers in conjunction with Microvitec 501 touch-sensitive screens, Concept Keyboards, various switches, etc. We would like to contact other BBC micro users, who have experience of their use in the mental handicap field, so that we can exchange information, etc.

I can be contacted at the Burton Adult Training Centre,

Shobnall Street, Burton upon Trent DE14 2HE.

Brian J Kitchen Staffordshire

#### HELPING WITH HOBBIES

Sir, I would like to congratulate you on June's issue. It was refreshing to find significant articles dealing with the use of computers in solving noncomputer problems. It is all too easy for hobbyists to become obsessed with solving problems that they would not have had if they had not taken up the hobby! In photography you can find magazines that talk about nothing but equipment, and not about pictures and hi-fi magazines go on about wow, flutter and distortion but never once mention music.

Could I suggest that future articles should cover such things as the use of spreadsheets and databases, using the BBC micro versions as examples in dealing with the problems and opportunities? For instance, I did consider using ViewStore to index my slide collection, only to abandon the idea when I realised the difficulties of identifying and classifying all the slides, and also the sheer amount of work involved in data entry.

Wordprocessing could be covered with reference to the techniques of mail merging and pre-written paragraphs. There could also be something on the good and bad points of spelling checkers, such as the fact that they will not find the right word in the wrong place; and the fact that every spelling checker I have met includes some uncommon spellings that I would not use.

Another article could usefully cover drawing techniques. I came across the program *Timpaint* on the Master Welcome

disc, and when I tried to use it, I found myself hampered by the fact that I didn't really know how to draw. Although it would not be possible to make me into an artist in one article, you might be able to find someone who could give me some ideas.

David H Wild Hertfordshire

The best use of computers is made by people who have a specific job to do and make their system do that.

Problems such as making database entries are rarely mentioned and if you're going to start typing them in, you must have a very definite established need to warrant the weeks of work needed.

Martin Phillips did cover databases in Hints & Tips, and ViewSheet was covered in July, when I hope you also noted Bruce Smith's comments on spelling checkers.

It's nice to be able to agree with a letter, and on your final point, graphics techniques will be covered in our December issue.

#### ROM REMEDIES

Sir, Recently I purchased Spell-Master for my BBC model B from Computer Concepts, which I put in socket 13, and the NLQ Designer ROM from Watford Electronics, which I put in socket 14. After using these products I tried to load a dictionary from disc into sideways RAM for SpellMaster using \*DLOAD; the computer crashed. I subsequently discovered that there was a command clash between these two ROMs, \*DLOAD also being availabe on the NLQ ROM. There are two possible remedies for this:

1) Switch the ROMs round, so

that *SpellMaster* has higher priority and use the W prefix available for \* commands on Watford Products. A simple solution but time-consuming and risking chip damage.

2) Use an undocumented prefix in *SpellMaster*. Upon experimenting I discovered that a 'C' prefix can be used, ie, typing \*CDLOAD will work perfectly and no moving of chips is required.

The availability of this prefix is *not* mentioned in the *Spell-Master* manual but is, obviously, very useful. A request to Computer Concepts and other ROM manufacturers: please publicise the availability of these additional words.

David R Innes Avon

Well done to Watford and Computer Concepts for including the prefixes to reduce ROM clashes like this. Obviously, where a prefix is provided, it should be clearly documented.

#### NO LONGER THE TOPS

Sir, Please could you give a good reason for the disappearance of the Top 20 BBC and Top 10 Electron games from *Acorn User?* 

Surely it wouldn't be too much to ask to have the charts, perhaps every other month? They were one of my favourite features of your excellent magazine. Why did they go?

Ben Martin East Sussex

The software charts were dropped partly because we felt the education and business charts were of limited value, partly because of lack of space. The Games Page has replaced them, and does comment on the popularity of new releases.

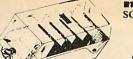

(100 disk capacity) 51/4" box worth £13.95 -

SOFTWARE TITLE
HOUSE
Activision Frietrack
Acornsolt Countries

Level 9

Місторо

Ocean

Tynesoft U.S. Gold

ord Of The Rings

Ravenskull Codename Droid Repton III Strykers Run European Games Crystal Castles Fantastic Four Pt1 Kayleth

14 95 11.65

6.20

- When you buy 25 disks for only £18.75\* including postage and VAT!

(MOSTLY!)

Choose any one of the following hits

(on disk) paying only the price in brackets:Chollo (£5), Grand Prix Construction Set (FREE),
Codename Droid (FREE), Ravenskull (FREE),
Thrust (FREE), Repton 3 (FREE), Around the
World in 40 Screens (FREE), Strykers Run (FREE),
Elite (£3), Revs 4 Track (£3), Phanton (£1),
Superior Collection 1/2 (FREE), Paperboy (£3),
Big K.O. (£1), Sphere of Destiny (FREE), Colossus
Chess (£3), Mini Office II (£5). Phone for Others.

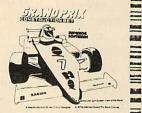

ALL DISKS ARE

90 Capacity lockable disk box for 31/2" disks - when you buy 15 DS 135 high quality 3½" disks for only £26.95 (inc. Post & VAT!)

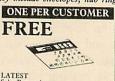

LATEST
Solar Powered
Credit Card Calculator
(Worth £12.50) when you buy 25 disks
for only £18.75\*

Nebulae, Dept MH, FREEPOST, Kilroot Park Industrial Estate, Carrickfergus, Co Antrim, BT38 7BR TEL (09603) 65020 (Mon-Fri 9 to 5)

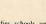

We accept orders from all government bodies, schools, universities, PLC's etc. We despatch on receipt of an official purchase order.

7 Day Delivery. One year guarantee & 14 day money back period

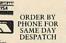

Quantity prices for 51/4" disks (Fuji)

(All 96 tpi DD/DS) 50 - £24.00 100 - £45.00

200 - £85.00

Includes VAT + Post! + 10% for quad density - 5% for Single Sided

\* Lockable box above only £4.96 \*

when purchased with above

quantities of disks.

#### SCHOOL ORDERS WELCOME LOWEST PRICES IN THE ILK LOWEST PRICES IN THE U.K.

**BBC CASSETTE BBC DISC** SOFTWARE TITLE 

| W  | Activision | Firetrack.                           | 14 99 | 11.70 |
|----|------------|--------------------------------------|-------|-------|
|    | Audiogenic | Psycastria                           | 11 95 | 9.30  |
|    |            | Sphere Of Destiny                    | 11.95 | 9.30  |
|    |            | Thunderstruck 2                      | 11 95 | 9.30  |
|    | Arcana     | Powerplay                            | 14 95 | 11.65 |
|    | Argus      | Dunjunz                              | 7.95  | 6.20  |
|    | Beau Jolly | Computer Hirs Vol2                   | 14 95 | 11.65 |
|    | Bubble Bus |                                      | 11 95 | 9.30  |
|    | CDS        | Blue Ribbon II                       | 9 95  | 7.75  |
|    |            | Collosus Chess 4                     | 14 95 | 11.65 |
|    |            | Football Forumes                     | 17.95 | 14.00 |
|    |            | S Davis Snooker                      | 12 95 | 10.10 |
|    | Domark     | Trivial Putsuit                      | 19 95 | 15.55 |
|    | DOME:      | Trivial Pursuit                      | 19 95 | 15.55 |
|    |            | (Young Players)                      | 13.33 | 10.00 |
|    | Elde       | Airwall                              | 14 95 | 11.65 |
| -1 | Fine       | Commando                             | 14.95 | 11.65 |
| П  | -          |                                      | 14 95 | 11.65 |
|    | Firebird   | Paperboy<br>Sentinal                 | 14 95 | 11.60 |
| П  |            | Footballer Of Year                   | 14 95 | 11.65 |
|    | Gremfin    |                                      |       | 11.65 |
|    | Imagine    | Yie Ar Kung Fu II                    | 12 95 | 7.75  |
| 1  | Incentive  | Moon Cresta                          | 9 95  |       |
| -1 |            | The Ket Trilogy                      | 11 95 | 9.30  |
| -1 | Infogrames |                                      | 14 95 | 11.65 |
| П  | Leisure    | Monopoly                             | 14 95 | 11.65 |
|    | Genius     | Scrabble                             | 14 95 | 11.65 |
| ш  | Logotron   | XOR                                  | 12 95 | 10.10 |
| -  |            | XOR Designer                         | 14.95 | 11.65 |
| П  | Martech    | S Fax Strip Paker                    | 12 95 | 10.10 |
| ш  |            | Tarzan                               | 12.95 | 10.10 |
| П  | Melbourne  | Hobbit                               | 17.95 | 14.00 |
| ш  | House      | Lord Of The Rings                    | 19.95 | 15.55 |
| П  |            | Exploding Fist                       | 14 95 | 11.65 |
| н  | Micropower |                                      | 19.95 | 15.55 |
| Ш  |            | Imogen 40 Track                      | 9.95  | 7.75  |
| П  |            | tmogen 80 Track                      | 9 95  | 7.75  |
|    |            | Micropower Magic                     | 9.95  | 7.75  |
| П  |            | Micropower Magic 2                   | 795   | 6.20  |
| П  | Mirrorsoft | Strike Force                         | 12.95 | 10.10 |
| ш  |            | Harrier                              |       |       |
| Ш  |            |                                      | 12.95 | 10.10 |
|    |            | Personality                          |       |       |
|    | Ocean .    | D Thomson S Test                     | 12.95 | 10.10 |
|    | Superior   | Acornsoft Hits 1                     | 11.95 | 9.30  |
| 1  |            | Acornsoft Hits 2                     | 11.95 | 9.30  |
| 1  |            | Acornsoft Hits 2<br>Collection Vol 1 | 11.95 | 9.30  |
|    |            |                                      |       |       |

**ELECTRON** SOFTWARE TITLE C D S Elite Imagine 

BBC DISC 3.5"

| SOFTWAR<br>HOUSE | E TITLE                | RRP   | OUR   |
|------------------|------------------------|-------|-------|
| Audiopenic       | Thunderstruck 2        | 11.95 | 9.30  |
| CDS              | Birdie Barrage<br>Golf | 12.95 | 10.10 |
|                  | B Ribbon Cames 1       | 12.95 | 10.10 |
|                  | B Ribbon Games 2       | 12.95 | 10.10 |
|                  | S Davis Snooker        | 12.95 | 10.10 |
| Мисторомен       | Imogen                 | 11.95 | 9.30  |
|                  | Micropower Magic       | 9 95  | 7.75  |
|                  | Micropower Magic 2     | 9 95  | 7.75  |
| Superior         | Acomsoft Hits 1        | 14 95 | 11.65 |
|                  | Acornsoft Hits 2       | 14 95 | 11.65 |
|                  | Collection Vol 1       | 14 95 | 11.65 |
|                  | Collection Vol 2       | 14.95 | 11.65 |
|                  | Elite                  | 19.95 | 15.55 |
|                  | Grand Prix Con Set     | 14 95 | 11.65 |
|                  | Revs + 4               | 19.95 | 15.55 |
|                  | Repton III             | 14.95 | 11.65 |
|                  | Strykers Run           | 14.95 | 11.65 |
| Tynesoft         | Phantom                | 12.95 | 10.10 |

ORDER BY PHONE (096 03) 65020 or BY MAIL TO ADDRESS OPPOSITE

\* SPECIAL OFFER:- Buy 25 blank disks (5¼" ds/dd 96 tpi Fuji) for £18.75 and deduct £11.95 from the R.R.P. price of any of the above disk programs; ie for 25 disks & Codename Droid-send just £18.75 for 25 disks & Sentinel — send just £21.75 (£18.75 + £3)

THE SECTION OF THE RESIDENCE OF THE RESIDENCE OF THE SECTION OF THE SECTION OF TH FREEPOST YOUR ORDER TODAY - NO STAMP REQUIRED

#### AT LAST AN EPROM PROGRAMMER POWERFUL **ENOUGH TO MATCH THE MASTER**

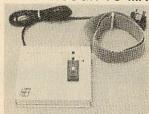

The new MICRON 64K PLUS is now launched. NO OTHER EPROM PROGRAMMER can match the specifications yet it costs less than the competitors which offer far less. THE MICRON 64K PLUS runs on ANY VERSION of the BBC FITTED WITH A 1.2 OPERATING SYSTEM OR GREATER, VERY SIMPLE to use with no switches to select. Two leds.

with no switches to select. Two leds indicating power and programming are situated on the front panel. Plugs into 1MHz bus.

ATTRACTIVELY CASED IN CUSTOM BUILT SLOPING METAL BOX AND SPRAYED IN BBC MATCHING COLOURS.

#### THE SPECIFICATIONS:

\*FULLY MENU DRIVEN.

\*FULLY MENU DRIVEN.

\*WILL PROGRAMME 2716, 2732, 2764, 27128, 27256, 2532, 2564, 27512, 27513, 2516, ie MOST DEVICES 2K to 64K, 2732A, 2764, etc...

\*PROGRAMS ALL EPROMS 32K OR LESS IN A SINGLE PASS.

\*FULLY BUFFERED.

\*SOFTWARE SELECTABLE PROGRAMMING VOLTAGE 12.5/12/25.

\*NORMAL OR HIGH SPEED ALGORITHMIC METHOD CAN BE USED ON ALL EPROMS 8K, 16K, 32K, 64K (SOFTWARE SELECTED).

\*ZIF SOCKET POWERED DOWN WHEN NOT IN OPERATION.

\*MAINS DERIVED SELF CONTAINED POWER SUPPLY.

\*VCC IS RAISED TO 6V DURING PROGRAMMING IN LINE WITH MANUFACTURERS RECOMMENDATIONS.

\*MAINS DERIVED SELF CONTAINED POWER SUPPLY.

SOFTWARE SUPPLIED ON EPROM IS MENU-DRIVEN INCLUDING THE FOLLOWING ROUTINES.

SOFTWARE SUPPLIED ON EPROM IS MENU-DRIVEN INCLUDING THE COLLOWING ROUTINES.

AUTOMATIC VERIFICATION ON COMPLETION OF PROGRAMMING AND FAULT LISTING.

BUILT IN FULL-SCREEN MEMORY EDITOR (BUFFER IS 32K LONG).

SOFTWARE ALLOWS BLANK CHECK ON EPROM & AUTOMATICALLY LISTS FAULTS.

WILL COPY EPROMS TO BUFFER OR TO FILE.

WILL COPY EPROMS TO BUFFER OR TO FILE.

BUILT GENERATE CHECKSUM.

BBC FORMAT ROM IMAGES MAY BE CREATED USING A NUMBER OF BASIC OR MACHINE CODE PROGRAMS UP TO THE CAPACITY OF THE SELECTED ROM. MORE THAN ONE PROGRAM CAN BE STORED ON ONE EPROM.

ONE EPROM.
PRICE ONLY £68.00 + £10.20 VAT + £3.00 P&P. ORDERS TO:

H.C.R. ELECTRONICS.

H.C.R. HOUSE, BAKERS LANE, INGATESTONE ESSEX CM4 OBZ. Tel (0277) 355407/8

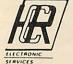

#### **Understanding INTER-WORD**

INTER-WORD is an advanced word processing package for the BBC Micro range of computers. The primary aim of this book is to provide self-contained sections covering each of the important facilities. Aided by approximately 100 illustrative diagrams, the information is conveyed simply but concisely:

#### Some of the topics covered include:-

 Starting from scratch ● Edit mode ● Pull-down menus ● Text layout • Marked sections • Printing • Saving and loading

• Multi-file • Long documents • Search & Replace • Spell-Master ● Shadow & Sideways RAM ● Comprehensive index

Glossary of terms

#### Price £6.50

postage free.

Please send your cheque or postal order, made out to:

#### **Arlon House** Publishing

Arlon House, Station Road, Kings Langley, Herts WD4 8LF Tel: (09277) 68328

Official Orders Accepted **Trade Enquiries** Welcome.

ISBN 0-946273-03-0

# **Understanding**

Beginner's Guide

By Rob Pickering

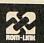

Arlon House Publishing

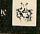

# HINTS & TIPS

Martin Phillips sorts out computer mathematics, banishes the boring beep and straightens out circular graphics

# **EQUALITY** OR NOT?

You would assume that the computer is good at mathematics. In reality it is pretty hopeless. This program illustrates the point rather well.

10 REM Listing 1 20 A=5.2 30 B=5 40 C=10.2 50 IF A+B=C THEN PRI NT "Right" 60 IF A+B<>C THEN PRI NT "Wrong"

The program will, of course, print out the expected answer 'Right'. If, however, lines 20 and 40 are changed to read:

20 A=5.4 40 C=10.4

and the program run again, the answer 'Wrong' will be given. From the first attempt at running the program, we know that the program is working correctly. The mistake lies in the way the computer does its maths. On typing the following lines directly into the computer, these results are obtained:

PRINT A
5.4
PRINT B
5
PRINT C
10.4
PRINT A+B-C
3.7252903E-9

Now the problem becomes clearer. A+B-C does not equal zero, but 0.0000000037252903. This difference, slight though it is, is enough to stop the equality statement working. The difference is caused by the way the computer stores numbers. To be more precise, it is not the computer, but the way Basic stores numbers. These are only stored to 10 places of decimals (nine with Basic 1). Other computer languages such as Fortran can work to a far greater accuracy than Basic allows, but the problem will still exist. The way

round this is quite simple to demonstrate:

10 REM Listing 2 20 A=5.4 30 B=5 40 C=10.4 50 IF A+B-C<0.001 THE N PRINT "Right" 60 IF A+B-C>0.001 THE N PRINT "Wrong"

It's important to realise that this problem only occurs with real numbers – integers are always stored exactly.

Often a program with such a test for equality of real numbers will work reliably for ages, then suddenly go wrong when it hits a bad combination of numbers.

One example when this problem will rear its ugly head is when writing programs to handle money. If there are any checks, say on the total, then these might not agree. There are two possible cures for this. The first is to multiply the real numbers by 100 and work in integer arithmetic. To display the results divide them by 100. Listing 3 on the yellow pages gives an illustration of this method. Using the print format variable @%, the figures are printed out to two decimal places. By using integer arithmetic it is possible to store values up to £2,000,000 accurate to the nearest penny.

This method as it stands is not fool-proof, as real numbers still have to be used for input and output. Try adding £29.49 and £10. To get around this, instead of multiplying and dividing by 100, change the program to multiply and divide by 1000. This means that the real number is converted with a ten-fold greater accuracy, although the maximum value it is possible to store will be reduced by 10 times.

The other cure is to use a relative test rather than trying to equate two totals exactly. As any value less than £0.01 has no significance in our monetary system, we can utilise this to provide a better test for totals agreeing: listing 4 shows how this can be done. The ABS statement ensures that the test will work whichever total is larger. Essentially the check finds out whether the difference between the two values is small enough to ignore.

#### SIDEWAYS RAM LOADER

Stephen Baxter from Milton Keynes wins £5 for sending in a routine to load a ROM image from disc into any sideways RAM present (yellow pages, listing 5). When the program has been typed in and run, it will save a short machine-code program called 'RAM'. This should be saved onto a disc with the ROM images sorted on it. Then to load a ROM in from disc, type:

\*RAM (filename)

When the ROM has loaded, the computer will make a beeping sound and wait for you to press a key. When a key is then pressed, the program will perform a hard break, clearing memory and resetting the machine, and initialising the ROM image. To avoid this hard reset, press Break instead of another key.

This program won't work properly if a second processor is attached though, because the 'hard break' can't be fully emulated in software. With a second processor, press Break instead of any other key when the machine beeps. This will also be necessary when the sideways ROM image loaded needs to claim work space, like most filing systems and some utility ROMs. These are the ROMs that make the value of PAGE increase – try PRINT PAGE before loading in the ROM, then load it, press CTRL-Break and PRINT PAGE again to find out. If the two values differ, then the ROM requires work space.

When the Break key is pressed to install the ROM, it sends a Reset signal to the 6502 processor chip. This chip then looks at locations &FFFC and &FFFD to find the address of the initialisation routine. The 6502 then jumps to this initialisation routine and resets most of the major functions of the computer. This procedure includes a check to see which ROMs are installed.

The operating system keeps a table of information about each ROM, and allocates each some memory if the ROM requires it. Loading a new ROM image into sideways RAM means the table needs to be updated, and this is just what the &FFFC routine does.

# PINEAPPLE SOFTWAR

#### Programs for BBC computers with disc drive. FREE updating service on all software.

#### DIAGRAM

Still the only drawing program available for the BBC micro which gives you the ability to draw really large diagrams and scroll them smoothly around the screen stopping to edit them at any time if required. Pineapple's unique method of storing the diagram information on disc means that the size of diagrams is limited only by the free space on disc, and not the amount of computer memory you have available. (A blank Polycock in the 19 program of a contract of the size of the space of the size of the size of

80 track disc will allow up to 39 mode 0 screens of diagram).

The superb print routines supplied with the program enable large areas of the diagram to be printed in a single print run in a number of different sizes and rotated through 90 deg. if required. Full use can also be made of printers which have a wider than normal carriage available.

The program is fully compatible with the Marconi Tracker ball described below

PLEASE STATE 40 or 80 TRACK DISC & WHETHER STANDARD BBC or MASTER VERSION IS REQUIRED.

PRICE £25.00 + VAT

#### **DIAGRAM UTILITIES**

A suite of six utility programs which add additional features to the 'Diagram' drawing program. The utilities include the saving and loading of areas of diagram to and from disc. The ability to display the whole of your large diagram on the screen at one time (in either  $4 \pm 4$  or  $8 \pm 8$  screen format). The addition of borders and screen indents to diagrams, and the ability to shift a whole diagram in any direction.

PRICE £10.00 + VAT

#### MARCONI TRACKER BALL

This high quality device comes with it's own Icon Artmaster drawing program and utilities to enable it to be used in place of keyboard keys, joysticks, or with your own programs.

For Model B & B+ (with Icon Artmaster) £80.00 + VAT
For Master Series (with Pointer ROM) £60.00 + VAT
P&P on Trackerballs

P&P on Trackerballs

£49.00 + VAT
Pointer ROM available separately £12.50 + VAT
£1.75

#### **ADFS Utilities ROM**

ADU is a new product which will prove invaluable to all users of the ADFS. (Including Winchester owners). The ADU Rom allows direct access to utilities which previously required the use of the ADFS utilities disc. Many novel features are included in the commands allowing such facilities as the copying of all the files on a DFS disc onto ADFS in a single pass and Backing up between discs of different size (including Winchesters). There is also a very powerful sector editor with automatic correction of CRC bytes and a menu routine with over 30 possible operations on ADFS discs. Please write or 'phone for more details

PRICE £29.00 + VAT

#### PCB

This new release from Pineapple is a printed circuit board draughting aid which is aimed at producing complex double sided PCB's very rapidly using a standard BBC micro and any FX compatible dot-matrix

The program is supplied on EPROM and will run with any 32k BBC micro (including Master series). Also

supplied is a disc containing a sample PCB layout to demonstrate the programs features.

By using an EPROM for the program code the maximum amount of RAM is available for storing component location and ASCII identification files etc. (Up to 500 components and 500 ASCII component descriptions may be stored for a given layout). These is no limit to the number of tracks for a given PCB, although the maximum size of board is restricted to 8" \* 5.6".

Using a mode 1 screen, tracks on the top side of the board are shown in red, while those on the underside are blue. Each side of the board may be shown individually or superimposed. A component placement screen allows component outlines to be drawn for silk screen purposes and component numbers entered on this screen may be displayed during track routing to aid identification of roundels.

The print routines allow separate printouts of each side of the PCB in a very accurate expanded definition 1:1 or 2:1 scale, enabling direct contact printing to be used on resist covered copper clad board. This program has too many superb features to describe adequately here, so please write or 'phone for more

information and sample prinouts

PRICE £85.00 + VAT

#### TRACKERBALL ADAPTORS

Converter leads to enable the Trackerball to run mouse software and the mouse to run trackerball software (inc. DIAGRAM). Please state which way round when ordering

PRICE £8.00 + VAT

#### MITEYSPICE

A new addition to our range of engineering software. Miteyspice is a very powerful DC and AC analogue circuit simulator package with graphic display for any model BBC computer.

As well as all the usual facilities available with this type of program, non-linear effects, small signal, noise measurements and sweeps may be performed. Component values may be swept, allowing component tolerances to be investigated as well as thermal performance etc. Comprehensive transistor modelling is incorporated using a 20 parameter Ebers Moll description. The program is supplied on disc with a very comprehensive 49 page manual. Please write or 'phone for more inforr

PRICE £119 + VAT P&P FREE

ALL ORDERS SENT BY RETURN OF POST

39 Brownlea Gardens, Seven Kings, Ilford, Essex 1G3 9NL. 🕿 Tel: 01-599 1476 🖪

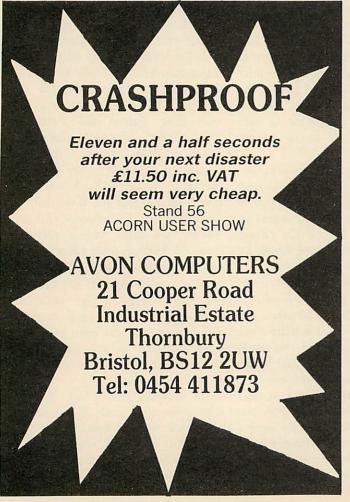

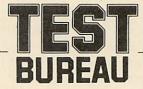

Choosing AV, video or microcomputer equipment? Is it suitable for vour needs?

#### **TEST Bureau Technical Reports**

TEST Bureau's Reports on AV, video and microcomputer equipment give frank and candid advice and information. Many education authorities subscribe and receive the regular report issues.

TEST Bureau's purpose is to improve equipment on the market. It satisfies this purpose by testing and reporting the findings which cover safety. performance and usability.

Now, you can buy individual reports; write for a price list of reports produced over the last few years. Some recent examples from the list are:

Acorn Archimedes microcomputer, £5.00 Acorn/BBC Master 128 microcomputer, Acorn/BBC Master Compact £5.00 microcomputer, £5.00 Plotmate A4M plotter, £2.50 Viglen VB20MB hard disc unit, £2.50 Citizen 120-D printer, £4.00 Star NL-10 printer, £4.00 Zenith ZVM1230 green-screen monitor, £2.00

Send cash with order (prices include postage) to TEST Bureau. Vauxhall School. Vauxhall Street. London SE11 5LG. (Cheques payable to TEST Bureau).

### HINTS & TIPS

#### BANISH THE BORING BEEP

The easiest way to produce a sound on the BBC, and also the least well documented, is to hold down the CTRL key and press the letter G. This is normally written as CTRL-G. The computer will produce a beep. Every time CTRL-G is pressed the familiar computer beep will sound. This beep can also be used in programs; pressing CTRL-G produces ASCII code 7. ASCII stands for American Standard Code for Information Interchange. The seven and the G are related, G being the seventh letter of the alphabet. BBC Basic has two methods of enabling ASCII codes to be used in programs. The first is CHR\$. A program could have:

#### PRINT CHR\$(7)

This produces the same sound as CTRL-G. Also there is the VDU command. Typing VDU 7 followed by Return will produce the same beep. If just a simple beep is required, say to indicate a key has been pressed in a program, the VDU command is easier to use than the more complicated SOUND keyword. To produce a longer beep several VDU7s can be strung together. The VDU statement only needs to be included once.

VDU 7,7,7,7

This is the same as:

PRINT CHR\$(7),CHR\$(7),CH R\$(7),CHR\$(7)

Incidentally, the commas and the brackets are not needed in the PRINT statement, but they are useful for clarity. It can be seen that the VDU statement is very much more concise than the PRINT CHR\$ (7) statement and achieves much the same result.

In a program it is often useful to give an audible prompt when a response is required. CHR\$(7) can be included to achieve this.

10 PRINT CHR\$(7)"Plea se enter your name" 20 INPUT name\$ 30 PRINT "Hello "name Line 10 will sound a beep before printing the request. Line 20 inputs a name into the string variable name, and line 30 prints out 'Hello' followed by the name.

This beep can be made more interesting. As with so many of the BBC's functions, there are ways of modifying the beep. The following \*FX calls are connected with the sound system.

\*FX210, X – Change sound suppression. Any value other than 0 for X will disable the sound.

\*FX211, X – Set channel used for CTRL-G. The default channel is 3.

\*FX212, X – Set envelope used for CTRL-G. The default amplitude is –13; no envelope is set.

\*FX213, X – Set pitch used for CTRL-G. The default is 100.

\*FX214, X – Duration of CTRL-G tone. The default is six-tenths of a second.

The default settings are those set when the computer is switched on. The pitch is the frequency of the note, and its value can be anywhere between zero and 255. The BBC micro's sound generator seems to have been designed by a piccolo player rather than by a double-bass player, because the value four produces the note C one octave below middle C, and steps of four gives steps of one semitone in pitch. As the highest value that can be entered is 255, the BBC micro will cover a range of just over five octaves.

The range of values for the duration is also zero to 255. Zero for the shortest duration, 254 for the longest. If the value 255 is used, the note will continue indefinitely. A value of zero gives a note which lasts for one two-hundredth of a second. Typing

\*FX214,0

and then pressing CTRL-G will produce no audible sound unless the CTRL-G keys are held down, when a rattle from the speaker will be heard. Other values in the range one to 254 give durations measured in twentieths of a second. A value of 10, for example, would give a duration of ten-twentieths of a second, that is, half a second. To produce a note of pitch equal to middle C one second long, enter the following two \*FX calls:

\*FX213,52

\*FX214,20

Now press CTRL-G to hear the sound. \*FX212 is a complicated call but at its simplest, it can set the envelope number.

Values between -128 and -240 control the value of the normal beep. Values of 0 or above indicate an envelope should be used, so 0 indicates envelope 1, 8 indicates envelope 2, 16 for envelope 3 and so on.

To test some of the possibilities for sounds using the ENVELOPE statement and the \*FX calls try the following:

Run this program. Nothing should happen until CTRL-G is pressed. The sound makes a change from the normal beep! \*FX212,0 sets the CTRL-G to take note of envelope 1. \*FX213 alters the pitch to 200, and \*FX214,10 sets the duration to ten twentieths of a second. Try changing line 30 to:

30 \*FX213,0

How about a car-crash sound?

Before trying the next example, press CTRL-Break to reset the \*FX calls.

And finally, for a pleasant beep:

Run this program, and the beep will be set up until you next press Break or change the envelopes used.

# OASIS VIRTUAL INSTRUMENT SYSTEM

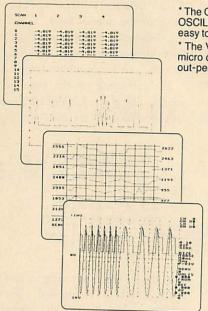

For fast delivery, phone your order on 0603 747887. Technical queries answered and requests for further data on this number.

The OASIS Virtual Instrument System (VIS) emulates conventional DVM OSCILLOSCOPE, CHART RECORDER, X/Y PLOTTER and DATA LOGGER in one easy to use package and also provides sophisticated data analysis tools.

\* The VIS data acquisition module and instrument emulation software turns the BBC micro directly into a versatile and flexible laboratory measurement system which can out-perform and is easier to implement than IEEE 488 linked systems.

\* VIS professional, ready-to-use instrument emulations include: Multi-channel DVM with real time numeric and graphic displays, storage SCOPE with on-screen measurement and waveform zoom, DATA LOGGER with logged data compression algorithm and X/Y PLOTTER with programmable integration periods.

VIS is based on a precision computer controlled 16 channel A-D converter, with six programmable ranges and read rates of 50k samples per second at 8 bit resolution, 25k at 12 bit

This simply installed unit has proven long term stability and reliability.

The menu-driven acquisition, analysis and display programs combine on screen set up of measurement parameters, SPREADSHEET data manipulation and a range of data display formats, including 8 trace CHART RECORDER and oscillogram.

Total data mobility from measured information to memory, disk, screen and HARD COPY output.

The OASIS VIS carries full documentation to allow the beginner or professional programmer to create new interface applications or personalised instrument emulations

At £399 (ex VAT), the price of the complete VIS system is less than any one of the instruments it replaces. Performance enhanced versions also available, e.g. higher acquisition speeds.

The Street, Old Costessey, Norwich NR8 5DF Tel: 0603 747887

**Design Consultancy** 

# SUBSCRIPTION

# Subscribe now!-and we will send you a FREE Disc Help Disc

If you have enjoyed this issue of Acorn User, the biggest and best-selling BBC micro/Acorn magazine, why not guarantee you receive your monthly copy by taking advantage of our super subscription offer? When you subscribe at the annual price of only £17.50, we'll send you our Disc Help

Disc absolutely free (UK subscribers only).

By simply inserting the Disc Help Disc, all your disc problems will be solved. It covers all aspects of file maintenance and the disc filing simulator allows you to practise using the commands without risking any of your valuable programs. The

disc is only available in 80-track format.

Overseas subscribers can take advantage of our two-year rate offer, 27 issues for the price of 24. Order form on page 129.

For those who want the Disc Help Disc but already subscribe, the disc is available by using the order form on page 130.

| YES! Please start my Acorn User magazine subscription from th<br>NAME       | neADDRESS                             | issue and send me my FREE Disc Help Disc.                         |
|-----------------------------------------------------------------------------|---------------------------------------|-------------------------------------------------------------------|
|                                                                             |                                       | POSTCODE                                                          |
| ☐ I enclose my cheque/postal order for £17.50 made payable t<br>Account No: | to Redwood Publishing                 | ☐ Please debit £17.50 from my Access/Barclaycard/American Express |
|                                                                             | SIGNED                                | DATE                                                              |
| Berkshire RG16 7TW.                                                         | nirhall, Subscriptions Mar<br>— — — — | nager, Redwood Publishing Limited, Lambourn Woodlands, Newbury,   |

## HINTS & TIPS

# FOOD FOR THOUGHT

Carl Bateman from Stoke-on-Trent writes: 'So, you need ESC '\*' codes and proportional graphics modes to dump round circles do you? Well, this screen dump uses only the standard double density graphics mode (See figure 1).

'It's true that the usual graphics modes that can be accessed give you ratios of 60:72, 120:72 and 240:72. None of these give round circles, but the odd ratio can easily be compensated for by using smaller steps when using the POINT command.'

There are three points raised by Carl's letter. The first point concerns the printing of circles. Here the aim is to print out in the same proportions as the screen, as well as faithfully reproducing the exact layout. Many screen dumps accurately reproduce all the screen pixels, but print a picture which is out of proportion. This effect is most easily observed by drawing circles; they appear as ellipses.

Carl's idea of altering the ratios within the program to give true circles is a good one, but it does have a disadvantage. This is illustrated in the screen dump he included in his letter. By a careful examination of the left-hand vertical lines of the squares in figure 1, a difference of thickness can be observed. This is more noticeable on a large printout than on a small one. It is due to the screen dump occasionally skipping a screen point in order to get the proportions right. Such a screen dump has to include a loop of the type:

FOR X=0 TO 1279 STEP 2.4

NEXT X

The step of 2.4 in the X direction corrects the proportions of the image but then creates another problem. The screen dump will not reproduce each screen pixel.

Inside this FOR. . . NEXT loop there is a POINT test. This checks whether the screen pixel at the point given by X and Y is 'set', ie, lit. This POINT statement handles only integers; if X or Y is a fraction, it is rounded down to the nearest multiple of four (in mode 1). This causes a problem – X goes up 0, 2.4, 4.8, 7.2, 9.6, 12.0, 14.4, and so the rounded figures are 0, 0, 4, 4, 8, 12, 12. Note that 8 isn't repeated, so the screen dump only looks at

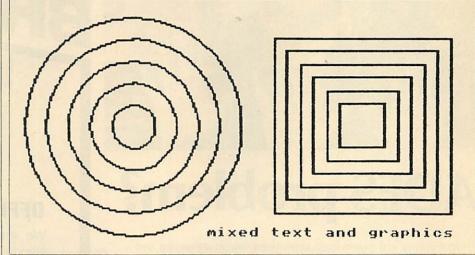

Figure 1. Reader Carl Bateman's dump: note that the vertical lines vary

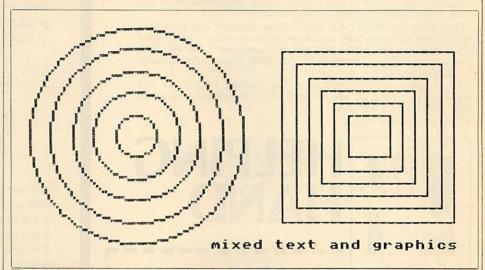

Figure 2. Proportional dump by M Jeffree, from May 1987's Acom User

that point once. But it looks at all the others twice. Therefore some vertical lines will appear thinner on the printout, although the overall screen proportions are faithfully reproduced. Thus this does not give a true proportional screen dump. Compare the text in figure 1 with the proportional dump of the same size: there's no variation in the vertical lines.

#### ARIES B32 TIP

Mr Beeston from Enfield wins himself another fiver for a simple but effective tip. You can turn off your Aries B32 from within a program with "XOFF 2". But this causes a 'Bad command' error on a machine without an Aries B32. The solution is to 'trap' the error, and allow the program to continue. A simple way is as follows:

10 ON ERROR GOTO 100 20 \*XOFF 2

30 REM ... rest of p

100 IF ERR=254 AND ERL =20 THEN GOTO 30

This technique is easy to adapt for other similar situations where a command is not applicable – for example trapping \*DISC when used on a machine not equipped with a disc drive.

# EXTRA WIDE VIEWSHEET

Hardeep Girn of Ilford writes that extremely wide spreadsheets can be printed with *ViewSheet*, if you type: VDU 2, 1, 15, 1, 27, 1, 83, 1, 0, 3 before entering *ViewSheet*. This makes many printers use extra condensed subscript characters.

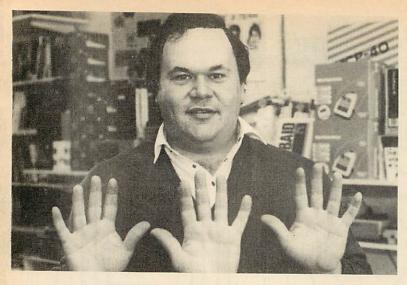

# **ADFS problem?**

Both first-time and experienced users need help in unravelling and simplifying the complexities of the ADFS. 'Helping Hand' has many commands that will let you make the most of the ADFS's sophisticated facilities. With this user-friendly yet comprehensive ROM you have 33 powerful commands at your fingertips:

\* Find a file anywhere on a disc. \* Move yourself and your files around the directory tree structure more speedily. \* Keep your discs neat and tidy with a fast archive command. \* Convert DFS discs into ADFS. \* Detect ADFS or DFS discs automatically. \* Disable the ADFS if you want!

Lots more too – all for £29.95 (including manual). BBC B, B+ and Master, and Turbo/6502 second processor compatible. Access and Visa phone orders accepted.

£1.50 p+p for mail orders

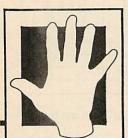

# HELPING HAND

|                           | THE DATA STURE, O CHATTERTON NUMB, DRUM    |      |
|---------------------------|--------------------------------------------|------|
|                           | KENT BR2 9QN. 01-460 8991 Please send me a | copy |
| HELPING HAND with manual. | I enclose £31.45 (PLEASE PRINT NAME & ADDR | ESS) |
| AME                       |                                            |      |

ADDRESS .....

# No 1 in BROMLEY

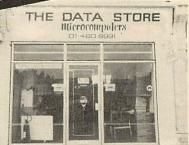

#### **OFFICIAL ACORN DEALERS**

We are official Acorn Dealers with high standards to maintain and we take pride in friendly and efficient advice and service. Call and see our comprehensive range of products – if we don't have what you want in stock, we can get it.

- \* BBC Master Computers. \* Monitors. \* Printers.
  - \* Discs and drives. \* Mice. \* Modems.
- \* Cables and leads. \* Printer ribbons. \* Paper.
- \* Joysticks. \* Accessories. \* Storage boxes.
- \* Games. \* Books. \* Educational software.

We can demonstrate and advise you about the products best suited to your needs – unlike so many of the chain stores. Our Repair Department is on site and is fast and reasonably priced. We accept Access and Visa phone orders and offer a fast delivery service.

# Data Store

6 Chatterton Road, Bromley, Kent BR2 9QN, 01-460 8991

# Let BEEBAID take the load

The DFS certainly makes accessing files quick and easy.
Beebaid, a powerful 16k ROM, makes using the DFS even quicker and
easier by utilising a series of "networked" menus.

Just look at these facilities:

Input commands such as CHAIN LOAD \*RUN \*ACCESS \*LOAD \*COPY \*DELETE \*COMPACT \*INFO \*DUMP \*TYPE and \*EXEC by a single key press. Copy selected files from disc to disc. List programs with page mode set. Load machine code programs at the correct address for disassembly. ROM CONTROL & MANAGEMENT – Switch your ROMS on and off, copy them to disc or load ROMS on disc to sideways Ram. DISC INDEX – A comprehensive and easy to use disc index system – find the disc you want easily and quickly. With 44 commands to help you, BEEBAID is a must for all DFS users. Compatible with BBC B, B+ and Master, and Turbo/6502 Second Processor.

Makes using discs easier!

| • |                                                                   |
|---|-------------------------------------------------------------------|
| I | Jaysoft. 114 Kingsway, West Wickham,<br>Kent. BR4 9JQ 01-462 8453 |
| ı | Please send me a copy of BEEBAID with manuals. I enclose £34.     |
| ı | NAME                                                              |
|   | ADDRESS                                                           |

ADDITEO .....

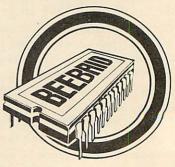

THE 16K DFS WORKHORSE

# FIRSTBYTE

# **USER CALLS**

Transferring information into machine code need not be difficult if you follow these easy guidelines

Tessie Revivis

As I have stated in the past, one of the most versatile features of the assembler and Basic built into all the Acorn micros is their inherent ability to be mixed in with one another. Machine code routines can be called at any point in the program and then return back to Basic at a point immediately after they were called. The advantage of this is that you can write the main part of a program in Basic, and intermingle short sections of machine code when speed is of the essence. For example, in a graphics program (which could be to show a screen display or even a game) the core of the program could be in Basic but the screen display could be updated in machine code because that section of the program needs to go as fast as possible.

One of the problems faced in such cases is moving information from the calling Basic program into the machine code routine being called. The most obvious way to do this is to poke the information into a section of memory which the machine code routine knows of; it can then go and get it when it is first called. But this can be a bit messy and extra code is needed — which takes time and memory.

In every program we have used to date we have used the CALL command to set the machine code into motion. At first sight it looks a fairly straightforward command, but it does have the ability to transfer information into the machine code at two levels. The first level is easy and we touched on it briefly several issues ago, but I'll recap.

Whenever you CALL a machine code program, then the lowest bytes of the integer variables A%, X% and Y% are passed into the accumulator and the X and Y registers respectively. Basic's integer variables occupy four bytes of memory each – only the low bytes are transferred, which means that you can only move numbers in the range zero to 255 (the maximum for one byte) into the registers.

If the variables contain a larger value than 255 then it makes no difference: only the low byte will be transferred, regardless of the total value of the variable.

In addition, the least significant bit of the low byte of the variable C% will be deposited into the carry flag. If C% is odd, then the carry flag will be set; likewise if C% is even, then it will be cleared.

#### How the process works

Listing 1, on page 51, illustrates very simply how the process works. Enter and run the program. You will then be prompted to enter values for the A, X and Y registers and then the carry flag. The machine code routine (at code%) will then print the ASCII characters that the numbers you have entered represent, so you should only enter numbers in the range 32 to 126. For the carry flag enter a 1 or a 0. The value is then printed, with the machine code testing the carry flag, which was preserved by using PHP to push the status register onto the stack. Later it is pulled back with PLP. Try entering the numbers as follows:

| Accumlator            | 66           |
|-----------------------|--------------|
| X register            | 66           |
| Y register            | 67           |
| Carry flag            | 1            |
| and the response show | uld be BBC1! |

Although you have entered a 1 or a 0 in response to the 'carry flag' prompt, you could enter any other value, as it is only the least significant bit that is actually used. For example enter 255 and the carry flag will be set; as 255 is 111111111 in binary, the last bit

#### **TABLE 1. PARAMETER TYPES**

#### Code Type

- O Single-byte, eg, ?Y
- 4 Four-byte integer variable, eg, B%
- Five-byte floating point variable, eg,
- &80 A string at a defined address, eg, \$&2100
- &81 A string variable, eg, C\$

is set. Similarly entering 254 will clear the carry, as in binary 254 is 11111110.

While the CALL command can pass values into the processor registers, it cannot pass values back from machine code into Basic. As before, memory locations can be used. However, another function exists that will return a value. This is the USR command. Enter and run listing 2 in the yellow pages, and enter the values 2, 3, 4 and 1 in response to the prompts like this:

Accumulator ?2

X Register ?3

Y Register ?4

Carry flag (1/0)?1

Immediately the result will be returned in the following form:

#### Result: 30060604

The value is in hex and it returns the values of the status register, accumulator and two index registers — these are broken down in the following way:

30 - Status register

06 - Y register

06 - X register

04 – Accumulator

These numbers represent the status of the registers when the RTS in the machine code returned back to Basic. If we look at the machine code, we can see that on entry (USR also passes values into the registers you'll note) the X register is incremented three times (by INX:INX:INX), the Y register is incremented twice (INY:INY) and the accumulator's contents are doubbled by using the ASL A instruction. In the example we passed 2, 3 and 4 into the main registers such that:

A=2 so ASL A=2\*2=4

X=3 so INX:INX:INX = X+3=6

Y=4 so INY:INY = Y+2=6

So we can see from this where the 04, 06 and 06 come from! Although the carry was set

# Your wish is my command...

The Genie System only £69.00 + VAT (£79.35 inc. VAT plus £1 carriage)

Address Book - Desk Diary — Calculator — Calendar — Phone Book — Notepad. Instantly — at any time — Magic??? No, just call GENIE!

How often do you interrupt important work on your computer to use a calculator, look up your address book, consult your diary or make a note of something?

Have you ever wished for an invisible helper, just waiting there in the shadows, behind whatever program you are using, ready to appear, as if by magic, whenever needed?

GENIE — YOUR HELPER, HAS ARRIVED!
GENIE is a revolutionary new system which puts all your day-to-day information literally at your fingertips

A single keystroke will call up GENIE, from WITHIN a wordprocessor, spreadsheet or other application software— no need to save your work—GENIE appears instantly on screen.

When finished, another keystroke makes GENIE vanish, immediately dropping you back to EXACTLY what you were

GENIE is a totally self-contained system requiring no access to disk, it is present in your computer from the moment

The GENIE System software—32K of machine code—has an original screen display, using high resolution windows with up to 7 colours on screen, AND 80 column text display. The screen colours are user selectable to give optimum clarity on any monitor

GENIE provides; a 10 digit calculator with memory, a 100 year calendar, address book, desk diary, notepad and phone book. Information can be accessed by browsing, or by fast search techniques. The notepad is a miniwordprocessor with word-wrap, and full cursor editing.

GENIE can produce address labels, and pages of the diary notepad can be output to a

In addition to these, stored in GENIE's memory are ASCII tables and lists of commonly used conversion factors eg metric to imperial units.

All the utilities in GENIE are MENU DRIVEN, making full use of cursor and function keys. There is an ON—SCREEN function key strip at the bottom of the display—NO need to change key strips to use GENIE!

If the information stored in GENIE is confidential, a password lock can be put on, barring access to all of the GENIE utilities

#### HE HARDWARE

GENIE 'lives' on a small circuit board only 3 inches square.

The GENIE System hardware uses a totally new memory paging technique, developed by PMS, which maps 32K of ROM and 64K of RAM into the address space of a single 16K sideways ROM.

The GENIE board is connected to the computer via a single header on 6 inches of ribbon cable. This header plugs into any ROM socket on the main BBC, MASTER or COMPACT

NO flying leads—NO soldering—NO modifications.

The GENIE board can be positioned almost anywhere inside the machine. The ribbon cable is long enough to prevent physical conflicts with other hardware.

The power requirement of GENIE is very low, only slightly more than standard EPROMS, so there are no overheating problems.

"GENIE is a superb package. Its one of the few utility packages that I now couldn't be without" (Acorn User, Aug 87) "GENIE rapidly becomes an integral part of your BBC system ... well designed" (Pop Comp Weekly, Jun 87) "... GENIE does everything very quickly and never asks the user to wait ... extreme friendliness of design ... eminantly practical" (A+B, June 87)

"GENIE was the one piece of software I have always wanted in my BBC" (Your Computer, July 87)

#### PMS MULTI-FONT NTO

#### Near Text Quality Typesetting Software

#### 'Quite simply the best font software available for the BBC"-NTQ users say it—the reviewers agree-

If you want to produce quality worksheets, newsletters, OHP slides, menus, leaflets, concert programmes and tickets, exam papers, reports, invoices or just add style to your personal letters-NTQ's for you.

Use NTQ with VIEW, WORDWISE, INTERWORD, WORDPOWER\* or BASIC on BBC, B, B+ MASTER, COMPACT and even ELECTRON with ANY EPSON compatible printer (MX and FX). FONT LIBRARY CONTAINS OVER 35 HIGH QUALITY FONTS—standard typefaces + foreign languages + maths/science symbols + fancy styles.

Write or phone for leaflet and full list of fonts.

MIX FONTS, HEIGHTS, WIDTHS AND PITCHES IN ONE LINE OF TEXT-just like this:

MULTI-HEIGHT I.TI-FONT BACKEROUNDS//

MULTI-WIDTH MULTI-PITCH

AÓAÆÇèãòôùõìe

INVERSE 

Other features:
MICRO-JUSTIFICATION—right and left justified proportionally spaced text.
DRAFT mode—for a fast, rough copy for proof reading, but showing ALL NTO\*features.
The basic NTO system consists of a 2 ROM set—one ROM containing the NTO driver software, and 3 fonts, the other containing a further 4 fonts. Any number of FONT EXTENSION ROMs can be added to the system, each one containing any 4 fonts of the user's choice selected from the FONT LIBRARY. Users can create their own fonts using the FONT DEFINER program supplied on the utilities disk. These fonts can be loaded into sideways RAM or burnt into ROM

#### NTQ COSTS ONLY £34(including VAT) plus £1 post and packing

Please state disk size (5.25"/3.5") and printer type when ordering. For details of our Educational Site Licensing and Bulk Purchase agreements phone our Sales Office. "Despite its power NTO is a very easy package to use" (Educational Computing in the Computing Sales of Computing Sales of Sales of Sa

"The quality of text is quite outstanding" (TUBELINK).

Also available: Power Font NTQ-a special version of NTQ for lan Copestake's WORDPOWER word processor. This combines on-screen foreign/maths symbols with NTO printout—a MUST for serious writers. (Phone 04867 4755 for info.).

#### A 6502 SECOND PROCESSOR AT AN AFFORDABLE PRICE! PMS B2P-6502

THE SUB-£100 SECOND PROCESSOR

#### BANISH "Bad Mode" MESSAGES

- \* 30K BASIC-all MODES
- \* 44K in HiBASIC—from PMS

#### WIDEN WORD PROCESSING STORAGE

- ★ 30K VIEW 2—80 column display ★ 47K VIEW 3 and HiVIEW
- ★ 30K VIEW 2—80 column display ★ 47K VIEW 3 and HIVIEW ★ 42K HIWORDWISE PLUS—from PMS

  ★ 30K VIEWSHEET—MODE 0 ★ 44K ULTRACALC 2 ★ 42K HIINTERSHEET

#### SWELL SPREAD SHEET SIZES

The B2P is fitted with a CMOS65C02 processor and works with both SINGLE and DOUBLE density DFS's. The "B0S" ROM, supplied with the B2P, contains the B2P Operating System + TUBE Toolkit — 65C02 disassembler, B2P memory editor, memory shifters, printer buffer

The B2P runs software obeying the ACORN TUBE protocols, this includes BASIC, the whole VIEW family, PASCAL, COMAL, LISP, BITSTIK etc.

The B2P is only  $5.5'' \times 4''$  — external to the BBC — can be fitted internally if desired.

"I have no hesitation in giving it a firm thumbs up — high power at low cost." Acorn User (March 87)

YOU CAN ADD SECOND PROCESSOR POWER FOR ONLY

£99.95 (including VAT) + £2 carriage.

HIBASIC (disk or ROM) £5. HIWORDWISE PLUS £6.

ALSO AVAILABLE the E2P-6502 — ELECTRON version of the 6502 Second Processor — only £89 including VAT (Overseas orders no VAT required).

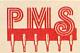

#### **Permanent Memory Systems**

38 MOUNT CAMERON DRIVE EAST KILBRIDE G74 2ES SCOTLAND

03552-32796 (24 Hour)

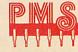

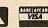

# **FIRST BYTE**

on entry, it was cleared prior to exit by the CLC command. The carry flag is bit 0 of the status register; &30 is 00110000 in binary, and therefore the final bit (bit 0) is clear.

#### Typical command use

The CALL command allows strings and variables to be passed to a machine code program too, and a typical use of the command might look a bit like the following example:

CALL code%, B%, B\$

where code% is the memory location of the machine code, B% is an integer variable and B\$ is an ASCII character string. In fact, CALL does not pass the values of these strings and variables, but instead it sets up a parameter block containing information as to where the variables can be located. The idea of parameter blocks was introduced some months ago; they are simply areas of memory into which data is put. In the case of the CALL command, take note that the parameter block is always to be found at &600.

Enter and run listing 3. You will get a list of results something like this:

| 2  | (%600) |
|----|--------|
| 8  | (&601) |
| 4  | (%602) |
| 4  | (8603) |
| 65 | (8604) |
| 10 | (8605) |
| 81 | (8606) |
|    |        |

The numbers in brackets are addresses that I have added for ease of reference. Addresses and contents will be different for the various kinds of Acorn micros. But don't worry, the technique is always the same. At this stage I would recommend you work through the steps that follow, and ensure that you have pen and paper next to you.

#### Step by step

First note down the values returned. What we have done is to pass a variable and a string into some dummy machine code that does nothing other than beep. The values returned (and noted down remember!) are the bytes in the parameter block that point the way to this information.

Let's examine the parameter block in more detail. Each byte conveys the following information:

&600 = &02 - Number of parameters passed

&601 = &08

&602 = &04 - Address of first parameter (B% is stored at &408)

&603 = &04 - Parameter type code

&604 = &65

&605 = &10 - Address of second parameter (C\$ is stored at &1065)

&606 = &81 - Parameter type code

The first byte in the block informs us how many parameters have been transferred – in this case two, but there could be many more. The next two bytes (at &601 and &602) contain the address of first variable, B%. In fact, as this is a resident integer variable, the address will be the same on each machine, &408. To prove this, all you do is enter the following line of Basic and press Return:

#### PRINT !&408

The result will be:

12345678

which is &12345678, as assigned in the

program.

The next byte (at &603) is a type byte. As a variety of different types of parameters can be passed, it is important to know what type each is – this byte is a code to convey that information. Table 1 on page 49 lists the various types, and if various data is being passed, it is important to check each code. The first parameter, B%, has a code of four which shows it to be a four-byte integer variable.

#### Final type byte

The next two bytes contain the address of the second variable (the address on my machine is &1065), and the final type byte shows it to be a string variable. This address will probably be different for your machine. It is always very important to check the parameter type byte, more so when string variables are being mixed in with other parameters. The reason is that the address at &605 is not the address of the string variable itself, but of another parameter block! This contains four bytes of information. To see the contents of this parameter block, simply enter the following line of Basic and press Return:

#### FOR N%=&xxxx TO (&xxx x+3):PRINT ~?N%:NEXT

The value &xxxx is the address of the second parameter block. On my machine the following four bytes are returned:

6E 10 12 A
These bytes convey the following information:

bytes 1 and 2 = Address of string
byte 3 = Length of string allocation
block
byte 4 = Length of string

#### Printing the string

The bytes that we are interested in are the first, second and fourth. The first two bytes are the address where the string itself is stored (&106E in my case) and the fourth is its length. The following line of Basic will print the string – but you must remember to insert your own address and length values.

#### FOR N%=&106E TO (&106 E+&A):PRINT CHR\$(?N%);:N EXT:PRINT

Of course, because a machine code program can find out the address of the string or of an integer variable, it can use the string or variable as data. Because of this, the CALL command is used in a wide variety of programs, and, having looked at the basics, we'll examine some more practical uses for it in next month's First Byte.

```
10 REM Pass A, X, Y, C
    20 REM by Tessie Revi
    30 REM For B/B+/E/M/C
    40 REM (c) Acorn User
  September 1987
    50 :
    60 DIM code% 255
    70 oswrch=&FFEE
    80 PROCassemble
    90 CLS
   100 INPUT "Accumulator
  ", A%
   110 INPUT "X Register
  ", X%
   120 INPUT "Y Register
  ", Y%
   130 INPUT "Carry Flag
 (1/0)",C%
   140 CALL code%
   150 END
   160 :
   170 DEF PROCassemble
   180 FOR pass=0 TO 3 ST
 EP 3
   190 P%=code%
   200 COPT pass
   210 PHP
   220 JSR oswrch
   230 TXA
   240 JSR oswrch
   250 TYA
   260 JSR oswrch
   270 PLP
   280 LDA #ASC"1"
   290 BCS itsone
   300 LDA #ASC"O"
   310 .itsone
   320 JMP oswrch
   330 ]
   340 NEXT
   350 ENDPROC
Listing 1. Passing values to machine code
```

# SUBSCRIPTION

# **Save £29.00 on** a disc subscription

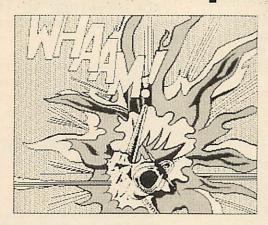

Yes! We are offering a subscription to Acorn User's monthly listings discs for an unbeatable £40!

You have probably already discovered how useful and enjoyable the Acorn User monthly discs are, and now you have the opportunity to guarantee delivery of 12 issues of the best quality utilities, graphics and entertainment available for only £40, saving £29 on the normal price. Subscribing to Acorn User's monthly listings discs will save you hours of typing in the listings and de-bugging, leaving you more time to enjoy using them.

Over the year your monthly discs collection will grow into a useful and comprehensive library of programs which you can refer to again and again.

Hurry and post your order today as this fantastic offer closes on 30th September 1987!

This offer is only available to UK subscribers.

| Yes! I wish to subscribe to Acorn User's monthly discs.                                                                                         | listings      |
|----------------------------------------------------------------------------------------------------|---------------|
| Please start my subscription with the the                                                                                                    | issue.        |
| NAME                                                                                                    |               |
| ADDRESS                                                                                                    |               |
|                                                                                                    |               |
| POSTCODE                                                                                                    |               |
| ☐ I enclose my cheque/postal order for £40 made p<br>to Redwood Publishing Limited                                                              | payable       |
| ☐ Please charge my Access/Barclaycard                                                                                                    |               |
| Account No: Expiry d                                                                                                    | late:         |
|                                                                                                    |               |
| SIGNED DATE                                                                                                    | Stranger Land |
| Send this coupon with your remittance to Gail Fa<br>Subscriptions Manager, Redwood Publishing Li<br>Lambourn Woodlands, Newbury, Berkshire RG16 | imited,       |

# RAM MODULES TAPE, DISC & NETWORK systems

32k occupies two sockets (2x16k banks) Easy-fit small size 35×18×14mm fully encased ATPL versions available – adds extra 16/32k

\* Software includes full Load/Save/List ROMs 15k Printer buffer, Network easy-loader view drive generator. Full documentation

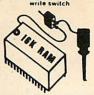

16K £16.95 32K £25.95

#### R SWITCH BOXES

- Complete with all cables & connectors
- Robust plastic case, 100×50×20mm
- Selection by colour indicator button
- Printed circuit board construction
- \* Ready to use just plug in

#### PS1 2 BBC'S TO 1 PRINTER £31.50 PS2 1 BBC TO 2 PRINTERS £31.50

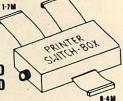

- ★ Quality modern style plastic case in beige/brown, size 205×145×40mm
- ★ Selection by push switches fitted with colour change indicator buttons
- ★ Data buffers fitted to the 3.7m cables for reliable data transfer The cables on the PS3 box are
- ★ Complete and ready to use just plug in

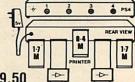

PS3 3 BBC's TO 1 PRINTER £59.50 PS4 4 BBC's TO 1 PRINTER £69.50

(Please add £2 for each BBC Compact)

Free P&P Send Cheques /PO/Official Orders to: TERRELL ELECTRONICS, 7B Essex Gardens, Hornchurch, Essex RM11 3EH. Tel: (04024) 71426

Prices Exclude VAT EDUCATIONAL DISCOUNTS

#### THE MAGIC CUBE PUZZLE

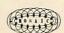

(3 dimensional magic square puzzle)

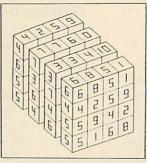

On the left is shown a row of magic squares which together form a magic square in three dimensions called a magic cube.

The ultimate aim of this package is to reconstruct a jumbled up magic cube after first mastering the two dimensional version.

There are interesting number patterns which can help you in this task.

AVAILABLE ON CASSETTE FOR THE BBC MODEL B MICROCOMPUTER PRICE £7.99 MOSAIC SOFTWARE (AcAd), 4/15 THE GRANGE, LONDON SW19 4PS. TEL 01-946 4821

| Self Light                  | S. P. ELECTRONICS                                                              | £425.00<br>£343.85                   |
|-----------------------------|--------------------------------------------------------------------------------|--------------------------------------|
| SURI                        | BBC Master 128 Computer                                                        | £425.00                              |
| E.                          | BBC Master Compact from                                                        | £343.85                              |
|                             | Acorn Electrons (When Available)                                               | £49.00                               |
|                             | Opus 40/80 Single Drive (No PSU)                                               | £126.50                              |
|                             | Opus 40/80 Single Drive (With PSU)                                             | £160.95                              |
|                             | Cumana 40/80 Double Sided Dual Drive                                           | £340.00                              |
| We are                      | Acorn 1770 DFS Kit                                                             | £49.90                               |
| ACOPA                       | Acorn ADFS ROM (For use with above)                                            | £29.90                               |
| approved                    | Citizen 120D Parallel Printer 120 CPS                                          | 2199.00                              |
| R repair                    | Canon PW1080A Parallel Printer 160 CPS                                         | £299.00                              |
| specialists                 | BBC Parallel Printer Cable                                                     | £12.90                               |
| MA                          | Computer Concepts Interword                                                    |                                      |
|                             | Computer Concepts Wordwise Plus                                                |                                      |
|                             | Cassette Recorders from                                                        |                                      |
|                             | Wooden Plynths                                                                 |                                      |
| Wide select<br>SAE for full | tion or software, books, leads, plugs, etc.<br>list. All available Mail Order. | All prices only while stocks las:    |
| 48 Linby                    | Road, Huncknall, G15 7TS                                                       | Educational & institutional Carriage |
|                             | 2 640377 (all prices include VAT)                                              | orders welcome extra                 |

# GORNFORU

David Atherton guides us through fonts without tables, a file finding utility and some window modifications from readers

#### £20 **ADFS FILE FINDER**

Forum has just received a very useful machine code utility from Acorn User regular David Spencer, which will find any file on an advanced disc filing system disc, no matter which directory it is in, and whatever directory is currently selected. This is particularly useful if you have a lot of directories, and even more so if you are using a Winchester disc.

The program remembers the current directory, and then searches the tree-type directory structure of the ADFS disc. All the pathways to all files with that name will be reported.

The command is disc-based and takes the form \*FIND (filename). Listing 2 on the yellow pages creates the machine code program called FIND. If a name is given in the command the search will start immediately on the currently mounted ADFS drive. If ADFS isn't the current filing system the OSWORD &72 routine will attempt to select ADFS. If you don't give a filename, the program will prompt you for one. The filename you type must not be more than 10 characters.

Any leading or trailing spaces are ignored, and as you would expect from a program that works with filenames, upper or lower case doesn't matter. Wildcards like \* or # are not allowed. Any files which match the name you give will be printed out with their full directory path like this:

\$.Club.Letters.Bank.NewChkBk

You can get out of the routine at any time simply by pressing Escape, but because the ADFS OSWORD routine does not check for Escape being pressed, it might not appear to work immediately.

The machine code routine uses just over 2k of memory from &E00, as well as zero page locations & A0 to & A8 for workspace. If you are using the program on a model B or B+, you should alter the start address (defined by the variable start) to the value of PAGE on your machine.

If you are only using modes 4 or higher, another place to store the code is at location &3000, which avoids wiping out the

normal BBC new thin italic this 15 effects can be combined thin italies.

You can combine bold and italic effects by running the font program twice (see below)

current program. If you have a second processor, the best place is below the screen in the I/O processor - perhaps &2400.

As well as the Escape error, the FIND utility can generate three other errors. 'Not found' (ERR = 128) is generated when the name file was not found in the directory hierarchy. 'Bad tree' (129) is equivalent to 'Broken directory' and is given if the string 'Hugo' isn't present at the beginning and end of the current directory, or if the two copies of the master sequence number don't match. These are the same criteria used by ADFS. 'ADFS error &?? at ??????' (130) is equivalent to 'Disc error' and is given if the floppy driver or hard-disc controller reports a read error. The error number and the sector address at which the error occurred are reported.

The operation of the program is to search the tree structure of the directories on the disc starting from the root directory and moving upwards.

For each entry in each directory, if it's a file, it is tested against the matching name. If it's a directory, it is searched at the next level down so the search proceeds recursively. The detailed operation is as follows:

- 1) The filename which is to be searched for is determined.
- 2) The find loop is then entered with the pointer appropriately set to the disc address of the root directory.
- 3) The routine is exited, via a 'Not found' error if appropriate.
- 4) The start of the main loop. The direc-

- tory pointed to is read in to memory. 5) The name of the directory is added to a stack of names.
- 6) The name pointer is set to the first directory entry.
- 7) If the current directory entry is a file and it matches the given name, the pathway is printed out by reading the names off the name stack and adding the filename from the directory.
- 8) If the current entry is another directory, the pointer to the disc address of the current directory and the current name are stacked, and the main find loop is called with the pointer pointing to the subdirectory which has just been found.
- 9) The search is repeated for all the entries in the directory, then the directory name is taken off the stack.

#### £10 **NEW FONTS** WITHOUT TABLES

Daniel Neades from Bristol has sent me an interesting program listing which provides new fonts on the BBC Micro, without actually using any tables of data. The program, listing 1 on the yellow pages, works by taking the data from the existing fonts and applying various rotates and shifts to the bit patterns. There are three algorithms used. The bold pattern is produced by shifting each bit right once, and ORing it with the original dots. This effectively gives two pixels width for each place where there is one. The thin pattern

**Cut-Price Disks from Direct Disk Suppli** 

from only £9.99 for 25 disks delivered to

#### Offer 1 New Premium Universals

Not only are all our universal disks individually certified to 96tpi but they are now prepared to an even higher specification to ensure fewer problems, high reliability and value for money. Plus, of course, our Lifetime Warranty. Disks are packed in 25s complete with envelopes, labels and write protect tabs.

| £ 14.99 | 25 disks  |
|---------|-----------|
| £ 26.99 | 50 disks  |
| £ 49.99 | 100 disks |
| € 96.99 | 200 disks |
| £119.99 | 250 disks |
| £219.99 | 500 disks |

- Full spec Higrade disks, made to 75% clipping level
- Life-time no quibble warranty Hub-rings on 5.25" disks
- Label sets and envelopes included

1000 disks ★ No extras – VAT and delivery included

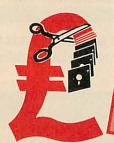

Bargain Box.

20 disks 40 disks 60 disks 100 disks 100 disks 500 disks 1000 disks

Price per order qty. Approx price per (\$SDD 48 or 96tp) | disk ex-VAT | fisher please specify | fisher-vat | fisher-vat | fisher-vat | fisher-vat | fisher-vat | fisher-vat | fisher-vat | fisher-vat | fisher-vat | fisher-vat | fisher-vat | fisher-vat | fisher-vat | fisher-vat | fisher-vat | fisher-vat | fisher-vat | fisher-vat | fisher-vat | fisher-vat | fisher-vat | fisher-vat | fisher-vat | fisher-vat | fisher-vat | fisher-vat | fisher-vat | fisher-vat | fisher-vat | fisher-vat | fisher-vat | fisher-vat | fisher-vat | fisher-vat | fisher-vat | fisher-vat | fisher-vat | fisher-vat | fisher-vat | fisher-vat | fisher-vat | fisher-vat | fisher-vat | fisher-vat | fisher-vat | fisher-vat | fisher-vat | fisher-vat | fisher-vat | fisher-vat | fisher-vat | fisher-vat | fisher-vat | fisher-vat | fisher-vat | fisher-vat | fisher-vat | fisher-vat | fisher-vat | fisher-vat | fisher-vat | fisher-vat | fisher-vat | fisher-vat | fisher-vat | fisher-vat | fisher-vat | fisher-vat | fisher-vat | fisher-vat | fisher-vat | fisher-vat | fisher-vat | fisher-vat | fisher-vat | fisher-vat | fisher-vat | fisher-vat | fisher-vat | fisher-vat | fisher-vat | fisher-vat | fisher-vat | fisher-vat | fisher-vat | fisher-vat | fisher-vat | fisher-vat | fisher-vat | fisher-vat | fisher-vat | fisher-vat | fisher-vat | fisher-vat | fisher-vat | fisher-vat | fisher-vat | fisher-vat | fisher-vat | fisher-vat | fisher-vat | fisher-vat | fisher-vat | fisher-vat | fisher-vat | fisher-vat | fisher-vat | fisher-vat | fisher-vat | fisher-vat | fisher-vat | fisher-vat | fisher-vat | fisher-vat | fisher-vat | fisher-vat | fisher-vat | fisher-vat | fisher-vat | fisher-vat | fisher-vat | fisher-vat | fisher-vat | fisher-vat | fisher-vat | fisher-vat | fisher-vat | fisher-vat | fisher-vat | fisher-vat | fisher-vat | fisher-vat | fisher-vat | fisher-vat | fisher-vat | fisher-vat | fisher-vat | fisher-vat | fisher-vat | fisher-vat | fisher-vat | fisher-vat | fisher-vat | fisher-vat | fisher-vat | fisher-vat | fisher-vat | fisher-vat | fisher-vat | fisher-vat |

your door

Have no doubts - these prices are the business. DDS offer you branded (SSDD 48 or 96lp)

Price per order qty, Approx price per at prices below other please specify)

GSDD 48 or 96lp)

disk ex var

disk ex var

species splain label disks av and people's plain label disks at prices per people's plain label disks are provided to the people's plain label disks are provided to the people's plain label d people's plain label disks. They're certified & lested error/free by 3M, branded disks in thy 3M, branded disks in thy 5M, branded disks in the fill of the fill of the fill o

## Offer 3 MEDIA

#### Don't settle for less-get the best 3.5" LIFE disks in FREE plastic library boxes.

|           |                   | the Control of the Control of the Co |
|-----------|-------------------|----------------------------------------------------------------------------------------------------|
| Quantity  | SS                | DS                                                                                                    |
|           | (includes plastic | library box                                                                                                    |
| 10 disks  | 14.99             | 16.99                                                                                                    |
| 20 disks  | 28.99             | 33.49                                                                                                    |
| 50 disks  | 69.99             | 79.99                                                                                                    |
| 100 disks | 129.99            | 149.99                                                                                                    |
| 200 disks | 249.99            | 289.99                                                                                                    |
| 250 disks | 299.99            | 359.99                                                                                                    |
| 500 disks | 589.99            | 699.99                                                                                                    |
|           |                   |                                                                                                    |

Made in Japan by a leading manufacturer, our single and double sided disks are fully tested and certified to 135pti.

Don't forget - the price includes VAT, delivery and library boxes!

N.B. If you don't need boxes on quantities of 100 or more, then phone and ask for our special trader prices for BULK disks.

#### Offer 2

9.99 19.48 37.99 74.99 93.99 85.99

#### **New from DDS**

#### Total Price (No extras!) **Super Savers** 25 disks 50 disks 100 disks 200 disks 250 disks 500 disks on Single Sided

It'll twist your tongue, but not your pocket!

Cash'n Carry prices on disks from **Direct Disk** Supplies

#### 'Rainbows' Offer 4

25 Universal 96 tpi coloured disks, 5 disks of each of five different colours.

Code your files and programs using DDS Rainbows. Without doubt the best quality and value coloured disk on the market.

£ 18.99 £ 35.99 £ 69.99 £129.99 £149.99

#### How to order

**ALL PRICES INCLUDE VAT** & DELIVERY TO YOUR DOOR! **NO HIDDEN EXTRAS** 

DIAL-A-DISK ON 01.979 7811, and give your ACCESS or VISA number and expiry date.
 Send your cheque etc. to Direct Disk Supplies Ltd.,
 Official Orders, Bona-fide orders from Universities,

Colleges, Schools, Charities, etc are very welcome Cash orders, no minimum value. Account orders, minimum value £30.

DIAL-A-DISK **ቖ 01-979 7811** 

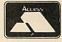

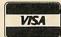

### Direct Disk Supplies Ltd.

**DEPT AU, FREEPOST, 129 High Street,** Hampton Hill, Middlesex TW12 1BR

#### MAKE YOUR MICRO EARN!

Yes, making money becomes incidental when you know how. Your micro is, if only you knew it, a gold mine, the size and make is irrelevant.

Make the initial effort NOW by starting your own

#### HOME BASE BUSINESS

Remember: You'll never get rich digging someone else's "ditch".

It's more rewarding than playing games.

The benefits are many and varied. Full or part time, for FREE details S.A.E. to,

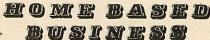

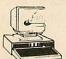

97 Pilton Place (AU7) King and Queen Street Walworth, London SE17 1DR

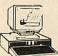

#### VIDEO-TITLER II for the BBC-B

VIDEO-TITLER II is a sophisticated professional caption generator/video typewriter program with features that will impress both the pro and semi-pro video maker.

#### Features include

Features include:

\* 8 large fonts \* Proportional spacing \* Unlimited page saving & recall \* Full, fast text editing with auto centering or screen positioning \* Drop shadow & underlining \* Use of 16 colours in Modes 1 or 2 \* Broadcast-style VTR starter clock which allows the user to add college or company name & program identification \* A full Mode 7 sub-titler program using centred double-height characters in blue box background, with full text editing, saving & reloading \* Program also ideal for slide-making and A/V applications

Simplicity of use is the key to the success of this excellent suite of programs as used extensively by colleges and video-makers around the country. Supplied with full instructions, advise on titling your video productions and colour interfacing your BBC with a video recorder.

VIDEO-TITLER II is £15.75. Disc only. Please state 40 or 80 track. Official orders welcome. Available exclusively from:

**2 01-446 1866** VISIONCRAFT SOFTWARE PO BOX 135, LONDON N20 0HF Price List — Education

September 1987

### Whittle Systems

YOUR NIMBUS PC Expansion

APPROVED CUMANA DISTRIBUTOR

#### HARDWARE

| CSR200   | 5.25" DSDD External floppy drive for Nimbus   | £124.00  |
|----------|-----------------------------------------------|----------|
| CRM20    | 20 Megabyte external winchester for Nimbus PC | £575.00  |
| CRM30    | 30 Megabyte external winchester for Nimbus PC | £599.00  |
| CRM40H   | 40 Megabyte, high speed external winchester   | £899.00  |
|          | 60 Megabyte, high speed external winchester   | £1095.00 |
| DTI MOD  | DEM CABLE to Nimbus AUX port                  | £9.95    |
| 8 BIT PA | RALLEL PRINTER CABLE                          | £19.95   |

| SUFIWAR      |                                                                                           |        |
|--------------|-------------------------------------------------------------------------------------------|--------|
| NIMBUS VIE   | WDATA Complete local Viewdata package les NVD-EDITOR, NVD-DISPLAY, NVDTUTOR, Modem cable) | £95.00 |
| TRAPDOOR     | The ultimate debugging aid                                                                | £49.95 |
| ZEM          | Z80 CP/M Emulator                                                                         | £49.95 |
| CP/M 80 Prog | rammer's Guide by Morrell & Whittle                                                       | £8.95  |

Network prices of software

All prices exclude P & P and Vat.

9, Herschel Crescent, Tel 0865 711956 · Littlemore, Oxford OX4 3TS

### **ACORN FORUM**

is caused by the reverse effect, an AND operation, which removes pixels where they are alone in a row, and reduces pixel pairs to one pixel. The italic effect involves shifting the bottom row of pixels right twice, the next two rows once, and shifting the top three rows one to the left.

Daniel has a Master and he points out that once you have altered the font in this way, you can start the character designer on the Master Welcome disc, edit it if you wish, and save it to disc.

Because of the way Daniel's program works, you can combine bold and italic effects by just running the program twice. Also the emboldening, narrowing and italicising process can be applied to any fonts, not just the standard ones.

BBC model B and B+ owners should type the following:

\*FX20,6

PAGE=PAGE+&600

NEW

before running the program, otherwise they will have problems. This 'explodes the character font' – which means that some extra memory is reserved for the new characters you have designed.

#### MASTER ROM FILING SYSTEM

Andrew McMurry from Dublin doesn't like the fact that he has to load the ADFS formatter and backup utility from disc (and I must say I agree with him!). Andrew reminds us that if you use a ROM filing system (RFS) formatter, such as the one carried in *Acorn User* September 1986, or as found in *The BBC Micro ROM Book* by Bruce Smith (William Collins, price £10.95), you can copy the programs from ADFS to RFS, and then typing \*-ROM-LIBFS to set the library filing system, will allow you to \*RUN any machine code program in the ROM filing system, without leaving ADFS.

Basic programs won't respond to the library filing system idea, so any Basic utilities stored in ROM filing system must be loaded with LOAD "-ROM-prog". There are about 20 or so machine code programs on the Master Welcome disc which can be "RUN, and this is indeed a good way of avoiding having to have your Welcome disc to hand all the time, or having to copy standard utilities on to every disc you use as you go.

#### MASTER BASIC 4 TIP

Have you ever been writing a program and found at the end that you have put a space between some line numbers and program lines, but not others? Did you want to either remove them all, or insert one space in them all, but found it a messy manual job? Basic 4, the standard Basic on the Master came to my aid recently.

It has a feature whereby it ignores such spaces, if the LISTO option is not zero. If you have already typed in the program, \*SPOOL it to a text file, type NEW then LISTO1, and \*EXEC the program back in. That's all there is to it: the program loses all its extra spaces.

#### WINDOW MODIFICATIONS

D J Pipe submitted some modifications to David Lawrence's Window program in the December 1986 issue of *AU* so that it will run with shadow RAM switched on.

The modified program runs on a BBC B with the Aries B32 board fitted and Mr Pipe thinks it will work with the Aries B20 board or any other shadow RAM board that uses the \*FX 111 call. The program does run slower but the advantage of all that extra programming memory is worth the loss of speed.

He has included lines 3000-3010 to leave the function key buffer available for use in the calling program. However, they should be left out if the program is located elsewhere in memory.

Here are the modified lines. Delete line 90 and add the following lines:

295 osbyte=&FFF4 1855 JSR openscr 1865 JSR closescr 1905 JSR openscr 1915 JSR closescr 3000 ] 3005 P%=&C000 3010 COPT pass 3015 .openscr PHA 3020 TXA: PHA 3025 TYA: PHA 3030 LDA #&6F:LDX #&00 3035 JSR osbyte 3040 PLA: TAY 3045 PLA: TAX 3050 PLA: RTS

3055 .closescr:PHA 3060 TXA:PHA 3065 TYA:PHA 3070 LDA #&6F:LDX #&01 3075 JSR osbyte 3080 PLA:TAY 3085 PLA:TAX 3090 PLA:RTS 3095 J 3100 NEXT 3170 \*SAVE "WINDOW" 90

# **ELECTRON ADJUSTMENTS**

After reading 'A Day at the Flicks' by Peter Voke in AU November 1986, W J Dawson noticed that the programs were stated to be unsuitable for the Electron, so he came up with the following adjustments to listings 1 and 2.

Add these lines to both listings:

65 osbyte=&FFF4 245 IF A%=1 Z%=&3000 E LSE Z%=&5800

Change line 70 in both listings to:

**70 VDU 23;8202;0;0;0;**Replace line 250 (270 in listing 2) with this:

250 PROCscrn(Z%)

Add the following procedure to both listings:

500 DEFPROCscrn(Z%) 510 LOCAL A%, X%, Y%, low %, hi% 520 hi%=Z% DIV 512

530 low%=(Z% MOD 512) DIV 2

DIA 5

540 A%=151: X%=2: Y%=low %: CALL osbyte

550 A%=151: X%=3: Y%=hi% :CALL osbyte

560 ENDPROC

As the Electron does not have the 6845 CRTC fitted, we have to program the screen start address register directly, at &FE02 and &FE03 in the ULA, using OSBYTE 151. The value to be entered must be shifted right by one bit. This is what PROCscrn does.

With these changes to the programs they will work on the Electron.

Mr Dawson hasn't worked out a way to use the combined screen program, listing 3, as because of memory constraints and the lack of mode 7, this did not seem a practical proposition.

#### Thinking of PLAYING THE STOCKMARKET...

#### then you should consider one of the INVESTMENT ANALYSTS from Synergy Software SHAREMASTER

ShareMaster is the ultimate investment analyst and reporting system for the BBC Micro.

"A sophisicated combined portfolio and price graphic program... comprehensive and easy to use" — Investment Chronicle "The program represents value which does not seem to be equalled in

its field" — Acorn User

Designed for the small or professional investor, ShareMaster is most powerful tool available for predicting the mood and direction of the stockmarket and analysing investment performance. ShareMaster can analyse share prices, currencies, traded options, commodities or any other time based series by a variety of graphical statistical and analytical measures to help you improve the timing and success of investment decisions.

Charting facilities include logarithmic-linear scaling, point & figure, linear regression, exponential curve smoothing, correlation, relative strength, comparisons, momentum, Rate of Change oscillators, moving averages, highs, lows, frendlines etc.

Profit Analysis facilities include Valuation, Performance Reporting, Single Share and Portfolio profit analysis, etc.

Numerical analysis facilities include a variety of indicators and statistics for any selected price range.

ShareMaster has extensive database and file management features including Company Profile, Transaction Reporting, File Import & full editing facilities

These are only a fraction of the facilities offered by ShareMaster. Ask for our FREE comprehensive brochure.

ShareMaster is exceptionally easy to use and is supplied with a 96 page operating manual which includes sections on interpreting the indicators provided and their use in investment strategy.

We believe that no investment package can match ShareMaster in terms of facilities, performance, flexibility, ease of use and price. We firmly believe that ShareMaster will be the best investment you will ever make

#### \* Also available... SHARE ANALYSER

'excellent...very highly recommended' - Which? Software Gul 'an excellent program' - Micro User

A budget reporting, analysis and charting package designed for the small investor. Transaction and Share Price Databases are established for each share name and a variety of report and analysis facilities can be instantly accessed. Reports can be produced on any printer. Share Analyser is easy to use and is supplied with a 20 page operating manual. Ask for our FREE brochure.

ORDER FORM: Please state 40 or 80 track-Dealer enquiries welcome. Prices include VAT and first class post. Overseas orders send price in. VAT for airmail despatch.

Cheque, Access, Visa and official educational orders accepted.

ShareMaster BBC B, B+ & Master computers Share Analyser BBC B, B+ & Master computers

£99.95 £24.95

Send cheque, P.O etc to Synergy Software, 7 Hillside Road, Harpenden, Herts AL5 4BS (Tel. 05827-2977).

# SUBSCRIPTI

ACORN USER OFFER

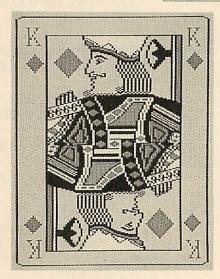

# **Get a listings** disc free!

We are giving away our wonderful monthly listings discs, worth £5.95 and cassettes, worth £3.95 when you subscribe to Acorn User magazine.

All you have to do to guarantee 12 issues of Acorn User is to fill in the coupon below and choose your favourite Acorn User monthly listings cassette or disc. Choose from August '87 featuring Calendar, Gus (March '87), Desalet (May '87), Super Plotter (November '86) or even Dodo (August '86). Any one of our monthly listings will be yours absolutely free, when you subscribe now.

| YES! I wish to subscribe to Acorn User starting with the issue.                                                                                                    |
|----------------------------------------------------------------------------------------------------|
| Please send my FREE monthly □ 40/80-track 5.25 inch disc/ □ cassette for the                                                                                               |
| issue. (Please allow 28 days for delivery)                                                                                                    |
| NAME                                                                                                    |
| ADDRECC                                                                                                    |
| ADDRESS                                                                                                    |
| POSTCODE                                                                                                    |
| □ I enclose my cheque/postal order for £17.50 made payable to Redwood Publishing Ltd. □ Please debit my Access/Barclaycard/American Express                                |
| Account No: Expiry Date                                                                                                    |
|                                                                                                    |
| SIGNED DATE                                                                                                    |
| Send this coupon with your remittance in an envelope to Gail Fairhall, Subscriptions Manager, Redwood Publishing Limited, Lambourn Woodlands, Newbury, Berkshire RG16 7TW. |

### Serious BBC Micro users start here...

#### **NEW: Master Emulation ROM**

The Master Emulation ROM (MER) emulates all the Master 128 extra commands on a Model B or B+. From power-up the additional "commands, \*STATUS and \*CONFIGURE system, and filling system and FX call extensions are available—in fact it's just like using a Master! If you have sideways or shadow RAM fitted to your machine, the ROM recognises this and fully implements the shadow and sideways RAM commands \*SRLOAD/\*SRREAD and \*SHADOW. The ROM is compatible with most popular sideways and shadow RAM boards including Aries, Watford Electronics, and Solidisk. Every effort has been made to accommodate Master features, and as well as all the '\*' commands the ROM provides extensions to OSFSC and OSARGS, OSGBPB with tape, the new ROM service calls, all the 1770 extra filing system calls (\*EX, \*MAP etc.), and a DFS/ADFS formatter and verifier. Even the @ feature has been added to BASIC. The complete and user-extendable \*CONFIGURE system stores data either on disc or in battery-backed sideways RAM during power-down. NB: The MER does not support extended graphics.

The MER costs £19.95 inc VAT and p&p and a comprehensive 48-page manual. It is also supplied on disc for loading into sideways RAM at £14.95. The MER will be available from mid-September, but anyone ordering between now and 30 Sept 87 will receive a free book on assembly language, or a copy of Conversion Kit—specify which when ordering.

# Master Operating System: A Dabhand Guide

Master Operating System: A Dabhand Guide by David Atherton: the only advanced user guide for the Master 128, Compact and BBC B+. 272 pages are crammed with a detailed examination of the MOS, with much previously unpublished information on areas such as the Tube, library filing systems, and non-volatile RAM. Areas such as sideways ROM service calls, shadow RAM for data storage, and differences between the various BBC micros are covered in immense and fascinating detail.

A companion disc contains the many example programs in the book, plus extra programs such as a Master total memory editor, and a useful utility ROM image. Book £12.95, Book and disc £17.95.

#### **Orders**

Send cheques PO or official orders to the address below, or quote your. Access/Visa number and expiry date. Access/Visa also accepted by telephone. Dealers and book trade orders welcome. P&P free in the UK. Abroad add £2 (£10 airmail). All discs available in 3.5" ADFS format—£2 extra. All discs are unprotected.

#### View: A Dabhand Guide

View: A Dabhand Guide by Bruce Smith is the definitive guide to the VIEW wordprocessor, 248 pages of expert guidance on all features including rulers, saving and loading text, markers, formatting and justification, margins, page layout, macros, printers and printer drivers, and continuous processing. ViewSpell and ViewIndex fully covered.

The companion disc contains many utility programs such as a complete file management system, a page preview utility, and an extended catalogue system, a printer driver generator, and a help system to use in Sideways RAM. Book £12.95 Book and disc £17.95

# ViewSheet and ViewStore: A Dabhand Guide

Graham Bell's giant 300-page reference and tutorial guide for these two products, with utilities and examples such as building an invoice system. Lots of troubleshooting advice in clear and friendly style. Examples also available on disc. Available October 1987. Orders accepted now for priority despatch. Book £12.95 Book and disc £17.95

#### **Fingerprint**

Fingerprint is a machine code monitor for all versions of the BBC Micro, with powerful single-step trace and execution facilities, full screen memory editing and disassembly for an amazingly low price! 8 breakpoints in RAM or ROM, full support for 65C02 & R65C02 mnemonics, unobtrusive 2-line display, output to screen, printer or RS232. Disc contains normal, sideways RAM, and Tube versions. Supplied with keystrip and 32pp manual. Only £9.95

#### **Assembler Bundle**

BBC Micro Assembly Language and Assembler Workshop both by Bruce Smith are superb books for anyone learning machine code programming. Get both these books plus their companion discs containing a total of 90 programs, and an update booklet specially written for Master users for a small fraction of the original £30 asking price—only £9.95 inclusive.

#### Conversion Kit

This collection of 26 assembly language routines by Bruce Smith takes the pain out of programming by providing all those tricky routines such as decimal to binary, hex to ASCII and so on. Disc also includes ROM image. Detailed manual. £7.95

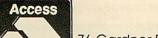

#### DABS PRESS

76 Gardner Road • Prestwich • Manchester • M25 7HU • © 061 773 2413

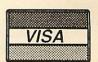

# SUBSCRIPTION

# Free monthly programs

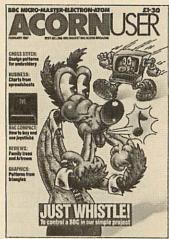

We are giving away our monthly listings discs – worth £5.95 and cassettes – worth £3.95, when you subscribe to Acorn User magazine. All you have to do to guarantee 12 issues of Acorn User and their safe delivery to you, is to fill in the coupon below and choose your favourite Acorn User monthly listings cassette or disc. Choose from any of the following: August '87 featuring Calendar, Gus (March '87), Desalet (May '87), Super Plotter (November '86) or even Dodo (August '86).

Any one of our monthly listings will be yours absolutely free, when you subscribe now.

| YES! I wish to subscribe to Acorn User magazine starting with the issue.                                                                                                    |
|----------------------------------------------------------------------------------------------------|
| Please send my FREE monthly □ 40/80-track 5.25-inch disc or □ cassette for the issue. (Please allow 28 days for delivery)                                                                  |
| NAME                                                                                                    |
| ADDRESS                                                                                                    |
|                                                                                                    |
| POSTCODE                                                                                                    |
| ☐ I enclose my cheque/postal order for £17.50 made payable to Redwood Publishing Ltd.                                                                                                    |
| ☐ Please debit my Access/Barclaycard/American Express                                                                                                    |
| ACCOUNT NO: EXPIRY DATE                                                                                                    |
| SIGNED DATE                                                                                                    |
| Please send this coupon together with your remittance in an envelope to Gail Fairhall, Subscriptions Manager, Redwood Publishing Limited, Lambourn Woodlands, Newbury, Berkshire RG16 7TW. |

# CENTRAL LONDON COMPUTERS SPECIAL OFFER NASHUA Diskette 27.65 Pe Box 18

| BBC MASTER SERIES          |         |
|----------------------------|---------|
| AMB15 Master               | £349.00 |
| ADB12 Master ET            | £312.00 |
| ADC06 Master Turbo Upgrade | £97.50  |

£189.00

#### UFD DISK DRIVES

with no nower supply

ADC08 512k Upgrade

| with the power supply                      |         |
|--------------------------------------------|---------|
| MD400A 40/80 Track Switchable              | £112.50 |
| MD802C Dual 40/80 Track Switchable         | £197.00 |
| with integral power supply                 |         |
| MD400B single 400k, 40/80 Track Switchable | £127.00 |
| MD802E dual 800k, 40/80 Track Switchable   | £227.00 |
| MD802M dual 800k, horizontally mounted in  |         |
| monitor stand 40/80 Track switchable       | 6247 00 |

#### 3.5" DRIVES WITHOUT POWER SUPPLY

| MD400F single 400k, in dual case with blanking |         |
|------------------------------------------------|---------|
| plate, to allow easy upgrade                   | £79.00  |
| MD802F Dual 800k drive version of above        | £169.00 |

#### 3.5" DRIVES WITH POWER SUPPLY

| MD400G As MD400F but with psu | £113.00 |
|-------------------------------|---------|
| MD802G Ad MD802F but with psu | £185.00 |

#### 3.5" & 5.25" DRIVE COMBINATIONS

| COMBO(E) 5.25" 40/80 Track 400k + 3.5" |         |
|----------------------------------------|---------|
| 400k with psu                          | £225.00 |
| COMBO(C) As above but no psu           | £249.00 |

#### FD BOXED HARD DISKS FOR BBC AND MASTER SERIES

| HD2000 20Mb hard disk in BM802E case       |         |
|--------------------------------------------|---------|
| with psu, control cards & BBC host adaptor | £499.00 |
| HD4000 As above but with 40Mb hard disk    | £799.00 |

#### MONITORS

| BM7502 Philips High Res. Mon Screen | £69.00         |
|-------------------------------------|----------------|
| Philips 8833                        | £229.00        |
| 1451MS Microvitec Med. Res. colour  | £225.00        |
| ARCHIMEDES                          | CALL FOR PRICE |

#### FULL RANGE OF MONITORS PLEASE PHONE

#### PRINTERS

| Star NL-10 Parallel               | £226.00 |
|-----------------------------------|---------|
| Star NX-15 Parallel               | £295.00 |
| Star NR 15 9 pin 240 cps 132 col  | £479.00 |
| Star NB 24-10 pin 216 cps 80 col  | £486.00 |
| Star NB 24-15 pin 216 cps 132 col | £616.00 |
|                                   | ~010.00 |

**FULL RANGE OF PRINTERS PLEASE PHONE** 

FULL RANGE OF BBC SOFTWARE AVAILABLE PLEASE PHONE

#### CENTRAL LONDON COMPUTERS 01-323 2840 37 Store Street, London WC1

All prices are exclusive of VAT. Visa and Access accepted. Prices exclusive of postage and packing. Prices subject to change with out notice. All goods subject to availability.

We also supply a full range of IBM compatibles and Amstrad

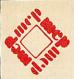

### RESCUE

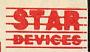

An Educational Adventure on disc for BBC B or RML 480Z Microcomputer. from

#### STAR DEVICES LIMITED THE CONCEPT KEYBOARD SOFTWARE HOUSE

Available for the A3-128 or A4-128 **CONCEPT** Keyboard Complete with 31 Supporting Work Cards

\* \* £32.20 \* \*

Inclusive of VAT Carriage and Insurance

#### STAR DEVICES LIMITED

**Harman House** Andover Road Winchester Hampshire **SO23 7BS** Tel: 0962 63626

These materials were developed as part of the Microelectronics Education Program for England, Wales and Northern Ireland.

#### ATTENTION ALL AUTHORS! WE ARE INTERESTED IN PUBLISHING YOUR

# BOOKS

MAKE YOUR KNOWLEDGE PAY! **EXCELLENT ROYALTIES PAID** FOR WORK UNDERTAKEN

Please send manuscripts to:

Peter Cockerill, ARLOM HOUSE PUBLISHING. STATION ROAD, KINGS LANGLEY. HERTS. WD4 8LP. TEL: (09277) 68328.

**SOFTWARE AUTHORS** Please send your BBC programs ON EITHER 40 TRACK or 80 TRACK DISC AND WE WILL CONTACT YOU WITHIN A FEW DAYS

ALL MATERIAL WILL BE TREATED IN THE STRICTEST CONFIDENCE

#### **VERSATILE CAD/CAM** For the BBC Micro

A sophisticated, menu driven, user friendly CAD/CAM package with many facilities for very accurate drawing construction and data extraction for Numeric Control (NC) post processing. We welcome all enquiries from Education and small businesses.

#### CAD System (EDUCAD) - £80 (ex. vat)

- geometric/schematic drawings
- zoom, scale and units control
- text/symbols, any size and angle
- mirror and duplicate
- generalised x-y plotter output
- area properties
- construction/modification
- \* text/symbol font editor
- \* intersects and tangents
- \* rubber banding
- graphics screen dump
- revision/material info. editor

#### CAM System (EDUCNL - £35 (ex. vat)

- part geometry from EDUCAD
- tool path animation

#### part profile definition

\* generalised NC post processor

#### Econet Network versions available.

Both packages have explicit input prompts and error messages. This together with over 80 pages of online HELP data makes these systems easy to use and easy to learn - an ideal way of introducing this new technology.

TO ORDER simply specify disk format requirements or to obtain further details contact:

EDUSOFT, Lodge Hill, Sevens Road, Cannock Wood, Rugeley, Staffs WS15 4RX

AA270

#### **QUESTION:** WHAT SEARCHES 150 MAGAZINES IN UNDER 300 SECONDS? ANSWER: THE MAGAZINE BIBLIOGRAPHY DATABASE

It contains details of nearly 21,000 references and includes every issue of ACORN USER, MICRO USER, A&B COMPUTING, EDU-CATIONAL COMPUTING and BEEBUG e.g. articles, listings, reviews, hints, tips, corrections, news items and readers' letters everything remotely related to the BBC Micro!

Choose any subject or keyword; the fast two-string search option (0.39 seconds per 10K) provides the title, description, source, page number and date of all occasions when it has been written about, on screen with global or selective copy.

Magazine reviewers have called it "the ultimate index", "a valuable asset that has tremendous possibilities", "outstanding", "unique" and a "remarkable product". B/B+/Master compatible.

| MAGAZINE BIBLIOGRAPHY 1-16 | (Dec '81-April '87) | 1,415K | £60 |
|----------------------------|---------------------|--------|-----|
| ACORN USER 1-4             | (July '82-Dec '86)  | 394K   | £20 |
| MICRO USER 1-3             | (March '83-Aug '86) | 255K   | £15 |
| A & B COMPUTING 1-3        | (May '83-May '87)   | 282K   | £15 |

Please specify number of tracks, sides and drives when ordering, or send large S.A.E. for full details. All prices inclusive of p+p + VAT.

> Mc Hugh Enterprise, 43 Hookstone Oval, Harrogate HG2 8QE.

**ACORN USER SEPTEMBER 1987** 

# BBC COMPUTERS & ECONET CENTRE

17 Burnley Road, London NW10 1ED Tel: 01-208 1177 305 Edgware Road, London W2 Tel: 01-723 0233

|                                                                                                    | The second |              |  |
|----------------------------------------------------------------------------------------------------|------------|--------------|--|
|                                                                                                    |            |              |  |
| The state of the state of the s |            | $\mathbf{h}$ |  |
| BBC N                                                                                                    |            |              |  |

| AMB15 MASTER                                                       |          |
|--------------------------------------------------------------------|----------|
| (see page 6 for details of bundled software included in the price) | £346 (a) |
| AMB12 MASTER ET                                                    | £315 (a) |
| AMCO6 Turbo 65C02 Module                                           | £99 (b)  |
| ADC08 512 Processor                                                | £195 (b) |

| ADF14 ROM Cartridge | £13(d) ADJ23 Ref Manual |           |
|---------------------|-------------------------|-----------|
| ADF10 Econet Module | £41(c) Part II          | £14(c)    |
| ADJ22 Ref Manual    | ADJ24 Adv               |           |
| D                   | 014/->                  | 040 =0/ \ |

| ADJ22 Kei Mailuai |          | ADJ24 AdV            |           |
|-------------------|----------|----------------------|-----------|
| Part 1            | £14(c)   | Ref Manual           | £19.50(c) |
| BBC Master        |          | View User Guide      | £10(d)    |
| Dust Cover        | £4.75(d) | Viewsheet User Guide | £10(d)    |

#### MASTER ROM/RAM CARTRIDGES

| TRC1 Two rom cartridge    | £8.95  | (d) |
|---------------------------|--------|-----|
| TRC4 Four rom cartridge   | £11.95 | (d) |
| TRC 32K Cartridge inc RAM | £29.95 | (d) |

#### ARCHIMEDES

Limited quantities of these new computers are now becoming available. Place your orders now to ensure early delivery.

#### **BBC MASTER COMPACT**

See page 6 for free bundled software

128K, Single 640K Drive & bundled

#### SYSTEM 1

software.

| SYSTEM 2                                          |          |
|---------------------------------------------------|----------|
| System 1 with a 12" Hi Res<br>Monochrome Monitor. | £399 (a) |
| SYSTEM 3                                          | 2377 (a) |
| System 1 with a 14" Med Res RGB Monitor.          | £549 (a) |
| Second Drive Kit.                                 | £99 (c)  |
| Serial Kit.                                       | £29 (d)  |

| T.V. Modulator                         | £29 (d)    |
|----------------------------------------|------------|
| Extension cable for external 5.25" 80T |            |
| Drive .                                | £12.50 (d) |

Mertec Adaptor (Upgrades to almost master level)

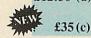

£349 (a)

#### **FILE STORE**

Acorn's new file server system

| Filestore E01           | £285 (a   |
|-------------------------|-----------|
| Filestore E20           | £710 (a   |
| Full details on request |           |
| Acorn 30Mb Winchester   |           |
| (incl FS III Software)  | £1530 (a) |
| (                       | aree (    |

#### UPGRADE KITS

| 1.2 OS ROM   | £15 (d)    | ADFS ROM     | £26 (d)    |
|--------------|------------|--------------|------------|
| DNFS ROM     | £19 (d)    | 1770 DFS Kit | £43.50 (d) |
| BASIC II ROM | £22.50 (d) | Econet Kit   | £55 (d)    |

#### **ECONET ACCESSORIES**

| Econet Starter Kit     | £85 (b)    | Econet Bridge       | £174 (b) |
|------------------------|------------|---------------------|----------|
| Econet Socket Set      |            |                     | £41 (d)  |
| File Server Level II   | £75 (b)    | 10 Station Lead Set | £26 (d)  |
| Master FS Utility Disc | £17.25 (d) |                     |          |

#### ACW/CO-PROCESSOR

| For full specification see page 5 |           |
|-----------------------------------|-----------|
| 32016 Co-processor                | £999 (a)  |
| Cambridge Workstation             | £3450 (a) |
| X25 Gateway                       | £2175 (b) |

#### WINCHESTER DRIVES

| P20HD TECHNOMATIC 20 Mbyte                                                                                                    |           |
|----------------------------------------------------------------------------------------------------|-----------|
| Winchester Drive                                                                                                    | £499 (a)  |
| P40HD TECHNOMATIC 40 Mbyte<br>Winchester Drive with Acorn ADFS<br>ROM                                                                                                    | £749 (a)  |
| P204HP TECHNOMATIC 20 Mbyte Winchester and a 80T DS floppy Drive built in a monitor stand. Includes ADFS Rom. P2041HT As P204HP but also with a 10 Mbyte tape streamer backup unit | £769 (a)  |
| and backup utilities. Includes ADFS Rom.                                                                                                    | £1295 (a) |
| TS10 10 Mbyte Tape Streamer Backup unit with utilities.                                                                                                    | £599 (a)  |
| <b>TFC10</b> 10 Mbyte Pre-formatted Cartridge for use with P2041HT and TS10.                                                                                                    | £19 (d)   |
| Special adaptor for S.J. File Server                                                                                                    | £28 (d)   |

#### Special adaptor for S.J. File Server

Enquire for larger capacity Winchesters.

These Winchesters are compatible with the S.J. File Server.

#### WINCHESTER Drive Multiplexer

| TWM2 | for two computers.  |  |
|------|---------------------|--|
|      | for four Computers. |  |

| WM2 for two computers.  | £99 (b            |
|-------------------------|-------------------|
| WM4 for four Computers. | £99 (b<br>£159 (b |

#### SECOND PROCESSORS

| Universal 2nd Processor Adaptor | £75 (b)  |
|---------------------------------|----------|
| TORCH ZEP100                    | £229 (a) |
| MULTIFORM Z80                   |          |
| TECHNOMATICs multi format Z80   |          |
| system includes a FRFF Pocket   |          |

#### Wordstar + MS/DOS Read/Write Utility £289 (b) ACORN IEEE INTERFACE

Allows BBC computer to control any scientific and technical equipment that conforms to the IEEE488 standard. The interface can link upto 14 compatible devices. Typical applications are in experimental work in academic and industrial labs.

£265 (a)

#### **PRINTERS**

#### **EPSON LX800**

| 150 cps, v     | ariety | of fonts  | , includ | ling |          |
|----------------|--------|-----------|----------|------|----------|
| NLQ, bit       | mage   | graphics, | IBM ch   | ar/  |          |
| graphics       |        |           |          |      |          |
| interface      | and    | tractor   | feed     | as   |          |
| standard       |        |           |          |      | £229 (a) |
| <b>EPSON I</b> | X800   |           |          |      |          |

| An enhanced version of FX85. Call for details. | £315 (a) |
|------------------------------------------------|----------|
| EPSON FX1000                                   |          |

| An enhanced version of FX105. |          |
|-------------------------------|----------|
| Call for details.             | £439 (a) |
| EPSON EX800                   | £409 (a) |

| Colour option for EX800/EX1000. | £59 (b)  |
|---------------------------------|----------|
| EPSON EX1000                    | £595 (a) |
| LI SUN LAGUU                    | 270) (a) |

#### £439 (a) **EPSON LQ800**

#### **EPSON LO1000** As LQ800 but wider carriage for 136 £609 (a)

#### TAXAN KP815

| ATAZATAN AKA OTO               |          |
|--------------------------------|----------|
| Enhanced KP810 with 160cps and |          |
| full IBM compatibility.        | £269 (a) |
|                                |          |

| TAXAN KP915                    |        |
|--------------------------------|--------|
| Enhanced KP910 with 180cps and |        |
| full IBM compatibility.        | £369 ( |

#### NATIONAL PANASONIC **KX P1081** includes free Wysiwyg + Rom

| and Printer Lead                | £159 (a) |
|---------------------------------|----------|
| STAR NL 10 (Parallel Interface) | £209 (a) |
| STAR NL 10 (Serial Interface)   | £239 (a) |

C150 (-)

£549 (a)

£525 (a) £15 (d)

£349 (a)

£310 (a)

#### **INTEGREX Multicolour Inkjet**

Ideally suited for high res colour VDU screen dumps. Quiteness & consistent output are major characteristics. BBC Screen dump for Integrex.

#### **BROTHER HR20**

A new attractively styled printer from Brother with unusually quiet operation, host of new fatures, including option to copy current documents. 8K buffer standard expandable to 16K. Parallel & Serial ports as standard.

#### NAT PANASONIC KX P3131

Daisy wheel printer with 38K buffer, 17 cps, bi-directional, parallel £249 (a)

#### JUKI 6100 Daisy wheel printer

15 cps, 2K buffer, switchable 10/12/15 cpi proportional spacing, underlining. Parallel interface.

#### **PLOTTERS**

| HITACHI 672                                               | £495 | (a) |
|-----------------------------------------------------------|------|-----|
|                                                           | 1495 | (a) |
| LINEAR GRAPHICS                                           |      |     |
| Full range of accessories available for plotmate plotters |      |     |
| A4S PLOTMATE                                              | £370 | (a) |
| A4SM PLOTMATE                                             | £450 | (a) |
| A3M PLOTMATE                                              | £569 | (a) |
| (Enquire re special prices                                |      |     |

#### PRINTER SHARERS &

#### **BUFFALO PB Buffer**

on Linear Graphics plotters)

Parallel Printer Lead (1.2m).

Parallel buffer for internal fitting to most Epson printers. Simple to instal. PB128 (128K)

£6 (d)

#### PERIPHERAL & COMPUTER SHARERS High quality switches to allow the user to switch

**BUFFERS** 

between computers, printers, modems etc. Fully shielded metal cases, all lines fully switched.

|                                       | Parallel       | Serial                                                                                                    |
|---------------------------------------|----------------|----------------------------------------------------------------------------------------------------|
| 2 Computers to 1 Printer 36v36-2      | £25(c) 25v25-2 | and the second second s |
| 3 Computers to 1 Printer 36v36-3      | £39(c) 25v25-3 | £39(c)                                                                                                    |
| 4 Computers to 1 Printer 36v36-4      | £45(c) 25v25-4 | £45(c)                                                                                                    |
| 2 Computers 2 Printers X-over 36v36-x | £49(c) 25v25-x | £49(c)                                                                                                    |
| BBC Cable set 3 to 1 (1m ea)          | £24(c)         |                                                                                                    |
| BBC Cable set 4 to 1 (1m ea)          | £30(c)         |                                                                                                    |
| photo di                              | moune          |                                                                                                    |

#### **BBC Computer Sharer: TCS26** 1 computer to 2 printers fitted with

BBC cable £22 (c)

#### Paper & Labels

Plain fanfold paper with microperforation:

| 2000 sheets 9; × 11   | 112 (23.30)    |
|-----------------------|----------------|
| 2000 sheets 14! × 11" | £18.50 (£4.50) |
| 1500 sheets A4 90gsm  | £18.00 (£4.00) |
|                       |                |

#### Labels/1000

Single Row 3½×1 7/16" Triple Row 2 7/16"×1 7/16"

| (24 hr viewdata system) 15<br>Tel:01-450 9764 + 111 Te                                                                                                    | el:01-208 1                   | Road, London NW10 1ED                                                                                                | your order o                                                                                                    | very telephone All prices ex Prices are su Change without All prices are su Change without All prices ex Prices are su Change without All prices ex Prices are su Change without All prices ex Prices are su Change without All prices ex Prices are su Change without All prices ex Prices are su Change without All prices ex Prices are su Change without All prices ex Prices are su Change without All prices ex Prices are su Change without All prices ex Prices are su Change without All prices ex Prices are su Change without All prices ex Prices are su Change without All prices are su Change without All prices are su Change with All prices are su Change with All pr | bject to             |
|----------------------------------------------------------------------------------------------------|-------------------------------|----------------------------------------------------------------------------------------------------|----------------------------------------------------------------------------------------------------|----------------------------------------------------------------------------------------------------|----------------------|
| MAIL ORDER W                                                                                                    | lose to Dol                   | lis Hill $\Theta$ )                                                                                                  | VISA                                                                                                    | Please add co                                                                                                    |                      |
| 17 Burnley Road 30                                                                                                    | 05 Edgware                    | Road, London W2                                                                                                    | Orders welc                                                                                                    |                                                                                                    |                      |
|                                                                                                    |                               |                                                                                                    |                                                                                                    | establishments (d) £1.00                                                                                                    |                      |
| <del></del>                                                                                                    |                               |                                                                                                    |                                                                                                    |                                                                                                    |                      |
| DISC DRIVES                                                                                                    |                               | MONITORS                                                                                                    |                                                                                                    | EPROMS/RAMS                                                                                                    |                      |
| All floppy drives carry a two year was                                                                                                    | rranty                        | BBC lead incl with all monitor                                                                                       | S                                                                                                    | 2764-25<br>27128-25 all pric                                                                                                    | es                   |
| 5.25" Single Drives 40/80 switchable<br>TS400 400K/640K                                                                                                    | e:<br>£105 (b)                | MICROVITEC 14" RGB Monitor Please specify plastic or metal case.                                                     | S                                                                                                    | 6264LP-15 on                                                                                                    |                      |
| PS400 400K/640K with integral mains power supply                                                                                                    | £115 (b)                      | Microvitec 1431                                                                                                    | £179 (a)                                                                                                    | 27256 <b>J applica</b><br>27512                                                                                                    | tion                 |
| 5.25" Dual Drives 40/80 switchable                                                                                                    | :                             | Standard Resolution 453 pixels  Microvitec 1431AP                                                                    | £179 (a)                                                                                                    | RAM/ROM EXPANSION                                                                                                    | ON                   |
| TD800 800K/128OK PD800 800K/1280K with                                                                                                    | £185 (a)                      | As 1431 + composite video and sound input                                                                            | £199 (a)                                                                                                    | ATPL Board for Model B. Simple                                                                                                    |                      |
| integral mains power supply PD800P 800K/1280K with                                                                                                    | £209 (a)                      | Microvitec 1451                                                                                                    | 6225 (a)                                                                                                    | to instal, no soldering. Allows expansion to 15 Roms + 28K Rams                                                                                                    | £37 (c)              |
| integral mainspower supply and                                                                                                    | £229 (a)                      | Medium Resolution 653 pixels                                                                                         | £225 (a)                                                                                                    | ATPL Battery backup kit                                                                                                    | £16 (d)              |
| 3.5" 80T DS Drives:                                                                                                    | £75 (b)                       | Microvitec 1451AP As 1451 + composite video and sound                                                                | £255 (c)                                                                                                    | ATPL Board for BBC+                                                                                                    | £31 (c)              |
| TS351 single 400K/640K With                                                                                                    |                               | Microvitec 1441                                                                                                    | £255 (a)                                                                                                    | TIME WARP                                                                                                    |                      |
| integral mains power supply                                                                                                    | £99 (b)                       | High Resolution 895 pixels                                                                                           | £359 (a)                                                                                                    | Real Time Clock. Plugs into the user port, battery back up as standard,                                                                                                    | Ship faire           |
| TD352 Dual 800K/1280K  PD352 Dual 800K/1280K with                                                                                                    | £134 (b)                      | Microvitec 20" RGB/PAL/<br>Audio Monitors                                                                            |                                                                                                    | includes manual, demo software including a diary/planner application program                                                                                                    | £31 (d)              |
| integral mains power supply                                                                                                    | £152 (b)                      | Microvitec 2030CS                                                                                                    | Tros is                                                                                                    | Time Warp with PANOS Utilities.                                                                                                    | £39 (d)              |
| PD853 Combo Dual 5.25"/3.5" drive with psu.                                                                                                    | £209 (a)                      | Standard Resolution RGB/Comp<br>Video                                                                                | £380 (a)                                                                                                    | MODEMS                                                                                                    |                      |
| DISC DRIVE MULTIPLE                                                                                                    | EXER                          | Microvitec 2040CS High Resolution RGB/Comp Video                                                                     | £685 (a)                                                                                                    | All modems listed below will be supplied Publications ModemMaster comms pac                                                                                                    | with BBC kage and a  |
| Dual Unit: 2 computers/one drive unit                                                                                                    | £75 (b)                       | TOUCHTEC-501                                                                                                    | A STATE OF THE STATE OF THE STA | BBC data lead.                                                                                                    |                      |
| TDM4 Quad Unit: 4 computers/one drive unit                                                                                                    | £135 (b)                      | Brings genuine touch screen operation<br>on metal cased Microvitec monitors,<br>incl utilities disc with starter and | TIV SOME                                                                                                    | MIRACLE WS2000V21/23 & BELL stds                                                                                                    | £92(c)               |
| 3M FLOPPY DISCS                                                                                                    |                               | development programs                                                                                                 | £239 (b)                                                                                                    | WS2000 Auto Dial Card                                                                                                    | £27 (d)              |
| New low prices plus winter Olympic co                                                                                                    |                               | TAXAN SUPER VISION 620<br>12" Hi Res/Hi Contrast                                                                     |                                                                                                    | WS2000 Auto Answer Card<br>WS2000 SK1 Kit                                                                                                    | £27 (d)<br>£5 (d)    |
| Every pack supplied with a competition let. Instant prizes plus first prize of trip                                                                                                    | n entry leaf-<br>p for two to | Option to switch to green/amber<br>BBC/IBM Compatible                                                                | £269 (a)                                                                                                    | WS2000 User Port Lead                                                                                                    | £5 (d)               |
| Winter Olympics and five 2nd prizes of recording equipment.                                                                                                    | of £1,000 of                  | TAXAN SUPER VISION 625                                                                                               | THE PARTY OF                                                                                                    | MIRACLE WS4000 V21/23                                                                                                    | £149 (b)             |
| 5.25" Discs in packs of 10<br>744 40T SS DD                                                                                                    | £8.50 (d)                     | 12" Super Hi Res and contrast RGB Monitor with option to switch to mono BBC/IBM compatible.                          | £319 (a)                                                                                                    | MIRACLE WS3000 V21/23<br>MIRACLE WS3000 V22                                                                                                    | £265 (b)<br>£445 (b) |
| 745 40T DS DD £                                                                                                    | 10.50 (d)                     | 12" MONOCHROME MONITO                                                                                                |                                                                                                    | MIRACLE WS3000 V22 bis (All modems are BABT approved)                                                                                                    | £585 (b)             |
| The state of the state of the s | E11.50 (d)<br>E13.25 (d)      | TAXAN KX 117                                                                                                    | £85 (a)                                                                                                    | BBC Data Cable for WS3000/4000                                                                                                    | £7 (d)               |
| (Add £1 for library case packing                                                                                                    |                               | Hi Res green etched screen  TAXAN KX 118                                                                             | 205 (a)                                                                                                    | PROGRAMMING                                                                                                    |                      |
| 3.5" Discs in packs of 10<br>80T SS DD                                                                                                    | £15 (d)                       | Hi Res Long Persistence (P39)                                                                                        | £90 (a)                                                                                                    | ACCESSORIES/SOFTW/                                                                                                    | ARE                  |
|                                                                                                    | (d)                           | TAXAN KX 119 Hi Res amber etched screen                                                                              | £90 (a)                                                                                                    | See page 5 for detailed specifica                                                                                                    | ation                |
| BULK DISCS                                                                                                    |                               | PHILIPS BM 7502                                                                                                    | No les                                                                                                    | Compatible with B, B + and Master  EpromRyter (Epromer II)                                                                                                    |                      |
| 50 5.25" 40 T single sided discs with sleeves in lockable box.                                                                                                    | £25 (b)                       | Hi Res green screen.                                                                                                 | £69 (a)                                                                                                    | Eprom Ryter is compatible with BBC Master only                                                                                                    | £119 (b)             |
| 50 5.25" 80 T double sided discs with sleeves in lockable box.                                                                                                    | £36 (b)                       | PHILIPS BM7522 Hi Res amber screen.                                                                                  | £75 (a)                                                                                                    | Upgrade of Epromer II to Eprom Ryter (Please return your Epromer II)                                                                                                    | £49 (b)              |
| 50 3.5" 80 T double sided discs with sleeves in lockable box.                                                                                                    | £60 (b)                       | PHILIPS BM 7542 Hi Res White screen.                                                                                 | £70 (-)                                                                                                    | EPROMER II                                                                                                    | £89 (b)              |
| FLOPPICLENE DRIVE HEAD<br>CLEANING KIT                                                                                                    |                               |                                                                                                    | £79 (a)                                                                                                    | MPROMER                                                                                                    | £49 (c)              |
| 5.25" Kit with 20 disposable discs £                                                                                                    | 12.50 (d)<br>14.00 (d)        | MONITOR ACCESSORIES  Microvitec Swivel Base (14" plastic monitors)                                                   | £20 (c)                                                                                                    | META ASSEMBLER                                                                                                    | £145 (b)             |
| DISC STORAGE BOXES                                                                                                    | 14.00 (u)                     | Philips Swivel Base Monitor Stand Models B & B +                                                                     | £20 (c)<br>£14 (c)<br>£10 (c)<br>£13 (c)                                                                                                    | PORTAL EPROM<br>EMULATOR 512K                                                                                                    | £245(b)              |
|                                                                                                    | £8.50 (c)<br>£9.00 (c)        | Monitor Stand Master Double Tier stand Models B, B+ or                                                               |                                                                                                    | TEAM Disassembler EPROM ERASERS                                                                                                    | £145 (b)             |
| DB570 Lockable 70 x 5.25"                                                                                                    | 11.00 (c)                     | Master Taxan RGB Lead Microvitec Lead                                                                                | £24 (b)<br>£5 (d)<br>£3.50 (d)                                                                                                    | UV1B 6 eproms, safety cutout                                                                                                    | £47 (b)              |
| DB5100 Lockable 100 x 5.25" £                                                                                                    | 13.00 (c)                     | Monochrome BNC/Phono Lead                                                                                            | £3.50 (d)                                                                                                    | UVIT 6 eproms, timer, safety cutout                                                                                                    | £59 (b)              |
|                                                                                                    |                               |                                                                                                    |                                                                                                    |                                                                                                    | 2                    |

# TECHNOMATIC

BBC COMPUTERS & ECONET CENTRE
17 Burnley Road, London NW10 1ED Tel: 01-208 1177
305 Edgware Road, London W2 Tel: 01-723 0233

| CAD/DRAWING BACK                                                       | /ACEC              | INTERWORD                                                                                                    | £39 (d)            | ACORN GXR GRAPHICS ROM                                                                                                    |
|------------------------------------------------------------------------|--------------------|----------------------------------------------------------------------------------------------------|--------------------|----------------------------------------------------------------------------------------------------|
| CAD/DRAWING PACK                                                       | AGES               | WORDEASE                                                                                                    | £24 (d)            | specify B or B+ £24(d)                                                                                                    |
| NOVACAD                                                                |                    | SPELLCHECK III                                                                                                    | £31 (d)            | PRINTMASTER £24 (d)                                                                                                    |
| Cad Package for B, B & MASTER.                                         |                    | EDWORD II                                                                                                    | £43 (c)            | PRINTWISE £24 (d)                                                                                                    |
| (See page 5 for specification)                                         |                    | SPREADSHEETS                                                                                                    |                    | DUMPMASTER £26 (d)<br>FONTWISE PLUS £17 (d)                                                                                                    |
| Tracker Ball/Mouse Version (TM)                                        | £79 (d)            |                                                                                                    |                    | HERSHEY FONT CHARACTER                                                                                                    |
| TM Version plus Tracker Ball                                           | £119 (c)           | VIEWSHEET                                                                                                    | £37 (d)            | GENERATOR £18 (d)                                                                                                    |
| TM Version plus Mouse                                                  | £105 (c)           | WINDOWMATIC<br>VIEWPLOT                                                                                                    | £15 (d)<br>£22 (d) | ICON MASTER £29 (d) MOVIE MAKER                                                                                                    |
| Plotter Driver Generator                                               | £25 (d)            | INTERSHEET                                                                                                    | £37 (d)            | Two Roms + Cassette £26 (d)                                                                                                    |
|                                                                        | 220 (d)            | INTERCHART                                                                                                    | £26 (d)            | ADV TELETEXT UTILITIES ROM £7.95 (d)                                                                                                    |
| MOUSE                                                                  | 0(2 (1)            | ULTRACALC                                                                                                    | £29 (d)            | BBC PUBLICATIONS                                                                                                    |
| AMX MOUSE with SUPER ART                                               | £63 (d)            | MINI OFFICE II DISC Version                                                                                                    |                    | EDUCATIONAL SOFTWARE                                                                                                    |
| (pse specify B, B+ or Master)                                          | 622 (4)            | For B & B + 40T or 80T                                                                                                    | £14.50 (d)         | The state of the state of the s |
| PAGEMAKER                                                              | £32 (d)            | For Master 80T                                                                                                    | £17.30 (d)         | A series of programs developed in many cases along-<br>side Radio & TV programmes by BBC's Education                                                                                                    |
| EXTRA/EXTRA                                                            | C10 (4)            | For Compact                                                                                                    | £19 (d)            | Department which supplement the classroom studies<br>by moving and colourful displays helping in clear                                                                                                    |
| (utility for the Pagemaker)  MAX                                       | £19 (d)            | MINI OFFICE II ROM Version                                                                                                    |                    | understanding of a variety of subjects. Some packages                                                                                                    |
|                                                                        | £17 (d)            | For Master, Compact, B + & B                                                                                                    | £48 (c)            | also include audio cassettes.                                                                                                    |
| STAND ALONE MOUSE                                                      | £34 (c)            | LANGUAGES                                                                                                    |                    | PRIMARY EDUCATION ASTRONOMY £11 (d)                                                                                                    |
| (includes horizontal scroll lock)                                      | 234 (0)            | META ASSEMBLER                                                                                                    | £145 (b)           | COMPUTERS AT WORK Aud/EC/discf16 (c)                                                                                                    |
| RB2 TRACKER BALL                                                       | 050 ( )            | TEAM DISASSEMBLER                                                                                                    | 2110 (0)           | PICTURE CRAFT Disc£17 (d)                                                                                                    |
| RB2 Tracker Ball with Icon Master<br>(for B, B + & Master)             | £59 (c)            | MACROM                                                                                                    | £33 (d)            | INTRODUCING GEOGRAPHY Disc£16 (d)                                                                                                    |
|                                                                        |                    | ACORN MICRO PROLOG                                                                                                    | £62 (d)            | MATHS WITH A STORY 1 Cass£8 (d)                                                                                                    |
| RB2 Tracker Ball with Cursor Control                                   | £59 (c)            | ISO-PASCAL                                                                                                    | £51 (c)            | MATHS WITH A STORY 2 Cass£8 (d)                                                                                                    |
| (for Master only)                                                      | 237 (0)            | ISO-PASCAL STAND ALONE                                                                                                    | £30 (d)            | NUMBER GAMES Cass/EC£7.50 (d)                                                                                                    |
| RB2 Tracker Ball 'Stand Alone'                                         | £47 (c)            | GENERATOR<br>OXFORD PASCAL                                                                                                    | £30 (a)            | USING YOUR COMPUTER Cass£24 (c) SECONDARY LEARNING                                                                                                    |
| for use with NOVACAD & other                                           | 247 (0)            | (40 or 80T) Specify B or B+                                                                                                    | £36 (d)            | TECHNOLOGY & DESIGN Pt1 £21.50 (c)                                                                                                    |
| software)                                                              |                    | OXFORD PASCAL                                                                                                    |                    | ELECTRIC FIELDS £10.50 (d)                                                                                                    |
| Cursor Control Rom for Master                                          | £12.50 (d)         | for Master                                                                                                    | £52 (d)            | ADVANCED LEVEL                                                                                                    |
| MIRRORSOFT FLEET                                                       |                    | ACORN LOGO                                                                                                    | £46 (c)            | STUDIES: STATISITICS Disc£23 (d)                                                                                                    |
| STREET EDITOR                                                          | £35 (d)            | LOGOTRON LOGO                                                                                                    | £55 (c)            | ADVANCED STUDIES:                                                                                                    |
| CP/M SOFTWARE                                                          |                    | BBC PUBLICATIONS OPEN LOGO                                                                                                    | £59 (c)            | GEOGRAPHY Cass£10 (d)                                                                                                    |
|                                                                        |                    | ACORN LISP ROM<br>ACORN FORTH ROM                                                                                                    | £43 (d)<br>£39 (d) | INSIDE INFORMATION Prog Cass£10 (d) Audio Cass£5 (d)                                                                                                    |
| Send for details on our full range of CP/M & PC DOS packages for       |                    | ACORN COMAL ROM                                                                                                    | £43 (d)            | Book£8 (d)                                                                                                    |
| Business, Communications & High                                        | a treatment of     | MICROTEXT                                                                                                    | £52 (c)            | SCIENCE TOPICS (ST)                                                                                                    |
| Level Languages.  Please send for details on our range of C            | P/M                | MICROTEXT PLUS                                                                                                    | £229 (b)           | S.T.:WAVES Disc£14 (d)                                                                                                    |
| software for Acorn/Torch Z80 2nd Proce                                 |                    | COMMUNICATIONS                                                                                                    |                    | S.T.:RELATIONSHIPS Disc£14 (d)                                                                                                    |
| DDC SOFT/FIDMWAT                                                       | ) E                | TERMULATOR                                                                                                    | £25 (d)            | S.T.:BONDING Disc£14 (d)                                                                                                    |
| BBC SOFT/FIRMWAF                                                       | (E                 | COMMSTARII                                                                                                    | £28 (d)            | S.T.:ELECTROMAGNETIC SPECTRUM Disc£14 (d)                                                                                                    |
| All software supplied by us is known                                   | 10                 | COMMUNICATOR                                                                                                    | £49 (d)            | S.T.:ELECTRONICS IN ACTION Disc£14 (d)                                                                                                    |
| operate with the appropriate Acorn 1                                   | Disc               | MODEM MASTER                                                                                                    | £11 (d)            | S.T.: NEWTON & THE SHUTTLE Disc£19 (d)                                                                                                    |
| filing systems. We cannot comment<br>their use with other DFS systems. | on                 | COMMAND                                                                                                    | £34 (d)            | S.T.:ECOLOGY Disc/EC£19 (d)                                                                                                    |
|                                                                        | !                  | MASTER TERMULATOR                                                                                                    | £34.75 (d)         | S.T.:POLYMERS Disc/EC£19 (d)                                                                                                    |
| DATABASE MANAGEMENT SY                                                 | STEMS              | COMPACT (all on 3½" disc)                                                                                                    | 007                | S.T.:CLASSIFICATION & Disc£20 (d)                                                                                                    |
| VIEWSTORE                                                              | £37 (d)            | ARTROOM                                                                                                    | £27 (d)            | S.T.:FOOD & POPULATION Disc£20 (d)                                                                                                    |
| STARdataBASE                                                           | £39 (d)            | FONTWISE +                                                                                                    | £22 (d)            | SEC.SCIENCE                                                                                                    |
| MASTERFILE II                                                          | £17 (d)            | FONT EDITOR                                                                                                    | £22 (d)<br>£37 (d) | MICROTECHNOLOGY Cass£7 (d)                                                                                                    |
| ACORN OVERVIEW PACKAGE                                                 | 055 (1)            | RAMROD<br>BROM PLUS                                                                                                    | £37 (d)            | SEC.SCIENCE:THE                                                                                                    |
| Special Offer<br>(RRP £86)                                             | £57 (b)            | MACROM                                                                                                    | £37 (d)            | MOLE CONCEPT Disc/Aud/EC£16 (c) GENERAL                                                                                                    |
|                                                                        |                    | BETABASE                                                                                                    | £27 (d)            |                                                                                                    |
| WORD PROCESSORS                                                        | 005 ( )            | WHITE KNIGHT MKII                                                                                                    | £16 (d)            | VU-TYPE PROFESSIONAL Disc£19 (d) WHITE KNIGHT MK II                                                                                                    |
| ACORN VIEW PROFESSIONAL                                                | £85 (c)            | BBC PUBLICATIONS                                                                                                    |                    | (for compact) Disc£16 (d)                                                                                                    |
| VIEW 2.1                                                               | £37 (d)            |                                                                                                    | £18.50 (d)         | BATTLEFIELDS Cass£8.50 (d)                                                                                                    |
| VIEW INDEX                                                             | £54 (c)            | UTILITIES                                                                                                    |                    | A VOUS LA FRANCE Cass/EC£17 (d)                                                                                                    |
| VIEW INDEX<br>VIEW PRINTER DRIVER                                      | £12 (d)            | ACCELERATOR                                                                                                    | £49 (d)            | Book£5.25 (d) Audio Cassettes                                                                                                    |
| GENERATOR                                                              | £7 (d)             | ACORN BASIC EDITOR                                                                                                    | £24 (d)            | (2) £7.50 (a)                                                                                                    |
| DOT PRINT PLUS                                                         | £29 (d)            | MONITOR (BBC Pub)                                                                                                    | £19 (d)            | Additional charges for discs £9.00 (d)                                                                                                    |
| WORDWISE                                                               | £28 (d)<br>£24 (d) | The state of the state of the s | £26.50 (d)         | DEUTSCH DIREKT Disc/aud/EC£16 (c)                                                                                                    |
| WORDWISE PLUS                                                          | £38 (d)            | SLEUTH<br>TOOLKIT PLUS                                                                                                    | £23 (d)<br>£31 (d) | Book£5.95 (d) MODEM MASTER £11 (d)                                                                                                    |

3\_

WORDWISE PLUS

WYSIWYG PLUS

SPELLMASTER

£21 (d)

£47 (d)

TOOLKIT PLUS

Cassette

TOOLBOX 2 (BBC Pub) Manual

£31 (d)

£9.50 (d) £9 (d) MODEM MASTER

Cassette based programs listed above can be supplied on disc at an extra charge of £1.50 per disc and please specify the format required 40 or 80T.

£11 (d)

TECHNOLINE \_\_\_\_ (24 hr viewdata system) Tel:01-450 9764 -MAIL ORDER 17 Burnley Road

London NW10 1ED

RETAIL SHOPS 15 Burnley Road, London NW10 1ED Tel:01-208 1177 Telex:922800 (close to Dollis Hill O)

West End Branch

305 Edgware Road, London W2

Tel:01-723 0233

For fast delivery telephone your order on 01-208 1177 using VISA/Acess Card +

Prices are subject to change without notice Please add carriage (a) £8.00 (Datapost)

All prices ex VAT.

(b) £2.50 (c) £1.50 (d) £1.00

(near Edgware Road O) Telex:922800 ------

Orders welcome from government depts & educational establishments 

#### PRINTER ACCESSORIES

| EPSON ACCESSORIES:                                                                     |                      |
|----------------------------------------------------------------------------------------|----------------------|
| Interfaces:<br>8143 RS232                                                              | 620 (4)              |
| 8148 + RS232 + 8K                                                                      | £65 (d)              |
| 8165 IEEE + Cable                                                                      | £65 (d)              |
| 8132 Apple II<br>8177P NLQ for FX80 + /FX100 +<br>Parallel & Serial Buffers of various | £99 (d)              |
| available.                                                                             |                      |
| FX80/80 + /85 Tractor Attachment<br>LX80/86 Tractor Feed                               | £21 (c)              |
| LQ800 Tractor Feed                                                                     | £47 (b)              |
| LQ1000 Tractor Feed                                                                    | £59 (b)              |
| HI80 HP GL Emulation Rom + Ram<br>HI80 Printer Emulation Rom                           | £63 (c)              |
| SHEET FEEDERS:                                                                         |                      |
| 8338 LX80<br>8333 FX100 + /105                                                         | £169 (a)             |
| 8331 FX80 + /85<br>LQ800                                                               | £129 (b)             |
| LQ1000                                                                                 | £179 (b)             |
| EX 1000                                                                                |                      |
| FX 800                                                                                 | £135 (b)             |
| FX 1000 Ribbons:                                                                       |                      |
| RX/FX100/100 + . FX105<br>RX/FX80/80 + , FX85                                          | £7 (d)               |
| LX80                                                                                   | £4.50 (d)            |
| LQ800                                                                                  | £8.50 (d)<br>£10 (d) |
| EX800/1000<br>H180 Pen Set (Aqueous/Ball point)                                        | £7.50 (d)            |
| Dust Covers:                                                                           |                      |
| FX80TAXAN/Canon KP810                                                                  | £6 (d)               |
| FX100£7.50 (d) KI<br>HITACHI 672 Plotter                                               | 2910 £7 (d)          |
| Aqueous Pen Set six pens                                                               | £18.50 (d)           |
| Oil Based Pen Set six pens                                                             | £25.00 (d)           |
| RS232 + 2K interface                                                                   | £63 (d)              |
| Star Printer                                                                           | £6 (d)               |
| Star Printer NL10 Sheet Feeder NL10 RS232 Interface                                    | £52 (b)              |
| NL10 IBM Type Interface                                                                | £39 (c)              |
| NL10 Ribbon National Panasonic KX P1080/81                                             | £4.50 (d)            |
| Spare Ribbon                                                                           | £4.50 (d)            |
| Serial Interface                                                                       | £90 (a)              |
| KXP3131 Sheet Feeder                                                                   | £189 (a)             |
| JUKI 6100<br>RS232 Interfaces                                                          | £65 (d)              |
| Tractor Feed                                                                           | £2.00 (d)            |
| Spare Daisy Wheel                                                                      | £14 (d)              |
| BROTHER HR20                                                                           |                      |
| Daisy Wheel                                                                            | £18 (d)              |
| Spare Ribbon Nylon                                                                     | £3.00 (d)            |
| Spare Ribbon Carbon                                                                    | ±4.50 (d)<br>FER     |
| Spare Ink Cartridge Black                                                              | £9 (d)               |
| Spare Ink Cartridge Colour Paper Roll                                                  | £13 (d)              |
| Printer Leads:<br>BBC Parallel Lead (1.2m)                                             | £6 (d)               |
| BBC Serial (Epson) Lead (1.2m)                                                         | £7 (d)               |
| Other lengths can be supplied on order:<br>IBM Parallel Lead (2m)                      | £12 (d)              |
| PAPER & LARFIS                                                                         |                      |
| Plain Fanfold paper with micro perforat<br>2000 sheets 9½"x11" 60 gsm/sq m             | £12 (£3)             |
| 2000 sheets 14½"x11" 60gsm/sq m £18<br>1000 sheets A4 90 gsm                           | 1.50 (£4.50)         |
| Labels/1000+                                                                           |                      |
| Single Row 3½ × 1 7/16"<br>Triple Row 27/16" × 17/16"                                  | £5 (d)               |
|                                                                                        | A PROPERTY OF STREET |

#### WYSIWYG P<mark>LUS</mark>

Plus!

WYSIWYG PLUS is a printer and screen utility for Wordwise Plus, View, Interword, and Basic users, supplied on a 16K Eprom. To obtain a particular printer effect, such as enlarged text, it used to be necessary to discover the appropriate 'printer control code' from your manual and incorporate it into your text. Secondly, you had to print several trial copies in order to position the effect correctly in relation to the rest of your text.

WYSIWYG PLUS simplifies this trial and error approach using easily remembered \*commands. For example, \*ENLARGED not only selects enlarged text on your printer, but

WYSIWYG PLUS is designed to work with the following systems:

BBC Model B 6502 Second processor, BBC Model B+ Turbo coprocessor All printers (Except lasers) **BBC Master 128** 

arrow keys, and save the results. Use the \*GRAPHICS command to incorporate your design anywhere in your text; position and see

uniquely shows you double width characters on your screen, even from within Wordwise

WYSIWYG PLUS incorporates a logo editor. Just draw your design on screen using the

your design in your text before faithfully reproducing a hard copy. There is also special help for daisy wheel users. The \*WHEEL command will prompt you to change daisy wheels whenever a change in type

WYSIWYG PLUS workspace is relocatable.

style is about to occur.

#### WINDOWMATIC

All users of Acorn's VIEWSHEET speadsheet program will be aware of its powerful windowing facility which allows the screen and/or printer to be configured in up to 10 seperate windows taken from anywhere in the sheet. They will also be painfully aware of how difficult and time consuming it is to set up a required display. Although VIEWSHEET allows configurations to be saved to the media, it does not have provision for deciphering

WINDOWMATIC has been produced with the intention of rectifying these shortcomings and very best from bring out the VIEWSHEET.

WINDOWMATIC provides a quick and easy

#### **VU-TYPE**

Do you have finger trouble when typing? Do your letters look like this?

Dear Sor,

**BBC** Compact

I wuold like to .....

then you need:

U-type, a complete touch typing program produced by BBC/Pitman.

It allows you to learn at your own pace and has a wide range of exercises. Screen displays show the keys you have pressed and it will report on your speed and accuracy

Supplied on a 40T Disc with a manual. Available at a special price of £7.50(d)

instead of the usual £15. Offer valid while stocks last

way to configure screen and printer allowing complicated documents and reports to be set up much more easily. It displays complete text information on all 20 windows and accurate graphic representation of the screen and printer output.

The package includes a screen dump routine for Epson printers and allows use of other printer dump packages.

WINDOWMATIC is compatible with BBC Master and BBC B+. A 6502 2nd processor must be fitted to a model B to run Windowmatic is fully Windowmatic. compatible with Turbo and 6502 2nd processor.

The program is supplied on disc with a comprehensive manual.

#### **EDUCATIONAL/FUN** SOFTWARE BUNDLE

Wordmover Wordplay

Pantry Antics

Drawstick Locomotion

These programs are supplied from the BBC Publications Educational Software range and will be supplied on a 5.25" disc for BBC Master, B+ and B and on a 3.5" disc for the Compact

5.25" Disc £17.50(d) £18.50(d) 3.5" Disc

(Normal RRP over £40)

#### **BOOKS**

#### No VAT Carriage Code (c) LANGUAGES

| 0002 Assy Lang Prog          |       |
|------------------------------|-------|
| 6502 Programming             | £13.  |
| 8086 Book                    |       |
| Acorn BCPI User Guide        | .£15. |
| Acorn FORTH                  | £7.   |
| Acorn LISP                   | £7.   |
| Acorn ISO Pascal Ref Manual  | .£10. |
| Intro to COMAL               | .£10. |
| Intro to LOGO                |       |
| Micro Prolog Ref Manual      | .£10. |
| Introduction to Turbo Pascal | £14.  |
| Prog the Micro with Pascal   | £8.   |
| The Supervisor's BBC Micro   | .£10. |
| BBC MICRO GUIDE BOOKS        |       |
| Inside Information           | £8.   |
| Maths Prog in BBC Basic      |       |
| The Friendly Computer Book   | £4.   |
| Toolbox 2                    |       |

#### PROGRAMMING/UTILITY

| User Guide                 | £9.95  |
|----------------------------|--------|
| Advanced User Guide (BBC). | £15.95 |
| Applied Assembly Language  |        |
| on the BBC                 | £9.95  |
| BBC Micro Advance          |        |
| Programming                | £9.95  |
| BBC Micro Ref Guide (B Sm  |        |
| BBC Micro Sideways ROM's   |        |
|                            |        |
| Guide to the BBC ROM       | £9.9   |
| Beginners Guide to W.P     | £7.9   |
| Mastering Assembly Code    | £8.9   |
| Mastering Interpreters     |        |
| & Compilers                | £14.95 |
| Mastering View, Viewsheet  |        |
| & Viewstore                | £12.9  |
| View by B. Smith           | £12.9  |
| View 3.0 User Guide        |        |
| Viewstore User Guide       |        |
| Viewsheet User Guide       |        |
| W I C DI                   | 0.00   |

| SOUND & GRAPHICS            |        |
|-----------------------------|--------|
| Computer Graphics           |        |
| & CAD Fundementals          | £9.95  |
| Mastering Music             |        |
| DISC DRIVE SYSTEMS          |        |
| Advanced Disc User Guide    | £16.95 |
| Disc Book                   |        |
| Disc Programming Techniques |        |
| Disc Systems                |        |
| File Handling on the BBC    |        |
| Discovering Disc Drives     |        |
| Practical Disc File         |        |
| Techniques                  | £5.95  |
| Mastering the Disc Drive    | £7.95  |
| Mastering DOS plus          |        |
| APPLICATIONS                |        |
| Interfacing Proj for BBC    | £6.95  |
| BBC and Small Business      |        |
| The Software Rusiness       |        |

Master Operating System

# BBC COMPUTERS & ECONET CENTRE

17 Burnley Road, London NW10 1ED Tel: 01-208 1177 305 Edgware Road, London W2 Tel: 01-723 0233

### Computer Aided Draughting for the BBC Micro

66 Novacad can drive a plotter to provide drawings of a high quality ... Novacad is excellent. It is flexible, genuinely easy to operate without much practice, and a pleasure to use. 55 Beebug December 1986

A sophisticated CAD package with unique facilities which are generally confined to the professional CAD packages costing thousands of pounds.

NOVACAD is being used in widely differing fields ranging from leading British industries for producing engineering drawings to Accountants' offices for producing flow charts. Architects, 66 Novacad is a professional package, well worth the £90 for the ROM and disc and is expandable to suit your own particular requirements. I would have no reservations if I heard Novacad called, "the best on the market". 33 A&B Computing August 1986

engineers, plumbers, kitchen planners and many other professions requiring easy to use facilities for producing professional quality output are making extensive use of NOVACAD's unique features. NOVACAD is proving to be a invaluable teaching aid in technical schools and colleges simply because of the ease with which it can be used.

#### **NOVACAD'S MAJOR FEATURES**

- Simple and easy to use with logical command sequence.
- A large drawing area (approx 15 screens).
- The ability to create complex icons (upto 500 lines instead of the usual 15 to 20 pixels), store them in a library and recall them at different scales and orientations.
- A zoom facility allowing magnification of up to 20 times to insert finer details.
- Block copy of shapes on the screen for repetitive use.
- Text entry at any 90° orientation at any position on the screen.
- Create multi layer drawing with 8 levels available.
- Full compatibility with the BBC range with minimal hardware requirements yet having the capability of exploiting the potential of the extra shadow memory or the second processor's memory and speed.
- Printer routine for Epson 80 and 136 column printers.
- A unique optional facility to output to any BBC compatible plotter.
- Cursor control from keyboard, tracker ball or

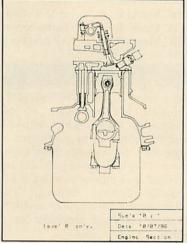

NOVACAD package includes a 16K ROM. Utility disc and a comprehensive manual.

#### MINIMUM HARDWARE REQUIREMENTS

- Any BBC range computer with Acorn DFS.
- 40 Track single sided single drive.
- Epson compatible dot matrix printer.

With basic BBC B, NOVACAD operates in mode 4 allowing use of any 2 colours. With shadow memory of the BBC + or the Master, it can also operate in mode 0 for higher resolution or mode 1 for allowing use of any 4 colours, and it will provide additional user memory for more complex drawings

6502 second processor or the Turbo on the Master will also increase the drawing speed considerably.

#### **OPTIONAL EXTRAS**

Plotter driver generator is available as an optional extra to configure a plotter routine for any BBC compatible plotter. Pre-configured programs for the popular plotters like Epson HI 80, Hitachi 672, Plotmate, Penman and HP GL. This program allows the drawing to be scaled to the maximum plotter size thus enabling drawing of A2 and A3 sizes to be produced with equal ease. The zoom facility will enable inaccuracies of

drawing on the screen to be eliminated.

ROUTCAD, an optional software package for our Graphics Workstation allows for production of shapes drawn using NOVACAD in 3D on suitable material and is ideal for a range of applications including template making and

model building.

# **EpromRyter**

A powerful eprom programmer for use with the BBC Master. It offers the latest 'state of the art' programming techniques to provide fast and efficient

The software is totally menu driven and on screen help messages make the programming simple for both specialists and novices alike.

The EPROMRYTER interfaces with the Master through 1 MHz bus. It is mains powered with its own psu. 3M Textool zif socket has been fitted to ensure consistent and reliable service over long periods.

> The single rail eproms handled by the EpromRyter are:
> • 2716 2732 2764 27128 27256 27512 27513 27011 2516 2532 2564 (NMOS & CMOS)

• One time eproms P27XXX, 87CXXX etc.

#### Also A suffix eproms such as 27XXXA EPROMER II

A proven Eprom programmer for BBC Model B and B+ with thousands in use in industry, educational and R&D establishments. It offers many of the powerful features of the EpromRyter and can program all single rail eproms upto 27256. Full details on request.

#### The main features of the programming software are:

- Device, function and voltage selection from the computer keyboard.
- Continuous display of the options selected.
- All eproms upto 27512 (64K) programmed in single pass.
- Automatic Intelligent identifier support for eproms able to respond.
- Selectable programming voltage 25/21/12.5V
- 3 programming methods: Normal, Intelligent & Pulse (20 sec for a 27128).
- Serial port protocols supported.
- DFS, NFS, ADFS and Rom Filing System Supported.
- BASIC/Machine Code programming using RFS.
- Powerful editor with input in HEX or ASCII. \* Full editable 64K file.
- Block move of data within the address range.
- User can select any section of the eprom from single byte to the full address range to blank check/burn/verify. Facility to program single bytes makes program development/amendment simpler.
- Multiple loading for ROM Filing System

Some of the above features apply to Master Computers only

RETAIL SHOPS TECHNOLINE TECHNOLINE (24 hr viewdata system) 15 Burnley Road, London NW10 1ED Tel:01-450 9764 Tel:01-208 1177 Telex:922800 + (close to Dollis Hill O) West End Branch MAIL ORDER 17 Burnley Road 305 Edgware Road, London W2 London NW10 1ED Tel:01-723 0233 Telex:922800 | | | | (near Edgware Road O) 1111111111111111

For fast delivery telephone your order on 01-208 1177 using VISA/Acess Card +

Orders welcome from government depts & educational establishments

All prices ex VAT. Prices are subject to change without notice Please add carriage (a) £8.00 (Datapost)

(b) £2.50 (c) £1.50 (d) £1.00

Back by customer demand Technomatic's 20Mbyte **Winchester Drive** 

- \* Cased with power supply and cooling fan
- \* 1 MHz bus extension cable
- \* Fully compatible with Acorn ADFS and FS III
- \* Fully compatible with S.J. Research file server
- \* 12 months warranty

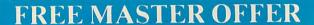

Every Master and Master Compact purchased at our usual price will include the following:

educational/fun bundled software comprising of:

VU-Type, Wordmover, Wordplay, Drawstick, **Locomotion and Pantry Antics** 

#### META Version III

"All the good features you would expect to find in a good source code editor are present . . . Meta assembler lives in a different world. It is structured to work with any new processor . . . as new instruction sets can be added . . . as needed ... has a well featured editor with colour highlighting, a sound modular approach."

Acorn User October 1986

Assembles for over 30 popular processors, including Z80, 6800/01/02/04/05/09/11 etc — and 68000 — using native mnemonics for each processor, eg. LD A, (HL) for Z80 and MOV AO, \$1000 for 68000 etc.

Fully integrated Editor: four field, all search, search/replace,

block copy, delete, move, marked save, load etc. Compatible with Portal Eprom Emulators and Team Disassemblers.

Send object code in Intel Hex, S-Record, straight binary etc. down to discs, RS232, parallel port, Eprom Emulators etc — all during

Over 50 directives included as standard: handling nestable macros, conditional assembly and twenty types of table definition directives

32 bit labels; 31 character names. Arithmetic and Boolean arithmetic to 32 bits.

Modular source code with numeric and string parameter passing.

Serial communicator area with eight options lines: echo, control Over 500 in use throughout the world in universities and many

different industries.

Two 16K Roms, two 80 track discs, A4 ring-band manual, function-key strip.

#### PORTAL EPROM EMULATORS

- Emulates 2716, 2732, 2764, 27128, 27256, 27512 eproms at 150ns
- Load at 4Kbytes/second No "erase" time.
- 28 pin header plugs into Eprom socket on target system status monitored on 13 Leds.
- Fully software controlled from Meta Assembler.

  100 times faster than standard EPROM program/erase cycle.
- Fully CMOS compatible; draws no power from target system. Four portals may be independently programmed off same userpost cable.
- Complete with all cables, manual and disc. **PORTAL 512** (2716, 2732, 2764, 27128, 27256, 27512).

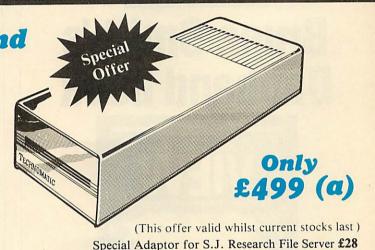

#### 3½ DISC DRIVES

- \* 400K/640K capacity per drive in DFS/ADFS modes
- \* Mitsubishi 80 track double sided ultra low power, fast access mechanisms
- \* The drives are supplied fully cased and with cables ready for connection to a computer
- \* Drives powered from the computer \* 2 years warranty

Single Drive £75(b) Dual Drive £134(b)

#### TEAM DISSASSEMBLER

The third part of the Universal Development System: a Meta labelling dissassembler.

Supports 1802, 8080, 8085, HD64180, Z80, 65XX (includes 65 col, 6511 etc), 68XX (includes 00, 01, 02, 03, 08 etc):

• Up to 64K of object code translated back into META compatible source code modules: labels automatically inserted on all jump targets, memory references etc.

Pre-editing stage allows marking of object code areas as byte, string, word, long word etc, tables. These areas disassembled into appropriate directives instead of garbage mnemonics.

Reconstituted source code ready for immediate re-assembly by META.

Omniversal search/replace for re-naming arbitary label names with meaningful ones.

#### IT'S NEW, IT'S FREE! THE TECHNOMATIC BBC CATALOGUE

This advertisment can only show an example of the range of products stocked by Technomatic. That's why you should send for our latest BBC catalogue providing detailed information and prices on BBC Computer Systems, Peripherals, Software and Books.

Technomatic is a BBC Computer and Econet Referral Centre providing a professional and reliable service to the BBC user. To obtain your free copy please complete and return the coupon

| below.    |      |
|-----------|------|
| NAME      |      |
| ADDRESS   |      |
|           |      |
| Post Code |      |
|           | 9/87 |

Return to Technomatic Ltd, 17 Burnley Road, London NW10 1ED

# **VIEW GUIDE**

AU OFFER

# Bruce Smith's Dabhand book

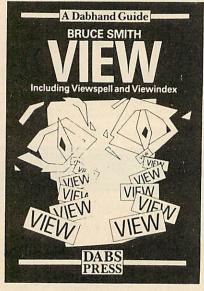

Bruce Smith has covered all aspects of wordprocessing in this comprehensive guide to View.

The 240-page book covers: Command and Edit mode, Rulers and Margins, Saving and Loading text, Boot files, Markers, Formatting and Justification, Search and Replace, Stored Commands, Page layout, Printer Drivers, Macros, Handling Long Documents, Hints and Tips, View Manager, Machine Code utilities, ViewSpell, ViewIndex and OverView, Utility programs, View version changes, Quick reference, Printer Control codes and Technical notes. Applicable to the BBC B, B+, Master 128, Compact and Electron.

Please send me

copies of View A Dabhand Guide at £12.95
(including p&p)

copies of book and 5.25-inch disc at £16.95 (£1.00
Discount)

copies of book and 3.5-inch disc at £17.95 (£2.00
Discount)

I enclose a sterling cheque/PO payable to Dabs Press for £

(outside the UK add £2 p&p)

Send this coupon with your remittance to Dabhand, Acorn User Merchandising, Redwood Publishing Ltd, 141-143 Drury Lane, London WC2B 5TF.

POSTCODE

# **MOS GUIDE**

# AU OFFER

# Guide to Master operating system

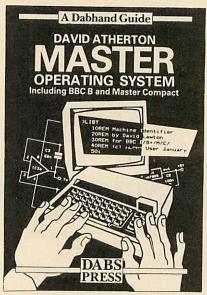

This new book from Acorn expert David Atherton, is the definitive reference work for programmers of the BBC model B+, Master 128, and Compact computers. It also contains much a considerable amount of useful material for BBC model B and Electron users.

It covers all features of the Acorn MOS including 65C12 opcodes (including Rockwell additions), all new system calls and previously unpublished filing system notes.

The book is liberally sprinkled with program listings, which are available on disc. The *Programs Disc* also contains some extra utilities.

Please send me:

\_\_\_\_ copies of Master Operating System: A Dabhand Guide at £12.95 each.

\_\_\_\_ copies of book and 5.2-inch disc at £16.95 (£1.00 discount).

\_\_\_ copies of book and 3.5/inch disc at £17.95 (£2.00 discount).

I enclose a sterling cheque/PO payable to DABS PRESS for £\_\_\_\_ (Outside UK add £2 p&p. Free p&p in UK).

| N | A | N | 1 | E |
|---|---|---|---|---|
|   |   |   |   |   |

ADDRESS

POSTCODE

SIGNED

DATE

Send this coupon with your remittance to MOS Offer, Acorn User, Redwood Publishing Ltd, 141-143 Drury Lane, London WC2B 5TF. Please allow 28 days for delivery.

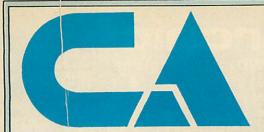

Computaccount (UK) Ltd 21 Spring Hill Birmingham B18 7BH Tel 021 236 3455

We are major supplier to the educational and health sectors

Please send an SAE for our free extensive catalogue and price list. Hundreds of products listed at excellent prices.

#### **ARCHIMEDES**

#### HIGH PERFORMANCE COMPUTER SYSTEM

Call for details on 300 series and 400 series systems

#### ACORN

| NEW MASTER COMP.ACT series.<br>system is 128K, single 3.5 in                                | Standard        |
|---------------------------------------------------------------------------------------------|-----------------|
| bundled software.                                                                           |                 |
| Compact entry system                                                                        | £329.00         |
| Compact with colour monitor                                                                 | £465.00         |
| RS 232 interface for compact<br>Extra 3.5in drive for compact<br>PAL TV adaptor for compact | £99.00          |
| Master 128                                                                                  | £379.00         |
| Master ET                                                                                   | £309.00         |
| Master econet module                                                                        | £43.47          |
| Turbo upgrade                                                                               | £108.00         |
| 64K upgrade kit                                                                             | £34./4          |
| Master 512K upgrade                                                                         | £199.00         |
| 10 Mbyte Hard disc with fileser                                                             | ver<br>£1086.95 |
| 30 Mbyte Hard disc with fileser                                                             | ver             |
| So wayte riald disc with mose                                                               | £1608.95        |
| Eprom cartridges                                                                            | £11.95          |
| Acom DNFS kit                                                                               | £95.00          |
| ADES BOM                                                                                    | £26.04          |
| ADFS ROMATPL Sideways RAM/ROM bo                                                            | ard             |
|                                                                                             | £39.00          |
| CONCEPT Keyboard                                                                            | £124.95         |
| View manual                                                                                 | £10.00          |
| Viewsheet manual                                                                            | £10.00          |

#### **ACCESSORIES**

| LISTING<br>All stand<br>petitive p | ard size | R<br>es availab<br>Single and | le at ve<br>d multi- | ery com-<br>part.  |
|------------------------------------|----------|-------------------------------|----------------------|--------------------|
| Various<br>across                  | size,    | 1-across                      | s, 2-a               | cross,3-           |
| citizen. S                         | t com    | mon pri                       | nters,<br>iki, Car   | Epsom,<br>non etc. |
| CLEANI<br>For UDI                  | NG KIT   | drives an                     | d keybo              | pards              |

#### DISCS

Full range of 3", 3.5" and 5.25" discs available at very competitive prices.

#### AMX

| Please state whether for BBC or | Master |
|---------------------------------|--------|
| AMX mouse with Super Art ROM    | £78.00 |
| Pagemaker                       | £43.43 |
| Paintpot                        | £13.00 |
| Desk                            | £21.70 |
| Super Art ROM                   | £43.43 |
| Database                        | £21.70 |
| 3D Zicon                        | £21.70 |
| Utilities                       |        |

#### **ROM SOFTWARE**

|                                                                                                    | Challenger Carlo |
|----------------------------------------------------------------------------------------------------|------------------|
| Acorn:                                                                                                    |                  |
| View 2.1                                                                                                    | £45.00           |
| View 3.0                                                                                                    | £63.00           |
| ViewPlot (Disc)                                                                                                    | \$25.75          |
| ViewSpell                                                                                                    | C33 50           |
| Viewsheet                                                                                                    | C45.00           |
| viewsneet                                                                                                    | C45.00           |
| Viewstore                                                                                                    | .£45.00          |
| GXR (please state whether for B                                                                                                    | Or B+)           |
|                                                                                                    | £23.00           |
| ISO Pascal                                                                                                    | £52.00           |
| LISP                                                                                                    | 239.00           |
| BCPL                                                                                                    | £46.00           |
| Logo                                                                                                    | £52.00           |
| ADFS                                                                                                    | £26.04           |
| Computer Concents:                                                                                                    |                  |
| Wordwise Plus                                                                                                    | 640.00           |
| Printmaster                                                                                                    | 625.00           |
| Printinaster                                                                                                    | C49.00           |
| Accelerator                                                                                                    | C27 FO           |
| Speech ROM                                                                                                    | £27.50           |
| Communicator                                                                                                    | £51.30           |
| Interword                                                                                                    | £48.00           |
| Intersheet                                                                                                    | £48.00           |
| Interchart                                                                                                    | £28.50           |
| Interbase                                                                                                    | £59.00           |
| Spellmaster                                                                                                    | £46.00           |
| Reehunsoft:                                                                                                    |                  |
| Toolkit Plus                                                                                                    | £33.00           |
| Wordease                                                                                                    | £25.00           |
| ICON master                                                                                                    | £29.00           |
|                                                                                                    |                  |
| ROMIT<br>Help II ROM                                                                                                    | C27 00           |
| Sleuth ROM                                                                                                    | C27.00           |
| Sieutii hOlvi                                                                                                    | C20 00           |
| Exmon II                                                                                                    | 128.00           |
| Spelicheck III                                                                                                    | £32.00           |
| MUROM                                                                                                    | £24.00           |
| Pace:                                                                                                    |                  |
| Commstar                                                                                                    | £29.57           |
| District of the last of the last of the la | _                |

#### **COMPACT SOFTWARE**

| Revs 5                         | £16.95 |
|--------------------------------|--------|
| Hits 1/Hits 2                  | £12.95 |
| Pascal                         | £59.00 |
| Citadel                        | £12.95 |
| Repton 2                       | £12.95 |
| Karate Combat                  | £12.95 |
| Strykers Run/Enhanced Strykers | £12.95 |
| CrataForce                     | £12.95 |

#### **FLEA MARKET**

| All items subject to availability |        |
|-----------------------------------|--------|
| EPROM programmer                  | £40.00 |
| Programming software (ROM)        | £5.00  |
| EPROM eraser                      | £24.00 |
| 1200/75 Modem + Comm soft         | ware   |
|                                   | £35.00 |
| Torch Light Pen                   | £25.00 |
| Plannercalc. Torch CPN format.    | £35.00 |
| Masterplanner. Torch CPN form     | at     |
|                                   | €85.00 |
| IBM user manuals (installation/B  | asic)  |
| Direction (motalitations          | £15.00 |

#### **MONITORS**

| Mono:                         |             |
|-------------------------------|-------------|
| Sanyo DM4112                  | £75.00      |
| Philips green Hi-res 7502     | £76.00      |
|                               | £82.61      |
| Zenith green Hi-res 1230      | £85.00      |
| Zenith amber Hi-res 1220      | £85.00      |
| Colour:                       |             |
| Microvitec std-res 1431       | £191.00     |
| Microvitec med-res 1451       | £229.00     |
| Microvitec hi-res 1441        | £399.00     |
| Philips 8533 RGB Med-res -    | + composite |
| video                         | £251.00     |
| Monitor cables (state types r | equired)    |
|                               | £3.50       |
| Monitor bridge single height. | £14.90      |
| double height                 | £18.90      |

Send to Computaccount (UK) Ltd., 21 Spring Hill, Birmingham B18 7BH or telephone 021 236 3455

#### PRINTERS

| -   |                                                                                                    |
|-----|----------------------------------------------------------------------------------------------------|
|     | DOT MATRIX                                                                                                    |
| - 1 | DOI MATRIX                                                                                                    |
| - 1 | Epsom LX800 *NEW* 150 CPS NLQ                                                                                                    |
| 9   | £219.00 l                                                                                                    |
|     | E EVO00 0004.7E                                                                                                    |
|     | Epson FX800£324.75                                                                                                    |
|     | Epson FX1000£453.75                                                                                                    |
| _   | Carrieral colour CAET 00                                                                                                    |
| -   | Epson EX800 (optional colour) £457.88                                                                                                    |
|     | Epson EX1000 (optional colour) £614.63<br>Epson LX80/86 tractor unit£20.00<br>Epson LQ 800 180 cps 24 pin matrix                                                                                                    |
|     | Engan I V90/96 tractor unit C20 00                                                                                                    |
|     | Epson LAGO/00 tractor unit                                                                                                    |
|     | Epson LQ 800 180 cps 24 pin matrix                                                                                                    |
|     | NLQ£479.00                                                                                                    |
|     | 10 1000 100                                                                                                    |
|     | Epson LQ 1000 180 cps 24 pin 132 col                                                                                                    |
|     | NLQ£659.00                                                                                                    |
|     |                                                                                                    |
|     | Olivetti DM100 80col NLQ 120cps                                                                                                    |
|     | £225.00                                                                                                    |
|     |                                                                                                    |
|     | Olivetti DM280 80col NLQ 160cps                                                                                                    |
|     | £349.00                                                                                                    |
|     |                                                                                                    |
| -   | Canon PW1080A NLQ 80col 160 cps                                                                                                    |
|     | £258.00                                                                                                    |
|     | Brother 1109 Par. + Ser. 100cps +                                                                                                    |
| 0   | bioliei 1103 Fai. + Sei. 100cps +                                                                                                    |
|     | NLQ£209.00                                                                                                    |
|     | Brother 1409 Par + Ser \$349.00                                                                                                    |
|     | NLQ £209.00<br>Brother 1409 Par. + Ser. £349.00<br>Brother 1509 Par. + Ser. 180cps. +                                                                                                    |
|     | Biotilei 1909 i ai. 1 Oci. 100cps                                                                                                    |
|     |                                                                                                    |
|     | Brother 2024 Par./Ser. NLQ 24pin                                                                                                    |
|     | Brother 2024 Par./Ser. NLQ 24pin                                                                                                    |
|     | 160cps£750.00<br>STAR. Full range stocked. Call for                                                                                                    |
|     | CTAD Full range stocked Call for                                                                                                    |
|     | STAM. Full lange Stocked. Can lot                                                                                                    |
|     | prices<br>Star NL 10 serial NLQ 80 col 120cps<br>£279.00                                                                                                    |
|     | Star NI 10 serial NI O 80 col 120cns                                                                                                    |
|     | C070 00                                                                                                    |
|     | 1,279.00                                                                                                    |
|     | Star NL 10 parallel NLQ 80 col 120cps                                                                                                    |
|     | £239.00                                                                                                    |
|     | 2203.00                                                                                                    |
|     | Star NX15 NLQ 132 col 120 cps £330.65                                                                                                    |
|     | Star SD10 NLQ 80 col 160 cps £330.65                                                                                                    |
|     | Char CD45 NILO 100 and 160 and C415 65                                                                                                    |
|     | Star SD15 NLQ 132 col 160 cps £415.65                                                                                                    |
|     | Star NB 2415 NLQ 24 pin 216 cps                                                                                                    |
|     | £645.15                                                                                                    |
|     | Star NB15 NLQ 24 pin 300 cps £806.65                                                                                                    |
|     | Star 14D 15 14LQ 24 pill 300 cps 2000.05                                                                                                    |
|     | Citizen 120D parallel 120 cps NLQ 80col                                                                                                    |
|     | £199.00                                                                                                    |
|     |                                                                                                    |
|     | Citizen LSP10 120cps Eps/IBM comp                                                                                                    |
|     | NLQ£225.00                                                                                                    |
|     | Citizen MSP10E 160cps Eps/IBM comp                                                                                                    |
|     |                                                                                                    |
|     | Citizent with for 1000by reported comp                                                                                                    |
|     |                                                                                                    |
|     |                                                                                                    |
|     |                                                                                                    |
|     |                                                                                                    |
|     |                                                                                                    |
|     |                                                                                                    |
|     |                                                                                                    |
|     |                                                                                                    |
|     |                                                                                                    |
|     | NLQ   2296.00                                                                                                    |
|     | NLO                                                                                                    |
|     | NLO                                                                                                    |
|     | NLQ                                                                                                    |
|     | NLQ                                                                                                    |
|     | NLQ                                                                                                    |
|     | NLQ                                                                                                    |
|     | NLQ                                                                                                    |
|     | NLQ. £296.00 Panasonic KX-P 1081 £159.00 Panasonic KX-P 1090 £233.00 Panasonic KX-P 1090 £231.00 Panasonic KX-P 1592 £315.00 Panasonic KX-P 1592 £405.00 Micro-P MP165 NLQ £208.70 Micro-P MP200 ★NEW★ £299.00 Parallel printer cable BBC £9.00 Parallel printer cable IBM, etc from £15.00 Epson GQ3500 LASER 6 pgs/min £1795 DAISY WHEELS |
|     | NLO                                                                                                    |
|     | NLO                                                                                                    |
|     | NLO                                                                                                    |
|     | NLO                                                                                                    |
|     | NLO                                                                                                    |
|     | NLO                                                                                                    |
|     | NLO                                                                                                    |
|     | NLQ                                                                                                    |
|     | NLQ                                                                                                    |
|     | NLQ                                                                                                    |
|     | NLQ                                                                                                    |
|     | NLO                                                                                                    |

#### PRINTER ACCESSORIES

Juki 2200 typewriter/printer...

|                                                               | The second second secon |
|---------------------------------------------------------------|----------------------------------------------------------------------------------------------------|
| Epson FX 80/85 Tra<br>Epson FX 80/85 She<br>Epson FX100/105 S | ctor Unit£32.00                                                                                                    |
| Epson FX 80/85 She                                            | et Feeder £125.00                                                                                                    |
| Epson FX100/105 S                                             | heet Feeder£139.00                                                                                                    |
| Brother HR sheet fee                                          | eder£209.00                                                                                                    |
|                                                               |                                                                                                    |
| Epson MX/RX/FX 80<br>Epson MX/RX/FX 10                        | Ribbons£3.75                                                                                                    |
| Epson MX/RX/FX 10                                             | 00 Ribbons£4.50                                                                                                    |
| Canon PW1080/115                                              | 6 Ribbons £5.00                                                                                                    |
| Taxan Kaga KP810                                              |                                                                                                    |
| Citizen printer ribbon                                        | S23.99                                                                                                    |
| All Epson Spares av                                           |                                                                                                    |
|                                                               |                                                                                                    |
| Massive range of                                              | other compatible                                                                                                    |
| ribbons available                                             |                                                                                                    |
| Massive range of                                              |                                                                                                    |

#### **AMSTRAD**

| NEW PC 1512: Prices start a    | t £449 for  |
|--------------------------------|-------------|
| basic single drive + mono me   | onitor sys- |
| tem. Phone for prices of other | systems.    |
| PCW 8256 .:                    | £399.00     |
| PCW 8512                       | £499.00     |
| 2nd disc drive for PCV/8256    | £155.00     |
| Serial interface for PCW       | €59.00      |
| Modem with Chit Chat software  | £169.00     |
| Wordstar deluxe                | 260.00      |
| Supercalc                      | £43.00      |
| Sagesoft Popular Accounts Plus | £130.00     |
| Dbase II                       | £103.00     |
| 3 inch discs for PCW's         | £3.50       |

#### **DISC DRIVES**

| Opus 5802 400k DS 40/80 track £109.00<br>Opus 5802DB dual 400k DS 40/80 track |
|-------------------------------------------------------------------------------|
| £205.00                                                                       |
| Opus 5802D dual 400k DS 40/80 with PSU£233.91                                 |
| Opus DDOS kit£52.12<br>Pace PSD1P 100k 40T with PSU                           |
| £125.00                                                                       |
| Pace PSD3P 400k 40/80T with PSU<br>£144.00                                    |
| Pace PDD3P dual 400k 40/80T with                                              |
| PSU£260.00<br>Akhter MD802E dual 400K DS 40/80T                               |
| mounted in monitor stand£285.00<br>Cumana CSX100 100k SS 40T£99.00            |
| Cumana CS100 100k SS 40T with PSU                                             |
|                                                                               |

Cuman CD358 DS 3.5" with PSU £210.00
Cumana CCD2000S 3.5"+5.25" with PSU £282.17

#### MODEMS

| ı | Nightingale with Commstar | £135.00    |
|---|---------------------------|------------|
| ١ | Voyager 11                | £99.95     |
| ١ | Voyager 11<br>WS 2000     | £108.69    |
| ١ | Modem 1000 (BT approved   | d) Special |
| ١ | Offer                     | £35.00     |

#### **NEW TORCH RANGE**

| Z80 processor board with  |               |
|---------------------------|---------------|
|                           | £229.00       |
| Twin floppy drive unit    | £283.00       |
| Both above combined at    |               |
| 20 MB Hard plus one flopp |               |
| 40 MB Hard plus one flopy | unit £1125.00 |

#### SPECIAL SOFTWARE

available.

Torch Turbo Library - Special functions & procedures for Turbo Pascal to access the power of BBC/Torch facilities.

ties.

Newnet - Powerful friendly Torchnet
Management software with password
protection, etc.

#### **dbase special**

dBase helper programme now available for those who do not want to learn programming in dBase, but need the powerful facilities quickly.

Price only £40.00

TOTAL £.....

#### HOW TO ORDER

| Payment by cheque to:       |
|-----------------------------|
| COMPUTACCOUNT (UK) LTD      |
| Carriage: Items less than   |
| £50: £2.50: £50-£100: £4.50 |
| Carriage and insurance on   |

items more than £100: £9.50

| Quantity         | Item                         | Price     |    |
|------------------|------------------------------|-----------|----|
|                  |                              | ξ         | £  |
|                  |                              | £         | £3 |
|                  |                              | £         | £  |
| Please add VAT a | at 15% to Total, including ( | Carriage. |    |

#### Vatford Electron

Jessa House, 250 Lower High Street, Watford WD1 2AN, England

Acorn

of Experience

The choice

Tel: Watford (0923) 37774 Tlx: 8956095 Fax: 01 950 8989 BY POPULAR DEMAND OUR SHOP IS NOW OPEN UNTIL 8PM EVERY THURSDAY

All prices exclusive of VAT; subject to change without notice & available on request.

Credit Card Orders (ACCESS & VISA) Tel (0923) 33383 or 50234 (24 Hours)

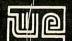

The choice after the Experience

**BBC MASTER** 128K Micro incl Acorn's: View, Viewsheet, ADFS, BASIC Editor & TERMULATOR £395 **BBC MASTER with Turbo Board** 

£493

512K Processor Add on Board "inc. Mouse and GEM package" **BBC AIV (Domesday) System** 

£195 £3479

#### SPECIAL OFFER

#### FREE . . . £65 worth of Software

Gemini's OFFICE MATE & OFFICE MASTER Gemini's OFFICE MATE & OFFICE MASTER packages on Disc consisting of: Database, Spreadsheet, Beebplot graphics. Accounts packs: Cashbook, Final Accounts, Mailist, Easyledger, Invoice & Statements, Stock Control and Watford's unique VIEW PRINTER DRIVER ROM – an essential tool for all users of the Master's built-in VIEW wordprocessor; with every Master purchased from us purchased from us

#### **ADD-ONs & ACCESSORIES**

| Turbo 65C102 Add-on Module         | £99          |
|------------------------------------|--------------|
| BBC MASTER ET                      |              |
| (Econet Terminal)                  | £315         |
| Econet Module for the Master       | £43          |
| Twin ROM Cartridge for Master      | £8           |
| Quad ROM Cartridge for Master      | £12          |
| Universal Processor Adaptor        | £75          |
| Reference Manual I                 | (No VAT) £14 |
| Reference Manual II                | (No VAT) £14 |
| Advance Ref. Manual                | (No VAT)£19  |
| 64K Upgrade Kit for B+             | £32          |
| Acorn 1770 DFS Kit complete        | £42          |
| ECONET Upgrade Kit for BBC         | £42          |
| ALL ECONET UPGRADES Available      |              |
| Z80 Acorn 2nd Processor package    | £325         |
| ARIES' Professional IEEE Interface | £238         |
| Acorn IEEE Interface Complete      | £265         |
| Acorn Teletext Adaptor             | £95          |
|                                    |              |

#### BBC MASTER COMPACT

All Master Compact Microcomputers are supplied complete with an integral 3½" Disc Drive and various educational and professional bundled softwares.

Standard Package £3
System 1 + TV Modulator £3
System 1 + Green Hires Monitor System 1A £363 System 2 £399 System 1 + Medium Res Colour Monitor System 3

RS232 Kit for BBC Compact Additional 3½" Drive for BBC £26

Compact (Securicor carriage £7) f99

#### The 80186 Co-Processor

This package consists of the Master 512 board, Watford Co-Pro Adaptor, Acorn 1770 Disc Upgrade and Acorn ADFS. The Master 512 board using the 80186 16 bit Processor at 10MHz and running Digital Research DOS Plus, gives a high degree of IBM compatibility at an extremely reasonable price. Included in the 512k package is a mouse and the amazing Digital Research GEM suite of software; GEM Paint, GEM draw and GEM desktop giving a complete Mouse Icons environment (All other GEM packages will work on the 512k). Famous packages that will work with the 512k board include Wordstar, Dbase II, Lotus 123 and many others. The only requirement to upgrade any BBC Model B to this system is you must have twin 80 track disc drives. twin 80 track disc drives

£275

#### ARCHIMEDES

Acorn's New range of BBC Micro based on RISC Technology

| Model 305                               |      |
|-----------------------------------------|------|
| <ul><li>Basic System</li></ul>          | £799 |
| <ul> <li>with Green Monitor</li> </ul>  | £849 |
| <ul> <li>with Colour Monitor</li> </ul> | £999 |
| Model 310                               |      |

Basic System with Green Monitor £925 with Colour Monitor £1075

#### **VARIOUS PRINTERS** & ACCESSORIES

| Hi-80 Refils, set of 4 Pens EPSON Paper Roll Holder EPSON LX86 Printer EPSON LX80/86 Tractor Feed EPSON LX80/86 Tractor Feed EPSON LX80/86 Sheet Feeder EPSON LX80/86 Sheet Feeder EPSON LX80/86 Sheet Feeder EPSON LX80/86 Printer EPSON LX80/86 Printer EPSON LX80/86 Printer EPSON LX80/86 Printer EPSON FX800 Printer EPSON FX800 Printer EPSON EX800 Printer EX Colour Ribbon EPSON LQ800 Printer EX Colour Ribbon EPSON LQ800 Printer EX Colour Ribbon EPSON LQ800 Printer EX LQ800 Tractor Feed Attachment FX/LX800 Single Sheet Feed FX/LQ1000 Single Sheet Feed HR15 Brother RS232 Daisy Wheel HR20 Brother Daisy Wheel                                                         | ● FX80/85 Tractor Feed                            | £35  |
|----------------------------------------------------------------------------------------------------|---------------------------------------------------|------|
| EPSON Paper Roll Holder EPSON LX86 Printer EPSON LX80/86 Tractor Feed EPSON LX80/86 Tractor Feed EPSON LX80/86 Sheet Feeder EPSON LX80/86 Sheet Feeder EPSON LX80/86 Sheet Feeder EPSON LX80/86 Sheet Feeder EPSON LX80/86 Sheet Feeder EPSON LX80/86 Sheet Feeder EPSON LX80/86 Sheet Feed EPSON FX1000 Printer EPSON FX1000 Printer EPSON EX800 Printer EX Colour option for EX800/1000 EX Colour Ribbon EPSON LQ800 Printer LQ800 Tractor Feed Attachment FX/LX800 Single Sheet Feed FX/LQ1000 Single Sheet Feed HR15 Brother RS232 Daisy Wheel HR20 Brother Daisy Wheel                                                                                                    |                                                   | £7   |
| <ul> <li>EPSON LX86 Printer</li> <li>EPSON LX80/86 Tractor Feed</li> <li>EPSON LX80/86 Sheet Feeder</li> <li>EPSON LQ800 Printer</li> <li>EPSON LX8000 Printer</li> <li>EPSON FX800 Printer</li> <li>EPSON FX1000 Printer</li> <li>EPSON EX800 Printer</li> <li>EPSON EX800 Printer</li> <li>Colour option for EX800/1000</li> <li>EX Colour Ribbon</li> <li>EPSON LQ800 Printer</li> <li>EYSON LQ800 Printer</li> <li>EX Colour Ribbon</li> <li>EYSON LQ800 Printer</li> <li>EX Colour Ribbon</li> <li>EYSON LQ800 Printer</li> <li>EX/LX800 Single Sheet Feed</li> <li>FX/LX800 Single Sheet Feed</li> <li>HR15 Brother RS232 Daisy Wheel</li> <li>HR20 Brother Daisy Wheel</li> </ul> | EPSON Paper Roll Holder                           | £17  |
| ● EPSON LX80/86 Sheet Feeder ● EPSON LQ800 Printer ● EPSON LX800 Printer ● EPSON FX800 Printer ● EPSON FX1000 Printer ● EPSON EX800 Printer ● EPSON EX800 Printer ● Colour option for EX800/1000 ■ EX Colour Ribbon ■ EPSON LQ800 Printer ■ LQ800 Tractor Feed Attachment ■ FX/LX800 Single Sheet Feed ■ FX/LQ1000 Single Sheet Feed ■ HR15 Brother RS232 Daisy Wheel ■ HR20 Brother Daisy Wheel                                                                                                    | EPSON LX86 Printer                                | £189 |
| ● EPSON LX80/86 Sheet Feeder ● EPSON LQ800 Printer ● EPSON LX800 Printer ● EPSON FX800 Printer ● EPSON FX1000 Printer ● EPSON EX800 Printer ● EPSON EX800 Printer ● Colour option for EX800/1000 ■ EX Colour Ribbon ■ EPSON LQ800 Printer ■ LQ800 Tractor Feed Attachment ■ FX/LX800 Single Sheet Feed ■ FX/LQ1000 Single Sheet Feed ■ HR15 Brother RS232 Daisy Wheel ■ HR20 Brother Daisy Wheel                                                                                                    | ● EPSON LX80/86 Tractor Feed                      | £20  |
| ● EPSON LQ800 Printer                                                                                                    | EPSON LX80/86 Sheet Feeder                        | £49  |
| <ul> <li>EPSON FX800 Printer</li> <li>EPSON FX1000 Printer</li> <li>EPSON EX800 Printer</li> <li>EPSON EX800 Printer</li> <li>Colour option for EX800/1000</li> <li>EX Colour Ribbon</li> <li>EPSON LQ800 Printer</li> <li>LQ800 Tractor Feed Attachment</li> <li>FX/LX800 Single Sheet Feed</li> <li>FX/LQ1000 Single Sheet Feed</li> <li>HR15 Brother RS232 Daisy Wheel</li> <li>HR20 Brother Daisy Wheel</li> </ul>                                                                                                    |                                                   | £429 |
| <ul> <li>EPSON FX1000 Printer</li> <li>EPSON EX800 Printer</li> <li>Colour option for EX800/1000</li> <li>EX Colour Ribbon</li> <li>EPSON LQ800 Printer</li> <li>LQ800 Tractor Feed Attachment</li> <li>FX/LX800 Single Sheet Feed</li> <li>FX/LQ1000 Single Sheet Feed</li> <li>HR15 Brother RS232 Daisy Wheel</li> <li>HR20 Brother Daisy Wheel</li> </ul>                                                                                                    | EPSON LX800 Printer                               | £210 |
| <ul> <li>EPSON EX800 Printer</li> <li>Colour option for EX800/1000</li> <li>EX Colour Ribbon</li> <li>EPSON LQ800 Printer</li> <li>LQ800 Tractor Feed Attachment</li> <li>FX/LX800 Single Sheet Feed</li> <li>FX/LQ1000 Single Sheet Feed</li> <li>HR15 Brother RS232 Daisy Wheel</li> <li>HR20 Brother Daisy Wheel</li> </ul>                                                                                                    | ● EPSON FX800 Printer                             | £315 |
| <ul> <li>Colour option for EX800/1000</li> <li>EX Colour Ribbon</li> <li>EPSON LQ800 Printer</li> <li>LQ800 Tractor Feed Attachment</li> <li>FX/LX800 Single Sheet Feed</li> <li>FX/LQ1000 Single Sheet Feed</li> <li>HR15 Brother RS232 Daisy Wheel</li> <li>HR20 Brother Daisy Wheel</li> </ul>                                                                                                    | ● EPSON FX1000 Printer                            | £439 |
| <ul> <li>EX Colour Ribbon</li> <li>EPSON LQ800 Printer</li> <li>LQ800 Tractor Feed Attachment</li> <li>FX/LX800 Single Sheet Feed</li> <li>FX/LQ1000 Single Sheet Feed</li> <li>HR15 Brother RS232 Daisy Wheel</li> <li>HR20 Brother Daisy Wheel</li> </ul>                                                                                                    | EPSON EX800 Printer                               | £405 |
| <ul> <li>EX Colour Ribbon</li> <li>EPSON LQ800 Printer</li> <li>LQ800 Tractor Feed Attachment</li> <li>FX/LX800 Single Sheet Feed</li> <li>FX/LQ1000 Single Sheet Feed</li> <li>HR15 Brother RS232 Daisy Wheel</li> <li>HR20 Brother Daisy Wheel</li> </ul>                                                                                                    | <ul> <li>Colour option for EX800/1000</li> </ul>  | £55  |
| <ul> <li>LQ800 Tractor Feed Attachment</li> <li>FX/LX800 Single Sheet Feed</li> <li>FX/LQ1000 Single Sheet Feed</li> <li>HR15 Brother RS232 Daisy Wheel</li> <li>HR20 Brother Daisy Wheel</li> </ul>                                                                                                    |                                                   | £18  |
| <ul> <li>FX/LX800 Single Sheet Feed</li> <li>FX/LQ1000 Single Sheet Feed</li> <li>HR15 Brother RS232 Daisy Wheel</li> <li>HR20 Brother Daisy Wheel</li> </ul>                                                                                                    | <ul> <li>EPSON LQ800 Printer</li> </ul>           | £439 |
| <ul> <li>FX/LX800 Single Sheet Feed</li> <li>FX/LQ1000 Single Sheet Feed</li> <li>HR15 Brother RS232 Daisy Wheel</li> <li>HR20 Brother Daisy Wheel</li> </ul>                                                                                                    | <ul> <li>LQ800 Tractor Feed Attachment</li> </ul> | £39  |
| <ul> <li>FX/LQ1000 Single Sheet Feed</li> <li>HR15 Brother RS232 Daisy Wheel</li> <li>HR20 Brother Daisy Wheel</li> </ul>                                                                                                    | FX/LX800 Single Sheet Feed                        | £139 |
| <ul> <li>HR15 Brother RS232 Daisy Wheel</li> <li>HR20 Brother Daisy Wheel</li> </ul>                                                                                                    | FX/LQ1000 Single Sheet Feed                       | £149 |
| HR20 Brother Daisy Wheel                                                                                                    |                                                   | £275 |
|                                                                                                    |                                                   |      |
| 207.                                                                                                    | Printer                                           | £349 |

#### (Securicor carriage charge on printers £7) PRINTER SHARERS

(Ideal for School environment)

| Connect 3 BBC Micros to 1 Printer | £60 |
|-----------------------------------|-----|
| Connect 6 BBC Micros to 1 Printer | £99 |

PRINTER CHANGER
Connects 3 Printers to 1 Micro £65 (Cables extra, specify type required when ordering)

#### 65C102 2nd PROCESSOR

This amazing package consists of the Acorn 65C102 'Turbo' Board, the Watford Co-Pro Adaptor and Acorn 1.2 DNFS ROM. The 'Turbo' board, running at 4MHz with 64k of additional RAM will increase the speed by between 50 and 200% depending on the application running, and allow a BASIC program of upto 44k in any screen mode. Simply by plugging in the Co-Pro and the DNFS ROM with its special Tube host code and you massively increase the power of code and you massively increase the power of any Model B.

£139

#### SPECIAL OFFER

EPROMs for BBC's Sideways ROMs.

2764-250nS £3.50 27128-250nS £3.75

RAMs (Low power) for ATPL, WATFORD, etc., Sideways ROM Boards

6264LP (8K) £2.70 2 × 6264LP (16K) £5.30

#### KAGA/TAXAN PRINTERS

(IBM/Epson compatibles)

| £269 (carr £7) |
|----------------|
| £350 (carr £7) |
| £49            |
| £69            |
| £89            |
|                |

#### RX & FX PRINTER INTERFACES

Epson interfaces fit inside the printer to allow connection using techniques other than

| RS232    | £27 | RS232 + 2K Buffer | £55 |
|----------|-----|-------------------|-----|
| IEEE 488 | £65 | RS232 & 8K Buffer | £75 |
|          | -   | HOLDE CON DUTTE   | LIJ |

#### PRINTER LEADS

Centronics lead to connect BBC micro to EPSON, KAGA, SEIKOSHA, NEC, STAR, JUKI, BROTHER, SHINWA etc. printers.

| Standard length (4 feet long)     | £6     |
|-----------------------------------|--------|
| Extra long (6 feet long)          | £8     |
| Compact's Special Centronics Lead | £9     |
| RS232 Cable                       | P.O.A. |
| IBM Parallel 1 metre Cable        | £12    |

#### PRINTER RIBBONS & VARIOUS DUST COVERS

| Туре                | Ribbons | <b>Dust Covers</b> |
|---------------------|---------|--------------------|
| BBC Micro           | 1       | £3.50              |
| BBC Master          | 4       | £4.00              |
| Brother HR15/HR20   | £3.00   | £5.00              |
| FX100               | £7.00   | -                  |
| FX80-MX80-FX85      | £4.50   | £4.95              |
| RX80                | £4.50   | £4.50              |
| LX80                | £4.00   | £4.50              |
| LQ2500              | £9.00   |                    |
| Centronics GLP      | £4.00   | £3.75              |
| KAGA KP810          | £5.25   | £4.75              |
| Panasonic KX1080/81 | £4.50   | £4.75              |
|                     |         |                    |

Our attractive Dust Covers are manufactured from translucent PVC. The searns are stitched and edges are taped to prevent splitting due to continuous use.

#### Listing Paper (Perforated)

| 1,000 Sheets 91/2" × 11" Fanfold Paper | £7  |
|----------------------------------------|-----|
| 2,000 Sheets 91/2" × 11" Fanfold Paper | £12 |
| 1,000 Sheets 15" × 11" Fanfold Paper   | £9  |
| 1000 Sheets true A4 Fanfold Paper      | £11 |
| 2000 Sheets true A4 Fanfold Paper      | £21 |
| Teleprinter Roll (Econo paper)         | £4  |

Carriage on 1,000 Sheets £1.50

#### PRINTER LABELS

On continuous fanfald backing

| THE PERSON NAMED IN |       | LIII GO | is lutiloid backii | ig silect/ |
|---------------------|-------|---------|--------------------|------------|
| 1,000               | 90 ×  | 36mm    | (Single Row)       | £5.00      |
| 1,000               | 90 ×  | 36mm    | (Twin Row)         | £4.90      |
| 1,000               | 90 ×  | 49mm    | (Twin Row)         | £7.50      |
| 1,000               | 102 × | 36mm    | (Twin Row)         | £6.25      |

Carriage on 1,000 Labels £1.00

#### Panasonic KX-P1081

(Now IBM/Epson Compatible)

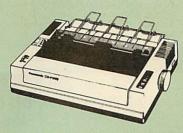

Available NOW at a superbly realistic price, the KX-P1081 perfectly balances features, quality of construction and Value for Money to produce the printer of tomorrow, here today, ready to sweep the current generation of machines

lngenious innovation in terms of software control codes permits great flexibility when it comes to defining the print style. A nippy 120 cps of clear Draft text backs up the crisp 24 cps cps of clear Draft text backs up the crisp 24 cps Near Letter Quality text mode, with upto 40 superbly useful downloadable characters. A delightful range of assorted character widths is efficiently supported, with sizes ranging from a broad 5 cpi to petite 17 cpi, EVEN in NLQ mode. Some of the extensive support for serious use Some of the extensive support for serious use includes specialised functions to perform justification, centering and even left and right ranging. Proportional spacing permit even greater freedom when it comes to advanced use. Not only is the full Epson RX compatible control code set implemented, but extra codes have also been added to cater for the NLQ options.

options, etc.

A full 96 ASCII character set is supported, with an extended set of 32 international characters and IBM special characters as well as IBM block graphics characters. A 1K Print Buffer IBM block graphics characters. A IX Frint Bulle alleviates much of the wait time normally associated with printing, whilst the bidirectional logic seeking print head takes the quickest route to print as required.

(Price inludes, FREE a 4ft Printer Lead, and a Dump Out 3, Screen Dump ROM worth £35 with every prints represed from US)

with every printer purchased from us).

Special Price: £155 (carr. £7) Optional RS232 Interface: £39

#### Panasonic KX-P3131 **Daisy-Wheel Printer**

This low-cost high-performance Daisy Wheel This low-cost high-performance Daisy Wheel printer is ideal for anyone wishing to produce clear, immaculate letters or reports. It delivers, flawless text at 10, 12 & 15 CPS. Supports proportional spacing. Is Bi-directional. logic seeking. Printing speed: 17CPS. Has 6k printer Buffer. A printer of similar spec could cost a lot more than our ridiculously low price of:

Only £245 (carr. £7)

£195

£90 £3.00

Single Sheet Feeder Tractor Feed Spare Ribbon

#### Acorn-Olivetti JP101 Ink Jet Printer

One of the main problems with most printers is that they are hopelessly noisy. How often have you wanted to print something late at night but not done so for fear of waking the children? Also ideal for those working in quiet environments such as libraries, etc. Silence the complaints with the serious solution from Watford at the amazing cost of only (Offer valid while present stocks last)

JP101 accepts 91/2" standard fan fold paper or single A4 sheets. Tractor & Friction feed supplied as standard – print speed 50 cps.

Pack of 4 refills £10 Screen Dump ROM for JP101 £10

#### Anti-Glare VDU Screen

This extremely effective, easy to install, 12" VDU screen eliminates harmful glare, improves contrast on colour monitors. Increases productivity in offices. A must for all wordprocessor users. £12

#### Printer Stand Type-YU-S25

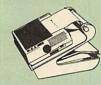

This new professional printer stand takes hardly more space than

more space than your printer. Due to the positioning of the paper feed and re-fold compartments ie. one above the other, the desk space required for your printer functions is effectively halved. Additional facilities include: Easy access to paper from both sides, used with both top and bottom feed paper and with its dial controlled paper feed system with adjustable deflector plates it ensures smooth paper flow and automatic refolding.

£34

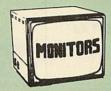

We stock a range of monitors to suit all needs. Choice of a monitor is a matter of personal taste so we recommend that whenever possible, you ask for a demonstration at our shop. All Monitors are supplied complete with connecting lead.

#### MICROVITEC 14"

1431 – Medium resolution as used on the BBC television computer programme

1451 – High resolution, suitable for word processing in mode 0

1441 – High res, exceeds the capabilities of the BBC micro

£199 1431AP RGB + PAL and AUDIO 1451AP RGB + PAL and AUDIO £255

**Dust Cover for Microvitecs** 

£5.50

KAGA-TAXAN 12" £80 TAXAN KX117 Hi-res Green Monitor

TAXAN KX118 Long persistence Hi-Res £90 Green Monitor

TAXAN KX119 Ultra-Hi-Res Amber fan Monitor

TAXAN Super Vision 2 Type 620 Hi-res RGB Colour monitor. Ideal for Wordprocessing £26 £269

TAXAN Super 3, Type 625 Ultra Hi-res, RGB Colour) Text mode switch allows monochrome text display in Green, Amber, White reverse or White on Blue £31

#### **STAR BUY**

PHILIPS 14" Hi-Res, dark glass, attractively finished Colour Monitor – supplied complete with RGB, SKART and Audio/Phono connectors. A push-button switch toggles between Hi-Res monochrome green text mode and full colour display.

**ONLY £209** 

#### ZENITH

#### "Test Bureau Recommended for use in Education"

12" high resolution monochrome monitor. Ideal for word processing as its green or amber screen is very restful to read. (These are the same professional quality, stylishly finished monitors as used in the larger Zenith PC £69 £74

Green (New Design) Hi-res Amber (New Design) Hi-res

£3 £5 £3 **BNC Lead for Zenith or Philips** Skart Monitor Lead RGB lead for KAGA N.B. carriage on Monitors £7 (securicor)

#### SWIVEL BASES

for Video Monitors

By placing your monitor on one of our superb swivel bases, you gain the freedom to adjust the monitor viewing angle to suit your needs. By doing this, you alleviate eye strain and reduce back stress. Front adjustable without lifting the monitor.

for 12" Monitors £10 (carr. £2.50) for 14" Monitors £14 (carr. £2.50)

#### **MEGABUFFER 256**

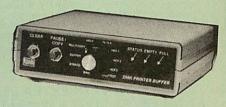

This new Megabuffer 256 from Watford is a full featured 256K Printer Buffer. It allows the computer to print 256,000 character in a short time thus freeing the computer very quickly. In short it makes light work of printing large documents, screen dumps, etc. It is extremely simple to connect. The features are:

Low Cost, High performance.
 Improves efficiency by making more efficient use of computer and printer.

Compatible with any computer and printer that uses Centronics Parallel connections including all BBCs, IBM PCs, etc.
 Total compatibility with all software.
 Cheaper phone bills when using your Moderns.

Modems.

Ideal for those doing large graphics screen dumps that are slow to print.

Multi-Copy facility allows you to print several copies via Megabuffer without going through

your computer.

Data Dump facility is included.

Built in test unit for both the buffer & your

In conclusion it can safely be said that MEGABUFFER 256 is the ultimate printer Buffer for both the amateur and professional user.

Only £149 (carr £2)

#### **CO-PRO Adaptor**

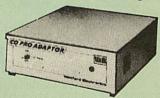

Now for the first time you can add the Master Co-processor boards, to your standard BBC model B, or B Plus. With this brand new launch from Watford Electronics you can attach any BBC Master co-processor to the original BBC Micro. Once again Watford strides ahead with a new concept in BBC B Micro add-ons. This unique external Co-Pro Adaptor, is protected by patent applications.

Use the super fast Turbo Board with your BBC B, it is much faster than the 6502 2nd processor superseding it.

B, it is much faster than the 6502 2nd processor superseding it.

With the 512K addon your standard BBC machine achieves IBM PC compatibility at a realistic price running GEM, Lotus 123 and many other programs. Included with the 512k package is a high precision mouse and the Digital Research GEM suite of software; GEM Desktop, GEM Write GEM Paint. This requires both the 1770 DFS and the ADFS to be fitted to your computer.

To use other co-processors you require a BBC B with DNFS 1.20 or higher, or BBC B+ fitted with 1770 DFS 2.20 or greater. Co-processors work exactly like a second processor.

Master owners may use Co-Pro to add a second Co-processor externally.

Watford, brings power to your BBC at only:

£50.00 (carr £5)

Continued -

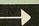

#### THE EPSON RX-FX-KAGA PRINTER **COMMANDS REVEALED (BOOK)**

COMMANDS REVEALED (BOOK)

So you bought yourself a new printer, because the salesman in the shop showed you how clever it is and impressed you with all sorts of printouts to show its capabilities – he may even have offered you a special price. However, now that you have got it home and connected it to your BBC microcomputer, you are wondering how to make it perform these magical tasks. The manual seems to give no clues, and when you type in the example programs, the computer throws the LPRINT statements back in your face.

Now what do you do, when this £400 piece of high technology refuses even to move its head, and you have stayed up until 2 in the morning with copious supplies of coffee, desperately trying to print something out. Once again, Watford Electronics comes to your help with our new book entitled 'THE EPSON FX-KAGA PRINTER COMMANDS REVEALED'. This book describes in plain, easy to understand English, how to use and make the most of your KP810, Canon PW1080A or any Epson FX80 compatible Printer with the BBC Micro, both from Basic and Wordwise. It describes in detail how to obtain the maximum in graphics capability from your printer and includes full indexes allowing you to cross index the numerous commands. Every command is explained in detail, with an accompanying BBC Basic program and an example of its use from Wordwise.

£5.95 (No VAT)

#### **NOW WITH EXTRA FEATURES** AT NO EXTRA COST - Watford's latest DFS 1.44

- Incorporates Acorn's Official Tube Host Code so that those with 2nd processors no longer need to waste a ROM socket on the DNFS.
   Option to DOUBLE the speed of BPUT and BGET.

If you already have the Watford Electronics DFS and wish to incorporate these new facilities ten simply return your existing DFS ROM to us together with £5 remittance for an upgrade. Please pack the ROM securely and address the package to our Upgrades Dept.

#### WATFORD's & ACORN's SINGLE DENSITY DFS

Watford's popular and widely acclaimed DFS has now been available for four years, and has gained a large following amongst serious users of the BBC Micro. Owners of Acorn or any other standard DFS can upgrade to our "Ultimate" DFS merely by replacing their DFS ROM. See below for this upgrade. (P.S. Watford's highly sophisticated DFS is fully compatible with Acorn DFS). (not Acorn's 1770 DFS)

- Complete Disc Interface Kit including DFS ROM and
- fitting instructions
  Acorn's 0.90 DFS Kit complete
  DFS Manual (Comprehensive)
  (P.S. Our comprehensive DFS Manual covers both
  Acorn & Watford DFSs).
- £12 number.

#### NEW WATFORD's Mk II Double Density DFS INTERFACE

Many of our customers have wanted to use our superior DDFS and Acorn ADFS together. Now our DDFS board has been adapted to allow the use of Acorn ADFS.

Added features include:

Acorn ADFS compatible – Use ADFS on our DDFS board.

Tube host Code – No longer any need to have the DNFS in your machine to use Co-Processors, even the CoPro and Master 512.

Auto 40-80 Track sensing – no need to fuss with 40/80 track switches (even works with protected disks).

An extremely powerful 8271 emulation – ensuring compatibility with almost all software.

New low profile – small footprint board.

Fits with all third party ROM boards.

Option to double the speed of file handling operations – BPUT and BGET Operates in both single and double density modes.

OSGBPB has been recoded, increasing still further the speed of file handling.

Please note that not all DDFS's are capable of providing either the full 80% storage increase or of allowing a file the full size of the disk – Ours allows both of these!

If you already have a DDFS (any manufacturer), and wish to upgrade to our MkII version, then simply return your existing ROM and DDFS board and we will supply the new DDFS for only £30.00.

Special introductory offer

£39.00

DDFS Manual

(No VAT) £6.95

We will exchange your Existing Single Density DFS for our DDFS for only £25.00

Please note, as the MkII DDFS is a hardware and software upgrade, it is not possible for existing Watford DDFS users to simply exchange their ROM for the new version.

#### SPECIAL DISC DRIVE/DDFS OFFER

Type CLS400

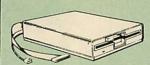

The popular Mitsubishi 400k Single Disc Drive, Double Sided, cased with Cables.
 Plugs directly to your Micro.
 Watford's popular DDFS Disc Interface (allows 720k storage). Will run in both Single and Double Density modes 40/80

track Software switchable.

A comprehensive User Friendly Manual.

A Bargain at Only £125 (£6 carr) (Offer valid while stocks last)

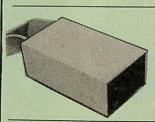

#### 31/2" TWIN 800K DISC DRIVE OFFER

These top quality 3½" Disc Drives are attractively finished in BBC beige and are supplied complete with Cables. They run directly from the BBC B/Master's own PSU.

Special Offer £126

#### **DISC DRIVE SHARER**

(Ideal for educational establishments)

At last, a low cost alternative to the econet system. Watford's Intelligent Disc Drive Sharer allows you to connect 3 BBC micros (model B, B+ and Master series) to a single or double disc drive. Running under any DFS or DDFS, this intelligent unit will automatically queue the computers. Each computer has a status light dedicated to it. If it is green you will get immediate access to the disc, and red means that you are next in line.

The unit plugs directly into the disc drive socket on each computer and is powered by the mains. (N.B. Not compatible with ADFS.)

Launch Price: £59 (Price includes 3 Cables)

#### MYSTERIES OF DISC DRIVES & DFS REVEALED (BOOK)

Are you tired of faulty cassettes, and lengthy loading times? Do you want to upgrade your BBC micro to take discs but you get tied up in the plethora of jargon surrounding the choice and use of these systems.

Then The Mysteries of Disc Drives and DFS Revealed is the book for you. It explains in detail the different types of systems available, how they are installed and how to use them. Many examples are given including prewritten programs to call various functions of the DFS available only through Operating System calls. Different types of disc, 40/80 tracks etc. are all explained. This book is ideal for the beginner confused by the plethora of choice available in the marketplace.

£5.95 (Book No VAT)

#### DISC ALBUMS

Attractively finished in antique brown leather look vinyl. Stores upto 20 Discs. Each disc can be seen through the clear view pocket.

#### FLOPPY HEAD CLEANER KIT

The heads in floppy drives are precision made and very sensitive to dirt. The use of a cleaner Kit is a sensible precaution against losing valuable data. It is recommended to clean the drive head once a week. It is very simple to use. Available in 3½" & 5½", please specify.

#### ANTISTATIC LOCKABLE DISC STORAGE UNITS

Gives double protection –
Strong plastic case that affords real protection to your discs. Antistatic helps avoid data corruption whilst in storage. The smoked top locks down. Dividers and adhesive title strips are supplied for afficient filling of discs. efficient filing of discs

M35- holds upto 50 51/4" discs M85- holds upto 95 51/4" discs M50- holds 50 31/2" Discs

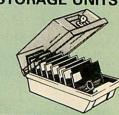

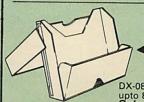

#### **PLASTIC** LIBRARY CASES

Holds up to 10 51/4" Discs. Only £2.00

DX-08: This extremely handy unit holds upto 8 5¼" Disc while in use.

Only £2.00

#### **DUST COVERS** (For our Disc Drives)

Single CLS (without PSU) £3.20 Twin CLD (without PSU) £3.85 Single CS (with PSU) £3.95 Twin CD (with PSU) £3.90

#### **Quality Disc Drives from Watford**

To help you decide which drive is the most suitable for your needs (and your pocket!), we have produced the table below.

The first capacity given in the first column indicates capacity in single density mode. That within the brackets is the capacity in double density mode. All disc drive type numbers start with the prefix "C".

The tinting on some of the boxes is used to indicate which Drives are 40 track (non-tinted) and which are 80 track (tinted). All our 80 track drives are already fitted with a 40-80 select switch.

All our Disc Drives are Double Sided and will operate in both Single and Double Density modes. Extensive experience of the usage of disc drives suggests that the JAPANESE drives currently represent about the best in terms of speed, reliability and overall "elegance" available for the BBC

Various other "manufacturers" of disc drives for the BBC micro (more accurately, "packages" label other manufacturers drives with their own name). We buy the high quality JVC and Mitsubishi drives in large quantities directly from the manufacturers, package them and sell them at "dealer" prices direct to the public.

If you look around the popular BBC micro press, you will find that the prices we quote for the top quality, new slimline disc drives are, virtually without exception, some of the best around. These prices, coupled with the backup of one of the country's largest distributors of BBC peripherals provides a curper deal. superb deal.

unless you anticipate using dual drives in a fully expanded BBC system for long periods of time with little ventilation, then we suggest that our range of "CL" disc drives without the PSU (Power Supply Unit) would be quite adequate (extensive tests within our workshops have confirmed this). All drives are supplied complete with a SPECIAL UTILITIES Disc, Cables and Plugs. The Drives with power supply have a mains moulded plug for safety purposes. Ideal for Schools & Colleges. We are now able to supply all single disc drives with Power Supply, in either single or dual case. (Dual case has a twin data cable and a power supply capable of driving two disc drives) allows easy expansion to a dual drive unit, at a later date. Prices stated in the pricing boxes below are for single drives in standard single cases. Single drives in a dual case cost an extra £5. (At Watford we anticipate your needs of tomorrow, not just today)!

When using a BBC Micro, most people find themselves short of desk space. When using a BBC Micro, most people find themselves short of desk space. The Watford's BBC Micro plinths form an ideal way of recovering some of this precious space) your BBC. Disc Drive and Monitor can all occupy the same vertical footprint and still be comfortably situated. With the Watford Double plinth, your Disc Drive is mounted vertically at one side, leaving a very valuable area directly in front of you for such useful items as spare discs, pen, paper, reference manuals, etc. Follow the trend with Watford plinth. (Turn to the 6th page of our advert for the Plinths).

P.S. All our 5¼" Disc Drives with PSU are compatible with the Compact Micro. All you require is the special Compact Disc Drive Cables designed by its

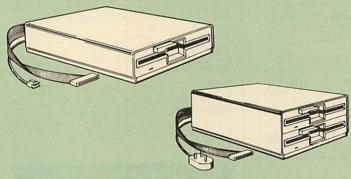

| Comments        | Drives without P.S.U. |                  | Drives with P.S.U. |                 |
|-----------------|-----------------------|------------------|--------------------|-----------------|
| Capacity        | Single                | Twin             | Single             | Twin            |
| 200K<br>(360K)  | CLS 200<br>£95        |                  | CS 200<br>£108     |                 |
| 400K<br>(720K)  | CLS400S<br>£96        | CLD 400<br>£180  | CS 400S<br>£109    | CD400<br>£200   |
| 800K<br>(1.44M) |                       | CLD 800S<br>£183 |                    | CD 800S<br>£204 |

● TWIN Disc Drive Case, complete with Power Supply & Cables £43
Securicor carriage on Disc Drives £5 to £6

Prefix C = Cased Drive L = Less PSU

Suffix S = 40-80 Switchable

= Single = Double

 $CLS400S = Cased\ drive,\ Less\ power\ supply\ unit,\ Single\ 51/4''\ 400K\ unit,\ (720K\ in\ double\ density);\ Double\ sided;\ 40/80\ track\ switchable.$ 

Cable to connect 51/4" Disc Drives to BBC Compact Single £9 Twin £12
Special Cable to connect both 3½" and 5¼" Disc Drives simultaneously to the BBC Compact £13

#### 3M - DISKETTES

3M - SCOTCH Diskettes with Lifetime warranty from Watford Electronics your 3M Appointed Distributor.

| ● 10 × 5¼" S/S D/D 40 Track Diskettes                      | £9  |
|------------------------------------------------------------|-----|
| 10 × 5¼" D/S D/D 40 Track Diskettes                        | £11 |
| ● 10 × 5¼" S/S D/D 80 Track Diskettes                      | £13 |
| 10 × 5½" D/S D/D 80 Track Diskettes                        | £13 |
| 10 × 5¼" 1.6M D/S D/D High Density Discs for IBM XT and AT | £28 |
| ● 10 × 3½" S/S D/D 40/80 track Discs                       | £18 |
| ● 10 × 3½" D/D D/D 40/80 track Discs                       | £22 |
|                                                            |     |

#### TOP QUALITY 31/2" & 51/4" DISKETTES

To complement the range of quality discs and disc drives that WE already sell, WE are now supplying some special offer packs of 10 high quality discs. Each Disc has a reinforced hub ring and carries a lifetime guarantee. These are supplied complete with selfstick labels and packaged in an attractive plastic library disc box to protect them from damage. We strongly recommend these Diece. recommend these Discs.

#### DON'T SETTLE FOR LESS, BUY THE BEST

| ● 10 × M3 3½" D/S D/D 80 Track Discs   | £18     |
|----------------------------------------|---------|
| ● 10 × M4 51/4" S/S D/D 40 Track Discs | £7      |
| ● 10 × M5 51/4" D/S D/D 40 Track Discs | £9      |
| ■ 10 × M7 51/4" D/S D/D 80 Track Discs | £11     |
| 3" Double Sided Discs                  | £3 each |

#### Special BULK OFFER on 51/4" DISCS

(Supplied packed in Anti-Static Lockable Storage Units) (Lifetime warranty on Discs)

#### **BULK PACK DISCS in lots of 100**

| Type                                | S-S 40T | D-S 40T | D-S 80T |
|-------------------------------------|---------|---------|---------|
| <ul> <li>Without Sleeves</li> </ul> | £39     | £43     | £65     |
| With Sleeves                        | £43     | £45     | £68     |

#### ACORN WINCHESTER DRIVES

Supplied complete with Level 3 Econet File Server software. 10 Megabytes £1050; 30 Megabytes £1549

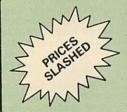

#### WATFORD's WINCHESTER DRIVES

 10 Megabyte Unit with ADFS £399

 20 Megabyte Unit with ADFS £499

 40 Megabyte Unit with ADFS £999

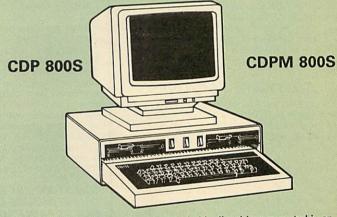

Twin 800K Double sided 40-80 track switchable disc drives mounted in an attractively finished Beige colour plinth for the BBC Micro. Supplied complete with integral power supply, cables and Utilities disc. The switches are mounted on the front panel for ease of use.

CDPM 800S for Master £210 CDP 800S for BBC Micro £204 (Securicor Carr. £7)

> ACORN'S Twin 800K **Disc Drives**

Specially mounted side by side in a Master Plinth. Supplied complete with Cables. Plugs directly to the Master Computer.

RRP £250 Our Price: Only £189 (carr £7)

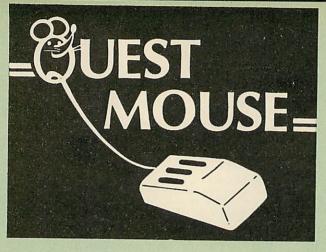

#### QUEST MOUSE

The ultimate in Mouse technology, the Watford Electronics Quest Mouse must be Watford Electronics Quest Mouse must be the most powerful Mouse package yet produced for the BBC Micro. Featuring state of the art 32K ROM software the Quest Mouse package is filled with features essential to the budding artist. The Quest Mouse is a high precision, low profile and large footprint mouse. It has three large comfortable buttons and is three large comfortable buttons and is smooth and easy to use on most work surfaces. The Quest Mouse is FULLY HARDWARE COMPATIBLE with the AMX MOUSE so that programs such as AMX Pagemaker etc, will work with it.

The two parts of the Quest package are available separately so that existing Mouse owners can upgrade to the Watford's sophisticated Quest Paint software or replace their existing worn out mice for a minimum cost.

#### QUEST PAINT

The Quest Mouse software is supplied on a PALPROM unit to allow the sophisticated 32K program to be used from a single ROM socket. It is compatible with the BBC B, BBC B Plus and BBC Master Series machines.

The software is used to draw high resolution Mode 1 pictures in full colour. All menu selection and control of the drawing process is performed with the mouse so that you will hardly ever touch the keyboard.

#### SOFTWARE FEATURES

The software is far too powerful for us to describe it fully in such a small space. Below is a list of the various features. Please write to us for a fully descriptive

Disk interface not required. Utilities disk has facility to create and print big screens. Colours applied can be solid, either pattern of user defined pattern. Drawing can use brush or airbrush. Brush shapes can be defined and stored. Airbrush sprays colour/pattern randomly with four jet sizes and even or center spread. Colour cycles. Colour protection to stop particular colours from being overwritten by selected drawing actions.
All standard drawing facilities like:
rubber, straight pencil lines, triangles,
circles, ellipses, rectangles,
parallelograms, polygons, etc are
provided. All shapes can be solid or just a
boundary line. Once a shape has been set up it can be repeated anywhere on the screen. Global colour replace in a rectangle. Powerful fill facility for areas and vertical/horizontal lines. Full cut and paste of rectangular areas with rotation and size with screens from Watford Beeb

Video digitiser. Load and Save screens with colour pallet information, save brush and pattern definitions etc.

Take The Guesswork Out of Selecting a Mouse Package With reviews like this how can you go wrong.

Popular Computing Weekly, 9-11 June '87
"What you actually get for your money is a well built, three button mouse (far superior to the AMX mouse)."
"Overall the combination of a quality mouse and decent art poolings into mouse and decent art package gives Watford Electronics a real chance of supplanting AMX as mouse supremos."

Micro User June '87 "Quest Mouse and Quest Paint can hold their heads high in the market. . ."

A&B Computing June '87
". . . Watford Electronics, a company famed for excellent hardware add ons and versatile software packages. Called Quest mouse, "this is a very special mouse driven drawing package. .

you will have one of the most comfortable and professionally built mice I have used in a long time. The buttons are responsive, the mouse movement is smooth and without directional bias – a pleasure to use.

What we have here is probably the best art package there is for the BBC Micro 'Quest Paint is a major leap forward in

BBC programming. ..."
"Quest Paint is an original piece of programming, it is friendly and well endowed with many useful facilities. I would comfortably say it is easier to draw good pictures with Quest Paint than it is with more expensive 'Professional' art packages for the Atari ST and the Commodore Amiga. A recommended buy if you are looking for the best in BBC micro based art packages'

QUEST MOUSE & QUEST PAINT £59 QUEST MOUSE ONLY QUEST PAINT SOFTWARE £30 £34 QUEST FONT DISC £12

1. Quest Paint supplied complete with Software in a 32K ROM, Comprehensive User Guide and a Utility Disc.
2. Quest Font Disc has 24 text FONTS for use within Quest Mouse. P.S. There is no need to worry about any of your existing AMX mouse software. The Quest Mouse is totally AMX compatible so it will work with any of the AMX range of software.

All prices in this advert are exclusive of VAT.

#### MARK II LIGHT PEN + PENPAL 2

Our Mark II Light Pen is the very latest in light pen technology. It is totally insensitive to local lighting conditions and works with many different monitors. The pen only responds to the High Frequency light produced by your monitor/TV. An LED indicates when valid video data is being produced. A conveniently located switch is also fitted. Penpal II, Watford Electronics' sophisticated light pen software is also supplied free on cassette or disc (please specify). This is a highly sophisticated drawing package enabling you to gain the maximum benefit from your Light Pen. The software is used to edit Mode 2 full colour screens using lines, patterns and you own designs. Screens may be saved to cassette or disc.

Price Only £18

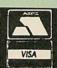

CREDIT CARD 24 HOUR **Ansaphone Hot Lines** (0923) 50234 or 33383

#### THE AMX MOUSE

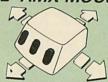

Now supplied with the NEW SUPERART Software ROM & Disc at no extra cost.

ONLY: £59 (carr £1.50) (Please specify for BBC or Master Computer)

We are giving away, absolutely FREE, our popular Colour Art software package worth £15 with every AMX Mouse package purchased

AMX MAT AMX MOUSE ONLY £29 AMX DESK Package £19.00 AMX UTILITY Package

AMX SUPERART Package

AMX PAGE-MAKER Pack – A desk-top publishing software. It Works £11.00 £39 with keyboard, joystick and a mouse Only: £32

We are giving away, absolutely FREE, PAGE-FONTS, a disc containing over 20 fonts, with every purchase of AMX PAGE-MAKER from us.

PAGE-FONTS Over 20 fonts for use

| WILL                     |                                                                                                    |
|--------------------------|----------------------------------------------------------------------------------------------------|
| AMX PAGE-MAKER           | £9.50                                                                                                    |
| EXTRA EXTRA              | £19                                                                                                    |
| AMX DESIGN (ROM)         | £69                                                                                                    |
| AMX 3D ZICON Disc        | £19                                                                                                    |
| AMX Database Disc        | £19                                                                                                    |
| AMX XAM Educational      | £19                                                                                                    |
| AMX MAX A gem of desktop |                                                                                                    |
| (ROM)                    | £17                                                                                                    |
|                          | A CONTRACTOR OF THE PARTY OF THE PARTY OF TH |

#### **RB2 MARCONI** TRACKER BALL

Complete with Software Disc RB2 + Software Disc + Quest Paint

£59 £85

#### FLEET STREET EDITOR

Software pack £35 Admin Xtra Disc Utility Walt Disney Disc Utility Fonts N Graphics Disc Utility

£13

#### DIAGNOSTICS DISC

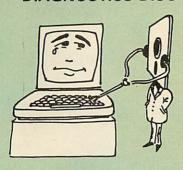

The BBC Micro is a very complex machine and thus diagnosing a fault can be very difficult. At Watford Electronics, we realise how difficult it can be when faced with a problem, finding yourself a long way from your nearest dealer, or even just uncertain about your Beeb's health, but not wanting to waste time and money taking it to be looked at.

taking it to be looked at.

The solution to these problems is here now, in the form of the Watford's Diagnostics Disc. This excellent utility is specially designed to test out the following areas of your Beeb:

RAMs, ROMs, ULAs, Sound, Keyboard, Disc, RS423, ADC, User Port, Printer Port, Cassette, Joysticks, Speech, Disc Drives, 6502 and Z80 2nd Processors.

This utility is an invaluable aid for all those who

2nd Processors.

This utility is an invaluable aid for all those who take the reliability of their system seriously. A comprehensive manual provides full operating details and a list of possible causes and remedies for any faults that you may find along the way. The package also enables a permanent equipment and service record to be maintained.

Only £20.00

#### **BBC SOFTWARE'S Popular Educational Software**

- Maths with a Story 1 (Cassette). 4 primary level maths programs £9.95
- Maths with a Story 2 (Cassette) 4 further maths programs
- Picture Craft (Disc) 6 14 age group. Pack consists of flexible geometrical design & colouring programs £19.95
- WAVES: Science Topics (Disc) CSC O Level Physics program.
- RELATIONSHIP: Science (Disc) O Level £14.95 Biology program.
- BONDING: Science (Disc) O Level Chemistry
   £14.95
- ELECTROMAGNETIC SPECTRUM (8 Discs) O
- ELECTRONICS IN ACTION (Disc) O Level
   £14.95
- NEWTON & THE SPACE SHUTTLE (Disc) O £20 Level program.
- ECOLOGY (Disc) O Level program. £20
- O POLYMERS (Disc) O Level program. £20
- Clasification & Periodic Table O Level. The suite is supplied with its own database of chemical elements which can be classified according to your own rule.
- FOOD & POPULATION (Disc) O Level £20
- MICROTECHNOLOGY (Cassette) O Level
- A VOUS LA FRANCE (2 Cassettes) A French language home study aid.
- DEUTSCH DIREKT! (Disc & Audio £20
- Modem Master (Disc) £11.25
- ADVANCED TELETEXT SYSTEM £6.90
- PERIOD TABLE SOFTWARE £20
- USING YOUR COMPUTER (Cassette) 8-12 age

#### TED

#### The Teletext Editor Package for serious users

TED is the brand new package from Watford Electronics for the editing and creation of teletext (Mode 7) screens and displays. TED is ideal for anyone wanting to create their own Mode 7 pictures (such as game title pages), designing animated displays for shop windows, exhibitions, classrooms, etc. TED is also probably the most powerful Prestel screen editor you will ever come across.

Supplied on a special 32k package, full facilities are providing for manipulation the

facilities are providing for manipulating the screen, including easy to use pixel manipulation; line, column and block buffering and copying; left and right margins; large text in a variety of different fonts (contained within the ROM device); various borders and effects templates (contained within the ROM device); line and column insertion and deletion; easy to use graphics line drawing. Those are some of the features of editor itself. In addition to this, TED contains routines for taking a number of Teletext screens and creating them into an animated sequence, with user selectable display times, repeats on a group of shows, various entry methods (how the picture is put onto the screen), routing selection (both predefined and keyboard specific), chaining of other shows, etc. Scrolls treat the Teletext sequence as a very long page with a window onto it. Supplied complete with a comprehensive manual. There facilities are providing for manipulating the complete with a comprehensive manual. There are many more facilities not mentioned here, so write in for a comprehensive leaflet; you'll wonder how you managed without TED.

Price: £35

#### ROM-SPELL

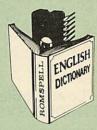

Probably the most advanced and fastest spelling checker available for the BBC Micro. Compatible with View, Wordwise and Wordwise Plus ROMSPELL is simple to use with easy editing of incorrect words. Full facilities for editing the user dictionary to allow customisation to your personal needs.
Dictionary includes over 30,000 words and is supplied with a Comprehensive manual.

NOT compatible with 1770 DFS. (Please state 40 or 80 track disc)

Price still only: £25

#### ROM MANAGER

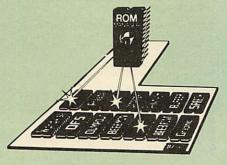

Take control of your Sideways ROMs with ROM Manager. This powerful utility ROM gives you power over your sideways ROMs. Disable whole ROMs, send commands directly to named ROMs and many other powerful

"Provides comprehensive management of all your installed ROMs". (BEEBUG November '84.)

**ONLY £20** 

#### PLINTHS FOR BBC MICRO, MASTER & PRINTERS

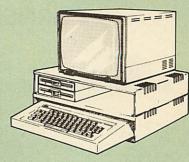

Protect your computer from the weight and heat of your monitor. The BBC micro plinths have slots for maximum ventilation. The single plinth is suitable for a BBC and monitor, whilst the double height version provides enough room for our stacked or side-by-side dual disc drives or TORCH Disc pack, to be placed in the centre section. If you use our stacked drives, the remaining space can be used for further peripherals e.g. Speech Synthesizer, EPROM programmer or simply stationery. The computer slides neatly in to the lower section allowing easy access to remove the lid. The printer plinth is equally sturdy but without the cooling slots. It allows for access to the paper from the front as well as from the rear, (a facility not often thought of in similar products) if the paper is located beneath the plinth. This is a very convenient way to work especially if your work area is not deep enough to take the our work area is not deep enough to take the printer and paper separately.

SINGLE BBC PLINTH DOUBLE BBC PLINTH PRINTER PLINTH SINGLE MASTER PLINTH DOUBLE MASTER PLINTH £11 (carr. £1.50) £20 (carr. £2.00) £10 (carr. £1.50)

£14 (carr £1.50) £25 (carr £2.00)

#### COPY HOLDERS

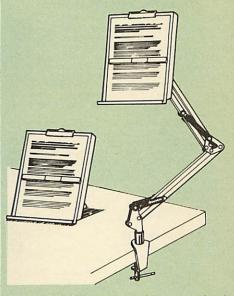

How often have you been about to type hand written notes into your computer when you find that there's nowhere to rest the paper or that that there's nowhere to rest the paper or that your notes are resting at the wrong angle to read the type? Whether the notes be your latest program or the draft of a new trilogy, the new Manuscript Holders from Watford are superb for holding your paper at the ideal height and angle to allow you read and type in ease and comfort. comfort

Available in 2 versions, desk resting and shelf clamping versions, these two units hold your paper firmly by means of a plastic retaining ruler and a clip grip.

Amazing value at only Desk Top £10 (carr. £2) Angle poise £14 (carr. £3)

Continued -

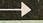

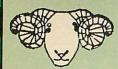

#### ARIES CORNER

#### The Aries B-32 Shadow RAM Card

Like the BBC B+, the B32 provides 20k of shadow screen RAM and 12k of sideways RAM. Unlike the B+, the B32 has simple software commands which allow the user to reconfigure the RAM as 16k of shadow RAM and 16k of sideways RAM, or all 32k as sideways RAM.

With the B32, the programmer gets up to 28k of RAM available for Basic, Logo, Comal, Forth, Lisp and BCPL programs in any screen mode. The business user gets extra memory for View, ViewSheet, Wordwise Plus, Interword and many other applications. For advanced applications, the scientific user gets access to a massive 47k of data storage using the Acorn approved \*FX call. Sideways RAM enables you to load sideways ROM images from disc, allowing you to have a large library of sideways ROMs (subject to the copyright holder's permission) stored on disc. The B32's sideways RAM can also be used to extend any operating system buffer (such as the printer buffer) or to load tape programs into a disc system.

The B32 simply plugs into the 6502 processor socket on your BBC micro – no flying leads to connect and no soldering. Provision of the onboard ROM socket means that the Aries-B32 control ROM does not use up one of your existing ROM sockets.

Price: £80 (carr. £2)

#### Aries B-12 Sideways ROM Board

This board is extremely well made, simple to install, reliable when fully loaded and compatible with the Aries-B20 and the Aries-B32

The B12 provides a total of twelve sideways ROM sockets (the four in the original machine are replaced by the twelve on the board), all fully accessible by the MOS sideways ROM system. In addition, there are two sockets for sideways RAM, giving up to 16k of RAM using 6264 static RAM chips.

The B12 system consists of two parts: a large detachable "mother board" which carries the extension ROM sockets and a small "base board" on a short ribbon cable, which plugs into the existing sideways ROM sockets. This two-board design eliminates the reliability problems previously associated with some other ribbon-cable based systems.

If you do not have a B32 or B20, a small adaptor module the Asia State Parachies are exercised.

If you do not have a B32 or B20, a small adaptor module (the Aries-B12C) is available at a nominal

Price: Aries B-12 Aries B-12C £40

#### **ARIES B-488 IEEE-488 INTERFACE UNIT**

The Aries-B488 is an interface unit to enable the BBC micro to control and monitor IEEE-488 bus systems. The IEEE-488 bus (also known as the 'GPIB' or 'HP-IB') is the standard method of interconnecting programmable laboratory instruments and control equipment. Using the B488, up to 15 devices may be connected in a single high-speed data network.

£238 (Carr £3)

#### **GRAPH PAD 2**

Supplied complete with Software £60 (Carr. £3)

#### **SIDEWAYS** ZIF SOCKET

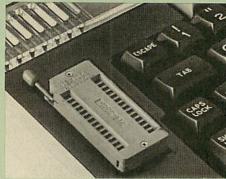

Allows you to change your ROMs quickly and efficiently, without opening the lid. The ZERO INSERTION FORCE (ZIF) socket is located into the ROM Cartridge's position

- Very simple to install. NO SOLDERING required. The ZIF (Zero Insertion Force) elimi-nates the possibility of damage to your ROM pins when inserting & extracting.
- The low profile of the socket allows unrestricted access to the Keyboard.
- All data and address lines are correctly terminated to ensure correct operation of suitable ROMs with the BBC micro. We also supply a purpose designed see-through storage container with anti-static lining, allowing you to store up to 12 ROMs, protecting them from mechanical and static damage. static damage
- This versatile hardware solves the problem of running out of socket space. Simply lift the ROM from the ZIF & insert a different one (No pulling or pushing of Cartridges. It is a must for all professionals and Hobbyists alike.)
- BBC, B+ and Master compatible.

ONLY £15 (carr £2)

#### **Low Profile** CARTRIDGE SYSTEM

Complete System consists of: Low profile ROM Cartridge, Socket housing, Cable assembly, 5 labels and a library storage rack.

Complete System

Spare Cartridges

Spare Rack

£2.50 £1.50

#### 16K Sideways **RAM Modules**

Complete with such features as read and write protection, these new modules from Watford Electronics are ideal for the hobbyist, software developer and ROM collector.

Key points to note about this new addition to the Watford range of products are:

Write protection (useful in a variety of circumstances)

Read protection (allows recovery from ROM crashes).

Compact construction.
May be fitted in systems even with a ROM

board. Multiple units may be fitted, even with a ROM

board. No overheating or overloading problems.

Free utilities disc supplied.

Can be used as a 16K PRINTER BUFFER, Ideal for professional software development. Supplied with utilities software disc.

Only: £24 (carr £2)

#### Optional extras

READ and WRITE protect Switches £2 each Battery for Battery Backup £3

All prices in this advert are exclusive of VAT.

#### SOLDERLESS SIDEWAYS ROM SOCKET BOARD

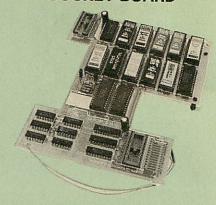

In the May 1986 Micro User's independent review, the writer concludes, "The board has been well laid out. Its position is much better than others – not over the HOT RAM chips and further away from the disc controller area". "I give the solderless ROM board the thumbs up and wish it

This brand new board from Watford Electronics is designed specifically for those wishing to add a ROM board to their own BBC without the need to perform any soldering.

This new board expands the total possible number of ROMs in a BBC from 4 to 16.

Unlike our competitors inferior boards, the ONLY upgrade required for fitting battery backup to the Watford Solderless ROM board (all Watford ROM boards, actually) is the fitting of the battery itself. (No other expensive components are required.)

The key features of this new, no fuss, easy to install quality product from BBC leaders Watford Electronics are as follows:

Increase your BBCs capacity for ROMs from 4

No soldering required.
Very low power consumption.
Minimal space required.
Compatible with Torch, DDFS, RAM Card, 2nd

Compatible with Torch, DDFS, RAM Card, 2nd Processor, etc.
Socket 14 takes two 6264 RAM chips.
Read protect to make RAM "Vanish") allows recovery from ROM crashes.
Battery backup option for RAM chips.
Supplied ready to fit with comprehensive instructions.

Price: Only £32 Battery backup fitted £36 (carriage £2)

 Sideways RAM Utilities Disc for Solderless ROM Board. Includes the options to load and save ROM Images and the facility to use Side-ways RAM as Printer Buffer.

Only: £8

#### **USER PORT** SPLITTER UNIT

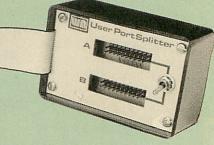

Gone are the days when you had to plug and unplug devices from the User Port. This extremely useful little device allows two units to be connected to the User Port simultaniously, and select between them simply by toggling a switch. This device is particularly useful for those people using Quest Mouse and the Watford Video Digitiser or any similar combination.

Excellent Value at £15

#### Watford ROM/RAM CARD

A must for all serious users

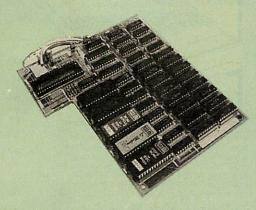

Watford Electronics announced the first ever commercial ROM board for the BBC micro, the Watford Electronics 13 ROM Socket Board 3 years ago. Following the success of this board, we have designed what probably represents the ultimate in expansion boards, the new Watford Electronics ROM/RAM board. This highly versatile and sophisticated board represents the latest in "2nd generation" sideways ROM technology for the BBC micro, designed to satisfy the serious BBC user. the serious BBC user.

- NO SOLDERING required to fit the board.
- NO overheating problems.
  No User Port corruption (avoids problems with the mouse, modems, Eprom Programmers, etc.)
- Fully buffered for peace of mind.
- Firm mounting in BBC micro.
- Compatible with all BBC micros (not BBC+ or Master)
- Total number of ROMs increased from 4 to 8.
- Up to 8 banks of sideways RAM (dynamic)
- Up to 8 banks of sideways HAM (dynamic).
   Option for 16k of Battery backed CMOS RAM (CMOS RAM needs one ROM socket).
   Software Write protect for ALL RAM.
   Read protect for CMOS RAM (ALLEVIATES crashes during ROM development).
   Separate RAM write register (&FF30 to &FF3F).
- Automatic write to currently selected RAM socket for convenience.

- Accepts any ROM.
   FREE utilities disc packed with software.
   Compatible with our DDFS board, 32k RAM Card, Delta Card, sideways ZIF, etc.
- Large printer buffer.
   UNIQUE Fully implemented RAM FILING SYSTEM (similar to the popular Watford DFS).
- ROM to RAM load and save facilities.

The SFS (Silicon Filing System) can utilise up to the full 128k of RAM (with the SFS in any paged RAM) as a SILICON DISC. This behaves as a disc drive, with all the normal Watford DFS features (including OSWORD &7F for ROM-SPELL, etc.) to provide an environment that looks like a disc but loads and saves MUCH faster.

The ROM-RAM Board plugs into the 6502 CPU socket. This leaves free all the existing ROM sockets, which can still be used normally.

Any ROM that can be plugged into the BBC micro's own ROM sockets may be used in the ROM-RAM Board.

The ROM-RAM Board is supplied with all ordered options fitted as standard. Upgrade kits (with full instructions) are available for all of the options, for later.

options, for later.
Please write in for further details.

#### INTRODUCTORY PRICES:

 ROM/RAM card with 32k dynamic RAM ......£39 ROM/RAM card with 64k dynamic RAM .....£52 ROM/RAM card with a massive 128k dynamic

(carriage on ROM-RAM Card £3)

#### **OPTIONAL EXTRAS:**

• 16k plug-in Static RAM kit .... 16k Dynamic RAM for Upgrade.....£7.50 Battery backup.....£3
 Read and Write protect switches.....£2 each
Complete ROM-RAM board

(all options installed)

# Le Modem

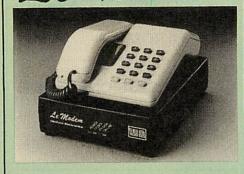

#### The MODEM from Watford

At last a professional MODEM for the BBC Micro. Unlike other 'Modem packages' this is a complete package there are no extra software costs to get 'up and running'. Of course Le MODEM is multistandard, i.e. 300/300, 1200/75 & 75/1200 UK and BELL (USA) are all supported.

The features that make Le MODEM such good

A complete communications terminal that transforms your BBC Micro into a very powerful World-wide data transfer system.
 Auto Dials, Auto answers, and is completely controlled by your micro. There are no external controlled.

controls!

Allows you to access PRESTEL, B.T. GOLD, THE SOURCE, MICROLINK, MICRONET, MICROWEB, THE TIMES NETWORK, MICRO LIVE (BBC TV database), CITY BB and more.

Designed to be SIMPLE but SOPHISTICATED. To LOGON to a data base all you have to know is its TELEPHONE NUMBER, Le MODEM does the

rest.

Supplied with a comprehensive telecomms package in a 16K sideways ROM which includes a FULL PRESTEL terminal allowing TELE-SOFTWARE to be downloaded.

A comprehensive 80 column terminal. This includes XMODEM error checked transfer protocol, to allow error free data transfer anywhere in the world!

the world!

the world!

• FULLY controlled by simple '\*COMMANDS allowing you to control it from your own BASIC programs. To get you started we supply a FREE disc of bundled software!

• Connects to the 1MHz bus. A \*AUDIO ON-OFF command allows you to actually hear the telephone line through your BBC micro loudspeaker.

• Completely self contained with internal mains power supply. (Even a free mains plug is fitted!) A \*TEST facility gives ON SCREEN indication that Le MODEM is working correctly.

• Packaged in such as way that you need nothing else except a BBC Micro to communicate with computers all over the world.

computers all over the world.

FREE Registration to MicroLink.

BT Approval applied for. (When ordering, please specify the version required, (BBC or Master)

#### SPECIAL OFFER

Price: £74 (carr £3)

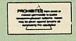

(Price includes, Le Modem, Software ROM, Cables & Comprehensive Manual) (Write in for further details)

#### **Nightingale Modem**

SPECIAL PRICE to our Customers

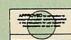

(Price includes: Nightingale Modem, Commstar ROM pack & Comprehensive manual)

Nightingale Modem without software Only £75 COMMSTAR ROM package only (P&P on modern £3.00)

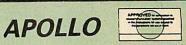

#### The NEW Modem from Watford

Following numerous requests from you, our discerning customers for an APPROVED, Low Cost & High Performance modem with Auto Dial Cost & High Performance modem with Auto Dial & Auto Answer facilities as standard) we bring you the versatile APOLLO Modem. Just compare the features and look at the price (which incidentally includes the cost of the Software, manual and BBC connecting cable). We are sure you will agree that Watford Electronics in their traditional way are giving you a super 'value for manual' deal. money' deal.

- Just look at these features:

  V21 for Bulletin boards, Microlink, Telecom Gold, etc.
- V23 for Prestel, Home Banking, and other Viewdata services.
- Reverse V23 allows User run Viewdata service.
- 1200-1200 half duplex for communications.
- XMODEM, HEX and ASCII file transmission.
- Auto Dial of given 'phone number.
- Auto Answer for User's Bulletin Board.
- 80 column terminal with split screen facility.
- Prestel text screen dump.
- Fully BABT approved.
- FREE Registration to MicroLink.

The Apollo is attractively finished in matt black. It opens the doors to world communication to both, the Hobbyist and the Professionals alike. With the Hobbyist and the Professionals alike. With baud rates varying from 300/300 Originate and Answer, 1200/75 and 75/1200 full duplex and 1200/1200 half duplex, virtually all the popular tele-services can be accessed. A comprehensive Comms ROM oversees the use of the APOLLO, providing simple commands for all the software controlled facilities. APOLLO is an ideal modem for both the first time buyer and the seasoned user. Join the Telecommunications Revolution – Buy a Watford APOLLO!

Only: £75 (Carr £3) (Write in for full specification)

#### BT TELEPHONE CONNECTORS

|     | IOI MOUEITIS          |       |
|-----|-----------------------|-------|
| LJU | 1/4A Mini Line Master | £4.50 |
| LJU | 1/6A Mini Line Slave  | £3.00 |
| LJU | 2/4A Line Master      | £4.00 |
| LJU | 2/6A Line Slave       | £2.50 |
| LJU | 3/4A Flush Master     | £3.95 |
| LJU | 3/6A Flush Slave      | £2.75 |
| LJU | 10/3A Dual Splitter   | £5.50 |
|     | 4 Way BT Plug         | £0.75 |
|     |                       |       |

#### Versatile BEEB SPEECH SYNTHESISER Unit

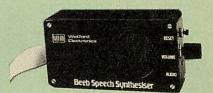

The Watford Speech Synthesiser is a very flexible speech synthesis unit based upon the powerful phonemes system. This system stores the building blocks of speech (called phonemes) and allows you to combine them quickly and easily to form virtually any word imaginable.

Supplied with an advanced ROM, you are provided with a 500 word dictionary to get you started. These can easily be added to by following the notes given in the comprehensive manual.

SPECIAL PRICE £32 (carr £2)

Continued-

#### COMPUTER CONCEPT'S ROMS

| ACCELERATOR             | £48 |
|-------------------------|-----|
| CARETAKER Basic Utility | £25 |
| DISC DOCTOR             | £28 |
| Graphics ROM            | £23 |
| TERMI                   | £25 |
| COMMUNICATOR            | £49 |
| SPEECH ROM              | £24 |
| Printmaster             | £24 |
|                         |     |

### Wordwise

#### Wordwise plus

#### **WORDWISE PLUS** £40

We are giving away absolutely FREE, the superb Word-Aid ROM worth £24, with every WORDWISE PLUS package bought from us.

#### Word-Rid

#### The most comprehensive utilities ROM for Wordwise-Plus

Extend the power of your Wordwise Plus word processor with this most advanced ROM from Watford. By utilising the powerful Wordwise Plus programming language, WordAid provides a whole host of extra features, all accessed via a special new menu option. This ROM has been personally approved by Mr Charles Moir, the author of WORDWISE PLUS.

- Alphabetical sorting of names and
- Text transfer options.
- Chapter marker.
- Epson printer codes function key option. Search and display in preview mode. Embedded command removal.
- Print Multiple copies of a document. Multiple file options for print and preview.
- Address finder.

- Mail-merger. Number/delete/renumber.
- Clear text-segment area. BBC B, B+ and Master compatible.

Only £24

£5

(N.B. Word Aid requires a Disc Interface in your Micro)

HI-WORDWISE-PLUS DISC:

SPELL MASTER £47

Inter SHEET ONLY £37

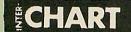

ONLY: £26

#### Inter-WORD

Only: **£39** 

**INTERBASE** 

£59

#### VIEW

VIEW WORDPROCESSOR 2.1

£37

VIEW 3.0 ROM

£54

#### VIEW PROFESSIONAL £85

HI-VIEW

£36

£9

£85

(for use with 6502 2nd Processor)

VIEW Printer Driver Generator

Please specify Disc or Cassette)

VIEWSHEET (Acornsoft) £37

VIEWSTORE £37

VIEWSPELL with 80 track disc £29

VIEWPLOT Disc

(Please specify for Master 128 or Compact)

**VIEW-INDEX** £12

OVERVIEW Packs 1 & 2 for the Master

### Watford's own Sophisticated VIEW PRINTER DRIVERS

| Epson FX80 & Kaga KP (Disc) | £8 |
|-----------------------------|----|
| Juki & Brother HR15 (Disc)  | £8 |
| Silver Reed Printers (Disc) | £8 |

#### Micros in Business (Disc)

An introduction to Business software for the BBC Micro from Acorn

#### ADVANCE COMPUTER PRODUCTS' ROMs

| Adv. Disc Toolkit            | £29   |
|------------------------------|-------|
| Adv 1770 DFS for Mast/Compac | t £29 |
| Adv 1770 DFS for BBC/BBC+    | £29   |
| Adv Disc Investigator        | £24   |
| Adv. Control Panel           | £29   |
|                              |       |

#### MINI OFFICE II

Disc Version £14.50 **ROM Version** £48.00

#### REPLICA 3

This new improved REPLICA 3 from Clares is a very powerful disc based TAPE to DISC Utility. It now transfers even more programs than ever before. Replica 3 will not work with all programs but then neither will anything else. 30,000 Replicas have been sold to date. It has to be good.

£13 (40 or 80 track)

Acorn's Speech Synthesiser package, complete Special Offer £18

#### VIEW PRINTER DRIVER ROM

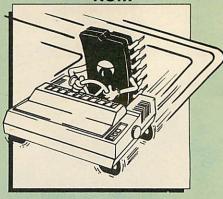

View is a powerful word processor, but until now has seriously lacked in terms of printer support. With the launch of our Printer Driver ROM, which includes an extremely powerful and easy to use Printer Driver Generator, View users can find themselves in the realms of advanced word processing only at a small

outlay.
The VPD extends View's printer command with a series of mnemonic commands. All standard highlight sequences are also supported. A large range of printers are supported by drivers contained within the ROM the drivers can be downloaded and customised). Printers supported include: Epson's MX, RX, FX, FX, LX, JX80 range, HI80, KP810/910, PW1080, JP101, HR15, M1009, GLP,

JUKI 6100, etc.
Other printers are readily supported by defining a Printer Driver using the built in Printer Driver Generator. The features mentioned below are available to both the built in Printer Drivers and user defined drivers

mentioned below are available to both the built in Printer Drivers and user defined drivers (assuming the printer supports the features). NLQ control, Underline, Bold, Proportional Spacing, Microspacing, Italic, Superscript, Subscript, Condensed, Enlarged, Double Strike, Set lines per inch numerically (e.g. LPI 6), Set characters per inch numerically (e.g. CPI 5), Select printer font, Select printer ribbon colour, Translation sequences, Emulation of BBC Character Set, Simple numeric expressions for certain operations, Full printer setup, Send control codes, Print prompt on screen, Redefinable Pad character, Pause for key press, Prompt to change daisywheel, and Execute \*command when printing.

Other features include a very powerful on screen preview, with bold, italic, underline, super/subscript, enlarged highlights, and a special printer driver to allow memory based text to be previewed by View 1.4. Of course, View 1.4, 2.1 and 3.0 are all supported, as is Shadow RAM and 6502 Second Processors. The BBC B series and Master series of micros are supported. All in all a very professional product.

supported. A comprehensive manual is supplied. All in all, a very professional product for the discerning user who wants power at their finger tips. (Write in for a detailed leaflet).

Price: Only £33

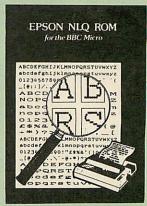

Harness the full potential of your Epson RX or FX printer. The NLO ROM makes Epson printers produce Near Letter Quality output with optional proportional spacing, enlarged and underlined. Accessed by simple \* commands from Basic, Wordwise and View (with driver) or almost any other language.

(Send an SAE for sample printout)

Only: £25

VIEW PRINTER DRIVER for NLQ ROM

#### **DUMPOUT 3**

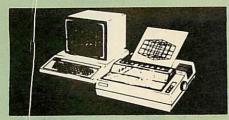

A highly sophisticated screen dump ROM. This has to be the most flexible and powerful screen dump ROM yet produced for the BBC micro. It will put on paper anything you see on the screen, including full Mode 7 graphics. Also provided are window setting utilities and OSVVORD calls to plot and read Mode 7 graphics pixels.

Facilities:

Facilities:

Vertical and horizontal scaling in all graphics modes and mode 7

Rotation of image by 90, 180 or 270 degrees
Left hand margin setting
Screen dump window setting
Colours appear as grey scale
Two tone fast dump
Colour mask
Mode 7 contrast expansion
Mode 7 contiguous dump
Key triggered and User Port triggered dumps

The Micro User Feb. 1985.
Without reservation I wholeheartedly recommend the Dump Out 3 ROM as the ultimate screen dump facility for the BBC Micro ... it must represent excellent value for money and surely cannot be beaten"

For use with the following printers:

GLP, GP80/100/250, CANNON, STAR, KAGA/ TAXAN, NEC, SHINWA CP80, GEMINI, EPSON M:X/RX/FX, M1009, NEC PC8023, DMP100/200/ 400, Panasonic KX1080, Mannesman Tally and compatibles.

Only: £25

(Write in for further details on all above ROMS)

#### THE EUREKA CARD

(The Unique RAM Expansion System)

The Eureka Card is Watford's latest and most

The Eureka Card is Watford's latest and most sophisticated RAM expansion system. Using advanced PAL based technology this card is a breakthrough in RAM systems for the BBC micro. The Eureka Card provides the user with around 58K of free memory in Basic, VIEW and WORDWISE PLUS. You also get Shadow RAM from within the active language. No other RAM expansion system can match that!

Load up to 58K long Basic programs. Texts in VIEW and WORDWISE PLUS up to 58K as well. This with absolutely NO loss of speed in accessing your text or program. Eureka consists of a card containing 64K of program memory, two parallel banks of sideways RAM and some extremely complex switching circuitry. This is all controlled by Eureka's highly sofisticated software supplied in ROM. Designed to a very high specification, this board is fully buffered to give reliable operation under virtually any circumstances. circumstances

The Eureka board plugs into the 6502 socket and has NO messy flying leads. It is compatible with many other products from Watford, such as our Solderless ROM Board and our as our Solderless ROM Board and our ROM/RAM Board. All in all, the Eureka Card is an amazing board. Jump into the age of serious data processing with a Eureka Card! Please write in for further details 'on advantages the Eureka can offer you'.

Introductory price: Only £89 (carr £3)

(P.S. Eureka is only suitable for a standard model B; it normally replaces any Shadow RAM cards present. Some speed degredation does occur with filing system access. Eureka cannot be used at the same time as a second processor).

#### **BEEBMON**

The most powerful machine code monitor for the BBC Micro £24.

#### THE NLQ DESIGNER

#### (The First & still the Best) Supplied with over 25 **Different fonts**

A massively useful utility for users of the Taxan/Kaga KP810/910 or the Canon PW1080. This program allows you to define NLQ character sets to download into the printer's memory. Full on screen editing of the font. Requires 6264 RAM chip to be fitted in the printer.

Supplied with disc containing over 25 example fonts. Please specify 40 or 80 track. Fonts are: Italic, Courier, Courier Italic, Script, Copper Plate, Shadow, Bold, Double Print and Gothic etc. (P.S. This ROM is not suitable for Epson printers.)

NLQ Designer ROM & FONT Disc

£25

#### **ADDER**

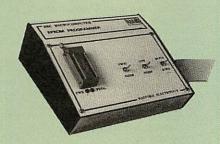

Adder is the ultimate EPROM programmer for the BBC Micro. It will program many different EPROMs up to the very latest 27256 32K

The Adder unit connects to the User Port and draws its power from there too. The EPROM is mounted in a top quality ZIF socket. There are no switches or controls as Adder is entirely software controlled.

The Adder software provides sophisticated facilities for programming EPROMs from a RAM image produced by loading disc files. The software is menu driven and designed for ease of use.

Features

Features:

Two ultra fast programming algorithms or standard slow algorithm.

Supports standard 21V programming and newer 12.5 volt EPROMs. (Software switched).

The RAM image to be programmed can be built up in many ways. Sections of image can be loaded separately. Part programming. Read EPROM. Edit data in memory.

Automatic processing to handle a list of files to program into the EPROM.

Automatic disc buffering to allow programming of 32K 27256 devices from a 32K file without extra effort.

Verification gives detailed error list and

Verification gives detailed error list and

Verification gives detailed error list and checksums are maintained. There is also a blank check facility.
Works with all standard filing systems. Generates header code for RFS ROMs to allow Basic programs etc. to be stored in EPROM. More than one file per ROM permitted.
Programs the following EPROMs: From 2K to 32K: 2516, 2716, 2532, 2732, 2764, 2764A, 27128, 27128A, 27256 (Both 12.5V and 21V).

£65 (£3 Carr)

#### TEX EPROM ERASERS

EPROMs need careful treatment if they are to EPROMs very rapidly turns them into ROMs!
The TEX erasers operate following the manufacturers specifications to give the maximum possible working life by not erasing too fast. We use these erasers for all our own

erasing work.

ERASER EB – Standard version erases up to

F28(carr £2

16 chips.

ERASER GT — Deluxe version erases up to 18 chips. Has automatic safety cut-off to switch off the UV lampwhen opened.

Spare UV tubes.

£28 (carr£2)
£30 (carr£2)
£30 (carr£2)

32K

#### SHADOW RAM-**Printer Buffer**

**Expansion Board** 

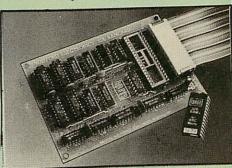

#### A MUST FOR WORD PROCESSING

Watford Electronics now brings you the latest state-of-the-art MEMORY EXPANSION BOARD for your BBC microcomputer. Don't throw away your BBC B for a BBC B Plus or BBC Master. Just plug the ribbon cable into the 6502 processor socket, and fit the compact board inside the computer. Immediately you will gain not 16K or even 20K, but a massive 32K of extra RAM!!!

- IMPROVE your WORD PROCESSING system, whether disc or cassette based. Don't wait for a slow printer – type in text while printing. TWO JOBS DONE SIMULTANEOUSLY and £100+ saved on a printer buffer.
- "VIEW" Wordprocessor users can now type in letters in 80 columns and have up to 28,000 bytes free 5 times as much as normal.
- In WORDWISE (or WORDWISE-PLUS) preview in 80 columns with the full 24K of text in memory. This product is recommended as an ideal complement by Computer Concepts
- Combine GOOD GRAPHICS and LONG PROGRAMS. Use the top 20K of the expansion RAM as the screen display memory, leaving all the standard BBC RAM free for programs. Benefit from MODE 0/1/2 graphics and 28K of program space.
- Use the FULL 32K or the bottom 12K of the expansion RAM as a PRINTER buffer for PARALLEL or SERIAL printers, sound channels, RS423 etc. Print large text files while running long graphics programs, and have all your buffer options available as well (\*FX15,21,138,145,ADVAL etc). Please note only a 12K printer buffer can be used with Wordwise or Wordwise-Plus, due to the way they are written.

Unique facility to turn ROMs off and on again. Unlike all other ROM managers, this feature does not use 'unofficial' memory. Two bytes of normally user-inaccessible memory on the RAM card are used to ensure ROMs are disabled WHERE OTHER ROMS FAIL.

See next page for SPECIAL OFFER

Only £59 (carr £2)

(Price includes a comprehensive manual and the ROM)

#### **INCREDIBLE** WORDPROCESSING DEAL

Watford's 32K SHADOW RAM CARD and Computer Concept's INTERWORD Wordprocessor package.

at Only £89 (carr £2)

Continued-

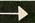

| í     |                                                                    |                 |
|-------|--------------------------------------------------------------------|-----------------|
|       | BOOKS (No VAT on Boo                                               | oks)            |
|       | 30 Hour BASIC (BBC Micro)                                          | £7.95           |
| ì     | 40 Best machine Code Routines<br>50 Programs in BBC BASIC          | £7.95<br>£6.95  |
|       | 6502 Assembly Language Program                                     | £19.95          |
|       | 6502 Application<br>6502 Assembly Lang. Subroutines                | £11.95          |
|       | 6502 Development Package                                           | £19.95<br>£7.50 |
| h     | 6502 Reference Guide                                               | £9.95           |
| 1     | 68000 Assembly Lang.<br>Programming                                | £19.95          |
| V     | 68000 Machine Code Programming                                     | £13.00          |
|       | 68000 Microprocessor Handbook<br>68000 Programming the             | £14.95          |
| ١     | 68000 User Guide                                                   | £22.95<br>£8.95 |
|       | 6809, Programming the                                              | £16.95          |
|       | 6809 Machine Code Programming<br>8086/8088 Assembly Language Prog. | £7.95<br>£11.95 |
|       | 8086/8088 Programming the                                          | £16.95          |
|       | Advanced Disc User Guide<br>Advanced BASIC ROM User Guide          | £16.95<br>£9.95 |
|       | Advanced Programming Guide                                         | 13.33           |
|       | to BBC                                                             | £9.95           |
|       | Advanced Sideways RAM User Guide<br>Advanced User Guide for BBC    | £10.95          |
| 18.50 | Advanced FORTH                                                     | £9.95           |
|       | Advanced Graphics with BBC<br>Assembly Language Programming        | £9.95           |
|       | BBCMicro                                                           | £11.50          |
| Į     | Adventure into BBC BASIC<br>Applied Assembly Lang, for BBC         | £6.95           |
|       | Art of Microcomputer Graphics                                      | £9.95<br>£14.95 |
|       | Assembly Language Programming                                      |                 |
|       | FOR the BBC Micro<br>Assembly Language Programming                 | £8.95<br>on the |
|       | BBC & Electron                                                     | £8.95           |
|       | Basic ROM User Guide<br>BBC B Compendium                           | £11.95<br>£5.95 |
|       | BBCB+UserGuide                                                     | £14.95          |
|       | BBCBASIC for Beginners<br>BBC Forth                                | £7.95           |
| í     | BBC Hardware Projects                                              | £7.50<br>£8.95  |
| Ì     | BBC Micro & the small Business                                     | £5.75           |
|       | BBC Micro ROM Book<br>BBC Master 128 for High Flyer                | £10.95          |
| ١     | BBC Micro Disc Companion                                           | £8.95           |
|       | BBC Software Projects<br>BCPL User Guide                           | £6.95           |
| Ì     | BCPL The Language & its Compiler                                   | £14<br>£7.95    |
|       | CforBeginners                                                      | £10.95          |
| ١     | Cfor Programmers<br>Complete FORTH                                 | £9.95<br>£6.95  |
|       | Computer Graphics & CAD                                            |                 |
|       | fundamentals<br>CP-M-86 User's Guide                               | £9.95<br>£19.95 |
| ١     | CP-MBible                                                          | £16.50          |
|       | CP-M Handbook with MPM<br>CP-M Plus Handbook                       | £9.95<br>£13.95 |
| Ì     | CP-MSoulof                                                         | £16.50          |
| ı     | CP-MThe software BUS Creative graphics on BBC Micro                | £8.95           |
| 1     | Disc Drive Projects for Micros                                     | £7.50<br>£5.45  |
|       | DISC FILING SYSTEM (DFS)                                           | 66.05           |
| ١     | Operating Manual for BBC DBASE Programming Language                | £6.95<br>£14.95 |
| ١     | Disc Programming Techniques                                        | £9.95           |
|       | Exploring FORTH FORTH on the BBC Micro                             | £6.95<br>£7.50  |
| Ì     | Functional Forth for the BBC Micro                                 | £5.95           |
| ١     | Guide to BBC ROMs<br>Graphics for Children                         | £9.95<br>£6.95  |
| ١     | Graphs & Chartson BBC Micro                                        | £7.50           |
|       | Hackers Handbook - New Inside Information (Computers,              | £6.95           |
| ١     | Interfacing & Control o/t BBC Micro                                | £9.95           |
| ١     | Communications & People)                                           | £8.95           |
| ۱     | Interfacing & Robotics on BBC Introduction to COMAL                | £15.95<br>£9.50 |
| ı     | Introduction to LOGO                                               | £6.95           |
| ١     | Introducing C'<br>Introducing LOGO                                 | £9.95<br>£5.95  |
| ۱     | Introduction to FORTH                                              | £8.95           |
| ۱     | Introduction to PASCAL<br>ISO-PASCAL Reference Manual              | £17.95<br>£9.95 |
| ۱     | LISP2ndEdition                                                     | £14.95          |
| ı     | LISP, A Beginners Guide to<br>LISP on the BBC Micro                | £10.95<br>£7.50 |
| ۱     | LISP the Language of                                               |                 |
| ۱     | Artificial Intelligence                                            | £9.95           |
|       | Logo On the BBC Micro<br>Logo Programming                          | £7.50<br>£9.95  |
| ۱     | Mysteries of DISC DRIVES and DFS                                   |                 |
| ۱     | REVEALED Mastering Assembly Code                                   | £5.95<br>£8.95  |
|       | Mastering CP-M                                                     | £17.95          |
| L     | Mastering Music                                                    | £6.95           |

| BY BY AY                                                       | 1                |
|----------------------------------------------------------------|------------------|
| Mastering the Disc Drive                                       | £7.95            |
| Master Advance Reference Manual                                | £19.95           |
| Master Reference Manual Part 1                                 | £14.00           |
| Master Reference Manual Part 2                                 | £14.00           |
| Mastering View, Viewsheet &                                    |                  |
| Mathematical Progress in BBC                                   |                  |
| Basic                                                          | £7.95            |
| Micro Prolog                                                   | £10.00           |
| MicrotextfortheBBC                                             | £10.00           |
| Viewstore                                                      | £12.95           |
| Points of View                                                 | £6.95            |
| Practical Disc File Techniques                                 | £5.95            |
| Programming the 6502                                           | £16.95           |
| Programming the Z80                                            | £19.95           |
| Structured Basic                                               | £7.95            |
| The Epson FX-KAGA PRINTER                                      | CF CF            |
| Commands REVEALED                                              | £5.95            |
| The Software Business Toolbox 2                                | £5.50            |
|                                                                | £10.95<br>£12.95 |
| Towers Int. Transistors Selectors Turtle Graphics on BBC Micro |                  |
| Understanding FORTH –                                          | £7.50            |
| A Beginner's Guide                                             | CC EO            |
| Understanding Interword –                                      | £6.50            |
| A Beginners Guide                                              | CC EO            |
| View3.0UserGuide                                               | £6.50<br>£10     |
| View Guide                                                     | £4.50            |
| VIEWincl. ViewSpell & ViewIndex                                | £12.95           |
| Viewsheet User Guide                                           | £10              |
| Viewstore User Guide                                           | £10              |
| Within the BBC Micro                                           | £13.95           |
| Writing Interactive Interpreters                               | L13.33           |
| & Compilers                                                    | £8.45            |
| Wordprocessing BBC                                             | 20.43            |
| Beginners Guide                                                | £7.95            |
| Wordstar & CP/M made easy                                      | £7.45            |
| Wordwise + AUser Guide                                         | £9.95            |
| Z80 Applications                                               | £15.95           |
| Z80 Assembly Language                                          | 210.00           |
| Programming                                                    | £19.95           |
| Z80 Reference Guide                                            | £9.95            |
|                                                                |                  |

#### **OFFICE** MASTER

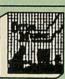

CASHBOOK – A complete "Stand Alone" accounting software package for the cash based sole trader/partnership business. It is designed to replace your existing cashbook system and will provide you with a computerised system complete to trail balance.

FINAL ACCOUNTS – Will take data prepared by the Cashbook module and produce a complete set of accounts as following: Trial Balance with inbuilt rounding routine; Notes to the accounts; VAT Summary; Profit & Loss A/C; Balance

MAILIST – A very versatile program. Enables you to keep records of names and addresses and then print, examine, sort and find them, all with special selection techniques.

EASILEDGER - A management aid software tool designed to run alongside an existing accounting system. Essentially a Debit/Credit ledger system which can handle sales, purchase and nominal ledger routines to provide instant management information.

**INVOICES & STATEMENTS** - Greatly reduces the time and cost of preparing Invoices and Statements by storing essential information like customer names, addresses and account numbers. Has VAT routines and footer messages facility

STOCK CONTROL – Allows you to enter stock received, stock out, summary of stock items and current holdings together with details of total cost, total stock to minimum level, units in stock ordering, quantity and supplier detail.

All this for only £21 (Disc)

#### **OFFICE** MATE

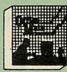

- DATABASE
   BEEBCALC SPREADSHEET
   BEEBPLOT GRAPHICS

DATABASE – Set up a computerised card index system with powerful search facilities.

SPREADSHEET - Offers many calculation and editing features.

**BEEBPLOT** – Provides visual representation from Spreadsheet data. OFFICE MATE Only £10 (Disc)

#### BEEB VIDEO DIGITISER

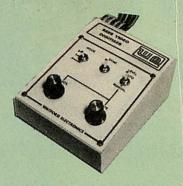

Using any source of composite video (colour or monochrome) and the Watford Beeb Video Digitiser, you can convert an image from your camera into a graphics screen on the BBC

This uses the full graphics capacity of the BBC micro in modes 0, 1 or 2. The video source may be a camera, video recorder or television, and is connected via the video output socket.

Images produced can be compressed, stored to disc, printed on an Epson compatible printer, directly used to generate graphics, analysed for scientific and educational use or converted to other formats e.g. Slow Scan TV or receiving a picture from a remote camera using a modern.

The output from the digitiser exactly matches the graphics capability in each mode, with up to 8 levels of grey in mode 2. The unit connects into the User Port and automatically scans a complete picture in 1.6 seconds.

Both the black and white levels can be adjusted manually for the optimum picture, or switched to automatic for unattended use. The image produced can be reversed if necessary.

Full controlling software is supplied on a normal sideways ROM and this is easily accessed via additional \* commands. The package is designed to allow easy input of complex screens and give full access of the data to the user. Once on the screen, the image can be used as a normal graphics screen, allowing any of the usual graphics commands in BASIC or other ROM's to work on it.

A special print dump routine is included with the driver programs. This is specially designed to produce a fast, correctly proportioned picture, with reduced "contouring", resulting in an accurate reproduction of the original image.

Detailed examples of driving this unit from BASIC or other languages are all provided in the extensive manual supplied.

#### £109 (Carr. £3)

(Price includes) Digitiser Unit, Software in ROM & a Comprehensive Manual) (BBC B+ and Master compatible, except Master with Econet)

#### Magazine Maker

(As seen on TV)
A combination of the AMX Pagemaker and Watford's Beeb Video Digitiser.
Using any video that provides a composite signal and the digitiser, images from a camera or TV can be converted into a graphics screen on the BBC Micro.
They can then be used within AMX Pagemaker to illustrate magazines or newsletters – in fact anything that needs to be created on A4 size paper.
With Pagemaker's many features, a variety of pictures can be composed – the only limit being the imagination.
Pictures can be doctored using Pagemaker's graphics option to produce any number of effects.

Text can be formatted around the digitised photo on screen using the facilities available, which include 16 typefaces, character and pattern definer, text formatting and the ability to load in wordwise and viewfiles plus much

Once created the picture can be printed out. The Magazine Maker is suitable for any use that requires illustrated documents.

Complete Package £129.00 (carr. £3)

### VOLTMACE JOYSTICKS

| £12 |
|-----|
| £17 |
| £10 |
| £12 |
| £12 |
| £7  |
|     |

### ROM EXTRACTION TOOL

This extremely useful tool allows you trouble free chip removal from your computer by distributing the removal force over the whole body of any 24 or 28 pin chip.

### ACORN MUSIC 500

BBC B, B+ & Master compatible.

You too can acquire this music package that has already thrilled thousands, for:

ONLY £29 (carr £3)

(included FREE with every unit, 'MU-500' software disc worth £6)

### ATTACHE CARRYING **CASE for BBC Micro**

This attache carrying case is attractively finished in mottled antique brown leatherette. An ideal and safe way of carrying your BBC Micro around. Supplied with two Keys. Price: £13 (£2 carr.)

| 28 pin ZIF SOCKET (Textool) | £6.95 |
|-----------------------------|-------|
| 28 DINZIF SUCKET (Textool)  | 10.53 |

28pin DIL HEADER PLUG

SOLDER type IDC CRIMP type

£1.50 £1.95

### SPARES for BBC Micro

| Keyboard      | £46 | Keystrip  | £2    |
|---------------|-----|-----------|-------|
| UHFModulator  | £4  | Case      | £20   |
| Speaker Grill | £1  | Speaker   | £2    |
| Power Supply  | £59 | Keyswitch | £1.50 |
|               |     |           |       |

### Replacement FLEXIBLE 17 way Keyboard Connector £3

### **8 WAY DIP SWITCHES**

With these DIP switches soldered to their keyboard, any BBC B or B+ owner can take full advantage of the fast disc drives that we supply by configuring his BBC for fast disc drive operation

Excellent value for money at £1.00

### **CONNECTING LEADS**

| (All ready made and tested      | (     |
|---------------------------------|-------|
| CASSETTE LEADS 7 pin DIN Plug   |       |
| to5pinDINPlug + 1 JackPlug      | £2.00 |
| to3pinDINPlug + 1 JackPlug      | £2.00 |
| to7pinDINPlug                   | £2.50 |
| to3JackPlugs                    | £2.00 |
| 6pin DIN to 6pin DIN Plug (RGB) | £2.50 |

DISC DRIVE POWER LEADS
Supply from BBC power supply to standard
Disc Drive connector.
Single £3.00 Dual £3.75

DISC DRIVE INTERFACE LEADS BBC to Disc Drives Ribbon Cable Single £4 Twin £6

### **MISCELLANEOUS** CONNECTORS

|                       | Plugs                                                                                                    | Sockets |
|-----------------------|----------------------------------------------------------------------------------------------------|---------|
| RGB(6PINDIN)          | 30p                                                                                                    | 45p     |
| RS423 (5 pin Domino)  | 40p                                                                                                    | 50p     |
| Cassette (7 pin DIN)  | 25p                                                                                                    | 65p     |
| ECONET (5 pin DIN)    | 20p                                                                                                    | 30p     |
| Paddles (15 pin'D')   | 80p                                                                                                    | 200p    |
| BBC Power Plug 6 way  | 80p                                                                                                    | _       |
| Disc Drive Plug 4 way | 75p                                                                                                    | _       |
| 6way Power Connector  | BOOK STATE OF THE PARTY OF THE PARTY OF THE | 95p     |

### Watford Dealers' List

### UNITED KINGDOM

Badger Micros (Devon), Badger's Hill, Southerton, Ottery-St. Mary, Devon EX11 1SE. Tel: 0395 68516.

Beebug Retail, Dolphin Place, Holywell Hill, St. Albans.

Cambridge Computer Store, 4 Emmanuel St., Cambridge CB1 1NE. Tel: 02:3 358264.

Cirkit Distribution Ltd, Park Lane, Broxbourne, Herts.

C.J.E. Micros, 78 Brighton Road, Worthing, West Sussex. Tel: 0903 213361.

Farnell Electronics, Canal Road, LEEDS LS12 Tel. 0532 636311.

HCCS, 575-583 Durham Road, Low Fell, Gateshead, Nr. Newcastle Upon Tyne. Tel. 091 4870760.

Mancomp Ltd, Printworks Lane, Levenshulme, Manchester. Tel: 061-224 1888-9888.

Microman Computers, Rainford Industrial Estate, Mill Lane, Rainford, St. Helens

Verospeed Ltd, Boyatt Wood, Eastleigh, Hants.

### **OVERSEAS DEALERS**

\*Absolute Electronics, Rewal House, 208-210 La Trobe Street, Melbourne, 3000, Victoria, Australia. Tel: (03) 663 2411.

Alpha Computer Co, Shop 314 Chi Fu Commercial Centre, Chi Fu Fa Yuen, Hong Kong, Tel: 5-506592.

Computer Distribution Company, Parklaan, 47, B09300 Aalst, Belgium.

E.B.N., Elisenstrasse 13, 1000 Berlin 41. Tel: (030) 7952057

Lendac Data Systems, Unit 31, IDA Enterprise Centre, Pearce Street, Dublin 12. Tel: 710796.

Scientex P.V.B.S., Zilversmidstraat 2, B-2000 Antwerpen, Belgium, Tel: 03 233 59 06

Techno-matic Data, Holbergsgade 19, 1057 Kobenhavn K, Denmark

\*Velobyte, Scheaedyksadyk 5a-6a, 3011 EB Rotterdam, Holland, Tel: (010) 413 8197/414

Viking Tecno, Vestergade 12.1, 9620 Aalestrup, Denmark, Tel: 08 642522

\*Acorn/Watford Referral Centres.

### **Viglen Console Unit**

Enhance the appearance and convenience of your BBC Micro & Master with the Viglen console unit.

BBC £42; Master £51 (carr. £4)

### SURGE PROTECTOR Plug

Fitted in place of your normal mains plug, this device protects your equipment against mains surges. Nearby lightning strikes, thermostats switching and many other sources which put high voltage transient spikes on to the mains. This can lead to data corruption in memory and on disc and can result in spuriously crashing machines. A must for every computer user

Protection for only £6.99

### **4 WAY MAINS** DISTRIBUTION SOCKET

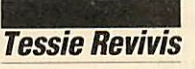

4 way top quality mains trailing sockets. Supplied wired up with mains plug ready for use. Can be screwed to floor or wall if required. Very useful for tidying up all the mains leads from your peripherals.

£8.95 (carr £1.50)

The above unit is also available with a built-in surge Arrester, providing Protection for your complete system.

Spikes Cleaner Unit: £12.50 (carr £1.50)

#### CHIP SHOP ASSORTED ROMS

| 3271            | £36.00 | ACORN ADFS         | £25 |
|-----------------|--------|--------------------|-----|
| DS3691          | £3.50  | ACORN BASIC 2      | £19 |
| DS88LS120       | £5.25  | Acorn BCPL         | £42 |
| LM324           | £0.45  | Acorn COMAL        | £38 |
| SN76489         | £5.50  | ACORN DNFS         | £17 |
| SAA5050         | £8.75  | Acorn FORTH        | £32 |
| UPD7002         | £4.40  | Acorn Graphics     | £25 |
| 2764-250nS      | £3.50  | Acornsoft C        | £78 |
| 27128-250nS     | £3.75  | Acorn LISP         | £35 |
| 27256           | £4.20  | Acorn LOGO         | £49 |
| 27512           | £9.50  | Acorn OS B+        | £25 |
| 27C101G (1 Meg) | £20.00 | Acorn OS 1.2       | £14 |
| 4013            | 60p    | Basic Editor       | £24 |
| 4020            | £0.90  | Beebfont           | £25 |
| 4464            | £3.75  | Beebmon            | £22 |
| 4816 RAM        | £1.75  | BROM Plus          | £32 |
| 41256           | £2.25  | Buffer & Backup    | £20 |
| 6264LP-8K       |        | Communicator       | £49 |
| RAM             | £2.80  | Disassembler       | £16 |
| 6502A CPU       | £4.75  | Graphics Extension |     |
| 65C02 3M        | £9.75  | GXR-B              | £21 |
| 65C12           | £9.00  | GXR-B+             | £22 |
| 6512A           | £10.00 | Help II            | £27 |
| 6522            | £3.40  | ISO Pascal         | £54 |
| 6522A           | £5.00  | ISO-Pascal Stand   |     |
| 6845SP          | £6.00  | Alone Generator    | £30 |
| 68B50           | £2.95  | ICON Master        | £28 |
| 7438            | 40p    | Logotron LOGO      | £45 |
| 74LS00          | 25p    | Master Termulator  | £34 |
| 74LS04          | 25p    | Micro Prolog       | £62 |
| 74LS10          | 25p    | Microtext Disc     | £48 |
| 74LS123         | 80p    | Mini Office ROM    | £47 |
| 74LS163         | 70p    | MUROM              | £21 |
| 74LS244         | 80p    | ROMAS              | £29 |
| 74LS245         | £1.00  | ROMIT              | £29 |
| 74ALS245        | £2.75  | Serial ULA         | £13 |
| 74LS373         | £1.00  | STUDIO 8 Disc      | £18 |
| 74LS393         | £1.00  | TERMULATOR         | £28 |
| 75453           | 70p    | Toolkit Plus       | £31 |
| Acornsoft C     | £78    | View Professional  | £85 |
|                 |        | Video ULA          | £15 |
|                 |        | ULTRACALC          | £26 |

Prices subject to change without notice and available on request. ALL OFFERS subject to availibility.

Mail Order and RETAIL SHOP. Trade and Export inquiries welcome Government and Educational Establishments' OFFICIAL ORDERS Accepted.

Shop Hours: 9.00am to 6.00pm. Monday to Saturday. Thursdays 9am to 8pm. (Free Customer's Car Park)

VAT: UK customers please add 15% VAT to cost incl: Carriage

CARRIAGE: Unless stated otherwise, minimum £1 on all orders. £2 on Larger items. On bulkier items, £7 Securicor charge applies (UK mainland only). Overseas orders, carriage is charged at cost.

Specifications of all products are given in good faith but is subject to change without notice. Some items vary in their availability. Please ring for latest delivery situation.

### Vatford Electronics

Telephone: (0923) 37774; Telex: 8956095; FAX: 01 950 8989 JESSA HOUSE, 250, Lower High Street, WATFORD, ENGLAND

## Electronequip

### Computers & Accessories:

| Master 128             | . 435.91 |
|------------------------|----------|
| Turbo Co-processor     | . 119.46 |
| 512 Co-processor       | . 217.41 |
| Universal Co-processor | 79.95    |
| Master Compact (UHF)   | . 343.85 |
| Master Compact (Col)   | . 534.23 |
| Compact Companion      | 39.95    |
| Master ROM Cartridges  | 14.95    |
|                        |          |

### Monitors:

| Colour:                           |
|-----------------------------------|
| Philips 8833 Med Res BBC/IBM com- |
| patible                           |
| Microvitec 1451 Med Res BBC RGB   |
| TTL 249.95                        |
| Mono: Zenith ZVM1230 (Green) and  |
| ZVM1220 (Amber)79.95              |
|                                   |

#### **Disc Drives:**

| (Two year warranty)  |        |
|----------------------|--------|
| MD400A (No PSU)      | 132.96 |
| MD400B (With PSU)    | 149.95 |
| MD802C (No PSU)      | 259.90 |
| MD802E (With PSU)    | 289.95 |
| MD802D/M (in Plynth) | 309.95 |
| MDCOMBO (5.25&3.5)   | 259.00 |
| MD20M 20Mbyte Wini   | 659.96 |
|                      |        |

### **Printers:**

| Dot Matrix:            |        |
|------------------------|--------|
| Citizen 120D (80col)   | 189.00 |
| Star NL10 (80col)      | 209.95 |
| Star NX15 (132col)     | 389.00 |
| Epson FX800 (80col)    | 399.00 |
| Epson FX1000 (132col)  | 549.00 |
| Star NB24-10 (24pin)   | 599.00 |
| Epson LQ800 (24pin)    | 599.00 |
| Daisywheel:            |        |
| Juki 6100 (18cps)      | 343.56 |
| Gakken GPR2000 (18cps) | 199.95 |
|                        |        |

### **BBC & Master Spares:**

| BBC Power Supply     | 56.35 |
|----------------------|-------|
| BBC Keyboard         | 49.95 |
| BBC O.S. 12          | 12.58 |
| BBC Basic II         | 19.95 |
| BBC Cases (complete) | 17.95 |
| Master Power Supply  | 59.95 |
| Master Keyboard      | 54.95 |
| Master Batteries     | 4.95  |
| Acorn 8271 Disc/I/F  | 69.00 |
| Acorn 1770 Disc I/F  |       |

Electronequip: New for **Master & Compact** View Printer Driver generator and menu

12.95/13.95

#### **Dust Covers:**

| We stock dust covers for most popul | lar |
|-------------------------------------|-----|
| items. Here's a selection:          |     |
| Master 128 4.                       | 49  |
| Star NL10                           | 41  |
| Citizen 120D                        |     |
| Microvitec 6.4                      |     |

A selection from our large range:

### **ROM Software:**

| ri odiodilon nom du i | argo rarigo. |
|-----------------------|--------------|
| Acornsoft             |              |
| View                  | 44.95        |
| Viewsheet             | 44.95        |
| Viewstore             |              |
| Overview              | 89.95        |
| AMX                   |              |
| Mouse Super Art       | 79.95        |
| Pagemaker             |              |
| Max (Desktop)         | 18.95        |
| Computer Concepts     |              |
| Inter-word            | 49 00        |
| Inter-chart           |              |
| Inter-sheet           |              |
| Wordwise Plus         |              |

Inter-base......60.00

### Discs:

| Box 96Tpi D.S. in plastic Library Case (5.25")    | 12.95          |
|---------------------------------------------------|----------------|
| Box 30 96Tpi D.S. in Plastic Storage Box (5.25"). | 39.90          |
| Box 10 135Tpi D.S. (3.5")                         | 24.95          |
| Box 10 96Tpi D.S. Unlabeled discs                 | 6.90           |
| Large Selection of Disc Storage Boxes             | £6.90 to 19.90 |

### A.T.P.L. Sidewise ROM Board. The most popular and original Special Offer.... 39.33

| Merlin     |       |
|------------|-------|
| Datascribe | 59.95 |
| Titan      | 89.00 |

Prices subject to variation without prior notification. Trade, Government and Education orders Welcome. Barclaycard & Access, orders accepted. All prices include 15% V.A.T. P&P Please add 92 pence. Securicor £6.90 per parcel. Please send for our extensive Mail Order catalogue.

59 West Street Fareham Hants P016 0AT
Tel: 0329-230670/1

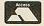

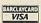

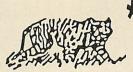

# \* SUMMER \*

### SPECIAL OFFERS

### All prices include V.A.T.

BBC Master 128 computer £398.00

New Acorn Arkimedes

Limited Stocks please telephone

BBC Master 128
plus
Citizen 120D printer
only £560.00
including free 24hr delivery

New Amstrad PC 1640 computer
10% discount
Amazing printer bargain
Amstrad Dmp 3000 £157.55
Panasonic JXP1081 £165.90
Citizen 120D £172.50
Citizen MSP10E £228.85
Citizen MSP15E £270.25
All citizen printers have a two year warranty
BBC parallel printer cable £8.25

STAR NL10
plus
Parallel interface only £208.00!!

GPR 2000 18 cps daisywheel printer only £199.00

Nightingale modem/commstar package offer only £97.00

Computer concepts interwood ROM only £48.00 (free delivery)

Micro-vitec 1451 col monitor with cable only £258.00

TIGER SOFTWARE

66 ST MICHAELS LANE,
BRIDPORT, DORSET DT6 3RB
TEL: 0308 27691

Please add £8.00 for next day delivery by door to door courier

# NGGREE

If the Greeks have word for it, then you can be sure that Joe Telford has a program for it

Joe Telford

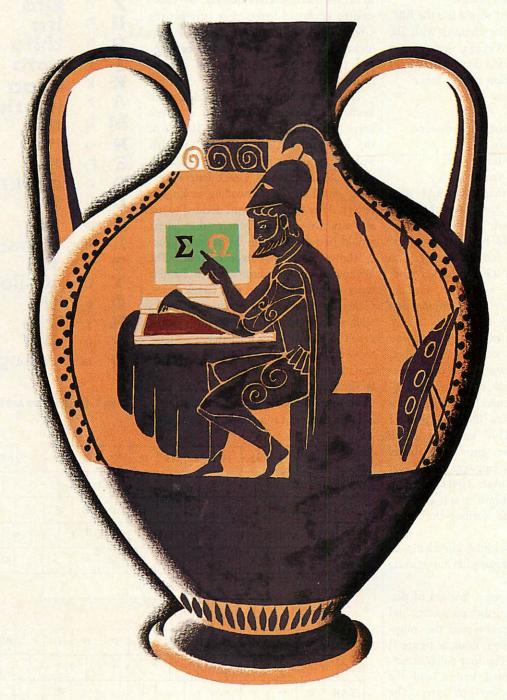

his month my thoughts turn to sun, sea, sand and foreign parts.
What can you do if you arrive in an out of the way Greek island where English is not commonly spoken? Let your BBC micro help you get by with a crash course in Greek, because I

have devised a couple of programs to help you learn the language.

I've been having a recurring nightmare, brought on by her ladyship spending our hard earned sponduliks on a summer holiday in far off Greece. The island of Kefalonia to be precise. Okay, so it's going to be

warm, relaxed, rustic and full of friendly people, but Katelios, our out-of-the-way retreat is going to be hard work for my CSE Greek (failed).

We went there last year. No heavy discos, cultured waiters or timeshare operators, just heavy backgammon sessions

### **JOE'S JOTTINGS**

with the local fishermen, down at the taverna at the end of the beach known throughout Kefalonia as Jimmy's Place. I normally begin my 'phrase-book period' straight after Spring Bank holiday, and this continues right up to mid-August when we leave. By this time I've picked up such useful phrases as 'ee gata moo pothee ena neo boozee' (my cat needs a new spark plug), and I feel ready to trade all my irregular verbs with the locals.

This year I thought I would use the BBC micro to improve their chances with the 'trelos anthros apo Ayylika' (crazy man from England). I decided that I would limit the language exploration to two areas:

- The Greek numbers.
- The Greek menu.

To do this I considered my resources:

- A few Greek friends.
- A fistful of phrase-books
- A couple of audio-tapes.

It was apparent that all would need pressing into service, and even then, my non-fluency in modern Greek would ensure that there would be some linguistic goof-ups. For this, I humbly apologise to any readers with a Greek background. However, nothing ventured, nothing gained, so I set about designing the first program, to help with numbers.

Now I hit my first hurdle. How do you represent the Greek word for a number, say 10, in a useful format on the computer? I tried the following logic: When I say 10 in Greek the word sounds 'theka', so I'll have the computer print 'theka', to which I will key in '10'. This was shot down immediately, because good educational practice in learning a language means that we need to see the exact Greek word in Greek letters. Two spin-offs are:

- We would combine learning the letters with the numbers
- We would get a working knowledge of word patterns as a preparation for reading general Greek words.

To progress, we need a method of displaying the Greek alphabet on screen, and of associating that alphabet with the computer's English characters. Look at figure 1, the Greek alphabet. The first column contains the Greek capital letters, and the second contains the lower-case letters. The third column is the sound that the letters make when pronounced, and the last column is my attempt to relate them to the English alphabet.

The first column contains no real problems (apart from the unusual shapes), but the second column has the lower-case sig-

ma, or 's' sound, which has two versions. One of these is found inside words and the others, the elongated 's' is sounded only at the end of words. The other slight problem is that the Greek alphabet contains only 24 letters, which gives us two spares. I decided first to define the ASCII characters from 192 to represent a Greek character set. These characters can't be typed directly from the keyboard. I felt there was a need to access the characters quickly, by referring to keyboard letters. For example the Greek word for 10 should be typed in as 'deka' and then each letter would be mapped to the Greek character set and be printed correctly.

The fastest approach is to relate each keyboard character directly to a Greek letter, by adding 128 to the ASCII code of the keyboard; 'A' is code 65 and that makes capital alfa become code 193. This meant deciding which Greek letters were most suited to direct encoding as English letters. After some thought I decided to use an intuitive method where the letters would be related mainly by sound. Figure 2 shows how that worked out. The keyboard simply indicates which English letter matches its respective Greek letter. Generally speaking the assignment works well, and a good many Greek words can be typed in almost letter for letter.

Now look again at figure 1. Notice there are a number of problems.

■ The English letters 'Y' and 'G' are both used to represent *gama*. This is simply because *gama* can sound as a 'G' or as a 'Y'

| Symb        | ols | Name                       | Keyboard eqiv.s        |
|-------------|-----|----------------------------|------------------------|
|             |     |                            |                        |
| A           | α   | Alfa                       | A                      |
| В           | В   | vita                       | В                      |
| Г           | Y   | gamo                       | GY                     |
| Δ           | б   | thelt                      | a D                    |
| E           | E   | epsile                     | on E                   |
| Z           | Z   | zita                       | Z                      |
| H           | η   | ita                        | J                      |
| Θ           | 8   | thita                      | C                      |
| I           | L   | yota                       |                        |
| K           | K   | kapa                       | K                      |
| Λ           | λ   | lamt                       |                        |
| M           | 'n  | mi                         | W                      |
| N           | ~   | ni                         | N                      |
| Ξ           | Ę   | Xi                         |                        |
| 0           | ο π | omik                       |                        |
|             |     | pi                         | PR                     |
| P<br>\Sigma | P   | ro                         |                        |
| T           | σο  | THE RESERVE AND ADDRESS OF | a · Jw                 |
| Y           | τυ  | taf<br>ipsile              | milital and the second |
| Φ           | Ф   | fi                         | F                      |
| X           | X   | khi                        | Ĥ                      |
| Ψ           | Ψ   | psi                        | Q                      |
| Ω           | w   | ome                        | ga W                   |
|             |     |                            |                        |

Figure 1. Greek letters and English equivalents

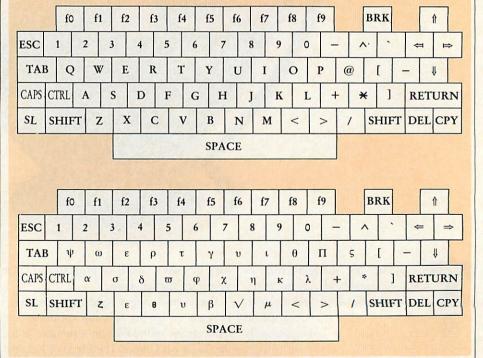

Figure 2. How English and Greek letters correspond on the keyboard

depending on its position in relation to other letters in a word.

- The 'S' character is normally used for sigma, but for sigma at the end of words, I decided to use the @ sign because it reminded me of the extended 's'.
- The epsilon character was allocated to 'U' and to 'V' because of my own confusion over the shape of Epsilon. I generally use 'U', but 'V' occasionally creeps in.
- The khi sound fits best with 'H' leaving the xi sound for 'X'.
- The *psi* letter was allocated to 'Q' because it was free, and also because 'Q' is just before 'P'.
- The *thita* sound was allocated to 'C', another free key, and remembered by a lisped 'th' being a soft 'C'.
- The vita character looks so firmly like a 'B' that I left it there!

### Character set

The next stage was to define the new Greek character set. If you have a Master much of the work is done for you because it contains an almost complete Greek character set. The alternative approach is shown in figure 3. Here we define character 64 (@) to be the end of word sigma. This has to be done for each of the letters, both upper and lower case. To help out, listing 1 on the yellow pages contains a character set called HIGREEK. On a Master it can be installed by just typing:

### CH. "HIGREEK"

On a normal BBC micro or B+, first type in:

### \*FX 20,2 PAGE=PAGE+&200

Once installed, the program is not required (unless you hit Break) and hence can be deleted with NEW. Further programs can be loaded to make use of the character set. To do this we need a short function – FNgreek(M\$) – which uses one parameter, the string in 'keyboard Greek' to be translated. The function therefore looks like this:

DEF FNgreek(m\$)
LOCAL loop%,g\$,a\$
g\$=""
FOR loop%=1 TO LEN m\$
a\$=MID\$(m\$,loop%,1)
IF a\$>"@" THEN a\$=CHR
\$(ASC(a\$)+128)
g\$=g\$+a\$
NEXT

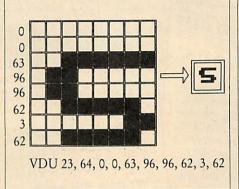

Figure 3. Making the Greek sigma character

Notice that FNgreek returns the translated string so we can use a calling line like:

### PRINT FNgreek ("dwdeka")

or alternatively:

### g\$=FNgreek("trianda")

The next stage of looking at the Greek numbers was to work out how the numbers went together. Figure 4 shows the alternatives I eventually came up with. Greek numbers fit together very comfortably, there being no 'ands' to break up the flow. For example 6258 is translated as 'Exi hiliades, diakosia peninta okto'. This meant that a minimum of data statements would be required. I would have to put keyboard translations for:

- Units: one to 12 (12 numbers before repetition)
- Tens: 10 to 90 (nine numbers)
- Hundreds: 100 to 900 (nine numbers)
- Thousands: 1000 to 1200 (12 numbers)

Listing 2 is the Greek numbers program. Type it in and call it 'numbers'. It contains the HIGREEK VDU codes, and if space is tight, these could be deleted. If you delete the VDU codes, then a loader program must be created as follows:

- First make a copy of HIGREEK called NLOADER
- A last line of NLOADER should be added and should therefore read as follows: CHAIN "NUMBERS"
- Build a! BOOT file containing: 0001 \*FX20,2 0002 PAGE = PAGE + &200 0003 CH. "NLOADER"
- Type \*OPT4,3

Once listing 2 is running, you should see a screen like figure 4. Move the cursor keys to highlight the option you wish to explore and press Return. The program will present you with 10 questions and score you as you progress. Most of the working screen is in

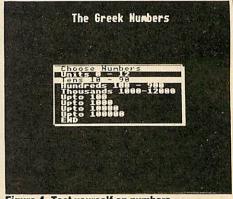

Figure 4. Test yourself on numbers

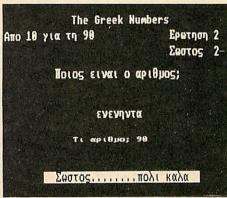

Figure 5. The working screen is in Greek

Greek and is shown in figure 5. The translations are shown below:

| Erwihon | Question (no.) | Σωστοζ | Right (so far) | Ποηοζ ειναι ο αρ ιθμοζ | Which number is it? | Tι αριθμο | What number? | Σωστοζ. . .πο λΙ καλα | Correct! Very good!

It does take a little time to pick up the letter and word forms, but it pays dividends in terms of general familiarisation with Greek vocabulary. If you can afford the time, try to say each word out loud, so that you associate sound with the numbers too. If you have *Speech!* from Superior Software or Computer Concepts' *Speech* ROM, then try:

### \*SAY trianta okto

The second item that is worth learning about is the Greek menu, for a taverna or εστιατορ ιον (restaurant). Rather than replicate the learning techniques employed in the numbers program, we could learn about taverna food from the other side.

Imagine that you are the owner of a Greek restaurant, and you have to produce a daily menu (καταλογο) in both Greek and English. The BBC micro can help you, provided you have your trusty phrase-book to hand. Type in listing 3 from the yellow pages, save it as 'MENURDR', then run it

=q\$

## rtroom save up to 612.90

£30 5 1/4 inch Disc (ADFS ONLY) £34 3 1/2 inch Disc

With Digimouse add £35

The ARTROOM pack consists of ARTROOM and ACE (Artroom Colour Extension). ARTROOM is an icon based full screen graphics package which can be controlled by mouse or keyboard. All the usual features are there including 'cut and paste' and our highly acclaimed ZOOM option plus an extensive graphics library to help you produce pictures quickly. An advanced printer dump is also supplied.

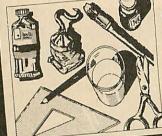

'ARTROOM...the best there is .-Acorn User Feb '87

'ARTROOM is the software for you.'
A & B Jan '87

# ACE consists of two programs. COLOURIZER enables you to produce MODE 1 colour Versions of ARTROOM screens and to dump them to a printer using a shaded printer dump. The MODE CONVERTER program will convert any graphics screen into a Modes 0,1,2,5 and 7, yes SEVEN!

...very pleased with the way Clares have introduced the colour facility.' A & B June '87.

ARTROOM and ACE will work with any mouse but we recommend DIGIMOUSE because it is well engineered using a non-slip ball and optical encoders. DIGIMOUSE also includes the unique 'LINEAR LOCK' facility that enables you to draw straight lines freehand. ...impressed by Nidd Velley Digimouse' A & B June '87

This complete package is marketed by Olivetti in Italy, the home of style and design.

ACE A STROKE OF GENIUSI

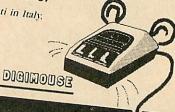

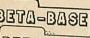

### BETA-BASE BETA-BASE SINE ET

Beta-Base Beta-Base

£30 5.25 inch Disc £34 3.5 inch Disc

The Beta-Base pack consists of Beta-Base, the number one database for the BBC micro, and Beta-Base Utilities which extends the power of Beta-Base.

The main feature of Beta-Base is its ease of use which is achieved without sacrificing the power and flexibility required for the efficient manipulation of up to 65,000 records.

The Beta-Base Utilities provide seven new utilities. There are more powerful versions of Search and Sort and there is also a Mail Mike Bibby, Editor of MICRO USER. Merge program which creates perfectly formatted letters containing data from your files.

'Rated best value for money'-ACORN USER Dec '84

When ordering please/state the following:

Machine

Disc size (5.25, 3.5) Disc format (40 or \$0) DFS version

N.B. If ordering for a Master or Compact please state DFS or ADF5. The ARTROOM pack is for the Master or Compact only but all other software is available for all machines.

Fontwise + Pack

SAVE £10

£34 31/2 inch Disc

The FONTWISE+ pack contains FONTWISE+, the FONT EDITOR and 22 fonts. FONTWISE+ enables you to print very high quality text in a choice of 22 different fonts and 3 sizes. You do not need a special printer, just an EPSON RX or FX compatible, and 3 sizes is not the end of the story because you can also have both proportional High quality is not the end of the story because you can also have both proportional and justified text. The output has to be seen to be believed.

 $\label{total continuous} \mbox{FONTWISE+ is compatible with WORDWISE. VIEW, INTERWORD. MINI OFFICE II and EDWORD II. \label{total continuous}$ 

'FONTWISE is better than many NLQ packages'-ACORN USER Sept '86

The FONT EDITOR is very easy to use and allows you to edit the current fonts or create new ones. Reviewers have praised the editor for its ease of use and faultless presentation.

'editor is impressively quick, smooth and easy to use -A&B EDITOR '...puts all previous designers to shame. —BEEBUG July '86

Ask for a sample printout.

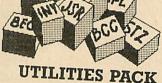

UTILITIES PACK SAVE UP TO £30

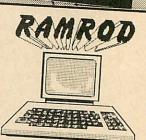

#### £50 51/4 inch disc £60 ROM £54 31/2 inch disc

The UTILITIES PACK consists of RAMROD and MACROM. RAMROD is The UTILITIES PACK consists of RAMROD and MACROM, RAMROD is the ultimate toolkit ROM and it is compatible with the whole BBC range and includes a disassembler plus editors for DFS, ADFS, RFS, memory, Shadow memory, Sideways RAM, Tube plus lots more. RAMROD will take you to the furthest reaches of your machine and enable you to boldly go where no ROM has gone before!

an ingenious collection of utilities...' BEEBUG Oct '86 worth its weight in gold. A&B Jan '87

MACROM is a fast full featured MACRO ASSEMBLER that allows the use of macros, which are loaded from disc. MACROM has its own easy to use editor which automatically formats your source code. A HI version of MACROM is supplied for use with the second processor. A macro library and demonstrations are also supplied.

Full marks for an excellent product. - BEEBUG JUNE 1986

We are also making BROM+ available under this offer. Its main feature We are also making BROM+ available under this offer. Its main feature is the full scrolling BASIC editor which allows the user to edit a program as if dealing with text in a wordprocessor. There are many other features dedicated to making life easier for BASIC programmers.

This is the best BASIC screen editor I have so far used. -MICRO USER August 85

For BROM+ add £25 on ROM, £20 for 5.25 inch disc or £22 for 3.5 inch disc

Suppliers of top quality software for the range of **Acord Computers** 

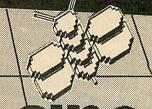

98 Middlewich Rd Northwich Cheshire CW9 7DA Tel: 0606 48511

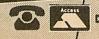

DON'T FORGET, YOU CAN ORDER WITH ACCESS CARD TOO!

and follow the instructions.

The first thing you'll be asked for is the restaurant name. Type this in 'keyboard Greek' (KG). Next the name of the first course is required: type this in keyboard Greek too. A typical example is the word OPEKTIKA. The next item is the English equivalent, so type this in standard English. For OPEKTIKA you might type Appetisers. Now you are asked how many items are on offer in this course. Type the number (to start with keep this one low, say two or three). For each item you'll be asked for a Greek name and an English translation. You are now asked if there is another course. If you type 'Y' (Don't press Return) the whole process repeats. If 'N' is typed the menu is displayed on screen. A flashing prompt in the top-left corner of the screen draws your attention to the fact that the sheet can be printed out. Type Y to print and N to move on. The same thing happens with each sheet, but the computer does two dumps per page of paper. This means that after every two dumps, or one page of paper, you may need to reset the paper position in your printer. A typical page from one καταλογο is shown in figure 6.

One of the problems with the MENURDR program is that there is no chance to edit or save your menus. For the best effect, we should be able to save text and alter it. Well, the good news is that anyone with an ASCII format word-processor can do just this. Wordwise, View or the Master 128 Editor should all be OK, and a typical menu is shown in Greek and English in figure 7.

Notice how alternate lines have keyboard Greek then English. It is important that each course name after the first one is prefixed with a 'Y'. This is to force a new course to be created in the MENURDR program. Note too that the very last item of the file must be an N to force the MENURDR program to begin screen dumping. The numbers which crop up throughout are the number of items in each course. They must be followed by that number of lines of Greek plus the same number of lines of English translation. The first two lines begin LOAD "MENURDR" then RUN.

Once the file is complete it can be saved or spooled from your wordprocessor as MENU. To get the finished menu copy, simply type:

\*EXEC MENU

and it will issue commands to load and run MENURDR, then enter its own data into the program. You will still need to confirm

### Ταβερνα Τελφορτ - Καταλογο OPEKTIKA....(appetisers) Τζατζηκι Garlic & cucumber Yogurt dip Ταραυασαλατα Fish roe dip Χταποδακι Octopus Spinach squares Σπανακοπιτα Κολοκυθακια Courgettes Lemon and egg soup Αυγολεμονο Vegetable soup Χορτοσουπα

Figure 6. An example of a Greek menu with English translations produced with Joe's listings

screen dumping by hand.

I thought it would be nice to type entirely in Greek, without this FNgreek conversion! You will need a wordprocessor which operates in a screen mode other than mode 7, because mode 7 doesn't allow user-defined characters. To get the Greek characters simply CHAIN "GREEK", my name for listing 4, then NEW it. The keyboard will be redefined as in figure 2, and when you enter the wordprocessor, everything you type will be in Greek! But you'll need a screen dump program to print out the words. When you are ready to return to English, save your work, then type \*BASIC followed by \*FX20,0.

By the time this copy is hitting the news stands, I expect to be sitting back in Jimmy's Taverna, drinking 'εναΟυζο και νερο' and handling my drachmas like a native. Talking of drinking, I really have had a good deal of assistance with this article. I'd like to thank all the people who have helped out: George Kyriakos, Andrew and Joanna Odysseus and, of course, Jimmy Stathatos, himself.

'Στεεν εεγαχ σασ — εφκχαρεεστο'

Bibliography: The Greek Travelmate, Richard Drew Publishing, £1.50. Berlitz Greek for Travellers available from most bookstores, £2.25. A Textbook of Modern Greek, The Greek Institute, London N21 2DS, approx £8. Get by in Greek, BBC Publications, £2.25.

Turn to the yellow pages index on page 105 for details of Joe's listings.

LOAD "MENUREADER" (MENURDR) for DFS. RUN Taberna Telfort – Katalogo **OREKTIKA** (appetisers) Tzatzjki Garlic & cucumber Yogurt dip Taramasalata Fish roe dip Htapodaki Octopus Spanakopita Spinach squares YENTRADES (Main Dishes) Mousaka Eggplant and meat in layers Macaroni and meat in a cream sauce Tomate@ yemiste@ Stuffed tomatoes Kotopoulo qito Roast Chicken Soublaki Skewered veal or pork YGLYKA (Sweets) Galaktompoureko Vanilla slice Kataifi Shredded pastry with nuts and honey Mpakalaba@ Pastry filled with Nuts and syrup Loukoumade@ Honey & Fritters

Figure 7. Sample courses from the menu

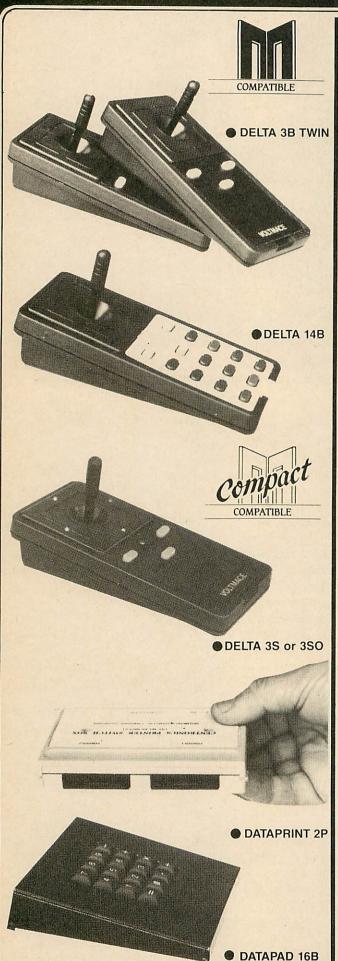

Special offer on British made 100% tested and verified Parrot discs, in red, white and blue jackets. 10 of these highest quality DS/QD 96 TPI discs in assorted colours in a hinged plastic library case for just £19.95 including VAT and P&P.

Cheap excellent quality unbranded discs complete with labels etc all 96 TPI DS/DD just £9.50 inclusive for a box of 10.

#### FOR A BBC A, B, B + & MASTER **DELTA 3B TWIN -**

£19.95

2 joysticks wired to one plug

As with all our joysticks they have the fast action sprung to centre return of the steel shafted nylon covered joystick. The light action makes them ideal to hold and the 3 fire buttons allow left or right-handed use.

#### **DELTA 3B SINGLE**

A single joystick that in some ways can act as two. The custom made potentiometers are wired so that it will work as a left hand or right hand joystick. It can run some programs written for two joysticks and has two independant fire functions

### **DELTA 14B**

Our original ACORN/BBC handset. The same super light joystick, but with 14 long life buttons, video game tested for many years. A DELTA14B/1 is needed to run the keypad but a 14B on it's own will work as a joystick and fire buttons, so you can always add the 14B/1 to it later.

### DELTA14B/1 for use with 1 or 2 DELTA 14B's DELTA DRIVER CASSETTE

£14.85 £5.95

The A/D/USER PORT interface box. This gives simultaneous access to both the analogue port, for the joystick part and the user port, for the keypad. Two handsets can be plugged into the box giving a total of 24 user definable

keys.

N.B. On a Master a small extension lead is needed to clear the RGB socket

Full instructions are provided to include the keypad in your own programs even in BASIC or for the non-programmer a DELTA DRIVER cassette is available with keyboard to joystick/keypad conversions and keypad set up programs.

### FOR THE MASTER COMPACT OR ELECTRON FITTED WITH A SWITCHED JOYSTICK INTERFACE

£12.95

For an ELECTRON with a switched joystick interface (not a PLUS 1) this gives you the same delightful light, fast action of the DELTA joysticks but fitted with a 9 way D plug as per Atari. Commodore, etc. and will run on First Byte interface or similar.

### DELTA 3SO - OPTICAL FEED BACK

£19.95

Now you can see exactly when each switch has operated so you can move about faster and more certainly guaranteeing diagonals.

### FIRST BYTE INTERFACE

£19.95

Probably the most used ELECTRON interface - comes complete with software to run the majority of games on the ELECTRON using a DELTA 3S or DELTA 350 joystick.

SPECIAL OFFER buy a DELTA 3s and a FIRST BYTE INTERFACE together and SAVE £2.89 ONLY £29.95.

### NEW!!! DATAPRINT 2P LOW COST - LOW PROFILE - PRINTER SHARER

A neat small unit which allows two parallel printers to be connected to one computer and simply switched between the two. e.g. one printer for paper and one for labels.

DATAPRINT 2C LOW COST – LOW PROFILE COMPUTER SHARER £34.95
The opposite of the DATAPRINT 2P this little box just 125 x 90 x 20mm allows two computers to share one printer.

### DATAPA D 16B

A commercial spec. 16 way keypad. Full travel mechanical keys with double shot moulded keycaps mounted in a low profile metal case. The keys are marked with calculator legend, but the software included allows the pad to be defined as any keys, including function keys or single byte VDU commands such as PRINTER ON/OFF. No tampering the computer as it fits onto the user port.

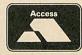

Available from your dealer or direct from us on (0462) 894410

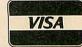

# ARC DE TRIOMPHE

The AU reviewers wasted no time in tearing off the packaging and giving the Archimedes the once-over

Bruce Smith & Graham Bell

revolutionary corn's 32-bit Archimedes micros are the first to use the Acorn RISC Machine (ARM) processor and its three specialised support chips. In fact, Archimedes is a range of four machines, only two of which are available now. The specifications of the machines were detailed in full in last month's Acorn User, but they range from the entry level A305 with half a megabyte of RAM and a single floppy disc, to the upmarket A440 four-megabyte machine with a 20Mb hard disc. Here we look in more detail at the entry-level A305.

### **Beginnings**

Switch on the Archimedes and it emits not a 'beep' but a pleasing 'bong'. Put in the Welcome disc and press Shift-Break, and the machine boots up into the *Desktop* program. This allows you to manipulate the files on the disc; using the mouse to point at pictures, or icons, and select options from menus. The window showing the icons can be moved across the screen as shown in figure 2, shrunk or switched off, or expanded to be as big as necessary. The screen colours can be altered using the palette.

All this happens fast – much faster than equivalent programs like the Macintosh desktop or GEM desktop – yet the *Desktop* is written in Basic! Accessories like a clock, calculator, notepad and calendar are provided. Clicking the mouse twice on an icon runs that program.

### **Basic differences**

Leaving the desktop by clicking on 'Quit', the familiar '>' Basic prompt appears. This is Basic version 5.

BBC Basic has grown up. The familiar language has been extended to include several new features, but most old BBC

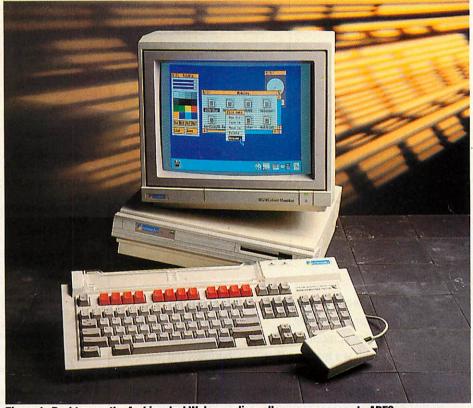

Figure 1. Desktop, on the Archimedes' Welcome disc, allows easy access to ADFS

Basic programs will be compatible with the new machine.

Major new structures have been added to the language. These include WHILE... ENDWHILE and CASE...ENDCASE, and IF statements that can be split over several lines.

WHILE loops and the CASE structure are similar to equivalents in other languages like Pascal. WHILE is like a REPEAT loop; the machine always does a REPEAT loop at least once, whereas a WHILE loop can be skipped entirely. CASE can select one of a number of options.

Commands like ELLIPSE, CIRCLE and RECTANGLE, plus FILL, make produc-

ing graphics simpler than using PLOT.

The COLOUR command has been extended too, to give simple control over the display colours. A preset selection of colours can be used in each mode – 64 colours are shown in figure 3 – or new colours can be specified in terms of their red, green and blue components. This allows any of the 4096 shades to be used. Figure 4 gives some idea of the subtle shading possible.

Basic procedure libraries are supported with an APPEND statement. This loads a file at the end of the current Basic program, and renumbers the program.

A major change involves the way in which variables are passed to procedures

# A NEW GENERATION OF ACORN COMPUTERS FROM QUDOS.

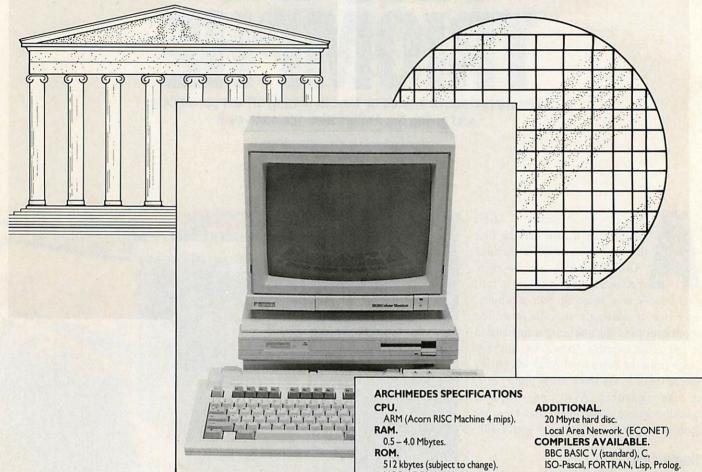

Over the last four years, Acorn have pioneered the development of RISC (reduced instruction set computer) architecture. The result is a machine that forms the basis of a new family of high performance computer systems from the company that has brought us innovation and quality on more than one million **BBC Microcomputers.** 

The new Acorn Archimedes range

combines speed (4 mips) and power equal to a network of IBM PCAT's with very fast, high resolution graphics, up to 4Mb RAM and 20Mb of disc storage. The extremely

competitive price will make it the odds on favourite for business and low-cost technical workstation applications, as well as for educational

and home use. There are four models available, ranging from £799+VAT for the 1/2Mb

> version to £2499+VAT for the 4Mb hard disc version. To find out which machine is right for your particular application contact Qudos Limited, Acorns leading

ISO-Pascal, FORTRAN, Lisp, Prolog. Modula-2 Plus available soon.

### TERMINAL EMULATION.

Teletype, VT52, VT100, VT220, Tektronix 4010.

### PODULES.

MOS, ADFS, ANFS, Editor, Desk

(15.625kHz/50Hz non-interlaced).

I Mbyte (unformatted) 31/2" drive.

Top Window Manager.

Palette 4096 colours.

Text  $20 \times 32$  to  $132 \times 25$ .

Graphics resolution up to

640 × 512 with 16 colours.

RS423 serial interface Mouse, Centronics parallel interface.

8 voice digital stereo sound.

DISPLAY.

DISC DRIVE.

PLUS.

User port, I MHz bus, A-D port, MIDI, MS-DOS, I EEE-488, Ethernet.

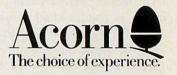

scientific products dealer. Our experience will make RISC technology a safe bet for you.

Coming soon, Acorn's new RISC based 'SpringBoard' PC applications card -VAX power on your PC or compatible for around £1000. Call Qudos for preliminary details.

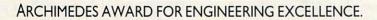

and functions. With existing BBC Basic procedures, calling PROCdo(A%) means that PROCdo works not with A% itself, but with a copy of A%. So any changes made to the parameter within PROCdo are not made to the A% in the main program. This is described as 'passing by value' - only the value of A% is used in the procedure. In Basic 5, by using

DEF PROCdo (RETURN N%)

you can ensure that changes made to the parameter N% in PROCdo are passed back to A%. This is 'passing by reference' - in effect, the main program's A% is used in the procedure.

Procedures can now have local error trapping too. This is an ON ERROR statement that applies only to that procedure - the previous ON ERROR action is restored when the procedure is finished.

Basic 5 is generally compatible with previous versions of BBC Basic, and many of the Basic programs published in Acorn User will run without modification. The major area of incompatibility is sound. The new sound system doesn't have an EN-VELOPE statement, but is controlled by TEMPO and BEATS commands.

Along with Basic 5 comes the ARM Basic Editor, much like the Basic Editor for the existing BBC micro. This gives you wordprocessor-like editing of a program using the function keys, and it deals automatically with line numbering and so on.

### The assembler

Just like the standard BBC micro, the Archimedes has an assembler built into its Basic 5. Unlike the earlier BBC micros, it is not a 6502 assembler; it only assembles ARM mnemonics. But anyone with a reasonable knowledge of 6502 should have no problems moving across. This instruction set was described by Peter Cockerill in June's Acorn User.

In fact, apart from the mnemonics used, the whole process is identical to the familiar 6502 assemblers. When you are using ARM machine code with Basic, various integer variables have their contents moved across into the ARM registers when a CALL command is issued; A% is copied into R0, B% is copied into R1 and so on.

Within the operating system, old familiars like OSWRCH, OSBYTE and OSWORD are still present.

However, to call these routines, a new scheme first seen on the Acorn Communicator is used. Instead of JSR OSWRCH to write a character onto the screen, an SWI, or software interrupt instruction, is used. The MOS also includes monitor software to

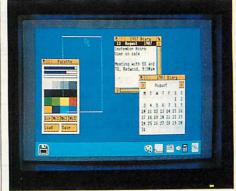

Figure 2. Windows can be moved on screen

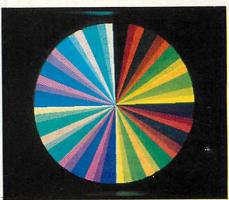

Figure 3, 64 of the default colours in mode 15

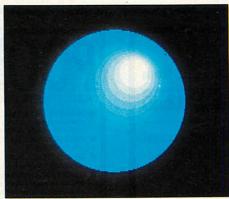

Figure 4. Shading gives a 3-D appearance

Each of the SWI calls has a number, and the equivalent of OSWRCH is number 0.

The following Basic program assembles some ARM machine code to add two numbers supplied from A% and B% together, then print the character corresponding to the result:

10 REM ARM assembler 20 DIM code &50 30 oswrch = 0 : osnewl = 3 50 FOR pass = 0 TO 3 STEP 3 70 [ OPT pass BO ADD RO, RO, R1 \ R0=R0+R1 90 SWI oswrch \ print CHR\$(R0) 100 SWI osnewl 110 MOV R15,R14 120 J NEXT 140 A% = 10 : 8% = 65

aid with debugging. This is used via a series of star commands - \*DEBUG, \*BREAK-SET, \*MEMORYA and so on, and allows the machine code to be stopped, memory to be inspected or altered and execution of the machine code to be resumed.

The Welcome disc also contains a relocatable module which allows most 6502 code programs to be run.

The emulator can run any legal 6502 program, just as if it were running in a second processor. This includes ROM images of the View family, Comal and so on, and even Basic 4 - so your Basic programs with 6502 assembler will work. The emulator runs most programs slightly slower than a normal BBC model B, but input and output are done at full (non-emulated) speed so overall performance is usually a little faster.

### **Hardware**

Within the three neat pale grey and cream Archimedes boxes are a standard Philips monitor as supplied with the Master Compact, a 103-key keyboard with the layout resembling machines like the IBM PC-AT, and the Archimedes circuit board.

The keyboard is a fairly standard item for business computers, housed in a light plastic case with little legs at the back to tilt it to a comfortable position. One or two important keys are in the 'wrong' place: " and \* have moved, and f0 seems to have gone altogether (in fact it's labelled Print). The major advantage is that there isn't the usual tangle of wires - just two leads for the mouse and main box. Only a preproduction keyboard was available for review, so the feel of the keys can't be judged.

Loosen two screws at the side of the main box, and remove three from the rear, and the metal top can be slid off. The box contains the circuit board, power supply, floppy disc drive, sockets for the keyboard, network, monitor and headphones, parallel and serial interfaces and a small fan. The internal layout of the machine is shown in figures 5 and 6. The disc drive sits on a small metal platform, and a second floppy drive or hard disc can be added to the platform next to the first.

The rows of RAM chips on the circuit board sit under the disc drive platform, and this board also has the extra 0.5Mb RAM upgrade chips fitted in the sockets provided. All the Archimedes machines are fitted with the same ARM processor, VIDC video controller, MEMC memory controller and IOC peripheral controller.

The optional podule backplane piece

## PART EXCHANGE YOUR BBC

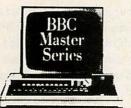

### FOR ANYTHING WE CARRY IN STOCK

ARCHIMEDES ..... from £918.85 AMSTRAD PC1512SD .....£516.35 PC1512DD .....£642.85 BBC MASTER 128 .....£449.00 **CUMANA DISK SYSTEMS** CSX100.....£102.35 CSX400S.....£136.85 CS100.....£125.35 CS400.....£159.85 CD200.....£188.60 CD800S.....£274.85 PRINTERS CANON PW 1080A ......£286.35 PJ1080A.....£485.85 EPSON LX800.....£251.35 JUKI 6100.....320.85 6200 .....£516.35 MONITORS MICROVITEC 1431.....£193.20

1451.....£251.85

1431AO.....£251.85

1451AP .....£286.35

PHILIPS 12".....£90.85

PHILIPS MED RES COLOUR

PHILLIPS Monochrome £79.35

.....£228.85

We will accept your BBC computer, any age, any condition, even nonworking, in part exchange for any product we normally hold in stock. This offer applies to both BBC products and Amstrad computers.

A selection from our product range is shown here, and as you can see, our prices are very competitive. The allowance you can expect for your machine is detailed in the table opposite.

Just send your BBC (and manual please) to us with a cheque or credit card number, and provided we have the item you require in stock (please phone to check), it will be sent by

This offer means that Compshop has a number of second hand BBC 32K machines for sale, all with 3 months warranty. So if you want a BBC but can't afford a new one, phone us for prices and availability.

ALL PRICES INCLUDE VAT CARRIAGE ON ANY ITEM POST — £3.00 COURIER — £10.00

### ALLOWANCE ON YOUR OLD MACHINE

| and the second                        | MORE<br>THAN<br>THREE<br>YEARS OLD | THREE OR<br>LESS<br>YEARS<br>OLD |
|---------------------------------------|------------------------------------|----------------------------------|
| WITHOUT<br>ACORN<br>DISK<br>INTERFACE | £100                               | £150                             |
| WITH<br>ACORN<br>DISK<br>INTERFACE    | £150                               | £200                             |

PLEASE DEDUCT £30.00 IF YOUR BBC HAS ANY REPAIRABLE FAULTS

COMPSHOP PRICE PROMISE

— We guarantee to match the
price on equipment offered
from stock through any COMPSHOP was established in 1978 and has continually offered the best in micro computers to discerning customers. other supplier.

Educational enquiries and orders welcome

Quotations given. One year warranty on all products.

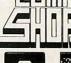

We sell only computers and peripherals, and therefore can offer

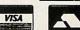

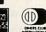

14 Station Road, New Barnett, Hertfordshire, EN5 1QW
(Close to New Barnet BR Station – Moorgate Line)
Telephone: 01-441 2922 (Sales) 01-449 6596 Telex: 298755 TELCOM G OPEN (BARNET) - 10am - 7pm - Monday to Friday 10am - 4pm Saturday NEW BRANCH OPEN AT

311 London Rd, Camberley, Surrey GU15 3HE Telephone (0276) 22677

## Arraymate **FOSSE SYSTEMS**

### for total control of your arrays!

Arrays are the fundamental data structure in BBC Basic – but they have their limitations. Now Arraymate is here to help you to realise their full

With Arraymate's powerful 'star' commands at your fingertips, you can ...

- Sort an array into ascending or descending order any array type, any number of dimensions.
- Select the key elements to be used in sorting.
- 'Rotate' the contents of an array, up or down.
- List dimensions and program references of current arrays.
- Selectively erase an array.
- Simulate passing array parameters to a procedure.
- Safeguard all your variables while you edit your program, or even chain in a new one!
- ... and more!

Arraymate is supplied on Eprom, and is compatible with BBC Model B, B+ and Master.

Only £15.75 inc. p&p. 30-day money-back quarantee Trade enquiries welcome.

Order now for immediate dispatch, from FOSSE SYSTEMS, 3 The Chipping, Tetbury, Glos. GL8 8EU. Tel (0666) 54477.

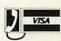

\_Arraymate Eproms @ £15.75 each Please send me I enclose a cheque/postal order for £ Address

THE ULTIMATE POOLS PREDICTION PROGRAM

- MASSIVE DATABASE Poolswinner is a sophisticated Pools prediction aid. It comes complete with the largest database available 22000 matches over 10 years.
- PREDICTS Not just SCOREDRAWS, but AWAYS, HOMES and NO SCORES.
- SUCCESSFUL SELEC <u>quarantee</u> that Poolswinner performs significantly better than chance.
- ADAPTABLE Probabilities are given on every fixture choose as many selections as you need for your bet. The precise prediction formula can be set by the user – you can develop and test your own unique method.

  Boxed, with detaile instruction booklet
- develop and test your own unique mentod.

  SIMPLE DATA ENTRY
  All team names are in the program. Simply type in the reference numbers from the screen. Or use FIXCEN to produce fixture list automatically (see below).

  LEAGUE AND NON-LEAGUE
  All English and Scottish League teams are supported, and also the non-league sides often used on pools coupons.

  PRINTER SUPPORT
  Full hard copy printout of data if you have a printer.

PRICE £15.00 (all inclusive)

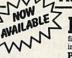

FIXGEN 87/8

AT LAST: No more struggling for hours to get the fixture list into the computer. FIXGEN has been programmed with all English and Socitish League fixtures for 1987/8. Simply type in the date, and the full fixture list is generated in seconds. Fully compatible with Poolswinner. Yearly updates available.

POOLSWINNER with FIXGEN £16.50 (for both)

COURSEWINNERV3

THE PUNTERS COMPUTER PROGRAM
You can develop and test your own unique winning system by adjusting the analysis formula, or use the program in simple mode. Coursewinner V3 uses statistical analysis of major factors including past form, speed ratings, course statistics, prize money, weight, going, trainer and jockey form etc, etc. It outputs most likely winners, good long odds bets, forecasts, tricasts etc. The database includes vital course statistics for all British courses. You can update the database – never goes out of date. FULL PRINTER SUPPORT.

PRICE £15.00 (all inclusive) includes Flat AND National Hunt versions.

ALL PROGRAMS AVAILABLE FOR: AMSTRAD CPCs, AMSTRAD PCWs, PC1512, All BBCs, All SPECTRUMS, COMMODORE 64/128.

Supplied on tape (automatic conversion to disc) – except PCW and PC1512 (on disc – add £3.00).

Send Cheques/POs for return of post service to ...

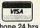

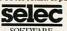

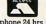

phone 24 hrs

SOFTWARE

phone 24 hrs

37 COUNCILLOR LANE, CHEADLE, CHESHIRE SK8 2HX. 25 061-428 7425

plugs into the 96-way connector in the centre of the board, and a standard Master series Econet card can be plugged into the rear-left corner of the board.

### The Arthur MOS

The system software of the Archimedes series divides into several overlapping sections: the MOS, the filing systems, the WIMP, sound, sprite and font managers and the 6502 emulator. Some aspects of the operating system are very familiar from earlier Acorn machines; other parts are totally new and mirror the facilities found on machines like the Apple Macintosh.

The release version of the MOS that will be in machines from September is 1.000 and needless to say it has been completely re-written to take full advantage of all the new features. Only an early version of this was available for the review, and some of the facilities that will be in the final ROM were provided on disc.

Of the new star commands, \*SET, and those related to it are perhaps the most interesting. Basically \*SET can be used to assign a string to a variable. For example:

\*SET ARC "The Archimedes 305" will create a variable called ARC which is assigned the string 'The Archimedes 305'. Note these are not Basic variables, but are used by the operating system — which is now a programming language on its own. It even has a \*IF command!

Certain other variables are already assigned - these include:

CLI\$PROMPT SYS\$TIME SYS\$DATE SYS\$RCLIMIT

SYS\$RETURNCODE

For example entering: \*SET CLI\$PROMPT "ARC>"

The normal '\*' prompt will be replaced by 'ARC>'.

By using the system variable ALIAS\$ it is possible to make new \* commands too. For instance the MODE command is often used in Basic, but what is needed is a \*MODE command. This can be defined using:

\*SET ALIAS\$MODE ECHO

Now typing \*MODE <n> where n is the mode number will have the effect of changing the screen mode. Alternatively, an alias can be used to change the name of a star command. If you are used to CP/M, then:

\*SET ALIAS\$ERA DELETE < %0> could be useful. \*SETMACRO is an extension of \*SET.

Like earlier operating systems, there are

| - |                                         |        |
|---|-----------------------------------------|--------|
| 2 | MEMORY MAP                              |        |
|   | logical address function 01FFFFFF       | 32Mb   |
|   | O1F88000 Screen memory Unused           | 321410 |
|   | 01F08000 Cursor and sound               |        |
|   | 01F00000 work space Operating system    | 31Mb   |
|   | 01 C00000 work space Relocatable module | 28Mb   |
|   | 01800000 Sprite work space              | 24Mb   |
|   | 01400000 Reserved for RAM               | 20Mb   |
|   | 01000000 User memory                    | 16Mb   |
|   | Operating system work space             | 32k    |
|   | 00000000                                | 0      |

vectors that allow new bits of code to replace old bits of the operating system. There are many familiar names and new additions including:

UKVDU23V – Unknown VDU23 vector UKSWIV – Unknown SWI vector UKPLOTV – Unknown VDU25 vector VDUXV – Extra VDU vector TICKERV – Vector called five times a

UPCALLV – Warning vector MOUSEV – Mouse vector

The Archimedes memory map is complex: there are between 512k and 4Mb of physical RAM chips on the board, and 512k of ROM. But the range of addresses in use goes from &00000000 to &01FFFFFF. A memory map is shown above.

The range of addresses is far wider than the amount of physical memory, so not all of the memory map is actually 'there'. In fact, none of it is there! All the hardware is really addressed above &02000000, and the MEMC memory controller translates all the 'logical' addresses used by software into the correct 'physical' addresses used by the hardware.

So the beginning of, say, the sprite workspace might be at (physical address) &02040000, or it might be somewhere else – you never need to know. MEMC and the operating system sort this out automatically. If your software wants to access the sprite workspace, then you can always find it at (logical address) &01400000. Because not all the 32Mb of logical memory can be

physically present, there must be holes in the logical memory map. If your software uses a logical address for which there is no physical translation, then an 'address exception' error is given.

### Filing systems

Acorn's advanced disc filing system (ADFS) and advanced network filing system (ANFS) are standard in the Archimedes. The ADFS is normally the default filing system and those familiar with the existing ADFS should have no problems. Several new commands have been implemented. Those common to both ADFS and ANFS are as follows:

\* ENUMDIR – Reads entries from a given directory and copies them into a specified file

\* OPT 4,1 – This now \*RMLOADs the !Boot file

\* STAMP – Used to set the date/time stamp of an existing file

\* UP – Moves up the directory tree
Two formats of ADFS disc are available.
The large (L) format, giving 640k of storage, is compatible with discs from the Master
Compact, and other BBC micros using
ADFS and 3.5-inch discs. The new double
(D) format uses the same disc, but with only
five sectors at 1024 bytes giving a total disc
capacity of 800k. The choice of format need
only be taken when formatting a disc – once
this is done, reading whichever format it is
done automatically.

### **Window Manager**

The operating system provides all the facilities for an environment based on windows, icons, menus and pointers. These are used by the Archimedes desktop supplied on the Welcome disc. There are 24 system calls to facilitate this. They operate rather like OSWORD calls in that you set up a parameter block in memory containing various bits of information and then load register R1 with its address. Then the appropriate window manager call is made using the SWI instruction.

Windows are handled rather like files on existing BBC micros in that they are assigned handle numbers. To manipulate a particular window you must specify its handle number in the parameter block. Windows are opened and closed, and the software deals with the interaction of the windows, the mouse cursor and the Select, Menu and Adjust buttons on the mouse.

The Font Manager provides all the facilities for painting characters in different sizes and fonts onto the screen. The fonts are

### RBRC

### SOFTWARE

- Hands on Experience in Business Dynamics.
- Live Business Simulations.
- The teams (as boards of directors) have to cope with all aspects of managing the business.

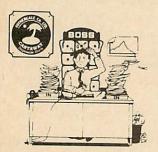

### Crisis Management

Fothergale Co Ltd, makers of the 'Castaway' disposable shirts

For sixth formers (16-19) £60 + VAT p&p

### The Cement Business Game

The Goliath Cement Co Ltd, a small independent cement maker coping with all its problems.

For fifth and sixth formers (15-18)

(Sponsored by Blue Circle Industries PLC)

£30 + VAT p&p

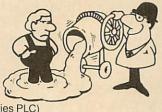

### "Beat the BOSS"

An introduction to business dynamics, and to "Crisis Management". For fourth to sixth formers (14-17)

£30 + VAT p&p

All 80 track DFS for BBC/B, Master, Compact, 'Nimbus'.

"Crisis Management" has comprehensive tutor's manual that covers all three simulations. "Beat The BOSS" has a special tutor's guide. All three have players' guides

### SPECIAL OFFER

All three simulations for £98.50p plus VAT and p&p

Normal retail price for all three £120 plus VAT and p&p

Offer valid for all orders received by 7th December 1987

From: RBRC Software Guild House 32 Worple Road Wimbledon SW19 4EF

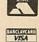

Telephone: 01-946 8641

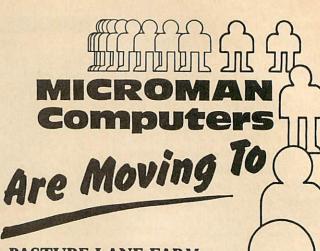

PASTURE LANE FARM, PASTURE LANE, RAINFORD, ST. HELENS, MERSEYSIDE, WA11 8PU

PLEASE NOTE NEW SATURDAY OPENING TIMES 9-6 MONDAY TO FRIDAY 9-1 SATURDAY

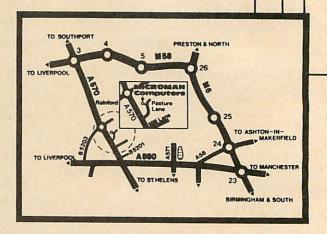

DATE OF MOVE 1st SEPT 1987

OUR PHONE NUMBER WILL REMAIN
074488 3667

essentially graphical – unlike the eight by eight BBC character set used for normal printing.

To allow the graphical fonts to be printed at any size, pixel definitions of the fonts in various sizes are provided. When a size of font is requested that is not present in the form of a pixel definition, then the font manager will automatically scale a font to meet the requirements.

An anti-aliasing technique is employed with shades of grey used to fill in pixels that should only be half-filled in. This can lead to a smudged, fuzzy look in some sizes. Fonts are defined with 16 shades of grey, but can be printed in fewer shades when used in modes with fewer colours available.

The operating system reserves an area of memory for sprite definitions, and there are VDU and star commands for loading and saving, plotting and editing the sprites. The sprite system is compatible with that of the GXR and Master Compact *Spriter* ROMs. New commands \*SCREENSAVE and \*SCREENLOAD allow the whole or part of the screen to be simply saved to a file.

One of the most interesting features of the BBC micro range was its implementation of sideways ROM and RAM. Neither of these are present on the new machine, other than through a ROM podule. Instead extensions to the OS are added using 'relocatable modules'. These are ARM machine code which, like sideways ROM and RAM, follow a specified format. The first few bytes in the module form a header which provides the MOS with all the information it needs to use with the module. Once loaded with \*RMLOAD, all the \* commands associated with the module can be used. Modules can be considered as software extentions of the MOS.

A list of modules installed in the machine can be obtained using the \*MODULES command. Other module orientated commands that are of interest are \*RMCLEAR to delete all modules installed, \*RMKILL to delete just the specified module and \*RMRUN to run the specified module.

Obviously the modules eat into user memory. The amount given over to them can be defined using the \*CONFIGURE RMASIZE command. If you should try to load in too many modules, an error message is displayed. In this case you can either delete modules or increase the RMASIZE.

Acorn are getting the ball rolling by announcing four podules – small add-on circuit boards that slide in the rear of the micro, providing it has a backplane.

First the ROM podule. This will accept

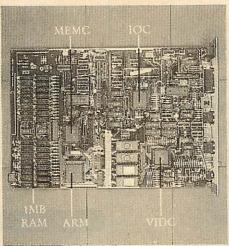

Figure 5. Vital parts of the circuit board

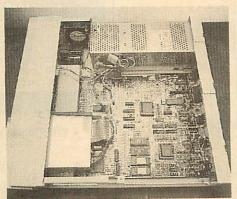

Figure 6. Solid internal construction

ROMs of 16k upwards, and also RAM chips which may be battery backed. Providing the ROM is legally written, then even BBC micro ROMs should work, at least under the emulator. *View 3* is an example.

The I/O podule provides the connections to the rest of the world. You get an analogue port, a user port based on the trusty 6522 VIA and a 1MHz bus. The sockets are the same as those used on the BBC micro range and so all those peripherals should be able to connect and be used, though the software might need to be adapted. A MIDI interface is also planned as an upgrade for this podule, with the additional MIDI software being on ROM.

The third planned podule is the hard disc upgrade, at a cost of £574 including VAT.

There are also plans to produce an MS-DOS podule, to allow the Archimedes to run standard IBM PC software. This will be similar to the Master 512 co-processor. Acorn has written a software emulation of the IBM PC similar to the 6502 emulator, but this runs slowly compared with the real thing, and a podule with its own processor should offer much better performance.

Two manuals are supplied with the Archimedes: the Welcome Guide and the User Guide. The Welcome Guide describes

how to plug the micro together and use some of the disc-based utility programs such as the font designer.

The 456-page User Guide follows the standard Acorn format, describing the machine's facilities in a step-by-step manner. But anyone planning to program in anything other than Basic will be left scratching their head.

The hefty Programmers Reference Manual, at the equally hefty price of £19.95, provides just about all the hard facts you're ever likely to need. Unfortunately that's all it does: no examples are given to show you how to use the numerous system calls which means there's much hair-tearing as you struggle with the mass of information.

### **Impressions**

There can be little doubt that Archimedes is the biggest step Acorn has taken in the micro market since the launch of the original BBC micro five years ago. And in terms of the hardware, the step has been successful. After some time with the machine, it's hard to fault it or find an aspect of its performance that compares unfavourably with the competition – and that means any micro up to £5000.

First impressions count heavily in a shop: the keyboard could be better, and the lack of a bundled wordprocessor looks like cheeseparing in a £1000 micro. But the speed of the machine is astonishing.

As to software, so far there is very little, and the best will take some time to appear. Acceptance of the Archimedes in the home market depends heavily on the appearance of software that makes use of the power of the machine: conversions of old software to run under the 6502 emulator simply won't do, because they are subject to the same performance limits as the original BBC micros. Although new applications are on their way, other machines like the Macintosh and Amiga have a head start.

The computer press has in the past been quick to knock Acorn for its retention of eight-bit technology. But the sales success of that technology has paid for the development of this 32-bit machine. Now we have a micro that is potentially a world-beater and should run most BBC Basic programs.

At around £1000, it's a rather larger step than one is used to in the BBC world. But with five times that amount to spend you can't get anything else that even comes within hailing distance.

Acorn has put itself at the top of the tree again. Atari, Amiga, Amstrad and Apple users – eat yer hearts out!

## SUBSCRIPTION

## Two free issues of Acorn User

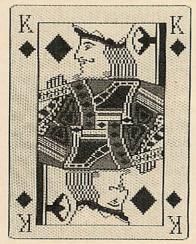

Acorn User gives you more for your money - every month you get up-to-the-minute news, informative features, product reviews, useful programs and a range of hints and tips for all the BBC and Acorn micros - more than you get from any other user magazine.

And by subscribing today you will receive even more - two full issues absolutely free! We will send you 14 issues for the price of 12. Guarantee the delivery of your Acorn User magazine now and enjoy the best editorial, news, comment and programs.

Acorn User is the only way to ensure that you are kept up to date with the ever changing world of the BBC/Acorn micro, so have it delivered direct to your home.

This offer is only open to UK readers, our overseas readers should turn to page 122.

YES! Please start my subscription for 14 issues of Acorn User

| with the             |                                                   | issue                |
|----------------------|---------------------------------------------------|----------------------|
| NAME                 |                                                   |                      |
| ADDRESS              |                                                   |                      |
|                      | POSTCODE                                          |                      |
|                      | neque/postal order made pa<br>ing Ltd for £17.50. | yable to             |
|                      | Access/Barclaycard/Amer                           | ican Express         |
| ACCOUNT              | 'NO:                                              | EXPIRY DATE          |
| шш                   |                                                   |                      |
| SIGNED               | DATE                                              |                      |
| Send this coupon wit | th your remittance in an envelo                   | one to Gail Fairball |

Subscriptions Manager, Redwood Publishing Limited, Lambourn Wood-

lands, Newbury, Berkshire RG16 7TW.

## PLEASE READ THIS

### WHOLESALE PRICES TO YOU THE USER

### BUY 5.25" DISKS

Plain label by leading manufacturers, i.e. R.P.S., Wabash etc. 100 200 50 SS/SD 48TPI SS/DD 48TPI DS/DD 48TPI DS/DD 96TPI

ONLY £33.00

### 31/2" DS/DD DISKS

Plain label. Made in Japan 200 £270.00

### LOCKABLE DISC BOXES AND LIBRARY CASES

| 51/4" 10 Capacity REF. VIS 10 Library Case | £ 1.30 | The Real Property of the Party of the Party |
|--------------------------------------------|--------|----------------------------------------------------------------------------------------------------|
| 51/4" 50 Capacity REF. YA50L               | £ 7.50 | Disc for gty.                                                                                                    |
| 51/4" 100 Capacity REF. YA100L             | £10.00 | 10% for 3+                                                                                                    |
| 31/2" 10 Capacity REF. MCS 10              | £ 1.30 | 20% for 6+                                                                                                    |
| 3½" 40 Capacity REF. YA40L                 | £ 8.50 | 25% for 12+                                                                                                    |
| 3.5" 90 Capacity REF. YA6090               | CQ 75  | 20 10 101 12 1                                                                                                    |

### SPECIAL OFFERS

### **★ EXCEPTIONAL VALUE ★**

10 £17.00

25 5.25" DS-DD DISKS PLUS 100 CAPACITY LOCKABLE DISK BOX FOR ONLY £18.75 OR

5.25" DS-DD DISKS PLUS 100 CAPACITY LOCKABLE DISK BOX FOR **ONLY £30.75** 

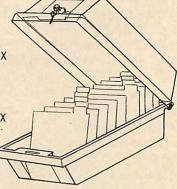

31/2" DS-DD DISKS PLUS 40 CAPACITY LOCKABLE BOX FOR ONLY £36.00 OR 31/2" DS-DD DISKS PLUS 90 CAPACITY LOCKABLE BOX FOR **ONLY £78.00** 

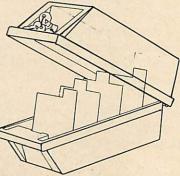

REMEMBER THE PRICES YOU SEE IS ALL YOU PAY. THEY INCL. VAT & CARRIAGE CHEQUE OR POSTAL ORDER TO: **Manor Court Supplies Ltd** 

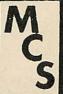

DEPT. AU9 GLEN CELYN HOUSE, PENYBONT, LLANDRINDOD WELLS, POWYS LD1 5SY Telephone: 0597 87784/0597 87792

ORDERS ACCEPTED FROM EDUCATIONAL & GOVERNMENT DEPTS.

DEALER INQUIRIES INVITED

SCANDINAVIAN COUNTRIES PLEASE CONTACT OUR AGENT MAGNUM DATA, PO BOX 627, N-5001 BERGEN, NORWAY.

Free yourself from limitations with this program which increases the number of filenames you can get on a disc

David Lawrence

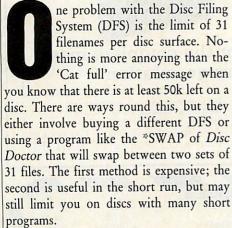

To get more than 60 filenames, a completely different system must be used. My program will give you a maximum of 128 using a standard Acorn DFS. The code as provided runs from sideways RAM (SWR) but could equally well be blown into an EPROM and fitted permanently into your computer! This code does not replace your DFS - it is only an extension to it, and all normal DFS commands are still available.

Listing 1 on the yellow pages is the complete source code for the DFS extension. Enter the program and save it before running it. When run, the code will be assembled to &5000. If you have Basic 2 or a Master series micro, you can delete all references to 'D%', replace the functions equb, equw, equd and equs with EQUB, EQUW, EQUD and EQUS and change the first line in 'PROCassemble' to:

FOR I%=4 TO 6 STEP P%=&8000:0%=&6000

This then makes use of the assembler extensions in Basic 2. Once assembled, a number of checksums are performed on the code and any errors will be reported along with a range of lines to be checked.

Double check that section of codes and if possible ask someone else to check it, as it

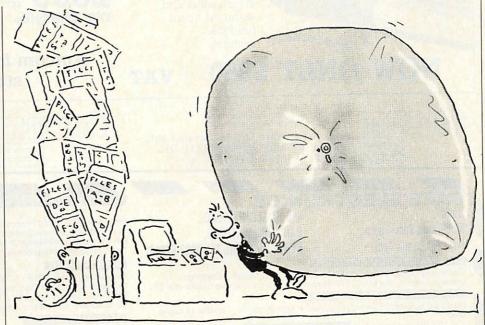

is very easy to miss something obvious. When the checksums are correct, the program will ask you to insert a disc on which to save the final code and will then save it.

You can now load the code into SWR in the usual way. Consult your SWR user guide for how to do this. Press Break and then type \*HELP; a message similar to the following should be displayed:

DFS 0.9 DFS UTILS

128 file DFS extension

05 1.20

The exact wording will depend on which ROMs you have fitted.

Now try \*HELP 128; this will list the new commands available:

128 file DFS

\*ERASE

\*LOG \*PUT file/\*, < start, len> \*GET file/\* \*INIT

The commands provided are fairly limited, but should prove adequate for most uses. Here is a description of each one along with examples.

### \*INIT

Before you can store 128 files on a disc, you must specially format the disc. First format a blank disc in the usual way. If you have a standard Acorn DFS this will be with a utility program, while other DFSs may have a built-in formatter. In either case the command will be something like \*FORM40 or \*FORM80 depending on the number of tracks your drive has. The 128 extension

## WINCHESTER USERS - Discard the Soft Option

At last, a real solution to the problems of hard disc back-up — the new Amcom Tapestreamers.

Amcom Tapestreamers provide a fast, reliable and economic means of backing-up the large amounts of data stored on Winchester hard disc systems. The speed and ease with which data is streamed onto magnetic tape makes backing-up faster, easier and more convenient with total Data Integrity. Multiple copies are easy to make, and data is quickly transferred back to the hard disc when required

> Amcom Tapestreamers are available to run not only on Amcom's definative

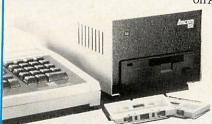

E-Net Winchester based networks. but also on Amcom's new ADFS compatible Winchesters and standard Acorn hard disc systems.

## MASS DATA STORAGE - The Complete Solution

With more experience than any other company in the provision of hard disc storage for BBC users, Amcom can supply a range of ADFS compatible winchester drives, second to none

With storage capacities of up to 600 megabytes, Amcom winchesters are designed for use in demanding environments like schools, colleges, and universities as well as for industrial applications.

Connection of an Amcom winchester couldn't be simpler as it connects directly to the 1MHz bus socket of the computer by a 34-way cable. Plug in, switch on and that's all there is to it.

NOW ONLY FOR 20MBytes

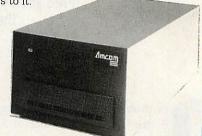

Amcom for the complete mass storage solution

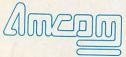

For further information on: Winchester hard discs, Educational networking systems or Tapestreamers, contact

Amcom Software Ltd. 35 Carters Lane, Kiln Farm, Milton Keynes MK11 3HL. Telephone (0908) 569212

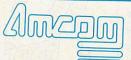

For further information on: Winchester hard discs, Educational networking systems or Tapestreamers, contact:

Amcom Software Ltd. 35 Carters Lane, Kiln Farm, Milton Keynes MK11 3HL. Telephone (0908) 569212

### CARE ELECTRONICS

Mon-Thurs 9am - 5pm Fri - Sat 9am - 4pm

800 ST ALBANS ROAD. GARSTON, WATFORD. HERTS. WD2 6NL Tel: 0923-672102

### CARE MASTER ROM EXTENDER:

Designed to enable owners of CARE/Viglen BBC Model B Cartridges. To now use them on the MASTER micros. The extender is able to take one 8K,

ONLY

### **CARE MASTER ROM CARTRIDGES:**

Designed by CARE Electronics to Acorn Specifications. Capable of taking

upro 2 × 16K Eproms. Including Inter-word & Spell-Master. CARE Cartridges offer 2 or 4 × 16K options for maximum user flexability. Opt 1: Standard Cartridge: Opt 2: Single Zif. Opt 3: Dual Zif. Opt 4: Quad Sockets

### CARE MASTER SMART CARTRIDGE:

Freeze Prog at any point and dump Screen to Disc/Printer, Copies 99% of Protected programs. Tape-Disc, Disc-Tape, ASCI Dump and much, much

| Price Each = Ex VAT: | Inc VAT.                                                                                                  |
|----------------------|----------------------------------------------------------------------------------------------------|
| 00.9.3               | 10.35c                                                                                                    |
| @£ 3.00              | 3.45c                                                                                                    |
| @£ 7.00              | 8.05c                                                                                                    |
| nal) @£11.00         | 12.65d                                                                                                    |
| es) @£ 1.60          | 1.84c                                                                                                    |
| @£13.00              | 14.95c                                                                                                    |
| @£ 8.00              | 9.20c                                                                                                    |
| @£12.80              | 14.72c                                                                                                    |
| @£17.00              | 19.55c                                                                                                    |
| @£34.60              | 39.79c                                                                                                    |
|                      | @£ 9.00<br>@£ 3.00<br>@£ 7.00<br>nal) @£11.00<br>@£ 13.00<br>@£ 13.00<br>@£ 213.00<br>@£ 12.80<br>@£17.00 |

#### POWER SUPPLIES:

For use with Disc Drives (Not old full height type)
Dual BBC Outlets @£30.00 34.50b For use with most peripherals Quad BBC Outlets @£33.00 37 95h

CARE PRINTER BUFFER: (For Master & Compact/Model B & B+) Uses SRAM, Spare I/O, User Definable. Rom Version @£14.00 5.25" Disc Version @£13.00 14.95d

### GOVERNMENT & EDUCATION ORDERS WELCOME. HOW TO ORDER:

All prices inclusive of VAT. By post. Enclose your cheque/P.O. made payable to CARE Electronics. Or use your ACCESS/VISA. Please allow 7 days for delivery.

Please add carriage. a = £10.35 b = £5.75 c = £1.15 d = £2.30

VISA

### COMPUTER CONCEPTS SOFTWARE:

Ex VAT: Inc VAT Inter-Word The Word Processor @£47.50 54.97c 57.50c Spell-Master Ultimate Spelling Checker Inter-Word & Spell-Master & Master Cartridge. The Complete Word-processing package @£50.00 @£97.00 111.55d

### M/B SOFTWARE:

Mastercopy (DFS-ADSF, ADSF-DFS, DFS-DFS, ADSF-ADSF)
Software on ROM or Disc please specify
DESFAX Teletext Emulator (The FAX system)
40 or 80track disc please specify
@ £21.40 14.95c 24.61d

### READYMADE LEADS:

| Centronics to Contronics                 |        |
|------------------------------------------|--------|
| Centronics to Centronics                 | 12.65c |
|                                          | 6.90c  |
| Disc Drive Data (Dual)                   |        |
| Disc Drive Power (Single) 1.5III @£ 8.00 | 9.20c  |
| Disc Drive Power (Single)                | 3.45c  |
|                                          | 5.75c  |
|                                          |        |
| Printer (BBC to Centronic)               | 6.90c  |
| Printer (BBC to Centronic)               | 8.05c  |
|                                          | 7.13c  |
|                                          |        |
| RGB 6 pin to SCART (Furo)                | 7.13c  |
| RGB 6 pin to SCART (Euro) 1.2mt @ £ 6.20 | 9.43c  |
|                                          | 10.35c |
|                                          | 11.73c |
| 1MZ Bus Extension Skt to Plug            |        |
| 1MZ Bus Extension Skt to Plug            | 11.96c |

### SWITCHING UNITS:

1 MICRO INTO 2 PRINTERS 1 PRINTER INTO 2 MICROS BBC Printer 2 to 1 (Inc Lead)
BBC Printer 6 to 1
Centronics 2 to 1 (Inc Lead)
Centronics 2 to 1 (Inc Lead)
Centronics 2 to 2: x switches
Printer 2 to 2 'CPX2 Fully Buffered'
User Port 2 Way & Off Posn (Inc Lead)
User Port 6 Way & Off Posn (Inc Lead)
RGB Switcher 2 to 1
RS423 2 to 1 29.00 71.00 33.00 70.00 70.00 60.60 @£ 81.65d @£ 80.50d 80.50d @£ 69.69b @ @ C 33.00 72.00 20.20 37.95d 82.80d

### MORLEY ELECTRONICS PRODUCTS:

Teletex Adaptor ATS Software on ROM

Eprom Programmer Software on ROM

Care Deluxe Eprom Programmer capable of programming

C'Mos & Standard Eproms 2716, 2732, 2764, 27138 & 27256 @£ 86.94 @£ 30.00 34.50d

Software on ROM @£ 33.00

ACORN USER SEPTEMBER 1987

23.23d

37.95d

### **DISC UTILITIES**

```
Bytes 00-07 First eight characters of disc title
Byte 0F Directory of filename 1
Bytes 10-16 Filename 2

Sector 1

Bytes 05 Eight times number of files on disc
Byte 06 Top nibble is the sUPT 4,n option
Bytes 08-07 (Bottom nibble of 06) Number of sector on disc
Bytes 08-09 Bytes 04-08
Bytes 07-09 Bytes 08-09 Load address of filename 1
Bytes 08-00 Length of filename 1
Bytes 08-00 Bits 5-4, high order bits of load address
Bits 5-4, high order bits of length
Bytes 0F (and bits 1-0 of 0E) Start sector of filename 1

Bytes 10-11 Load address of filename 2
```

Figure 1. Standard Acom DFS Track 0

```
Sector 0
                                             First eight characters of disc title
                             00-07
                                                                  to identify disc as a 128 DFS disc
                             OB-OF
                                              128 DFS
             Bytes
Bytes
Byte
                                             Undefined
                             10-F7
                                             Next track with free space
                                             NEAL CRACK WITH Tree space
Next sector free within track
Next catalogue sector with free space
Next free line in catalogue sector
Number of tracks on disc
Number of free sectors on disc
             Byte
Byte
             Byte
                             FB
                             FD-FE
              Bytes
Sectors 2-9
                                             Filename 1 (12 characters)
                             00-0B
              Bytes
                                             rilename 1 (12 characters)
Start track for file 1
Start sector for file 1
Load address of file 1
Length of file 1
Filename 2 (12 characters)
              Byte
Byte
                             OC
                             OD
OE
              Byte
 Sector 1 is unused apart from data to make '128 DFS ' use up
the whole disc, ie file length &31E00 on 80-track, &18E00 on 40-track
```

Figure 2. 128 DFS catalogue layout (Track 0)

works equally well with 40 or 80 tracks.

When this is done type \*INIT (a 128 DFS command). The disc will whirr and you will be asked: 'xx track initialise -- Sure? (Y/N):' where 'xx' is 40 or 80, the number of tracks. If you press 'N' then nothing will happen, so press 'Y'! The disc will whirr again and the numbers zero to nine will be displayed. The disc will now be a '128 DFS' disc. If you catalogue the disc in the normal way this will be displayed:

```
(00)
Drive 0
Directory :0.$

128 DFS L
```

The file 128 DFS takes up the whole of the disc and you will therefore not be able to save anything else onto the disc. The name also acts as an identifying mark for the disc and the 128 DFS will not allow you to use \*LOG, \*PUT, \*GET and \*ERASE on a disc that does not have this file on it.

Once a file is initialised, you are now ready to save programs on the disc. The command that does this is \*PUT. This is in essence the same as the standard command \*SAVE but isn't quite as versatile. The best way to describe the command is for me to

give you an example:

\*PUT Test Prog,19,1C

This would save the block of memory from &1900 to &3500 under the filename 'Test Prog'. Points to note are:

- The filename can be up to 12 characters long and spaces are allowed. Capital letters and lower case are also distinct, so you can have 'FRED', 'fred' and 'fReD' as different files on the same disc.
- The two parameters taken by \*PUT (19 and 1C) are both hexadecimal numbers and must both be two characters long. They refer to the first 'page' to save and the length of the file in whole 'pages'. A page is a block of 256 bytes, so the above command is similar to:

\*SAVE TEST 1900+1C00

It is not possible to specify more accurate addresses as you can in \*SAVE, eg, 1945+1CD1), nor to give an end address instead, eg, \*PUT TestProg,19,35 — this would save a (hex) block &3500 long. So to save a Basic program, its PAGE value and its length rounded up to the nearest 256 bytes must be found. These can be obtained by typing:

PRINT ~(PAGE/256),~INT((TOP-PAGE)/256+.5)

These two values can then be used in \*PUT. If either of these values is only a single digit, it must be preceded by a zero. So '6' becomes '06'. If you don't give the right number of parameters or if you miss a comma, you'll be given an error message and will have to try again. If all goes well, the disc will whirr and the file will be saved.

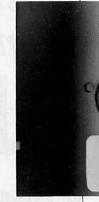

■ There are two other 'advanced' features of \*PUT, the first being if the start and length parameters are missed off completely, no error will occur, but instead the DFS will attempt to find a file on the disc with the same name as the one in the \*PUT and will then save over this file using the same parameters. For instance in the above example, if there had already been a 'Test Prog' saved on the disc with \*PUT Test Prog, 19, 1C and you typed \*PUT Test Prog then the old 'Test Prog' would be saved over the parameters of &19 and &1C. If no file with the same name is found, a 'File not found' error will be given. The other feature is that if a Basic program name begins with a '!', it will automatically run when it is loaded back in. PAGE will also be set to the value set by the first parameter. So if \*PUT !Demo, 40, 05 had been used to save a Basic program five blocks long at PAGE=&4000, when it was loaded back in PAGE would be set back to &4000 and the program would be run like Basic's CHAIN command.

To find what files have been saved on a 128 DFS disc, type \*LOG. This is a cross between \*. and \*INFO \*.\* on the standard DFS. If you had done the \*PUTs in the section above and then tried \*LOG, the following would be displayed:

```
TestProg 19 1C !Demo 40 05
```

\*LOG catalogues the disc, and shows the start and length of each file (as specified in \*PUT when it was saved). The number of files used and the number of free sectors (in hex) is also displayed. A sector is a block of 256 bytes on the disc, so this could be interpreted as the number of 'pages' left on the disc.

The \*GET command loads saved files back in. This is much simpler to use than \*PUT and simply involves typing \*GET followed by the filename you wish to load. For example \*GET TestProg loads 'TestProg' and \*GET !Demo loads '!Demo', sets page to &4000 and runs it.

# First-Class Utility Software & Printers from the Professionals.

### CJE Micro's are an official ACORN CJE Micro's approved dealer. A wide range of accessories and software for ACORN, Amstrad and Atari computers are on display in the CJE Micro's retail showrooms. Unbeatable in print.

### Multi-Font FONTAID NLO

### ("Very good package . Saved me over £100")

V. BUNCE, OXFORD, DEC 86.

Upgrade your printer to NLQ with a choice of many fonts. Up to 49 predefined fonts are available on 4 discs, or you can design your own. Multifont is easy to use and compatible with nearly all software. For prices see below or ring for further details on 0903-213361.

Some of the fonts available are shown here:

This is STANDARD

This is COURIER

This is ITALIC

This is both ac

This is COMPTS

This is BOLD

This is SHADDW

This is OUTLINE

This is BRIDWAYE

This is THEATRE

CJE Welcome EXPORT and TRADE ORDERS - inquire

for delivery costs. PhonelCredit Card and Official

Orders are accepted. Please ring for all the latest information and prices on 0903-213361.

### ("Good value . . . Useful buy")

BEEBUG MAY 87

Fontaid is a must for any Canon or Kaga Taxan owner. 60 predefined fonts are available or you can design your own. A Star NL10/NX15 version is also now available, so inquire for further details.

### "Impressed... Delightful Simplicity... Easy to use"

(MICRO USER JUNE 87)

### INFORM from CJE Micro's.

This unique sideways RAM information system is quick, versatile and simple.

NOW – Solidisk 256K version is also available.

### Master Writeprotect/ROM select szwitch

### "I cannot praise it enough . . . Worth buying!!" MICRONET 800116575

This switch system selects RAM protected, RAM unprotected or ROM. Each bank is separately switchable. This is the MOST POWERFUL switch unit available at only £15.00 inc VAT. (p & p £1.00 extra).

CJE Micro's (Dept AU9), 78 Brighton Road, Worthing, W. Sussex BN11 2EN. Tel: 0903-213361.

### SOFTWARE PRICE LIST

All prices include VAT, but please add £1.00 for postage/packing and state 40, 80 track or 31/2" ADFS when ordering.

**MFNLO** £30.00 Font Discs B, C & D each £15.00

**Fontaid** £30.00 Fontaid with 6264 RAM £36.00 Font Discs A, B, C, D, EA & Lang each £15.00

Inform £20.00

Delivery on all printers is free. Ring for a sample printout, specification and the latest prices.

The following Near Letter Quality printers all come with centronics interface, friction and tractor feed.

Panasonic KXP1081 £180.00 Canon PW1080A £270.00 Star NL10 £260.00 Star NX15 £410.00 Star NB24/10 (216cps) £599.00

Juki Daisywheel £330.00 Free delivery on printers

CJE Printer packs

The CJE packs include; Cable, delivery, paper, plug, utility soft-ware and booklet. Please ask for further details.

The Printer packs cost £15.00 with printer: e.g. NL10 + pack = £260 + £15 = £275 inc. VAT.

**BBC Cable if purchased separately** is £8.00. Software on its own: £11.00 + £1 p&p.

| Blk + 0 | Drive                      | Call with A%=&7F : X%=Blk MOD             |
|---------|----------------------------|-------------------------------------------|
| Blk + 1 |                            | 256 : Y%=Blk DIV 256:CALL &FFF1           |
| Blk + 2 | Address to load to         |                                           |
| Blk + 3 | or save from               | After call, $Blk + 10 = 0$ if successful. |
| Blk + 4 |                            |                                           |
| Blk + 5 | 3 (number of parameters)   | '.load' and '.save' are called with:      |
| Blk + 6 | &4B for save, &53 for load | X = Track, Y = Sector, A = (Addr DIV)     |
| Blk + 7 | Start track                | 256)                                      |
| Blk + 8 | Start sector               |                                           |
| Blk + 9 | &20 + number of sectors t  | o                                         |
|         | load                       |                                           |
|         |                            |                                           |

Figure 3. Use of the CALL Osword &7F command

| Offset | 40-track                                  | 80-track         | Use                   |
|--------|-------------------------------------------|------------------|-----------------------|
| &F8    | 8:01                                      | &01              | Next free track       |
| &F9    | &00                                       | &00              | Next free sector      |
| &FA    | &02                                       | &02              | Next catalogue sector |
| &FB    | 8:00                                      | &00              | Next line in sector   |
| &FC    | &28                                       | &50              | 40 or 80-track        |
| &FD    | 8:01                                      | &03              | No of                 |
| &FE    | &85                                       | &15              | free sectors          |
| &FF    | 1/2 - 1 - 1 - 1 - 1 - 1 - 1 - 1 - 1 - 1 - | <u></u> 14 miles | Not used              |

Figure 4. Information stored in track 0 sector 0 by \* INIT

If a '\*' is typed as the last character of a \*GET command, the DFS will search for the first filename that matches the letters before the '\*'.

This wildcard system also works when using \*PUT with no save parameters. So \*PUT Terr\* would save over the first file starting 'Terr'.

### \*ERASE

The only way you can delete files from a 128 DFS disc is by using \*ERASE. Note that you don't specify a filename to delete, \*ERASE simply erases the last file you saved, you will be prompted first with the name of the file and asked if you are sure you want to delete it. For example, \*ERASE might produce the following message:

Terrorhawk -- Erase? (Y/N): Pressing 'Y' will delete the 'Terrorhawk' file

and pressing 'N' will do nothing.

That completes the description of the commands and should be sufficient for you to use the utility. The extensions only use drive 0 – this can't be changed.

Don't forget to \*INIT the discs before you use them; you'll get an error message if you try to access a non-128 DFS disc with \*PUT, \*GET, \*LOG and \*ERASE.

In order to understand the program, it is

helpful to know how the 128 DFS stores its files and how this differs from the standard Acorn format. Figure 1 on page 89 shows the layout of the first two sectors of the first track under the Acorn standard. The actual programs or data are stored sequentially from track 0 sector 3 onwards. My DFS uses the whole of track 0 for catalogue information, with programs stored from track 1 sector 0 onwards. Figure 2 shows the layout of track 0 of a 128 DFS disc.

The first section of code (from '.start' to '.load') is a standard sideways ROM header and contains the code necessary for identifying 128 DFS commands and printing \*HELP messages.

There are the four subroutines for loading a sector ('.load'), saving a sector ('.save'), loading a track ('.loadtrk') and saving a track ('.savetrk'). These four use the OSWORD call &7F to access the disc controller directly. Figure 3 details the use of this command. The subroutine ('.setblk') checks that the disc in drive 0 is a 128 DFS disc and returns an error if it isn't.

The next section contains all the data needed by the ROM; the legal commands, error messages and the \*INIT data are all included here. The routine '.error' handles error output by copying the appropriate message onto the stack (&0100) and jump-

ing to it. Then the operating system deals with it.

The rest of the ROM contains the code for the new star commands. This begins with \*LOG.

\*LOG ('.dir') reads a sector at a time from track 0 and if it is not empty displays the filenames plus their start addresses and lengths. This is repeated until all the filenames have

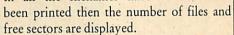

\*GET ('.get') uses '.findname' to see if the file specified exists and if it does, gets its start sector, start address and length. The file is then loaded. Loading one sector at a time is rather slow, so the program loads single sectors until it is possible to load whole tracks, this is repeated for as long as possible and then any left-over sectors are loaded individually. The code from '.found2' checks if the filename begins with '!' and if so sets PAGE accordingly.

### Last eight bytes

\*INIT ('.init') reads the number of sectors on the disc from track 0 sector 1 and calls '.init40' or '.init80' as appropriate. Both of these routines save a file called '128 DFS' that takes up the whole of the disc. However, they save different information in the last eight bytes of track 0 sector 0. See figure 4. Both routines then fill the rest of track 0 with zeros (&00).

\*ERASE ('.erase') finds the last file in the catalogue and displays it, asking if you're sure you want to erase it. If you are sure, the catalogue and the number of free sectors (track 0 sector 0) are updated. If no files exist, an error is caused.

Other routines used by the program are '.hex' and '.tohex' (just before '.put') that check for a valid hex number input and display a hex number respectively.

The program uses zero page locations &70 to &77, &80 to &89 and &8E. It would be possible to save the values in these locations when one of the commands was used and restore them after use, possibly using sideways RAM. Pages &9 and &A are also used as buffers.

There is a great deal of room for improvement in this program. For example, a means of easily saving Basic programs would be nice, as well as a way of erasing a specified program. If you would like to add to the basic programs yourself, feel free, if not, you'll have to wait for version 2!

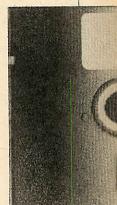

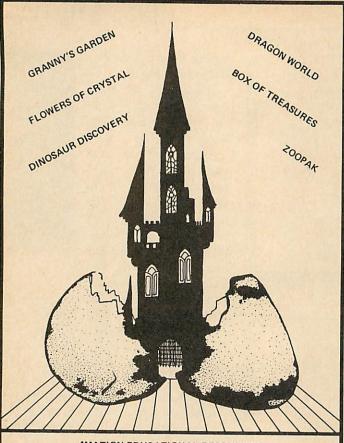

**4MATION EDUCATIONAL RESOURCES** Linden Lea, Rock Park, Barnstaple, Devon EX32 9AQ Telephone: (0271) 45566 Telex No: 42513 Sharet G. 4MAT

SEND AS S.A.E. FOR CATALOGUE

### TELEPHONE CALLS ON OR AFTER AUGUST 25TH

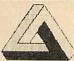

Camelot Computer Services

Camelot Computer Services, 14 South View. Woodley, Stockport Cheshire, SK6 1PD. (061) 494 2253.

\*\* NEW PRODUCT\*\*

THE MENU

\*\* DISC BASED \*\*

Two utilities in one. Resides only in the ! BOOT file on your discs. Presents a user-friendly 'front end' to the disc and ROM systems. Displays current date and time (Master Series only). Compatible with the Model B, B+ and Master Series. 8271 or 1770 DFS. Written in 100% Machine Code for speed and Mode 7 for the display. On-screen instructions and error trapping.

Disc Menu:

Reads both sides of disc and displays them on an up/down scrolling window. BASIC and Machine Code programs recognised automatically when loading. Handles multi-part programs with ease. Provides info on disc titles, \*OPT settings, whether each file is locked or not and on which drive they are held.

Roms Menu:

Displays up to sixteen ROM/RAM banks showing contents. Indicates which RAM banks are empty and whether they are write protected. Can save ROM images to disc, load ROM images from disc (into any sideways RAM bank) or execute any operating system call, e.g. \*HELP.

THIS IS WHAT THE! BOOT FILE WAS CREATED FOR. EVERY DISC NEEDS 'THE MENU'.

BUY ONCE TO ADD TO ALL OF YOUR DISCS AND TAKE A 'LOAD' OFF YOUR MIND!!

ONLY £15.75 inc P&P

THE MENU

State 40/80 track

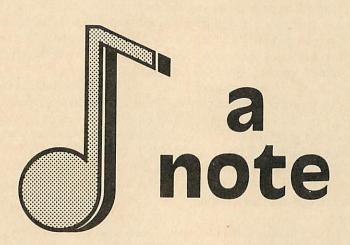

DISC PACK, EDITOR - SYNTHESISER - KEYBOARD - LINKER - PRINTOUT - SONG AND SOUND LIBRARY - £29 95 INC VAT PLEASE ADD £1.25 P&P PER-ORDER, CASSETTE 1, KEYBOARD -SYNTHESISER - SOUNDLIBRARY - £9.95 INC VAT. CASSETTE 2, EDITOR - PRINTOUT - SONG AND SOUND LIBRARY - £9.95 INC VAT. PLEASE ADD £1.25 P&P PER ORDER.

ADDITIONAL SONG LIBRARY DISC. 2 TOCCATA AND CAROLS 3 400 YEARS OF MUSIC 4 MAINLY BACH 5 IAN WAUGH ORIGINALS 6 OLD FAVOURITES £4 EACH INC VAT POSTAGE FREE

NOW WORKS ON BBC MASTER, B+ AND ALL DES AND DDFS IINC SOLIDISK AND WATFORD NEW UTILITIES DISC. KEYBOARD. → MUSIC FILE CONVERTER: PLAY FROM BASIC UTILITY: T MUSIC FILE CONVERTER: MUSIC EDITOR FILE CONVERTER: £6 INC VAT: POSTAGE FREE

ECONET VERSION £89.70 INC VAT PLUS £1.25 POSTAGE AMSTRAD AND COMMODORE 64 VERSIONS ALSO AVAILABLE

- ↑ Is the most advanced micro based music program for the BBC microcomputer
- ↑ Is sophisticated, yet simple to use
- ◆ Features unparalleled create, edit, play and print tunes facilities
- ↑ Has a Song and Sound Library getting everyone off on the right note
- ◆ Even the Instruction Manual has been applauded
- NIT IS MORE THAN JUST WORTH NOTING!
- A BUY THE MUSIC SYSTEM TODAY

ORDERS TO SYSTEM, DEPT. A, 12 COLLEGIATE CRESCENT, SHEFFIELD S10 2BA.

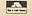

(0742) 682321

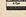

DEALER ENQUIRIES WELCOME.

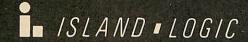

SYSTEM SOFTWARE

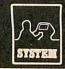

## The System utility from KM Software Ltd

Extra commands for BBC B & Master users, Master features include CMOS editor, CHARSET to move the character set into private ram, PVIEW private ram editor.

For the BBC B user it implements the MASTER rom handlers (INSERT/UNPLUG etc), disabled roms stay off even over a CTRL+BREAK.

Plus commands which can be used by both BBC B & MASTER, GPACK (powerful screen packer), Very powerful dissasembler (6502, 65C12, I/O, tube, lables etc.), memory editors, Down loader creator, Bad Program recover, Mode designer, Tube editors, Formatter, Verifier etc.

### Price £25.00

Also available KM'S Sound to Light converter, This chip contains 10 different screens with an amazing 63 colours and responds instantly to sound input to the cassette port. Just play your favourite music and watch the colours and patterns flow.

### Price £12.50

Are you fed up with Zapping aliens why not try STRATAGEN a strategy game for two to four players using colourful graphics as pieces on a large 10 by 8 grid, with options to pass, abort and even cheat (if you can find it . . .)

5.25 inch disc (40/80 track format): £7.95

Tape: £4.95

Send orders to: KM Software Ltd., 39 Clos des Ormes, Rue Verte, St. Lawrence, Jersey C.I.

# Klick

The flexible computer benching system

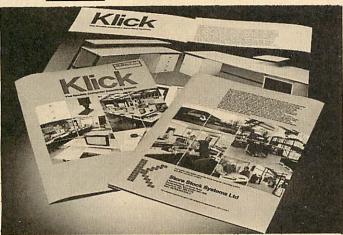

The Klick flexible benching system has been designed for constructing free standing benching which can be assembled quickly and easily. The Standard range is available in 3 heights and can be supplied with a selection of underbench storage units. The Flexi range provides the scope for any unusual size, height or configuration required. For product brochure and price list please contact:

Store Stock Systems Ltd, Claverton Road, off Floats Road, Wythenshawe, Manchester M23 9NE Telephone 061-998 9726

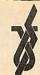

Minerva Systems bring you another World First!

### SYSTEM GAMMA

Imagine, you want a graph of your sales, but you also want a pie chart, histogram and a scatter graph on the screen simultaneously - AND you want to put text labels on the screen, AND everything in a specific place. Well, now it's a reality!

★ Completely definable - display multiple charts of varying types.

Place text or plot anywhere on the screen.

Statistics include standard deviation, line of best fit, etc.

Integrates fully with the System Delta range. Interfaces with BASIC.

AND, as you would expect, it is fully programmable for Users who require it.

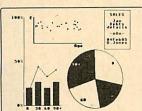

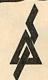

### SYSTEM DELTA

Still the most comprehensive & flexible Database System on the BBC.

The CARD INDEX program supplied with System Delta is simple to operate for everyone including a new User to the BBC, yet it's versatility and power are unrivalled. Office workers find it a pleasure to operate - just ask some of our business users - Rolls Royce, Range Rover, British Aerospace, ICI, CEGB, Smiths Instruments, Ciba-Geigy, British Gas, United Biscuits, British Telecom, British Museum or even the BBC themselves.

Reviewed as the simplest database to understand - now its even easier with our new issue manual.

Furthermore it is the only system on the BBC that links to a vast range of other programs including: Reporter, Mailshot, Inter/View Link, Invoicing, Sales, Purchase, Stock, Nominal, Video Rental, School Administrator, Hotelier, Newsagent......

### MINERVA TAKE THE RISC

Watch this space for Minerva's new RISC based product range which take Databases/Graphics into the 21st Century. - Step into the Future with the wise Goddess Minerva.

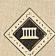

### **MINERVA SYSTEMS**

69 Sidwell Street, Exeter, Devon EX4 6PH Telephone: 0392 37756

| Please supp<br>System Delt | ly Send details<br>a with Card Index £64.95                                                                                                    | System Gamma £45.95 |
|----------------------------|----------------------------------------------------------------------------------------------------|---------------------|
| Chq/Access                 | No.:                                                                                                    |                     |
| Name                       | 1                                                                                                    |                     |
| Address                    | the state of the state of the s |                     |
|                            | 1                                                                                                    |                     |
|                            | 1                                                                                                    |                     |
|                            |                                                                                                    |                     |

93

## **ARTROOM**

### ACORN USER OFFER

## A stroke of graphic genius!

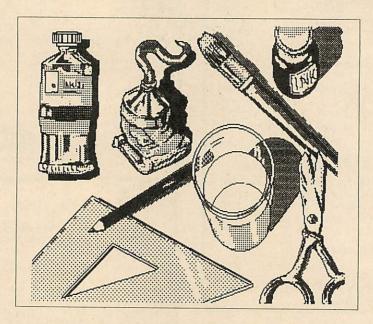

'Artroom . . . the best there is': Acorn User (February 1987). The Artroom pack consists of Artroom and ACE (Artroom Colour Extension), an icon based full-screen package which can be controlled by mouse or keyboard. The disc also contains advanced printer dumps and a ready made graphics library which can be used as they are or altered to your needs. All the usual features are there including 'cut and paste' and the 'zoom' option.

ACE consists of two programs. Colourizer allows you to produce model colour versions of Artroom screens and to dump them to a printer using a shaded printer dump. The *Mode Converter* program will convert any graphics screens into a mode 4 *Artroom* screen ready for loading into *Artroom*. Conversions can be made from modes 0,1,2,5 and 7. YES 7!

Artroom and ACE will work with any mouse, but Digimouse is well engineered using a non-slip ball and optical encoders. Digimouse also includes the unique 'Linear Lock' facility that enables you to draw straight lines freehand. All this from as little as £25! Artroom is only available for the Master 128 and the Compact.

| copies of Artroom + ACE f          | or the Master at £25. SAVE  | 15.                    |                 |
|------------------------------------|-----------------------------|------------------------|-----------------|
| copies of Artroom + ACE -          | Digimouse for the Master    | t £54.90. SAVE £20.    |                 |
| copies of Artroom + ACE -          | Digimouse for the Compac    | t at £58.90. SAVE £20. |                 |
| NAME                               |                             |                        |                 |
| ADDRESS                            |                             |                        |                 |
| ADDRESS                            |                             |                        |                 |
|                                    |                             | POSTCOD                | )E              |
| ☐ I enclose my cheque/postal order | payable to Clares Micro Sur | plies for £            |                 |
| Charge my Access A/c No            |                             | piry Date              |                 |
|                                    |                             |                        |                 |
| SIGNED                             | DAT                         | E                      |                 |
| IGNED                              | DAT                         |                        | 41-143 Drury La |

# GET THE PICTURE

Smoothing, edge detection and editing by art package are all ways of processing digitised pictures. Here's how to sharpen your image

Phil Wilkes

few months ago, I treated myself to a video digitiser. This clever device allows me to convert pictures from a video recorder into graphics screens on my BBC micro. Suddenly, I could produce pictures which would previously have taken hours of painstaking work with an art package – if indeed I were that gifted!

As a result, I soon had several discs full of digitised pictures. They are easy to produce and it doesn't take long! I digitised anything – the news, favourite television characters, wildlife programs, the test card . . .

After this initial burst of enthusiasm, I began to wonder what I could do with these pictures. Most looked OK on their own, and they could be displayed as a sequence by writing a simple program which loaded each in turn, allowing suitable delay between them. After a while, I soon realised that a little processing could turn an average screen into a more impressive one.

### Editing

Most art packages save pictures by just saving the screen memory. It is therefore a simple matter to transfer a digitised picture into an art package for editing via mouse, joystick, graphics tablet or keyboard. I recommend AMX SuperArt, if you have it, and Acorn User's own Freehand program published in October and November 1985. The latter is very strong on treatments of existing images, and is one of the best packages I have found for editing and manipulating digitised pictures.

One of the easiest treatments I have found is just to erase all the background detail to allow the main subject to stand out against a black or white background. And it can be fun to add speech balloons to people, making instant cartoons! However, not

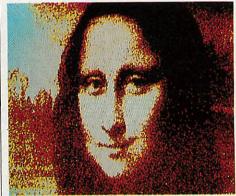

An image requiring vertical compression

everyone has an art package, or feels confident enough to do the freehand drawing usually required. So I looked at creating some programs which would automatically process entire screens, to achieve different effects from an original digitised picture. These routines are presented in this article. Don't think that you need a digitiser to perform these routines either. Although intended for use with digitised pictures, some of the programs work equally well with any graphics screen.

Something that needed doing to virtually all pictures was correction of the aspect ratio. My digitiser, and most others on the market, produces pictures which are slightly too tall relative to their width. This can be corrected with listing 1 in the yellow pages, which applies a vertical compression to the picture by a factor of 1/1.2. This value may be changed to match your equipment or for special effects.

It works by copying complete horizontal lines, but skips some to give the compression effect. This leaves a blank area at the bottom of the screen. The line copying is done by directly accessing screen memory for speed, so listing 2 on the yellow pages gives a 'legal' version which should work on

second processors or with shadow screen memory, albeit at a more leisurely pace.

One of the problems with digitised pictures is that the digitiser samples an analogue signal and converts it to a limited range of digital values. If part of a picture is mid-way between two levels, a grainy effect is produced – I'm sure you must have seen this. Also, areas which should just be one colour can be broken by single pixels of a different colour, often because of interference or 'noise' in the video system. The second process I looked at was therefore to smooth the picture, an effect giving a more even appearance.

### **Smoothing**

This effect is achieved by looking at each 2×2 block of pixels and averaging the brightness of the colours, plotting the resultant colour in the bottom left-hand corner. By doing this for every 2×2 block on the screen, the whole picture is smoothed, and single isolated pixels are removed. The process can then be repeated to give an even smoother effect if desired.

The small block size of 2×2 was used in order to avoid too much loss of detail, although some 'smearing' is inevitable. A Basic program to smooth the screen in this way ran very slowly, taking about half an hour to process one screen. Listing 3 on page 118 in the yellow pages is a machine code version. This takes only a couple of minutes to run, and should work on any BBC B, Master or Electron micro.

While I was doing this, I thought of another way in which a 2×2 block could be analysed. This led to yet another process – edge detection. When the bottom left-hand corner pixel in a 2×2 group is compared to the other three, if the difference between any of them is greater than a given threshold

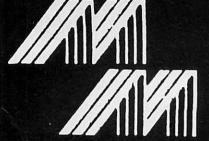

### M & M COMPUTERS

Bon-Accord House 41 Albert Street, Aberdeen AB1 1XU

ARCHIMEDES SOFTWARE NOW AVAILABLE

Tel: 0224-571735 Telex 739916 Incorporating MICROBANK LTD 031 331 1716

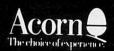

| COMPACT SOLL                                              |                  |
|-----------------------------------------------------------|------------------|
| GAMES/ADVENTURES<br>BBC PUBLICATIONS                      | R.R.P.           |
| White Knight BLUE RIBBON                                  | £14.95           |
| Games Disc I<br>Games Disc II                             | £12.95<br>£12.95 |
| CDS                                                       |                  |
| Birdie Barrage Golf<br>Steve Davis Snooker<br>MICRO POWER | £12.95<br>£12.95 |
| Dr Who and the Mines of Terror<br>Micro Power Magic       | £9.95            |
| SQUIRREL                                                  | £9.95            |
| Games Disc                                                | £14.95           |
| SUPERIOR<br>Revs/4 Tracks                                 | 210.05           |
| Elite                                                     | £19.95<br>£19.95 |
| Repton III                                                | £14.95           |
| Galaforce<br>Karate Combat                                | £14.95           |
| Repton 2                                                  | £14.95<br>£14.95 |
| Strykers Run                                              | £14.95           |
| Speech *                                                  | £14.95           |
| Citadel                                                   | £14.95           |
| Acornsoft Hits Volume I<br>Acornsoft Hits Volume II       | £14.95           |
| Codename Droid                                            | £14.95<br>£14.95 |
| Around the world in 40 ecroppe dice                       | £9.95            |
| TYNESOFT<br>Big K.O.                                      | £12.95           |
| Goal                                                      | £11.95           |
| Jet Set Willy II<br>Commonwealth Games                    | £12.95           |
| Mousetrap                                                 | £11.95<br>£11.95 |
| US Drag Racing                                            | £11.95           |
| Vindaloo                                                  | £11.95           |
| Winter Olympics EDUCATIONAL                               | £11.95           |
| A.S.K.                                                    | 000.05           |
| Best Four Maths                                           | £22.95<br>£22.95 |
| Best Four Language                                        | £22.95           |
| BBC PUBLICATIONS                                          |                  |
| Figures of Fun<br>HIGHLIGHT                               | £18.95           |
| Comp I                                                    | £19.95           |
| Comp II                                                   | £19.95           |
| Superior Collection 1                                     | £14.95           |
| Superior Collection 2 Grand Prix Construction Kit         | £19.95           |
| Grand Fix Construction Kit                                | £14.95           |

### **ELECTRON SOFTWARE**

| GAMES/ADVENTURES MICRO POWER Micro Power Magic Ghouls Swag Felix Meets Evil Weevils Killer Gorilla Felix in the Factory Moonraider Adventure Galactic Commander Bumble Bee Chess Croaker Cybertron Mission Danger UXB Electron Invaders Escape Moonbase Alpha Frenzy Felix & Fruit Monsters Gauntlet SUPERIOR SOFTWARE                                | \$\text{SO} \text{ \$2.79!} \\ \text{\$SO} \text{ \$2.79!} \\ \text{\$SO} \text |
|----------------------------------------------------------------------------------------------------|----------------------------------------------------------------------------------------------------|
| Elite Acornsoft Hits I Acornsoft Hits II Ravenskuli Repton III Thrust BBC/Electron Karate Combat BBC/Electron Citadel Repton II Galaforce Around the world in 40 screens cassette TYNESOFT Ian Botham Cricket BBC/Ele Big K.O. BBC/Electron Jet Set Willy II BBC/Ele Future Shock BBC/Ele Goal BBC/Ele Goal BBC/Ele Winter Olympics BBC/Ele U.S. GOLD | £12.95<br>£9.95<br>£9.95<br>£9.95<br>£9.95<br>£9.95<br>£9.95<br>£9.95<br>£7.95<br>£7.95<br>£7.95<br>£7.95                                                                                                    |
| Impossible Mission BBC/Ele<br>Questprobe                                                                                                    | £9.95<br>£7.95                                                                                                    |

WE ALSO STOCK ALL ACORN HARDWARE

|                                                                                                    | 0313                                                                                                    |
|----------------------------------------------------------------------------------------------------|----------------------------------------------------------------------------------------------------|
| BBC SOFTWA<br>GAMES/ADVENTURES<br>Dr Who and the Mines<br>of Terror Master B+                                                                                                    | ARE                                                                                                    |
| of Terror Master B+                                                                                                    | 00.0                                                                                                    |
| of Terror Master B+ Micro Power Magic 40 Track Micro Power Magic 80 Track Micro Power Magic Bo Track Micro Power Magic Dr Who and the Mines of Terror (16K Rom + Cassette) Dr Who and the Mines of Terror (16K Rom + Disc) Castle Quest Disc Castle Quest Cassette Star Fleet Encounter | £9.9<br>£7.9                                                                                                    |
| Micro Power Magic 80 Track                                                                                                    | £7.9                                                                                                    |
| Micro Power Magic                                                                                                    |                                                                                                    |
| Torror (16K Born   Consults)                                                                                                    |                                                                                                    |
| Dr Who and the Mines of                                                                                                    | 28.9                                                                                                    |
| Terror (16K Rom + Disc)                                                                                                    | 600                                                                                                    |
| Castle Quest Disc                                                                                                    | £9.9<br>£7.9<br>£6.9                                                                                                    |
| Castle Quest Cassette                                                                                                    | £6.9                                                                                                    |
|                                                                                                    | £9.9                                                                                                    |
| ACORNSOFT                                                                                                    |                                                                                                    |
| 4-Tracks<br>Magic Mushrooms                                                                                                    | 9.9                                                                                                    |
| Boxer                                                                                                    | £12.9                                                                                                    |
| Bouncer                                                                                                    | 9.92<br>9.92                                                                                                    |
| Complete Cocktail Maker                                                                                                    | fa a                                                                                                    |
| Snooker                                                                                                    | 9.92<br>8.92 O/S                                                                                                    |
| Terrapod                                                                                                    | S/O £9.9<br>S/O £9.9                                                                                                    |
| Drogna<br>Aviator                                                                                                    | S/O £9.9                                                                                                    |
| ACORNSOFT Disc                                                                                                    | £14.9                                                                                                    |
| Snooker<br>Magic Mushrooms                                                                                                    | C11 E                                                                                                    |
| Magic Mushrooms                                                                                                    | £11.50<br>£14.99<br>£12.69<br>£17.69                                                                                    |
|                                                                                                    | £12.6                                                                                                    |
| Aviator<br>ARCANA                                                                                                    | £17.6                                                                                                    |
| View Professional                                                                                                    |                                                                                                    |
| View Professional Master Overview Powerplay Disc AUDIOGENIC Thunder Struck BBC/Ele Thunder Struck Disc                                                                                                    | £113.95<br>£98.90                                                                                                    |
| Powerplay Disc                                                                                                    | £98.90<br>£14.95                                                                                                    |
| AUDIOGÉNIC                                                                                                    |                                                                                                    |
| Thunder Struck BBC/Ele                                                                                                    | 67.95                                                                                                    |
| Thunder Struck Disc                                                                                                    | £11.95                                                                                                    |
|                                                                                                    | £7.95<br>£11.95<br>£9.95<br>£7.95<br>£11.95                                                                             |
| The Last of Free BBC/Ele<br>Pycastria Disc                                                                                                    | £7.95                                                                                                    |
| Pycastria RRC/Electron                                                                                                    | £11.95                                                                                                    |
| International Megasports/Genesis Project                                                                                                    | £7.95                                                                                                    |
| Complete BBC                                                                                                    | £7.95<br>£8.95<br>£19.95                                                                                                |
| BBC PUBLICATIONS                                                                                                    |                                                                                                    |
| White Knight MK12 Disc                                                                                                    | £18.95<br>££9.95                                                                                                    |
| Complete BBC BBC PUBLICATIONS White Knight MK12 Disc White Knight MK12 Disc White Knight MK12 Able to transfer to disc Maths with a Story I Disc Battlefieds (Cassette) Picture Craft (Disc) Modern Master SUPERIOR Around the world in 40 screens disc                                 | ££9.95                                                                                                    |
| Maths with a Story I Disc                                                                                                    | 010.05                                                                                                    |
| Battlefieds (Cassette)                                                                                                    | £10.95                                                                                                    |
| Picture Craft (Disc)                                                                                                    | £17.34                                                                                                    |
| Modem Master                                                                                                    | £10.95<br>£9.95<br>£17.34<br>£12.95                                                                                     |
| SUPERIOR Around the world in 40 screens disc Acornsoft Hits I Acornsoft Hits ID bisc Acornsoft Hits II Disc Elite Disc Revs/4 Tracks Revs/4 Tracks Elavenskull                                                                                                    |                                                                                                    |
| Acorport Hite I                                                                                                    | £7.95<br>£9.95                                                                                                    |
| Acornsoft Hits   Disc                                                                                                    | 19.95                                                                                                    |
| Acornsoft Hits II                                                                                                    | £1.95                                                                                                    |
| Acornsoft Hits II Disc                                                                                                    | £11.95<br>£11.95                                                                                                    |
| Elite Disc                                                                                                    | £14.95                                                                                                    |
| Povo/4 Tracks                                                                                                    | £14.95<br>£12.95<br>£14.95                                                                                              |
| Flite                                                                                                    | £14.95<br>£12.95                                                                                                    |
| Ravenskull                                                                                                    | £12.95<br>£9.95                                                                                                    |
| Ravenskull Disc                                                                                                    | £11.95                                                                                                    |
| Repton III<br>Repton III Disc<br>Strykers Run<br>Strykers Run Disc                                                                                                    |                                                                                                    |
| Repton III Disc                                                                                                    |                                                                                                    |
| Strykers Hun                                                                                                    | £9.95                                                                                                    |
| Thrust Disc                                                                                                    | £11.95<br>£9.95<br>£11.95<br>£11.95                                                                                     |
| Thrust BBC/Electron                                                                                                    | £11.95                                                                                                    |
| Superior Collection Vol 1                                                                                                    | C11 05                                                                                                    |
| Superior Collection Vol 2                                                                                                    | £11.95                                                                                                    |
| Grand Prix Construction Kit                                                                                                    | £11.95                                                                                                    |
| Superior Collection Vol 1 Superior Collection Vol 2 Grand Prix Construction Kit Karate Combat Disc Karate Combat BRC/Flector                                                                                                    | £7.95<br>£11.95<br>£11.95<br>£11.95<br>£11.95                                                                           |
| Karate Combat BBC/Electron<br>Citadel                                                                                                    | £8.95<br>£9.95                                                                                                    |
| Citadel Disc                                                                                                    | £9.95                                                                                                    |
| Repton II                                                                                                    | £11.95<br>£9.95                                                                                                    |
| Repton II<br>Repton II Disc<br>Galaforce                                                                                                    | £11.95                                                                                                    |
| Galaforce                                                                                                    | £9.95                                                                                                    |
| Galaforce Disc<br>Codename Droid Disc                                                                                                    | £11.95<br>£9.95<br>£11.95<br>£11.95                                                                                     |
|                                                                                                    | £11.95                                                                                                    |
| Codename Droid Cass TYNESOFT Big K.O. BBC/Electron Big K.O. Disc Winter Olympics Disc -uture Shock Disc Soal Disc                                                                                                    | £9.95                                                                                                    |
| Big K.O. BBC/Electron                                                                                                    | 67.95                                                                                                    |
| Big K.O. Disc                                                                                                    | £12.95                                                                                                    |
| Winter Olympics Disc                                                                                                    | £12.95                                                                                                    |
| Goal Dies                                                                                                    | £12.95                                                                                                    |
|                                                                                                    | £12.95                                                                                                    |
| Commonwealth Games Disc                                                                                                    | £12.95                                                                                                    |
| Jet Set Willy II Disc                                                                                                    | £12.95                                                                                                    |
| let Set Willy II BBC/Ele                                                                                                    | £7.95                                                                                                    |
| Commonwealth Games Disc<br>let Set Willy II Disc<br>let Set Willy II BBC/Ele<br>- Tuture Schock BBC/Ele<br>- Goal BBC/Ele                                                                                                    | £7.95                                                                                                    |
| an Botham Cricket BBC/Ele                                                                                                    | £7.95<br>£12.95<br>£12.95<br>£12.95<br>£12.95<br>£12.95<br>£12.95<br>£7.95<br>£7.95<br>£7.95<br>£7.95<br>£7.95<br>£7.95 |
| an Botham Cricket BBC/Ele<br>let Set Willy BBC/Elec<br>Winter Olympics BBC/Elec<br>J.S. GOLD                                                                                                    | £7.95                                                                                                    |
| Vinter Olympics BBC/Elec                                                                                                    | £7.95<br>C6.95                                                                                                    |
| J.S. GOLD                                                                                                    | 20.00                                                                                                    |

| 1716                                                                                                    | in the consequence of                                                    |
|----------------------------------------------------------------------------------------------------|--------------------------------------------------------------------------|
| Rebel Planet Questprobe Bounty Bob Tapper ULTIMATE Commis Rettlesses                                                                                                    | £9.95<br>£7.95<br>£9.95<br>£9.95                                         |
| COMMATE Commandate BEAU JOLLY Five Star Commandate                                                                                                    | £9.95                                                                    |
| Five Star Games 'B' Computer Hits III Computer Hits 2 Disc Computer Hits 2 Computer Hits 2 Computer Hits 10 games BUG-BYTE Plan B Dunjunz Skyhawk BBC/Ele Star Force Saven                                                                                                    | £9.95<br>£9.95<br>£14.95<br>£9.95<br>£9.95                               |
| Roboto Twin Kingdom Valley Jack Attac Savage Boond                                                                                                    | £2.99<br>£2.99<br>£2.99<br>£2.95<br>£2.95<br>£2.95<br>£2.95              |
| CDS Brian Clough's Football Fortunes Brain Clough's Football Fortunes Brain Clough's Football Fortunes Colossus 4 Chess BBC/Ele Colossus 4 Chess Disc DESIGN PEOPLE SOFTWARE Tanks Disc DOCTOR SOFT Double Pantom disc Phantom Combat Disc Phantom Combat Disc Phantom Combat DOMARK Young Players Full Edition Trivial Pursuit disc Young Players Question Pack (Trivial Pursuit) Trivial Pursuit                            | £14.95<br>£17.95<br>£9.95<br>£14.95                                      |
| Sink the Bismark Disc                                                                                                    | £12.95<br>£10.99                                                         |
| Double Pantom disc<br>Phantom Combat Disc<br>Phantom Combat<br>DOMARK                                                                                                    | £19.95<br>£12.95<br>£9.95                                                |
| Trivial Pursuit disc                                                                                                    | £19.95                                                                   |
| (Trivial Pursuit) Trivial Pursuit ELITE                                                                                                    | £7.95<br>£14.95                                                          |
| Commando Air Wolf Air Wolf Disc FIREBIRD The Sentinel The Sentinel Disc GREMLIN Footballer of the Year Footballer of the Year Disc IMAGINE                                                                                                    | £9.95<br>£9.95<br>£14.95                                                 |
| The Sentinel The Sentinel Disc GREMLIN                                                                                                    | £9.95<br>£14.95                                                          |
| Footballer of the Year<br>Footballer of the Year Disc<br>IMAGINE                                                                                                    | £9.95<br>£14.95                                                          |
| Yie Ar Kung Fu<br>Yie Ar Kung Fu Disc<br>LEISURE GENIUS                                                                                                    | £8.95<br>£12.95                                                          |
| routeller of the Year Disc<br>IMAGINE<br>Yie Ar Kung Fu<br>Yie Ar Kung Fu Disc<br>LEISURE GENIUS<br>Monopoly Disc<br>Scrabble<br>Scrabble Disc                                                                                                    | £14.95<br>£12.95<br>£14.95                                               |
| Blockbusters BBC/Ele MARTECH                                                                                                    | £7.95                                                                    |
| Scrabble Disc MACSEN Blockbusters BBC/Ele MARTECH W.A.R. W.A.R. Disc Samantha Fox Disc MELBOURNE HOUSE The Hobbit                                                                                                    | £8.95<br>£14.95<br>£12.95                                                |
| The Hobbit Lord of the Rings Way of the Exploding Fist Way of the Exploding Fist Disc MIRRORSOFT                                                                                                    | £9.95<br>£15.95<br>£9.95<br>£14.95                                       |
| Strike Force Harrier<br>Strike Force Harrier Disc<br>Hi-Bouncer                                                                                                    | £9.95<br>£12.95<br>S/O £6.95                                             |
| The Secret Diary of Adrian Mole Dis                                                                                                    | SC £12.95                                                                |
| Daley Thompson Supertest D<br>Yie Ar Kung Fu II                                                                                                    | £14.95<br>£8.95                                                          |
| MELBOUHNE HOUSE The Hobbit Lord of the Rings Way of the Exploding Fist Way of the Exploding Fist Disc MIRRORSOFT Strike Force Harrier Strike Force Harrier Strike Force Harrier Hi-Bouncer MOSAIC/LEVEL 9 The Secret Diary of Adrian Mole Dis OCEAN Daley Thompson Supertest D Yie Ar Kung Fu II BUSINESS SOFTWARE (MASTEI Guest Sense (Giest House & Hotel Fix Sense (Fixed Asset package) Also available for IBM, Amstrad & | 7) E0.55<br>package) £172.50<br>£172.50<br>£172.50<br>Apricot equipment. |
| 11000                                                                                                    | / A ED ED                                                                |

### **H S SOFTWARE**

| BEAR BIOLE ANNU                                                                                   |        |
|---------------------------------------------------------------------------------------------------|--------|
| READ-RIGHT AWAY Reading Pack 1. Age 5-8 years For the BBC Model B Disc ADVENTUROUS ENGLISH        | £11.95 |
| English Grammar & Language Skills<br>Age 7-11 years Disc<br>CROSSWORDS<br>Range 8 years to adults | £7.95  |
| For the BBC/Electron Disc<br>ENTERTAINING ENGLISH<br>English Language Skills                      | £7.95  |
| Age 7-11 years for the BBC 'B' Disc                                                               | £11.95 |

### **POSTAGE & PACKING ON SOFTWARE**

All prices include VAT at 15% For Software add £1 for outside Scotland, and 50p within Scotland, for orders over 6 games post & packing is FREE.

E.O.+E.

To: M&M COMPUTERS, Bon-Accord House, 41 Albert Street Aberdeen AB1 1XU

☐ I enclose a cheque for £...... payable to M&M COMPUTERS. ☐ Please debit my Access/Visa Account

Name

Order

Mail

Signed\_ Address

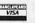

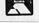

a black point is plotted, otherwise a white point is plotted. This gives a picture in which the edges between areas of different colours are drawn in black on an otherwise white background. This reduces any picture to a line drawing, which can then be coloured or printed as required. The threshold level is adjustable, so that all boundaries are detected, or only the most significant ones. A little experimentation is usually required to find the best value for a given picture, although once you have used the effect a few times it becomes easier to guess a good value to use.

### How to use the programs

Both edge detection and smoothing are coded into listing 3, which produces a piece of machine code which is saved to disc in a file called O.EFFECT. For ADFS users, directory 'O' has to be created before running listing 3. Listing 4 is a demonstration showing how to use the assembled code. It includes the procedure PROCeffect (M%,E%,T%), which is all that is needed in your own programs. Both edge detection and smoothing are demonstrated in this program – the M%,E% and T% parameters are explained below.

PROCeffect takes three parameters which it passes unchanged to the code. These are:

M%: The current mode, which may be 0, 1 or 2;

E%: The effect required:

- = 1 for edge detection
- = 2 for pixel averaging;

T%: Meaning depends on the effect called:

if E%=1, % is the lowest difference to trigger the edge detection. T%=1 will give all edges;

if E%=2, T%=0 will round averages down,

T%=1 will round averages up.

For example: PROCeffect (1, 1, 2) would give edge detection for a mode 1 picture with a threshold value of two. In other words, if adjacent areas are colours 0 and 2, 1 and 3 or 0 and 3, a black line would be drawn where they meet. If the colours of adjacent areas were only separated by one (eg, 1 and 2), no line would be drawn.

Alternatively, PROCeffect (2, 2, 1) would give pixel averaging (picture smoothing) for a mode 2 picture, with averages rounded up if needed.

The effects can sometimes be used in conjunction, first to smooth a picture and then use the edge detection, for the best

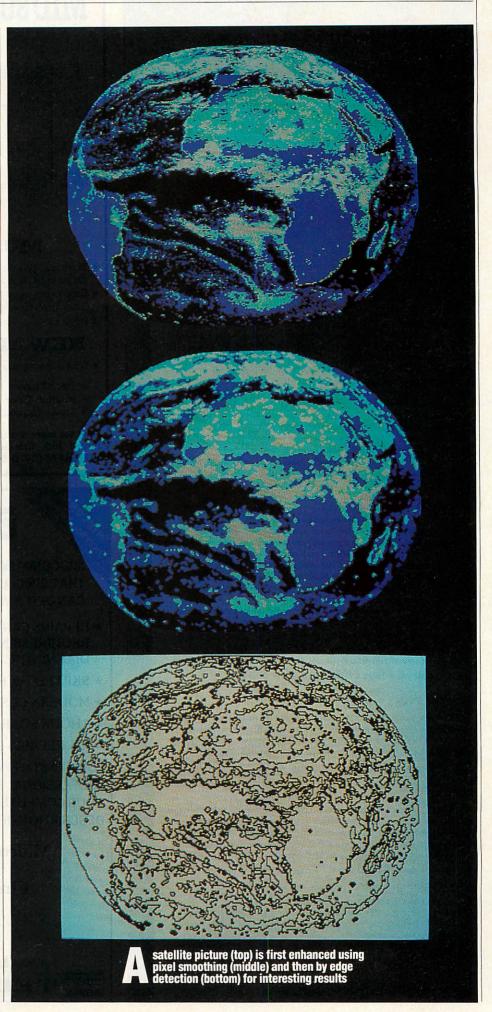

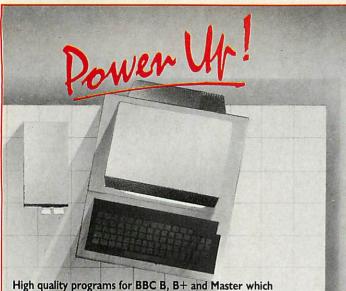

immeasurably increase the practical power of your computer in home, education and laboratory.

### Overlay Basic

A t last, an effective, totally transparent overlay system for BBC BASIC which is simplicity itself to use. You need never again run out of memory when programming and you can easily incorporate your favourite procedures in programs time and time again. Overlay BASIC offers a series of new BASIC commands enabling you to create a library of subroutines. These subroutines will be automatically called in from disk\*, used and 'forgotten' whenever referred to by your program. A program which once occupied 64K RAM may now only need 5K. Run-time facility enables you to distribute programs with overlays on disks which work

without a chip ... one of those neat ideas whose simplicity of use hides a major problem-buster . . . has opened up a new age for the keen programmer . . . a touch of genius .

ViewFax Tubelink

ROM + disk + documentation £29.95 inc. VAT and postage

### **SoftOscilloscope**

powerful emulation of the storage oscilloscope enabling fast real-time collection and analysis of data from many sources. You can input data at up to 100 Hz through the games paddle port. SoftOscilloscope is also configured to run with Unilab, Griffin and George, Philip Harris, Oasis and 3D A/D converters. If you purchase the Professional version, you can configure it to run with other converters. With more sophisticated converters, SoftOscilloscope can process data at up to 50,000 Hz. To exploit all the features of SoftOscilloscope, a printed circuit board is provided free to each purchaser, enabling construction of a sophisticated A/D converter at negligible cost. SoftOscilloscope is fully menu-driven and has features comparable to instruments costing many hundreds of pounds. It can be used for professional data processing encountered in biological research (nerve potentials, etc.), engineering, etc.

Education version: ROM + disk + manual £49.95 inc. VAT & postage Professional version: extra features plus open access for customising to your own needs: 2 ROMs + 2 manuals + 3 disks £199 inc. VAT & postage.

### SoftServo

Control up to eight electro-mechanical servo motors with this easy-to-use package—needs no hardware interface. Servos are cheap and freely available so now you can complete the cybernetic feedback loop. Control equipment, create robots or just switch on the lights when it gets dark. Manual and demo disk incorporate lots of practical ideas.

ROM + disk + manual £49.95 inc. VAT & postage

### SoftChart

Se your Epson-compatible printer to produce multi-channel continuous graphical output from your computer. Gives better resolution and speed than screen-dumping—the printhead follows your signal and does not sweep from side to side. Use \*CHART command from BASIC programs to plot data or use the SoftChart Recorder program supplied, to emulate a four-channel chart recorder. Tick marks and labelling possible.

ROM + disk + manual £49.95 inc. VAT & postage

Payment from individuals must accompany order, and may be made by:

- Cheque: made out to 'Elsevier' in pounds sterling.
   Credit card: we accept AmEx, Visa and Access. Please give card number, expiry date, issuing bank (if appropriate), the cardholder's name and address and signature. Institutional burchase orders acceptable.

### Elsevier - 81050FT

68 Hills Road, Cambridge, CB2 ILA, UK Telephone: 0223-68622 Telex 81623

### MID SUSSEX SOFTWARE

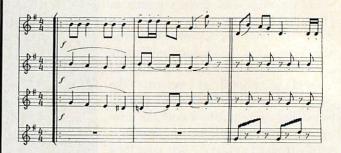

### MUSIC PRINTING

- ★ The music processor from Mid Sussex Software produces printed music to professional standards.
- ★ Easy music entry for single parts or scores, editing, transposition, extraction of parts from scores, playback.
- \* Price £49.95 State 40/80 Track, BBC B or Master.

### NEW MUSIC PROGRAMS

- ★ Three new programs for use in music education available in September
  - \* Pitch Trainer
  - \* Rhythm Tutor
  - \* Listen Carefully

£9.95 each

State 40/80 Track

Send for more details to:- Mid Sussex Software, 11 Bridle Way, Pound Hill, Crawley, West Sussex RH10 4HP or telephone HORSHAM (0403) 54922.

### **COMPUTER REPAIRS**

MIDCOMM INTERNATIONAL LTD IS A COMPANY THAT SPECIALISES IN COMPUTER REPAIRS AND CAN OFFER YOU THE FOLLOWING 5 STAR SERVICE:-

- \* REPAIRS CARRIED OUT TO MANUFACTURERS REQUIREMENTS USING THE MOST UP TO DATE DIAGNOSTIC AND TEST EQUIPMENT AVAILABLE.
- \* SKILLED TECHNICAL STAFF.
- \* MODERN CUSTOMIZED WORKSHOPS.
- \* 4 HOUR SOAK TEST ON EACH REPAIR.
- \* ALL REPAIRS GUARANTEED.

FOR A FAST, EFFICIENT, RELIABLE AND PROFESSIONAL SERVICE, CALL WITH OR SEND YOUR COMPUTER, TOGETHER WITH A BRIEF **DESCRIPTION OF FAULT TO:-**

> Midcomm International Ltd Unit F **Birch Industrial Estate** Whittle Lane Birch Heywood Lancs OL10 2RB.

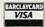

TEL 0706 625166

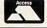

| TABLE     | 1: ASSE | VIBLER ROUTINES         |
|-----------|---------|-------------------------|
| Name      | Line No | Description             |
| entry     | 300     | Entry point where       |
|           |         | code is first called    |
| gcol      | 890     | Sets graphics colour    |
|           |         | to accumulator          |
| brightnes | s 990   | Sets up tables relating |
|           |         | logical colour to       |
|           |         | brightness              |
| firstline | 1440    | Stores brightnesses     |
|           |         | from bottom line in     |
|           |         | table                   |
| testpoint | 1740    | Returns brightness of   |
|           |         | pixel in accumulator    |
| process   | 1830    | Main processing of      |
|           |         | screen including X      |
|           | *       | and Y loops             |
| plot      | 2510    | Plots one pixel         |
| edge      | 2750    | If edge in block, sets  |
|           |         | GCOL to 0 else sets     |
|           |         | GCOL to 7               |
| pixav     | 2960    | Calculate average       |
|           |         | brightness of block     |

| TARIF | 2: ZERO | PAGE | OCATI | 2NO |
|-------|---------|------|-------|-----|
|       |         |      |       |     |

and set gcol

| 1710    |                |                        |
|---------|----------------|------------------------|
| Address | Variable       | Description            |
| 8.70    | xpoint         | X co-ordinate of the   |
| aro     | xpoint .       | pixel to be read       |
| 8.72    | ypoint         | Y co-ordinate of the   |
| 0.72    | уропп          | pixel to be read       |
| 8:74    | point          | Logical colour of      |
| 00/4    | Polit          | pixel                  |
| 8275    | arraypoint     | Pointer into table     |
| 0.75    | arraypoint     | storing brightnesses   |
| 8277    | p0             | Brightness of          |
| ac//    | Ро             | bottom-left corner     |
| 8:78    | p1             | Brightness of top-left |
| 0.70    | PI             | corner                 |
| 8279    | p2             | Brightness of          |
| 47.7    | P <sup>2</sup> | bottom-right corner    |
| 8.7A    | р3             | Brightness of top-     |
| CC/11   | Po             | right corner           |
| &7B     | mode           | Current mode as        |
| C/B     | mode           | passed to routine      |
| &7C     | effect         | Which effect was       |
| 20,0    | Circu          | requested              |
| &7D     | threshold      | Calculated threshold   |
|         |                | value                  |
| &7E     | step           | Size of pixel in X     |
|         |                | direction              |
| &b0-    | bright         | Brightnesses for       |
| &B7     |                | given logical colours  |
| &B8-    | logic          | Logical colours for    |
| &BF     |                | given brightnesses     |

results. Even further variation can be achieved by also using my mode changing software published in *Acorn User* in October 1986. For example, a mode 2 original could be converted to mode 1, pixel averaging applied and then edge detection. You can see from the illustrations how several different versions of the same picture can be produced, without ever using an art package. And with even limited use of one of these, the variations become limitless.

### Line drawings

Non-digitised pictures can also be processed in a similar manner. The most effective treatment is the edge detection which can reduce any picture to a line drawing. This produces very good print-outs if you have a printer which does not handle shading patterns very well.

The main subroutines in listing 3 on the yellow pages are detailed in table 1 and the zero page locations used are listed in table 2.

The first action that takes place once the code has been called is saving the parameters passed to it for use later. The correct threshold values and step size for the given mode are then calculated. Two tables are set up which give conversion factors between logical colours and their respective brightnesses, and vice versa.

Processing of the screen is done from bottom to top and from left to right. Each pixel (except those at the screen edges) is considered four times as part of the four different blocks of 2×2 pixels which overlap it. Two of these occur consecutively as it forms first the top right and the top left of a block. The brightness value of this pixel is then saved to a block of memory which always records the previously processed line. This saves having to re-read the screen and considerably speeds the program up in the process.

### Colour calculation

The bottom screen line is first read into this block of memory, and then each line is processed in turn, calculating the colour to be plotted as described above for each 2×2 block and then plotting each successive pixel on the screen.

When this calculation is complete, the top and right-hand edges are the only ones not to have been processed, as they cannot form the bottom half of a block. This is tidied up by drawing a line over these edges, in black for pixel averaging and in white for edge detection.

The program as it stands resides from &1400 to &15FF in memory, with the

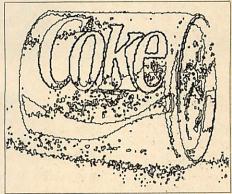

Digitised picture enhanced by edge detection

memory block for storing the previous brightness values going from &1600 to &1800. PAGE is normally set to &1900 on a disc system and the code and data are safe provided that no data files are opened, as will usually be the case. Normal loading and saving is not affected.

### **Amendments**

For tape systems, ADFS and Master users, these locations are not usually available. It is therefore recommended that PAGE is raised by &500 before using the routines, and lines 220 and 270 of listing 3 amended appropriately.

For example, on a standard BBC micro using the tape system, PAGE is normally &E00. This can be shown by typing PRINT-PAGE. The memory block address bx can be found by typing PRINT-PAGE + &200. This gives the answer '1000'. So now you can add the following lines to listing 3:

200 bx = &1000 250 P% = &E00

Before running your own program or listing 4, PAGE has to be raised by &500, by typing: PAGE = PAGE + &500. The call to the machine code in PROCeffect should also be changed to the start of the machine code, which is at the original value of PAGE, &E00.

These smoothing and edge-detection algorithms have a lot in common with the sort of techniques used to 'enhance' satellite photographs like those taken by Landsat or Meteosat. These photographs are transmitted to earth and processed digitally, and the aim of 'enhancement' is to make it easier to see minor features or changes here on the ground. Edge detection is used to pick out boundaries between, say, different types of vegetation on such photographs.

By using these programs together with a digitiser and an art package, you can produce images to enliven your programs or even stand in their own right.

for everything from

ACORN
SOLIDISK Computers

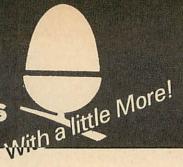

### **Open hours:**

Shop and showroom: Monday to Saturday, 9.30am to 5.30pm. Mail order and Services: Monday to Friday, 8.30am to 5.30pm

### **ARCHIMEDES:**

| A-305 basic with 0.5N  | 1B          |
|------------------------|-------------|
| of RAM                 | £799 + VAT  |
| A-310 basic with 1.0 M | AB of       |
| RAM                    | £875 + VAT  |
| A-305 model 3 with 1.  | 5 MB        |
| of RAM                 | £919 + VAT  |
| A-305 model 4 with 2.  | O MB        |
| of RAM                 | £1039 + VAT |
| A-305 model 5 with 2.  | 5 MB        |
| of RAM                 | £1045 + VAT |
| A-305 model 6 with 4.  | O MB        |
| of RAM                 | £1245 + VAT |
|                        |             |

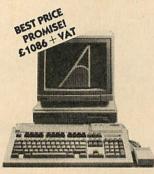

WITH 1.5 MB OF RAM!

Complete ARCHIMEDES 305 systems with a unique choice of RAM size, disc drives and monitor to fit your requirements.

6 possible RAM sizes: from 0.5 MB to 4 MB.

— 3 possible disc drive systems: single 3.5", twin 3.5" or one 3.5" and one 5.25" drives.

- 3 monitors: 12" green, 14" Acorn colour or 14" NEC Multisync high resolution colour monitor.

The Archimedes A-305 is a big feature micro with a huge potential. Our package prices for any complete Archimedes system (computer, drive and monitor) are the best around. The picture on the left shows a typical system comprising the A-305 upgraded to 1.5 MB of RAM, 3.5" drive, Acorn 14" colour monitor, mouse and free software. Price: only £1,086+VAT (£1,249 inclusive).

Data sheets on the Architedes range are available on request.

### It's Easy To Masterise Your Beeb

### With Solidisk Add-Ons!

The Master wins over the BEEB on the provision of the Advanced Disc Filing System (ADFS), a Real Time clock, more memory and two internal coprocessors.

Your BEEB can now gain those features and even beat the MASTER on the same ground with Solidisk add-ons. They are intelligently designed to use a minimum number of components, to occupy a minimum space inside the BEEB, to work together and with Acorn peripherals.

We work hard to keep prices low, so that it's much cheaper to upgrade your BEEB than exchanging it for a MASTER. As your BEEB retains its original features (such as an 8271), it can run more software too!

If you want to know more, Ask for the data sheets!

#### WD-1770 DFS:

The new Acorn Disc Filing Systems DFS and ADFS require both the WD-1770 chip. Solidisk offers two basic WD-1770 models which are totally compatible with the Acorn DFS/ADFS ROMs. We also offer our own DFS 2.2 and ADFS 2.1 ROMs which have a superset of utilities and commands. Data sheets on these ROMs are available on request.

1) WD-1770 DUAL DENSITY DISC INTERFACE for previously tape based BEEB. This is the standard Acorn disc upgrade since 1985. Prices are:

| WD-1770 DDFS without DFS ROM       | £35.00 inc. |
|------------------------------------|-------------|
| WD-1770 DDFS with DFS 2.2 ROM      |             |
| WD-1770 DDFS with ADFS 2.1 ROM set |             |
| Data sheet available on request.   |             |

2) WD-1770+8271 (DFDC) DISC INTERFACE: for BEEB already equipped with the 8271. This system allows you to keep the existing 8271 disc interface while adding the new WD-1770 chip. It has a simple switch to allow changing between the 8271 and the WD-1770. To operate the hardware, you will need either the latest ROMs from Acorn (8271 DNFS 1.2, 1770 DNFS and 1770 ADFS) or Soidisk ROMs. If you are stuck with old or inappropriate DFS software, buy the inexpensive DFS 2.2 ROM. Prices are:

| DFDC without DFS ROM               | £45.00 inc. |
|------------------------------------|-------------|
| DFDC with DFS 2.2 ROM              | £50.00 inc  |
| DFDC with ADFS 2.1 ROM set         |             |
| DFDC with 2.2 and 2.1 set (3 ROMs) |             |
| Data sheet available on request.   |             |

#### SOLIDISK TWOMEG 128K:

The new style TWOMEG 128K memory combines Sideways RAM, four EPROM sockets and Shadow RAM on a single board, running at the same 2MHz speed at the BEEB. As you can imagine from the picture, it's unobstrusive and very easy to fit, just drop in and go. It's the ideal memory upgrade for all BEEBs. With plenty of ROM sockets (4 on the motherboard and 4 on the TWOMEG board) and 128K of additional RAM, it beats the MASTER hands down. We supply five software discs to support this excellent product. Price £60.00 inc.

#### SOLIDISK FOURMEG 32K UP TO 256K:

SPEED, Sideways RAM, shadow RAM and 4 or 5 H/C ROM sockets are combined on the features laden Solidisk FOURMEG series. All FOURMEG boards have a 4MHz GTE 65C02 CPU as standard, same as on the Acorn TURBO co-processor. The new CPU can run BASIC 4 (and many other languages) at twice the speed of the MASTER or the COMPACT.

Its performance is comparable to a MASTER fitted with the TURBO board (costing a great deal more). New reduced prices:

| FOURMEG 32K, 32K RAM, 5 H/C ROM sockets, software support on disc                    | £60.00 inc. |
|--------------------------------------------------------------------------------------|-------------|
| Additional 32K RAM chip, optional, each                                              | £15.00 inc. |
| FOURMEG 256K, 256K RAM, 4 H/C ROM sockets, software support on disc, new low price £ | 100.00 inc. |
| Software support disc, volumes 2 to 15, each                                         | £2.00 inc.  |
| Please specify 40 or 80 track disc formats.                                          |             |
| Data shoot sucilable as socient                                                      |             |

Data sheet available on request.

### SOLIDISK REAL TIME CLOCK:

The Real Time Clock can be plugged into any ROM socket on the BEEB motherboard with absolutely no wire attached. The Real Time Clock provides battery-backed TIME function (even usable with BASIC 4) and \*CONFIGURE. Price £29.00 inc. Data sheet available on request

#### SIDEWAYS-RAM BOARDS:

Sideways RAM can be used to load ROM images into the BEEB, make a printer buffer, store data and programs etc. Sideways RAM are additional memory to the basic 32K of the BEEB. To date, more than 50,000 BEEBs

| have been fitted with Solidisk Sideways HAM.                                  |             |
|-------------------------------------------------------------------------------|-------------|
| SWR32, 32K Sideways RAM + software disc No 1                                  | £20.00 inc. |
| SWR64, 64K Sideways RAM, two H/C EPROM sockets + software disc No 1           | £30.00 inc. |
| 96K extension to SWR32                                                        | £25.00 inc. |
| SWR128 new style, 128K Sideways RAM, 2 H/C EPROM sockets + software disc No 1 | £45.00 inc. |
| Software discs from 2 to 15, each                                             | £2.00 inc.  |
| Please energy 40 or 80 track disc format                                      |             |

Data sheet available on request.

### **ELECTRON EFS: LAST FEW!**

This excellent product combines a disc interface with DFS and ADFS, Solidisk Winchester port and 16K Sideways RAM. Price £50.00 inc.

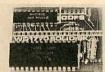

**WD-1770 DFS** 

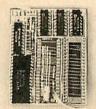

WD-1770 + 8271

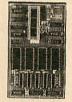

**TWO MEG 128** 

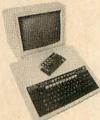

REDUCED!

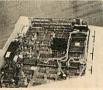

SPECIAL OFFERS!

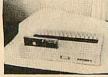

LAST FEW!

### Address:

Shop and showroom: 87 Bournemouth Park Road, Southend. Mail order and Services: 17 Sweyne Avenue, Southend SS2 6JQ

### Telephone:

Shop and showroom: Southend (0702) 616 818 Mail order: Southend (0702) 354 674 Technical Services: (0702) 43 11 22

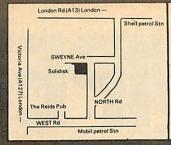

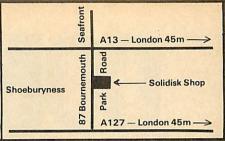

### MASTER:

Our typical MASTER systems comprise the MASTER with 128K RAM, wordprocessor, spreadsheet, ADFS 2.1 cartridge and choice of drives and monitors.

A - twin 3.5" drives. B — twin 5.25 drives.

— one 3.5" and one 5.25" drive.

The price of the complete system depends on the choice of monitor:

- without monitor: £640.00 with 12" green or amber monitor
 with 14" colour (Philips CM8833 or Acorn) monitor
 £840.00
 Free demo disc with each system.

Data sheet available on request.

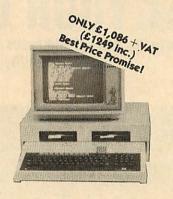

### COMPACT:

Our Master Compact systems comprise the COMPACT with 128K RAM, CDFS 2.1 ROM, the same choice of disc drives as with our MASTER systems and choice of monitor.

- with TV modulator .... £499 inc.

- with 12" green Acorn monitor ...... £599 inc.

- with 14" colour Acorn

monitor ...... £759 inc. Free demo disc with each system.

### THE PC-500:

The PC-500 is just what you need to take advantage of the biggest software investment on earth: PC software, PC public domain and PC

The PC-500 is the Acorn 80186 internal co-processor for the MASTER adapted by Solidisk with an appropriate lead for use on the BEEB (and the Master)

It has a mouse, 512K of RAM, 10MHz — 16 bit CPU (around 3 times the speed of the normal PC), 4 software discs containing the Digital GEM operating system, a wordprocessor, a painting program, CPM emulator and other utilities. Price: £239 inclusive. Your BEEB must have a WD-1770 and ADFS.

Data sheet available on request.

#### THE PC-PLUS:

The PC-PLUS is an expanded PC-500, with one Megabyte of RAM instead of 512K. The extra memory allows large applications such as Desk Top Publishing (eg Fleet Street Editor) to be used on the BEEB or the MASTER.

The PC-PLUS is supplied with the same accessories as the PC-500 including the mouse and 4 discs. Price £339 inc.

Upgrade from an existing Acorn 80186 costs £119.00 but you will be required to sign a service agreement. Please ring for details. Data sheet available on request.

The TURBO-BEEB plugs directly into the TUBE connector of your BEEB and consists of the Acorn TURBO 64K, 4MHz 65CO2 internal coprocessor for the MASTER adapted by Solidisk with an appropriate lead for use on the BEEB (and the Master), like the PC-500. Price £135.00 inc.

Data sheet available on request.

#### MASTER MEGA CARD:

The MEGA CARD (256K) plugs into a cartridge slot on the MASTER and adds instantly 256K of RAM. The card can be used as RAMDISK, printer buffer or sideways RAM. Price £100.00 inc. Data sheet available on request.

### MASTER ROM CARTRIDGE:

Our MASTER ROM CARTRIDGES can accommodate all software EPROM/ROM useable on the MASTER. They are small enough to be kept permanently inside the computer if you wish. Thus capable of accommodating bulky ROMs such as Interword and Interbase or protecting your ROM from being 'borrowed'. Price £4.00 without plastic case, £5.00 with plastic case. Prices start as low as £1 each for

SPECIAL DRIVE LEADS: We have 3 different DRIVE SPECIAL LEAD SETS to accommodate two 3.5" drives or two 5.25" drives or one of each, Each set comprises a special data lead and a special power lead.

BEEB or MASTER ..... ARCHIMEDES £16.00

EMPORTANT NOTICE ON TRADE UP:

Solidisk will accept return of STL memory board up to one YEAR old for TRADING UP. The selling price (below) is the price we sell at the time of the trade-up transaction. In all cases, the minimum balance must be at least £25.00 inclusive of VAT.

Age

Up to 3 months
Up to 6 months
Up to 12 months
Up to 12 months
Up to 12 months
Up to 5 of selling price
50% of selling price

### **BEST PRICE PROMISE:**

We guarantee that our prices on selected systems are THE BEST and to prove it, we promise you that if you find the same system sold cheaper by any other officially listed Acorn dealer within ten days of your purchase, we will refund you the difference. Our PRICE PROMISE does not affect your statutory rights.

MASTERPLAN:
If you are thinking of exchanging your BEEB for a MASTER or an ARCHIMEDES, Solidisk MASTERPLAN is for you. We can quote immediately overthe phone the buy-back value of your BEEB and the balance on your new system. So please give us a tryl

All items can be ordered by post, sending the coupon below and enclosing cheques, POs, drafts or credit card numbers or by phone. P and P is charged as follows:

tollows:
Less than 1 KG (eg software, cartridges and books): £2.00
Up to 3 KGs (eg single disc drives): £3.00
Up to 3 KGs (eg single disc drives): £3.00
Up to 10 KGs (eg computer, monitors, printers, twin disc drives): you can specify either parcel post £6.00 or courrier/Datapost: £12.00.
Above 10 KGs (eg complete system), please either allow generously or give us a ring for quotation.

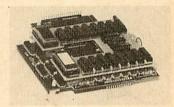

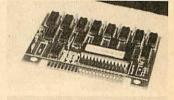

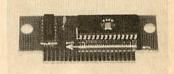

Please fill and send to:

Solidisk Technology Ltd 17 Sweyne Avenue Southend-on-Sea, Essex SS2 6JQ

| Name:    |
|----------|
| Address: |
|          |
|          |
|          |
| Itome:   |

Price: .....

P&P: £2/£3/£6/£12

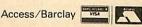

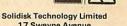

17 Sweyne Avenue Southend-on-Sea, Essex SS2 6JQ Tel: Southend (0702) 354674 (16 lines)

Total:

# GOMPETTON

## AT YOUR COMMAND

Fill in the blanks in the table of addresses correctly, and you could win a copy of *Genie*, the pop-up utility package from PMS

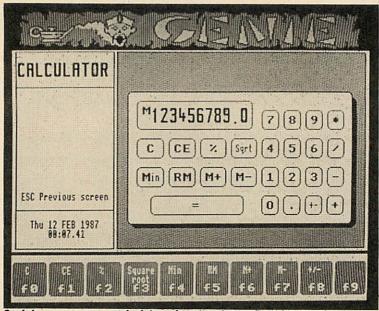

Genie has an on-screen calculator using normal numeric keys

| Routine | Hex  | Decimal | Octal  | Binary            |
|---------|------|---------|--------|-------------------|
| osbyte  | -    | 65524   | 177764 | PER CASE          |
| osfind  | -    | 65486   | - 1    | The Real Property |
| osgbpb  | FFD1 | -       | 122    | 200               |
| cliv    | 020B | -       | 1010   |                   |
| osword  | - 1  | -       | -      | 11111111111110001 |
| rdchv   | -    | 528     | -      | 1000010000        |
| oscli   | FFF7 | -       | 177767 | -                 |

Stick this table on a postcard if you wish, and fill in the gaps

This month's competition relies on number bases. Above is a table of numbers, each an important address in the BBC micro's operating system. These addresses are usually quoted in hexadecimal, base 16. In hex, the letters from A to F are used to represent the 'digits' from 11 to 15.

The table also includes the same addresses in the familiar base 10, in octal (base eight) and in binary (base two). But some of the addresses are missing. Fill in all the gaps and you could win yourself one of two copies of Permanent Memory Systems' *Genie* package that we have as prizes.

Genie is a pop-up utility that provides an address and telephone book, a note-pad for

jotting down quick reminders to yourself, a diary to write down your appointments, and an on-screen calculator, simply at the touch of a button.

The *Genie* can be summoned by pressing CTRL-Shift-G at any time – even within another program, such as *Wordwise* or *View*. And when you're finished, *Genie* puts you back right where you started with nothing altered. *Genie* is totally self contained and no access to disc is required nor do you need to have a disc drive.

Because *Genie* has a battery-backed memory, the data you type in doesn't get lost when you switch off the micro, and you can protect the data with a password if you want.

Write the completed table on a postcard or the back of an envelope, add your name and address and the competition coupon from the bottom of the page, and send it to September Competition, *Acorn User*, Redwood Publishing Ltd, 141-143 Drury Lane, London WC2B 5TF. The first two names with correct answers drawn out of the *AU* hat on 16 October will win *Genie*. We cannot accept entries without the coupon. The Editor's decision is final. No other correspondence to be included with entries, please.

ACORN USER COMPETITION SEPTEMBER

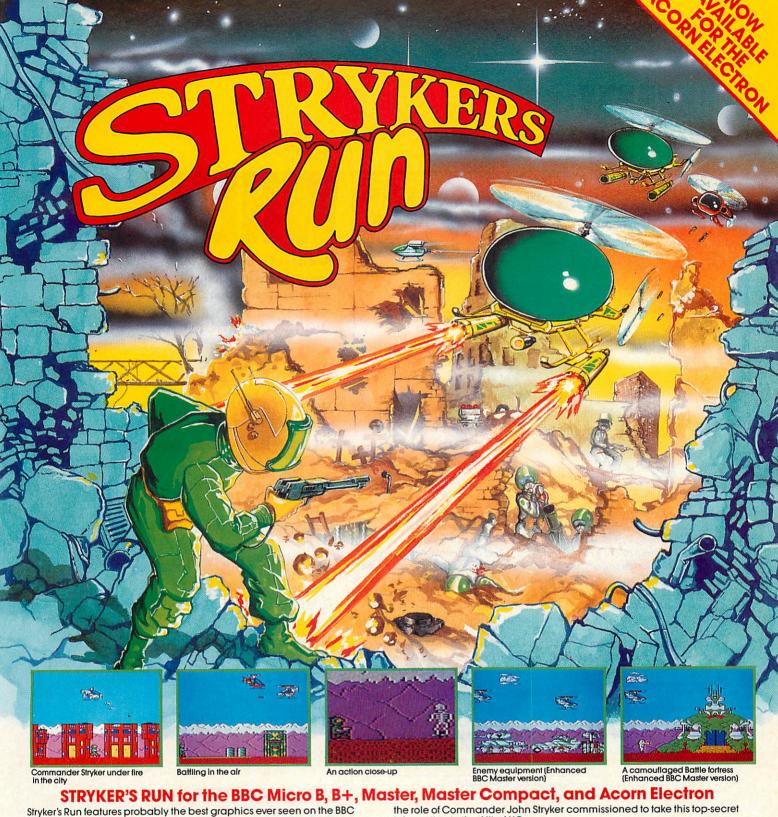

Micro or Acorn Electron; the action is intense and the animation is

The battlefield graphics include cities, edifices, wrecked buildings, trees, gravestones, bridges, despatch-posts, military bases, helicoplers and jet ships, with hills and mountains in the background. The Master-enhanced version also includes statues, watch-towers, a neglected cafe, a deserted cinema, aircraft hangars, aeroplanes, trucks and tanks.

For many years, a war has ensued between the Allied Nations and the Volgans. The battle was reaching a stalemate position, but recently the Allies through good intelligence work and some luck have managed to obtain the plans of the Volgan's next offensive. If the Allied Forces can capitalise on these plans they can end the impasse and the war. You play information to the Allies' HQ.

Your character in the game can jump, run, duck, fire his laser pistol and throw grenades. He can also board aircraft and fly them, making use of their more powerful weaponry.

Your opponents, the Volgans, have a variety of weapons at their disposal comprising rifles, pistols, grenades, machine-guns, mortars, mines, helicopter gunships, rocket launchers and SAM missiles.

Stryker's Run is one of our most successful releases ever. It has topped the BBC Micro software charts for six weeks and received several glowing reviews: "The graphics are stunning... This should be in every collection" enthused A & B Computing.

Enhanced Version for the BBC Master Series Stryker's Run is the first release to include a specially enhanced version for the BBC Master making use of its 128K of RAM.

An extra 40K of detailed graphics are provided together with additional game eatures and atmospheric music

.£9.95 BBC Micro 51/4" Disc .. **BBC Micro Cassette**. BBC Master Compact 31/2" Disc.£14.95 Acorn Electron Cassette.. The screen pictures show the BBC Micro version of the game. The graphics of other versions may vary.

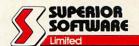

**ACORNS**FT

Please make all cheques payable to "Superior

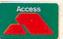

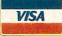

24 HOUR TELEPHONE ANSWERING SERVICE FOR ORDERS

#### OUR GUARANTEE

- All mail orders are despatched within 24 hours by first-class post.
   Postage and packing is free.
- Faulty cassettes and discs will be replaced immediately.

buy time switches, a burglar alarm, and enough wiring to make it all happen?

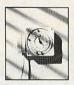

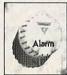

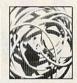

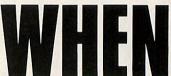

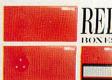

Red Boxes provide a home automation and security system that ...

### **WORKS OFF YOUR MICRO**

Announces an intruder

Starts the washing machine

### **NEEDS NO SPECIAL WIRING**

Discourages the would-be burglar

Tells you when the baby's crying

### IS SIMPLE TO INSTALL AND USE

Switches on the electric blanket

Wakes you for Breakfast Time

### DOESN'T TIE UP YOUR COMPUTER

Turns on the dishwasher

Controls your heating

### IS EASY TO PROGRAM

Turns on the light when you walk in

Puts the kettle on

### **GIVES YOU A NETWORKING FACILITY**

Switches on Crossroads

Switches off Crossroads

**AND COSTS JUST £129** 

With Red Boxes home automation becomes a reality at last. Programmed simply and easily via your micro\*, Red Boxes use the mains wiring of your home to send signals which will control any appliance powered by a standard 13amp socket. That gives you control over your home environment-without wires trailing all over the place.

Home automation with Red Boxes also provides a sophisticated security system. At one level, it is an efficient burglar alarm which can detect and announce an intruder. At another level, you can make your house

simply by programming lights, television and radio to operate in your absence.

And if you have two micros, with Red Boxes you've got a local area network as well. It's a system that expands with your needs and your imagination in home automation applications.

Most remarkable of all, the Red Boxes starter system costs only £129. And additional Red Boxes cost just £34.95. Get yours now, by clipping the coupon. Credit card holders can call 0480 87464.

The Red Boxes system will work off an Amstrad, BBC Micro,

Systems Ltd., Readers' Account.

☐ Please charge a total of £.....to my

Access/American Express card.

Account number.....

Signature.....

| appear full of life when nobo<br>at home,                                                                                                    | Spectrum 48k/128k.                                                                                                    |
|----------------------------------------------------------------------------------------------------|----------------------------------------------------------------------------------------------------|
| To: Electronic Fulfilment S<br>French's Road, Cambridge                                                                                           |                                                                                                    |
| ☐ Please send me further details of the Red Boxes system. ☐ Please send me a Red Box starter system at £133 (including £4 p&p). My computer is a: | Also include:project manuals at £9.95additional Red One control boxes at £36.95 each (including £2 p&p)additional Red Two infra red sensors at £36.95 each (including £2 p&p). □ I enclose my cheque for a total of £ made payable to General Information |

Name Address Postcode\_  $For credit\, card\, orders\, or\, further\, information, call\, 0480\,87464.$ 

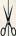

□ Amstrad

 $\square$  IBM PC

□ BBC Micro

☐ Commodore 64

 $\square$  PC Compatible ☐ Spectrum 48k/128k

# YELLOW PAGES

### INDEX/COMPATIBILITY

### **Entering listings**

To make the task of entering listings easier, Acorn User has adopted several standards in the yellow pages. Programs are listed with line numbers in increments of 10, so type AUTO <Return> for automatic line numbering before you start. Before you list what you've entered, type LISTO 1 <Return> to provide spaces after the line numbers. Programs in the yellow pages are often listed to a width of 40 characters, so type MODE 6 <Return> before you start. Comparing the line-endings of your listing with the yellow pages will help you spot extra or missing characters.

To make sure that the program you want to enter will work on your particular machine, check the index below. All the listings work with Basic 1, 2 and 4 (unless stated otherwise) and with operating systems OS1.2 or above. If a program is accompanied by an article, please read the article first. If special care is needed when entering, we provide an easy-to-complete 'How To Enter' box.

Once you've typed in your program, save it to tape or disc then test it by running it. If you have a major problem with a listing, ask someone to check it. If you still have difficulties, you can also send off for a list of *Checksums* which help you find the errors. Send a large sae (26p stamp) to *AUChecksums*, PO Box 641, London NW9 8TF.

### **GOING GREEK**

109

Joe Telford presents a program to make your micro speak Greek

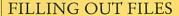

114

David Lawrence's program to give you a maximum of 128 filenames per disc

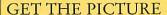

118

Brush up your pictures with digitisers. Phil Wilkes shows you how

### **DISCS AND TAPES**

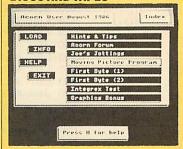

All the listings on these pages can be found on this month's listings disc or cassette. See page 121 for details of how to order.

#### sers.

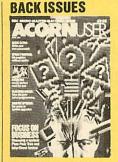

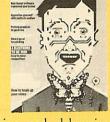

For help with entering and debugging listings see the following back issues: April '86, June '85, Aug '84, Sept '83.

| Program           | Page | ввс в       | B+/128 | Master<br>128 | Master<br>Compact | Electron | 6502SP/<br>Turbo | ADFS   | Econet | Shadow<br>RAM | Monthly<br>T/D |
|-------------------|------|-------------|--------|---------------|-------------------|----------|------------------|--------|--------|---------------|----------------|
| Hints & Tips      | 106  |             |        | STREET,       |                   |          |                  |        |        |               |                |
| Listings 3-5      |      |             |        |               |                   |          |                  |        | •      |               |                |
| First Byte        | 107  |             |        |               |                   |          |                  |        |        |               |                |
| Listings 2-3      |      |             |        |               |                   |          |                  |        |        |               |                |
| Acorn Forum       | 107  |             |        |               |                   |          |                  |        |        |               |                |
| Listings 1-2 (1)  |      |             |        |               |                   |          |                  |        |        |               |                |
| Joe's Jottings    | 109  |             |        |               |                   |          |                  |        |        |               |                |
| Listing 1         |      |             |        |               |                   |          |                  |        |        |               |                |
| Listings 2(2)-3   |      |             |        |               |                   |          |                  |        |        |               |                |
| Filling out Fil.s | 114  |             |        |               |                   |          |                  |        |        |               |                |
| Listing 1         |      | <b>(</b> 3) |        | п             | <b>(</b> 4)       |          |                  |        |        |               |                |
| Get the Picture   | 118  |             |        |               |                   |          |                  | 7/4/10 |        |               |                |
| Listing 1         |      |             |        |               |                   |          |                  | •      |        |               |                |
| Listings 2-5      |      |             |        |               |                   |          |                  |        |        |               |                |

Notes 1: Listing 2 requires Basic 2. 2: Requires shadow RAM. 3: Requires sideways RAM. 4: DFS ROM image from Welcome disc required

## YELLOW PAGES

### See Hints & Tips, page 35

```
Listing 3. Handling money
      10 REM Hints & Tips - Listing 3
      20 REM by Martin Phillips
      30 REM for B/B+/M/C/E
      40 REM (c) Acorn User Sept 1987
      50 :
      60 @%=&20200
      70 amount%=0
      80 PRINT "Press 0 to end"
      90 REPEAT
     100 INPUT "Amount in pounds and pence
   " amount
     110 amount%=amount%+amount*100
    120 UNTIL amount=0
130 INPUT "Enter total `" total
     140 total %=total *100
     150 IF amount%=total% PRINT "Figures a
     160 PRINT "'"; amount%/100; SPC(5) "'"
   ; total%/100
```

### Listing 4. Checking totals 10 REM Hints & Tips - Listing 4 20 REM by Martin Phillips 30 REM for B/B+/M/C/E 40 REM (c) Acorn User Sept 1987 50 : 60 @%=0 70 tot=0 80 PRINT "Press 0 to end" 90 REPEAT 100 INPUT "Amount in pounds and pence amount 110 tot=tot+amount 120 UNTIL amount=0 130 INPUT "Enter total `" total 140 IF ABS(tot-total)<0.01 THEN PRINT "Figures agree" 150 PRINT "'"; tot; SPC(5) "'"; total

```
Listing 5. ROM image into sideways RAM
    10 REM Hints & Tips - Listing 5
    20 REM by Stephen Baxter
    30 REM for B/B+/M/C/E
    40 REM (c) Acorn User Sept 1987
   50
    60 FOR pass=0 TO 3 STEP 3
   70 P%=&900
   80 F
   90 OPT pass
  100 .loadram
  110 LDY #0
  120 .copy
  130 LDA &705, Y
  140 CMP #13
  150 BEQ out
  160 STA here, Y
  170 INY
  180 JMP copy
  190 :
  200 .out
  210 LDX #loadit MOD 256
  220 LDY #loadit DIV 256
  230 JSR &FFF7
  240 LDX #0
   250 :
  260 .check
   270 CPX #17
   280 BEQ rammessage
   290 INX
                                       Continued ▶
```

```
◀ Hints & Tips listing 5 continued

   300 STX &FE30
   310 LDA #0
   320 STA &8000
   330 LDA &8000
   340 CMP #0
   350 BNE check
   360 LDA #255
   370 STA &8000
   380 LDA &8000
   390 CMP #255
   400 BNE check
   410 STX &FE30
   420 LDA #&3B
   430 STA &83
   440 LDA #&80
   450 STA &85
   460 LDY #0
   470 STY &82
   480 STY &84
   490 LDA #&40
   500 STA &81
   510 :
   520 .loop
   530 LDA (&82),Y
   540 STA (&84), Y
   550 INY
   560 BNE 1000
   570 INC &83
   580 INC &85
   590 DEC &81
   600 BNE 100p
   610 LDA &F4
   620 STA &FE30
   630 LDA #7
   640 JSR &FFEE
   650 JSR &FFE0
   660 LDA #151
   670 LDX #78
   680 LDY #127
   690 JSR &FFF4
   700 JMP (&FFFC)
   710 :
   720 .rammessage
   730 BRK
   740 OPT FNequs("No sideways RAM"+CHR$1
 3)
   750 BRK
   760:
   770 .loadit
   780 OPT FNequs("*LOAD ")
   790
   800 OPT FNequs(STRING$(8, " ")+"3B00"+C
 HR$13)
   810 ]
   820 NEXT
   830
  840 S%=0
   850 FOR 1%=&900 TO &9AE
  860 S%=S%+?I%
   870 NEXT
  880 IF S%<>&4DE4 THEN PRINT "Checksum
 error - please check listing": END
  890 :
   900 PRINT "Press SPACE to save"
   910 A$=GET$
  920 IF A$=" " THEN *SAVE "RAM" 900 +10
  930 END
   940 :
   950 DEF FNegus (string$)
   960 $P%=string$
   970 P%=P%+LENstring$
   980 =pass
```

## FIRST BYTE/ACORN FORUM

See First Byte, page 41

```
Listing 2. Use of the USR command
       10 RFM USR Demo
       20 REM by Tessie Revivis
       30 REM for B/B+/E/M/C
       40 REM (c) Acorn User Sept 1987
       50 :
       60 DIM code% 255
      70 oswrch=&FFEE
      80 PROCassemble
      90 CLS
     100 INPUT "Accumulator ", A%
     110 INPUT "X Register ", X%
120 INPUT "Y Register ", Y%
     130 INPUT "Carry Flag (1/0)", C%
      140 result%=USR(code%)
      150 PRINT "Result: "; ~result%
      160 END
      170 :
      180 DEF PROCassemble
      190 FOR pass=0 TO 3 STEP 3
      200 P%=code%
      210 E
      220 OPT pass
      230 INX
      240 INX
      250 INX
      260 INY
      270 INY
      280 CLC
```

```
Listing 3. Call parameter block
    10 REM CALL Demo
   20 REM by Tessie Revivis
   30 REM For B/B+/E/M/C
    40 REM (c) Acorn User Sept 1987
   50:
    60 DIM code 255
   70 oswrch=&FFEE
    80 :
    90 PROCassemble
  100 PRINT '
   110 B%=&1234567B
   120 B$="Acorn User"
  130 CALL code, B%, B$
140 PRINT SPC(8) "Memory dump"
   150 FOR addr=&600 TO &606
   160 PRINT ~addr, ~?addr
   170 NEXT
   180 END
   190 :
   200 DEF PROCassemble
   210 FDR pass=0 TO 3 STEP 3
   220 P%=code
   230 E
   240 OPT pass
   250 LDA #7
   260 JSR oswrch
   270 RTS
   280 ]
   290 NEXT
   300 ENDPROC
```

See Acorn Forum, page 45

290 ASL A

300 RTS 310 J 320 NEXT 330 ENDPROC

```
Listing 1. Three new fonts
       10 REM New Screen Fon
   ts
       20 REM by Daniel Nead
       30 REM for B/B+/E/M/C
       40 REM (c) Acorn User
    Sept 87
       50 :
       60 DIM Q% 300
       70 S%=Q%
   80 PRINT "Which type
of font do you want?"
90 PRINT "1) Bold 2)
Thin 3) Italics"
     100 INPUT "Type 1,2 or
    3 : " T%
      110 IF T%=1 THEN PROCE
   old
      120 IF T%=2 THEN PROCt
      130 IF T%=3 THEN PROCI
   talics
      140 FOR F=32 TO 126
     150 PROCfont (F)
     160 NEXT F
     170 END
      180 :
      190 DEF PROCfont (N)
     200 ?5%=N
      210 A%=10: X%=5%: Y%=5%
   DIV 256
```

Continued ▶

```
■ Acorn Forum listing 1 continued
```

```
220 CALL &FFF1
  230 CALL code
240 VDU 23,N,S%?1,S%?2,S%?3,S%?4,S%?5,S%?6,S%?
7,5%?8
  250 ENDPROC
  260 :
  270 DEF PROCbold
  280 P%=S%+20:code=P%:a
ddress=S%
  290 FOR loop=1 TO 8:
  300 LDA address+loop
  310 LSR address+loop
  320 ORA address+loop
  330 STA address+loop :
  340 NEXT 100p
  350 [ RTS :
  360 ENDPROC
  370 :
  380 DEF PROCthin
  390 P%=S%+20:code=P%:a
ddress=S%
  400 FOR loop=1 TO 8:
  410 LDA address+loop
  420 LSR address+loop
  430 AND address+loop
  440 STA address+loop :
```

450 NEXT 100p

Continued ▶

```
■ Acorn Forum listing 1 continued
```

```
460 [ RTS : ]
470 ENDPROC
480 :
490 DEF PROCitalics
500 P%=S%+20:code=P%:a
ddress=S%
510 [LSR address+1
520 LSR address+1
530 LSR address+2
540 LSR address+3
550 ASL address+6
560 ASL address+7
570 ASL address+8
580 RTS : ]
590 ENDPROC
```

```
Listing 2. Machine code program find
```

```
10 REM ADFS File Find
er
20 REM by David Spenc
er
30 REM for B/B+/E/M/C
with ADFS
40 REM (c) Acorn User
Sept 1987
50:
60 namptr = &AB
70 temp = &AA
```

Continued ▶

## ACORN FORUM

| 8 depth = 1400                                                                                                    |                                                                                                    |                          |                        |
|----------------------------------------------------------------------------------------------------|----------------------------------------------------------------------------------------------------|--------------------------|------------------------|
| Bo depth = \$ACC                                                                                                    | ■ Acorn Forum listing 2 continued                                                                                                    | 770 pot pos              | 1470 LDA #(dbuff+8400) |
| 90 ad = \$AD 100 ind = \$ABF 100 ind = \$ABF 110 ind = \$ABF 110 ind = | 00 1-11 - 800                                                                                                    |                          |                        |
| 100                                                                                                    |                                                                                                    | 700 LDX #0               |                        |
| 110:                                                                                                    |                                                                                                    | 790 LDY #0               |                        |
| 120 osargs = \$FFDA                                                                                                    | 100 fnd = &AF                                                                                                    | 800 .sst                 |                        |
| 120 osargs = \$FFDA                                                                                                    | 110:                                                                                                    | 810 LDA 1buff, X         |                        |
| 130   Gasaci   SFFES   S50   DPM #ASC   150   AM                                                                                                    | 120 osargs = &FFDA                                                                                                    |                          | 1510 LDA (temp),Y      |
| 180 PROCassemble                                                                                                    | 130 osasci = %FFE3                                                                                                    | 830 CMP #ASC" "          | 1520 AND #&7F          |
| 180 PROCassemble                                                                                                    | 140 osnewl = %FFE7                                                                                                    | 840 BEQ sst              | 1530 STA nbuff,X       |
| 180 PROCassemble                                                                                                    | 150 osword = %FFF1                                                                                                    | 850 DEX                  | 1540 INX               |
| 180 PROCassemble                                                                                                    | 160 oshyte = %FFF4                                                                                                    | 860 .sst2                | 1550 INY               |
| 180 PROCassemble                                                                                                    | 170 •                                                                                                    | 870 LDA 1buff Y          | 1560 CPY #10           |
| 200 FRINI AS "Press s 940 BCD 1150 APP.  220 IF GETS " BSCLI 950 NB set2 1640 LDV 83 220 IF GETS " BSCLI 950 NB set2 1640 LDV 83 240 1540 APP.                                                                                                    | 190 PPOCassemble                                                                                                    | 880 STA 1buff V          | 1570 BNE find25        |
| 200 FRINI AS "Press s 940 BCD 1150 APP.  220 IF GETS " BSCLI 950 NB set2 1640 LDV 83 220 IF GETS " BSCLI 950 NB set2 1640 LDV 83 240 1540 APP.                                                                                                    | 100 PROCebackeum                                                                                                    | 890 CMP #ACC!! "         |                        |
| 200 FRINI AS "Press s 940 BCD 1150 APP.  220 IF GETS " BSCLI 950 NB set2 1640 LDV 83 220 IF GETS " BSCLI 950 NB set2 1640 LDV 83 240 1540 APP.                                                                                                    | DOO ACTUCATE EIND HACE                                                                                                    | 900 PER+05               |                        |
| 200 FRINI AS "Press s 940 BCD 1150 APP.  220 IF GETS " BSCLI 950 NB set2 1640 LDV 83 220 IF GETS " BSCLI 950 NB set2 1640 LDV 83 240 1540 APP.                                                                                                    | 200 A\$="SHVE FIND "+51                                                                                                    | Oto This                 |                        |
| 200 FRINI AS "Press s 940 BCD 1150 APP.  220 IF GETS " BSCLI 950 NB set2 1640 LDV 83 220 IF GETS " BSCLI 950 NB set2 1640 LDV 83 240 1540 APP.                                                                                                    | R\$"CODE+" "+51K\$"U%+" FF                                                                                                    | 910 INY                  |                        |
| 200 FRINI AS "Press s 940 BCD 1150 APP.  220 IF GETS " BSCLI 950 NB set2 1640 LDV 83 220 IF GETS " BSCLI 950 NB set2 1640 LDV 83 240 1540 APP.                                                                                                    | FF0E00 FFFF0E00"                                                                                                    | 920 INX                  |                        |
| 220 FR GETS=" " OSCLI                                                                                                    | 210 PRINT A\$ "Press s                                                                                                    | 930 CPY #10              |                        |
| 230 END                                                                                                    | pace to save"                                                                                                    | 940 BEQ sst3             |                        |
| 280 FASON   1000   1000   1000   1000   1000   1000   1000   1000   1000   1000   1000   1000   1000   1000   1000   1000   1000   1000   1000   1000   1000   1000   1000   1000   1000   1000   1000   1000   1000   1000   1000   1000   1000   1000   1000   1000   1000   1000   1000   1000   1000   1000   1000   1000   1000   1000   1000   1000   1000   1000   1000   1000   1000   1000   1000   1000   1000   1000   1000   1000   1000   1000   1000   1000   1000   1000   1000   1000   1000   1000   1000   1000   1000   1000   1000   1000   1000   1000   1000   1000   1000   1000   1000   1000   1000   1000   1000   1000   1000   1000   1000   1000   1000   1000   1000   1000   1000   1000   1000   1000   1000   1000   1000   1000   1000   1000   1000   1000   1000   1000   1000   1000   1000   1000   1000   1000   1000   1000   1000   1000   1000   1000   1000   1000   1000   1000   1000   1000   1000   1000   1000   1000   1000   1000   1000   1000   1000   1000   1000   1000   1000   1000   1000   1000   1000   1000   1000   1000   1000   1000   1000   1000   1000   1000   1000   1000   1000   1000   1000   1000   1000   1000   1000   1000   1000   1000   1000   1000   1000   1000   1000   1000   1000   1000   1000   1000   1000   1000   1000   1000   1000   1000   1000   1000   1000   1000   1000   1000   1000   1000   1000   1000   1000   1000   1000   1000   1000   1000   1000   1000   1000   1000   1000   1000   1000   1000   1000   1000   1000   1000   1000   1000   1000   1000   1000   1000   1000   1000   1000   1000   1000   1000   1000   1000   1000   1000   1000   1000   1000   1000   1000   1000   1000   1000   1000   1000   1000   1000   1000   1000   1000   1000   1000   1000   1000   1000   1000   1000   1000   1000   1000   1000   1000   1000   1000   1000   1000   1000   1000   1000   1000   1000   1000   1000   1000   1000   1000   1000   1000   1000   1000   1000   1000   1000   1000   1000   1000   1000   1000   1000   1000   1000   1000   1000   1000   1000   1000   1000   1000   1000   10                                                                                                    | 220 IF GET\$=" " OSCLI                                                                                                    | 950 BNE sst2             |                        |
| 280 FASON   1000   1000   1000   1000   1000   1000   1000   1000   1000   1000   1000   1000   1000   1000   1000   1000   1000   1000   1000   1000   1000   1000   1000   1000   1000   1000   1000   1000   1000   1000   1000   1000   1000   1000   1000   1000   1000   1000   1000   1000   1000   1000   1000   1000   1000   1000   1000   1000   1000   1000   1000   1000   1000   1000   1000   1000   1000   1000   1000   1000   1000   1000   1000   1000   1000   1000   1000   1000   1000   1000   1000   1000   1000   1000   1000   1000   1000   1000   1000   1000   1000   1000   1000   1000   1000   1000   1000   1000   1000   1000   1000   1000   1000   1000   1000   1000   1000   1000   1000   1000   1000   1000   1000   1000   1000   1000   1000   1000   1000   1000   1000   1000   1000   1000   1000   1000   1000   1000   1000   1000   1000   1000   1000   1000   1000   1000   1000   1000   1000   1000   1000   1000   1000   1000   1000   1000   1000   1000   1000   1000   1000   1000   1000   1000   1000   1000   1000   1000   1000   1000   1000   1000   1000   1000   1000   1000   1000   1000   1000   1000   1000   1000   1000   1000   1000   1000   1000   1000   1000   1000   1000   1000   1000   1000   1000   1000   1000   1000   1000   1000   1000   1000   1000   1000   1000   1000   1000   1000   1000   1000   1000   1000   1000   1000   1000   1000   1000   1000   1000   1000   1000   1000   1000   1000   1000   1000   1000   1000   1000   1000   1000   1000   1000   1000   1000   1000   1000   1000   1000   1000   1000   1000   1000   1000   1000   1000   1000   1000   1000   1000   1000   1000   1000   1000   1000   1000   1000   1000   1000   1000   1000   1000   1000   1000   1000   1000   1000   1000   1000   1000   1000   1000   1000   1000   1000   1000   1000   1000   1000   1000   1000   1000   1000   1000   1000   1000   1000   1000   1000   1000   1000   1000   1000   1000   1000   1000   1000   1000   1000   1000   1000   1000   1000   1000   1000   1000   1000   1000   1000   1000   10                                                                                                    | A\$                                                                                                    | 960 .sst25               | 1650 LDA (namptr),Y    |
| 280 FASON   1000   1000   1000   1000   1000   1000   1000   1000   1000   1000   1000   1000   1000   1000   1000   1000   1000   1000   1000   1000   1000   1000   1000   1000   1000   1000   1000   1000   1000   1000   1000   1000   1000   1000   1000   1000   1000   1000   1000   1000   1000   1000   1000   1000   1000   1000   1000   1000   1000   1000   1000   1000   1000   1000   1000   1000   1000   1000   1000   1000   1000   1000   1000   1000   1000   1000   1000   1000   1000   1000   1000   1000   1000   1000   1000   1000   1000   1000   1000   1000   1000   1000   1000   1000   1000   1000   1000   1000   1000   1000   1000   1000   1000   1000   1000   1000   1000   1000   1000   1000   1000   1000   1000   1000   1000   1000   1000   1000   1000   1000   1000   1000   1000   1000   1000   1000   1000   1000   1000   1000   1000   1000   1000   1000   1000   1000   1000   1000   1000   1000   1000   1000   1000   1000   1000   1000   1000   1000   1000   1000   1000   1000   1000   1000   1000   1000   1000   1000   1000   1000   1000   1000   1000   1000   1000   1000   1000   1000   1000   1000   1000   1000   1000   1000   1000   1000   1000   1000   1000   1000   1000   1000   1000   1000   1000   1000   1000   1000   1000   1000   1000   1000   1000   1000   1000   1000   1000   1000   1000   1000   1000   1000   1000   1000   1000   1000   1000   1000   1000   1000   1000   1000   1000   1000   1000   1000   1000   1000   1000   1000   1000   1000   1000   1000   1000   1000   1000   1000   1000   1000   1000   1000   1000   1000   1000   1000   1000   1000   1000   1000   1000   1000   1000   1000   1000   1000   1000   1000   1000   1000   1000   1000   1000   1000   1000   1000   1000   1000   1000   1000   1000   1000   1000   1000   1000   1000   1000   1000   1000   1000   1000   1000   1000   1000   1000   1000   1000   1000   1000   1000   1000   1000   1000   1000   1000   1000   1000   1000   1000   1000   1000   1000   1000   1000   1000   1000   1000   1000   1000   1000   10                                                                                                    | 230 END                                                                                                    | 970 LDA #13              |                        |
| 280 FASON   1000   1000   1000   1000   1000   1000   1000   1000   1000   1000   1000   1000   1000   1000   1000   1000   1000   1000   1000   1000   1000   1000   1000   1000   1000   1000   1000   1000   1000   1000   1000   1000   1000   1000   1000   1000   1000   1000   1000   1000   1000   1000   1000   1000   1000   1000   1000   1000   1000   1000   1000   1000   1000   1000   1000   1000   1000   1000   1000   1000   1000   1000   1000   1000   1000   1000   1000   1000   1000   1000   1000   1000   1000   1000   1000   1000   1000   1000   1000   1000   1000   1000   1000   1000   1000   1000   1000   1000   1000   1000   1000   1000   1000   1000   1000   1000   1000   1000   1000   1000   1000   1000   1000   1000   1000   1000   1000   1000   1000   1000   1000   1000   1000   1000   1000   1000   1000   1000   1000   1000   1000   1000   1000   1000   1000   1000   1000   1000   1000   1000   1000   1000   1000   1000   1000   1000   1000   1000   1000   1000   1000   1000   1000   1000   1000   1000   1000   1000   1000   1000   1000   1000   1000   1000   1000   1000   1000   1000   1000   1000   1000   1000   1000   1000   1000   1000   1000   1000   1000   1000   1000   1000   1000   1000   1000   1000   1000   1000   1000   1000   1000   1000   1000   1000   1000   1000   1000   1000   1000   1000   1000   1000   1000   1000   1000   1000   1000   1000   1000   1000   1000   1000   1000   1000   1000   1000   1000   1000   1000   1000   1000   1000   1000   1000   1000   1000   1000   1000   1000   1000   1000   1000   1000   1000   1000   1000   1000   1000   1000   1000   1000   1000   1000   1000   1000   1000   1000   1000   1000   1000   1000   1000   1000   1000   1000   1000   1000   1000   1000   1000   1000   1000   1000   1000   1000   1000   1000   1000   1000   1000   1000   1000   1000   1000   1000   1000   1000   1000   1000   1000   1000   1000   1000   1000   1000   1000   1000   1000   1000   1000   1000   1000   1000   1000   1000   1000   1000   1000   1000   1000   10                                                                                                    | 240 :                                                                                                    | 980 STA 1buff,Y          | 1670 LDY #0            |
| 280 FASON   1000   1000   1000   1000   1000   1000   1000   1000   1000   1000   1000   1000   1000   1000   1000   1000   1000   1000   1000   1000   1000   1000   1000   1000   1000   1000   1000   1000   1000   1000   1000   1000   1000   1000   1000   1000   1000   1000   1000   1000   1000   1000   1000   1000   1000   1000   1000   1000   1000   1000   1000   1000   1000   1000   1000   1000   1000   1000   1000   1000   1000   1000   1000   1000   1000   1000   1000   1000   1000   1000   1000   1000   1000   1000   1000   1000   1000   1000   1000   1000   1000   1000   1000   1000   1000   1000   1000   1000   1000   1000   1000   1000   1000   1000   1000   1000   1000   1000   1000   1000   1000   1000   1000   1000   1000   1000   1000   1000   1000   1000   1000   1000   1000   1000   1000   1000   1000   1000   1000   1000   1000   1000   1000   1000   1000   1000   1000   1000   1000   1000   1000   1000   1000   1000   1000   1000   1000   1000   1000   1000   1000   1000   1000   1000   1000   1000   1000   1000   1000   1000   1000   1000   1000   1000   1000   1000   1000   1000   1000   1000   1000   1000   1000   1000   1000   1000   1000   1000   1000   1000   1000   1000   1000   1000   1000   1000   1000   1000   1000   1000   1000   1000   1000   1000   1000   1000   1000   1000   1000   1000   1000   1000   1000   1000   1000   1000   1000   1000   1000   1000   1000   1000   1000   1000   1000   1000   1000   1000   1000   1000   1000   1000   1000   1000   1000   1000   1000   1000   1000   1000   1000   1000   1000   1000   1000   1000   1000   1000   1000   1000   1000   1000   1000   1000   1000   1000   1000   1000   1000   1000   1000   1000   1000   1000   1000   1000   1000   1000   1000   1000   1000   1000   1000   1000   1000   1000   1000   1000   1000   1000   1000   1000   1000   1000   1000   1000   1000   1000   1000   1000   1000   1000   1000   1000   1000   1000   1000   1000   1000   1000   1000   1000   1000   1000   1000   1000   1000   1000   1000   1000   10                                                                                                    | 250 DEF PROCassemble                                                                                                    | 990 .sst3                | 1680 .find3            |
| 280 FASON   1000   1000   1000   1000   1000   1000   1000   1000   1000   1000   1000   1000   1000   1000   1000   1000   1000   1000   1000   1000   1000   1000   1000   1000   1000   1000   1000   1000   1000   1000   1000   1000   1000   1000   1000   1000   1000   1000   1000   1000   1000   1000   1000   1000   1000   1000   1000   1000   1000   1000   1000   1000   1000   1000   1000   1000   1000   1000   1000   1000   1000   1000   1000   1000   1000   1000   1000   1000   1000   1000   1000   1000   1000   1000   1000   1000   1000   1000   1000   1000   1000   1000   1000   1000   1000   1000   1000   1000   1000   1000   1000   1000   1000   1000   1000   1000   1000   1000   1000   1000   1000   1000   1000   1000   1000   1000   1000   1000   1000   1000   1000   1000   1000   1000   1000   1000   1000   1000   1000   1000   1000   1000   1000   1000   1000   1000   1000   1000   1000   1000   1000   1000   1000   1000   1000   1000   1000   1000   1000   1000   1000   1000   1000   1000   1000   1000   1000   1000   1000   1000   1000   1000   1000   1000   1000   1000   1000   1000   1000   1000   1000   1000   1000   1000   1000   1000   1000   1000   1000   1000   1000   1000   1000   1000   1000   1000   1000   1000   1000   1000   1000   1000   1000   1000   1000   1000   1000   1000   1000   1000   1000   1000   1000   1000   1000   1000   1000   1000   1000   1000   1000   1000   1000   1000   1000   1000   1000   1000   1000   1000   1000   1000   1000   1000   1000   1000   1000   1000   1000   1000   1000   1000   1000   1000   1000   1000   1000   1000   1000   1000   1000   1000   1000   1000   1000   1000   1000   1000   1000   1000   1000   1000   1000   1000   1000   1000   1000   1000   1000   1000   1000   1000   1000   1000   1000   1000   1000   1000   1000   1000   1000   1000   1000   1000   1000   1000   1000   1000   1000   1000   1000   1000   1000   1000   1000   1000   1000   1000   1000   1000   1000   1000   1000   1000   1000   1000   1000   1000   1000   1000   10                                                                                                    | 260 DIM code &900                                                                                                    | 1000 LDA #0              |                        |
| 280 FASON   1000   1000   1000   1000   1000   1000   1000   1000   1000   1000   1000   1000   1000   1000   1000   1000   1000   1000   1000   1000   1000   1000   1000   1000   1000   1000   1000   1000   1000   1000   1000   1000   1000   1000   1000   1000   1000   1000   1000   1000   1000   1000   1000   1000   1000   1000   1000   1000   1000   1000   1000   1000   1000   1000   1000   1000   1000   1000   1000   1000   1000   1000   1000   1000   1000   1000   1000   1000   1000   1000   1000   1000   1000   1000   1000   1000   1000   1000   1000   1000   1000   1000   1000   1000   1000   1000   1000   1000   1000   1000   1000   1000   1000   1000   1000   1000   1000   1000   1000   1000   1000   1000   1000   1000   1000   1000   1000   1000   1000   1000   1000   1000   1000   1000   1000   1000   1000   1000   1000   1000   1000   1000   1000   1000   1000   1000   1000   1000   1000   1000   1000   1000   1000   1000   1000   1000   1000   1000   1000   1000   1000   1000   1000   1000   1000   1000   1000   1000   1000   1000   1000   1000   1000   1000   1000   1000   1000   1000   1000   1000   1000   1000   1000   1000   1000   1000   1000   1000   1000   1000   1000   1000   1000   1000   1000   1000   1000   1000   1000   1000   1000   1000   1000   1000   1000   1000   1000   1000   1000   1000   1000   1000   1000   1000   1000   1000   1000   1000   1000   1000   1000   1000   1000   1000   1000   1000   1000   1000   1000   1000   1000   1000   1000   1000   1000   1000   1000   1000   1000   1000   1000   1000   1000   1000   1000   1000   1000   1000   1000   1000   1000   1000   1000   1000   1000   1000   1000   1000   1000   1000   1000   1000   1000   1000   1000   1000   1000   1000   1000   1000   1000   1000   1000   1000   1000   1000   1000   1000   1000   1000   1000   1000   1000   1000   1000   1000   1000   1000   1000   1000   1000   1000   1000   1000   1000   1000   1000   1000   1000   1000   1000   1000   1000   1000   1000   1000   1000   1000   1000   1000   10                                                                                                    | 270 FOR pass=0 TO 3 ST                                                                                                    | 1010 STA fnd             |                        |
| 280 FASON   1000   1000   1000   1000   1000   1000   1000   1000   1000   1000   1000   1000   1000   1000   1000   1000   1000   1000   1000   1000   1000   1000   1000   1000   1000   1000   1000   1000   1000   1000   1000   1000   1000   1000   1000   1000   1000   1000   1000   1000   1000   1000   1000   1000   1000   1000   1000   1000   1000   1000   1000   1000   1000   1000   1000   1000   1000   1000   1000   1000   1000   1000   1000   1000   1000   1000   1000   1000   1000   1000   1000   1000   1000   1000   1000   1000   1000   1000   1000   1000   1000   1000   1000   1000   1000   1000   1000   1000   1000   1000   1000   1000   1000   1000   1000   1000   1000   1000   1000   1000   1000   1000   1000   1000   1000   1000   1000   1000   1000   1000   1000   1000   1000   1000   1000   1000   1000   1000   1000   1000   1000   1000   1000   1000   1000   1000   1000   1000   1000   1000   1000   1000   1000   1000   1000   1000   1000   1000   1000   1000   1000   1000   1000   1000   1000   1000   1000   1000   1000   1000   1000   1000   1000   1000   1000   1000   1000   1000   1000   1000   1000   1000   1000   1000   1000   1000   1000   1000   1000   1000   1000   1000   1000   1000   1000   1000   1000   1000   1000   1000   1000   1000   1000   1000   1000   1000   1000   1000   1000   1000   1000   1000   1000   1000   1000   1000   1000   1000   1000   1000   1000   1000   1000   1000   1000   1000   1000   1000   1000   1000   1000   1000   1000   1000   1000   1000   1000   1000   1000   1000   1000   1000   1000   1000   1000   1000   1000   1000   1000   1000   1000   1000   1000   1000   1000   1000   1000   1000   1000   1000   1000   1000   1000   1000   1000   1000   1000   1000   1000   1000   1000   1000   1000   1000   1000   1000   1000   1000   1000   1000   1000   1000   1000   1000   1000   1000   1000   1000   1000   1000   1000   1000   1000   1000   1000   1000   1000   1000   1000   1000   1000   1000   1000   1000   1000   1000   1000   1000   1000   1000   10                                                                                                    | EP 3                                                                                                    | 1020 STA denth           |                        |
| 290 [DPT pass+4                                                                                                    | 280 P%=%F00: 0%=code                                                                                                    | 1030 LDA #(root-22) MOD  | 1720 AND #8.DE         |
| 300 LDX #hamptr                                                                                                    | 290 [DPT page+4                                                                                                    |                          | 1730 BNC find/         |
| 310 LDY #0  320 LDA #1  \$100  320 LDA #1  \$100  330 JSR osargs  1060 STA namptr+1  1776 BEE find35  330 JSR osargs  1060 STA namptr+1  1770 INV  350 .nget  1080 LDA fnd  1790 BNE find3  350 LDA (namptr), Y  1090 BNI ffnd  1800 .find35  370 INV  1100 BNE  380 CPM #48SC"  1110 EGUB 124  1820 .prt  390 BEO nget  1120 EGUS "Not found"  400 BCC non  1130 EGUB 0  1140 :  1850 LDY #0  401 DEV  1140 :  1850 LDY #0  402 LDX #0  1150 .ffnd  1860 PHA  430 .nget2  1160 JMP osnewl  1870 .prt2  440 LDA (namptr), Y  1170 :  1880 LDA nbuff, Y  450 STA Ibuff, X  1180 .find  1890 AND #%7F  460 CPM #421  1190 INV  460 CPM #421  1190 INV  350 BNE nget2  1100 LDX #B  1920 JSR osasci  480 INX  1210 LDX #B  1920 JSR osasci  550 BNE nget2  1230 LDA (namptr), Y  1950 BNE prt2  550 LDA #13  1200 LDA #161  550 STA Ibuff, X  1200 LDA #161  550 STA Ibuff, X  1200 LDA #161  550 BNE mget2  1230 LDA (namptr), Y  1950 BNE prt2  550 LDA #13  1250 STA buff, X  1260 INV  1270 DEX  550 LDA #13  1280 LDA hamptr), Y  1950 BNE prt2  550 LDA #13  550 BNE found  550 BNE found  550 LDA #13  550 STA Ibuff, X  1200 IDA #15  550 LDA mess, X  1310 LDA #(dbuff+5) MDD  600 JSR osasci  1300 JSR read  600 JSR osasci  1300 JSR read  600 JSR osasci  1300 LDA #(dbuff+5) DIV  650 BNE mess  660 LDA #0  1370 SBC H  750 BCW  750 BNE prt4  750 EGUB ® Escape"  1450 LDA #(dbuff+84CD)  2190 BNI find4  80 LDA finda  1210 BNE prt5  1210 SSR osasci  1370 SSC H  1210 SSR osasci  1370 SSC H  1370 SSC H  1370 SSC H  1370 SSC H  1370 SSC                                                                                                    |                                                                                                    |                          |                        |
| 320 LDA #1                                                                                                    |                                                                                                    |                          | 1740 LDA IBUTT, Y      |
| 330 JSR osargs                                                                                                    |                                                                                                    |                          |                        |
| 1080 LDA fnd                                                                                                    |                                                                                                    |                          |                        |
| 1080 LDA fnd                                                                                                    | 330 JSR osargs                                                                                                    |                          |                        |
| 350 LDA (namptr),Y                                                                                                    |                                                                                                    |                          |                        |
| 370 CMP #ASC" " 1100 BRK 1810 LDX #0 370 DEQ nget 1120 EQUS "Not found" 1830 LDY #0 400 BCC non 1130 EQUB 0 1840 .prt1 410 DEY 1140: 1850 TV4 420 LDX #0 1150 .ffnd 1860 PHA 430 .nget2 1160 JMP osnewl 1870 .prt2 440 LDA (namptr),Y 1170: 1880 LDA mbuff,Y 450 STA 1buff,X 1180 .find 1890 AND #%7F 440 BCC nget3 1200 LDY #22 1910 BEQ prt3 480 INX 1210 LDX #B 1920 JSR osasci 490 INY 1220 .find2 1930 INY 500 BNE nget2 1230 LDA (namptr),Y 1940 CPY #10 510 .nget3 1240 STA ad-22,Y 1950 BNE prt2 520 LDA #13 1250 STA wblk,X 1960 .prt3 540 BNE sst3 1270 DEX 1980 SSR in 1990 PLA 550 .non 1280 CPX #5 1990 PLA 550 .non 1280 CPX #5 1990 PLA 550 .non 1280 CPX #5 1990 PLA 550 .non 1280 STA 10 LDA #(dbuff+5) MDD 2030 INX 550 BCD mess  1300 JSR read 2010 ADC #10 550 BCD mess2  1300 STA namptr  2040 CPX depth 610 INX 1330 LDA #(dbuff+5) DIV 2050 BNE prt1 620 BNE mess  8100 2060 LDY #0 630 .mess2 1340 STA namptr+1 2070 .prt4 640 LDX #rblk MDD \$100 1350 LDA depth 2090 LDA (namptr),Y 640 BNE mess  8100 2060 LDY #0 650 .mess  1300 STA namptr+1 2070 .prt4 640 LDX #rblk MDD \$100 1350 LDA depth 2090 LDA (namptr),Y 650 BCD mess  8100 2060 LDY #0 650 .esc  1400 ASL A 2120 JSR osasci 670 .esc  1400 ASL A 2120 JSR osasci 670 .esc  1400 ASL A 2150 JSR osasci 670 .esc  1400 ASL A 2150 JSR osasci 670 .esc  1400 ASL A 2150 JSR osasci 670 .esc  1400 ASL A 2150 JSR osnewl 670 JSR osbyte 1420 ADC temp 2150 BNE prt4 671 DJR osbyte 1420 ADC temp 2150 BNE prt4 672 BRK 1430 ASL A 2150 JSR osnewl 673 CDUB 0 DIV \$100 LDA #(dbuff+\$4CC) 2150 BNE prt4 674 DJR osbyte 1420 ADC temp 2150 BNE prt4 675 CDUB 0 DIV \$100 LDA #(dbuff+\$4CC) 2150 BNE prt4 676 CDUB 0 DIV \$100 LDA #(dbuff+\$4CC) 2150 BNE prt4 677 DSC CDUB 0 DIV \$100 LDA #(dbuff+\$4CC) 2150 BNE prt4 678 CDUB 0 DIV \$100 LDA #(dbuff+\$4CC) 2150 BNE prt4 679 CDUB 0 DIV \$100 LDA #(dbuff+\$4CC) 2150 BNE prt4 679 CDUB 0 DIV \$100 LDA #(dbuff+\$4CC) 2150 BNE prt4 679 CDUB 0 DIV \$100 LDA #(dbuff+\$4CCC) 2150 BNE prt4 679 CDUB 0 DIV \$100 LDA #(dbuff+\$4CCC) 2150 BNE prt4 679 CDUB 0 DIV \$100 LDA #(dbuff+\$4CCC) 2150 BNE prt4                                                                                                    | 350 .nget                                                                                                    | 1080 LDA fnd             | 1790 BNE find3         |
| 370 CMP #ASC" " 1100 BRK 1810 LDX #0 370 DEQ nget 1120 EQUS "Not found" 1830 LDY #0 400 BCC non 1130 EQUB 0 1840 .prt1 410 DEY 1140: 1850 TV4 420 LDX #0 1150 .ffnd 1860 PHA 430 .nget2 1160 JMP osnewl 1870 .prt2 440 LDA (namptr),Y 1170: 1880 LDA mbuff,Y 450 STA 1buff,X 1180 .find 1890 AND #%7F 440 BCC nget3 1200 LDY #22 1910 BEQ prt3 480 INX 1210 LDX #B 1920 JSR osasci 490 INY 1220 .find2 1930 INY 500 BNE nget2 1230 LDA (namptr),Y 1940 CPY #10 510 .nget3 1240 STA ad-22,Y 1950 BNE prt2 520 LDA #13 1250 STA wblk,X 1960 .prt3 540 BNE sst3 1270 DEX 1980 SSR in 1990 PLA 550 .non 1280 CPX #5 1990 PLA 550 .non 1280 CPX #5 1990 PLA 550 .non 1280 CPX #5 1990 PLA 550 .non 1280 STA 10 LDA #(dbuff+5) MDD 2030 INX 550 BCD mess  1300 JSR read 2010 ADC #10 550 BCD mess2  1300 STA namptr  2040 CPX depth 610 INX 1330 LDA #(dbuff+5) DIV 2050 BNE prt1 620 BNE mess  8100 2060 LDY #0 630 .mess2 1340 STA namptr+1 2070 .prt4 640 LDX #rblk MDD \$100 1350 LDA depth 2090 LDA (namptr),Y 640 BNE mess  8100 2060 LDY #0 650 .mess  1300 STA namptr+1 2070 .prt4 640 LDX #rblk MDD \$100 1350 LDA depth 2090 LDA (namptr),Y 650 BCD mess  8100 2060 LDY #0 650 .esc  1400 ASL A 2120 JSR osasci 670 .esc  1400 ASL A 2120 JSR osasci 670 .esc  1400 ASL A 2150 JSR osasci 670 .esc  1400 ASL A 2150 JSR osasci 670 .esc  1400 ASL A 2150 JSR osasci 670 .esc  1400 ASL A 2150 JSR osnewl 670 JSR osbyte 1420 ADC temp 2150 BNE prt4 671 DJR osbyte 1420 ADC temp 2150 BNE prt4 672 BRK 1430 ASL A 2150 JSR osnewl 673 CDUB 0 DIV \$100 LDA #(dbuff+\$4CC) 2150 BNE prt4 674 DJR osbyte 1420 ADC temp 2150 BNE prt4 675 CDUB 0 DIV \$100 LDA #(dbuff+\$4CC) 2150 BNE prt4 676 CDUB 0 DIV \$100 LDA #(dbuff+\$4CC) 2150 BNE prt4 677 DSC CDUB 0 DIV \$100 LDA #(dbuff+\$4CC) 2150 BNE prt4 678 CDUB 0 DIV \$100 LDA #(dbuff+\$4CC) 2150 BNE prt4 679 CDUB 0 DIV \$100 LDA #(dbuff+\$4CC) 2150 BNE prt4 679 CDUB 0 DIV \$100 LDA #(dbuff+\$4CC) 2150 BNE prt4 679 CDUB 0 DIV \$100 LDA #(dbuff+\$4CCC) 2150 BNE prt4 679 CDUB 0 DIV \$100 LDA #(dbuff+\$4CCC) 2150 BNE prt4 679 CDUB 0 DIV \$100 LDA #(dbuff+\$4CCC) 2150 BNE prt4                                                                                                    | 360 LDA (namptr),Y                                                                                                    | 1090 BMI ffnd            | 1800 .find35           |
| 390 BEC nget                                                                                                    | 370 INY                                                                                                    | 1100 BRK                 | 1810 LDX #0            |
| 390   BCD   nget                                                                                                    | 380 CMP #ASC" "                                                                                                    | 1110 EQUB 124            | 1820 .prt              |
| 400 BCC non                                                                                                    |                                                                                                    | 1120 EQUS "Not found"    | 1830 LDY #0            |
| 410 DEY 420 LDX #0 420 LDX #0 420 LDX #0 430 .nget2 440 LDA (namptr),Y 1170 : 1850 LDA nbuff,Y 450 STA lbuff,X 1180 .find 1890 LDA nbuff,Y 1890 LDA nbuff,Y 450 STA lbuff,X 1180 .find 1890 LDA nbuff,Y 450 STA lbuff,X 1190 INC depth 1900 CMP #13 470 BCC nget3 1200 LDY #22 1910 BEQ prt3 480 INX 1210 LDX #B 1920 JSR osasci 1900 INY 1220 .find2 1930 INY 500 BNE nget2 1230 LDA (namptr),Y 1940 CPY #10 510 .nget3 1240 STA ad-22,Y 1950 BNE prt2 520 LDA #13 1250 STA wblk,X 1260 INY 1970 LDA #ASC"." 550 STA lbuff,X 1260 INY 550 NBC sst3 1270 DEX 550 .non 1280 CPX #5 1990 JSR osasci 1990 JSR osasci 550 LDA nmess,X 1310 LDA #(dbuff+5) MOD 2020 TAY 500 BNE mess 4100 630 .mess2 4100 630 .mess2 4100 630 .mess2 1340 STA namptr 2040 CPX depth 640 LDX #rblk MOD &100 630 .mess2 1340 STA namptr+1 2070 .prt4 640 LDX #rblk MOD &100 1350 SDC H1 640 LDA #0 1370 SBC #1 240 ADC H1 250 ADC H1 260 ADC H1 270 ADC H1 270 ADC H1 270 ADC H1 270 ADC H1 270 ADC H1 270 ADC H1 270 ADC H1 270 ADC H1 270 ADC H1 270 ADC H1 270 ADC H1 270 ADC H1 271 ADC H1 271 ADC H1 272 ADC H1 273 ADC H1 274 ADC H1 275 ADC H1 277 ADC H1 277 ADC H1 27                                                                                                    |                                                                                                    |                          |                        |
| 420 LDX #0                                                                                                    |                                                                                                    | 1140 .                   |                        |
| ### ### ### ### ### ### ### ### ### ##                                                                                                    | THE PROPERTY OF THE PROPERTY OF THE PROPERTY O | 1150 ffnd                |                        |
| ### ### ### ### ### ### ### ### ### ##                                                                                                    |                                                                                                    | 1140 IMP genowl          |                        |
| ### ### ### ### ### ### ### ### ### ##                                                                                                    | 440 LDO (parete) V                                                                                                    | 1170 one osnewi          | 1070 .pr C2            |
| ### ### ### ### ### ### ### ### ### ##                                                                                                    | 440 CTA 15.44 V                                                                                                    | 1170 :                   |                        |
| ### ### ### ### ### ### ### ### ### ##                                                                                                    | 450 SIH IBUTT, X                                                                                                    | 1180 .7100               |                        |
| 480 INX 490 INY 490 INY 1210 LDX #8 1920 Jfind2 1930 INY 500 BNE nget2 1230 LDA (namptr),Y 1940 CPY #10 510 .nget3 1240 STA ad-22,Y 1950 BNE prt2 520 LDA #13 1250 STA wblk,X 1960 .prt3 530 STA 1buff,X 1260 INY 540 BNE sst3 1270 DEX 1980 JSR osasci 550 .non 1280 CPX #5 1990 PLA 560 LDX #0 1290 BNE find2 2000 CLC 570 .mess 1300 JSR read 2010 ADC #10 580 LDA nmess,X 1310 LDA #(dbuff+5) MOD 2020 TAY 590 BEQ mess2 8100 2030 INX 600 JSR osasci 1320 STA namptr 620 BNE mess 8100 630 .mess2 1340 STA namptr+1 620 BNE mess 8100 630 .mess2 1340 STA namptr+1 640 LDX #rblk MOD %100 1350 LDA depth 640 LDX #rblk MOD %100 1350 LDA depth 650 LDY #rblk DIV %100 1360 SEC 1370 JSR osword 1380 STA temp 2110 BEQ prt5 680 BCC notesc 1400 ASL A 2120 JSR osasci 690 .esc 1400 ASL A 2150 INY 700 LDA #XFE 1410 CLC 2160 .prt5 2170 JSR osbyte 1420 ADC temp 2150 BNE prt4 2170 JSR osnewl 2170 JSR osnewl                                                                                                    | 460 CMP #&Z1                                                                                                    |                          |                        |
| 490 INY 500 BNE nget2 1230 LDA (namptr),Y 1940 CPY #10 510 .nget3 1240 STA ad-22,Y 1950 BNE prt2 520 LDA #13 1250 STA wblk,X 1960 .prt3 530 STA lbuff,X 1260 INY 1970 LDA #ASC"." 540 BNE sst3 1270 DEX 1980 JSR osasci 550 .non 1280 CPX #5 1990 PLA 560 LDX #0 1290 BNE find2 2000 CLC 570 .mess 1300 JSR read 2010 ADC #10 580 LDA nmess, X 1310 LDA #(dbuff+5) MOD 2020 TAY 590 BEQ mess2 \$100 2030 INX 600 JSR osasci 1320 STA namptr 2040 CPX depth 610 INX 1330 LDA #(dbuff+5) DIV 2050 BNE prt1 620 BNE mess \$100 STA namptr+1 2070 .prt4 640 LDX #rblk MOD \$100 1350 LDA depth 2080 LDA (namptr),Y 650 LDX #rblk MOD \$100 1350 LDA depth 2080 LDA (namptr),Y 650 LDX #rblk DIV \$100 1360 SEC 2090 AND #27F 660 LDA #0 1370 SBC #1 2100 CMP #13 670 JSR osword 1380 STA temp 2110 BEQ prt5 680 BCC notesc 1400 ASL A 2120 JSR osasci 690 .esc 1400 ASL A 2120 JSR osasci 690 .esc 1400 ASL A 2130 INY 700 LDA #\$7E 1410 CLC 2140 CPY #10 710 JSR osbyte 1420 ADC temp 2150 BNE prt4 720 BRK 1430 ASL A 2160 .prt5 730 EQUB \$11 1440 TAX 2170 JSR osnewl 740 EQUB "Escape" 1450 LDA #(dbuff+&4CC) 2180 LDA fnd 750 EQUB "Escape" 1450 LDA #(dbuff+&4CC) 2180 LDA fnd 750 EQUB "Escape" 1450 LDA #(dbuff+&4CC) 2180 LDA fnd 750 EQUB "Escape" 2010 AND #104 Cextimal Part of the find4                                                                                                    | 470 BCC nget3                                                                                                    |                          |                        |
| 650 LDY #rblk DIV &100                                                                                                    | 480 INX                                                                                                    | 1210 LDX #8              |                        |
| 650 LDY #rblk DIV &100                                                                                                    | 490 INY                                                                                                    | 1220 .find2              | 1930 INY               |
| 650 LDY #rblk DIV &100                                                                                                    | 500 BNE nget2                                                                                                    | 1230 LDA (namptr),Y      | 1940 CPY #10           |
| 650 LDY #rblk DIV &100                                                                                                    | 510 .nget3                                                                                                    | 1240 STA ad-22, Y        | 1950 BNE prt2          |
| 650 LDY #rblk DIV &100                                                                                                    | 520 LDA #13                                                                                                    | 1250 STA wblk, X         | 1960 .prt3             |
| 650 LDY #rblk DIV &100                                                                                                    | 530 STA 1buff, X                                                                                                    | 1260 INY                 | 1970 LDA #ASC"."       |
| 650 LDY #rblk DIV &100                                                                                                    | 540 BNE sst3                                                                                                    | 1270 DEX                 | 1980 JSR osasci        |
| 650 LDY #rblk DIV &100                                                                                                    | 550 .non                                                                                                    | 1280 CPX #5              | 1990 PLA               |
| 650 LDY #rblk DIV &100                                                                                                    | 560 LDX #0                                                                                                    | 1290 BNE find2           | 2000 CLC               |
| 650 LDY #rblk DIV &100                                                                                                    | 570 mess                                                                                                    | 1300 JSR read            | 2010 ADC #10           |
| 650 LDY #rblk DIV &100                                                                                                    | 580 LDA nmess Y                                                                                                    | 1310   DA #(dbuff+5) MOD | 2020 TAV               |
| 650 LDY #rblk DIV &100                                                                                                    | 500 PEC moce?                                                                                                    | \$100                    | 2030 INY               |
| 650 LDY #rblk DIV &100                                                                                                    | 400 JCP                                                                                                    | 1320 CTA                 | 2040 CBV donth         |
| 650 LDY #rblk DIV &100                                                                                                    | 600 JOK OSASCI                                                                                                    | 1320 51H namptr          | 2050 PMF               |
| 650 LDY #rblk DIV &100                                                                                                    | 610 INX                                                                                                    | 1330 LDA #(dDUTT+3) DIV  | 2000 BNE PTT1          |
| 650 LDY #rblk DIV &100                                                                                                    | 620 BNE mess                                                                                                    | 8100                     | 2080 LDY #U            |
| 650 LDY #rblk DIV &100                                                                                                    | 630 .mess2                                                                                                    | 1340 STA namptr+1        | 2070 .prt4             |
| 740 EQUS "Escape" 1450 LDA #(dButT+84CC) 2180 LDA Thd 750 EQUB 0 DIV &100 2190 BMI find4                                                                                                    | 840 LDX #I BIK HOD GIOO                                                                                                    | 1350 LDA depth           | 2080 LDA (namptr),Y    |
| 740 EQUS "Escape" 1450 LDA #(dButT+84CC) 2180 LDA Thd 750 EQUB 0 DIV &100 2190 BMI find4                                                                                                    |                                                                                                    | 1360 SEC                 | 2090 AND #&7F          |
| 740 EQUS "Escape" 1450 LDA #(dButT+84CC) 2180 LDA Thd 750 EQUB 0 DIV &100 2190 BMI find4                                                                                                    | 660 LDA #0                                                                                                    | 1370 SBC #1              | 2100 CMP #13           |
| 740 EQUS "Escape" 1450 LDA #(dButT+84CC) 2180 LDA Thd 750 EQUB 0 DIV &100 2190 BMI find4                                                                                                    | 670 JSR osword                                                                                                    | 1380 STA temp            | 2110 BEQ prt5          |
| 740 EQUS "Escape" 1450 LDA #(dButT+84CC) 2180 LDA Thd 750 EQUB 0 DIV &100 2190 BMI find4                                                                                                    | 680 BCC notesc                                                                                                    | 1390 ASL A               | 2120 JSR osasci        |
| 740 EQUS "Escape" 1450 LDA #(dButT+84CC) 2180 LDA Thd 750 EQUB 0 DIV &100 2190 BMI find4                                                                                                    | 690 .esc                                                                                                    | 1400 ASL A               | 2130 INY               |
| 740 EQUS "Escape" 1450 LDA #(dButT+84CC) 2180 LDA Thd 750 EQUB 0 DIV &100 2190 BMI find4                                                                                                    | 700 LDA #&7E                                                                                                    | 1410 CLC                 | 2140 CPY #10           |
| 740 EQUS "Escape" 1450 LDA #(dButT+84CC) 2180 LDA Thd 750 EQUB 0 DIV &100 2190 BMI find4                                                                                                    | 710 JSR oshvte                                                                                                    | 1420 ADC temp            | 2150 BNE prt4          |
| 740 EQUS "Escape" 1450 LDA #(dButT+84CC) 2180 LDA Thd 750 EQUB 0 DIV &100 2190 BMI find4                                                                                                    | 720 BRK                                                                                                    | 1430 ASL A               | 2160 .prt5             |
| 740 EQUS "Escape" 1450 LDA #(dButT+84CC) 2180 LDA Thd 750 EQUB 0 DIV &100 2190 BMI find4                                                                                                    | 730 EDID 9.11                                                                                                    | 1440 TAX                 | 2170 JSR osnewl        |
| 750 EQUB 0 DIV &100 2190 BMI find4 760: 1460 STA temp+1 Continued ▶                                                                                                    | 740 EQUE "E"                                                                                                    | 1450 LDA #(dbuff+84CC)   | 2180 LDA fod           |
| 760 : 1460 STA temp+1 Continued ▶                                                                                                    | 750 EOUR O                                                                                                    | DIV \$100                | 2190 BMI find4         |
| 760 : 1400 STA CEMPTI COMMINGE P                                                                                                    | 750 EQUB 0                                                                                                    | 1460 STA temp+1          | Continued >            |
|                                                                                                    | 760 :                                                                                                    | 1100 STA CEMPTI          | Continued              |

#### JOE'S JOTTINGS

| <pre></pre>                                | 2830 .secv                                                            | 3470 EQUB 13                        |
|--------------------------------------------|-----------------------------------------------------------------------|-------------------------------------|
| 2200 DEC fnd                               | 2840 LDA eblk,Y                                                       | 3480 EQUS "File to find             |
| 2210 .find4                                | 2850 JSR conv                                                         | ? "                                 |
| 2220 LDY #3                                | 2860 INX                                                              | 3490 EQUB 0                         |
| 2230 LDA (namptr),Y                        | 2870 DEY                                                              | 3500 :<br>7510                      |
| 2240 BPL find5                             | 2000 IMP orr                                                          | 3520 FOUN 1buff                     |
| 2250 LDA ad                                | 2800 •                                                                | 3530 FOUR 10                        |
| 2260 PHA                                   | 2910 .readok                                                          | 3540 EQUB &20                       |
| 2270 LDA ad+1                              | 2920 BIT &FF                                                          | 3550 EQUB &7E                       |
| 2290 I DA ad+2                             | 2930 BPL nesc                                                         | 3560 :                              |
| 2300 PHA                                   | 2940 JMP esc                                                          | 3570 .1buff                         |
| 2310 LDA namptr                            | 2950 .nesc                                                            | 3580 EQUS STRING\$(10,".            |
| 2320 PHA                                   | 2960 LDX #3                                                           | 3580 -                              |
| 2330 LDA namptr+1                          | 2970 .cnknugo                                                         | 3570 :<br>3600 dbuff                |
| 2340 PHA                                   | 2990 CMP dbuff+1.X                                                    | 3610 EQUS STRING\$ (255."           |
| 2350 JSR find                              | 3000 BNE badd                                                         | .")                                 |
| 2370 STA pamptr+1                          | 3010 CMP dbuff+1275, X                                                | 3620 EQUS STRING\$ (255,"           |
| 2380 PLA                                   | 3020 BNE badd                                                         | .")                                 |
| 2390 STA namptr                            | 3030 DEX                                                              | 3630 EQUS STRING\$(255,"            |
| 2400 PLA                                   | 3040 BPL chkhugo                                                      | .")                                 |
| 2410 STA ad+2                              | 3050 LDA dbuff                                                        | 3640 EUUS STRING\$(255,"            |
| 2420 STA wb1k+6                            | 3060 LMP dbutt+12/4                                                   | 3450 FOUS STRING\$ (255 "           |
| 2430 PLA                                   | 3080 RTS                                                              | ,")                                 |
| 2440 STA ad+1                              | 3090 - hadd                                                           | 3660 EQUS STRING\$ (5, "."          |
| 2450 STA WDIK+/                            | 3100 BRK                                                              | )                                   |
| 2450 PLH<br>2470 STA ad                    | 3110 EQUB 125                                                         | 3670 :                              |
| 2480 STA wb1k+8                            | 3120 EQUS "Bad tree"                                                  | 3680 .nbuff                         |
| 2490 JSR read                              | 3130 EQUB 0                                                           | 3690 EQUS STRING\$ (255,"           |
| 2500 .find5                                | 3140 :                                                                | .")                                 |
| 2510 LDA namptr                            | 3150 .conv                                                            | 3710 phlk                           |
| 2520 CLC                                   | 3160 PHA                                                              | 3720 FOUR 0                         |
| 2530 ADC #26                               | 3170 LSR H                                                            | 3730 EQUD 0                         |
| 2540 SIA namptr                            | 3190 LSR A                                                            | 3740 :                              |
| 2540 INC namptr+1                          | 3200 LSR A                                                            | 3750 .id                            |
| 2570 .find6                                | 3210 JSR conv2                                                        | 3760 EQUS "Hugo"                    |
| 2580 LDY #0                                | 3220 PLA                                                              | 3770 :                              |
| 2590 LDA (namptr),Y                        | 3230 AND #&F                                                          | 3780 .err                           |
| 2600 BEQ find7                             | 3240 INX                                                              | 3790 BRK                            |
| 2610 JMP find29                            | 3240 .CONV2                                                           | 3810 FOUS "ADES error &             |
| 2620 .find7                                | 3270 CMP #%3A                                                         | 00"                                 |
| 2640 RTS                                   | 3280 BCC conv3                                                        | 3820 EQUS " "                       |
| 2650 :                                     | 3290 ADC #6                                                           | 3830 EQUS "at %000000"              |
| 2660 .read                                 | 3300 .conv3                                                           | 3840 EQUB 0                         |
| 2670 LDX #wblk MOD &100                    | 3310 STA err, X                                                       | 3850 :                              |
|                                            |                                                                       | 3860 INEXT                          |
| 2690 LDA #&72                              | 3330 :<br>3340 .wblk<br>3350 EQUB 0<br>3360 EQUD dbuff<br>3370 EQUB 8 | 3870 ENDPROC<br>3880 :              |
| 2700 JSR osword                            | 3340 .wb1k                                                            | 3890 DEF PROCchecksum               |
| 2710 LDA wblk<br>2720 BEQ readok           | 3360 EQUD dbuff                                                       | 3900 T%=0                           |
| 2720 BEW readok<br>2730 LDX #eblk MOD &100 | 3370 EQUB 8                                                           | 3910 FOR I%=code TO cod             |
| 2740 LDY #eblk DIV &100                    | 3380 EQUB 0                                                           | e+2135                              |
| 2750 LDA #873                              | 3390 EQUW 0                                                           | 3920 T%=T%+?I%                      |
| 2760 JSR osword                            | 3400 EQUB 5                                                           | 3930 NEXT                           |
| 2770 LDA eb1k+3                            | 3410 :                                                                | 3940 IF T%=134738 THEN              |
| 2780 AND #&7F                              | 3420 .root                                                            | ENDPROC<br>3950 PRINT CHR\$7+"Check |
| 2790 LDX #&E                               | 3430 EQUB 2<br>3440 EQUW 0                                            | sum error - please check            |
| 2800 JSR conv<br>2810 LDY #2               | 3450 :                                                                | listing"                            |
| 2810 LDY #2<br>2820 LDX #&15               | 3460 .nmess                                                           | 3960 END                            |
| 2020 2071 11120                            |                                                                       |                                     |

#### **◄** See Going Greek, page 73

```
Listing 1. Greek alphabet file

10 REM Greek alphabet file
20 REM by Joe Telford
30 REM for B/B+/M/C
40 REM (c) Acorn User September 1987
50:
```

Continued ▶

#### ■ Joe's Jottings listing 1 continued

```
60 VDU 23,192,0,0,63,96,96,62,3,62
70 VDU 23,193,28,54,99,99,127,99,99,0
80 VDU 23,194,126,51,51,62,51,51,126,
0
90 VDU 23,195,62,99,99,127,99,99,62,0
```

Continued ▶

```
■ Joe's Jottings listing 1 continued
     100 VDU 23,196,28,28,54,54,99,99,127,0
     110 VDU 23,197,127,51,48,62,48,51,127,
     120 VDU 23,198,62,8,62,107,62,8,62,0
130 VDU 23,199,127,99,96,96,96,96,96,0
140 VDU 23,200,99,99,54,28,54,99,99,0
150 VDU 23,201,60,24,24,24,24,24,60,0
     160 VDU 23,202,119,51,51,63,51,51,119,
     170 VDU 23,203,99,102,108,120,108,102,
   99,0
     180 VDU 23,204,28,28,54,54,99,99,99,0
     190 VDU 23, 205, 99, 119, 127, 107, 99, 99, 99
   ,0
     200 VDU 23,206,99,115,123,111,103,99,9
     210 VDU 23,207,62,99,99,99,99,99,62,0
     220 VDU 23,208,127,54,54,54,54,54,54,0
     230 VDU 23,209,62,8,107,107,62,8,62,0
     240 VDU 23,210,126,51,51,62,48,48,120,
     250 VDU 23,211,127,99,48,24,48,99,127,
  0
     260 VDU 23,212,126,90,24,24,24,24,24,0
     270 VDU 23,213,102,102,102,60,24,24,60
     280 VDU 23,214,102,102,102,60,24,24,60
  ,0
     290 VDU 23,215,62,99,99,99,54,54,99,0
     300 VDU 23,216,126,0,0,60,0,0,126,0
310 VDU 23,217,127,99,96,96,96,96,96,0
     320 VDU 23,218,126,102,12,24,48,102,12
  6,0
     330 VDU 23,219,124,96,96,96,96,96,124,
     340 VDU 23,220,0,96,48,24,12,6,0,0
     350 VDU 23,221,62,6,6,6,6,6,6,62,0
     360 VDU 23,222,24,60,102,66,0,0,0,0
     370 VDU 23,223,0,0,0,0,0,0,0,255
     380 VDU 23,224,28,54,48,124,48,48,126,
     390 VDU 23,225,0,0,59,110,102,110,59,0
     400 VDU 23,226,30,51,51,62,51,51,62,96
410 VDU 23,227,60,102,102,126,102,102,
  60.0
     420 VDU 23,228,60,96,48,60,102,102,60,
     430 VDU 23,229,0,0,30,48,28,48,30,0
     440 VDU 23,230,0,0,62,107,107,62,24,24
     450 VDU 23,231,0,0,102,54,28,24,48,48
     460 VDU 23,232,0,0,102,54,28,28,54,51
     470 VDU 23,233,0,0,24,24,24,12,0
480 VDU 23,234,0,0,124,102,102,102,6,6
     490 VDU 23,235,0,0,102,108,120,108,102
  ,0
     500 VDU 23,236,96,48,24,28,54,99,99,0
     510 VDU 23,237,0,0,51,51,51,51,62,96
520 VDU 23,238,0,0,99,51,27,30,28,0
     530 VDU 23,239,0,0,62,99,99,99,62,0
     540 VDU 23,240,0,0,127,54,54,54,54,0
     550 VDU 23,241,0,0,99,107,107,62,24,24
     560 VDU 23,242,0,0,60,102,102,124,96,9
     570 VDU 23,243,0,0,63,102,102,102,60,0
     580 VDU 23,244,0,0,126,24,24,24,12,0
     590 VDU 23,245,0,0,115,51,51,51,30,0
     600 VDU 23,246,0,0,115,51,51,51,30,0
610 VDU 23,247,0,0,54,99,107,127,54,0
     620 VDU 23,248,60,96,96,60,96,96,62,6
     630 VDU 23,249,0,0,102,54,28,24,48,48
     640 VDU 23,250,62,12,24,48,96,96,62,6
     650 VDU 23,251,12,24,24,112,24,24,12,0
     660 VDU 23,252,24,24,24,0,24,24,24,0
     670 VDU 23,253,48,24,24,14,24,24,48,0
     680 VDU 23,254,49,107,70,0,0,0,0,0
```

```
Listing 2. Greek numbers
     10 REM Greek numbers
     20 REM by Dzo Telfort
     30 REM for B+/M/C
     40 REM (c) Acorn User Sept 1987
     50
     60 MODE 129
     70 VDU 19,0,4;0;
     80 PROCsetup
     90 PROCtitle
    100 REPEAT
    110 score=0
    120 qu=10
    130 top=FNchooserange
    140 FOR quest%=1 TO qu
     150 PROCtitle
    160 no=FNchooseno(top)
    170 PROCsetq(quest%,top$,no,score)
    180 ans=FNgetans
    190 PROCgetscore(no, ans)
    200 NEXT
    210 UNTIL FALSE
    220 :
    230 DEF PROCgetscore(n,a)
    240 IF n=a THEN PROCcorrect ELSE PROCW
  rong
    250 ENDPROC
    260 :
    270 DEF PROCcorrect
    280 PROCdouble(FNgreek("
                                Swsto@....
  ..poli kala "),-1,26,1,2)
    290 score=score+1
    300 PROCscore(score)
    310 VDU 7
    320 dummy=INKEY (500)
    330 ENDPROC
    340 :
    350 DEF PROCwrong
    360 PROCdouble(FNgreek(" Lupamai.....
  .einai laco@ "),-1,26,2,1)
370 SOUND 0,-15,3,10
    380 dummy=INKEY (500)
    390 ENDPROC
    400 :
    410 DEF FNgetans
    420 COLOUR 2
    430 PRINT TAB(12,20) FNgreek("Ti aricm
     ");
    440 COLOUR 3
    450 INPUT "" ans
    460 =ans
    470 :
    480 DEF PROCscore(s)
    490 PROCdouble(FNgreek("Swsto@
                                      "+STR$
  (s)),29,4,2,1)
    500 ENDPROC
    510
    520 DEF PROCsetq(n,t$,no,s)
    530 PROCdouble(FNgreek(t$),0,1,2,1)
    540 PROCdouble(FNgreek("Erwtjsj "+STR$
  (n)),29,1,2,1)
    550 PROCdouble(FNgreek("Swsto@ "+STR$
  (s)),29,4,2,1)
    560 PROCdouble(FNgreek("Poio@ einai o
  aricmo@;"),-1,8,2,0)
    570 PROCconvert (no)
    580 ENDPROC
    590 :
    600 DEF PROCconvert(n)
    610 LOCAL n$, a$, fl
    620 f1=0:n$=""
    630 IF n>12000 THEN n$=n$+FNthous(n DI
  V 1000):n=n MDD 1000:f1=1
```

```
■ Joe's Jottings listing 2 continued
     640 IF fl=1 AND n=0 THEN ENDPROC
     650 IF n>999 PROCdouble(FNgreek(thou$(
   n DIV 1000)),-1,12,3,0):n=n MOD 1000:fl=
     660 IF f1=1 AND n=0 THEN ENDPROC
     670 IF n>99 n$=n$+hundred$(n DIV 100)+
     ":n=n MOD 100
    680 IF n>12 n$=n$+ten$(n DIV 10)+" ":n
  =n MOD 10
     690 IF n=0 AND n$<>"" THEN PROCdouble(
   FNgreek(n$),-1,15,3,0):ENDPROC
     700 PROCdouble(FNgreek(n$+unit$(n)),-1
   ,15,3,0)
     710 ENDPROC
     720 DEF FNthous(n)
     730 LOCAL n$
     740 n$=""
     750 IF n>99 n$=n$+hundred$(n DIV100)+"
    ":n=nMOD100
     760 IF n>12 n$=n$+ten$(n DIV 10)+" ":n
   =n MOD 10
     770 IF n>0 n$=n$+unit$(n)+" "
     780 PROCdouble(FNgreek(n$+"hiliade@"),
   1,12,3,0)
     790 =""
     800 :
     810 DEF FNgreek (m$)
     820 LOCAL loop%, g$, a$: g$=""
     830 FOR 100p%= 1 TO LEN m$
    840 a$=MID$(m$,loop%,1)
850 IF a$>="@" THEN g$=g$+CHR$(ASC(a$)
   +128) ELSE g$=g$+a$
     860 NEXT
     870 =g$
     880 :
     890 DEF PROCtitle
     900 COLOUR 129
     910 VDU 26,12
     920 PRINT TAB(0,10);
     930 COLOUR 128:
     940 FOR 100p%=1 TO 3:PRINTSTRING$ (240,
    ");:NEXT
     950 PROCdouble("The Greek Numbers",-1,
   1,2,1)
     960 VDU 28,0,31,39,3
     970 ENDPROC
     980 :
     990 DEF FNchooseno(top)
    1000 dummy=RND(-TIME)
    1010 IF top=1 THEN top$="Apo 0 yia tj 1
   2":=(RND(13)-1)
    1020 IF top=2 THEN top$="Apo 10 yia tj
   90":=(RND(9)*10)
    1030 IF top=3 THEN top$="Apo 100 yia tj
   900":=(RND(9)*100)
   1040 IF top=4 THEN top$="Apo 1000 yia t
   j 12000":=(RND(12)*1000)
   1050 IF top=5 THEN top$="Yia tj 100":=(
  RND (101)-1)
    1060 IF top=6 THEN top$="Yia tj 1000":=
   (RND (1001)-1)
    1070 IF top=7 THEN top$="Yia tj 10000":
   =(RND(10001)-1)
   1080 IF top 8 THEN top$="Yia tj 100000"
   := (RND(100001)-1)
    1090 END
    1100 :
    1110 DEF PROCsetup
    1120 RESTORE
    1130 DIM unit$(12)
    1140 FOR loop%=0 TO 12:READ unit$(loop%
   ):NEXT:units=12
```

```
Continued ▶
```

```
■ Joe's Jottings listing 2 continued
    1150 DIM tens(9)
    1160 FOR loop%=1 TO 9:READ ten$(loop%):
  NEXT: tens=9
    1170 DIM hundred$(9)
    1180 FOR loop%=1 TO 9:READ hundred$(loo
  p%):NEXT:hundreds=9
   1190 DIM thou$(12)
1200 FOR loop%=1 TO 12:READ thou$(loop%
  ):NEXT:thous=12
    1210 DIM m$ (10)
   1220 VDU 23,192,0,0,63,96,96,62,3,62
1230 VDU 23,193,28,54,99,99,127,99,99,0
   1240 VDU 23,194,126,51,51,62,51,51,126,
   0
    1250 VDU 23,195,62,99,99,127,99,99,62,0
   1260 VDU 23,196,28,28,54,54,99,99,127,0
1270 VDU 23,197,127,51,48,62,48,51,127,
    1280 VDU 23,198,62,8,62,107,62,8,62,0
1290 VDU 23,199,127,99,96,96,96,96,96,0
    1300 VDU 23,200,99,99,54,28,54,99,99,0
    1310 VDU 23,201,60,24,24,24,24,24,60,0
    1320 VDU 23,202,119,51,51,63,51,51,119,
   0
    1330 VDU 23,203,99,102,108,120,108,102,
   99,0
    1340 VDU 23,204,28,28,54,54,99,99,99,0
    1350 VDU 23,205,99,119,127,107,99,99,99
    1360 VDU 23,206,99,115,123,111,103,99,9
    1370 VDU 23,207,62,99,99,99,99,99,62,0
    1380 VDU 23,208,127,54,54,54,54,54,54,0
    1390 VDU 23,209,62,8,107,107,62,8,62,0
    1400 VDU 23,210,126,51,51,62,48,48,120,
    1410 VDU 23,211,127,99,48,24,48,99,127,
    1420 VDU 23,212,126,90,24,24,24,24,24,0
    1430 VDU 23,213,102,102,102,60,24,24,60
    1440 VDU 23,214,102,102,102,60,24,24,60
   ,0
    1450 VDU 23,215,62,99,99,99,54,54,99,0
    1460 VDU 23,216,126,0,0,60,0,0,126,0
    1470 VDU 23,217,127,99,96,96,96,96,96,96,0
    1480 VDU 23,218,126,102,12,24,48,102,12
   6,0
    1490 VDU 23,219,124,96,96,96,96,96,124,
   0
    1500 VDU 23,220,0,96,48,24,12,6,0,0
    1510 VDU 23,221,62,6,6,6,6,6,6,62,0
1520 VDU 23,222,24,60,102,66,0,0,0,0
    1530 VDU 23,223,0,0,0,0,0,0,0,255
    1540 VDU 23,224,28,54,48,124,48,48,126,
    1550 VDU 23,225,0,0,59,110,102,110,59,0
    1560 VDU 23,226,30,51,51,62,51,51,62,96
    1570 VDU 23,227,60,102,102,126,102,102,
   60,0
    1580 VDU 23,228,60,96,48,60,102,102,60,
   0
    1590 VDU 23,229,0,0,30,48,28,48,30,0
1600 VDU 23,230,0,0,62,107,107,62,24,24
    1610 VDU 23,231,0,0,102,54,28,24,48,48
    1620 VDU 23,232,0,0,102,54,28,28,54,51
    1630 VDU 23,233,0,0,24,24,24,24,12,0
1640 VDU 23,234,0,0,124,102,102,102,6,6
    1650 VDU 23,235,0,0,102,108,120,108,102
    1660 VDU 23,236,96,48,24,28,54,99,99,0
```

Continued ▶

■ Joe's Jottings listing 2 continued

```
■ Joe's Jottings listing 2 continued
     1670 VDU 23,237,0,0,51,51,51,51,62,96
     1680 VDU 23,238,0,0,99,51,27,30,28,0
    1690 VDU 23,239,0,0,62,99,99,99,62,0
1700 VDU 23,240,0,0,127,54,54,54,54,6
    1710 VDU 23,241,0,0,99,107,107,62,24,24
    1720 VDU 23,242,0,0,60,102,102,124,96,9
    1730 VDU 23,243,0,0,63,102,102,102,60,0
    1740 VDU 23,244,0,0,126,24,24,24,12,0
1750 VDU 23,245,0,0,115,51,51,51,50,0
    1760 VDU 23,246,0,0,115,51,51,51,50,0
1770 VDU 23,247,0,0,54,99,107,127,54,0
    1780 VDU 23,248,60,96,96,60,96,96,62,6
    1790 VDU 23,249,0,0,102,54,28,24,48,48
1800 VDU 23,250,62,12,24,48,96,96,62,6
    1810 VDU 23,251,12,24,24,112,24,24,12,0
    1820 VDU 23,252,24,24,24,0,24,24,24,0
1830 VDU 23,253,48,24,24,14,24,24,48,0
    1840 VDU 23,254,49,107,70,0,0,0,0,0
    1850 :
    1860 DATA mjden,ena,duo,tria,tessera,pe
   nte, exj, epta, oktw, ennia, deka, enteka, dwde
    1870 DATA deka, eikosi, trianta, saranta, p
   enjnta, exjnta, ebdomjnta, ogdonta, enenjnta
    1880 DATA ekato, diakosia, triakosia, tetr
   akosia,pentakosia,exakosia,eptakosia,okt
   acosia, enniakosia
    1890 DATA hilia, duo hiliade@, tri@ hilia
   de@,tesseri@ hiliade@,pente hiliade@,exi
    hiliade@,epta hiliade@,okto hiliade@,en
   nia hiliades,deka hiliade@,enteka hiliad
   e@, dwdeka hiliade@
    1900 ENDPROC
    1910 :
    1920 DEF FNchooserange
    1930 REPEAT
    1940 choice=FNwmenu(" Choose Numbers ",
   9," Units 0 - 12 "," Tens 10 - 90 "," Hu ndreds 100 - 900 "," Thousands 1000-1200 0 "," Upto 100 "," Upto 1000 "," Upto 10000 "," END ","",9,11)
    1950 IF choice=9 PRINT "Ended!": VDU 23
   ,1,3;0;0;0;:END
    1960 UNTIL choice(9
    1970 VDU 23,1,3;0;0;0;
    1980 =choice
    1990
    2000 DEF FNwmenu(m$(0), max, m$(1), m$(2),
   m$(3),m$(4),m$(5),m$(6),m$(7),m$(8),m$(9
   ),m$(10),x,y)
    2010 LOCAL loop%, menuptr, len:len=0
    2020 FOR loop%=0 TO 10: IF LEN(m$(loop%)
   )>len THEN len=LEN(m$(loop%))
    2030 NEXT
    2040 VDU 23,1,0;0;0;0;
    2050 *FX4,1
    2060 PROCopenwindow(x,y,len,max+1)
    2070 menuptr=1
    2080 REPEAT
    2090 PRINT TAB(0,0);
2100 FOR loop%=0 TO max
    2110 IF loop%=menuptr OR loop%=0 COLOUR 0:COLOUR 130 ELSE COLOUR 2:COLOUR 128
   2120 PRINT m$(loop%); STRING$(len-LEN(m$(loop%))," ");:NEX1
    2130 COLDUR 2: COLDUR 128
    2140 key=GET
    2150 IF key=139 menuptr=menuptr-1:IF me
   nuptr=0:menuptr=max
    2160 IF key=138 menuptr=menuptr+1:IF me
   nuptr=max+1 menuptr=1
    2170 UNTIL key=13
```

Coninued ▶

```
2180 *FX 4,0
 2190 PROCclosewindow(x,y,len,max+1)
 2200 =menuptr
 2210 :
 2220 DEF PROCclosewindow(x,y,len,ht)
 2230 VDU 26
 2240 GCOL 0,0
 2250 PROCopenwindow(x,y,len,ht)
 2260 CLS
 2270 VDU 26
 2280 GCOL 0,1
 2290 ENDPROC
 2300 :
 2310 DEF PROCopenwindow(x,y,len,ht)
 2320 VDU 28,x,y+ht,x+len-1,y
 2330 PROCrect(x*32-8,1016-(y+ht)*32,1en
*32+12, ht *32+12, 0)
 2340 PROCrect(x*32,1008-(y+ht)*32,len*3
2+16,8,1)
 2350 PROCrect((x+1en)*32+8,1008-(y+ht)*
32,8,ht*32+8,1)
 2360 ENDPROC
 2370 :
 2380 DEF PROCrect(x,y,1,w,f)
 2390 MOVE x,y:DRAW x+1,y
 2400 IF f=0 DRAW x+1,y+w ELSE PLOT 85,x
, Y+W
 2410 IF f=0 DRAW x,y+w ELSE PLOT 85,x+1
, y+w
 2420 MOVE x,y+w
 2430 IF f=0 DRAW x,y ELSE MOVE x,y
 2440 ENDPROC
 2450 :
 2460 DEF PROCdouble(z$,x,y,f,b)
 2470 COLOUR f: COLOUR b+128
 2480 LOCAL c%
 2490 c%=&70
 2500 IF x<0 THEN PRINT TAB(20-LENz$ DIV
 2,y);:ELSE PRINT TAB(x,y);
2510 FOR loop%=1 TO LENz$
 2520 ?c%=ASC(MID$(z$,loop%,1))
 2530 X%=c%MOD256
 2540 Y%=c%DIV256
 2550 A%=10
 2560 CALL &FFF1
2570 VDU 23,128,c%?1,c%?1,c%?2,c%?2,c%?
3,c%?3,c%?4,c%?4,128,10,8,23,128,c%?5,c%
?5, c%?6, c%?6, c%?7, c%?7, c%?8, c%?8, 128, 11
 2580 NEXT
 2590 ENDPROC
```

```
Listing 3. Greek menu
      10 REM Greek Menu
      20 REM by Dzo Telfort
      30 REM for B/B+/M/C/E
      40 REM (c) Acorn User Sept 1987
      50 :
      60 MODE 0
      70 PROCsetup:page=0
      80 CLS
      90 INPUT "Name of Restaurant; "N$
     100 c=0
     110 REPEAT: c=c+1
     120 INPUT "Name of this course;
                                           "c$
   (c,0)
     130 INPUT "English Equivalent;
                                           "c$
   (c,1)
     140 INPUT "How many items;
                                           "it
   (c)
     150 FOR loop%=1 TO it(c)
                                       Continued ▶
```

```
■ Joe's Jottings listing 3 continued
     160 PRINT c$(c,1); " Item "; loop%; 170 INPUT " " it$(c,loop%,0)
     180 INPUT "English Equivalent;
   t$(c,loop%,1)
     190 NEXT
     200 PRINT "Another course; (Y/N)
    210 REPEAT A$=CHR$(GET AND 223):UNTIL
  A$="Y" OR A$="N"
    220 PRINT AS
     230 UNTIL A$="N"
    240 INPUT "Set up your printer and pre
   ss return " 1p
     250 CLS
     260 PROCdouble (FNgreek (N$),-1,0,1,0):1
  c=1
     270 FOR count = 1 TO c
     280 PROCcourse (count)
     290 NEXT
     300 PROCddump
     310 END
     320 :
     330 DEF PROCddump
     340 PRINT TAB(0,0) "Prt?"
     350 REPEAT: A$=CHR$ (GET AND 223): UNTIL
   A$="Y" OR A$="N"
     360 IF A$="N" ENDPROC
     370 PRINT TAB(0,0)"
     380 PROCdump
     390 ENDPROC
     400 :
     410 DEF PROCcourse (co)
     420 IF page=0 AND 1c>=31 PROCddump:1c=
   0:page=1:CLS
     430 IF page=1 AND 1c>=12 PROCddump:1c=
   O:page=O:CLS
     440 1c=1c+1
     450 PROCdouble(FNgreek(c$(co,0))+"....
    "+c$(co,1),0,1c,1,0)
     460 IF page=0 AND lc>=31 PROCddump:lc=
   0:page=1:CLS
     470 IF page=1 AND lc>=12 PROCddump:lc=
   0:page=0:CLS
     480 1c=1c+2
     490 FOR item%=1 TO it(co)
     500 PRINT TAB(5,1c); FNgreek(it$(co,ite
   m%, 0)); TAB(30, 1c); it$(co, item%, 1);
     510 lc=lc+2
     520 IF page=0 AND lc>=31 PROCddump:lc=
   0:page=1:CLS
     530 IF page=1 AND lc>=12 PROCddump:lc=
   0:page=0:CLS
     540 NEXT
     550 ENDPROC
     560
     570 DEF FNgreek (m$)
     580 LOCALloop%,g$,a$:g$=""
590 FOR loop%= 1 TO LEN m$
     600 a$=MID$(m$,loop%,1)
     610 IF a$>="@" THEN g$=g$+CHR$(ASC(a$)
   +128) ELSE g$=g$+a$
     620 NEXT
     630 =g$
     640 :
     650 DEF PROCsetup
     660 DIM it$(10,20,1)
     670 DIM c$(10,1)
     680 DIM it (10)
     690 VDU 23,192,0,0,63,96,96,62,3,62
     700 VDU 23,193,28,54,99,99,127,99,99,0
     710 VDU 23,194,126,51,51,62,51,51,126,
```

```
Continued ▶
```

```
■ Joe's Jottings listing 3 continued
    720 VDU 23,195,62,99,99,127,99,99,62,0
    730 VDU 23,196,28,28,54,54,99,99,127,0
    740 VDU 23, 197, 127, 51, 48, 62, 48, 51, 127,
    750 VDU 23,198,62,8,62,107,62,8,62,0
760 VDU 23,199,127,99,96,96,96,96,96,96,
    770 VDU 23,200,99,99,54,28,54,99,99,0
    780 VDU 23,201,60,24,24,24,24,24,60,0
    790 VDU 23,202,119,51,51,63,51,51,119,
  0
    800 VDU 23, 203, 99, 102, 108, 120, 108, 102,
  99,0
    810 VDU 23,204,28,28,54,54,99,99,99,0
    820 VDU 23, 205, 99, 119, 127, 107, 99, 99, 99
   ,0
    830 VDU 23,206,99,115,123,111,103,99,9
     840 VDU 23,207,62,99,99,99,99,99,62,0
    850 VDU 23,208,127,54,54,54,54,54,54,0
     860 VDU 23,209,62,8,107,107,62,8,62,0
     870 VDU 23,210,126,51,51,62,48,48,120,
     880 VDU 23,211,127,99,48,24,48,99,127,
  0
     890 VDU 23,212,126,90,24,24,24,24,24,0
     900 VDU 23, 213, 102, 102, 102, 60, 24, 24, 60
     910 VDU 23,214,102,102,102,60,24,24,60
  ,0
     920 VDU 23,215,62,99,99,99,54,54,99,0
     930 VDU 23,216,126,0,0,60,0,0,126,0
940 VDU 23,217,127,99,96,96,96,96,96,0
     950 VDU 23,218,126,102,12,24,48,102,12
  6,0
     960 VDU 23, 219, 124, 96, 96, 96, 96, 96, 124,
     970 VDU 23,220,0,96,48,24,12,6,0,0
     980 VDU 23,221,62,6,6,6,6,6,6,62,0
     990 VDU 23,222,24,60,102,66,0,0,0,0
    1000 VDU 23,223,0,0,0,0,0,0,0,255
1010 VDU 23,224,28,54,48,124,48,48,126,
   0
    1020 VDU 23,225,0,0,59,110,102,110,59,0
    1030 VDU 23,226,30,51,51,62,51,51,62,96
    1040 VDU 23, 227, 60, 102, 102, 126, 102, 102,
   60.0
    1050 VDU 23, 228, 60, 96, 48, 60, 102, 102, 60,
    1060 VDU 23,229,0,0,30,48,28,48,30,0
    1070 VDU 23,230,0,0,62,107,107,62,24,24
    1080 VDU 23,231,0,0,102,54,28,24,48,48
    1090 VDU 23,232,0,0,102,54,28,28,54,51
1100 VDU 23,233,0,0,24,24,24,24,12,0
    1110 VDU 23,234,0,0,124,102,102,102,6,6
    1120 VDU 23,235,0,0,102,108,120,108,102
   ,0
    1130 VDU 23,236,96,48,24,28,54,99,99,0
    1140 VDU 23,237,0,0,51,51,51,51,62,96
    1150 VDU 23,238,0,0,99,51,27,30,28,0
    1160 VDU 23,239,0,0,62,99,99,99,62,0
    1170 VDU 23,240,0,0,127,54,54,54,54,0
1180 VDU 23,241,0,0,99,107,107,62,24,24
    1190 VDU 23,242,0,0,60,102,102,124,96,9
    1200 VDU 23,243,0,0,63,102,102,102,60,0
    1210 VDU 23,244,0,0,126,24,24,24,12,0
    1220 VDU 23,245,0,0,115,51,51,51,30,0
1230 VDU 23,246,0,0,115,51,51,51,30,0
    1240 VDU 23,247,0,0,54,99,107,127,54,0
               23, 248, 60, 96, 96, 60, 96, 96, 62, 6
    1250 VDU
    1260 VDU 23,249,0,0,102,54,28,24,48,48
    1270 VDU 23,250,62,12,24,48,96,96,62,6
    1280 VDU 23,251,12,24,24,112,24,24,12,0
                                           Continued >
```

```
■ Joe's Jottings listing 3 continued
     1290 VDU 23,252,24,24,24,0,24,24,24,0
1300 VDU 23,253,48,24,24,14,24,24,48,0
1310 VDU 23,254,49,107,70,0,0,0,0
     1320 ENDPROC
     1330
     1340 DEF PROCrect(x,y,1,w,f)
     1350 MOVE x,y:DRAW x+1,y
1360 IF f=0 DRAW x+1,y+w ELSE PLOT 85,x
     1370 IF f=0 DRAW x,y+w ELSE PLOT 85,x+1
     1380 MOVE x,y+w: IF f=0 DRAW x,y ELSE MD
    VE x,y
1390 ENDPROC
     1400
     1410 DEF PROCdouble(z$,x,y,f,b)
     1420 COLOUR f: COLOUR b+128
     1430 LOCAL c%
     1440 c%=&70
     1450 IF x<0 THEN PRINT TAB(40-LENz$ DIV
     2,y);:ELSE PRINT TAB(x,y);
     1460 FOR loop%=1 TO LENz$
     1470 ?c%=ASC(MID$(z$,loop%,1))
     1480 XX=cXMOD25A
     1490 Y%=c%DIV256
                                              Continued ▶
```

```
■ Joe's Jottings listing 3 continued
                 1500 A%=10
                1510 CALL &FFF1
               1520 VDU 23,128,c%?1,c%?1,c%?2,c%?2,c%?
          3, <1/2, <1/2
            ?5, c%?6, c%?6, c%?7, c%?7, c%?8, c%?8, 128, 11
               1530 NEXT
                 1540 ENDPROC
               1550 :
               1560 DEF PROCdump
               1570 MDVE 0,0:VDU 29,0;0;2,1,27,1,65,1,
          8,1,10
               1580 FORY%=1020TD12STEP-16
               1590 VDU1, 27, 1, 76, 1, 192, 1, 3
               1600 FORX%=OT01276STEP4
               1610 A%=0: B%=0
               1620 FORZ%=OT012STEP4
               1630 A%=A%*4+3*POINT(X%, Y%-Z%)
               1640 B%=B%*4+3*POINT(X%+2, Y%-Z%)
               1650 NEXT
               1660 VDU1, A%, 1, A%, 1, B%
               1670 NEXT
               1680 VDU1,10
               1690 NEXT
               1700 VDU1, 27, 1, 64, 3
               1710 ENDPROC
```

#### See Filling Out Files, page 87

```
Listing 1. DFS extension source code
   10 REM 128 File DFS E
                               400 OPT FNegus("128 fi
                                                            790 .help0
                                                                                         1260 .next1
                                                            800 LDA (&F2),Y
xtension
                             le DFS extension")
                                                                                         1270 LDY#4
   20 REM By David Lawre
                               410 OPT FNegub (13)
                                                            810 CMP #%D
                                                                                        1280 .c2
1290 LDA (&F2),Y
1300 CMP cmd2+D%,Y
                               420 DPT FNegub (0)
                                                            820 BEQ help1
   30 REM For BBC B/B+/M
40 REM (c) Acorn User
                               430 OPT FNequs("1.00")
                                                            830 CMP title+1+D%, X
                               440 .copy
                                                            840 BNE out
                                                                                         1310 BNE next2
 Sept 1987
                               450 OPT FNequb (0)
                                                            850 INY
                                                                                        1320 DEY
   50 :
                               460 OPT FNequs("(C) Da
                                                                                         1330 BNE c2
                                                            860 INX
   60 MODE 7
                             vid Lawrence 1986")
                                                            870 JMP help0+D%
                                                                                        1340 JMP get+D%
   70 PROCVARS
                               470 OPT FNequb(0)
                                                            880 .help1
                                                                                        1350 .next2
   80 PROCassemble
                               480 .hlp
                                                            890 JSR osnewl
                                                                                        1360 LDY #4
   90 PROCchecksums
                               490 OPT FNequs("128 fi
                                                            900 LDX #0
                                                                                        1370 .c3
1380 LDA (&F2),Y
  100 PRDCsave
                                                            910 .help2
                             1e DFS")
  110 END
                               500 DPT FNegub (13)
                                                            920 LDA h1p+D%, X
                                                                                        1390 CMP cmd3+D%, Y
  120
                               510 OPT FNequb (13)
                                                            930 CMP #&FF
                                                                                        1400 BNE next3
  130 DEF PROCVARS
                               520 OPT FNequs(" *LOG"
                                                            940 BEQ help3
                                                                                        1410 DEY
  140 10c1=870 : 10c2=87
                                                            950 JSR osasci
                                                                                        1420 BNE c3
1430 JMP put+D%
 : 10c3=&72
                               530 OPT FNequb (13)
                                                            960 INX
                             540 OPT FNequs(" *PUT file/*,<start,len>")
  150 10c4=&73 : 10c5=&7
                                                            970 JMP help2+D%
                                                                                        1440 .next3
 : 10c6=&75
                                                            980 .help3
                                                                                        1450 LDY #5
  160 10c7=&76 : 10c8=&7
                               550 OPT FNequb (13)
                                                            990 JSR osnewl
                                                                                        1460 .c4
1470 LDA (&F2),Y
  : b1k=&80
                               560 OPT FNequs(" *GET
                                                           1000 JMP out+D%
  170 buf1=&900 : buf2=&
                             file/*")
                                                           1010 .out
                                                                                        1480 CMP cmd4+D%, Y
A00
                               570 OPT FNequb (13)
                                                           1020 PLA
                                                                                        1490 BNE next4
  180 osnewl=&FFE7
                               580 OPT FNequs(" *INIT
                                                           1030 TAY
                                                                                        1500 DEY
  190 osasci=&FFE3
                             ")
                                                           1040 PLA
                                                                                        1510 BNF
  200 osword=&FFF1
                              590 OPT FNequb (13)
                                                           1050 TAX
                                                                                        1520 JMP
                                                                                                  init+D%
  210 oswrch=&FFEE
                               600 OPT FNequs(" *ERAS
                                                           1060 LDA &8E
                                                                                        1530 .next4
  220 osbyte=&FFF4
                            E")
                                                           1070 RTS
                                                                                        1540 LDY #6
  230 D%=&2000
                              610 OPT FNequb (255)
                                                           1080 .name
                                                                                        1550 .c5
  240 ENDPROC
                               620 .service
630 STA &8E
                                                           1090 LDX #0
                                                                                        1560 LDA (&F2).Y
  250
                                                          1100 .name1
                                                                                        1570 CMP cmd5+D%, Y
  260 DEF PROCassemble
                                                           1110 LDA title+D%, X
                               640 TXA
                                                                                        1580 BNE out
  270 FOR 1%=0 TO 2 STEP
                               650 PHA
                                                           1120 BEQ out
                                                                                        1590 DEY
                               660 TYA
                                                           1130 JSR osasci
                                                                                        1600 BNE c5
  280 P%=&6000
                                                          1140 INX
                               670 PHA
                                                                                        1610 JMP erase+D%
  290 COPT 1%
                               680 LDA &8E
                                                          1150 BNE name1
                                                                                        1620 .load
  300 .start
                               690 CMP #4
                                                          1160 .com
                                                                                        1630 STA b1k+2
                               700 BEQ com
  310 OPT FNequb(0)
                                                          1170 STY 1oc5
                                                                                        1640 STX blk+7
  320 OPT FNequb (0)
                               710 CMP #9
                                                          1180 LDY #4
                                                                                        1650 STY blk+8
  330 OPT FNequb(0)
                               720 BEQ help
                                                          1190 . . . 1
                                                                                       1660 LDX #blk MOD 256
1670 LDY #blk DIV 256
  340 JMP service+D%
                               730 JMP out+D%
                                                          1200 LDA (%F2),Y
  350 OPT FNequb(129)
                               740 .help
750 LDA (%F2),Y
                                                          1210 CMP cmd1+D%,Y
1220 BNE next1
                                                                                       1680 LDA #853
  360 OPT FNequb (copy)
                                                                                       1690 STA blk+6
  370 OPT FNequb(1)
                                                          1230 DEY
                               760 CMP #&D
                                                                                       1700 LDA #87F
      .title
                                                          1240 BNE c1
                               770 BEQ name
  390 DPT FNequb (13)
                                                          1250 JMP dir+D%
                               780 LDX #0
                                                                                                       Continued ▶
```

|                                           |                                                  | 3100 .data3 3110 OPT FNequd(&000200 01) 3120 OPT FNequd(&0001503 50) 3130 .data4 3140 OPT FNequd(&00F501 28) 3150 OPT FNequd(&00F501 00) 3160 .error 3170 STX loc4 3180 STY loc5 3190 LDY #1 3200 .error1 3210 LDA (loc4),Y 3220 STA &100,Y 3230 BEQ error2 3240 INY 3250 JMP error1+D% 3260 .error2 3270 LDA #0 3280 STA &100 3290 JMP &100 3300 .dir 3310 JSR setblk+D% 3320 LDA #0 3330 STA loc4 3340 STA loc5 3350 LDA #2 3350 LDA #2 3360 STA loc2 3370 .dir1 3380 LDX #0 3390 LDY loc2 3400 LDA #&A 3410 JSR load+D% 3420 LDY #0 3430 .dir2 3440 LDA buf2,Y 3450 BEQ dirend 3460 SED 3470 LDA loc5 3510 BCC miss 3520 INC loc4 3530 .miss 3540 CLD 3550 LDX #12 3560 .dir3 3570 LDA buf2,Y 3580 JSR oswrch |                                  |
|-------------------------------------------|--------------------------------------------------|----------------------------------------------------------------------------------------------------|----------------------------------|
| ■ Filling Out Files listing 1 conting     | nued                                             |                                                                                                    |                                  |
| 1710 JSR osword                           | 2500 OPT FNequb (13)                             | 3100 .data3                                                                                                    | 3860 LDA #&A                     |
| 1730 COVE                                 | 2510 .CMGZ                                       | 01)                                                                                                    | 3870 JSR 10a0+D%                 |
| 1740 STA b1k+2                            | )                                                | 3120 OPT FNegud (%001503                                                                                                    | 3890 JSR osnewl                  |
| 1750 STX b1k+7                            | 2530 .cmd3                                       | 50)                                                                                                    | 3900 LDA 10c4                    |
| 1760 STY blk+8                            | 2540 OPT FNegus(" PUT "                          | 3130 .data4                                                                                                    | 3910 BEQ dirend1                 |
| 1770 LDX #blk MOD 256                     | )                                                | 3140 OPT FNequd(&ODF501                                                                                                    | 3920 LDA #49                     |
| 1780 LDY #b1k DIV 256                     | . 2550 .cmd4                                     | 28)                                                                                                    | 3930 JSR oswrch                  |
| 1790 LDA #&4B                             | 2560 OPT FNequs(" INIT"                          | 3150 OPT FNequd (%02301E                                                                                                    | 3940 JMP dirend2+D%              |
| 1800 STA BIK+6                            | )                                                | 7140 prepr                                                                                                    | 3950 .dirend1                    |
| 1820 ISB osword                           | 2570 UPT FNequb(13)                              | 3170 STX loc4                                                                                                    | 3960 LDA #48                     |
| 1830 RTS                                  | 2590 OPT ENergis (" FRASE                        | 3180 STY loc5                                                                                                    | 3980 -dirend2                    |
| 1840 .loadtrk                             | ")                                               | 3190 LDY #1                                                                                                    | 3990 LDA 10c5                    |
| 1850 STA b1k+2                            | 2600 OPT FNegub (13)                             | 3200 .error1                                                                                                    | 4000 JSR tohex+D%                |
| 1860 STX blk+7                            | 2610 .err1                                       | 3210 LDA (1oc4),Y                                                                                                    | 4010 LDX #0                      |
| 1870 LDA #0                               | 2620 BRK                                         | 3220 STA &100,Y                                                                                                    | 4020 .dirend3                    |
| 1880 STA 61k+8                            | 2630 OPT FNequb (255)                            | 3230 BEQ error2                                                                                                    | 4030 LDA mess1+D%, X             |
| 1890 TYA                                  | 2640 OPT FNequs("File n                          | 3240 INY                                                                                                    | 4040 BEQ dirend4                 |
| 1900 CEC                                  | ot found")                                       | 3240 prepr2                                                                                                    | 4050 JSR OSASCI                  |
| 1920 STA blk+9                            | 2630 OF1 FNEQUB(0)                               | 3270 LDA #0                                                                                                    | 4070 JMP dirend3+0%              |
| 1930 LDX #b1k MOD 256                     | 2670 BRK                                         | 3280 STA &100                                                                                                    | 4080 .dirend4                    |
| 1940 LDY #blk DIV 256                     | 2680 OPT FNegub (254)                            | 3290 JMP &100                                                                                                    | 4090 LDA buf2+&FD                |
| 1950 LDA #&53                             | 2690 OPT FNegus ("Pardon                         | 3300 .dir                                                                                                    | 4100 JSR tohex+D%                |
| 1960 STA blk+6                            | ?")                                              | 3310 JSR setblk+D%                                                                                                    | 4110 LDA buf2+&FE                |
| 1970 LDA #&7F                             | 2700 OPT FNequb(0)                               | 3320 LDA #0                                                                                                    | 4120 JSR tohex+D%                |
| 1980 JSR osword                           | 2710 .err3                                       | 3330 STA 10c4                                                                                                    | 4130 LDX #0                      |
| 1990 RTS                                  | 2720 BRK                                         | 3340 SIA 10CD                                                                                                    | 4140 .dirend5                    |
| 2000 LDH #821                             | 2730 UP1 FNequb (253)                            | 3340 STA 1mc2                                                                                                    | 4150 LDA Messz+02,X              |
| 2020 BTS                                  | 2740 UPT FNEQUSC DISK T                          | 3370 -dir1                                                                                                    | 4170 JSR osasci                  |
| 2030 .savetrk                             | 2750 OPT FNegub (0)                              | 3380 LDX #0                                                                                                    | 4180 INX                         |
| 2040 STA b1k+2                            | 2760 .err4                                       | 3390 LDY 1oc2                                                                                                    | 4190 JMP dirend5+D%              |
| 2050 STX b1k+7                            | 2770 BRK                                         | 3400 LDA #&A                                                                                                    | 4200 .dirend6                    |
| 2060 LDA #0                               | 2780 OPT FNequb (252)                            | 3410 JSR load+D%                                                                                                    | 4210 LDA #0                      |
| 2070 STA b1k+8                            | 2790 OPT FNequs("Cat fu                          | 3420 LDY #0                                                                                                    | 4220 STA &BE                     |
| 2080 TYA                                  | 11")                                             | 3430 .01F2                                                                                                    | 4230 JMP out+D%                  |
| 2100 ADC #8-20                            | 2800 UPT FNequb(0)                               | 3450 BED dirend                                                                                                    | 4240 .Tindname<br>4250 IDY #12   |
| 2110 STA blk+9                            | 2810 .err3                                       | 3460 SED                                                                                                    | 4260 LDA #32                     |
| 2120 LDX #b1k MOD 256                     | 2830 OPT FNegub (251)                            | 3470 LDA 10c5                                                                                                    | 4270 LDY #5                      |
| 2130 LDY #blk DIV 256                     | 2840 OPT FNegus("Not 12                          | 3480 CLC                                                                                                    | 4280 .get1                       |
| 2140 LDA #84B                             | 8 DFS disc")                                     | 3490 ADC #1                                                                                                    | 4290 STA buf1,X                  |
| 2150 STA blk+6                            | 2850 OPT FNequb(0)                               | 3500 STA 10c5                                                                                                    | 4300 DEX                         |
| 2160 LDA #8.7F                            | 2860 .err6                                       | 3510 BUC M155                                                                                                    | 4310 BNE get1                    |
| 2170 JSR osword                           | 2870 BRK                                         | 3520 INC 1004                                                                                                    | 4320 LDX #0                      |
| 2190 CDH #021                             | 2890 OPT FNeque ("Catalo                         | 3540 CLD                                                                                                    | 4340 LDA (%F2).Y                 |
| 2200 RTS                                  | a empty")                                        | 3550 LDX #12                                                                                                    | 4350 CMP #&D                     |
| 2210 .setblk                              | 2900 OPT FNequb(0)                               | 3560 .dir3                                                                                                    | 4360 BEQ get3                    |
| 2220 LDX #10                              | 2910 .mess1                                      | 3570 LDA buf2,Y                                                                                                    | 4370 STA buf1, X                 |
| 2230 .set1                                | 2920 OPT FNequs(" files                          | 3580 JSR oswrch                                                                                                    | 4380 INY                         |
| 2240 LDA blk1+D%, X                       | . &")                                            | 3590 INY<br>3600 DEX                                                                                                    | 4390 INX                         |
| 2250 STA blk, X                           | 2930 OPT FNequb(0)                               | 3610 BNE dir3                                                                                                    | 4400 CPX #12<br>4410 BNE get2    |
| 2260 DEX<br>2270 BPL set1                 | 2940 .mess2<br>2950 OPT FNequs(" free            | 3620 INY                                                                                                    | 4410 BNE get2                    |
| 2280 LDX #0                               | sectors")                                        | 3630 INY                                                                                                    | 4430 LDA #2                      |
| 2290 LDY #0                               | 2960 OPT FNequw(&D)                              | 3640 LDA #32                                                                                                    | 4440 STA 10c2                    |
| 2300 LDA #&A                              | 2970 .mess3                                      | 3650 JSR oswrch                                                                                                    | 4450 .get4                       |
| 2310 JSR load+D%                          | 2980 OPT FNequs("128 DF                          | 3660 LDA buf2, Y                                                                                                    | 4460 LDX #0                      |
| 2320 LDX #6                               | S")                                              | 3670 JSR tohex+D%<br>3680 LDA #32                                                                                                    | 4470 LDY loc2                    |
| 2330 .set2                                | 2990 .mess4                                      |                                                                                                    | 4480 LDA #&A<br>4490 JSR load+D% |
| 2340 LDA buf2+&8,X<br>2350 CMP mess3+D%,X | 3000 OPT FNequs("0 trac<br>k initialise Sure? (Y |                                                                                                    | 4500 LDY #0                      |
| 2360 BNE wrong                            | /N) :")                                          | 3710 LDA buf2,Y                                                                                                    | 4510 LDX #15                     |
| 2370 DEX                                  | 3010 OPT FNequw(7)                               | 3720 JSR tohex+D%                                                                                                    | 4520 .move                       |
| 2380 BPL set2                             | 3020 .mess5 OPT FNequs(                          |                                                                                                    | 4530 LDA buf2+&F0,X              |
| 2390 RTS                                  | " Erase? (Y/N) :")                               | 3740 JSR oswrch                                                                                                    | 4540 STA buf1+&F0, X             |
| 2400 .wrong                               | 3030 DPT FNequw(7)                               | 3750 JSR oswrch<br>3760 INY                                                                                                    | 4550 DEX                         |
| 2410 LDX #err5 MOD 256                    | 3040 .data1                                      | 3770 CPY #0                                                                                                    | 4560 BPL move                    |
| 2420 LDY #(err5+D%) DIV<br>256            | 3050 OPT FNequd(%203832<br>31)                   | 3780 BNE dir2                                                                                                    | 4570 .get5<br>4580 LDA buf2,Y    |
| 2430 JMP error+D%                         | 3060 OPT FNegud (&A45346                         | 3790 INC 10c2                                                                                                    | 4590 BEQ notfound                |
| 2440 .blk1                                | 44)                                              | 3800 LDA 1oc2                                                                                                    | 4600 LDX #0                      |
| 2450 DPT FNequd(0)                        | 3070 .data2                                      | 3810 CMP #10                                                                                                    | 4610 .get.6                      |
| 2460 DPT FNequd (&300)                    | 3080 OPT FNequd (&000200                         | 3820 BNE dir1                                                                                                    | 4620 LDA buf1, X                 |
| 2470 DPT FNequd(%2100)                    | 01)<br>3090 OPT ENegud (%009501                  | 3830 .dirend<br>3840 LDX #0                                                                                                    | 4630 CMP #42                     |
| 2480 .cmd1<br>2490 OPT FNequs(" LOG")     | 3090 DPT FNequd(%008501<br>28)                   | 3850 LDY #0                                                                                                    | Continued ▶                      |
|                                           |                                                  |                                                                                                    |                                  |

ACORN USER SEPTEMBER 1987

| ◀ Filling Out Files listing 1 conti | nued               | 6230 RTS 6240 .outhex2 6250 CLC 6260 ADC #55 6270 JSR oswrch 6280 RTS 6290 .put 6300 JSR setblk+D% 6310 LDX #16 6320 LDA #32 6330 LDY #5 6340 .put1 6350 STA buf1,X 6360 DEX 6370 BNE put1 6380 LDX #0 6390 .put2 6400 LDA (%F2),Y 6410 CMP #13 6420 BED put4 6430 CMP #44 6440 BNE put3 6450 INX 6460 .put3 6470 INX 6460 .put3 6470 INY 6480 JMP put2+D% 6490 .put4 6500 CPX #2 6510 BEQ put5 6520 CPX #0 6530 BNE wot 6540 JMP replace+D% 6550 .wot 6560 LDX #err2 MOD 256 6570 LDY #(err2+D%) DIV 256 6580 JMP error+D% 6590 .put5 6600 LDA #0 6610 STA loc7 6620 LDY #5 6630 LDX #0 6640 .put6 6650 LDA (%F2),Y 6660 CMP #44 6670 BEQ put8 6680 STA loc7 6670 INX 6710 CPX #12 6720 BNE put6 6730 .put7 6740 LDA (%F2),Y 6750 CMP #44 6760 BEQ put8 |                                        |
|-------------------------------------|--------------------|----------------------------------------------------------------------------------------------------|----------------------------------------|
| 4640 BEQ found                      | 5430 LDA 10c3      | 6230 RTS                                                                                                    | 7020 STA 1054                          |
| 4650 CMP buf2, Y                    | 5440 CMP 10c6      | 6240 .outhex2                                                                                                    | 7030 JSR hex+0%                        |
| 4660 BNE get7                       | 5450 BEQ found2    | 6250 CLC                                                                                                    | 7040 CMP #255                          |
| 4670 INY<br>4680 INY                | 5460 INC 1cc2      | 6260 ADC #55                                                                                                    | 7050 BEQ wot                           |
| 4690 CPX #12                        | 5480 CMP #10       | 6280 RTS                                                                                                    | 7060 CLC                               |
| 4700 BEQ found                      | 5490 BNE found1    | 6290 .put                                                                                                    | 7080 STA huf1+%F                       |
| 4710 JMP get6+D%                    | 5500 LDA #0        | 6300 JSR setblk+D%                                                                                                    | 7090 STA 10C5                          |
| 4720 .get/                          | 5510 STA 1oc2      | 6310 LDX #16                                                                                                    | 7100 CLC                               |
| 4740 INX                            | 5530 IMP found1+DV | 6330 LDY #5                                                                                                    | 7110 ADC buf1+&E                       |
| 4750 CPX #16                        | 5540 .found2       | 6340 .put1                                                                                                    | 7130 LDV #0                            |
| 4760 BNE get7                       | 5550 LDA 10c7      | 6350 STA buf1,X                                                                                                    | 7140 LDY #0                            |
| 4770 CPY #0                         | 5560 SEC           | 6360 DEX                                                                                                    | 7150 LDA #&A                           |
| 4780 BNE gets                       | 5570 SBC #16       | 6370 BNE put 1                                                                                                    | 7160 JSR load+D%                       |
| 4800 LDA 10c2                       | 5590 LDA buf2. V   | 6390 .put2                                                                                                    | 7170 LDA buf2+&FA                      |
| 4810 CMP #10                        | 5600 CMP #ASC"!"   | 6400 LDA (%F2),Y                                                                                                    | 7190 BED catfull                       |
| 4820 BNE get4                       | 5610 BNE found3    | 6410 CMP #13                                                                                                    | 7200 LDA buf2+%F8                      |
| 4830 .notfound                      | 5620 LDA 10c8      | 6420 BEQ put4                                                                                                    | 7210 STA buf1+&C                       |
| 4850 LDY #(err1+D%) DIV             | 5640 LDA #178      | 6440 BNF put3                                                                                                    | 7220 LDA buf2+&F9                      |
| 256                                 | 5650 LDX #0        | 6450 INX                                                                                                    | 7240 LDA 504148E                       |
| 4860 JMP error+D%                   | 5660 LDY #ASC"O"   | 6460 .put3                                                                                                    | 7250 STA 1006                          |
| 4870 .found                         | 5670 JSR osbyte    | 6470 INY                                                                                                    | 7260 DEC 10c6                          |
| 4890 INX                            | 5680 LDY #ASC"."   | 6480 JMP put2+D%                                                                                                    | 7270 .put9                             |
| 4900 CPX #16                        | 5700 LDV #17       | 6500 CPX #2                                                                                                    | 7280 INC 10c6                          |
| 4910 BNE found                      | 5710 JSR osbyte    | 6510 BEQ put5                                                                                                    | 7290 LDA 1006                          |
| 4920 RTS                            | 5720 LDY #ASC"R"   | 6520 CPX #0                                                                                                    | 7310 BEQ put 10                        |
| 4930 .get                           | 5730 JSR osbyte    | 6530 BNE wot                                                                                                    | 7320 LDA buf2+8F9                      |
| 4950 JSR findname+D7                | 5740 LDY #ASC"U"   | 4550 wet                                                                                                    | 7330 BNE save1                         |
| 4960 STY 10c7                       | 5760 LDV #ASC"N"   | 6560 LDX #err2 MOD 256                                                                                                    | 7340 LDY 1oc5                          |
| 4970 LDA buf1+&FC, Y                | 5770 JSR osbyte    | 6570 LDY #(err2+D%) DIV                                                                                                    | 7360 RCC ak2                           |
| 4980 STA 10C1                       | 5780 LDY #13       | 256                                                                                                    | 7370 LDY #10                           |
| 5000 STA 1002                       | 5790 JSR osbyte    | 6580 JMP error+D%                                                                                                    | 7380 .ok2                              |
| 5010 LDA buf1+%FE.Y                 | 5800 .found3       | 6600 LDA #0                                                                                                    | 7390 STY 1oc4                          |
| 5020 STA 10c3                       | 5820 STA &8F       | 6610 STA 1oc7                                                                                                    | 7400 DEC 10c4                          |
| 5030 STA 1oc8                       | 5830 JMP out+D%    | 6620 LDY #5                                                                                                    | 7420 LDA 1006                          |
| 5040 LDA buf1+&FF, Y                | 5840 .hex          | 6630 LDX #0                                                                                                    | 7430 JSR savetrk+D%                    |
| 5060 CLC                            | 5850 INY           | 6640 .put6                                                                                                    | 7440 LDA 10c5                          |
| 5070 ADC 1Dc3                       | 5870 CMP #71       | 6660 CMP #44                                                                                                    | 7450 SEC                               |
| 5080 STA 10C6                       | 5880 BCS nohex     | 6670 BEQ put8                                                                                                    | 7470 STA 10C5                          |
| 5100 LDA 1002                       | 5890 CMP #48       | 6680 STA buf1, X                                                                                                    | 7480 LDA buf2+&F9                      |
| 5110 BNE load1                      | 5910 CMP #50       | 6700 INX                                                                                                    | 7490 CLC                               |
| 5120 LDY 1oc4                       | 5920 BCC okhex1    | 6710 CPX #12                                                                                                    | 7500 ADC 10c4                          |
| 5130 CPY #11                        | 5930 CMP #65       | 6720 BNE put6                                                                                                    | 7520 LDA 1006                          |
| 5140 BCC ok                         | 5940 BCS okhex2    | 6730 .put7                                                                                                    | 7530 CLC                               |
| 5140 - ak                           | 5950 .nohex        | 6740 LDA (&F2),Y                                                                                                    | 7540 ADC 10c4                          |
| 5170 STY loc5                       | 5970 RTS           | 6760 BEQ put8                                                                                                    | 7550 STA 10c6                          |
| 5180 DEC 1oc5                       | 5980 .okhex1       | 6770 INY                                                                                                    | 7560 JMP save2+D%<br>7570 .save1       |
| 5190 LDX loc1                       | 5990 SEC           | 6780 JMP put7+D%                                                                                                    | 7580 LDX buf2+&F8                      |
| 5210 JSR loadtek+D*                 | 6000 SBC #48       | 6/90 .put8                                                                                                    | 7590 LDY buf2+&F9                      |
| 5220 LDA 10c3                       | 6020 . okhex2      | 6810 CMP #255                                                                                                    | 7600 LDA 1006                          |
| 5230 CLC                            | 6030 SEC           | 6820 BEQ wot                                                                                                    | 7610 JSR save+D%<br>7620 .save2        |
| 5240 ADC 10c5                       | 6040 SBC #55       | 6830 ASL A                                                                                                    | 7630 DEC 10c5                          |
| 5250 STA 1003                       | 6050 RTS           | 6840 ASL A                                                                                                    | 7640 INC buf2+&F9                      |
| 5270 SEC                            | 6050 .tohex        | 6860 ASL A                                                                                                    | 7650 LDA buf2+&F9<br>7660 CMP #10      |
| 5280 SBC 1oc5                       | 6080 LSR A         | 6870 STA 10c6                                                                                                    | 7670 BNE put9                          |
| 5290 STA 10C4                       | 6090 LSR A         | 6880 JSR hex+D%                                                                                                    | 7680 LDA #0                            |
| 5310 CLC                            | 6100 LSR A         | 6890 CMP #255                                                                                                    | 7690 STA buf2+&F9                      |
| 5320 ADC 10c5                       | A120 JSR outbey+P7 | 6910 CLC                                                                                                    | 7700 INC buf2+&F8                      |
| 5330 STA 10C2                       | 6130 TXA           | 6920 ADC 1006                                                                                                    | 7710 LDA buf2+&FB<br>7720 CMP buf2+&FC |
| 5340 JMP load2+D%                   | 6140 AND #8F       | 6930 STA buf1+%E                                                                                                    | 7730 BNE put9                          |
| 5350 .load1                         | 6150 JSR outhex+D% | 6940 INY                                                                                                    | 7740 .diskfull                         |
| 5370 LDX 1001                       | 6160 RTS           | 6950 JSR hex+D%                                                                                                    | 7750 LDX #err3 MOD 256                 |
| 5380 LDA 10c3                       | 6180 CMP #10       | 6970 BEQ wot                                                                                                    | 7760 LDY #(err3+D%) DIV 256            |
| 5390 JSR load+D%                    | 6190 BCS outhex2   | 6980 ASL A                                                                                                    | 7770 JMP error+D%                      |
| 5400 .load2                         | 6200 CLC           | 6990 ASL A                                                                                                    | 7780 .catfull                          |
| 5420 INC 10c3                       | 6210 ADC #48       | 7010 ASL A                                                                                                    |                                        |
|                                     | SEED BUILDSWIFE    | 6710 CPX #12 6720 BNE put6 6730 .put7 6740 LDA (%F2),Y 6750 CMP #44 6760 BE0 put8 6770 INY 6780 JMP put7+D% 6790 .put8 6800 JSR hex+D% 6810 CMP #255 6820 BEQ wot 6830 ASL A 6840 ASL A 6850 ASL A 6860 ASL A 6860 ASL A 6870 STA loc6 6880 JSR hex+D% 6890 CMP #255 6900 BEQ wot 6910 CLC 6920 ADC loc6 6930 STA buf1+%E 6940 INY 6950 JSR hex+D% 6960 CMP #255 6970 BEQ wot 6970 BEQ wot 6980 ASL A 6990 ASL A 7000 ASL A                                                                                                    | Continued ►                            |
|                                     |                    |                                                                                                    |                                        |

|                                                                                       | ıed                         |                      | 10160 LDA buf2,Y 10170 JSR oswrch 10180 INY 10190 DEX 10200 BNE erase2 10210 LDX #mess5 MDD 256 10220 LDY #(mess5+D%) DI V 256 10230 JSR sure+D% 10240 LDA buf1+&FB 10250 CLC 10260 ADC #&C 10270 TAY 10280 LDA buf2,Y 10390 STA buf1+&F8 10300 INY 10310 LDA buf2,Y 10320 STA buf1+&F9 10330 INY 10340 INY 10350 LDA buf2,Y 10350 LDA buf2,Y 10350 LDA buf2,Y 10350 LDA buf2,Y 10360 STA loc6 10370 LDY buf1+&FB 10380 LDX #16 10390 LDA #0 10400 .erase3 10410 STA buf2,Y 10420 INY 10430 DEX 10440 BNE erase3 10450 LDA buf1+&FE 10460 CLC 10470 ADC loc6 10480 STA buf1+&FE 10490 LDA buf1+&FE 10490 LDA buf1+&FE 10510 STA buf1+&FD 10500 ADC #0 10510 STA buf1+&FD 10520 LDX #0 10540 LDA #9 10550 JSR save+D% 10560 LDX #0 10570 LDY buf1+&FA 10580 LDA #&A 10590 JSR save+D% 10600 LDA #&B 10610 STA &BE 10620 JMP out+D% 10630 .erase4 10640 LDX #err6 MDD 256 10650 LDY #(err6+D%) DIV 256 10660 JMP error+D% |
|---------------------------------------------------------------------------------------|-----------------------------|----------------------|----------------------------------------------------------------------------------------------------|
| 7790 LDX #err4 MOD 256                                                                | 8580 ASL A                  | 9360 STA buf2+&6     | 10160 LDA buf2,Y                                                                                                    |
| 7800 LDY #(err4+D%) DIV                                                               | 8590 CLC                    | 9370 LDA #&20        | 10170 JSR oswrch                                                                                                    |
| 256                                                                                   | 8600 ADC #50                | 9380 STA buf2+&7     | 10180 INY                                                                                                    |
| 7810 JMP error+D%                                                                     | 8610 TAY<br>8620 LDY #0     | 9400 LDA #48         | 10200 BNF erase2                                                                                                    |
| 7830 LDA 10c7                                                                         | 8630 TXA                    | 9410 JSR oswrch      | 10210 LDX #mess5 MOD 256                                                                                                    |
| 7840 CMP #1                                                                           | 8640 .clr                   | 9420 LDX #7          | 10220 LDY #(mess5+D%) DI                                                                                                    |
| 7850 BEQ replaced                                                                     | 8650 STA buf1, X            | 9430 .init3          | V 256                                                                                                    |
| 7860 LDA buf2+&FA                                                                     | 8660 STA buf2,X             | 9440 LDA data1+D%, X | 10240 LDA buf1+8FB                                                                                                    |
| 7870 STA 1002                                                                         | 8680 BNF clr                | 9460 LDA data4+D%, X | 10250 CLC                                                                                                    |
| 7890 STA 10c1                                                                         | 8690 TYA                    | 9470 STA buf2+&8, X  | 10260 ADC #&C                                                                                                    |
| 7900 CLC                                                                              | 8700 CMP #52                | 9480 DEX             | 10270 TAY                                                                                                    |
| 7910 ADC #16                                                                          | 8710 BEQ init40             | 9490 BPL init3       | 10280 LDA buf2,Y                                                                                                    |
| 7920 SIA BUT2+&FB                                                                     | 8720 CMP #56                | 9510 STA buf2+%5     | 10300 INY                                                                                                    |
| 7940 INC buf2+&FA                                                                     | 8740 JMP wot+D%             | 9520 LDX #4          | 10310 LDA buf2,Y                                                                                                    |
| 7950 .put11                                                                           | 8750 .sure                  | 9530 LDA #0          | 10320 STA buf1+&F9                                                                                                    |
| 7960 LDA buf2+&FE                                                                     | 8760 STX 1oc4               | 9540 .init4          | 10330 INY                                                                                                    |
| 7970 SEC                                                                              | 8770 STY loc5               | 9550 STA buf2, X     | 10340 INY                                                                                                    |
| 7980 SBC BUT1+&F                                                                      | 9780 LDY #0                 | 9570 BPL init4       | 10360 STA 10c6                                                                                                    |
| 8000 LDA buf2+%FD                                                                     | 8800 LDA (1oc4), Y          | 9580 LDX #0          | 10370 LDY buf1+&FB                                                                                                    |
| 8010 SBC #0                                                                           | 8810 BEQ sure2              | 9590 LDY #0          | 10380 LDX #16                                                                                                    |
| 8020 STA buf2+&FD                                                                     | 8820 JSR osasci             | 9600 LDA #9          | 10390 LDA #0                                                                                                    |
| 8030 LDX #0                                                                           | 8830 INY                    | 9610 JSR save+D%     | 10400 .erases                                                                                                    |
| 8050 LDA #8A                                                                          | 8850 .sure?                 | 9630 JSR oswrch      | 10420 INY                                                                                                    |
| 8060 JSR save+D%                                                                      | 8860 LDA #15                | 9640 LDX #0          | 10430 DEX                                                                                                    |
| 8070 LDX #0                                                                           | 8870 JSR osbyte             | 9650 LDY #1          | 10440 BNE erase3                                                                                                    |
| 8080 LDY 1oc2                                                                         | 8880 LDX #&FF               | 9660 LDA #&A         | 10450 LDA buf1+&FE                                                                                                    |
| 8090 LDA #&A                                                                          | 8890 LDY #87F               | 96/0 JSR save+D4     | 10470 ADC 1056                                                                                                    |
| 8100 JSR 10a0+D%                                                                      | 9910 ISP osbyte             | 9690 TXA             | 10480 STA buf1+&FE                                                                                                    |
| 8120 LDX #0                                                                           | 8920 TXA                    | 9700 .init5          | 10490 LDA buf1+&FD                                                                                                    |
| 8130 .put12                                                                           | 8930 CMP #ASC"N"            | 9710 STA buf1, X     | 10500 ADC #0                                                                                                    |
| 8140 LDA buf1,X                                                                       | 8940 BEQ sure3              | 9720 INX             | 10510 STA buf1+&FD                                                                                                    |
| 8150 STA buf2,Y                                                                       | 8950 CMP #ASC"Y"            | 9740 I DV #2         | 10520 LDX #0                                                                                                    |
| 8170 INY                                                                              | 8970 JSR oswrch             | 9750 STY 1oc2        | 10540 LDA #9                                                                                                    |
| 8180 CPX #16                                                                          | 8980 JSR osnewl             | 9760 .init6          | 10550 JSR save+D%                                                                                                    |
| 8190 BNE put12                                                                        | 8990 RTS                    | 9770 LDA 10C2        | 10560 LDX #0                                                                                                    |
| 8200 LDX #0                                                                           | 9000 .sure3                 | 9780 CLC             | 10570 LDY BUTI+&FH                                                                                                    |
| 8210 LDY 10C2                                                                         | 9020 JSR osnewl             | 9800 JSR oswrch      | 10590 JSR save+D%                                                                                                    |
| 8230 JSR save+D%                                                                      | 9030 LDA #0                 | 9810 LDX #0          | 10600 LDA #0                                                                                                    |
| 8240 .replaced                                                                        | 9040 STA &BE                | 9820 LDY 10c2        | 10610 STA &8E                                                                                                    |
| 8250 LDA #0                                                                           | 9050 PLA                    | 9830 LDA #9          | 10630 JMP OUT+D%                                                                                                    |
| 8260 STA &8E                                                                          | 9060 PLA<br>8070 JMB out+D7 | 9850 INC 1002        | 10640 LDX #err6 MOD 256                                                                                                    |
| 8270 JMF dut+D%                                                                       | 9080 .init40                | 9860 LDA 1002        | 10650 LDY #(err6+D%) DIV                                                                                                    |
| 8290 JSR findname+D%                                                                  | 9090 JSR oswrch             | 9870 CMP #10         | 256                                                                                                    |
| 8300 LDA buf1+&FC, Y                                                                  | 9100 LDX #mess4 MOD 256     | 9880 BNE init6       | 10660 JMP error+D%                                                                                                    |
| 8310 STA but2+&FB                                                                     | 7110 LDY # (MESS4+D%) D1    | 7070 03K OSKEWI      | 10/00 PDV                                                                                                    |
| 8320 LDA buf1+&FD, Y                                                                  | 9120 JSR sure+D%            | 9910 STA &BE         | 10650 LDY #(err6+D%) DIV<br>256<br>10660 JMP error+D%<br>10670 .end<br>10680 BRK<br>10690 J                                                                                                    |
| 8320 LDA Buf1+&FD, Y<br>8330 STA buf2+&FF, Y<br>8350 STA loc6<br>8350 LDA buf1+&FF, Y | 9130 LDX #7                 | 9920 JMP out+D%      | 10700 NEXT                                                                                                    |
| 8350 STA 10c6                                                                         | 9140 .init401               | 9930 .erase          | 10710 ENDPROC                                                                                                    |
| 8360 LDA buf1+&FF, Y                                                                  | 9150 LDA data2+D%, X        | 9940 LDX #0          | 10680 BRK 10690 J 10700 NEXT 10710 ENDPROC 10720 : 10730 DEF FNequb(b%) 10740 ?P%=b% : P%=P%+1 10750 = I% 10760 : 10770 DEF FNequw(b%) 10780 ?P%=b% MOD 256 10790 P%?1=b% DIV 256 10800 P%=P%+2 10810 = I% 10820 : 10830 DEF FNequd(b%) 10840 !P%=b% : P%=P%+4 10850 = I%                                                                                                    |
| 8370 STA 1oc5                                                                         | 9160 STA but1+&FB, X        | 9960 LDA #9          | 10740 2P%=b% : P%=P%+1                                                                                                    |
| 8390 ADC 1006                                                                         | 9180 BPL init401            | 9970 JSR load+D%     | 10750 = I%                                                                                                    |
| 8400 STA 10c1                                                                         | 9190 LDA #1                 | 9980 LDA buf1+%FB    | 10760 :                                                                                                    |
| 8410 DEC 1oc6                                                                         | 9200 STA buf2+&6            | 9990 BNE erase1      | 10770 DEF FNequw(b%)                                                                                                    |
| 8420 LDA #1                                                                           | 9210 LDA #&90               | 10000 DEC BUT1+&FA   | 10780 P721=b% NUD 236                                                                                                    |
| 8430 STA 10C7                                                                         | 9230 JMP init2+0%           | 10020 CMP #1         | 10800 P%=P%+2                                                                                                    |
| 8450 JSR findname+D%                                                                  | 9240 .init80                | 10030 BEQ erase4     | 10810 = I%                                                                                                    |
| 8460 .init                                                                            | 9250 JSR oswrch             | 10040 .erase1        | 10820 :                                                                                                    |
| 8470 LDX #10                                                                          | 9260 LDX #mess4 MOD 256     | 10050 LDA buf1+&FB   | 10830 DEF FNequa(D%)                                                                                                    |
| 8480 .Sb1k1                                                                           | V 256                       | 10050 SEC #16        | 10850 = 1%                                                                                                    |
| 8500 STA blk.X                                                                        | 9280 JSR sure+D%            | 10080 STA buf1+&FB   | 10860 :                                                                                                    |
| 8510 DEX                                                                              | 9290 LDX #7                 | 10090 LDX #0         | 10870 DEF FNequs(b\$)                                                                                                    |
| 8520 BPL sb1k1                                                                        | 9300 .init801               | 10100 LDY buf1+&FA   | 10880 \$P%=b\$ : P%=P%+LEN                                                                                                    |
| 8530 LDX #0                                                                           | 9310 LDA data3+D%, X        | 10110 LDA #&A        | 10890 = 17                                                                                                    |
| 8550 LDA #9                                                                           | 9330 DEX                    | 10130 LDY buf1+&FB   |                                                                                                    |
| 8560 JSR load+D%                                                                      | 9340 BPL init801            | 10140 LDX #12        | <b>州大学学</b> 图4-25 图4-36 图3 (1)                                                                                                    |
| 8570 LDA buf1+&6                                                                      | 9350 LDA #3                 | 10150 .erase2        | 10840 !P%=b% : P%=P%+4<br>10850 = I%<br>10860 :<br>10870 DEF FNequs(b\$)<br>10880 \$P%=b\$ : P%=P%+LEN<br>(b\$)<br>10890 = I%<br>Continued ►                                                                                                    |

ACORN USER SEPTEMBER 1987 117

## **YELLOW PAGES** RAPHICS

#### ▼ Filling Out Files listing 1 continued

10900 : 10910 DEF PROCchecksums 10920 PROCcheck ("start", "com",22297) 10930 PROCcheck("com","s etb1k",25669) 10940 PROCcheck ("setb1k" "dir",23850) 10950 PROCcheck("dir", "g et3",27414)

10960 PROCcheck("get3"," found2", 26061) 10970 PROCcheck ("found2" "wot", 20910) 10980 PROCcheck ("wot", "s ave2",25331) 10990 PROCcheck ("save2", "sure", 27644) 11000 PROCcheck ("sure", " init6",24862) 11010 PROCcheck ("init6", "end", 22802) 11020 ENDPROC

11040 DEF PROCcheck(from \$, to\$, value) 11050 total%=0 11060 FOR x%=EVAL(from\$) TO EVAL (to\$) 11070 total%=total%+?x% 11080 NEXT 11090 IF total %=value EN DPROC 11100 PRINT"Checksum err or between ";from\$;" and ";to\$;"." 11110 END

11120 : 11130 DEF PROCsave 11140 PRINT"Code assembl ed OK." 11150 PRINT'"Insert the disc on which you wish t save the code and p 0 ress (SPACE)" 11160 REPEAT UNTIL INKEY -99 **11170 PRINT** 11180 \*SAVE R.ROM128 600 0 6900 8000 8000 11190 ENDPROC

#### See Get the Picture, page 95

#### Listing 1. Vertical compression program

10 REM Vertical Compression Program 20 REM by Phil Wilkes 30 REM for B/E 40 REM (c) Acorn User Sept 1987 50 : 60 MODE 2 70 \*LOAD P. 1PIC 3000 80 PROCratio(1.2) 90 \*SAVE P.1PIC2 3000 8000 100 END 110 : 120 DEF PROCratio(compress) 130 IF compress <=1 ENDPROC 140 LOCAL Y%, sy% 150 Y%=0

160 REPEAT 170 YX=YX+1 180 sy%=Y%\*compress

190 IF sy%<256 THEN PROCline(sy%, Y%)

200 UNTIL sy%>255 210 FOR Y%=Y% TO 255 220 PROCblank (Y%) **230 NEXT** 

240 ENDPROC 250 :

260 DEF PROCline(sy%,dy%) 270 LOCAL S%, D%, X%

280 S%=%3000+640\*(sy%DIV8)+sy%MOD8 290 D%=&3000+640\*(dy%DIV8)+dy%MOD8

300 FOR X%=0 TO 632 STEP 8

310 XX?DX=XX?SX **320 NEXT** 

330 ENDPROC 340 :

350 DEF PROCblank (Y%) 360 LOCAL D%, X%

370 D%=&3000+640\*(Y%DIV8)+Y%MOD8

380 FOR X%=0 TO 632 STEP 8

390 X%?D%=0 400 NEXT

410 ENDPROC

#### Listing 2. Legal compression program

Listed below are the changes to add to listing 1 to create the 'legal' version of the vertical compression routine

> 10 REM Legal Compression Program 30 REM for B/B+/M/C/2P/E 40 REM (c) Acorn User Sept 1987 65 mode%=2

70 \*LOAD P.1PIC FFFF3000 90 \*SAVE P.1PIC2 FFFF3000 +5000

Continued ▶

#### ■ Get the Picture listing 2 continued

270 LOCAL S%, D%, X%, P% 280 S%=1020-(4\*sy%) 290 D%=1020-(4\*dy%) 300 FOR X%=0 TD 1279 STEP 2^(mode%+1) 310 GCOLO, POINT (X%, S%): PLOT 69, X%, D% 360 LOCAL D% 370 GCOL 0,0 380 D%=1020-(4\*Y%) 390 MOVE 0, D%: DRAW 1279, D%

Listing 3. Legal horizontal compression program 10 REM Legal Horizontal Compression P rogram 20 REM by Phil Wilkes 30 REM for B/B+/M/C/2P/E 40 REM (c) Acorn User Sept 1987 50 : 60 MODE 1 70 mode%=1 80 \*LOAD P.1PIC FFFF3000 90 PROCratio(1.2) 100 \*SAVE P.1PIC2 FFFF3000 +5000 110 END 120 : 130 DEF PROCratio(compress) 140 IF compress <=1 ENDPROC 150 LOCAL X%, sx% 160 X%=0 170 REPEAT 180 X%=X%+1 190 sx%=X%\*compress 200 IF sx%<1280/2^(mode%+1) THEN PROC1 ine (sx%, X%) 210 UNTIL sx%>1280/2^(mode%+1) 220 FOR X%=X% TO 1280/2^(mode%+1) 230 PROCblank (X%) 240 NEXT 250 ENDPROC 260 : 270 DEF PROCline(sx%,dx%) 280 LOCAL S%, D%, Y%, P% 290 S%=1276-(2^(mode%+1)\*sx%) 300 D%=1276-(2^(mode%+1)\*dx%) 310 FOR Y%=0 TO 1023 STEP 4 320 GCOLO, POINT (5%, Y%) 330 PLOT 69, D%, Y% 340 NEXT 350 ENDPROC 360 370 DEF PROCblank (X%) 380 LOCAL D% 390 GCOL 0,0 400 D%=1280-X%\*2^(mode%+1)

410 MOVE D%, 0: DRAW D%, 1023

420 ENDPROC

#### GRAPHICS

#### Listing 4. Effect code

```
10 REM *Effect Code
   20 REM by Phil Wilkes
   30 REM for B/B+/M/C/E
   40 REM (c) Acorn User
 Sept 1986
   50 :
   60 IF PAGE< & 1900 THEN
PRINT "PAGE must be &19
00 or greater": END
   70 :
   80 xpoint=%70
  90 ypoint=&72
  100 point=&74
  110 arraypoint=%75
  120 p0=8.77
  130 p1=8/78
  140 p2=&79
  150 p3=&7A
  160 mode=&7B
  170 effect=&7C
  180 threshold=&7D
  190 step=&7E
  200 bright=880
  210 logic=%88
  220 bx=&1600
  230 oswrch=&FFEE
  240 osword=&FFF1
  250 :
  260 FOR pass=0 TO 3 ST
  270 P%=&1400
  280 F
  290 OPT pass
  300 .entry
  310 STA mode
  320 STX effect
  330 CPX #1
  340 BNE setup2
  350 STY threshold
  360 JMP main
  370
      .setup2
  380 TYA
  390 BNE t2
  400 LDA
  410 STA threshold
  420 JMP main
  430
      .t2
  440 LDA #2
  450 STA threshold
  460 . main
  470 LDA #1
  480 LDX mode
  490 .steploop
  500 ASL
  510 DEX
  520 BPL steploop
  530 STA step
  540 JSR brightness
  550 JSR firstline
  560 JSR
          process
  570 LDA
          effect
  580 CMP
          #1
  590 BNE e2
  600 LDA #7
  610 JSR
          gcol
  620 JMP border
  630
      .e2
  640 LDA #0
```

1350 OPT FNequb (0) 1360 OPT FNegub 1370 OPT FNequb (1)

1380 OPT FNequb (5) 1390 OPT FNequb (2) 1400 DPT FNequb (6)

Continued ▶

#### ■ Get the Picture listing 4 continued

```
690 LDA bordata, X
700 JSR oswrch
710 INX
720 CPX
        #18
730 BNE
        hordloop
740 RTS
750
760
    .bordata
770 OPT FNequb (25)
780 OPT FNegub (4)
790 OPT FNeque
                (0)
800 OPT FNeque
                 (1023)
                (25)
810 OPT FNegub
820 OPT FNequb (5)
830
    OPT
         FNeguw
                (1279)
840 OPT
         FNeguw
                (1023)
                (25)
850 OPT
         FNequb
                 (5)
860 DPT
         FNequb
870 OPT FNeque (1279)
880 DPT FNeque (0)
890 :
900 .gcol
910 PHA
920 LDA #18
930 JSR oswech
940 LDA #0
950 JSR oswrch
960 PLA
 970 JMP oswrch
980 :
990
     .brightness
1000 LDX #0
1010 LDA mode
1020 CMP
         #2
1030 BEQ bright2
     .bloop
1040
1050 TXA
1060 STA bright, X
1070 INX
1080 CPX
         #4
1090 BNE
         bloop
1100 LDX #0
1110 .11oop
1120 TXA
1130 STA
         logic, X
1140 INX
1150 CPX #4
1160 BNE
1170
     RTS
1180
    .bright2
1190 LDA b2data, X
1200 STA bright, X
1210 INX
1220 CPX
         #16
1230 BNE bright2
1240 RTS
1250
1260 .b2data
1270 OPT FNeoub (0)
1280 OPT FNequb (2)
1290 OPT FNegub
                 (4)
1300 OPT
          FNegub
1310 OPT
         FNegub
                 (1)
1320 OPT FNequb
                 (3)
1330 OPT
          FNegub
                 (5)
1340 OPT
                 (7)
          FNegub
```

```
■ Get the Picture listing 4 continued

    1410 OPT FNegub (3)
```

```
1420 OPT FNequb (7)
1430 :
1440
     .firstline
 1450 LDA #0
 1460 STA xpoint
 1470 STA
          xpoint+1
 1480 STA ypoint
 1490 STA ypoint+1
 1500 LDA #(bx MOD 254)
 1510 STA arraypoint
 1520 LDA # (bx DIV 256)
 1530 STA arraypoint+1
1540
     .firstloop
 1550 JSR testpoint
 1560 LDX #0
 1570 STA
          (arraypoint, X)
 1580 LDA xpoint
 1590 CLC
 1500 ADC
          step
 1610 STA
          xpoint
 1620 BCC
          over
 1630 TNC
          xpoint+1
 1640 LDA
          xpoint+1
 1650
     CMP
          #5
 1660 BNE over
 1670 RTS
 1680
      . over
 1690 INC arraypoint
 1700 BNE firstloop
 1710 INC arraypoint+1
 1720 BPL firstloop
 1730
 1740 .testpoint
 1750 LDA #9
 1760 LDX #(xpoint MOD 2
56)
 1770 LDY #(xpoint DIV 2
56)
 1780 JSR osword
 1790 LDX point
 1800 LDA bright, X
 1810 RTS
 1820 :
 1830 .process
 1840 LDA #0
 1850 STA ypoint+1
 1860 LDA #4
 1870 STA ypoint
 1880 .yloop
 1890 LDA bx
 1900 STA p0
 1910 LDA #0
 1920 STA
          xpoint
 1930 STA
          xpoint+1
 1940 JSR
          testpoint
 1950 STA p1
 1960 I DA sten
 1970 STA
          xpoint
 1980 LDA # (bx MOD 256)
 1990 STA arraypoint
 2000 LDA #(bx DIV 256)
 2010 STA arraypoint+1
 2020 .×100p
 2030 LDY #1
 2040 LDA
2050 STA
          (arraypoint), Y
          P2
 2060 JSR testpoint
 2070 STA p3
```

Continued ▶

2080 LDA effect

2100 BNE notedge

2090 CMP #1

650 JSR gcol

670 LDX #0

.border

.bordloop

**Continued** ▶

660

680

#### GRAPHICS

#### ■ Get the Picture listing 4 continued

```
2110 JSR edge
2120 JMP continue
2130 .notedge
2140 JSR pixav
2150 .continue
2160 JSR plot
2170 LDY
         #0
2180 LDA p1
2190 STA (arraypoint), Y
2200 LDA p2
2210 STA p0
2220 LDA p3
2230 STA pt
2240 INC arraypoint
2250 BNE noinc
2260 INC arraypoint+1
2270 .noinc
2280 LDA xpoint
2290 CLC
2300 ADC step
2310 STA xpoint
2320 BCC x1oop
2330 INC xpoint+1
2340 LDA ×point+1
2350 CMP #5
2360 BNE ×100p
2370 LDY #0
2380 LDA p3
2390 STA (arraypoint),Y
2400 LDA ypoint
2410 CLC
2420 ADC #4
2430 STA ypoint
2440 BCC yloop
2450 INC ypoint+1
2460 LDA ypoint+1
2470 CMP #4
2480 BNE yloop
2490 RTS
2500 :
2510 .plot
2520 LDA #25
2530 JSR oswrch
2540 LDA #69
2550 JSR oswrch
2560 LDA xpoint
2570 SEC
2580 SBC step
2590 PHP
2600 JSR oswrch
2610 PLP
2620 LDA xpoint+1
2630 SBC #0
2640 JSR oswrch
2650 LDA ypoint
2660 SEC
2670 SBC #4
2680 PHP
2690 JSR oswrch
2700 PLP
2710 LDA ypoint+1
2720 SBC #0
2730 JMP oswrch
2740 -
2750 .edge
2760 LDA #7
2770 JSR gcol
2780 LDX #3
2790 .edgeloop
2800 LDA po, X
2810 SEC
2820 SBC p0
```

#### Continued ▶

```
■ Get the Picture listing 4 continued
   2840 EOR #%FF
   2850 ADC #1
   2860 .notneg
   2870 SEC: SBC threshold
   2880 BPL found
   2890 DEX
   2900 BNE edgeloop
   2910 RTS
   2920 .found
   2930 LDA #0
   2940 JMP gcol
   2950 :
   2960 .pixav
   2970 LDA po
   2980 CLC
   2990 ADC p1
   3000 ADC p2
   3010 ADC p3
   3020 ADC threshold
   3030 LSR A
   3040 LSR A
   3050 TAX
   3060 LDA logic, X
   3070 JMP gcol
   3080
   3090 NEXT pass
   3100 :
   3110 sum%=0
   3120 FOR 1%=&1400 TO &1
  503
   3130 sum%=sum%+71%
   3140 NEXT
   3150 IF sum%<>%C55A PRI
  NT "Checksum error - ple
  ase check listing": END
   3160 :
   3170 *SAVE D.EFFECT 140
  0 15FF
   3180 END
   3190 :
   3200 DEF FNegub (n)
   3210 2P%=n
   3220 PX=PX+1
   3230 =pass
   3240 :
   3250 DEF FNeque (n)
```

#### Listing 5. Picture processing demonstration

3260 !P%=n

3280 =pass

3270 P%=P%+2

```
10 REM Picture Proces
sing Demonstration
   20 REM by Phil Wilkes
   30 REM for B/B+/M/C/E
   40 REM (C) Acorn User
Sept 1987
   60 IF PAGE< & 1900 THEN
PRINT "PAGE must be &19
00 or greater": END
   70 :
   80 MODE 2
  90 FOR C%=1 TO 3
  100 GCOL 0,C%+3
  110 PROCdisk(500-(100*
C%))
  120 GCOL 0,C%
  130 PROCdisk(450-(100*
```

Continued ▶

```
■ Get the Picture listing 5 continued

140 NEXT
```

```
150 GCOL 0,7
  160 PROCdisk (100)
  170 GCOL 0,0
  180 FOR X%=0 TO 80 STE
  190 MOVE X%, 0: DRAW 127
9-X%, 1023
  200 MOVE 1279-X%, 0: DRA
W X%, 1023
  210 NEXT
  220 GCOL 0,7
  230 FOR X%=540 TO 740
STEP 20
  240 MOVE X%, 0: DRAW 127
9-X%, 1023
  250 NEXT
  260 FOR Y%=412 TO 612
STEP 20
  270 MOVE 0, Y%: DRAW 127
9,1023-Y%
  280 NEXT
  290 PROCeffect (2, 2, 1)
  300 PROCeffect (2,1,1)
  310 END
  320 :
  330 DEF PROCdisk(R%)
  340 LOCAL A%
  350 MOVE 640,512+R%
  360 FOR A%=10 TO 360 S
TEP 10
  370 MOVE 640,512
380 PLOT 85,640+R%*SIN
(RAD(A%)),512+R%*COS(RAD
(A%))
  390 NEXT
  400 ENDPROC
  410 :
  420 DEF PROCeffect (M%,
E%, T%)
  430 LOCAL A%, X%, Y%
  440 *LOAD O.EFFECT 140
  450 A%=M%
  460 X%=F%
  470 Y%=T%
  480 CALL &1400
```

#### September listings

490 ENDPROC

The easiest way to enter the listings is to buy the monthly listings disc or cassette. It saves time and removes the inevitable typing errors. The disc is fully menu driven and an excellent buy at only £5.95. The listings can be downloaded from Micronet page 600 600 890A, price £5. The cassette version costs just £3.95.

Remember there is a graphics bonus on the disc and cassette each month to add to your graphics library. The order form is on page 121, opposite.

A set of checksums is available free of charge for all the yellow page programs. Send a large stamped self-addressed envelope (26p stamp) to AU Checksums, PO Box 641, London NW9 8TE.

2830 BPL notneg

## ACORN USER ORDER FORM

#### ACORN USER OFFERS

| DISC SUBSCRIPTIONS                                                                                                    | CASSETTE SUBSCRIPTIONS                                                                                                    |
|----------------------------------------------------------------------------------------------------|----------------------------------------------------------------------------------------------------|
| Yes! Please send me my free disc binder and start my disc subscription                                                                                                    | Yes! Please start my cassette subscription from the issue                                                                                                    |
| from the issue                                                                                                    | and send me my free games cassette                                                                                                    |
| 01 UK (six months only*) □ £30.00 01 UK □ £69.00 02 EUROPE (Airmail) □ £76.00 02 OVERSEAS (Surface) □ £76.00 03 OVERSEAS (Airmail) □ £84.00                                                                                                    | 01 UK (six months only*)       □ £20.00         01 UK       □ £45.00         02 EUROPE (Airmail)       □ £52.00         02 OVERSEAS (Surface)       □ £52.00         03 OVERSEAS (Airmail)       □ £62.00                                                                                                    |
| TOTAL VALUE £ * Disc binder not included                                                                                                    | TOTAL VALUE £ * Games Compendium not included                                                                                                    |
| The second second secon |                                                                                                    |
| MAGAZINE SUBSCRIPTIONS                                                                                                    | ACORN USER MONTHLY DISCS                                                                                                    |
| Yes! Please start my subscription to Acorn User magazine from the                                                                                                    | 1986                                                                                                    |
|                                                                                                    |                                                                                                    |
| ACORN USER MONTHLY CASSETTES                                                                                                    | ACORN USER MAGAZINE BACK ISSUES                                                                                                    |
| 1985                                                                                                    | 1985 1986 1987  □ JAN 0021-3 □ JAN 0032-9 □ JAN 0044-2 □ MAR 0022-1 □ FEB 0033-7 □ MAR 0046-9 □ APR 0023-X □ MAR 0034-5 □ APR 0047-7 □ MAY 0024-8 □ APR 0035-3 □ MAY 0048-5 □ JUN 0025-6 □ MAY 0036-1 □ JUN 0049-3 □ JUL 0026-4 □ JUN 0037-X □ JUL 0050-7 □ AUG 0027-2 □ JUL 0038-8 □ AUG 0051-5 □ SEP 0028-0 □ AUG 0039-6 □ SEP 0052-3 □ OCT 0029-9 □ SEP 0040-X □ NOV 0030-2 □ OCT 0041-8 □ UK= £1.75 □ DEC 0031-0 □ NOV 0042-6 □ Europe= £2.25 □ DEC 0043-4 Overseas= £3.75 |
|                                                                                                    |                                                                                                    |
| BINDERS TOTAL VALUE £                                                                                                    | UK EUROPE OVERSEAS  MAGAZINE BINDER 1201-7 □ \$4.95 □ \$7.95 □ \$14.95  DISC BINDER 1302-1 □ \$6.95 □ \$9.95 □ \$16.95                                                                                                    |

## ACORNUSER ORDER FORM

#### ACORN USER OFFERS

ACODMICED DOME

122

| ACUNI USEN NUIVIS                                      |                                        |            | ACOUNT OSEU OLECHAT (1999ELLE)                                                        |
|--------------------------------------------------------|----------------------------------------|------------|---------------------------------------------------------------------------------------|
| □ USER DUMP 1001-4                                     | UK = £19.95                            |            | ☐ ACORN USER GRAPHICS 0601-7 UK = £3.95                                               |
| ☐ USERROM 1002-2                                       | Europe = £20.95                        |            | ☐ BEST OF ACORN USER 0602-5 Europe = £4.95                                            |
| □ AXRROM 1003-0                                        | Overseas = £21.95                      |            | ☐ GAMES COMPENDIUM 0603-3 Overseas = £5.95 ☐ FINEST FAVOURITES 0604-1                 |
|                                                        |                                        |            | THE THE OWIES                                                                         |
| TOTAL VALUE £                                          |                                        |            | TOTAL VALUE £                                                                         |
|                                                        |                                        |            |                                                                                       |
| ACORN USER SPECIAL DISC                                | S                                      |            |                                                                                       |
| GALLERY DISC                                           |                                        |            | DEWAYS RAM                                                                            |
| 40-track 0801-X □ 80-track 0802-8 □                    | 3.5in 0803-6 □                         |            | ILITIES DISC $UK = £9.95$<br>track 0825-7 $\square$ Europe = £10.95 Overseas = £11.95 |
| GALLERY COLLECTION DISC                                |                                        |            | GUICH TORRESTORES VINCENTE                                                            |
| 40-track 0840-0 □ 80-track 0841-9 □                    |                                        |            | TWORK UTILITIES                                                                       |
| DISC HELP DISC<br>80-track 0804-4 ☐ Europe = £7.95     | UK = £6.95 $Overseas = £8.95$          | DIS<br>80- | SC UK = £19.95<br>track 0809-5 $\square$ Europe = £20.95 Overseas = £21.95            |
|                                                        |                                        | -          |                                                                                       |
| PRINTER HELP DISC<br>40-track 0820-6   80-track 0821-4 |                                        |            | LLIGRAPHY                                                                             |
|                                                        |                                        | 40/        | 80-track 0950-4 $\square$ UK = £9.95<br>Europe = £10.95 Overseas = £11.95             |
| GRAPHICS UTILITIES DISC<br>40-track 0830-3 □           |                                        |            |                                                                                       |
|                                                        | UK = £7.95                             |            | EWCHART DISC                                                                          |
| EDUCATION DISC<br>40-track 0815-X □                    | Europe = $£8.95$<br>Overseas = $£9.95$ |            | track 0920-2 □<br>. = £12.95 Europe = £13.95 Overseas = £14.95                        |
| TOTAL VALUE £                                          |                                        |            |                                                                                       |
|                                                        |                                        |            |                                                                                       |
| ☐ Ienclose a sterling cheque/postal orde               | rforatotal of £                        |            | made payable to Redwood Publishing                                                    |
| ☐ Please debit my ☐ Visa (Barclaycard)                 | ☐ Access (Mastercard)                  |            |                                                                                       |
| Credit card number                                     |                                        | 1          | Expiry date                                                                           |
| SIGNED                                                 | DATE                                   |            |                                                                                       |
| MR/MRS/MISS/MS                                         | INITIALS                               |            | SURNAME                                                                               |
| ADDRESS                                                |                                        |            |                                                                                       |
|                                                        |                                        |            |                                                                                       |
|                                                        | POSTCODE                               |            | TELEPHONE                                                                             |
| Please return your order to: Redwood Pu                | blishing Ltd, Acorn User               | Mail       | Order, Lambourn Woodlands, Newbury Berkshire RG16 7TW                                 |
|                                                        |                                        |            |                                                                                       |
| For Office Lice Only                                   |                                        |            |                                                                                       |
| For Office Use Only                                    |                                        |            |                                                                                       |
|                                                        | 2 0 0 1 X                              | 1 3        | 2 N Y D P                                                                             |
|                                                        | B41                                    |            |                                                                                       |
|                                                        |                                        | deal       |                                                                                       |

24 hour telephone service (0672) 40825

CHARTSOFTWARE

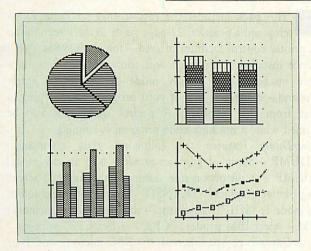

# Improve your presentation with ViewChart

Do you use your micro to prepare figures? Perhaps in ViewSheet or ViewStore? Do you make printed reports? This business graphics program from Acorn User contributor Peter Sandford is aimed at anyone who uses figures, and wishes to improve the quality of their work.

ViewChart takes your numeric data from a ViewSheet or ViewStore file, or manual input, and plots various chart formats to screen. In one plot you can produce between one and five piecharts, stacked bar charts up to 25 bars, grouped bar charts up to 24 bars and line graphs with up to five lines each of 40 plotted points.

In practice, most business presentation data such as sales figures, departmental breakdowns, cost analyses and so on can be presented in a form even the boss will understand!

You can even add extra text and graphics to the completed chart prior to saving or printing. A screen dump program is provided, for Epson and compatible printers, which is specifically designed to fit the width of an A4 page. Instructions are provided on interfacing to other printers. View Chart works in screen mode 0, using full shading effects, so what you see on screen is what you get on paper, and includes some tips on final presentation of graphics in documents.

ViewChart is supplied on 40-track 5.25-inch disc and works on the BBC models B and B+ and Master 128.

And the price of this professional software? Just £12.95.

DISCS

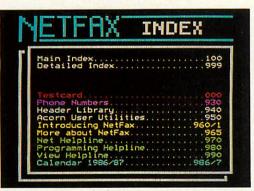

## Network utilities for better communication

The Network Utilities 80-track disc is the logical addition to your network, combining invaluable routines with a sophisticated yet easy-to-use noticeboard.

Included is *Netfax*, our own hybrid information system providing access to thousands of pages of information. Other special features are: a file locator and directory size finder; network manager utilities including a bridge compatible screen viewer and a 'notify all' facility.

Plus there are 150 Netfax pages covering instructions, help and indexes, all on a 5.25-inch disc for £19.95.

D I S C S

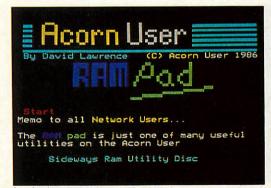

#### Disc for all sideways RAM users

The Sideways RAM Utilities disc includes: Ram-Pad – your computer's answer to the pad and pen. On-Screen Fonts – a variety of print styles available in all graphics modes. \* HLP ROM – add your own help text to call up when you're stuck. Standard ROM header for use when writing your own ROMs. \* RLOOK to examine the contents of your ROMs and sideways RAM images.

There are many more utilities on this 40-track 5.25-inch disc with a transfer program for 80-track users, and it's competitively priced at £9.95.

D U M P R O M S

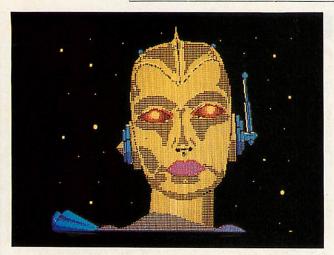

# Printer control with the UserDump ROM

This pack includes the easy-to-fit *UserDump* ROM chip and a practical 22-page guide to the screen dump and printer control facilities offered – for just £19.95.

Once installed, *UserDump* will allow you to dump any screen image in any display mode by entering a single command – either as a line of your program or by typing in direct from the keyboard. A perfect dump can also be obtained while a machine code program is running.

UserDump features the following extra commands: \*WDUMP – dump of graphics window only in any mode; \*ZDUMP – a distortion-free dump of the mode 0 screen using plotter graphics; \*TRANSIT – translate teletext screen into mode 1; \*SHIFT (argument) – shift any area of memory; \*IBM – select IBM printer; \*CP80 – select CP80 printer.

UserDump is compatible with the BBC micro (model B or B+) fitted with operating system 1.2. Any earlier version will cause problems. UserDump is fully compatible with the Acorn 6502 second processor. It works with any printer which has single density and double density bit image graphics, including all Epson (LX, RX and FX) printers, Star Gemini and Delta, SG, SD and SR, Canon and Kaga NLQ. Also usable are the Shinwa and other CP80 printers.

There are many more commands available with *UserDump*, and details are available from Seran, Redwood Publishing Ltd., 141-143 Drury Lane, London WC2B 5TF.

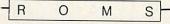

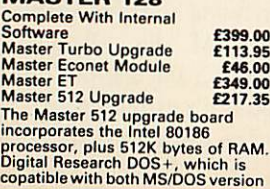

## Your favourite Acorn User routines

Get UserROM for your favourite Acorn User routines. Plug in the ROM chip and 19 routines are instantly accessible via star commands, including colfill with 27 colourful fills; dotfill providing 23 new black and white shades; bad program recovery; variable lister; function key lister; a graphics compiler; a circle drawing routine and a sound compiler. There are many demonstration programs and a 22 page manual. All for £19.95.

Full details are available from Seran, Redwood Publishing Ltd., 141-143 Drury Lane, London WC2B 5TF.

R O M S

Assembler Extension ROM (AXR) 1.10
ASSM (Use \*BITS for help on OPT)
ASSM (<src> (OPT 1) (COPT 2) ((dest))
DSM (<address) ((ROM))
LUAR
STRIP (fsp) ((:))
FX 194 (8,8 to disable
Condition: On

#### Acorn User Assembler Extension ROM

The AXR ROM, competitively priced at £19.95, is especially designed for use by machine code programmers. AXR adds a variety of options and commands to the Basic assembler, along with several new pseudo op codes, full Basic expression evaluation, and even the use of binary numbers. A disassembler is included in the software, and all 65C02 instructions can be used. AXR is compatible with Basic 1, 2 and Master.

Further details from Seran, Redwood Publishing Ltd., 141-143 Drury Lane, London WC2B 5TF.

PROGRAM LISTINGS

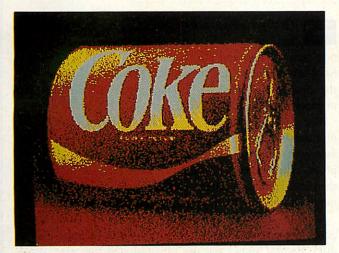

# Programs to process your pictures

Utilise your disc space more efficiently with Dave Lawrence's 128 DFS program. You can now increase the catalogue entries on any disc by over four times. This program allows you to store 128 files on your disc instead of the usual 31!

With your summer holiday approaching rapidly, you have probably packed the sun screen and the swimming trunks but what about the language barrier? Joe thought that all readers going to the Greek islands should at least have a smattering of the lingo. So Joe's Jottings for September is a Greek tutorial program. Use this program for a few weeks before you go and you could be ordering Retsina in tavernas like a native.

Phil Wilkes has put together a suite of digital image processing programs, which allow you to enhance all digitised pictures. And this month's Graphics Bonus is a digitised picture for you to use with this program. There are many more digitised pictures on the Gallery and Gallery Collection discs for you to enhance, and both discs are still available.

For beginners, Tessie Revivis describes how to call up machine code routines from Basic. Martin Phillips covers a few tips on numerical accuracy, proportional screen dumps and sideways RAM loaders. While David Atherton gives you a \*FIND utility for the ADFS which allows you to find a file anywhere on the disc, whatever directory it is in.

September's listings are available in 5.25-inch 40/80-track format or on cassette for the BBC and Electron.

ISTINGS

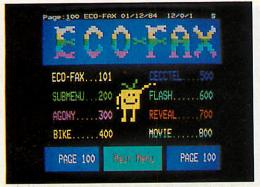

#### Easy learning with Education disc

The Acorn User Education disc makes learning easy and enjoyable. The disc is packed with useful programs, including Eco-fax, the viewdata-type database for Econets.

Graphics are a strong feature, and included on the disc are *Turtle Logo*, *Easyplot* and *Bulletin*, and you can then show off your creations with *Vufoil* and *Noticeboard* or make music with *Tunemaker*. Also included are an all-mode dumping routine for Epson compatibles and a teletext dumping routine for mode 7 dumping to Epson FX80 compatibles. All this for only £7.95.

DISCS

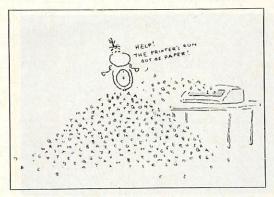

## **Printer advice with Printer Help disc**

Often printer manuals don't fully cover the Master and BBC micro – our disc will help you to understand your printer's facilities for just £7.95.

The 5.25-inch *Printer Help* disc illustrates various print type styles, use of *Wordwise* and *View*, screen images and printer care. There is an ASCII standard codes table and clear diagrams illustrating stages of printer use including advice on what to do if things go wrong.

For compatibility details write to Seran, Redwood Publishing Ltd, 141-143 Drury Lane, London WC2B 5TF.

CALLIGRAPHY

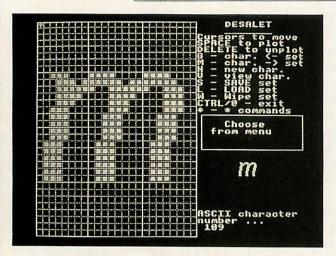

# A new dimension in letter designing

This is your chance to produce your own letterheads and posters to a professional standard, with the minimum of fuss and effort. Acorn User's Calligraphy disc has been compiled due to popular demand and contains all the programs needed to produce letter designs that will impress your friends and colleagues.

The Desalet program is a simple font creator which produces customised letters, to your personal design. It will save you from using repetitive data statements and error prone calculations. You can save your font set on disc and then call it up as needed. All previously saved sets can be modified or added to, and each set covers up to 94 characters.

Modical, a modification of the original Calligraphy program (September 1986 Acorn User) is also included on the disc. Modical allows the use of disc-based font sets created with Desalet. Modical also incorporates a modified file creation program, which permits files to be printed out immediately or saved for later printing.

An enhanced font ROM in the form of a sideways RAM image, is also on the disc. This allows you to design your own fonts for use on-screen. Any output to the printer will be in the new font – thus giving true WYSIWYG capabilities. There is a selection of new fonts to help you get started.

This superb disc comes in 5.25-inch, 40-track format easily transferable to 80-track and is great value at only £9.95.

CASSETTES

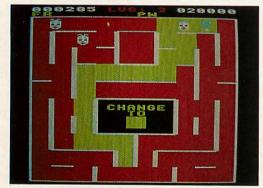

## Games galore in our compendium cassette

You can guide Shuggy around his garden; puzzle over *Puzzle*, and be 3-D amazed. Or destroy submarines with *Run Silent*, *Run Deep*. And for the really adventurous, go round the *Acorn User* office.

Best of all, try the truly different Adventure game written especially for the Games Compendium cassette by Rob Anderson. It's excellent value at £3.95.

You will also find David Acton's *Spectramania* and *Quadline* on this cassette: beat your micro, get four in a row. All are easily transferred to disc.

DISCS

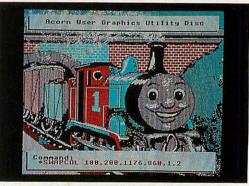

## **Graphics utilities for your screens**

The 40-track 5.25-inch *Graphics Utilities* disc, keenly priced at £7.95, features 16 routines to manipulate blocks of graphics: rotation and reflection, a screen compressor/expander, a colour flood-fill routine and three mode conversion commands.

With the Basic procedure library are multi-height, proportional and justified text and 'drop shadow' boxes. A teletext screen editor gives point plotting, line drawing, rubber banding and flood fill, along with all mode 7 control codes. All can be used in your own programs.

Acorn User order form on page 122 - 24 hour telephone service (0672) 40825

SCHA

## ACORNUSER MICRONET

With communications being one of the fastest growing areas of microcomputing, Micronet and Acorn User have come together to offer you the complete communications package – a subscription to Micronet, Prestel and Acorn User at under half the normal retail price. The package includes:

■ THORN EMI MODEM 2000

NORMALLY £49.95

■ PACE MICRONET TERMINAL ROM AND DATA CABLE NORMALLY £13.95

■ MICRONET ANNUAL SUBSCRIPTION

NORMALLY £40.00

■ PRESTEL ANNUAL SUBSCRIPTION

NORMALLY £26.00

■ TELECOM GOLD MAIL BOX

FREE

PLUS

■ ACORN USER ANNUAL SUBSCRIPTION

NORMALLY £17.50

■ EXCLUSIVE ACORN USER TELESOFTWARE

NORMALLY £15.00

Normal Package Price £162.40

#### ALL THIS AT OUR SPECIAL PRICE OF £75.95

To take advantage of this fantastic offer, simply complete the coupon below and return it, with a cheque made payable to Telemap Ltd, to the address below. Telephone 01-278 3143. If you already subscribe to *Acorn User* you can take up this offer and extend your subscription for a further 12 issues.

## HURRY AND JOIN THE THOUSANDS OF ACORN USER'S ENJOYING MICRONET – THE OFFER CLOSES ON OCTOBER 31 1987

If you already own a modem, you can get a sneak preview of the Micronet database by dialling into the demonstration database. To connect dial your area number then key in identification number 4444444444, then as personal password 4444:-

South of England 01-618 1111 North of England 061-618 1111

Midlands 021-618 1111 Scotland 041-618 1111

| Please rush me a Micronet/Acorn User Special C<br>Start my subscription to Acorn User with the _ |                                                                                                    |
|--------------------------------------------------------------------------------------------------|----------------------------------------------------------------------------------------------------|
|                                                                                                  |                                                                                                    |
| enclose my cheque for £75.95 made payable to                                                     | Telemap Ltd.                                                                                                    |
| Please charge my Access/Visa/American Expres                                                     | s Card                                                                                                    |
| Card No                                                                                          | Expiry Date                                                                                                    |
| NAME                                                                                             |                                                                                                    |
| ADDRESS -                                                                                        | AND THE PERSON NAMED IN COLUMN TWO IS NOT THE PERSON NAMED IN COLUMN TO THE PERSON NAMED IN COLUMN TO THE PERSON NAMED IN COLU |
|                                                                                                  | POSTCODE                                                                                                    |
| ELEPHONE                                                                                         |                                                                                                    |
| IGNED                                                                                            | DATE                                                                                                    |
| LEASE SEND THIS COUPON WITH YOUR REMITTA                                                         | NCE TO Acorn User Offer Micronet                                                                                                    |

#### Computers and Upgrades

Trade in your old Model B against a new Master 128 or Master Compact.

| Master 128                              | £394.00 (a) |
|-----------------------------------------|-------------|
| Master E.T. (Econet Filing System only) | £320.00 (a) |
| Master Turbo Upgrade                    | £99.00 (c)  |
| Master 512 Upgrade                      | £189.00 (c) |
| Master 128 Eprom Cartridge              | £11.00 (c)  |
| Master 128 Dust Cover                   | £4.50 (e)   |
|                                         |             |

Special Prices on upgrades if ordered with Master 128. Phone for details.

**BBC Master Compact from** £385.00 (a)

All Compacts with Package Offers of Software etc. a value of £35 to £50 software etc. to your choice.

Compact RS 232 Interface £26.00 (c) Compact TV Modulater £26.00 (e) Compact Second Disc Drive Compact 5.25" Second Drive Cable f99 00 (a) £11.00 (e) 1770 Disc Interface £41.00 (d) ADFS ROM (B+ or B with 1770) f25 00 (e) B+64 64K Upgrade £30.00 (d)

#### Printers (Dot Matrix)

| Tally MT 85 80col 180cps 45cps NLQ      | £344.00 (a |
|-----------------------------------------|------------|
| Epson LX86 80col/120cps + 16cps NLQ     | £229.00 (a |
| Juki 5510 80col/180cps + 30cps NLQ      | £259.00 (a |
| Juki 5510 Colour Upgrade Kit            | £94.00 (c  |
| Canon PW 1080A 80col/150cps + 27cps NLQ | £229.00 (a |
| Citizen 120 D 80col/120cps + 25cps NLQ  | £164.00 (a |
|                                         |            |

#### Printers (Daisy Wheel)

| Juki 6000 80col 12cps           | £182.00 (a) |
|---------------------------------|-------------|
| Juki 6100 110col 20cps          | £280.00 (a) |
| Juki 6300 132col 40cps          | £774.00 (a) |
| Citizen Premier 35 132col 35cps | £554.00 (a) |

#### Printers (Laser)

Canon LPBAI (8 pages/min) £1599.00 (a)

New Citizen Laser Overture 110 10 pages/min 250 Sheet cassette dual interface.

£1650.00 (a)

£239 00 (a)

All printers include Free BBC cable or plus £5.00 for IBM lead.

#### **AMX Mouse and Software**

| AMX Mouse + Super Art | £66.00 (d |
|-----------------------|-----------|
| AMX Pagemaker         | £37.00 (d |

#### SPECIAL OFFERS

Printers - Dot Matrix

MP 135 80col/135cps + 27cps NLQ £135.00 (a) MP 165 80col/165cps + 38cps NLQ MP 200 80col/200cps + 40cps NLQ £166.00 (a) £249.00 (a) MP 201 136col/200cps + 40cps NLQ £274.00 (a)

Printers - Daisy Wheel

MP 26 - 26cps Diablo 630 compatible £234.00 (a) MP 40 - 40 cps Diablo 630 compatible £319.00 (a) 2 Year Warranty on MP Printers

Direct 0249 Dual 800K DS 40/80T

inc. PSU on Master Plinth £215.00 (a)

#### **Disc Drives**

Direct Drives all with full 3 yr. Warranty 0241 40/80T DS 400K £99.00 (a) 0243 Dual 40/80T 800K (Horizontal) £194.00 (a) 0246 40/80T DS 400K Inc PSU £114.00 (a) 0248 Dual 40/80T 800K (Horizontal) Inc PSU £214.00 (a) 0249 As 0248 in Master Bridge/Monitor Plinth £215.00 (a)

UFD Drives (2 yr. Warranty)

0250 As 0248 with 1 x 3.5" & 1 x 5.25"

MD 802 C Dual 40/80T DS 800K (Vertical) MD 802 E Dual 40/80T DS 800K Inc PSU £214.00 (a) £244.00 (a) MD 802 DM As above in Master Bridge/Monitor Plinth £284.00 (a)

Winchester Drives

20 mb incl. PSU and ADFS £549.00 (a) 40 mb incl. PSU and ADFS £869.00 (a)

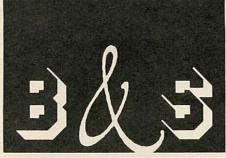

**BUSINESS SYSTEMS • HARDWARE** SOFTWARE • VIDEO SYSTEMS **MEDIA SUPPLIES** OFFICIAL DOMESDAY DEALER

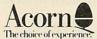

**ACORN APPROVED DEALER** 

#### Phone 0602 787923

#### **Disc Drives**

| Misc                                             |             |
|--------------------------------------------------|-------------|
| Viglen SS 40T 100K                               | C70 00 (=)  |
|                                                  | £79.00 (a)  |
| Opus 50025S Single 40/80T Inc PSU (Dual Case)    | £147.00 (a) |
| Discs 5.25" (Boxed in 10's Lifetime guarantee)   |             |
| 3M 744 SS/DD 48TPI                               | £11.00 (d)  |
| 3M 745 DS/DD 48TPI                               | £13.00 (d)  |
| 3M 747 DS/DD 96TPI                               | £17.00 (d)  |
| Add £1 for plastic library case                  |             |
| B & S Label 96TPI in see through LIB. Case DS/DD | £13.00 (d)  |
| Disc Cleaning Kit                                | £9.00 (d)   |
| 3.5"                                             |             |
| 3M 35SS SS/DD (Box of 10)                        | £21.00 (d)  |
| 3M 35DS DS/DD (Box of 10)                        | £29.00 (d)  |
| B & S Label DS/DD                                | £19.00 (d)  |

Lockable Anti-Static 5.25" Storage Cases 50 Disc Capacity £8.00 (d) 100 Disc Capacity £10.00 (d)

#### Monitors

All Monitors include BBC Lead Phillips Range of high resolution Mono Monitors with Audio Input Green Amber or Paper White.

BM 7502 (Green £69.00 (a) BM 7522 (Amber) £74.00 (a) BM7442 (Paper White) £77.00 (a)

Phillips Colour Monitor RGB, Composite Video, Audio in Linear RGB Green Screen Switchable BBC/IBM Compatible CM8833

Microvitec 1431 (Metal or Plastic Case please specify) Std. Res. £179.00 (a) 1451 (Metal or Plastic Case please specify) Med. Res. £224.00 (a) 1441 (Metal or Plastic Case please specify) High Res. 1431 AP Metal Case RGB and CV/Audio Std. Res. £375 00 (a) £209.00 (a) 1451 AP Metal Case only RGB and CV Audio Med. Res. TILT and SWIVEL Stands for Plastic Case Only £19.00 (d)

Hantarex

CT 2001 Med. Res. CV Audio RGB **£POA** Plinths BBC B Single £11.00 (c) **BBC Master Single** £12.00 (c) BBC Master with Shelf £22.00 (b)

UK Customers: please add 15% VAT to all prices

Uncustomers: please and 15% VAI to all prices (including carriage).

Government and educational establishments official orders welcomed. When ordering please enclose a cheque or postal order for the appropriate amount, UK Carriage Rates (a) 88.50 – courier insured delivery (b) £3.50 (c) £2.50 (d) £1.50 (e) £1.00. All prices are correct at time of going to press. All office are subject to availability all prices are subject to availability all prices are subject to expland. offers are subject to availability, all prices are subject to change without prior notification and are available on request. Current price list is available on request.

Goods normally despatched on receipt of order

B & S COMPUTING (NOTT'M) LTD THE LENTON BUSINESS CENTRE LENTON BOULEVARD NOTTINGHAM NG7 2BY PHONE: 0602 787923

#### **ROM Boards**

| ATPL Sideways (state B or B+)  | £36.00 (d  |
|--------------------------------|------------|
| Viglen ROM System (B Series)   | £11.25 (d  |
| Viglen ROM System (Master 128) | £12.00 (d) |
| Viglen ROM System Compact      | £12.00 (d) |
| Viglen Spare Cartridges        | £1.69 (e)  |

#### Printer Ribbons and Accessories

| Epson 8302 LX 86 Tractor Unit         | £19.00 (c) |
|---------------------------------------|------------|
| Epson 8338 LX 86 SSF                  | £48.00 (b) |
| Epson LX 86 (Compat)                  | £2.89 (e)  |
| Epson MX 80/RX 80/FX 80/FX 85/(Compat | £2.50 (e)  |
| Juki 5510/Citizen MSP 20 (Compat)     | £2.50 (e)  |
| Citizen 120D/LSP10                    | £3.75 (e)  |
| Taxan 810/Canon (Compat)              | £3.74 (e)  |
| Juki 6100 Multistrike                 | £2.30 (e)  |
| Tally MT85 Fabric                     | £5.00 (e)  |
| Tally MT86 Carbon                     | £7.00 (e)  |
| Printer lead 1.5m B/B+/M128/ELK + 1   | £6.00 (e)  |
| Printer lead 1.5m Compact             | £8.00 (e)  |
| Printer lead 2m IBM or Compatible     | £10.00 (d) |
| 80col Printer Stand                   | £11.00 (c) |
| Universal Printer STand               | £15.00 (d) |
| Printer Switch Box 2 Way "T" Switch   | £39.00 (c) |
|                                       |            |

#### Modems

#### All Modems inc BBC Lead

| Miracle WS2000                               | £95.00 (c)  |
|----------------------------------------------|-------------|
| Miracle WS4000 Hayes Compat                  | £144.00 (a) |
| Pace Nightingale + Commstar II               | £94.00 (c)  |
| Nightingale Auto Dial Auto Answer Board + SW | £52.00 (d)  |
| Pace Commstar II ROM                         | £28.00 (e)  |
|                                              |             |

NB BABT APPROVAL ON MODEMS ONLY

50ft. Telephone Extn. Cable on Wind up Reel £9.50 (d)

#### Software

Acorn Soft

£239.00 (a)

| Acolli ooli                                                                                                    |                          |                                                                                                    |                          |
|----------------------------------------------------------------------------------------------------|--------------------------|----------------------------------------------------------------------------------------------------|--------------------------|
| Micro Prolog                                                                                                    | £50.00 (d)               | ISO Pascal                                                                                                    | £42.00 (d)               |
| Logo                                                                                                    | £44.00 (d)               | BCPL                                                                                                    | £39.00 (c)               |
| Forth                                                                                                    | £32.00 (e)               | Comal                                                                                                    | £32.00 (d)               |
| Lisp                                                                                                    | £33.00 (e)               | Hi View                                                                                                    | £37.00 (d)               |
| View 2.1                                                                                                    | £37.00 (d)               | View 3.0                                                                                                    | £56.00 (d)               |
| Viewsheet                                                                                                    | £37.00 (d)               | View Store                                                                                                    | £37.00 (d)               |
| View Spell (80T only)                                                                                                    | £29.00 (d)               | View Plot                                                                                                    | £21.00 (e)               |
| View Index                                                                                                    | £10.00 (e)               | Overview                                                                                                    | £84.00 (d)               |
| View Printer Driver Gen                                                                                                    | . Tape £7.00 (e)         | Disc                                                                                                    | £8.00 (e)                |
| Computer Concepts                                                                                                    |                          |                                                                                                    |                          |
| The state of the state of the s | The second second second | The second second secon | The second second second |

Interword £39.00 (d) Inter Sheet £39.00 (d) Interchart f26 00 (d) Interhase **FPOA** The Newly Released Spellmaster £47.00 (d) Wordwise £30.00 (d) Wordwise + £37.00 (d) Mirrorsoft

Fleet Street Editor £31.00 (d) Fonts and Graphics £11.75 (e) Clares f16.00 (e) Renlica III f11 00 (e) Fontwise + VINE MICRO REPLAY (State M/C and Disc Interface) £30.00 (e)

NB It is essential to state machine and 40/80T when ordering software

#### Books (No VAT on books)

| Master R | ef. Manuals Pt | 1 £14.00 (d) | Pt 2      |            | £14.00 (d) |
|----------|----------------|--------------|-----------|------------|------------|
| Advanced | Master Ref. N  | Manual       |           |            | EPOA       |
| Lisp     | £7.00 (e)      | Forth        | £7.00 (e) | ISO Pascal | £7.00 (e)  |
| BCPL     | £14.00 (d)     | View Guide   | £6.00 (e) | Into View  | £6.00 (e)  |
| View 3   | £9.00 (e)      | View Sheet   | £9.00 (e) | View Store | £9.00 (e)  |

#### **Fanfold Paper and Labels**

| 2000 x 1 Part 60gm 11 x 9.5" Std. Perf.               | £11.00 (c) |
|-------------------------------------------------------|------------|
| 2000 x 1 Part 60gm 11 x 9.5" Micro Perf.              | £12.50 (c) |
| 1000 x 1 Part 85gm 11 x 9.5" Micro Perf.              | £9.00 (c)  |
| 1500 x 1 Part 90gm "Perfect" A4 Micro Perf.           | £15.00 (b) |
| 1000 89mm x 36mm Labels                               | £4.00 (d)  |
| 1000 89mm x 49mm Labels                               | £6.00 (d   |
| 1000 102mm x 36mm Labels                              | £5.00 (d)  |
| Please state Single or Twin Row, when ordering labels |            |

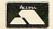

# REVIEWS

## GAMES

## THE GAMES PAGE

The first game for the Archimedes impresses David Lawrence as he does his monthly games round-up

The Archimedes, the new Acorn RISC machine, was formally launched at the Acorn User Show last month and most of you probably saw Lander, the game being given away free on the Welcome disc.

This is the sort of game that puts many dedicated arcade machines to shame! Lander is in fact a cut down version of Zarch, a full blown game planned for release later this year. Zarch has been written by David Braben, co-author of Elite. In the game, you are a highly manoeuverable Elite-like flying saucer. You must fly over the archipelago, doing your level best to defoliate the forest and evict the local residents from their homes! Control is with the mouse and requires a delicate touch to avoid crashing.

The graphics are stunning – the whole landscape scrolls in three dimensions and is fully shaded, there are splashes on the water if you fire at it, your ship changes shading as it rotates and the trees and houses even leave little smouldering piles of debris after you have shot them!

After cut-throat competition in the Acorn User office the high score is held by Sam Greenhill with a magnificent 710.

Anyway, if you ever have enough money to buy an Archimedes, then *Zarch* is a must. Just show it to anyone with an Amiga and watch them go an attractive shade of green!

Many other companies are working on Archimedes games, among the first should be *Space Adventure Game* from Argonaut and *Flight Simulator II* – if you've ever seen how fast *Flight Simulator II* runs on the Atari ST and Amiga, just wait for the RISC version! Finally for the moment, Rainbird's *Starglider* will be available, but now with more features and solid graphics.

Back with the model B, Superior is releasing the follow up to Citadel. This is going to be called Castle of Magic and will be in a very similar vein to Citadel with lots of colourful graphics, a large map

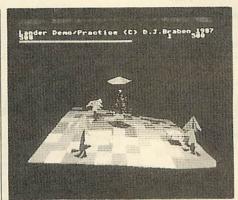

Lander, the Archimedes' first game

(with over 100 rooms to explore) and many logical puzzles.

Superior should also have three full machine code games out for the Archimedes by the end of the year. While on the subject of Superior, a letter has come flooding into the office from Kevin Stanifirth about a problem in Giant Clam in *Repton 1*, he claims you can't get one of the diamonds because you get trapped by a rock. Well, Kevin, perhaps you are collecting the diamonds in the wrong order. . .?

Tynesoft's next release will be a sequel to Winter Olympics and it will be called – guess what? – Winter Olympics II! Anyway, for all you keyboard bashers or sports fans out there, here's another one for your collection.

Audiogenic has three games in the pipeline. In Ziggy you play the part of a spring, collecting gems – anything for a weird life! All Star Golf is a copy of the 3D golf game, Leader Board. Meanwhile, Gary Partis has temporarily shelved work on Daxis and he has instead written a version of Arkanoid, called Impact.

I have had a complete solution of *Cholo* sent in from Michael Knight. Rather than giving the whole thing away, here are some hints for those who are still totally confused by the game.

■ Capture the flying eye; she's not very useful, but is fun to play with.

- Guards aren't very 'X'iting are they?
- You'll need to visit a pyramid to the east, and then the science institute.
- Then perhaps a short spell at sea might help, but beware of radiation!
- Finally, try on your Biggles hat and hum the *Dambuster's March*!?

There isn't really much to the game, but actually doing it is fairly awkward! Anyway, many thanks to Michael for the above. There were problems with *Cholo* on 80-track drives – it didn't work. Firebird should have sorted it out by now – but check before you buy.

For people still stuck in the Twin Kingdom Valley adventure, here are some hints from Richard Combe:

- Drinking at Watersmeet could be somewhat enlightening.
- Could the witch be a fortune teller?
- Try bribing the guard.
- Kings often give rewards to people for releasing princesses.
- The dragon can be killed by wood.
- Leave the castle carrying only the chest.
- You should then take whatever you might find inside the cave in the western mountains to the hut.

As Richard says, I hope this will help any lost wanderers.

Finally, here are the latest *Revs* lap times I have heard of:

Brands Hatch - 1:23.7

Donnington Park - 1:08.5

Silverstone - 1:23.1

Snetterton - 1:00.4

Oulton Park - 1:13.9

These were all set by Linus Surguy, so come on everyone, we can't have one person hogging pole position!

Maps – we've still got *Repton 2* maps available for £1, and *Ravenskull* for £1.50. We've also got maps of the *Xor* mazes. These cost £1 on paper, but they look better on screen – send us a disc (state format) and £2 and we will return you the maps as screen files.

## MORLEY ELECTRONICS

## TELETEXT **ADAPTER**

Would you like access to free high quality software and over a thousand pages of information, but Prestel access charges and phone bills too expensive? Then read on!

The answer is Teletext. Yes the same system everyone has seen incorporated into television sets, but with a difference. When Teletext is read by a computer you can actually use the

The MORLEY TELETEXT ADAPTER introduces you to the The MORLEY TELETEXT ADAPTER introduces you to the world of Teletext at a price that won't break the bank. Inside it you will find the latest in second generation Teletext chip technology, which unlike our rivals who are still using chips designed more than ten years ago, will be fully compatible with any future advances in the Teletext system.

With the Morley adapter you will get a state of the art unit that automatically tunes itself into the required station (no more

autoritationly tubes itself into the required station (no more messing around with screwdrivers or twiddling little knobs in the back of the case), a user friendly menu driven program, easy to follow instructions and a 12 month warranty. Add to this the free downloadable telesoftware and we are sure that you will agree that we are offering you one of the best bargains on the market today.

FEATURES:
\* Advanced design uses the latest technology, will handle

ANY future enhancements to the Teletext system e.g.: full fleld; 8 bit data transfer; 2k pages etc.

\* Simply plugs into the user port.

\* Low power consumption, less than 200ma. Optional power

supply available.
\* User friendly menu driven software including extended OSCLI and OSWord commands for access from BASIC

programs.
\* Supplied with 16k ATS (Advanced Teletext Software) and 16k support ROM software inc. printer dumps, page spoolers etc.

spoolers etc.

FREE Telesoftware, no access charges (updated weekly).

Save selected pages to disc/ape for later retrieval.

Full access to all Teletext services and channels e.g.:

CEEFAX, ORACLE, 4-TEL.

Gives you a real-time clock at your disposal ("TIME).

Software upgrades to allow for any enhancements to the Teletext service, e.g.: extra channels, full field data on cable & satellite systems etc. (only the media charge).

Easy to follow comprehensive user guides.

No hardware limitations, it can for example receive virtually unlimited numbers of channels.

Utils disc available including printer drivers allows pages to

\* Utils disc available including printer drivers allows pages to be selected and dumped direct to a printer (no more TV or Radio Times to buy).

#### WHAT THE REVIEWERS SAID:

.In terms of price, performance, future expansion possibilities and those little touches that show thought for the

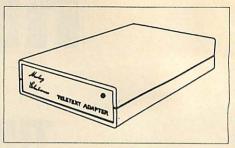

end user I would recommend the Morley unit."-(Acom User,

end user I would recommend the Money urin. — [2001] 3. January, 1986).

... The Morley unit has been designed to ensure that its operation is simple and smooth. It is the ideal Teletext adapter for school use."—(A&B Computing, June, 1986).

... Using it over a number of months in different schools, it has proved utterly reliable, and may confidently be recommended."—(The Times Educational Supplement, Sectember, 1986).

September, 1986).

THIS IS THE BIGGEST SELLING TELETEXT ADAPTER CURRENTLY IN PRODUCTION WORLDWIDE, AND COMES WITH A FULL MONEY BACK SATISFACTION GUARANTEE.

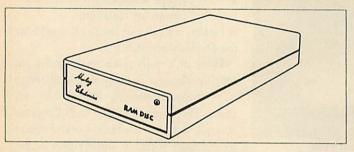

Now available! The first true MEGA capacity RAMdisc for the BBC, BBC B+ and MASTER

This fully compatible unit, currently available in either 1 or 2 megabyte versions comes complete with operating software on ROM, power supply, battery backup and a comprehensive user quide.

One megabyte of RAM connected to the 1mHz bus. Used with the supplied ROM software

## RAMDISC

programs and files may be saved and loaded from the RAMdisc in the same manner as from a floppy disc with a large increase of speed, for example, a 20k mode 0 screen takes about 3-4 seconds to load from disc and about 0.2-0.3 seconds to load from the RAMdisc. The RAMdisc ROM operates as a utility ROM working with the current filling system rather than as a separate filling system. Therefore ensures compatibility with any Acorn compatible DFS (not ADFS). The RAMdisc can be selected by a \*command to take the place of any drive number from 0 to 9. If the RAMdisc replaces a floppy drive as 0 for example, all commands addressed to drive 0 will be intercepted by the RAMdisc. The default drive number is 4. Any 'Dangerous' \*commands such as \*COMPACT, \*COPY, \*BACKUP etc can be intercepted and the BBC's RAM from page 2 to 87FFF saved to RAMdisc workspace, and may be recovered using a \*command. This prevents accidental corruption of any programs/data in RAM you may have been using at the time. The filling system wedge ROM supplied supports load/save, byte file access, all relevant OSFSC commands, and contains a formatter verifier and 'sector'editor for use with the RAMdisc. Catalogue structure allows up to 2,688 files.

RAMdisc. Catalogue structure allows up to 2,688 files.
Well that's the spec., add to this our usual 12 month no quibble guarantee and we're sure you'll agree the Morley RAMdisc is the sensible alternative if increased storage capacity and speed is your requirement.

#### **EPROM PROGRAMMER V2**

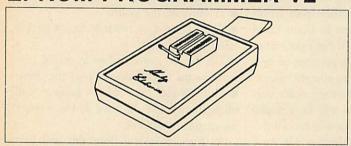

The MORLEY EPROM PROGRAMMER V2 is a small self contained unit that plugs into the BBC or MASTER user port. It comes with a high quality ZIF (zero insertion force socket) and contrasting plastic case. Also included in the package is it's own user friendly menu driven software on ROM or disc.

software on HOM or disc.
This state of the art unit, allows programming of 2764 (8k), 27128 (16k), and 27256 (32k)
EPROMS. Not only does the hardware allow programming of the usual NMOSdevices, but will
handle the new generation CMOS equally as well, and with the average time taken to program
a 16k at less than 30 seconds we believe it to be one of the fastest programmers

THE HARDWARE

The Unit is completely under software control, there are no knobs or switches to baffle the novice, and the extended features provided should excite the pro's.

THE SOFTWARE

THE SOFTWARE
The comprehensive user friendly software included in the package has two main parts, the first allows EPROMS to be read, programmed, verified and edited, also allowing a ROM image to be loaded or saved to disc. The second is a full ROM management system in its own right, which has a host of useful features and routines, such as KILL and RESURRECT ROM to disable or enable a sideways ROM, dump ROM image to buffer or disc, move ROM image in buffer to sideways RAM, and VIEW-SEARCH any sideways ROM.
The whole system is available now for less than the price of one WORDWISE chip. So get yourself the all new MORLEY EPROM PROGRAMMER V2 today and start using those expansion boards for what they were made for ROMS.

expansion boards for what they were made for ROMS. Immediate delivery no quibble 12 month guarantee.

#### SOFTWARE from M/B

Probably the best MODE 7 screen designer available.

MODE 7 Teletext vu-data system including screen designer and carousel facilities. MASTERCOPY

Selective copier ADFS to DFS or vice versa. Supplied on ROM or DISC.

#### For further details on all products call 091 262 7507 after 4.00pm

| o order please fill in and send orde                                                                                                    | r form to: MORLEY | <b>ELECTRONICS Unit 3</b> | Maurice Road Indu  | strial Estate Walle  | and Type a     | nd Wear NE28 6RV     |
|----------------------------------------------------------------------------------------------------|-------------------|---------------------------|--------------------|----------------------|----------------|----------------------|
| The second second secon |                   | ,,                        | , maarice nead mad | striai Estato, vians | ona, i yiio ai | IG TTOGI INCLE OF I. |

| Adapter Software |
|------------------|
| ROM              |
| SWR DISC         |
| 40 TRK           |
| 80 TRK           |

Please Tick

NAME

ADDRESS \_

Please send me
Oty, 

Morley Teletext adapters
Oty, 

Oty, 

Master Copy ROM
Oty, 

Master Copy Disc Qty.

Qty. | Teletext utilities on Disc

£119.95 inc. VAT

£13.95 inc. VAT £11.95 inc. VAT

PHONE No. -

Oty. □ M/B DESIGN7 screen designer Oty. □ 1 Mbyte RAM disc Oty. □ 2 Mbyte RAM disc

Qty. ☐ Eprom Programmer V.2 Qty. ☐ Desfax

(a) £7.95 inc. VAT (a) £199.95 inc. VAT (a) £349.95 inc. VAT (a) £27.95 inc. VAT (a) £23.00 inc. VAT AU/9

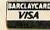

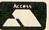

CHEQUE No.

POSTCODE

Please allow 28 days for delivery

## **REVIEWS**

## GAMES

## EITHER XOR

Despite being crushed by chickens and flattened by fish, Robert Miller is still impressed by Logotron's *Xor* 

Many months ago, a strangely named maze game appeared on a free trial disc on the front cover of another computing magazine. The game was Xor, and it was billed as the game of logic. Now, six months later, there are three incarnations; the original Xor, Xor Designer and the latest version, Xor for Schools.

For those of you who have not yet travelled through the super-logical domain, let me explain. You (depicted as two shields) must explore a number of mazes, collecting masks on the way. Simple I hear you cry! But with bombs that blow up in your face, fish that squash you flat and chickens that crush you against walls, life is not easy. As if that wasn't enough, there are force fields that allow you to travel either up and down or horizontally.

Collecting individual masks can be quite easy, but when a mask is buried under a pile of fish, chickens and explosives, things get tricky. By carefully moving your shield around the maze, objects can be pushed around, but don't forget about gravity!

In some extreme cases, say from level one onwards, your shield may get trapped, which is the cue for shield number two to come into action. By alternating between the two, even the most deeply buried masks can eventually be uncovered.

Two special characters included in the original Xor are the transporters, called BMUS – or Beam Me Up Scottys. These allow you to jump between areas in the maze that are otherwise entirely blocked off from each other.

Not wanting to appear completely uncaring, Logotron has included a facility by which small sections of map can be collected to form a complete plan of the current level. These show the walls plus any remaining masks, although one feature missing is a 'you are here' arrow!

On completion of each level, a special letter is displayed on the screen. If you manage to complete all 15 levels, the letters can be rearranged to form a password that qualifies you for the Order of *Xor*.

As a game I found Xor totally intriguing, but if you are only into mass carnage, this

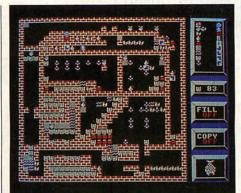

**Making your own mazes with Xor Designer** 

one is *not* for you. For those who prefer to take their time (there are absolutely no time limits whatsoever), this could be the game. The best way to describe it is as 'a thinking person's *Repton*'.

Once the levels have been mastered there is no challenge and therefore no enjoyment. So it's a wise move to have a way for the player to manufacture his or her own game. For an extra £14.95 (disc), Logotron offer the Xor Designer to complement the original game. The Xor Designer can be played as a game, although only a small selection of levels are included with it.

The designer has three main sections: the Maze Designer allowing you to create new mazes from scratch or edit existing ones: the Icon Designer allows you to change appearance (but not the behaviour) of the Xor characters; and the Game Player allows you to play the game!

Mazes are designed on a 30x30 grid using any of the 15 characters provided. I found it easiest to start by first building a wall 'skeleton' and then placing the masks, fish, explosives and so on. Two mazes from the original *Xor* are included on the disc to start you off.

While it is possible to change the appearance of a particular character, it is important to note that the behaviour (like the fact the fish drops) cannot be altered. This means that even if the game looks entirely different, the tactics used to solve the puzzles will be the same.

It is a good idea therefore to redesign the characters according to their attributes.

With this in mind, Logotron supplies an 'alternative' set of characters, all based on road symbols. Masks are represented as traffic cones, explosives as warning signs and map segments as tourist information signs (nice touch!). Like the mazes, new characters can be saved for later use.

Using the Game Player you can test out your new creations. Any maze can be used with any of the sets of characters, which are loaded in before each new game. Gameplay is identical to that of the original Xor. I'm glad to see the inclusion of features like 'piano' and 'forte' which allow you to decrease/increase the music volume, and the 'replay' option that enables you to review your previous turn – it can be amusing to see your errors speeded up.

A new facility is the option of a screen dump of any part of the current maze. This is useful if you are stuck on one particular section and want a rough copy that you can work on before committing yourself on-screen. If you successfully complete a maze, you are given the option of saving the game to disc. This effectively saves the solution of the maze.

If you have forked out the £10 for the original Xor, the additional cost of £15 for the designer might seem a bit steep. All you are really getting for your extra money is a facility to create new mazes, which you will probably end up playing! I think the price should be lower, say £9.95, with the original Xor game thrown in for free. If you are one of the people who prefer to think up alternative solutions for crosswords (don't laugh, they do exist!), this could be right up your street.

Xor for Schools is essentially the same as Xor Designer but with more examples of mazes and character definitions. There are also some teacher's notes including a brief synopsis of Xor and answering questions like 'how can Xor be useful to help practise thinking skills?'

The price of £26 seems a lot for something which in a simpler, though similar, form (Xor Designer), only costs £15.

Logotron, Dales Brewery, Gwydir Street, Cambridge CB1 2LJ. Tel: (0223) 323656.

## RSA EXAMINATIONS BOARD CONSULTANT INFORMATION TECHNOLOGY

A part-time (80 days a year) Consultant is required for appointment as soon possible.

The post is particularly concered with providing additional professional advice to the RSA and to users of the RSA's schemes within the educational and industrial communities.

Applications are invited from those with experience in commerce/industry and at a senior level within further education.

Further details and application form may be obtained from:

> James Richardson RSA, 8 John Adam Street London WC2N 6EZ

#### **BBC DUST COVERS**

DIRECT FROM THE LEADING COVER MANUFACTURER

Tailored from the best quality ivory coloured nylon that has been coated with polyurathane to which an anti-static inhibitor has been added. These fabric covers are tastefully finished with brown piping and have the model name hot foil printed over the keyboard. They are washable and can be ironed with a cool iron.

| BBC MASTER                           | £4.95 |
|--------------------------------------|-------|
| BBC B/B+                             | £4 95 |
| BBC COMPACT SET                      | £8.50 |
| (Please state colour or green shade) |       |

#### MATCHING COVERS FOR PRINTERS, MONITORS AND DISC DRIVERS

A large range of covers for printers, monitors and disc drives are available to match the computer covers.

| PRINTER COVERS FROM    | £4.50 |
|------------------------|-------|
| MONITOR COVERS FROM    | £4.95 |
| DISC DRIVE COVERS FROM | £3.00 |

If you have a specific requirement please do not hesitate to contact us as we will be delighted to help.

Prices include VAT and First Class Postage. All our covers are unconditionally guaranteed. Please make cheques out to:

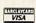

**BBD Computer Dustcovers** The Standish Centre **Cross Street** Standish, Wigan

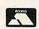

Trade inquiries welcome TEL: 0257-422968 FAX: 0257 423909

## Micro-Rid

For the duration of this issue we have gone Down under to exhibit in Melbourne

## **AUSTRALIA**

Please send your orders and enquiries in for PAYROLL, ACCOUNT or FAMILY HISTORY and they will be despatched in our absence 25 Fore St., Praze, Camborne, Cornwall.

#### RAYCOMP DATABASE

**NEW PRODUCTS** 

Features: '80 column display, up to 24 fields per record and 254 characters per field merge records with other files produce VIEW compatible files updated file information in header file size limited only by disc versions for Shadow RAM/6502 second processors (+ turbo). Sideways RAM COMPATIBLE versions for ALL Acorn microcomputers. This is the completely upgradeable database. DFS & ADFS versions. DFS-ADFS file transfer service. Shadow RAM/6502 sec. proc. & Sideways RAM versions-£8.50. Basic ELK & BBC versions-£8.00. Additional versions (not Archimedes) – £4.50. Archimedes version 1 (RISC) – £14.40.

#### RAYCOMP GRAPHICS UTILITY

Plot line or scatter graphs, pie or bar charts with data from RAYCOMP DATABASE files or from keyboard. With screen dump printout. Price £7.50

#### EDUCATIONAL - CHROMOTOGRAPHY SIMULATION

Input sample size and number, number of theoretical plates, fraction size & number. Visual simulation, tabulation & graphical output. Suitable HNC/D, Degree courses in Chemistry, Biology & related subjects. Price £14.50

Orders/Enquiries: State full details of computer system, 40/80 track, DFS/ADFS to:

RAYCOMP, 46 Frenchs Avenue, Dunstable, Bed's LU6 1BH

## SIGNWRITE

instant display lettering from a dot-matrix printer

- \* Signs printed across or down the page
- \* Sharp characters any size the bigger the better
- \* Design logos, symbols on screen
- \* Extra fonts £5.75 each:

Z00: Rome Hand

Shop

Olde

Dawn

Fair

Available from the publisher:

WIGHT SCIENTIFIC 44 Roan Street, London SEI0 9JT (01) 858 2699

This advertisement printed A4-size with 16-bit SIGNWRITER

#### Portobello Trading Company Special offer Citizen Lsp10 (Epsom/IBM compatable) £200.00 HARDWARE

Acoustic Modem (inc. software and leads) – £19.95 BBC Joystick – £4.95 Acorn 1770DFS - £43, 43 Acorn 512k MSDOS upgrade – £199.00

BBC to Centronics Printer cable – £7.50 ADFS ROM – £19.95

Master 128 - £395.00 Master ET - £324.00 Master Compact form - £299.00

#### SOFTWARE

Flectron View and View

| Electron vie | w and viewsneet Es | 1.95 each of £14.95 for | DOM,   |
|--------------|--------------------|-------------------------|--------|
| View Store   | £39.00             | Interword               | £42.00 |
| View 2.1     | £39.00             | Intersheet              | £35.00 |
| Viewsheet    | 239.00             | Interchart              | £22.00 |
| Viewplot     | £19.00             | Spellmaster             | £45.00 |
| Viewspell    | £25.00             | Wordwise Plus           | £45.00 |
| Viewindex    | £10.00             | Wordwise                | £20.00 |
| Overview     | £79.00             |                         |        |

Send S.A.E. for full list of games from £1.99 each, Carriage free in U.K. All prices exclude vat

300-302 Portobello High Street, Edinburgh EH15 2AS Phone 031-657-2988 (9.30-5.30 Mon-Sat)

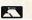

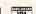

## **REVIEWS**

### HARDWARE

## HARD AND FAST

With the price of Winchesters dropping, a hard disc becomes an attractive proposition. Steve Mansfield reports

I know that file is somewhere. I distinctly remember saving it on a disc. Now if only I could remember which disc.

How often have you had that problem? One obvious answer is to put all your files onto one disc. It would have to be a pretty big disc, but fortunately that's not a problem any more.

Hard discs – also known as Winchesters and less elegantly as 'winnies' – can hold more data than the mind can comfortably imagine. Capacities of up to 20 megabytes are now very common, and it is possible to get discs which will hold several hundred megabytes of data.

The discs themselves are permanently fitted, but with that type of capacity you wouldn't want to change discs too often anyway. There are other advantages too.

The disc spins constantly, so there's no wait like there is when a floppy drive coughs into life. That makes access times – how long it takes to get data on to or off the disc – much shorter. Sometimes you'd be forgiven for thinking that the data was actually in memory, because access to it is almost instantaneous.

There can be a few surprises, however. I use ViewStore to manage a large database of names and addresses. It's on an ADFS disc for the simple reason that I need the storage capacity. The problem is that using ADFS on the Master can be frustratingly slow. I was hoping that switching to a hard disc would speed things up. It did – but not by much. Although it cut out the time usually taken by the floppy disc drive to get up steam and put the head in position, once it was reading or writing the data the difference in speed was minimal. In other words, the problem is often to be found in the software.

For most applications, however, disc operations are improved dramatically. And that doesn't just mean that you spend less time waiting for something to happen. It also means you can start using some of the advanced programming techniques that are so tedious with floppies.

For example, to help overcome problems with the BBC micro's limited memory,

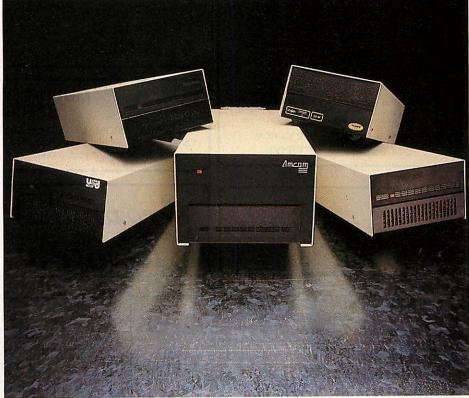

Heaps of hard discs; some of the machines on review

you can use program overlays - loading in whole sections of code as and when you need to run them. And you can use the disc as 'virtual memory'.

#### **Cheaper discs**

It may seem surprising that hard discs haven't become popular before. The reason is quite simple – the price of them. Until recently Winchesters were expensive. But like so many other pieces of computer equipment, the prices have started to fall, putting hard discs within the reach of home and small business users.

Acorn has been in this market for some time – it had to be. There's no sensible way of running a network off floppies. So Acorn's products are designed to fit in with its Econet system.

But you don't have to be running a network to make use of hard discs. They have advantages for the single user too. So most of the better-known disc drive suppliers have added Winchesters to their ranges. We were supplied with 20Mb samples by Akhter, Viglen, Technomatic, Watford Electronics and Amcom, but there are other companies producing them.

My main impression of these units is how little difference there is between them. Although I didn't bother opening them up, the Akhter 'User Friendly' drive appeared identical to the Watford and Technomatic models – which isn't all that surprising. Most suppliers get their products from a fairly small number of OEM manufacturers, so that most differences come down to the price and the name on the front. Of these three, the Watford unit, which comes with the ADFS ROM you'll need to use it, is the cheapest (see price list).

Of the units we looked at, the Amcom drive is the odd one out, as far as looks are concerned. It comes in an extremely large case – far larger than necessary, although it does look pretty robust. One novel feature is that the drive is lockable. Instead of an on/off switch, it's supplied with a key. The

#### MULTIPROM EPROM PROGRAMMER

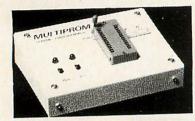

MULTIPROM allows the experienced use "A" version. Programming of 27256 up types is carried out in 16K blocks to ensure MULTIPROM compatibility with all models of BBC from B to Master. The UVP 1.1 software requires DFS and a disc drive for operation.

The fully cased MULTIPROM plugs into the user port on the BBC microcomputer, taking power directly from the computer, with an onboard converter providing the programming voltage.

with an onboard converter providing the programming voltage. Two switches with LEDs are provided, one powering down the MULTIPROM to insert or remove an EPROM from the Textool ZIF socket, and one for Vpp on/off. DIP switches enable swift configuration of the MULTIPROM for each type of EPROM. The necessary UVP 1.1 software, which includes tast programming algorithm, is available on Sideways ROM and contains the following commands:— \*TEST (blank check, \*TERAD (atsp) (read Eprom to disc), \*BLOW (atsp) (blow EPROM with names file), \*VIEW (look at contents of memory from &2000), \*COMP (atsp) (check) (check) (che (afsp) (compare contents of EPROM to disc). When using "VIEW & "COMP, data is displayed in hex and ASCII format.

Prices: MULTIPROM

UVP 1.1 ROM

£44.95

£5.00

#### UVIPAC EPROM ERASER

The UVIPAC was designed especially for the home microcomputer enthusiast, but is equally useful in the development lab when quick erasure of just a couple of EPROMs is required.

A special type of discharge tube is used to help achieve the very compact dimensions of the unit, which is housed in a 90 x 80 x 40 mm plastic case. The 230 or 110 volt (+ or -5%) mains powered unit enables up to 3 EPROMs of any size, or 1 CPU with on-board EPROM to be erased in around 15 minutes usually

The EPROMs are simply loaded into the conductive foam pad supplied and inserted into the unit. After the door has been closed the unit is switched on, an optical fibre indicator showing positively that the unit is in operation when the required period has elapsed the unit is switched off and the EPROMs removed. The UVIPAC can also be supplied with a built in fixed 15 minute timer, the UVIPAC (T), or with timer and audible time out sounder, the UVIPAC (TS). Spare tubes and conductive foam pads are available if required.

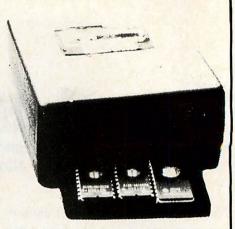

Prices

UVIPAC

£21.45

UVIPAC (T)

£26.45

UVIPAC (TS) £28.45

#### MULTIPROM + UVIPAC (T) SPECIAL OFFER!!!

Buy a MULTIPROM, a UVP 1.1 ROM and UVIPAC (T) for only £70.00, a saving of £6.40 over the regular price. This offer lasts until Dec 31st 1987. In stock for immediate delivery on receipt of your order.

3-9

EPROMS 27C128-25 £3.50 £2.90 £2.60 27C256-25 £5.00 £4.90 £4.60

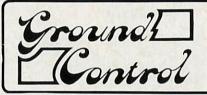

Send orders to: Dept. AU **Ground Control** Alfreda Avenue Hullbridge Essex SS5 6LT TEL: 0702 230324 ALL PRICES INCLUDE VAT AND P & P.

MAIL/TELEPHONE ORDERS ONLY PLEASE. DETAILED DATA ON REQUEST

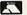

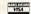

MICRO

#### **FAST REPAIRS FOR THE BBC MICRO BY** THE ACORN APPROVED SERVICE CENTRE

191 FRESTON ROAD, LONDON W10 6TH

- Repair centre for BBC, B, B+ Electron, disc drives etc.
- We have been Acorn service specialists for 3 years and are justifiably recognised as experts in this field.
- BBC micro repairs: average cost £15-£20
- Complete disc drive callbration: £15/drive
   Upgrades: Disc £65 inc. installation.
- Econet £65 inc. installation.
- Other upgrades carried out as required.
- All repairs fully guaranteed.
- Insured return carriage if required.
- Extended warranties available on most equipment.
  Low prices for Mitsubishi disc drives and Acorn peripherals.
- Acorn authorised Econet support centre. Expert installations and trouble-shooting.
- Express service by prior arrangement.
   Opening hours: Normally Mon, Tue 9.30am-6pm, Wed-Fri 10am-4.30, but phone first.

RING 01-968 9214 AND ASK FOR REG ELWOOD

It is not what we tell you before - it is what we do for you later that counts

#### LARGEST SELECTION OF BBC MODEL BD. COMPACT, MASTER. **ELECTRON HARDWARE AND SOFTWARE**

SPECIALIST BBC DEALER & SERVICE CENTRE

SALES:-01-580 0181 TECHNICAL:-01-631 1098

MAIL ORDER - - CHEQUES/P.O.

COMPUGACE LID ....... 233 TOTTENHAM COURT ROAD, LONDON W1P 9AE.

We also deal in part exchange and second hand computers

#### **COMPUTERS AND HEALTH E**PSILON SOFTWARE — SPECIALISTS IN NUTRITION + HEALTH

What we eat effects not only how we look but also how well we perform & how much we achieve.

#### Our programme will help you improve your health by:-

- ★ Examining your daily food intake
- ★ Warning you of any deficiencies
- Giving constructive advice to help you improve your diet
- Comparing your intake with recommended intakes
- ★ Help you achieve your ideal body weight

#### It will help you get more from life

Please send Copies @ £12.99 inc. p&p made payable to Dr Jocelyn Saini (nutritionist) Type of computer model B 
or Master Type of Disc Drive 40 or 80 track

To Dr Jocelyn Saini, Epsilon Software, 45 Wych Hill Park, Woking, Surrey GU22 OHE.

## M COMPUTER SERVICIN

(established since 1979)

WE REPAIR - ON THE PREMISES - QUICK TURNROUND

MAIL ORDERS by phone Access and Visa Accepted

A Range of Hardware, Software, Joysticks, Leads, Interfaces Chips etc, and Computer Paper always in stock

#### CROYDON COMPUTER CENTRE

29 BRIGSTOCK ROAD, THORNTON HEATH, SURREY CR4 7JJ. Tel 01-683 2646

THIS NOTICE WORTH £5

AGAINST ANY PURCHASE OF HARDWARE OR SOFTWARE OVER £50

## REVIEWS

## HARDWARE

company also supplied a 10Mb tape streamer which uses the same casing.

The discs come already formatted, and usually contain some utility software. The Akhter drives had very little, however – just one program called 'defects'. When I ran it the program replied with the message 'NO!', and that was it. I suppose I should be reassured.

When I plugged in the Watford drive I got a strong sense of *déjà vu*. Not only is it physically identical to the Akhter unit, but was supplied with the same software.

Amcom supplies a range of programs, including one which allows you to load the contents of your floppy discs on to the Winchester easily.

The Viglen drives have a suite of programs, most of which are similar to the standard ADFS utilities, but with a couple of additions. One of these is an intelligent backup program for use with tape streamers, floppies or another hard disc.

Technomatic has gone one better, supplying a complete WIMP-based front end system. This wasn't finished on our review sample but from what we did see it looks quite good. As well as helping you find your way around the disc, the system also has all the usual utilities.

#### **Higher capacity**

Other options are available; higher capacity discs are common, and as well as stand alone units you can get discs mounted in monitor plinths. Akhter supplied us with its UFD 2000 which, at £900, is an expensive way of propping up your monitor, but fortunately it comes fitted with a 20Mb Winchester and an 80-track, double-sided floppy disc drive.

By now you probably want to know just how fast these discs are. There are plenty of benchmarks around, but they tend to be pretty meaningless in practice. Instead I decided to take a typical application and see how the discs performed.

I chose the Viglen to represent Winchesters – mainly because it was the one attached to my Master at the time. There are some speed differences between hard discs, but in practical terms they're not worth bothering about.

The floppy disc drive used in the test was my faithful old Technomatic unit. This isn't the fastest in the world – nor is it the slowest. Indeed, as floppy drives go it's

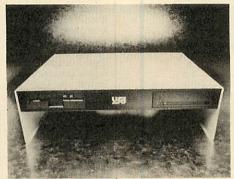

Akhter's UFD2000 - an expensive monitor stand!

| OPERATING SPEEDS           |       |     |     |  |  |
|----------------------------|-------|-----|-----|--|--|
|                            | Hard  | Flo | рру |  |  |
| To compile                 | ***   | 1// | 207 |  |  |
| object code<br>To create   | 116   | 166 | 207 |  |  |
| stand alone                | 7     | 42  | 97  |  |  |
| program<br>All times in se | conds |     |     |  |  |

typical of the vast majority of quality drives on the market.

Finally, I searched around for a reasonable test. It needed to be something that was disc-intensive. And I eventually settled on Acorn's ISO Pascal.

Just recently I seem to spend half my life waiting for Pascal programs to compile, just so that I can see where the latest fatal bug has crept in. Compiled languages can lead to almost psychotic frustration, and I'm now convinced that anyone considering getting deeply involved in languages like Pascal and BCPL should take into account the cost of getting a Winchester.

That's jumping the gun a little, but as you can see from the table, the hard disc does make a difference. For those impressed by numbers, the source code I used was 13,221 bytes long, and I used disc to disc compilation with the debug option off, the final object code being 3942 bytes long.

#### **Faster than floppies**

Using floppies took nearly 50 per cent longer under DFS, and almost twice as long under ADFS. As if that wasn't enough to convince me, I then took the object code and created a machine code program using the Stand Alone Generator. This is where things got ridiculous. The floppy drive was six times slower under DFS and nearly 14 times slower with ADFS. Of course, speed isn't everything. The other main advantage

to hard discs is the vastly increased storage. A 20Mb drive holds the equivalent of just over 100 sides of a normal 80-track DFS disc – although you would be surprised just how fast it fills up.

That probably sounds a lot. Well, yes, it is a lot. But there's a tendency to clutter up the disc with rubbish – early versions of programs that have long been superseded, wordprocessor files you'll never look at again, utilities with whose functions were forgotten long ago.

So you need to be disciplined about what you keep on the disc. Even if you're not quite ready to completely lose a file, you should put it on to a backup floppy, leaving the hard disc space free for something you're likely to need on a regular basis.

#### Filing system

It's worth taking a look at just how to use a hard disc. The most important thing here is the filing system. You have a choice of ADFS... or ADFS. This was produced with hard discs in mind. It's a hierarchical system, meaning that, as well as files you can also have named sub-directories which in turn contain files and sub-directories, and so on, forming a tree structure.

Master owners already have ADFS fitted to their machines, and so can plug in a hard disc and go without any messing around. BBC B+ owners will have to add the ADFS chip, which eats up some memory and costs a few bob, although some hard disc supplies, like Watford Electronics and Technomatic, supply the ADFS with the Winchester drive.

It's BBC B owners who have the most trouble. As well as fitting the ADFS chip you'll also want to replace your 8271 disc controller chip with a 1770. This is so that you can also run floppies on ADFS – it's not vital, but it will make backing up much easier. If you're not sure how to do this upgrade consult your dealer or ring Acorn on (0223) 214411.

Before creating directories and saving files it's worth spending a while, with pencil and paper, working out how you want your directory structure to work. Once you've created a tree of continuously branching sub-directories, it's hard to change it later.

At the top of the tree you'll want a directory called 'Library' in which to store machine code utilities, disc-based languages and other useful routines. The reason for

#### **G-TEN LIMITED**

#### THE MAIL ORDER SOFTWARE HOUSE

| BBC MICRO              | TAPE  | DISC    | 3.5"  | Paperboy                 | 7.25 11.2    | 5 N.A        |
|------------------------|-------|---------|-------|--------------------------|--------------|--------------|
|                        | 2     | 2       | 3     | Konami Coin-op           | 7.25 11.2    | 5 N.A        |
|                        |       |         |       | Temple of Terror         | 6.50 10.7    | 5 N.A        |
| Commando               | 7.25  | 11.25   | N.A   | Round Heads              | N.A 11.2     | 5 N.A        |
| Airwolf                | 7.25  | 11.25   | N.A   |                          |              |              |
| Repton 3               | 7.25  | 9.75    | 11.25 |                          |              |              |
| Strykers Run           | 7.25  | 10.50   | 11.25 |                          |              |              |
| Crystal Castles        | 7.25  | 9.50    | N.A   | PERIFERALS (P&P £1.50    | p/item) OUR  |              |
| Dodgy Geezers          | 7.25  | N.A     | N.A   |                          | PRICE        |              |
| Ravenskull             | 7.25  | 9.50    | N.A   |                          | 2            |              |
| Thrust                 | 6.50  | 9.50    | N.A   | Amx Mouse                |              |              |
| Yie Ar Kung Fu         | 7.25  | 11.25   | N.A   | ATPL Sidewise            |              |              |
| B.C. Football Fortunes | 7.25  | 11.25   | N.A   | ATPL Sidewise +          |              |              |
| Acornsoft X            | 7.25  | 9.75    | N.A   | Quickshot II             |              |              |
| Questrobe              | 4.25  | N.A     | N.A   | Quickshot II Turbo       |              |              |
| Rebel Planet           | 4.25  | N.A     | N.A   |                          |              |              |
| Yie Ar Kung Fu 2       | 7.25  | 11.25   | N.A   |                          |              |              |
| Citedal                | 7.25  | 9.75    | 11.25 |                          |              |              |
| Strike Force Harrier   | 7.25  | 10.50   | N.A   | ELECTRON                 | RRP          | OUR          |
| Speech                 | 7.25  | 9.75    | N.A   |                          |              | PRICE        |
| Starquake              | 7.25  | 11.25   | N.A   |                          | 2            | 3            |
| Elite                  | 10.50 | 11.25   | 15.25 |                          |              |              |
| Trivial Pursuits       | 11.25 | 16.25   | N.A   | Xor<br>Five Star Games 2 | 9.95         | 7.25         |
| Scot Adams Scoops      | 7.25  | N.A     | N.A   | Micro Power Magic        | 9.95         | 7.25         |
| Mikie                  | 6.50  | N.A     | N.A   | Superior Col. V3         | 7.95<br>9.95 | 6.50<br>7.25 |
|                        |       | 100 100 |       | Ravenskull               | 9.95         | 7.25         |
| Revs                   | 9.75  | 10.50   | 11.25 | Repton 3                 | 9.95         | 7.25         |
| Sentinel               | 7.25  | 11.25   | N.A   | Bomb Jack                | 9.95         | 7.25         |
| Five Star Games        | 7.25  | N.A     | N.A   | Commando                 | 9.95         | 7.25         |
| Firetrack              | 7.25  | 11.25   | N.A   | Football Manager         | 8.95         | 6.50         |
| Superior Collection 1  | 7.25  | 9.75    | 11.25 | Crystal Castles          | 8.99         | 6.50         |
| Superior Collection 2  | 7.25  | 9.75    | 11.25 | Paperboy                 | 9.95         | 7.25         |

Please allow 14-28 days delivery. Please add 75p P&P per item (Indiand/BFPO only) European orders add £1.50 P&P per item (Inc. N.I/Eire). Elsewhere add £2.50 P&P per item. Please make cheques or postal orders (Sterling only) made payable to: G-TEN LIMITED.

UK or BFPO Orders, please send to: G-TEN LIMITED, DEPT AU9, FREEPOST (no stamp needed), LONDON E1 6BR

Overseas Orders send to: G-TEN LIMITED, DEPT AU9, 1st FLOOR 146/150 COMMERCIAL STREET, LONDON E1 6NU

Telephone Enquiries Tel: 01-377 2630 24hr answer phone

#### C&FASSOCIATES

| BBC CASSETTE SOFTWARE                           |              |              | BC DISC SOFTWARE        |        |         |
|-------------------------------------------------|--------------|--------------|-------------------------|--------|---------|
|                                                 |              | Our          |                         |        | Our     |
| Title                                           | RRP          | Price        | Title                   | RRP    | Price   |
| Arkanoid                                        | 8.95         | 7.20         | Crazy Rider             | 11.95  | 10.95   |
| Crazy Rider                                     | 9.95         | 7.75         | The Hunt                | 12.95  | 10.95   |
| The Hunt                                        | 9.95         | 7.75         | Graham Gooch Cricket    | 11.95  | 10.95   |
| Spy vs. Spy                                     | 9.95         | 7.75         | Spy vs. Spy             | 14.95  | 12.95   |
| Paper Boy                                       | 9.95         | 7.75         | Paner Roy               | 14.95  | 12.95   |
| Starquake                                       | 9.95         | 7.75         | Codename Droid          | 11.95  | 10.95   |
| Grand Prix Construction                         | 9.95         | 7.75         | Grand Prix Construction | 11.95  | 10.95   |
| Around World 40 Screens                         |              | 5.95         | Around World 40 Screens | 7.95   | 6.95    |
| Xor                                             | 9.95         | 7.75         | Xor                     | 14.95  | 12.95   |
| Firetrack                                       | 9.99         | 7.75         | Firetrack               | 14.99  | 12.95   |
| Superior Collection 1                           | 9.95         | 7.75         | Mini-Office 2           | 16.95  | 14.95   |
| Superior Collection 2                           | 9.95         | 7.75         | Mini-Office 2 (Master)  | 19.95  | 17.50   |
| Sentinel                                        | 9.95         | 7.75         | Sentinel                | 14.95  | 12.95   |
| Ravenskull                                      | 9.95         | 7.75         | Elite                   | 14.95  | 12.95   |
| Codename Droid                                  | 9.95         | 7.75         | Cholo                   | 17.95  | 15.95   |
| Elite                                           | 12.95        | 10.95        | Colossus Chess          | 14.95  | 12.95   |
| Strykers Run                                    | 9.95         | 7.75         | Enthar 7                | 16.95  | 14.95   |
| Spy Hunter                                      | 9.95         | 7.75         | Superior Collection 1   | 11.95  | 10.95   |
| Konamis Cin-Op Hits                             | 9.95         | 7.75         | Superior Collection 2   | 11.95  | 10.95   |
| Oxbridge                                        | 7.95         | 6.75         |                         |        |         |
| Rick Hanson                                     | 9.95         | 7.95         | MASTER COMPACT DISCS    |        |         |
| Myorem<br>Phantam Cambat                        | 9.95         | 7.95         | AU 1000 - 0             | -20.00 | V - 101 |
| Phantom Combat<br>Acornsoft Hits 1              | 9.95         | 7.50         | Mini Office 2           | 21.95  | 19.50   |
|                                                 | 9.95         | 7.75         | Imogen                  | 11.95  | 10.95   |
| Acornsoft Hits 2                                | 9.95         | 7.75         | Superior Collection 1   | 14.95  | 12.95   |
| Unbelievable Ultimate<br>Footballer of the Year | 9.95         | 7.75         | Superior Collection 2   | 14.95  | 12.95   |
| Sphere of Destiny                               | 9.95         | 7.75         | Elite<br>Strukere Burn  | 19.95  | 17.50   |
| Graham Gooch Cricket                            | 7.95<br>7.95 | 6.75<br>6.75 | Strykers Run            | 14.95  | 12.95   |
| Omega Orb                                       | 7.95         | 6.75         | Grand Prix Construction | 14.95  | 12.95   |
| Omoga Orb                                       | 1.50         | 0.70         | Codename Droid          | 14.95  | 12.95   |

ALL PRICES INCLUDE VAT AND POSTAGE & PACKING (Overseas orders add £1.00 per order or Airmail £2.00 per item)

Cheques/PO Payable to: C & FASSOCIATES and send to:

C & F ASSOCIATES (AU) CRANFORD HOUSE, WOOLSERY, **BIDEFORD N. DEVON EX39 5QY** Tel: (023 73) 619

Orders normally despatched within 24 hours of receipt, but allow 7 days

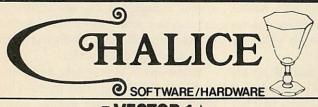

#### ■ VECTOR 1 b

TAPE TO DISK UTILITY

**FEATURES** 

Once only purchase
Can save to any disk
Very user friendly, help pages on disk
40/80 Format

40/80 Format
No awkward ROMs, can be used on any machine
Can load to all available RAM &400-&7FFF
Simply the best tape to disk utility available

Vector 1 versions compatible with Acorn, Opus, UDM, Cumana, BBC + & Watford (Not 1-42, 1-43 DFS's.)

■ VECTOR 2 ▶

DISK TO DISK UTILITY **FEATURES** 

40/80 Format

User friendly, menu driven Contains powerful features such as a disk sector editor, Disk Compare, format, verify and track repair
The most powerful disk utility available

**NEW IMPROVED VERSION (1.40)** 

PLEASE SPECIFY DFS

ECTOR 1 & VECTOR 2

now compatible with

BBC + and Master

series, Opus 1770

and also

Solid-Disk

Issue 2 inc.

Send £2.00 with old disk for upgrade.

PLE.

Prices: £12.00 each for Vector 1 or Vector 2 £23 for both.

Scythe Toolkit £21.95 (Send for full details)

All prices shown include VAT and p&p. Please add £3.00 per disk if you require 3" disks and specify when ordering.

CHALICE SOFTWARE, Dept AU 3 Merlin Way, Covingham, Swindon SN3 5AN. Telephone 0793 615026

#### **BEEB-TEXT PLUS** (BBC MODEL BONLY)

The most versatile text display tool for the BBC Model B. Allows text of any size, any thickness, italics, eight fonts, shadowed fonts, any colours, any screen position...infinitely variable. ONLY LIMITED BY YOUR IMAGINATION. Screens can be used with your own programs or use the carousel display routine which is supplied. Epson screen dump included.

40 or 80 track disc. ONLY £19.95

#### FONT DESIGN

A font designer package for the Canon PW1080A or Kaga KP810 printers. Menu driven, easy to use. Comes complete with ten predefined fonts and pixel editor so that you can generate your own. Fonts include Gothic, Stencil, Outlined and more.

40 or 80 track disc. ONLY £9.95.

#### EPROMS & RAMS

27128-250 16k Eproms £3 25 27256-250 32k Eproms £4.00 6264LP-158k RAMS £2.50 41256-15 Rams £2.00

ALL PRICES INCLUDE V.A.T. @ 15% PLEASE ADD £1.05 TO ALL ORDERS TO COVER CARRIAGE ALL ORDERS TO BE ACCOMPANIED BY A CHEQUE OR POSTAL ORDERS

PRICES SUBJECT TO CHANGE WITHOUT PRIOR NOTIFICATION

TWYFORD COMPUTER SUPLIES 5 THE MEWS **PIGLANE BISHOP'S STORTFORD** HERTS

## REVIEWS

this is that when you do a CTRL-Break the system automatically looks for a directory of that name and sets itself to use that as the current library. You can create the same effect manually by using the command \*LIB LIBRARY.

#### Advantage

You're probably thinking 'so what?' Well, the advantage is that when you tell the micro to \*RUN a file, if it can't find that file in the current directory it will go and look in the library. That means you can have a large set of utilities which can be used from anywhere within the directory structure. In effect, it's like adding extra commands to the operating system as, with disc systems, you can simply type a star and the filename - you don't have to bother with 'RUN'.

That applies not just to machine code utilities but to any machine code programs and also exec files. For example, in the library on my disc I keep the following exec file under the name 'Top':

\*BASIC \*DIR

CH."!menu"

Whenever I type \*TOP it takes me back to the root directory - by some perverse twist of logic the root is at the top of the tree in disc terminology – and runs a short Basic menu program called '!menu'.

You could write similar routines to load in sideways ROM images, which means you always have ROM software to hand.

You've probably heard that Winchesters are delicate flowers that need to be protected against the harsh realities of the world. And it's true - up to a point.

The disc spins very fast. Throwing the Winchester around the room could misalign the heads, and even cause a head crash, tearing a nasty, and often irreparable path through your data.

That doesn't mean you have to work in a padded cell. Just treat the Winchester like any other fragile object with something of a tendency to self-destruction and you shouldn't have any problems.

It's worth keeping the unit wellventilated. They all have built-in fans, but still tend to get hot. My cat, who feels she has a divine right to sleep on my nice warm Master, quickly took to resting her head, or the other end, on the hard disc. Don't be tempted to put manuals, floppy disc drives - or cats for that matter - on top of them.

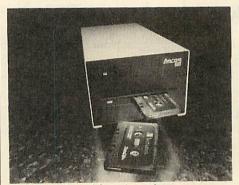

Amcoms unit contains a tape streamer

#### **PRICE LIST** £700 Akhter HD2000 20Mb Akhter UFD 20Mb + 80T DS €900 Amcom 20Mb £689 £1093

Amcom 10Mb tape streamer Technomatic P20HD 20Mb £603 Viglen VB20 20Mb \$650 Watford Electronics 20Mb

It's also a good idea not to switch the unit on and off too often. Any electrical or electronic device stands to have its life shortened by frequent switching, and the drive head is most vulnerable when it's just starting up. Many business micro owners, who are long used to hard discs, leave their machines switched on all the time, figuring that the wear and tear caused by constant use is less than that due to regular surges of power from switching on.

#### Backing up

floppy

One thing you should do regularly is back up your files. If your hard disc breaks down it can be disastrous if you haven't got back-ups. You probably know what it feels like when you lose a floppy's worth of files - now imagine losing all your files. A horrific prospect.

There are two back-up options - tape and disc. But by tape I don't mean normal cassettes. You'd have to have the patience of a saint to try to back up 20Mb or more on to cassette. Let's face it, you have to be pretty patient to use discs.

Even if you go for the highest capacity of ADFS floppies, a 20Mb Winchester is capable of holding the same as 32 doublesided, 80-track discs. If you use any other disc format you'd better invest in a few large books, as you're going to have some time on your hands.

To back-up on to disc you'll need a

utility program. If your hard disc doesn't come with a back-up utility you can always use the 'Dircopy' program supplied with the ADFS, but it can be very slow and tedious. The other option is simply to save the more important files on to a floppy disc from time to time.

#### Tape streamer

The tape I mentioned is a modified cassette which is used in tape streamer units. These run the tape through faster and can usually pack 10Mb on to one cassette. The problem is that they're usually more expensive than the hard discs themselves. That makes them very expensive for something that's just used for back-up. Indeed, they're only worth considering if your life - or your business - depends on having your data safe and sound.

Choosing one of these drives is tricky. The Viglen led the field in being quiet and smooth. It also booted up faster than the others. Of the three similar units - Akhter, Technomatic and Watford - the Watford drive is cheapest, but I'd still go for the Technomatic as it comes supplied with much better software.

When you buy, it's worth asking about after-sales support. No matter who they're from, hard discs can go wrong. If your Winchester contains all your programs and files this can be frustrating, even disastrous, so check out how quickly you can get it repaired or the files recovered. If you're using if for business it might be worth taking out a general service contract.

A hard disc is highly recommended for anyone who can afford it. You'll still need at least one floppy disc drive to use for transferring files on to the Winchester, but apart from that you'll find yourself using the Winchester most of the time. Now, if only I could remember which directory I put that file in.

Akhter Group, Akhter House, Perry Road, Staple Tye, Harlow, Essex CM18 7PN. Tel: (0279) 443521.

Amcom, 35 Carters Lane, Kiln Farm, Milton Keynes MK11 3HL. Tel: (0908) 569212.

Technomatic, 17 Burnley Road, London NW10 1ED. Tel: 01-208 1177.

Viglen, Unit 7, Trumpers Way, Hanwell, London W7 2QA. Tel: 01-843 9903.

Watford Electronics, Jessa House, 250 Lower High Street, Watford. Tel: (0923) 37774.

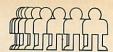

#### MICROMAN Computers

UNIT 1A, RAINFORD INDUSTRIAL ESTATE, MILL LANE, RAINFORD, ST. HELENS, MERSEYSIDE, WA11 8LS

PHONE 074488 3667

#### **SHOWROOM**

SHOWROOM OPENING 9-6 MONDAY TO FRIDAY 9-1 SATURDAY

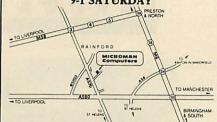

#### MAIL ORDER

#### PHONE 074488 5242

We accept both Access and Visa credit cards. Simply telephone your order, giving card number, expiry date, name and address, or send your order with cheque or postal order to the address

#### **DELIVERY CHARGES INCLUDING VAT**

Computers/Printers/Drives: Next day £8.00, Trackback £4.00 Small Items: £1.00

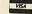

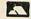

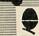

#### **ACORN DEALER: ECONET: SERVICE CENTRE**

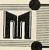

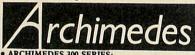

| ARCHIMEDES 300 SERIES:                 |            |         |
|----------------------------------------|------------|---------|
| (Expected delivery September)          | Ex VAT     | Inc VAT |
| Archimedes 305 Base                    | 799.00     | 918.85  |
| Archimedes 305 Monochrome              | 849.00     | 976.35  |
| Archimedes 305 Colour                  | 999.00     | 1148.85 |
| Archimedes 310 Base                    |            | 1006.25 |
| Archimedes 310 Monochrome              |            | 1063.75 |
| Archimedes 310 Colour                  | 1075.00    | 1236.25 |
| Phone for prices and details of Archim | edes 400 S | eries.  |

• BBC MASTER SERIES: Master Turbo Module 108.70 125.00

#### **MASTER 512 UPGRADE** SPECIAL OFFER £199.00

Price includes VAT.
This offer includes: FREE MICROMAN 512 DISC UTILITIES SOFTWARE WORTH £12.95.

· MASTER 512 SOFTWARE.

| MINGTER SIZ SUFTWARE:           |        |        |
|---------------------------------|--------|--------|
| Microman 512 Disc Utilities     | 11.26  | 12.95  |
| Words & Figures                 | 99.00  | 113.85 |
| Ability (Integrated Package)    | 99.00  | 113.85 |
| VP Info                         | 86.09  | 99.00  |
| Volkswriter                     | 39.09  | 44.95  |
| BBC MASTER COMPACT              | -      |        |
| SERIES:                         |        |        |
| Master Compact                  | 349.00 | 401.35 |
| Master Compact + TV Modulator   | 363.00 | 417.45 |
| Master Compact + Green Monitor  | 399.00 | 458.85 |
| Master Compact + Colour Monitor | 549.00 | 631.35 |
| RS232 Kit                       | 26.00  | 29.90  |
| Additional Floppy Disc Drive    | 99.00  | 113.85 |
| Pal TV Adaptor                  | 26.00  | 29.90  |
| ECONET NETWORKS:                |        |        |
| Master Econet Terminal          | 329.00 | 378.35 |
| Achemedes/Master Econet Module  | 43.47  | 49.99  |
| Filestore E01                   | 828.00 | 952.20 |
| Filestore E20                   | 721.00 | 829 15 |

### OPUS DISC DRIVES Opus 5802 400K 40/80T

£109.95

Opus 5802DB 800K 40/80T

£209.95

Opus 5802D 800K 40/80T + Power Supply

£239.95 Prices include VAT

| BBC MONITORS:                                                                                                    |                                           |                              |
|----------------------------------------------------------------------------------------------------|-------------------------------------------|------------------------------|
| Microvitec 1431 Std/Metal                                                                                                    | 199.13                                    | 229.0                        |
| Microvitec 1451 Med/Metal                                                                                                    | 242.61                                    | 279.0                        |
| Philips CM8833 Med/RGB/CV                                                                                                    | 260.00                                    | 299.0                        |
| Philips TV Tuner (Composite Video)                                                                                                    | 69.52                                     | 79.9                         |
| Philips Green 7502                                                                                                    | 73.91                                     | 85.0                         |
| Philips Amber 7522                                                                                                    | 77.39                                     | 89.0                         |
| Philips White 7542                                                                                                    | 77.39                                     | 89.0                         |
| BBC DISC INTERFACES/                                                                                                    |                                           |                              |
| UPGRADES:                                                                                                    |                                           |                              |
| Acorn 1770 Disc Interface                                                                                                    | 43.44                                     | 49.9                         |
| Acorn ADFS ROM                                                                                                    | 26.08                                     | 29.9                         |
| Watford 8271 Disc Interface                                                                                                    | 60.00                                     | 69.0                         |
| BBC B CO-PROCESSOR                                                                                                    |                                           |                              |
| ADAPTERS:                                                                                                    |                                           |                              |
| Acorn Co-Pro Adapter                                                                                                    | 75.00                                     | 86.2                         |
| Watford Co-Pro Adapter                                                                                                    | 50.00                                     | 57.5                         |
| Philips White 7542  BBC DISC INTERFACES/ UPGRADES: Acorn 1770 Disc Interface Acorn ADFS ROM Watford 8271 Disc Interface  BBC B CO-PROCESSOR ADAPTERS: Acorn Co-Pro Adapter | 77.39<br>43.44<br>26.08<br>60.00<br>75.00 | 49.5<br>29.5<br>69.0<br>86.2 |

| BBC B ROM BOARDS:                               | E- VAT     | Inc VAT |
|-------------------------------------------------|------------|---------|
|                                                 |            |         |
| Watford Solderless ROM Board                    | 32.00      | 36.80   |
| Watford Battery Backup                          | 3.00       | 3.45    |
| Aries B12 Sideways ROM Board                    | 40.00      |         |
| Aries B12c Adapter                              |            |         |
|                                                 | 5.00       |         |
| ATPL Sidewise ROM Board                         | 38.00      | 43.70   |
| BBC B SIDEWAYS ROM/RAM                          |            |         |
| EXPANSION:                                      |            |         |
| Watford 16K Sideways RAM Module                 | 20.00      | 22.25   |
|                                                 | 29.00      | 33.35   |
| Watford ROM/RAM Card + 32K                      |            |         |
| DRAM                                            | 39.00      | 44.85   |
| Watford ROM/RAM Card 64K                        | BER CO.    |         |
| DRAM                                            | 52.00      | 50.00   |
|                                                 | 52.00      | 59.80   |
| Watford ROM/RAM Card + 128K                     |            |         |
| DRAM                                            | 80.00      | 92.00   |
| Watford Sideways ZIF Socket                     | 15.00      | 17.25   |
|                                                 | 15.00      | 17.25   |
| BBC B SHADOW BOARDS:                            |            |         |
| Watford 32K Shadow RAM Board                    | 59.00      | 67.85   |
| Aries B32 RAM Extension Board                   | 80.00      | 92.00   |
| BBC EPROM PROGRAMMERS/                          | 00.00      | 72.00   |
|                                                 |            |         |
| ERASERS                                         |            |         |
| Control Telemetry EPROM Prog                    | 95.00      | 109.25  |
| Uviprom EPROM Prog                              | 18.22      | 20.95   |
| Uviprom EPROM Prog + ZIF                        |            |         |
|                                                 | 22.57      | 25.95   |
| Multiprom Programmer                            | 39.09      | 44.95   |
| Uviprom & Multiprom programmers red             | quire eith | er SWR  |
| or ROM software listed below.                   |            | 100000  |
| Uviprom ROM Software                            | 1.20       | 5.00    |
| This can be as                                  | 4.35       | 5.00    |
| Uviprom SWR Disc Software                       | 1.74       | 2.00    |
| Watford EPROM Eraser GT                         | 30.00      | 34.50   |
| Uvipac EPROM Eraser                             | 18.22      | 20.95   |
| Uvipac EPROM Eraser + Timer                     | 22.57      |         |
| CVIPAC EFROM Eraser + Timer                     | 22.57      | 25.95   |
| EPROMS/RAM CHIPS:                               |            |         |
| Eproms 2764 8K                                  | 3.00       | 3.45    |
| Eproms 27128 16K                                | 3.00       | 3.45    |
| Engage 27256 (12.5.)                            |            |         |
| Eproms 27256 (12.5v)                            | 5.00       | 5.75    |
| Eproms 27512                                    | 9.00       | 10.35   |
| RAM 6264LP-15 8K                                | 3.00       | 3.45    |
| BBC MODEMS:                                     | 2.00       | 3.43    |
| Pace Linnet + Commstar II                       | 120.00     |         |
|                                                 | 139.00     | 159.85  |
| Pace Nightingale + Commstar II                  | 86.09      | 99.00   |
| Watford Apollo Modem                            | 75.00      | 86.25   |
| BBC SPECIAL KEYBOARDS:                          | 72.00      | 00.25   |
|                                                 |            |         |
| Concept Keyboard A4                             | 109.50     | 125.93  |
| Concept Keyboard A3                             | 139.50     | 160.43  |
| BBC DIGITISERS:                                 |            |         |
| Graphpad II (BBC)                               | 65 65      | 75 50   |
|                                                 | 65.65      | 75.50   |
| BBC VIDEO DIGITISERS:                           |            |         |
| Watford BEEB Video Digitiser                    | 109.00     | 125.35  |
| Watford Magazine Maker                          | 129.00     | 148.35  |
| BBC MOUSE/TRACKERBALL                           | 127100     | 110.55  |
| PRODUCTS:                                       |            |         |
|                                                 |            |         |
| Watford Quest Mouse                             | 35.00      | 40.25   |
| Watford Quest Mouse + Paint                     | 59.00      | 67.85   |
| AMX Mouse + Super Art                           | 69.52      | 79.95   |
| AMX Mouse Mat                                   |            |         |
| AMA Mouse Mat                                   | 5.00       | 5.75    |
| AMX Pagemaker                                   | 43.44      | 49.95   |
| AMX Extra Extra (Pagemaker)                     | 21.70      | 24.95   |
| AMX Super Art ROM: BBC B                        | 43.44      | 49.95   |
| AMY Super Art. Maria                            |            |         |
| AMX Super Art: Master<br>AMX MAX                | 43.44      | 49.95   |
| AMX MAX                                         | 17.35      | 19.95   |
| AMX CAD                                         | 60.83      | 69.95   |
| Fleet Street Editor                             | 34.74      | 39.95   |
|                                                 |            |         |
| Fleet Street Editor Fonts/Graphics              | 13.00      | 14.95   |
| Fleet Street Editor Admin Xtra                  | 13.00      | 14.95   |
| Fleet Street Editor Disney                      | 13.00      | 14.95   |
| Trackerball RB2 + ICON Soft                     | 59.00      | 67.85   |
| Trackerball + Pointer (Master)                  |            |         |
|                                                 | 59.00      | 67.85   |
| BBC/MASTER CONSOLE                              |            |         |
| UNITS:                                          |            |         |
| Viglen Console                                  | 43.44      | 49.95   |
| Viglen Master Console                           |            |         |
|                                                 | 52.13      | 59.95   |
| BBC CAD SYSTEMS:                                |            |         |
| Bitstik 2 (Master Compatible)                   | 694.78     | 799.00  |
|                                                 | 400.00     | 460.00  |
| Pineapple Diagram                               |            |         |
|                                                 | 25.00      | 28.75   |
| Pineapple Diagram Utilities                     | 10.00      | 11.50   |
| Pineapple PCB Designer                          | 85.00      | 97.75   |
| Pineapple PCB Designer<br>Novacad Basic Version | 59.00      | 67.85   |
| Novacad Trackerball Version                     |            |         |
| TOVACAG FIACKCI DAII VEISIOII                   | 81.65      | 93.90   |

|                                  | Ex VATI | ne VAT |
|----------------------------------|---------|--------|
| Novacad Plotter Utilities        | 21.00   | 24.1   |
| Microman Plotter ROM • PRINTERS: | 26.04   | 00.00  |
| Star NL10 + BBC/Cent Interface   | 239.00  | 274.85 |
| Star NX15 Wide Carriage          | 339.00  | 389.8  |

#### PANASONIC KXP1081

Printer + Free BBC Lead

£179.00

Price includes VAT.

|   | Epson LX800                        | 239.00    | 274.85                                  |
|---|------------------------------------|-----------|-----------------------------------------|
|   | NEC Pinwriter P660 (80) Parallel   | 449.00    | 516.35                                  |
|   | NEC Pinwriter CP660 (80) Parallel  | 519.00    | 596.85                                  |
|   | NEC Pinwriter P760 (136) Parallel  | 529.00    | 608.35                                  |
|   | NEC Pinwriter CP760 (136) Parallel | 619.00    | 711.85                                  |
|   | Juki 6100 Daisywheel               | 299.00    | 343.85                                  |
|   | Panasonic Serial Interface         | 41.00     | 47.15                                   |
|   | Star NL10 Sheet Feeder             | 55.00     | 63.25                                   |
|   | Star NX15 Sheet Feeder             | 140.00    | 161.00                                  |
|   | LX800 Sheet Feeder                 | TBA       | .,,,,,,,,,,,,,,,,,,,,,,,,,,,,,,,,,,,,,, |
|   | Print Sharer 2 Way Switch          | 39.00     | 44.85                                   |
| e | PLOTTERS:                          | -         | 11102                                   |
|   | Roland DXY880A A3 Plotter          | 694.78    | 799.00                                  |
|   | Roland DXY980A A3 Plotter          | 999 00    | 1148 85                                 |
| V | Ve are a Roland Main Dealer and si | ock the c | omplete                                 |
| ľ | ange of plotter, pens and paper.   | Works.    | Pictor                                  |
| • | BBC WORDPROCESSING                 |           |                                         |
|   | SOFTWARE:                          |           |                                         |
|   | View Professional                  | 86.91     | 99.95                                   |
|   | Interword ROM                      | 42.61     | 49.00                                   |
|   | Wordswise Plus ROM                 | 42.61     | 49.00                                   |
|   | View 2.1 ROM                       | 45.22     | 52.00                                   |
|   | View 3.0 ROM                       | 68.70     | 79.00                                   |
|   | Spellmaster                        | 51.31     | 59.00                                   |
|   | Viewspell                          | 34.74     | 39.95                                   |
|   | View Index                         | 13.00     | 14.95                                   |
|   | View Printer Driver Generator      | 10.00     | 11.50                                   |
| • | BBC DATABASE &                     |           |                                         |
|   | SPREADSHEET SOFTWARE:              |           |                                         |
|   | Master Overview                    | 86.00     | 98.90                                   |
|   | Interbase ROM                      | 60.00     | 69.00                                   |
|   | Viewstore ROM                      | 45.22     | 52.00                                   |
|   | Intersheet ROM                     | 43.44     | 49.95                                   |
|   | Interchart ROM                     | 29.52     | 33.95                                   |
|   | Viewsheet ROM                      | 45.22     | 52.00                                   |
|   | Viewplot Disc                      | 26.04     | 29.95                                   |
| • | BBC LANGUAGES:                     |           |                                         |
|   | Master C                           | 78.00     | 89.70                                   |
|   | BCPL ROM                           | 52.00     | 59.80                                   |
|   | BCPL Calculations                  | 30.00     | 34.50                                   |
|   | BPCL Stand Alone Generator         | 43.39     | 49.90                                   |
|   | ISO Pascal ROM                     | 52.13     | 59.95                                   |
|   | ISO Pascal Stand Alone Gen         | 30.00     | 34.50                                   |
|   | Comal ROM                          | 43.35     | 49.85                                   |
|   | Acorn LOGO ROM                     | 60.00     | 69.00                                   |
|   | Logoton LOGO ROM                   | 60.00     | 69.00                                   |
|   | Micro-Prolog ROM                   | 69.52     | 79.95                                   |
|   | Microtext                          | 52.00     | 59.80                                   |
|   | BBC UTILITIES:                     |           |                                         |
|   | Master Termulator                  | 34.74     | 39.95                                   |
|   | System ADE + BBC Version           | 46.00     | 52.90                                   |
|   | System ADE + Master Version        | 49.00     | 56.35                                   |
|   | Advanced Disc Investigator         | 25.00     | 28.75                                   |
|   | Advanced Disc Toolkit              | 30.00     | 34.50                                   |
|   |                                    |           |                                         |

Vine Master Replay 36.48 41.95 We stock a large range of utility software by ACORN, CLARES, BEEBUG, COMPUTER CONCEPTS, WAT-

30.44

35.00

#### PC COMPUTERS & SOFTWARE:

We stock the OPUS PCII & AMSTRAD PC1512 range of PC Computers along with a large selection of add-ons and books. Full Price List available.

GOVERNMENT, NHS AND EDUCATIONAL ORDERS ACCEPTED

## **REVIEWS**

### SOFTWARE

## **QUICK ON THE DRAW**

Watford's latest art program, *Quest Paint*, gives existing packages a run for their money.

Robert Miller checks it out, and gives some mice the run around

Until recently, Super Art from AMS had been judged by many to be the definitive mode 1 graphics package for the BBC micro. But it now has a serious rival in the form of Quest Paint, from Watford Electronics. To complete the package, Watford has also brought out its own three-button mouse. The mouse performs well in the face of competition from AMS, Wigmore and the rest. I'll be examining this in more detail later.

Quest Paint resides in a 32k ROM chip, the type currently used by Computer Concepts in its *Inter* range. The EPROM chip sits on a tiny circuit board with an additional chip to control memory selection. The whole unit takes up just one precious socket – other companies please take note.

In addition to the mouse and chip, an instruction manual and a utility disc are provided with the package. The manual covers every aspect of *Quest Paint* and includes an indispensable chapter about getting started.

Pages are all numbered, although the Watford chapter/sub-chapter system of indexing is used throughout. This can make finding particular subjects difficult. One other niggle is in the presentation of the manual. Watford goes to the trouble of pointing out that the manual was produced on a laser printer but it has still used mono-spacing in the text and it looks as though it was produced on a typewriter! I should, however, point out that the manual is provisional and hopefully these points will be rectified in future printings.

The disc contains a number of utilities plus a selection of default files used by various functions of *Quest Paint*. The programs include an extended picture creator allowing pictures larger than a single screen to be drawn. When using an extended picture within *Quest Paint*, a small hand icon is used to allow you to pan the whole screen in any direction. This option is actually a utility on the disc.

A printer customiser is included to allow compatibility with as many printers as possible; something which can usually be quite a headache. The final utility is a

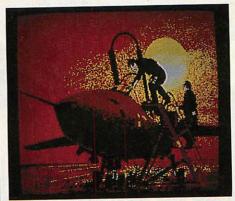

**Screens from Quest Paint** 

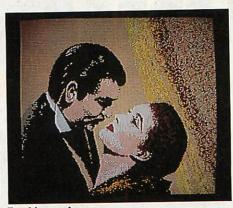

Frankly, my dear. . .

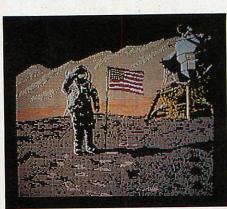

A small step for a computer

stand-alone star command to load pictures created with *Quest Paint*, complete with their respective palette. Screens can be loaded directly without having to change load addresses or worry about palettes.

As Super Art has been around for the last two years, Watford has had plenty of time to watch the competition and discover what the user wants. The result is an

extremely comprehensive and professional art package. Although there are one or two minor omissions, the scope and range of facilities should satisfy all but the most specialised of users.

The package is designed to work on all types of BBC micro, though some functions only work fully with shadow and sideways RAM fitted in the machine. The differences are only minor – for example, you must have sideways RAM fitted to access two menus simultaneously.

The facilities available cover all the usual functions, like rubber-banding, circles and ellipses, flood filling, zoom and cut and paste – the list is extremely long, so rather than go through every function, I'll concentrate on what makes this particular program stand out when compared with other graphics packages.

With the ROM installed, you are ready to begin. Issuing a \*PAINT command (or \*WPAINT to avoid possible ROM clashing) clears the screen and puts you in Quest Paint. You're faced with an empty screen – no cluttered borders, no fancy icons hanging in the wings; just a solitary pencil inviting you to draw.

Being keen to get down to some serious graffiti, the manual received no attention whatsoever and I went headlong into my first masterpiece. As I tried every combination of buttons possible, the screen soon filled with garbage. Menus appeared from nowhere and disappeared just as quickly. I soon discovered that reading the manual was essential in order to get recognisable doodles. Sixty pages later – and wiser – I was finally ready.

As mentioned earlier, the whole screen is available for drawing. If and when a new function is required or a new colour is to be selected, the respective menu can be called up with a click on the mouse's right button. There are two main menus available, the utilities menu and the palette.

In addition to the two menus, the mouse's middle button can be used to select further functions. These options are referred to as tools, and consist of an eraser, a zoom function and panning. One

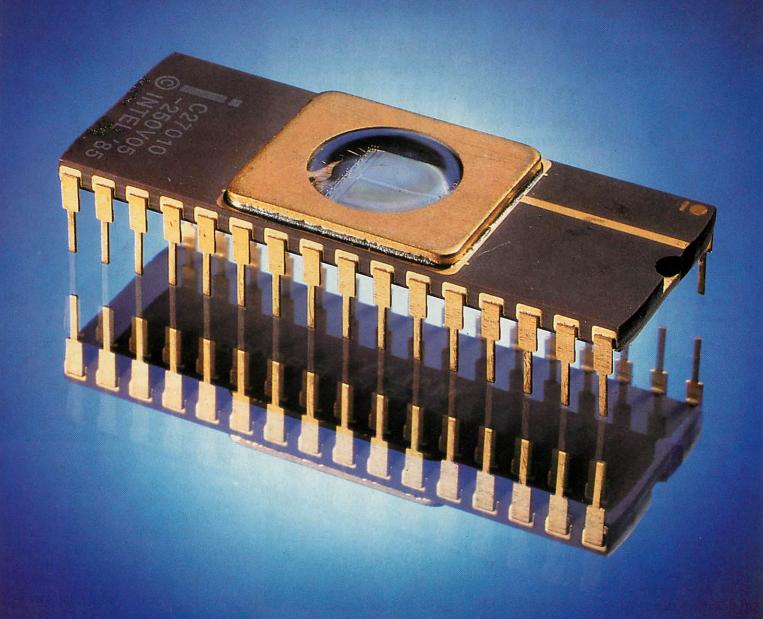

# SPELL

Spellmaster contains 59,536 separate English words stored in 131,072 bytes in one chip

- Compatible with all BBC models
- Works with INTER-WORD, WORDWISE PLUS and VIEW
- Checks spelling at up to 10,000 words per minute.
- Checks text as it is entered

#### SPELL-MASTER ROM

This is the first completely ROM based spelling checker in the world. As a result it out-performs all known spelling checkers on this machine or any other micro-computer. The single 128K EPROM contains over 59,000 separate words and 22K of program.

## Compatible with all BBC Micros

Special switching techniques ensure that the 128K ROM appears to the machine as one single 16K ROM - this guarantees that it is completely compatible with the ROM sockets in all versions of the BBC Micro- computer.

## Compatible with all the major word processors

SPELL-MASTER has been designed to fully integrate with the most popular word processors on the BBC, WORDWISE and WORDWISE PLUS, VIEW and of course INTER-WORD. While editing in these word processors all that is necessary to control SPELL-MASTER is to press one CTRL key (Usually CTRL-J). This causes a menu to appear listing a variety of options such as 'Check entire text', 'Check word at cursor', 'Continuous check - on/off etc. Text is checked directly in memory while in the word processor. There are even short-cuts to the menu, for example, pressing CTRL-V in any of the above word processors will start checking the text immediately from the current cursor position. Compare this with the process of checking text in the most highly rated competitive product -VIEWSPELL.

| VIEWSPELL                                                                                                    | SPELL-MASTER                        |
|----------------------------------------------------------------------------------------------------|-------------------------------------|
| •Save text from word processor. •Enter spelling checker. •Load text into spelling checker. •Check the text. •Go back to word processor. •Load marked text. •finally, make corrections. | Press CTRL-V      make corrections. |

#### Check entire text

In a word processor, SPELL-MASTER can check at up to 10,000 words per minute. Whenever a word is indicated as misspelt the user is given three simple choices. Replace the word with another selected from the dictionary, ignore the word altogether or add it to a user dictionary.

#### Check as you type

Because the dictionary is ROM based it is possible to check words as they are typed. This feature works with all the above named word processors and does not slow the operation of the word processor at all. Whenever an

incorrect word is entered the computer will bleep; the word may then be corrected or simply ignored.

#### **User Dictionaries**

SPELL-MASTER supports extensions to the main dictionary in sideways RAM or ROM. This has the advantage that there is no speed degradation when checking against user dictionaries, since there are no disc accesses required at all. Once a word is added to a user dictionary it is treated as if it is present in the main dictionary.

SPELL-MASTER can support a number of separate dictionaries at once, each sideways RAM or ROM holding up to 3000 additional words. Once a dictionary has been created it can be 'burned' into an EPROM to form a permanent extension to the main dictionary.

Provision is made for editing any dictionary extension, for adding or deleting words in bulk, and directly loading or saving user dictionaries from or to sideways RAM.

## Additional star commands

These can be issued from any language ROM such as spreadsheets or BASIC (they can even be included into BASIC programs). Some of the 8 commands are:

- \*CROSSWORD Will search the entire dictionary for words that exactly fit the search pattern. For example \*CROSS. ##M#U#ER would list ARMOURER, COMMUTER, COMPUTER. It takes about 8 seconds to check against all 59,000 words.
- \*ANAGRAM Will list all the words in the dictionary that contain the same letters as those specified.
- \*FUZZY Will list all words that sound something like the one you are searching for. If you are not sure of the spelling of a word then entering the approximate spelling here will generally list the word you are looking for.

Price: £59.00 incl.

#### **Upgrades**

Owners of the older two chip versions of SPELL-MASTER can upgrade to the single chip version for £25.00. However this new version is functionally equivalent and so it should not be necessary to upgrade.

#### 2nd processors

Due to its unique design SPELL-MASTER will not work with word processors running on the 6502 2nd processor, although there are facilities provided for checking long text files.

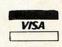

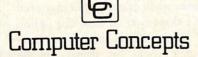

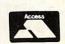

## **REVIEWS**

nice thing about the eraser is that it stays on screen when you are actually using it. This makes it much easier when carrying out delicate deleting.

Choosing the zoom facility causes a window, an eighth the size of the screen, to appear at the base of the screen, and a tiny magnifying glass icon replaces the cursor. By moving the glass over the area to be magnified and pressing the relevant button, a zoomed image appears in the window. The magnified image is four times the actual size, and can be magnified further to eight times.

The majority of functions available in the utility menu can be found in other art packages. What makes Quest Paint so versatile is the addition of a sub-menu which allows you extensive control over each function. These sub-menus vary in content from function to function although some options remain common throughout.

One such option is 'protect'. In practice, this is a method by which masking can be achieved. If, for instance, you had drawn a red wall and wished to draw an object to be seen through a hole in the wall, then by marking red in the protected colour palette and choosing the 'protect' option from the sub-menu, all subsequent drawing over red will be ignored.

Another similar option which allows selective use of colours is 'transparent'. Normally, when using cut and paste, all graphics enclosed within the cut box are copied or moved to the resulting paste box. If the 'transparent' option is used, it's possible to superimpose drawings on top of other pictures without losing any of the background detail.

The masking provided with 'protect' and 'transparent' makes the cut and paste functions very powerful. Another useful option rarely found elsewhere, is the ability to scale cut-outs. Parts of the screen can be shrunk down or stretched to order. Cut-outs can also be rotated through units of 90 degrees and/or reflected in X or Y axes.

As well as allowing the user to mark colours for the 'protect' and 'transparent' options, the colour palette menu also gives access to a selection of brushes. Eight brushes are available, all of which can be defined by the user on an X–Y grid. Pattern design is catered for similarly, with eight different designs being available. Brushes and patterns can both be saved to disc, and various examples of each is supplied on the utility disc.

In most art packages, provision is given for drawing triangles and rectangles. Quest

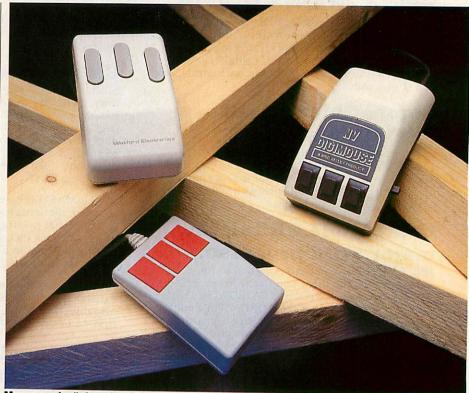

Mouse magic; (left to right) Quest, AMX III, and Nidd Valley mice

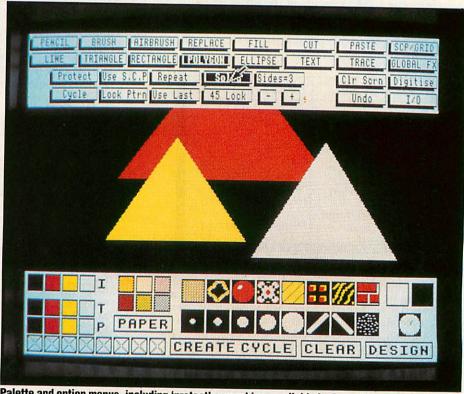

Palette and option menus, including 'protect' or masking, available in Quest Paint

Paint goes 14 better, allowing any regular polygon of up to 16 sides. These can be either outline or solid.

Sometimes when drawing, you may need to repeat a shape over an area. The option 'use last' is provided in the sub-menu so that multiple copies of shapes can be drawn. By using another option – 'repeat', in conjunction with 'use last', the last shape

drawn can be continuously used for drawing – effectively like a brush. This method will work for most of the functions available, allowing for an almost infinite selection of brushes to choose from.

Brushes are fine for slapping on colours, but when some kind of texturing is required, an airbrush is essential. In most art packages, the airbrush is just a brush consisting of a number of dots in fixed positions, Quest Paint's airbrush is better with dots of the current pattern/colour being sprayed at random over the given area. The area covered by the airbrush can be one of four, giving effects ranging from a dotted line to a wide spray.

Diagrams can be labelled using one of four fonts available in Quest Paint. The fonts are available in either roman or italic. Text can be positioned anywhere on screen and can also be of any size, both vertically and horizontally. It is displayed by first inputing the string, then drawing a box and size into which the text will be placed. One option which is lacking is the ability to design your own fonts. An additional 24 fonts are available separately for £12, although a font designer on the utility disc would have been useful.

One facility, not found in any other art package to my knowledge, is the ability to access a digitiser from within the program. The digitiser in question is Watford's own model – nice marketing lads! When the option is chosen, Quest Paint activates the digitiser and an image is passed back. The digitised picture produced can then be manipulated just like any other picture. Of course, if you have a different digitiser, there is nothing to stop you from prerecording screens and then transferring them to Quest Paint at a later date.

I have intentionally missed out standard functions – rubber-banding, ellipses, and so on – in order to concentrate on the unique features offered. As a measure of what is contained with Quest Paint, I would say it had all the facilities of Super Art plus the ones I've covered here.

Although extremely comprehensive in its content, there are one or two features which could complete the package. Useful additions would be a true cut and paste allowing you to cut out any shape with the mouse; variable rotation of shapes (not just in 90° steps); and perhaps some new or user-definable fonts.

All in all, Quest Paint is a very professional package. It contains virtually every function that the budding artist would require. As a result, it appears rather complex at first, but by reading the manual a few times and experimenting with all the functions, it is possible to get to grips with Quest Paint. Having used it now for about a month, I find it quite easy, given time, to run off the odd masterpiece.

At £67.85 (including the Quest Mouse), this package represents excellent value for money. If you are interested in computer

#### A MOUSE FOR ALL SEASONS

Art packages come into their own when used with some form of hand-held input device – and the mouse has become the most popular. Watford has now introduced its own mouse. Dubbed the Quest Mouse, it comes in an attractive two-tone grey with three buttons sloping away from the user. A rubber-coated steel ball is used to give the mouse good accuracy while at the same time making it feel substantial.

The rubber-coated ball means the mouse works well on a variety of surfaces. I've used it on wood and plastic laminate with no loss of control. The mouse casing, although angular, is nicely rounded and comfortable. Button travel appears to be just right — not too far so as to tire the fingers, while at the same time not being too sensitive. The mouse is compatible with AMX software and so should also work with Peartree's Artist program. I tried it with Super Art and found it functioned well compared with the AMX mouse Mk II.

AMS has also released a new AMX mouse, while Nidd Valley has improved its existing model. The new AMX model is the one that Acorn has badged for use with its Archimedes series of RISC-based computers. If you have been unable to use the new machine, you should at least be able to get in a bit of practice with the mouse! The mice differ only in appearance; the Archimedes mouse has a cream body with grey buttons, while the AMX mouse has a grey body with red buttons. The buttons hardly move at all, but they give a satisfying click when pressed. A resin ball is used, and the mouse is accurate over most surfaces. As the ball is plastic and not metal, the mouse is surprisingly light, but the ball is sprung to compensate. It may be interesting to note that it is manufactured in Switzerland, perhaps there's some connection with the . cheese industry!

The Nidd Valley digital mouse has art, then this is the program for you to buy. Given time, I can see no reason why Quest Paint shouldn't take on the title of the definitive art package available for the BBC micro to date.

The Quest Mouse is £40.25, Quest Paint costs £44.85, or buy mouse and software together for £67.85, from Watford Electronics, Jessa House, 250 Lower High Street, Watford WD1 2AN. Tel: (0923) 37774. The new AMX mouse is £39.95 from AMS

been around for about a year, and Dave Atherton reviewed the first version in the February 1987 *Acorn User*. Since then the button switches have been improved and the ball changed.

Not having used the original version, I can't compare the two, just make judgements on the updated mouse. The case is larger than that of the others reviewed here, and felt solid, if a little chunky. The three buttons sit proud on the edge of a sloping front. The buttons require a greater amount of pressure than the others do to function correctly.

The ball is made of solid rubber (doubling quite well as a toy for my cat!) and works well on almost any solid surface. A seam left over from when the ball was moulded can cause it to jam occasionally, although, after some use, it slowly wears away.

One nice feature, not found elsewhere, is the inclusion of a linear-lock switch which allows horizontal or vertical lines to be drawn free-hand — but this works only with Nidd Valley's own software. In use, I found the Nidd Valley mouse to be slightly less responsive than the other two and its larger size made it feel uncomfortable with prolonged use.

In the end it is really a battle between Watford's Quest Mouse and the AMX Mk III model. They compare favourably on the three Cs — construction, control and comfort.

One alternative to using mice is a Trackerball. These first appeared in military equipment for missile guidance and later, in arcade games such as Missile Command. The high degree of movement and accuracy needed has been carried through to the Marconi Trackerball (used by Acorn with its Domesday videodisc system), making it a good tool for use with art packages. The Trackerball is compatible with the AMX mouse and should therefore work with AMS's Super Art and Watford's Quest Paint.

166-170 Wilderspool Causeway, Warrington WA4 6QA. Tel: (0925) 413501.

The Nidd Valley mouse is £34.95 from Nidd Valley Micro Products, Thorpe Arch Trading Estate, Wetherby, West Yorkshire. Tel: (0937) 844661.

The Marconi Trackerball costs around £47 from Marconi distributors. For more information contact Marconi Electronic Devices, Power Division, Carholme Road, Lincoln LN1 1SG. Tel: (0522) 29992.

# RAMBOARD

# ROM/RAM **Expansion Board**

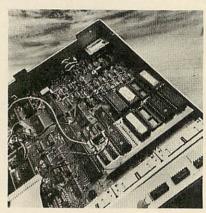

Edinburgh Software Products' Sideways ROM/RAM board is being offered to Acorn User readers at a bargain price of only £64.95, a saving of £10.00. The board allows any BBC model B micro's memory to be fully expanded, up to a total of 256Kbytes. Four sideways RAM banks are fitted as standard and the board will accept up to six sideways ROMs (16Kbyte or 32Kbyte chips).

This well-built board simply plugs in to the circuit board, so no messy soldering is necessary. Compatibility is good; unlike some other sideways RAM boards, the user port is not corrupted, and the board works with shadow RAM boards too. It has been tested with a wide variety of software and has worked without problems.

The board is British made and comes with excellent after sales support. A battery back-up upgrade can be fitted to the RAM, as can read/write protect switches.

As written in Acorn User when we reviewed the board last month, 'This board rates as one of the best I've seen. The overall quality is excellent - well laid out and robustly made.' You won't find a cheaper or easier way to upgrade your micro's memory than this.

Please note this board is only for the BBC model B. Please send me\_ ROM/RAM boards at £64.95. I enclose my cheque/postal order payable to Edinburgh Products Ltd for £ (including Postage and Packing) NAME ADDRESS POSTCODE

Send this coupon with your remittance in an envelope to ROM/RAM Offer, Acorn User, Redwood Publishing Ltd, 141-143 Drury Lane, London WC2B 5TF.

# TubeLinK

#### **EXROM: The Extension ROM**

Tubelink's EXROM effectively doubles the size of the BBC's operating system by emulating many of the features that until now were only available to Master owners, in addition to which, EXROM offers...

- Extended Osbyte/Osword calls
- Sideways ROM save/load
- Tube switching on/off commands
- Extended Hi-BASIC environment
- · Model B, B+, Master compatible
- Tube memory Transfer
- Full 65C02 disassembler
- Suitable for DFS/ADFS/Net

Filing system utilities
 UNPLUG/\*INSERT ROMs

£9.95 on 40/80 track disc • £14.95 on 16k EPROM

# UTILRAM: The Utility RAM

At last full emulation of the Master's configuration and Real-Time clock system is available for Model B and B+ owners using Tubelink's Utility RAM. Supplied on 40/80 track disc for loading into sideways RAM. Excellent value at just £9.95.

- Choose start-up mode, drive speed, language ROM, etc
   Set-up screen interlace and DFS/ADFS preferences
- Extended Printer Buffer (upto 63k) and Epson screen dump
- · Constantly updated Real-Time clock and calendar
- · Compatible with BBC Micro models B, B+ 64k, and B+ 128k

Postage FREE on all items. FREE catalogue on request. If ordering EXROM, please state which version of Hi-BASIC you use, if any. Dealer enquiries welcome. See us at Stand 12, 1987 Acorn User Exhibition. Orders/enquiries to:

Tubelink, PO Box 641, LONDON NW9 8TF

# SHADES OF ORANGE, GREY, **BROWN AND PINK** ON YOUR COMPUTER

# The SPX system gives you:

A choice of 4096 colours 16 non-flashing colours in mode 2 Works in all modes (even mode 7) Easy to fit – requires no soldering Software on ROM, 10 new star commands Can be driven from VDU19 . . .

Complex flashing colours Can be used with ART PACKAGES. GAMES, VIDEO DIGITIZERS etc.

SPX requires an RGB monitor

Model B version **Enhanced Master** version

£54.95 + vat £59.95 + vat

# Saturn Computers

1/12 Avenue Road DARLASTON West Midlands WS108AR

or phone 021-526 6216 for details

COMING SOON: Palette switching system for the Master SPX giving 8 colours on a mode 0 or 3 screen.

# Archimedes Software

Over the past five years Computer Concepts have gained a reputation for leading the software market from the age of the Model-A to the Master Compact. We intend to produce a wide range of quality software for the Archimedes including completely new and original applications and utility software.

# **INTER-series**

Our most popular products have been converted to operate on the Archimedes. Each of these will be available as a full package and, to current owners of the existing ROM versions, as a low-cost upgrade. Files created on the BBC Micro (ADFS 3.5") are immediately compatible with the Archimedes versions. The products available are:-

## **WORDWISE PLUS**

40-column word processor. Features text segments and a full programming language. Very flexible, allowing label-printing, multi-column printing, etc. The most popular word processor for the BBC Micro.

## **INTER-CHART**

Chart plotting.
Operates in any
Archimedes screen
mode. Data can be
entered/edited direct,
or imported from
INTER-SHEET,
INTER-WORD, or
even from BASIC etc.

## INTER-SHEET

Spreadsheet. Operates in 40/80/132 column display modes. Allows up to 255x64 cell matrix. Accepts data transferred from INTER-WORD.

#### **INTER-WORD**

WYSIWYG' word processor. Operates in 40/80/120 character display modes. Accepts data transferred from INTER-SHEET.

# Programmers

Writing good software for the Archimedes requires teamwork. In order to develop a larger range of products than would usually be possible, we are looking for competent, experienced programmers. We can offer either fixed contract work or full-time employment. Products developed by us or for us must be of the highest quality and, to this end, all programming must be undertaken purely in ARM assembly language. Interested applicants are invited to apply (in writing only please) to the 'Manager' at the address below.

Mork Moik

If you want to be kept up-to-date on the forthcoming Archimedes products then please write or phone for details.

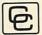

Computer Concepts

Gaddesden Place, Hemel Hempstead, Herts HP2 6EX Telephone: (0442) 63933

ACORN USER SEPTEMBER 1987

# LOW COST ELECTRONICS CAD

IBM PC (and compatibles) R.M. NIMBUS, BBC MODEL B, B + and MASTER AMSTRAD CPC and SPECTRUM 48K.

Number One Systems Limited

Linear Circuit Analysis Program ANALYSER II Circuit Name IFAMP3 30th September 1986

TELEVISION I F AMPLIFIER WITH TRAPS

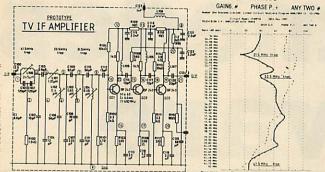

ANALYSER I and II compute the A.C. FREQUENCY RESPONSE of linear (analogue) circuits.
GAIN and PHASE, INPUT IMPEDANCE, OUTPUT IMPEDANCE and GROUP DELAY (except Spectrum version) are calculated over any frequency range required. The programs are in use regularly for frequencies between 0.1Hz to 1.2GHz. The effects on performance of MODIFICATIONS to both circuit and component values can be speedily evaluated.

Circuits containing any combination of RESISTORS, CAPACITORS, INDUCTORS, TRANSFOR MERS, BIPOLAR AND FIELD EFFECT TRANSISTORS and OPERATIONAL AMPLIFIERS can be simulated – up to 60 nodes and 180 components (IBM version).

Ideal for the analysis of ACTIVE and PASSIVE FILTER CIRCUITS, AUDIO AMPLIFIERS, COUDSPEAKER CROSS-OVER NETWORKS, WIDE-BAND AMPLIFIERS, TUNED R.F. AMPLIFIERS, AERIAL MATCHING NETWORKS, TV I.F. and CHROMA FILTER CIRCUITS, LINEAR INTEGRATED CIRCUITS, etc.

STABILITY CRITERIA AND OSCILLATOR CIRCUITS can be evaluated by "breaking the loon".

STABILITY CRITERIA AND OSCILLATOR CIRCUITS can be evaluated by "breaking the loop". Tabular output on Analyser I. Full graphical output, increased circuit size and active component library facilities on Analyser II.

Check out your new designs in minutes rather than days.

ANALYSER can greatly reduce or even eliminate the need to breadboard new designs. Full AFTER SALES SERVICE with TELEPHONE QUERY HOT LINE and FREE update service. Used by INDUSTRIAL, GOVERNMENT and UNIVERSITY R& D DEPARTMENTS worldwide. IDEAL FOR TRAINING COURSES, VERY EASY TO USE. Prices from \$20.5195.

For further details and example computation or for details on our DRAUGHTING program, please write or phone:

NUMBER ONE SYSTEMS LTD, Dept AU. Harding Way, Somersham Road, St Ives, Huntingdon, Cambs. PEI7 4WR. Tel: (0480) 61778

# SOLIDISK 256k OWNERS

Would you like to run second processor languages on your BBC micro? HiLoad is a software package that lets you do that and more. High quality at a low price - once only offer at £12 inclusive.

Send your cheque to:

#### David McQuillan Woosehill Lane Wokingham Berks RG11 2TR

State whether a 40 or 80 track disc is required. Or send SAE for full details.

#### COMPUTECK

- \* NEW SOFTWARE & HARDWARE AT DISCOUNT PRICES 
  \* "TRADE IN" DEALS ON NEW SOFTWARE
- **USED SOFTWARE & HARDWARE**
- ★ WEALSO BUY IN YOUR USED SOFTWARE & SOME HARDWARE
  ★ BEEBUG-CLARES-AMX-ACORNSOFT-PACE-WE HAVE THEM ALL

Software for "trade in" or "buying in" must be in original boxes complete with all the appropriate literature

Send SAE today for Price Lists (over 600 items). If you want to "trade in" or sell let us know what you have and/or want and for which computer. You will here from us by return. This will be the best 13p you will ever spend!

Instant Mini Office on Eproms \* Discount Price

£53.94 Trade in Mini Office 11 for Instant Mini Office
Computer Concepts Interword \* Discount Price £49.60 £45.08 Trade in Wordwise Plus for Interword £40.25 Second hand Price Computer Concepts Printmaster Plus many, many more bargains.

Prices include VAT : Please ADD 92p p&p UK Mainland ACCESS and VISA cards Mail Order : Tel. 045 74 65953

Computeck (Dept AU): 2 Werneth Road: Glossop: Derbyshire: SK13 9LZ

WARNING! Anyone sending "pirated" software on any media will be reported to the software house or author for legal action by them!

# DOUBLE PHANTOM?

YES! This IS the program demonstrated on BBC TV's "Micro Live". The Worlds first micro multi-user combat flight simulation is now available direct from DOCTOR SOFT via our 'HOT LINE' FIRST CLASS MAIL ORDER service.

DOUBLE PHANTOM is basically a TWO computer version of the highly acclaimed PHANTOM COMBAT simulation. At least one BBC must have a disc system. A hardware link (included) then links the machines which become separate aircraft sharing the same airspace, each VISIBLE and VULNERABLE to the other!

DOUBLE PHANTOM has all the usual PHANTOM features including the fastest and smoothest 3D colour graphics around (15fps). RAF Phantom pilot Paul Courtnage's verdict: "Marvellous . . . quite the best micro flight simulation I've ever seen . . . Totally captivating!"

Phone: Mail Order Hot line 0903 776000 with VISA/ACCESS. Mail: PO BOX 66, East Preston, West Sussex BN16 2TX. Most orders despatched SAME DAY, FIRST CLASS, POST FREE.

|           | PHANTOM (inc link) |             | BBC | *      | disc  | 19.95 |
|-----------|--------------------|-------------|-----|--------|-------|-------|
| LINK sepa |                    |             | BBC |        | cable | 9.95  |
|           | COMBAT             |             | BBC | *      |       | 12.95 |
|           | A COMBAT           | Electron &  | BBC |        |       | 9.95  |
| 747       |                    |             | BBC | B only | disc  | 9.95  |
| 747       |                    |             |     | B only | cass  | 8.95  |
| 747       |                    | Electron    |     |        | cass  | 7.95  |
| 747       | Commodore 64       |             |     |        |       | 12.95 |
| 747       | Commodore 64       |             |     |        |       | 14.95 |
| 747       | Commodore 64       | (USA format | )   |        |       | 14 95 |

(Overseas orders, equiv currency, add air mail at cost) JOYSTICKS optional with all programs BBC means all machines from 32k up

\* SPECIFY DFS when ordering discs

£2 discount on multiple order
DOCTOR SOFT - THE FLIGHT SIMULATION **SPECIALIST** 

#### At last! MODE on the **ELECTRON**

- full hardware implementation
- 7 colours, flashing, double height, etc.
- 1k screen (HIMEM at &7C00) same video chips as BBC micro
- screen POKEs displayed correctly
- connects between Electron and Plus One/ROM box
- NO internal modifications to Electron RUNS BBC MODE 7 SOFTWARE, eg. WORDWISE
- Price £89 including p&p. etc.

#### JAFA SYSTEMS

9, Lon-y-Garwa, Caerphilly, Mid-Glamorgan For further details, phone 0222 887203

Also still available - the original 'kit' boards for the E2P Second Processor - bare pcb, instructions, and software £15

Coming soon - Electron Speech Unit

# ROOM 7 SOFTWARE

A useful utility for anyone running a pools syndicate. Store on disc the lines entered on your coupon and when the results are entered the program calculates which line gives the highest score. Multiple printouts gives a copy to each syndicate member.

SOCCER BOSS
This great football management simulation game offers the challenge of taking your team through league fixtures, the F.A. cup, Littlewoods cup, and for anyone good enough, European competitions.

Also available – Easy Banker, Introduction to Statistics, Investment Analyser 2, Matrix, Central Heating calculator, Electrical cable selector and Structural beam Calculator. Details on request.

£12.50 INC. of VAT BBC & MASTER DISC ONLY.

£11.95 BBC & MASTER DISC ONLY.

Letters/cheques to: W.L. Computer Services, First floor, H.S.L. Building, 437 Warrington Road, Rainhill, Merseyside L35 4LL. Tel. 051-426 9660

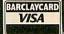

# **REVIEWS**

# HARDWARE

# **VIDEO BY NUMBERS**

Digitisers let your computer use complex images without drawing.

Malcolm Banthorpe looks at two popular models

Video digitisers provide a way of converting a video picture from a camera or video recorder into a form that can be used by the computer. In November 1985 I wrote about video digitisers in general and the RH Electronics digitiser in particular. Since this unit is now unavailable, I have looked at two more digitisers, from Data Harvest and Watford Electronics.

Digitisers employ, as part of their hardware, an analogue to digital converter which is generally capable of resolving either 64 or 256 levels of grey within the picture. As the micro is capable of displaying only up to eight levels (or 16 in some cases, if pixel dithering is used), the choice of exactly which levels out of the 256 or 64 are displayed, is made by the digitising software. In neither of the units looked at was this choice easily changeable by the user: this would be a major drawback for some applications.

With only four or eight levels available it's impossible to achieve any degree of subtlety in the shading. If you look at the pictures accompanying this article, you'll see one way I found of achieving a smoother shading effect.

This effect was achieved by deliberately operating the camera under very low light conditions, which in turn required that the digitiser be operated at a high gain setting. This tends to make the pictures very 'noisy' with lots of random dots. Although video noise would be considered as something to avoid in most situations, it can be turned to advantage with a digitiser of the simpler type. By deliberately using a noisy picture source, the hard boundaries between the four levels in mode 1 pictures are softened by a random dithering effect. The result gives a more pleasing pictorial effect – rather like a grainy photograph.

Data Harvest's Video Interface comes in a black plastic case, approximately six inches by four inches by one inch and has a separate, compact power supply with an integral 13-amp plug.

The rear panel has a BNC socket for video input, a power input jack and a

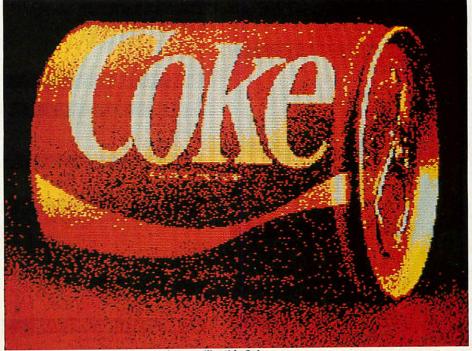

The Watford digitiser can produce images like this Coke can

20-way socket, for connection via ribbon cable to the BBC micro's user port. The front panel has red, yellow and green LED indicators marked respectively, 'power', 'sync' and 'busy', and two screwdriver adjustment slots marked 'sync' and 'gain'.

With a video signal present at the input socket and the sync control set fully clockwise, the yellow lamp should glow. The control must then be backed off as far as possible, while keeping the lamp glowing steadily. Depending on the signal source, this adjustment can be quite critical: if it's set too high, the digitiser can trigger on a sharp brightness transition in the picture rather than on its sync pulses. This is particularly the case when trying to capture a frozen frame from a domestic video recorder. Once set up for a particular video source, no further adjustment should normally be required.

The gain control may need more frequent attention, according to the picture content, to obtain optimum results. I would prefer to have seen a proper rotary control with a knob on the front panel,

rather than a screwdriver slot for this particular adjustment.

Software is entirely on disc and gives the following options: capture image, load from disc, save to disc, change mode, change palette, load or save palette, invert image, dump screen to printer.

At any point, pressing Escape will display the current image captured while the space bar will return you to the menu.

The software default to mode which gives only four grey levels, but modes 0, 1 and 2 can also be selected, according to the resolution and number of grey levels required. This gives up to 16 levels in mode 0, with 160 x 128 pixels resolution. In mode 1, seven levels are possible, eight in mode 2.

In modes 0 and 1 resolution has been sacrificed to allow more grey levels to be represented by means of pixel patterns.

I found that too much colour saturation in the source picture could cause problems of patterning and distorted grey levels.

The manual supplied, as well as giving general operating instructions, has a

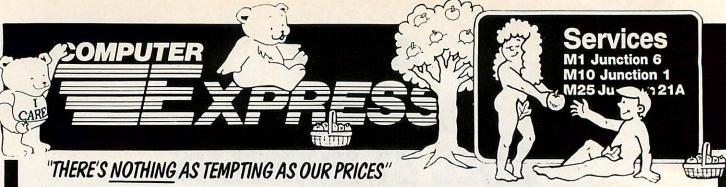

| 110111111111111111111111111111111111111                                                                                                    |                                              |
|----------------------------------------------------------------------------------------------------|----------------------------------------------|
| NARROW DOT MATRIX PRINTER                                                                                                    | S                                            |
| Epson LX800 - The Brand New Best Seller!                                                                                                    | £195                                         |
| Star NI 10 - The Number Two Seller-Rest Spec                                                                                                    | C105                                         |
| Panasonic 1081 120cps & 80 col - Brand New! Panasonic 1091 - Byte Magazine Says It's No 1                                                                                                    | £149                                         |
| Epson FX800 - Brand New! 240cps! Wow!                                                                                                    | ε298                                         |
| Epson EX800 - 300cps & 80 column-Super Fast!                                                                                                    | £385                                         |
| Seikosha MP1300Al - 300cps!<br>MP 165 - Cheap Fast And Good Quality 180cps                                                                                                    | £299                                         |
| MP 135                                                                                                    | £135                                         |
| Oki Microline 182 - The Number 2 Brand<br>Oki Microline 192 - Perennial Favourite                                                                                                    |                                              |
| Citizen MSP 10 - 160cps draft 80 column                                                                                                    | £282                                         |
| Citizen 120D - 120cps draft 25cps NLQ                                                                                                    | £165                                         |
| Citizen MSP20 - 200cps draft 50cps NLQ                                                                                                    | £299                                         |
| WIDE DOT MATRIX PRINTERS                                                                                                    |                                              |
| Star NX15 - The New Wide-body NL10! Star NR15 - Replaces the SR15-A Great Mover                                                                                                    | £288                                         |
| Panasonic 1595 - The Panasonic Favorite                                                                                                    | £424                                         |
| Foson FX1000 - Brand Newl Replaces FX105                                                                                                    | C296                                         |
| Epson EX1000 - 300cps & 136 column-Super Fast!<br>Seikosha MP5300Al - 132col Version of MP1300                                                                                                    | £439                                         |
| MP 200 - 200cps! 132 column!                                                                                                    | £260                                         |
| MP 201 - 132 column 200cps                                                                                                    | £295                                         |
| Oki Microline 193 - Worth A Look<br>Oki Microline 293 - Worth A Long Look                                                                                                    | £366                                         |
| 24-PIN DOT MATRIX PRINTERS                                                                                                    |                                              |
| Epson LQ800 - Letter Quality-24 Pin Printhead                                                                                                    | £423                                         |
| Epson LQ1000 - Letter Quality-24 Pins-132 Col                                                                                                    |                                              |
| Epson LO2500 - This one is really good!<br>Star NB15 - The big, up-market Star 24-pin 300cps                                                                                                    | £694                                         |
| Star NB24-15 - Same as above, but 216cps                                                                                                    | £679                                         |
| Star NB24-15 - Same as above, but 216cps<br>Star NB24-10 - 80 column 24-pin winner                                                                                                    | £415                                         |
| NEC P6 - Good Buy NEC P7 - One of the Best Sellers Ever - 24 pin                                                                                                    | £389                                         |
|                                                                                                    | L44/                                         |
| DAISY WHEEL PRINTERS                                                                                                    | 047                                          |
| Star Power Type 18cps - The Current Cheap One                                                                                                    | £179                                         |
| Juki 6100 - 20cps - Very Popular<br>Juki 6200 - 30cps - Still Popular                                                                                                    | £397                                         |
| Juki 6300 - 40cps - Very Up-Market                                                                                                    | 2660                                         |
| Juki 6500 - 60cps - Heavy Duty and Very Fast<br>Oume Sprint 11/90 - 90cps Daisywheel Printer                                                                                                    | £1200                                        |
| Citizen HPQ-45 45 cps                                                                                                    | £499                                         |
| Citizen Premier-35 Brother HR25                                                                                                    | £510                                         |
| COLOUR PRINTERS                                                                                                    |                                              |
| Okimate 20 Thermal Printer                                                                                                    | £159                                         |
| Juki 5520 - The Market Leader - Fast!<br>Epson EX-Series Colour Option                                                                                                    | £335                                         |
| NEC P565XL - Heavy-Duty Office Favorite!                                                                                                    | £55<br>£744                                  |
| Epson LQ2500 Colour Option/Makes LQ2500 Colour                                                                                                    | £55                                          |
| Seikosha MP1300 Colour Kit/Makes MP1300 Colour                                                                                                    | £87                                          |
| INK JET PRINTERS                                                                                                    | 107 00 7500                                  |
| Epson SQ2500 - Ink your jet with this one!                                                                                                    | £988                                         |
| PLOTTERS, DIGITIZERS & LASEF                                                                                                    | S                                            |
| New Oki Laserline 6 - 6 pages per minute<br>HP LaserJet II - Newer, Better, Cheaper!                                                                                                    | £1459                                        |
| Cherry A3 Digitizer                                                                                                    | £475                                         |
| Roland DXY-880A Plotter - Best Value A3 Plotter                                                                                                    | £1099                                        |
| Epson GQ3500 - Brand new Epson best-seller!                                                                                                    |                                              |
| CABLES AND THINGS                                                                                                    |                                              |
| BM-Compatible Centronics Parallel Cable (Round)                                                                                                    | £12                                          |
| BBC Centronics Parallel Cable (Ribbon)                                                                                                    | 83                                           |
| Serial Cables Made to Order<br>Two-Way Printer T-Switch                                                                                                    | £20                                          |
| Three-Way Printer I-Switch                                                                                                    | £45<br>£79                                   |
| Fan-Fold White Paper, 11in long, 1000 sheets                                                                                                    | £7                                           |
| 30 Col Printer Stands                                                                                                    | £21                                          |
| SpaceBase Adjustable Floor-Standing Printer Stand                                                                                                    | £85                                          |
| AMSTRAD PC                                                                                                    |                                              |
|                                                                                                    | £415                                         |
| Amstrad 1512 Single Floppy/Mono Monitor                                                                                                    |                                              |
| Amstrad 1512 Double Floppy/Mono Monitor                                                                                                    | £525                                         |
| Amstrad 1512 Double Floppy/Mono Monitor  Amstrad 1512 Single Floppy/Colour Monitor  Amstrad 1512 Double Floppy/Colour Monitor                                                                                                    | £525<br>£555                                 |
| Amstrad 1512 Double Floppy/Mono Monitor  Amstrad 1512 Single Floppy/Colour Monitor  Amstrad 1512 Double Floppy/Colour Monitor                                                                                                    | £525<br>£555                                 |
| Amstrad 1512 Single Floppy/Mono Monitor Amstrad 1512 Double Floppy/Mono Monitor Amstrad 1512 Single Floppy/Colour Monitor Amstrad 1512 Single Floppy/Colour Monitor Amstrad 1512 20mb Hard Disk/Mono Monitor Amstrad 1512 20mb Hard Disk/Mono Monitor Amstrad 1512 20mb Hard Disk/Mono Monitor Amstrad 1512 Single Floppy/Colour Monitor Amstrad 1640 Single Floppy/CFGA Colour 640k) | £525<br>£555                                 |
| Amstrad 1512 Double Floppy/Mono Monitor  Amstrad 1512 Single Floppy/Colour Monitor                                                                                                    | £525<br>£555<br>£666<br>£837<br>£959<br>£759 |

| V | G                                                                                                    | 45                                                                                                    | 0                                                                                                    | UR                                                                                                    |
|---|----------------------------------------------------------------------------------------------------|----------------------------------------------------------------------------------------------------|----------------------------------------------------------------------------------------------------|----------------------------------------------------------------------------------------------------|
|   | Epso<br>Epso<br>Epso<br>Epso<br>Epso<br>Epso                                                                              | on PC<br>on PC<br>on PC<br>on PC<br>on PC                                                                                                    | + 640<br>AX-2<br>AX-4<br>AX-6<br>AX-8<br>e                                                                                                   |                                                                                                    |
|   | Olive<br>Olive<br>Olive<br>Olive<br>Spec<br>M24<br>M24                                                                    | etti Ma<br>etti Ma<br>etti M | 24 Sin<br>24 SP<br>28 AT<br>28 20<br>28 40<br>28 40<br>ffers:<br>5 Comple                                                                    | igle Fli<br>20mb<br>Comp<br>mb Ha<br>mb Ha<br>mb Ha<br>nputer<br>ete Sys                                                                                                    |
|   | C                                                                                                    | o PC                                                                                                    | 7100 :<br>PA                                                                                                    | POF<br>20mb<br>Q                                                                                                    |
|   | M                                                                                                    | ON                                                                                                    | ITO                                                                                                    | RS<br>MHI M<br>Monite                                                                                                    |
|   | A                                                                                                    | TΛ                                                                                                    | 31                                                                                                    |                                                                                                    |
|   | Atari<br>Atari<br>Atari<br>Cum<br>Atari<br>Atari                                                                          | 1040<br>SF31<br>SF35<br>SH20<br>ana C<br>SM12<br>SC12                                                                                                    | STF v<br>4 1ml<br>4 512<br>04 20r<br>05354<br>25 Hig<br>224 C                                                                                | 12k R. 512k F mb R with M with Pr b Flop k Flop mb Ha 1mb lmb lmb                                                                                                    |
|   | Fligh<br>VIP F<br>Meta<br>Meta<br>First<br>Art D<br>Film<br>Art +<br>Easy<br>Fast<br>Dega<br>Mark<br>Supe<br>Ches<br>Lead | rofes<br>como<br>Word<br>irecto<br>Direct<br>Film<br>Draw<br>ST Base<br>is Eliti<br>Willia<br>rbase<br>erboa                                                                                                    | ulator<br>ssiona<br>co Lat<br>co Ma<br>Plus<br>or - St<br>tor - P<br>Direct<br>r II - Ti<br>asic (F<br>e - Th<br>Perso<br>ster 20<br>ard - F | II - Ve<br>II (Lotutice Coro As<br>- Word<br>ate of<br>fowerf<br>for - Poh<br>(Por - Poh<br>(Pomal - 1)<br>(Pomal - 1)<br>(Pomal - 1)<br>(Pomal - 1)<br>(Pomal - 1)<br>(Pomal - 1)<br>(Pomal - 1) |
|   | Mous<br>Mous<br>Micro<br>Logit                                                                                            | se Sys<br>se Sys<br>soft i<br>ech L                                                                                                    | stems<br>stems<br>Bus or<br>ogimo                                                                                                    | Mous<br>Mous<br>Seria                                                                                                    |
|   | Comp<br>Comp<br>Comp                                                                                                    | outer<br>outer<br>outer<br>outer                                                                                                    | Expre<br>Expre<br>Expre<br>Expre                                                                                                    | ES<br>ess 5.2<br>ess 5.2<br>ess Bra                                                                                                    |
|   | C.                                                                                                    | Me                                                                                                    | WU                                                                                                    | NIC                                                                                                    |

| 21                                                                                                    | 1                                                                                                    |
|----------------------------------------------------------------------------------------------------|----------------------------------------------------------------------------------------------------|
| GAS OUR PRICES"                                                                                                    | 1                                                                                                    |
|                                                                                                    |                                                                                                    |
| EPSON PC's                                                                                                    |                                                                                                    |
| Epson PC+ 640k RAM, 20mb Hard Disk, Video Card<br>Epson PC AX-20 AT 640k RAM, 1.2mb Floppy, 20mb HD<br>Epson PC AX-40 AT 640k RAM, 1.2mb Floppy, 40mb HD<br>Epson PC AX-60 AT 640k RAM, 1.2mb Floppy, 60mb HD<br>Epson PC AX-80 AT 640k RAM, 1.2mb Floppy, 80mb HD<br>Epson PCe                                                                                                    | £950<br>£1499<br>£1899<br>£2399<br>£2799<br>£1050                                                    |
| OLIVETTI PC's                                                                                                    |                                                                                                    |
| Olivetti M24 Single Floppy Base Unit/640k Olivetti M24SP 20mb single floppy Base Unit/640k Olivetti M24SP 20mb single floppy Base Unit/640k Olivetti M28 AT Compatible - 20mb Hard Disk Olivetti M28 20mb Hard Disk with 20mb Tape Back-up Olivetti M28 40mb Hard Disk, 640k RAM Olivetti M28 40mb Hard Disk with 20mb Tape Back-up Special Offers: M24 20mb Computer System M24SP Complete System (Monitor/Keyboard/DOS)                                                                                                    | £799<br>£1199<br>£1831<br>£2299<br>£2325<br>£2796<br>£1299<br>£1499                                  |
| SHARP PORTABLES                                                                                                    | V-100                                                                                                |
| Sharp PC7100 20mb Hard Disk SuperTwist Screen                                                                                                    | £1399                                                                                                |
| COMPAQ                                                                                                    |                                                                                                    |
| Compaq Portable III Model 2 640K/20MB HD<br>Compaq Portable III Model 3 640K/40MB HD<br>Compaq Deskpro 286 Model 20 640K/1 FD/20MB H.D.<br>Compaq Deskpro 386 Model 40 1024K/40MD HD/1ape Bk                                                                                                    | £2824<br>£3136<br>£2161<br>£3999                                                                     |
| MONITORS                                                                                                    |                                                                                                    |
| Dyneer 12in 12MHI Mono Monitor & Tilt/Swivel Stand<br>Eizo ER8042S 14in Ultra-High Res EGA Colour Monitor<br>ADI 14in Mono Monitor with Tilt/Swivel Stand                                                                                                    | £99<br>£465<br>£120                                                                                  |
| ATARI                                                                                                    |                                                                                                    |
| Atari 520STM 512k RAM, TV Modulator, no disk drive Atari 520STFM 512k RAM, disk drive, mouse Atari 1040STF imb RAM, disk drive, mouse, no monitor Atari 1040STF with Mono Monitor, Imb RAM, disk drive Atari 1040STF with Atari 5C1224 Colour Monitor Atari 1040STF with Phillips 8833 Colour Monitor Atari 1040STF with Phillips 8832 Colour Monitor Atari 1040STF with Phillips 8852 Colour Monitor Atari 5734 1 mb Floppy Disk Drive Atari 57354 512k Floppy Disk Drive Atari ST204 20mb Hard Disk Drive Cumana CS354 1mb Floppy Disk Drive Atari ST204 Stiph Resolution Monochrome Monitor Atari SC1224 Colour Monitor | £199<br>£299<br>£430<br>£529<br>£720<br>£670<br>£674<br>£150<br>£118<br>£478<br>£116<br>£114<br>£296 |
| ATARI TOP SELLING SOFTWARE                                                                                                    | Maj                                                                                                  |
| Flight Simulator II - Very Realistic Best Seller<br>VIP Professional (Lotus Clone Gem Version)<br>Metacomco Lattice C Compiler                                                                                                    | . £36<br>£149<br>£71                                                                                 |

| Atari SC1224 Colour Monitor                                                                                                    | £29                         |
|----------------------------------------------------------------------------------------------------|-----------------------------|
| ATARI TOP SELLING SOFTWARE                                                                                                    |                             |
| Flight Simulator II - Very Realistic Best Seller VIP Professional (Lotus Cione Gem Version) Metacomco Lattice C Compiler Metacomco Macro Assembler First Word Plus - Word Processor with Graphics Art Director - State of the Art Drawing Package Film Director - Powerful Animation Package Art + Film Director - Perfect Partners Easy Draw II - The Powerful Drawing Program Fast ST Basic (ROM) - The Fastest, Most Comprehensive Degas Elite - The Market Leader Mark Williams 'C' Compiler Superbase Personal - The Most Advanced Easy to Use Database ChessMaster 2000 - The Finest Chess Program with Speech Leaderboard - Realistic Gold Simulator | £59<br>£59<br>£11           |
| CATS 'N' MICE                                                                                                    |                             |
| Mouse Systems Mouse with Pop-Up Menus & PC Paint Mouse Systems Mouse with Pop-Up Menus Only Microsoft Bus or Serial Mouse - Don't forget the cat! Logitech Logimouse Plus Package                                                                                                    | £145<br>£125<br>£132<br>£89 |
| DIOMETTED                                                                                                    |                             |

| DISKELLES                                                               |                        |
|-------------------------------------------------------------------------|------------------------|
| Computer Express 5.25in DS/DD 48tpi disks                               | £1.00 eac              |
| Computer Express 5.25in DS/DD 96tpi disks                               | £1.40 eac<br>£1.85 eac |
| Computer Express Branded 3.5in DS/DD diskettes                          | £1.99 eac              |
| COMMUNICATIONS                                                          |                        |
| Miracle WS4000 V21-V23 Modern<br>Miracle WS3000 V22 Professional Modern | £13                    |

| Miracle WS4000 V21-V23 Modern Miracle WS4000 V22 Professional Modern Sage Chitchat Comms Pack (Modern/Software/Cable) Crosstalk IV Comms Software Sage Chitchat Comms Software One-To-One Electronic Mail Subscription RS232 Serial modern cable | £71                          |
|----------------------------------------------------------------------------------------------------|------------------------------|
| HARD DISKS                                                                                                    |                              |
| Dysan/Western Digital 20mb File Card                                                                                                    | £289<br>£325<br>£235<br>£595 |

| ADD-ON BOARDS                                    |      |
|--------------------------------------------------|------|
| AST SixPack Plus 64k memory Multifunction Card   | £169 |
| Qubie SixShooter Multifunction Card 64k memory   | £125 |
| Intel AboveBoard with 0k installed               | £225 |
| Everex Mini Magic Ram Expansion Card (384K)      | £117 |
| Hercules Graphics/Graphics Plus Card             | £179 |
| Everex EverGraphics Plus (Clone Hercules Card)   | €95  |
| Eizo Auto-Switch EGA Card                        | £219 |
| Paradise Auto-Switch EGA Card                    | £235 |
| AST Rampage                                      | £200 |
| AST 3720 Terminal Emulation Card                 | €649 |
| AST 5251 Model 12 Remote Emulation Card          | €525 |
| AST 5251 Model 11 Local Emulation Card           | 2600 |
| AST SixPack Premium 256k Clock Parallel & Serial | £330 |
| AST SixPack Premium 1mb EMS daughter board       | £150 |
| AST Advantage 128k Serial parallel Port          | £400 |

| CHIPS, CO-PROCESSOR AND DRAM                 |            |  |
|----------------------------------------------|------------|--|
| 64k dRAM chips (nine to make 64k)            | £1.15 each |  |
| 256k dRAM Chips (nine to make 256k) 150 N.S. | £3.00 each |  |
| Intel 8087 5mz Maths Co-Processor            | £97        |  |
| Intel 8087-2 8mz Maths Co-Processor          | £139       |  |
| Intel 80287-8 Maths Co-Processor             | £189       |  |

| TOP IBM-COMPATIBLE SOFTWARE                                                |       |
|----------------------------------------------------------------------------|-------|
| WordStar 2000 release 2                                                    | £229  |
| WordStar 3.4                                                               | £149  |
| WordStar Professional Version 4                                            | £193  |
| WordStar 2000 Plus                                                         | £269  |
| Wordcraft                                                                  | £299  |
| Word Perfect ver 4.2 - The Number 1 WP Package                             | £239  |
| Microsoft Word ver 3 - Number 2 WP Package                                 | £249  |
| Multimate ver 3.31                                                         | £189  |
| Multimate Advantage II                                                     | £290  |
| Lotus Manuscript - Latest Blockbuster WP Package!                          | £236  |
| PFS: First Choice                                                          | 2110  |
| Framework II Version 1.1                                                   | £312  |
| Symphony version 1.2 (Latest Version)                                      | £319  |
| Lotus 1-2-3 ver 2.1 Top Selling Package In The World                       | £223  |
| Supercalc ver 4 - The Celebrated Lotus-Beater!                             | £195  |
| Grafox Logistix                                                            | 083   |
| Javelin                                                                    |       |
| Smart System - The Best Intergrated Package                                |       |
| Executive Systems X-Tree (Super Friendly HD Organizer)                     | £40   |
| Pegasus Accounts (per Module)                                              |       |
| Psion Chess - You too can play like Gary Kasperov                          |       |
| Quaid Software Copywrite (Back up Protected Software)                      | £35   |
| Microsoft Flight Simulator - Don't crash!                                  |       |
| Funk Software Sideways                                                     | . £40 |
| Borland Turbo Lightening                                                   |       |
| Microsoft Windows                                                          | £59   |
| Norton Utilities 4                                                         |       |
| Ventura Desk Top Publisher                                                 | £399  |
| Freelance Plus                                                             | €269  |
| Delta Professional Ansa Paradox II - Multi-User Databasel                  | £325  |
| Ansa Paradox II - Multi-User Database!                                     | £299  |
| Cardbox Plus                                                               | £225  |
| Ashton-Tate Rapid File dBase III Plus - Best Selling Professional Database | £199  |
| dBase III Plus - Best Selling Professional Database                        | £335  |
| FoxBase Plus                                                               | €269  |
|                                                                            |       |

| LOW-COST SOFTWARE                                                           |      |
|-----------------------------------------------------------------------------|------|
| VP Planner by Paperback Software - Best Seller!<br>VP Info (dBASE II Clone) | £61  |
| VP Expert                                                                   | Σ75  |
| Borland Sidekick - The Original Co-Resident Process!                        |      |
| Borland Turbo C - C How You Like This!                                      | 265  |
| Borland Turbo Pascal - The Classic Borland Product                          |      |
| Sage Bookeeper                                                              |      |
| Sage PC Planner Spreadsheet (Lotus Clone)                                   |      |
| Sage PC-Write Word Processor                                                | £71  |
| Sage Accountant                                                             | £110 |
| Sage Accountant Plus - Top Selling Cheap Accounts                           |      |
| Sage Payroll                                                                | £85  |
| Sage Financial Controller - Just reduced from 995!                          |      |
| Personal Word Perfect                                                       |      |
| Word Perfect Junior                                                         | 680  |
| Microsoft Word Junior                                                       | €62  |
| WordStar 1512                                                               |      |
| Multiplan Junior                                                            | €62  |
| Supercalc 3                                                                 | 260  |
| Amstrad Reflex                                                              |      |
| Migent Ability - Top Integrated Package                                     | €50  |
| Migent Ability II - Spend a Little More, Mate!                              |      |
| Words & Figures - Lotus 123 v1 Clone with WP                                |      |
| Gem WordChart                                                               | €89  |

| SPECIAL OFFERS                                                                        |               |
|---------------------------------------------------------------------------------------|---------------|
| Epson PC+ 20mb with Eizo 8042S EGA Monitor & Card<br>Epson PC+ 20mb with Mono Monitor | £1489<br>£989 |
| Migent Ability                                                                        | £50           |
| LX-86 Auto Sheet Feed                                                                 | £39           |

All prices exclude VAT and delivery. Prices are correct at the time of going to press although they are subject to change without notification. Official purchase orders welcome. Full back up and support. Open Monday to Friday 9am-6pm. Open Saturday 10am-4pm.

FOR FULL PRICE LIST PLEASE CALL TELEPHONE ORDERS WELCOME

MacDougall 286 AT 512k 10mz/20mb HD/mono monitor

MACDOUGALL PC's

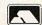

£999

0727 - 72790/37451

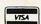

SINGLE AND MULTI-USER MICRO-COMPUTER SOFTWARE SALES AND SUPPORT

SHOWROOM • 99 PARK STREET LANE • BRICKET WOOD • HERTFORDSHIRE • AL22JA • ST ALBANS (0727) 72790 TELEX: 8950511 ONE ONE G (Quote Ref: 15412001)

OFFICE AND WAREHOUSE • UNIT A • CAXTON CENTRE • PORTERS WOOD • ST ALBANS • HERTFORDSHIRE • AL3 6XT • (0727) 37451 COMPUTER EXPRESS HOLLAND • NIJVERHEIDSWEG • N60 • 3812 PM • AMERSFOORT • NETHERLANDS • (33) 630544

# **REVIEWS**

# HARDWARE

number of hints for those wishing to write their own software. There is also a brief discussion of image processing with some useful equations for the more technically minded and a book list for those wishing to pursue the matter further.

#### Watford's machine

Watford's Beeb Video Digitiser comes in a very compact box measuring approximately four inches by five inches by two inches. Its connection to the BBC micro is via the user port and the unit takes its power from the micro's own supply via this connection. Power consumption is about 300mA, which should cause no problems normally, but may be pushing things a bit too far if there are already other peripherals connected to the internal power supply.

The software to drive the digitiser is supplied as a ROM and offers eight commands to create and manipulate images, all of which may be called either direct from the keyboard or from a Basic program.

As with most digitisers, the picture can come from almost any video source; a camera or recorder are the most obvious choices. Most cameras, either colour or black and white, can be used but a few older or very cheap models which have random interlace are not suitable: it would therefore be wise to check with a dealer if you're not sure whether your own model falls into this category.

A three-position switch on the front panel of the digitiser allows it to operate with screen modes 0, 1 or 2. The resolution and number of the grey levels in the digitised image is directly related to the number of colours available in the screen mode chosen: colours rather than pixel patterns are used to represent the different levels. Therefore mode 0 gives 640 by 256 resolution with two levels, mode 1 gives 320 by 256 resolution with four levels and mode 2 gives 160 by 256 with eight levels; the eight flashing colours are not used. The time taken to capture a picture is just under two seconds. So in the case of a video recording, a freeze-frame facility will be necessary, unless it is a specially shot scene without any movement. A video recorder giving a steady freeze-frame without jitter is essential for good results.

The front panel of the unit also has two rotary controls by means of which the

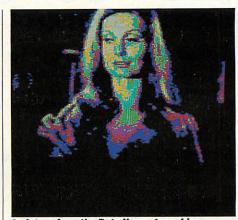

A picture from the Data Harvest machine

black and white levels of the image can be controlled. This helps to make best use of the limited grey scale, by making the darkest parts of the picture black and the brightest parts white.

Automatic control of these levels by the hardware is also available and while it works well to give a reasonable result quickly, I found that in most cases it was worthwhile taking time to set up the levels manually for optimum results.

The ROM software includes two screen dumps with shading for use with Epsoncompatible and Acorn/Olivetti Spark Jet printers. Images in any of the screen modes produced by the digitiser can be saved to the current filing system, without loss of detail, in a compressed form. The amount of disc storage space saved will depend on the amount of detail in the picture; whereas 20k would normally be required for any of these modes, an average picture may well be reduced to 12k or possibly as little as 1k for a very simple picture. The mode 1 pictures which accompany this review, all of which contain quite a lot of fine detail, showed savings of 3k to 6k each when saved using this compression routine.

Images stored in compressed form will only be displayable on a machine containing the Watford ROM, as the appropriate data expansion routine is required, but there is nothing to stop images for general use being stored in the conventional manner, for example:

10 MODE 1

20 REPEAT

30 \*IMAGE

40 UNTIL INKEY-33

50 \*IMSAVE PICTURE

60 END

For those who have an AMX mouse, the ROM allows pictures in any of the digitiser's three screen modes to be masked and converted into mode 4 screens ready to be loaded into the AMX Art program, either to be modified or to serve as the basis for a sketch. In this case the colours in the original picture are converted into black and white pixel patterns in mode 4.

This digitiser represents quite good value for money, the price being at a level likely to be considered affordable by many home users. It works well, given a good video source. The ROM software offers the sort of routines that most home users are likely to find attractive.

Each of the digitisers appeared very similar in hardware performance. The main differences were in the software supplied. Again, each version was reasonably easy to use and in no case was it difficult to achieve quite pleasing results – given a good video source. Consequently it's difficult to recommend a model, as whichever is more suitable will depend on your application. The choice of graphics modes, resolutions and grey levels may make you choose one over the other.

The Data Harvest unit, while more expensive, would probably be most suitable for serious industrial or educational applications where some degree of image processing and analysis is required. This unit also comes with menu-driven software which demands no knowledge of programming, whereas the Watford unit needs a minimal understanding of the subject.

My own choice for home use would probably be the Watford unit as it would satisfy most of my requirements for a digitiser at reasonable cost. The black level and gain controls were easier to use. I also liked the way that the picture capture and manipulation commands can easily be incorporated into the user's own programs. On the negative side is the lack of information in the manual for those who wish to write their own software at assembler level. Video Interface is available from Data Harvest, 28 Lake Street, Leighton Buzzard, Beds LU7 8RX. Tel: (0525) 373666. Price: £174 plus VAT.

Beeb Video Digitiser is available from Watford Electronics, 250 Lower High Street, Watford, Herts. Tel: (0923) 37774/40588. Price: £109 plus VAT.

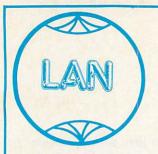

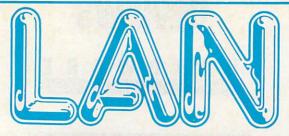

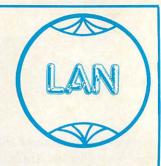

# **COMPUTER SYSTEMS**

**Bringing the World of Technology to your fingertips** 

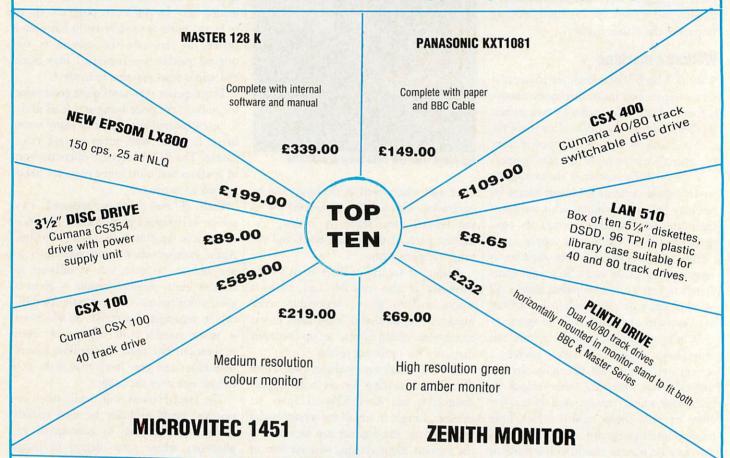

# RING NOW EDUCATION CATALOGUE AVAILABLE

| DRIVES Cumana Drives                                                                              |              | PRINTERS                                                                                            | S                                                                            | MONITORS                                                                                                    |                                  | MISC                                                                                                    |                                                                   |
|---------------------------------------------------------------------------------------------------|--------------|----------------------------------------------------------------------------------------------------|------------------------------------------------------------------------------|----------------------------------------------------------------------------------------------------|----------------------------------|----------------------------------------------------------------------------------------------------|-------------------------------------------------------------------|
| CSX100<br>CSX400<br>CS400<br>CD800<br>CS354<br>CS358<br>Winchester Drive<br>V20MB<br>Plinth Drive | £169<br>£599 | EPSOM LX800 MP201 MP165 EPSON LX86 STAR NLIØ PANASONIC 1081 CANON PW1080A EPSON FX86 MP26 JUKI 6100 | £199<br>£289<br>£179<br>£199<br>£199<br>£149<br>£229<br>£349<br>£249<br>£249 | MICROVITEC 1431 MICROVITEC 1451 PHILIPS 8833 (stereo) PHILIPS 7502 PHILIPS 7522 ZENITH 1230 ZENITH 1220 TAXAN 620 MASTER MONITOR STAN SWIVEL STAND | £79<br>£85<br>£69<br>£69<br>£269 | MASTER COMPACT MASTER TURBO MASTER 512 1770 DFS 8271 DFS PRINTER STAND MASTER EPROM CAR AMX MOUSE IEEE INTERFACE CHOLO | £349<br>£99<br>£179<br>£49<br>£79<br>£15<br>RT £12<br>£69<br>£199 |

TEL: 01-597 8851

# **LAN VOUCHER**

£1.00 OFF EVERY £10.00

off software purchased in the computer centre

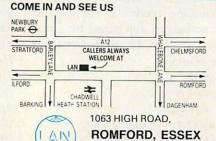

#### **HOW TO ORDER**

Post order form to us.

Telephone orders accepted if confirmed in writing. All orders will be acknowledged.

Goods can be collected or delivered.

Below £10 add £1.50 Below £50 add £2.50 Below £100 add £3.50 Above £100 add £8.00

PRICES EXCLUSIVE OF V.A.T. AND CORRECT AT TIME OF GOING TO **PRESS** 

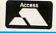

Education callers ask for: Tony Judge or Mike Brown

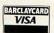

# **REVIEWS**

# BOOKS

# WHAT A LOVELY VIEW

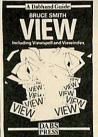

'View' by Bruce Smith, Dabs Press, £12.95

At last! Just when we'd almost given up hope, a comprehensive guide for *View* users has arrived – and not a moment too soon. All we've had until now has been Acorn-

soft's reference guides, which fall far short of explaining how to stretch the wordprocessor to its full capacity.

But patience has finally been rewarded. Our saviour is the indescribable, the indefatigable, the indefensible but never indolent Bruce Smith. (We'll explain the long words to you later Bruce.)

Called simply View, it comes from a new publishing house, Dabs Press. It's the first of what is promised to be a series of Dabhand Guides. This inaugural effort includes not only an extensive introduction and tutorial on View but also covers ViewSpell and ViewIndex, written in the usual cheerful Smith style.

Acorn is not providing proper guides to View or ViewSheet with new Masters or Compacts – demanding instead you to shell out for its guides – the Dabhand alternative is a better option.

This is the first computer book I've read in bed for pleasure rather than to cure insomnia. In fact it's even had me springing out from under the duvet after midnight, bounding back downstairs to try out some of the tips included within its 248 pages.

The book begins with an easy-to-follow introduction then proceeds to explain step-by-step, plainly and simply, how the various features of *View* operate.

Even if you already have Acornsoft's Into View, the new Dabhand reference should still teach you a lot you did not already know and provides an equally useful tutorial for ViewSpell and View-Index. At last, even I understand how printer drivers work – I think.

For experienced *View* users, the most immediate benefits are the utility listings – though it's probably easier to buy the program disc which accompanies the guide for an extra £7.95 (DFS 5.25-inch disc) or

£9.95 (ADFS 3.5-inch disc) to save errors.

Included are a printer driver generator, a front-end *View Manager*, a shadow ROM image for *View Help* and several other helpful knick-knacks.

Bill Penfold

# PROGRAM IN PASCAL

'Pascal Programming', by Chris Hawk-sley, Cambridge University Press, £5.95
The majority of home micro owners learn Basic and nothing else. It's the language that comes with the machine and, having been introduced to the arcane world of programming in this way, it's difficult for people to switch to other languages later.

For that reason, most introductions to programming are based on Basic. That's why Chris Hawksley's book is such a pleasant change. He's writing mainly for college students who need some computing knowledge to support their main subjects. So Hawksley was not restricted in his choice of language, and his decision to go for Pascal is a logical one – it's a widely available language with a lot of features to recommend it to learners, not least because it encourages well-structured programs. The version of Pascal used in the book is the ISO standard version, which is available on the BBC micro.

The book serves as both a good introduction to Pascal and as an easy way into programming in general. People who already have a reasonable knowledge of Basic programming will find it a little slow going at first, but by putting programming concepts in the context of another language it helps to shed a new light on them.

Even if you go back to Basic after reading the book, you're likely to write better programs – especially as BBC Basic has a number of Pascal-like features.

Steve Mansfield

# DATA ON DATABASES

'Brit-Line', EDI, £40

On-line information retrieval abolishes the problem of finding sources. Electronic searching means time spent combing refer-

ence tomes is saved but, more importantly, searches which would be impossibly complex to do manually are easy.

Even at £40 a copy, or £75 for a twice-yearly subscription, a reference work like *Brit-Line* will quickly pay its way for anyone involved in extensive research. Its 376 pages contain pointers to hundreds of databases and the cross index is an invaluable aid to research.

It opens with the basic information needed to go on-line. This covers types of terminal and information format, a jargon glossary and background features on issues around electronic information retrieval.

One such is Strathclyde University librarian Lizzie Davenport's account of her first encounter with ALANT, the American Library Association Network. 'And the devil, taking him up into a high mountain, showed him all the kingdoms of the world', but 'an hour or so of running time... convinced me that the network was a force for good'.

The meat of the book is the 326-page directory. It is divided into categories from agriculture to veterinary science. The general information category ranges from the British Library's *Blaise-Line* to a joke database. Sub-headings include host/producer, subject, content, cost, the quantity of information and frequency of update and the book includes an example of what you get from each database.

Special sections cover electronic mail and miscellaneous on-line services – an on-line book ordering service and a commercial information exchange service feature here.

For serious searching, the indices at the back are invaluable. One may search by information producer, database, host (the parent database organisation) or, most usefully, using the cross index. This is divided into the major topics of the front contents page, but defeats the problem of rigid sub-divisions. For example, the database *Geoarchive* appears under earth sciences, energy, and life sciences. Database addresses and electronic mailboxes are included.

Potential users include journalists, business people, scientists, teachers and anyone who needs information. Contact EDI, Westlands Cottage, Green Lanes, Shipley Bridge, Horley, Surrey RH6 9TG. Tel: (0293) 773675; Telecom Gold 76:SJJ 161.

. Manek Dubash

#### OFF-BOARDS FOR ELECTRONIC SYSTEMS DESIGN

An exciting development in the field of educational microelectronics. Unlike other 'push together' systems boards with limited flexibility, you'll find the OFFBOARDS truly openended, ideal for design problem solving. They provide an essential stepping stone to the complexities of pure breadboarding. With the OFFBOARDS you can introduce a component-based approach without

simple wiring faults. Each of the ten OFFBOARDS consists of a small PCB with a set of Veropins fitted to one end. These can be pushed into a standard I.C. type breadboard, and powered up to provide a useful systems function. The Veropins of the OFFBOARDS mate with the sockets of the breadboard, and pupils can investigate the circuits sub-systems by using the breadboard to interconnect and adding components. adding components.

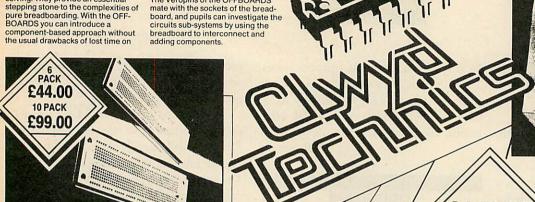

ô

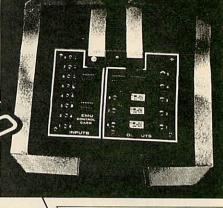

#### CONTROL CARD

Another very useful tool for problem solving exercises and computer control studies, the CONTROL CARD will shortly studies, the CONTROL CARD will shortly be available alongside other group products. Ideal for introducing the computer as a device controller, and solving problems in a control environment. The pcb CONTROL CARD with eight inputs and eight outputs has been extensively trialled in both secondary and junior schools. Used with In Control software facilities can be taught quicker, allowing much more time for posing and solving problems. The CONTROL CARD connects to the

user and printer ports of the BBC Microcomputer.

#### DIGITAL **ELECTRONICS TASTER** COURSE

an inventive and stimulating introduction to digital electronics. The six-hour course, with its guided discovery approach, offers pupils valuable practical experience in handling microelectronic components. Secondary teachers contributed to its design, and helped with trialling

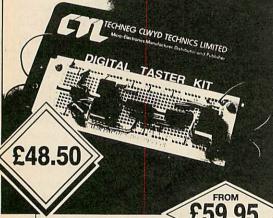

The taster course contains a re-useable self-contained kit, requiring no special environment or mains no special environment or mains supply. It allows teachers with little or no previous knowledge to create the first awareness of modern microelectronic technology, and stimulate an interest for further studies. Some of the areas covered by the course include recognition and use of resistors and capacitors, current flow, a lamp flasher circuit with audible alarm, binary to decimal conversion with automatic/manual counting and decimal display. decimal display.

BBC MICRO INTERFACING COURSE An inexpensive guide to using the BBC Micro-computer as a monitor/controller of various devices. The

controller of various devices. The eight-hour course follows a set of Pupil Worksheets, from BASIC program writing to controlling the 'loco' of an N-gauge model railway. Central to the course is the versatile interface card, with 19 in/out sockets, which connects the BBC Microcomputer user port.

#### TREKKER

TREKKER
The complete educational robotics package. Designed by a teacher for other teachers to use in their classrooms. TREKKER is supplied readybuilt with a complete survival pack of courses on computing, electronics and robotics. Just plug into your BBC user port, and start in less than three minutes. TREKKER is the best way to introduce new technology into the curriculum. No programming knowledge is required as the pack includes 44 ready-to-use software programs. Applications range from geometry to 44 ready-to-use software programs. Applications range from geometry to electronics, white line following to bar codes, and from music to distance measuring, TREKKER embodies components, circuits and design techniques from public syllabuses in Control Technology, Modular Technology, Electronics and Robotics. If you want to be in control of technology, keep on the right track technology, keep on the right track with TREKKER.

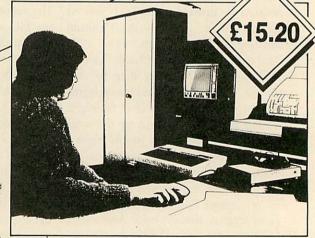

#### PRINTED CIRCUIT BOARD DESIGNER

Designing printed circuit boards with computer aided design provides many advantages for both teacher and pupil.
It's quicker, cheaper and easier to use than traditional tape and transfer methods. Using the PRINTED CIRCUIT BOARD DESIGNER the layout can be changed at any stage of the design. Good physical co-ordination is no longer necessary to

produce a neat and accurate p.c.b. mask. Once you've used this program mask. Once you've used this program to design a p.c.b. you'll soon be attempting more and more complex circuits. Tapes, transfers and stripboards will become things of the past. The dot-matrix printouts of your designs can be used to make either single or double sided printed circuits.

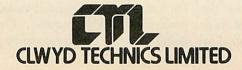

Clwyd Technics Ltd Antelope Industrial Estate Rhydymwyn, Mold, Clwyd CH7 5JH Telephone: Hendre (035283) 751

# EDUGATION

# NEWS

# **News in brief**

- Fearnleaf's latest 24-page catalogue has just been issued containing a variety of new releases including Castle Under Attack, The Normans: Resources Pack and a series of compilations of educational software. It points out that all its packages are now available for all of the versions of the BBC micro.
- Ega Beva Software, which was taken over a little while ago by SESS in Bristol, is on the move again. Meyers Leisure Products has taken over the entire catalogue of Ega Beva products. The titles range from nursery to computer studies, and many support the Concept Keyboard. Meyers intends to cut prices sharply and there will be further discounts for Concept orders. quantity Keyboard users may find this company a good source of materials if they have not already tapped into it.

# Contacts

Topologika, PO Box 39, Stilton, Peterborough, PE7 3RL. Tel: (0487) 831153.

Meyers Leisure Products, Turners Tower, Faulkland, Avon BA3 5UP. Tel: (037387) 459. The Historical Association, 59a Kennington Road, London SE11 4JH. Tel: 01-735 3901. Fearnleaf, 31 Old Road West, Gravesend, Kent DA11 0LH. Tel: (0474) 359037.

Soft-Teach, Sturgess Farmhouse, Longbridge Deverill, Warminster BA12 7EA. Tel: (0985) 40329.

# Out to get the giants

The first release from a new company - Topologika - is Giantkiller. It is based on Jack and the Beanstalk, which seems inappropriate for the 10 to 14 year-old target age group, but all the puzzles are based on fundamental mathematical activities: calculator work, spatial investigations, co-ordinates, tessellations, topology and map

work. The program was written by Peter Killworth, who is best known as the author of the early Acornsoft adventures such as *Philosopher's Quest*.

Topologika claims that the program will replace favourites like *L* and others in the junior/secondary age range.

The program loads in its entirety into memory and there-

fore the disc may be booted up in a number of machines at the same time. With the program disc there is a 24-page teacher guide complete with detailed maps and all the answers plus a 16-page children's guide with copyright-free worksheets and keycard. The package costs £16 for all BBC micros and £18 for the Compact.

# Symbolic science

Users of micros for scientific purposes will welcome the *Sciways* ROM from Mahew Telonics, which allows the printing of over 350 science-based characters on the screen Epsoncompatible printer. It supports chemical and mathematical symbols, the Greek alphabet, superscript, subscript and user-defined characters. The package links into its wordprocessors and may be accessed from Basic. It costs £33.50 for the BBC B, B+ and Master 128.

**Useful symbols from Sciways** 

# **Computers – a thing of the past**

The Historical Association's recent report New History and New Technology explores curricular issues and the range of information available on classroom practice and materials.

The authors conclude that new technology can improve the quality of teaching, and can enable information to be handled efficiently – particularly important in an information-rich

subject like history. In addition they believe it encourages cross-curricular activities, and helps in the effective presentation of information.

New History and New Technology is concise and readable, and should be useful to IT advisers in persuading their history-teaching colleagues of the advantages of computerbased teaching.

# **Quite right**

Soft-Teach Educational has just released its new introductory wordprocessor - Quite-Write. The package has been developed with an English teacher doing research at Bath University into the effect of wordprocessing on children's writing. Classroom experiences in the use of wordprocessors have been taken into account, and Soft-Teach reckons that its package provides a straightforward and non-threatening environment for introductory work in this area.

The package, costing £20, operates in mode 7. Most of the editing options are displayed on-screen as and when they are needed. It comes with exercises, available both on workcard and disc, which help beginners come to terms with such topics as 'Move and Copy', and 'Delete, Insert and Find'. There are supplementary exercises which encourage the user to develop the skills learned earlier in real situations.

# EDUCATION PLAY THE GAME

Computer games aren't just for fun – they can be valuable educational tools in the classroom

**Chris Drage and Nick Evans** 

Computer-based adventure programs can generate a creative and imaginary world in the classroom. Experimentation with ideas, discussion, formulation and sharing of strategies, drama and simulation all feature largely in adventure programs. Traditional drill-and-skill teaching has no place in the exciting world generated by the micro. The micro is better used by teachers in a resource-based approach to education, in which children are actively learning and where teachers are not actively teaching. But for success the teacher must be prepared to adopt a managerial role: the micro is used to make the classroom a much more exciting and stimulating environment.

What are the most important criteria for selecting a good adventure program for use in the school environment? We can identify four important points:

- The content must be fresh and completely original
- The content should encourage work across the curriculum
- The software design and materials should meet the needs of large groups of children, not just individuals
- The software should encourage a good deal of work away from the computer

During the past year a number of adventure packages for children have become available which fulfil all of these criteria. This month we take a look at a few of the best of these, and give some general tips for their use.

#### Balance

Adventures for low attainers are difficult to come by. Farm from NORICC attempts to redress the balance. Being entirely Concept Keyboard based, children must explore a colourful overlay depicting a farm scene, in order to collect food from around the farm. A variety of problems have to be solved to enable all the possible foods to be collected. The program aids the development of reasoning, problem solving, reading and comprehension skills. Farm will certainly encourage group discussion, co-operation and decision making among nine-year-olds and above, and indeed it's equally challeng-

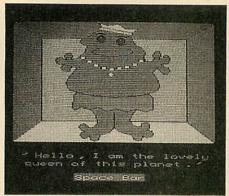

Space Mission Mada's entertaining graphics

ing for the more able of younger children.

Those who have enjoyed Droom from RESOURCE can now revel in its sequel: Dust. This is an adventure program specifically aimed at supporting a thematic approach to the curriculum, both in terms of creative, linguistic and mathematical experience, and in terms of transferable skills and processes. Dust provides primary teachers with an excellent vehicle with which to integrate mathematics into all areas of the curriculum. Although the program is set in the context of a story centred around the planets in the solar system, progression through most of it depends on the solution to a number of problems and puzzles. Like Droom, each of the 13 'chapters', spread over four discs, is a module of work by itself. If children fail in a task there are practices provided on a supplementary disc to give them further experience with a particular type of problem. Importantly, each chapter may be tackled independently - unlike many adventure programs, children are not sent back to the beginning to try again, but are given a chance to persevere at the task until they solve it.

Sherston Software has followed the success of its excellent Wizard's Return with two mathematical adventures: Animal Rescue, aimed at six to eight-year-olds, and Space Mission Mada, suitable for nine to 13-year-olds. The former program comprises three parts plus a 'problems practice section'. A nasty troll has stolen an animal from the animal park. The children's task is to recover the animal, solving mathematical

problems on the way. The thought and care that have gone into the design of Animal Rescue show in the small details eg, providing a vocabulary list for a wall display. Featuring delightful graphics and a simple input routine, Animal Rescue will prove a valuable resource particularly for infant and primary schools. Space Mission Mada resembles Dust in its concept. Children must fly from a distant galaxy to earth in order to save a little girl's school from threatened closure - Sherston Software believes in keeping its themes current! There are wonderful graphics, and a wide range of well-presented, mathematical puzzles and problems must be solved during the journey. This package not only complements work on an outer space theme very well but could also be used in a wide range of other classroom contexts.

#### Problem solving

Selective Software has also released a number of mathematics-based adventures over the past year which encourage a wide range of problem solving activities. Little Red Riding Hood is aimed at five to eight-yearolds. It needs only very simple input routines and presents a good range of appropriate problems to solve along the way. Surprisingly, the Concept Keyboard is not catered for. Selective uses mode 7 teletext graphics in all its adventures and Cuthbert Catches a Cold (six to nine-plus years) is no exception. A great deal of thought and effort has gone into those in this package, and they are both motivating, and well supported by additional materials and ideas for use. Animated graphics and the accompanying story book both help establish the scenario, and children soon develop an empathy for Cuthbert, so they are well motivated to attempt the problems and puzzles they are presented with.

Shylock Gnomes (10-plus years), has many features common to Cuthbert, but is cast more in the style of traditional adventure programs. As the determined (but fearful) Shylock roams freely through Dracula's castle he must overcome all manner of fiendish mathematical problems. Many

# **EDUCATION**

ideas are suggested in the handbook for development across a broad range of curriculum areas.

Longman Micro Software has not been slow to produce an excellent mathematical adventure game suitable for upper primary school children. Kingdom of Helior is different from most adventures in that each attempt is unique, there being no single solution. As each game is a new game children must find strategies for play rather than merely learn the particular positions of clues, hazards and treasures. The children must search a magic island for the treasures of Helior. The island is divided into three parts, which must be searched for treasures. Passwords must be discovered to enable each part to be explored. To gain these the children must solve mathematical puzzles and problems. These are found in the pupils' books as tasks one to six (each set of tasks corresponds to a level of difficulty). The tasks are varied and involve numerous aspects of mathematics. The pack contains three A4 pupils' books, a teacher's manual and two discs. The quality of the materials is excellent and the software transfers smoothly to Econet. A utilities disc allows both the scenario and tasks to be altered and modified to suit the needs of the children, and it transforms Kingdom of Helior into a truly content-free program. Children are able to write personalised adventures for their chums to solve!

Chalksoft and Nene Valley Publishing have teamed up to produce a multi-media pack of resource materials for eight- to 12-year-olds based on the life of the legendary King Arthur. At the core of Arthur is an adventure program in which the children are invited to join in the quest for the Holy Grail. Success in this adventure depends not only on solving problems, but also on choosing the right knight supporter at the right location (based on each knight's 'personality'). The support materials include taped stories, transparencies (plus taped commentary), project cards and copy sheets - impressive indeed. Although the level of reading difficulty of the cards will preclude younger children, Arthur is a complete set of activities which can be used immediately with conveniently little or no modification by the teacher.

4Mation is a name synonymous with high quality adventure programs for children. Dinosaur Discovery and Zoopak, two new additions to the range, will not disappoint. The former program has not been produced in-house, but has roots in Australia where it is marketed by Jacaranda Software. Essen-

tially, the children's task is to solve problems in order to gather all the articles necessary to collect a dinosaur egg and successfully incubate it. The graphics, puzzles and support materials are certainly up to the standard we have come to expect from 4Mation. Documentation is excellent, providing ideas for further development, a teacher's guided tour and listings for various practice programs.

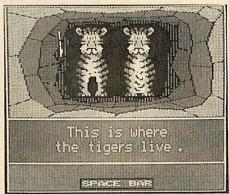

Animal Rescue - for six to eight year-olds

Zoopak is a major resources pack providing a starting point for a zoo project. Comprising five programs (three problem-solving programs, a wordprocessor and database), activity sheets, zoo information and Concept Keyboard overlays, there is enough material provided to cover a wide range of ages and abilities. If you had previously thought of a school zoo visit as simply a look-and-fill-in-a-worksheet session, then Zoopak will definitely open your eyes to a variety of imaginative new approaches to the topic.

#### Interaction

To make the most of any of these adventures – or any others – our experience shows that children should be grouped in threes or fours to maximise computer time and encourage group interaction. The result is that children can discuss options and draw upon a larger fund of ideas. It is important to encourage children to discuss strategies and ploys, not to accept things at face value but to seek verification. Failed strategies should be seen as a group problem and the suggestions of every member should be valued equally.

Make sure that each group has a balanced composition. Girls must be allowed full opportunity to contribute as should the shy, reserved boy. Particularly dominant children must be encouraged to exercise restraint. The success or failure of a group can depend on the teacher's skill in putting the right children together.

Computer time will be a problem in most | EX32 9AQ.

schools. This is why the best adventures must encourage back-up work away from the micro. It is vital that a program can be used in the context of a twice-weekly computer session, and so support materials are vital as well.

Although many packages have a taped or printed 'story' to introduce the scenario, teachers must keep in mind that the children's age, ability and previous experience with adventure programs will determine the real starting point. Quality adventure packages tend to be expensive items. Choosing software which has been purchased in bulk by your local education authority adviser can be one way to lessen the financial burden. All schools should be able to manage to purchase two or three adventures to cover a suitable age range.

Finally, if any of the packages mentioned in this article are to succeed then they require a capable and enthusiastic teacher to bring them to life. Next month we will look at the practicalities of using one of these adventure packages in the classroom and suggest a range of supporting materials to help you get the most from it.

Farm for the BBC B, B+ and Master 128, £11.50 + VAT (disc), Northern Region Information Consortium Centre (NORICC), Resources Centre, Coach Lane Campus, Coach Lane, Newcastle upon Tyne NE7 7XA.

Dust for the BBC B, B+ and Master 128, £20.95 (disc), RESOURCE, Exeter Road, Off Coventry Road, Doncaster DN2 4PY.

Animal Rescue and Space Mission Mada for the BBC B, £18.40 each (disc) Sherston Software, 8 Court Street, Sherston, Malmesbury, Wiltshire SN16 0LL.

Little Red Riding Hood, £7.50 (disc), Cuthbert Catches a Cold, £19.95 (5.25-inch disc) or £21.95 (3.5-inch disc), Shylock Gnomes, £7.50 (disc) all for the BBC B, B+, and Master 128, Selective Software, 64 Brooks Road, Street, Somerset BA16 OPP.

Kingdom of Helior for the BBC B, B+ Master 128, £32.00 + VAT (disc), Longman Micro Software, Longman House, Burnt Mill, Harlow, Essex CM20 2JE.

Arthur for the BBC B, B+, Master 128 and Master Compact. £29.95 + VAT (5.25-inch disc) £31.95 (3.5-inch disc), Rickitt Educational Media, Ilton, Ilminster, Somerset TA19 9HS.

Dinosaur Discovery £16.00 + VAT (disc), Zoopak £21.00 + VAT (disc), for the BBC B, B+, Master 128 and Master Compact, 4Mation Educational Resources, 'Linden Lea', Rock Park, Barnstaple, Devon EX32 9AQ.

# Every PEDMATE picture tells a story

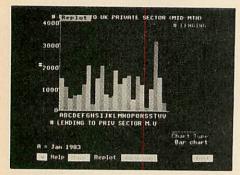

A typical bar chart from the Domesday database. Hard copy is obtainable via the Plotmate BBC Welcome disk

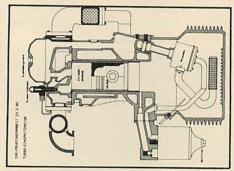

Example from SUPERDRAFT running on the NIMBUS.

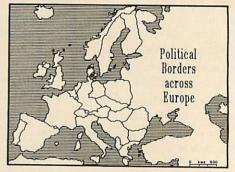

#### DIGITISING

Map of Europe digitised and edited using LINMAP

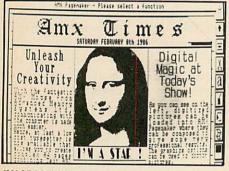

**IMAGE SCANNING** 

Linscan screen file of 'MONA LISA' incorporated into AMX PAGEMAKER.

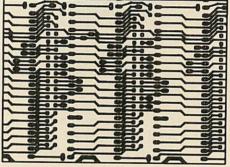

Using LIN package. LINTRACK, a Printed Circuit Board design

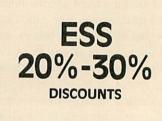

Linear Graphic's unique educational discount scheme

PLOTMATE is one of the most popular graphics plotters used across the entire curriculum in education.

Sophisticated and inexpensive, Plotmate provides high definition plotted output and high resolution scanned input when used in conjunction with the LINSCAN Image Scanner.

#### MICRO COMPATIBILITY

Plotmate is compatible with all leading micros including the BBC, NIMBUS, IBM PCs and PC compatibles, such as the AMSTRAD PC1512.

Plotmate runs from many leading BBC packages including BITSTIK, AMX DESIGN, the REALTIME GRAPHICS SYSTEM and LOGOTRON LOGO. When the on-board graphics language range is extended, Plotmate M' models understand commands from HPGL 7475A/7470A industry standard languages enabling compatibility with a wide range of professional third party software including AUTOCAD, AUTOSKETCH, SUPERDRAFT, SCRIBE MODELLER and MICRODRAFT.

LINTRACK is a sophisticated, low cost, CAD package which allows the creation and revision of printed circuit board artwork BBC, Nimbus, IBM PC and Amstrad PC1512 versions available.

#### **IMAGE SCANNING**

The LINSCAN range of image scanners can create image files for most popular Desktop Publishing and Art packages.

AMX PAGEMAKER, FLEET STREET EDITOR, IMAGE, ARTROOM and ACE can process image files created by Linscan (for the BBC).

ALDUS PAGEMAKER and NEWSPAPER can use image files from Linscan (for the Nimbus).

GEM PAINT, XEROX VENTURA PUBLISHER, and GEM DESKTOP PUBLISHER can utilise image files created by Linscan (for IBM PCs and PC compatibles).

#### DOMESDAY

All Plotmate Welcome disks allow WRITE Files containing tabular data from the Domesday database to be reprocessed in pie, bar and line chart format on the BBC Master.

#### **EDUCATIONAL DISCOUNTS**

Linear Graphics offers the Educational Support Scheme unique Educational Support Scheme (ESS) whereby savings of between 20%-30% on all Plotmate plotters, associated software and add-ons are available to all educational establishments. FREE training is offered with quantity orders.

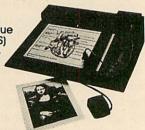

28 Purdeys Way Rochford Essex SS4 1NE Tel 0702 541663/4/5 Telex 995701

| Please | send | me | details   | on | Linear | Graphics' | products. | ı | an |
|--------|------|----|-----------|----|--------|-----------|-----------|---|----|
|        |      |    | sted in ( |    |        |           |           |   |    |

POSITION..... ESTABLISHMENT.....

# BUSINESS

# SPECIAL EFFECTS

You can create printer drivers to allow unusual effects for ViewSheet

Graham Bell

The Acorn Printer Driver Generator can be used to create printer drivers for the View family. These allow special highlight codes specifying printer effects to be put in your text. When the time comes for printing, the printer driver translates the highlight codes into the relevant control codes for the printer. As various types of printer demand different control codes to start, say, underlining, you use a separate printer driver for each printer. This allows the same piece of View text to be printed out on any type of printer, without modification, just by using a different driver.

Printer drivers can also be used with ViewSheet. Highlight codes can be attached to the printer window definitions:

Wi TopL BotR Pos Cw Bw Fmt Opt PO A1 E17 8 6 D2RM TS2

The 2 under Opt shows the window should be printed with highlight 2 set; that is, in bold.

This way, you can use two effects on the spreadsheet; underline and bold. With View, you can use extended highlight sequences to give other effects, but this isn't possible with ViewSheet.

However, you can create extraordinary printer drivers that allow unusual effects to be used for special ViewSheet models. The technique is to lie to the generator.

The first type of special effect can be applied to the whole of the print-out. One of the difficulties of using spreadsheets with a printer is that many sheets exceed the maximum width of the printer. Most printers are only 80-columns wide. Using a dot-matrix printer, this restriction can be lifted by selecting a condensed font, which usually gives up to 132 characters across the paper on an 80-column printer. The condensed font must be switched on before printing commences by sending the relevant control codes to the printer.

This can be achieved by specifying the necessary control codes when using the generator to create a printer driver. You type in the codes when the generator asks for the printer initialisation codes. For example, the following answer will make

|         | 100   |  |
|---------|-------|--|
| TEMPERA | TURES |  |
| ·c      | ° F   |  |
| Ø       | 32    |  |
| 2       | 36    |  |
| 4       | 39    |  |
| 6       | 43    |  |
| 8       | 46    |  |
| 10      | 50    |  |
| 12      | 54    |  |
| 1.4     | 57    |  |
| 16      | 61    |  |
| 18      | 64    |  |
| 20      | 68    |  |
| 22      | 72    |  |
| 24      | 75    |  |
| 26      | 79    |  |
| 28      | 82    |  |

#### NLQ, italics and the degree symbol together

an Epson FX80 or compatible printer set condensed mode when the printer driver initialises it:

Include printer initialisation?

Give code sequence for initialising the

ESC "I" 1 15

The 'ESC "I" 1' is the standard initialisation code for an FX80 compatible printer. It allows the pound sign to be printed using control code '6'. The extra '15' code sets condensed mode. Answer all the generator's other questions as usual.

The initialisation code is sent by the printer driver to the printer every time printing is started. Other effects can be selected in a similar way: the printer could be set to NLQ mode for example, by including 'ESC "x" 1' in the sequence. This should be 'ESC "("' for Kaga 810 and Canon PW1080 printers.

If necessary, complex sequences of up to a maximum of between seven and 21 separate codes can be entered into the initialisation routine (the actual maximum depends upon what codes are entered!).

the whole of an individual printer window. Highlight options one and two are normally attached to a printer window definition, and cause that window to be printed in bold or underlined. If, for example, a combination of bold face and italics is needed instead, then press 'Y' in reply to the generator's 'Include underlining?' question, but give the codes for italics when the generator asks for the underline on and off codes. Answer the other questions in the normal way: press N in response to 'Include italics?' and also superscript and subscript, as there is no way to use them with ViewSheet.

When this special driver is used to print out a spreadsheet, if highlight option one is set for a printer window, the window will print in italics, even though the driver thinks it is using underlining.

Lying about the ASCII code that prints the three special characters - hash, dollar and pound signs - allows printing of any other special characters that the printer provides. For example, just put hash on the sheet. The printer driver will translate this to the altered code, and the printer will print the special character.

For example, a degree symbol (°) can be printed on an Epson FX80 or compatible printer by specifying code 5:

Give the code(s) to obtain #:

Using this, a degree symbol can be printed by using the hash on the spreadsheet.

Another way to use these special characters is as alternative highlights. If you specify the control codes to start italics for the pound sign, and the italics stop codes for the dollar sign, then pound and dollar can be used on the sheet to switch italics on and off. So:

123 £456\$ 789 would print as:

> 123 456 789

If you do this, it is best to include a space character at the end of the italics control codes like this:

Give the code(s) to obtain £:

ESC "4" " '

Another type of special effect concerns | This ensures that the columns line up.

# "THE PICK OF THE BUNCH" **16K SIDEWAYS RAM**

- Module uses low power CMOS RAM
- Write protect switch now supplied for trouble free operation Software provides full ROM load/save facilities Formats programs for the ROM Filing System RAM can be configured as a 15.5K printer buffer

- Excellent documentation
  A machine code patch allows Assembly language programmers to use the 65C02 instructions

Price: 16K RAM £22.50 Please specify 40 or 80 track disc when ordering. Educational discount given.

As an independent review put it "IFEL's manual is a pleasure to use

"The model with the most features at a reasonable price, and therefore the pick of the bunch, has to be IFEL's."

Beebug May 1986

Send cash with order official order, or write for further details to:

IFEL, Dept. (AU)

36 Upland Drive, Derriford, Plymouth PL6 6BD

Telephone (0752) 787058

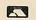

4MATION

Acornsoft

Amcom AMS Arlom House

ACP

**AB Designs** 

Akhter Computer Group

Avon
B & S Computing
BBD Computer Dust Covers

Beebug Book club assoc

C & F Associates Camalot

Care Electronics Chalice software

**Clwyd Technics** 

Computer Concepts
Computer Express
Computers by post
Contex Computing

Croydon Computer centre Database Publications

Compshop Compuface

Dataphone

Datastore David McQuillan

DR Soft Electronequip

**Elsevier Biosoft** 

Fosse systems

Graham Wiffen

**Ground Control** 

Jafa Systems

Keyzone KM Software

Home Based Business

Leewood Developments

Interface Electronics

G-Ten

HCR

Design Consultancy Direct Disc Supplies

CJE Microcomputers Clares Micro Supplies

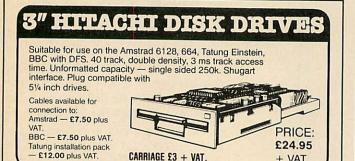

# FOR FURTHER DETAILS SEND S.A.E. TO:

CARRIAGE £3 + VAT.

MATMOS Ltd., Unit 11, Lindfield Enterprise Park, Lewes Road, LINDFIELD, West Sussex, RH16 2LX, Tel. 0444-73830/0444-414484/0444-454377

Or Computer Appreciation, 111 Northgate, CANTERBURY, Kent CT1 1BH. Tel. 0227-470512

+ VAT

# P REAL-TIME CONTROL FOR THE BBC MICRO

Watch the SPIDER!

Powerful new BASIC commands for invoking PROCs from the User Port, Serial Port or the Keyboard.

8 independent countdown timers. Easy to install with no soldering.

Comprehensive manual supplied.

New SPIDER 2 features

Special keywords for controlling the Serial Port.

Professional implementation of Foreground/Background processing.

Reaction timing and pulse trains accurate to 0.1 milliseconds!

from £65 including VAT

SPIDER 2 is a RAM/ROM combination which uses none of the BBC's memory, so out BASIC programs are unaffected. The BBC B+ is fully supported and we SPIDER supply a complete range of digital, analogue and serial interfaces for use with SPIDER using the 1MHz bus. NOW AVAILABLE FOR BBC MASTER Ask now for details.

Paul Fray Ltd

Willowcroft, Histon Road, Cambridge CB4 3JD Telephone: (0223) 66529

# BeebDOS version 1.10

General Information Systems Ltd

#### Software for BBC and IBM file interchange

Runs on IBM-PC-XT-AT or compatibles and supports DOS 2.0 or later Supplied on 360k IBM diskette with manual and plastic wallet the software includes:

ACORN USER ADVERTISEMENT PAGES -SEPTEMBER 1987

IBC

12,14,16

34.51

26 128

132

136

34 136

90 76 152

82 136 104

146

93

4,5,6 INSERT

Linear graphics M&M Trading Manor Court Supplies

McHugh Enterprises

Meadow Computers Micro-boss

Microman Computers

Matmos

Micro-media

Micropower

Mid comm Int

Mid Sussex Music Minerva Systems

Mirrorsoft Morley Electronics

Number 1 System

Portabello Trading **Premier Software** 

**Royal Society of Arts** 

Saturn Computers

Selec Software

SP Electronics

Store Stock Systems Superior Software

System Terrel Electronics

Twillstar Computers

Watford We-serve Whittle Systems Wight Scientific

WL Computer Services

Viglen Computers Supplies

Star Devices

Test Bureau

Technomatic Tubelink

Voltmace

Oak Computers Paulfray Ltd

Microaid Microfix

Mosiac Nebulae

**PMS** 

Quodos

Raycomp RBRC Ltd

Slogger Solidisk

156

132 134

23 98

98 93

19

82 28,29

51

92 44

40

144

78

46 132

146

from MicroBoss

Complete package for

£35 INCLUSIVE

52-57

10,11 27

60-71

100,101

IFC,OBC,103

84 138

Copy files BBC-IBM, IBM-BBC, BBC-BBC (wild cards allowed)
Flexible IBM file translate facility enabling text to be passed between
VIEW, WORDSTAR and Displaywrite 3 amongst other uses.
Convert BBC mode 0,1,4,5, screen format (AMX Art included) files to
IBM standard colour (CGA) for use in presentations.
Catalogue BBC disks
Format BBC disks (boot option & title can be specified)
Backup BBC disks
Delete BBC files (wild cards allowed)
Lock or unlock BBC files (wild cards allowed)
Compact BBC disks
Rename BBC files
Rename BBC files
Alter the tile or boot option of a BBC disk
density diskette formats supported are Watford Solidisk LIDM and OPLIS BCOPY RCONV **BGRAPH** 

BCAT BFORM

BBACK BWIPE BACC BCOMP

BREN BTOPT

BBC double density diskette formats supported are Watford, Solidisk, UDM, and OPUS DDOS, Acom single density DFS is only supported when running BeebDOS on an IBM AT or XT286 fitted with a 360k disk drive. Please send for an information sheet.

CHEQUE OR POSTAL ORDER ORDER TRADE/EDUCATIONAL ENQUIRIES WELCOME MICROBOSS LTD 3 HADLEIGH RD FRINTON ESSEX CO13 9QQ TEL (02556) 71095

## LOW COST XYZ TABLES

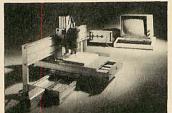

N.C. Work Station for Drilling, Routing, Engraving etc. 200 mm x 300 mm x 100 mm XYZ table and controller from £2400. Outputs from 'STARCAD', 'LINTRACK PCB' or any other software using MOVE, DRAW or PLOT commands can be sent to the machine via RS.232 link

LEEWOOD DEVELOPMENTS LTD UPTON, CAMBS. TEL (0480) 890860 (24 Hr)

# contex=

BANK MANAGER is the most advanced and versatile personal bank account program for all BBC computers. "Data entry is a delight. . . professional . . .excellent product" Micro User.
36 separate accounts, 9999 standing orders, 99 analysis codes, thousands of transactions, budgets, graphics, foreign currency support, screen and printed reports, report writer, password, recovery and much much more. STANDARD BANK MANAGER for the BBC and BBC+, disc only £17.50.

MASTER BANK MANAGER with many more facilities including ADFS, sideways RAM, 40/80 column screens. Only for the BBC Master and Compact computers £22.50.

BANK MANAGER BUSINESS UTILITIES adds trial balance and programmable spreadsheet reports to both Standard and Master Bank Managers for business users £12.00.

TYPING TUTOR. The recommended way to learn touch typing. 90 smoothly graded lessons and many facilities and options. Disc or tape £12.50.

All orders should specify disc format required, 40 or 80 track, 51/4" or 31/2". Prices fully inclusive. Free postage in UK (overseas add £2.50) Enquiries and ACCESS credit card orders telephone 023 03 347.

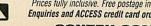

CONTEX COMPUTING 15 WOODLANDS CLOSE, COPLE, BEDFORD MK44 3UE

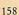

# **FREE ADS**

Penpal wanted to swap info, must have disc drive. Details Jeremy Coen, 42 Cheviot Road, Millbrook, Southampton SO1 4AA. Tel: (0703) 778790.

Serious BBC penpal wanted to exchange info. Must have disc drive. Write to: Mark Thompson, 42 Glenward Avenue, Lennoxtown, Scotland. Tel: Lennoxtown 311443.

Need help with your BBC? Want a contact? Then contact me for hints and tips for your BBC computer. Contact Avtar Singh, 35 Stanmore Place, Lidget Green, Bradford BD7 2EN.

BBC B with DFS 0.90, Wordwise + Word Aid, Mitsubishi D/S 40/80 disc drive, joysticks, Microvitec 1451 col monitor, Star Gemini 10X printer, games inc. Elite, books, paper, discs plinths, £600 ono. Tel: 01-508 1453.

BBC B 1.2 OS, good condition, £300 worth of games, including *Elite, Sentinal, Repton 1* and 2. Good condition, £198. Tel: (0742) 667828, Sheffield.

Electron, mint condition, tape recorder, leads, joystick and interface, manual, games, dust cover, magazines. 12 months old, £120. Tel: (0222) 759872.

Viglen single sided 40/80 track switchable disc drive, £70. Tel: (0702) 521903 ask for Simon.

Music 500, £45 ono. Includes leads and extra software (suppled on any medium). Contact Steve on (0243-69) 6666, evenings only.

Burroughs 5-inch green screen monitor, 12VDC comp video, £35. Tel: Colchester (0206) 330775 (Bill).

Electron, tape recorder, leads, lots of software and magazines including *Elite* and languages. All as new, only £130. Tel: (0226) 753160.

Electron Plus One (printer joystick etc, interface) new, boxed, £35 ono. Tel: 061-432 7456, (John).

Grafpad 2 new style with Master software. Boxed, unused, unwanted gift, £45 or swap for Marconi rollerball. Tel: Salisbury (0722) 23205.

6502 second processor, £50, as new. Tel: 01-471 9644, anytime. Also has anyone a Z80 ROM for sale or swap?

Acorn Electron, £60. Plus One, £20. View, ViewSheet cartridges, £10 each. Books and manuals free. £90 secures everything. Tel: Mark, 051-733 2370.

everything. Tel: Mark, 051-733 2370. Torch Z80 second processor, two dual 80 track drives, perfect software, £300 ono. Acorn Master ROM sockets, £5. Dr Jowitt, Tel: (0252) 22521.

Master 128/512 computer, monitor, twin disc drive, printer, complete business software system, worth £1850. For quick sale £1400 ono. Tel: (0865) 244834.

BBC B OS 0.9, DFS, 40 track singlesided drive, Epson printer, Sanyo monitor, sideways RAM, data recorder, View, discs, manuals, £499. Tel: (0742) 680968

Colour monitor: Microvitec 1451 medium resolution, £230. Tel: 01-940 0896.

Untouched 400k 40/80 track drive and PSU, DS, bundled software, \$85. Microvitec Cub, RGB/TTL analogue monitor, med-res, \$175. Offers welcome, Mike: 01-586 4982.

Cumana CS100, 100k single sided 40 track disc drive, PSU, cased, 2 drive cables, manual, boxed, little used, £70. Phone: Wokingham (0734) 788193.

Torch Z80 card complete with perfect software, BBC Basic (Z80) and all manuals, £160 or exchange for Music 5000. Tel: (0742) 459165. Printer/plotter, Tandy CGP 115, four colour, with five 4.25-inch paper rolls, vgc, \$40, ono. Tel: Hornchurch (04024) 41593.

Cumana 89 file Electron disc interface, unused. Exchange modem or other equipment. Towse, Mweya, Budock Vean Lane, Falmouth, TR11 5LG.

Electron, Plus One, AP4 disc interface, 80 track double-sided drive, data recorder, monochrome monitor, *View*, etc, 2300. Tel: (02556) 6199, evenings and weekends.

Microvitec 1451 colour monitor £175, Starstore II database, unused, £20, Electron Master RAM board (kit), £40. Tel: (078 571) 3855 (evenings).
Plus 3 ROM Box Plus, T2P3 and twenty

Plus 3 ROM Box Plus, T2P3 and twenty discs, full of programs, boxed as new, £175. Electron, tapes books and magazines, £70. Tel: (0272) 852702.

BBC B, OS 1.2, Speech, DFS 0.90, 2 double sided 40 track disc drives, data recorder, 16+ discs, 85+ games, manuals, magazines, excellent condition, £470 ono. Tel: Maidenhead (0628) 22921.

For sale, 37 issues of Acorn User and eight other BBC magazines, \$20 for the lot. Phone (0993) 850 974, after 6pm.

Forth manuals (two), De Grandis-Harrison, Functional Forth. Boris Allan, Forth Language. All three for £10. Tel: (0604) 405184, (Northampton).

Electron with upgraded Plus One ROM Box AP4. ROMs: View, ViewSheet, ADT, T2P4, games, magazines, manuals. Offers approx £240. Tel: Lincoln 730268

Solidisk 2 meg 32k RAM board, £32. Kaga KP810 printer, £165. Superart package, £32. Pagemaker package, £32. Digimouse wanted. Tel: 01-968 3454.

BBC B 1.2 OS, 0.9 DFS, double-sided 40/80 track drive, Delta 14C joystick, 20 discs, manuals, magazines, excellent value, £380 ono. Tel: Grimsby 827942. Printer Epson FX80, immaculate condition. First offer £65 secures. Phone: David Fulton 01-455 0337.

Volex teletext adaptor, latest ROM (1.4), \$55. Watford ROM/RAM card 128k, \$60. Aviator disc, \$10. All as new. Tel: (0629 82) 2197.

Electron First Byte joystick, Quickshot, software, mags, all leads etc, £70. Call: 01-654 9275, weekends and ask for David. Offers?

David. Offers?

Magazines AU (1985), Micro-User (1984, 1985), PCW (1983, 1984, 1985) – £1 per year. Buyer collects. Tel: Maiden-

head (0628) 23610.

Atom 12k +12k, sound board, ROM Box with ROMs, FP ROM, incomplete disc pack and information. Price: \$95 ono. Tel: 01-940 5635.

BBC B, Oak case, dual 5.25-inch drives, Solidisk 256k, Z80 system, dual DFS/ADFS, software, all inclusive, £650, ono. Cannot split. Tel: 021-358 7572. 7.30pm-10.30pm

Twin Teac 100k drives, excellent condition, \$95. Watford DFS 1.43 kit complete plus manual, discs, \$35. Tel: Chris, Reading 598379

Wanted fairly new Replay system, not more than a year old. Good condition. Contact (0527) 72732, after 6pm.

Wanted dot-matrix printer, Epson, Kagan or WHY. Must be good quality with parallel interface and tractor-feed. Tel: (0756) 5156 (eves).

BBC B, 1.2 OS, Basic II, Watford 1.30 DFS, dual single-sided 80 track disc drives, mouse and GDump ROMS, Zif socket, joysticks, 20 discs, many games and utilities, £350. Tel: (0865) 61249.

Data General Nova mainframe, CPU, hard disc drive, floppy disc drive, power supply, 6 foot cabinet. Offers invited. Tel: 021-472 3688.

Shinwa CP80 dot-matrix printer, £100. Mouse and Super Art, £45. Tel: (0224 575695, after 6pm.

Electron with disc interface, manuals, View, ViewSheet, software, games, ROM Box, Plus One, £250 ono, will solir Tel: (0480) 55115, after form

split. Tel: (0480) 55115, after 6pm. BBC B 1.2 OS issue 4 Voltmace Delta 14B joystick, driver/cassette, *Elite, Vu-Calc, Chess, Mini Office*, Basicode user guide, Welcome, 7 books, £250 ono. Tel: Bruce Castle (038 789) 211, evenings

Twelve-inch high resolution amber Taxan monitor, vgc, £65 delivered. Also Z80 second processor, package complete, £150 delivered. Telephone: Gerry on (0779) 8422.

Star commands for Queudata DWP1120 owners, details from Ian Shanks, 22 Bramley Drive, Offord Darcy, Huntingdon, Cambs PE18 9SF. Phone: (0480) 812017

Run American software, VS, MOS and VS Basic, 32k ROM, £35. Roger Roth, 1237 Beechwood Lane, Menasha, Wisconsin, 54952, USA.

BBC B 1.2 OS, Watford DDFS, Watford 32k shadow RAM board, Peartree 4 ROM expansion board, View, Spell-

check, mint. £250. Tel: (0760) 22587, evenings.

BBC B dual floppy disc controller 1770, plus 8271 Solidisk fourmeg 256k, Basic 4, View 3.0. Tel: (0582) 606641.

Printer: Brother HR5 thermal transfer, hardly used, in original box, 30 cps, extra ribbons, paper, bargin £30. Tel: Daniel on 01-427 9508.

Wanted: manual for Arabic ROM for the BBC micro. Contact Khairul, Southampton, (0703) 584530, after 6pm.

Acorn User magazines for sale: issues 23 to 56, good condition and complete. Offers. Phone: (0624 84) 2910.

BBC B 1.2 O.S, issue 7, cassette deck, software, £190. Tel: 061-226 4331, after 5pm.

Micro transmitter kit, size: 3"×1"×1/" with up to a one mile range. Transmits on VHF/FM bands onto a domestic radio. Only £12.95. Julian Cox, 11 Cheswick Drive, Gosforth, Newcastle-Upon-Tyne NE3 5DF.

BBC B printer, disc drive, ISO Pascal, SWR 32, Speech upgrade, *Pagemaker*, Digimouse, *Wordwise*, £300 + software. Cost £1,225 +, sell for £760 ono. Tel: John, 01-699 3134.

ACORN Z80 second processor, all manuals and software including wordprocessor, database, spreadsheet, nucleus, Cobol. As new, £220. Tel: Ascot 27951

Electron Plus One, View, ViewSheet, Hopper cartridges, twelve games, Commander 3 joystick interface. All less than six months old, \$75. Tel: (0222) 755250. Solidisk SWR 256, \$80. Solidisk DFDC, \$20. Spellmaster 128R ROM, boxed, \$30. Must sell. Darren Sillett, 1 Prospect Ayenue, Farnborough, Hampshire.

Wanted Amcom DFS from Pace. All my files locked due to changing to Master. Phone: 051-546 8955, Joseph. BBC micro accessories: Acorn joysticks (pair), \$10. data cassette, ± lead, \$20.

(pair) £10, data cassette + lead, £20. Monitor stand, £15. 3 years of Acom User, Micro User, Beebug magazines some bound. Offers? Tel: Higheliffe (04252) 71972.

BBC B, data recorder, dust cover and 20 games including *Ravenskull* and *Citadel*, £200. Tel: (0248) 722537.

Teleprinter for BBC B. Can be seen working, \$50. Stansted, Essex. Tel: (0279) 812121.

For sale, Solidisk sideways RAM 32k, £35. Ring Jamie on (02214) 2433, after 7pm please.

# FREE PERSONAL AD SERVICE

Fill in the form below to a maximum of 20 words (one in each box) and send it to *Acorn User* Free Ads, 141-143 Drury Lane, London WC2B 5TF. Please use capital letters, write clearly, and remember your name, address and telephone number. Without this full information, supplied on a separate sheet of paper, we regret we cannot carry your Free Ad. We cannot accept entries selling or swapping software. This is a service to readers – no companies please. One entry per form only. Free Ads are carried in the magazine as space permits, and any Free Ads not used within a month of receipt will be disposed of.

| the projection | Van hertegemen in   | e de la compania de la compania del compania del compania de la compania de la compania del compania de la compania del compania de la compania de la compania de la compania de la compania del compania del compania |  |
|----------------|---------------------|----------------------------------------------------------------------------------------------------|--|
|                | E 12                |                                                                                                    |  |
| Townshi and    | rosal heli Arelinda | Small in State Control Los                                                                                                    |  |
|                |                     |                                                                                                    |  |

# ACOR RUSER'S

# **Two micros** enter the world

Abuser announces the arrival of two babies this month. First is Kezia, pride and joy of Wimbledon, offspring of Linda and Editor Tony. Many congratulations. Second is 'Archimedes', the pride and joy of Cambridge. But Acorn's super fast ARM processor at the heart of the new machine is already under a cloud.

Product manager David Bell claims to have broken his

ARM, and this has cast doubts upon reliability. Apparently poor David fell off a ladder days before the Archimedes launch, and has been encased in plaster from wrist to shoulder ever since. He blames hurrying a DIY job, but says he had to rush as the builder delivered the windows late. Kindly firstaider Bob Coates helped the victim, using his spare shirt to improvise splints.

# Storm clouds coming

Abuser presents the fourth in the best-selling back page trilogy. This time it's a one-line flight simulator called Storm Clouds over Zaggit. Zaggit features all-action colour wireframe graphics and full hidden line removal, but only on the cassette inlay.

In fact, it's just another version of the old favourite, Bomber; bomb the buildings and land the plane. Type AUTO, then enter the listing (right) carefully, pressing Return at the end, then Escape. Finally, save and run the program.

People have asked the Diary experts to describe their marketing of games. In fact only the name is important, but all the best names are subject to copyright. We use a random letter generator program 'PARTS-I' to create new words, and those that contain at least a Q or an X are judged by a panel of native Norwegian speakers and cleared by the Esperanto Association.

10 MD.7:F. I=OTO 39: F. J=23-RND (7) TO 22: V. 31, I, J, 35: N., : X=0: Y=0: A=0: B=0: C =0:REP.V.31,A,B,32 , B, 10, C\*11B, 31, X, Y ,62,8:A=A\*C-X\*(C=0 ):B=(B+1)\*C-Y\*(C=0 ):C=C\*(B<22A.C)+IN KEY-99\*(C=0):X=-(X +1)\*(X<39):Y=Y-(X= O):V=?(&7COO+X+I\*Y ):V.32:U.V<>32DRY= 22: \*FX15

# Raiders of the **Arc lost**

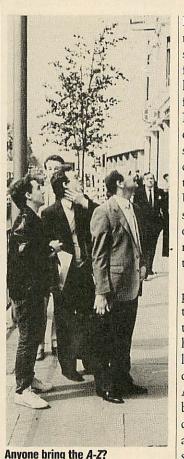

Picture a summer Tuesday morning, sun still low in the sky. The AU hacks set off confidently for the Archimedes launch, to be held not a mile from their London offices. Now picture a summer Tuesday, sun much higher in the sky. Still the AU hacks searched for the launch. They knew they'd spot it when they saw it. Up and down Piccadilly they searched, at a loss. Eventually one cried, 'Perhaps we should read the invitation - look, there's an address'.

At length ushered into a packed hall, they were shown the ads which later appeared in the national newspapers. Their hearts fell. Togas and laurel leaves, maybe, but 'Hail' was definitely a Roman greeting; Archimedes was a Sicilian, but belongs to the period of Greek civilisation. Perhaps it's an ad agency mistake. Perhaps they should have called it Horace.

# What's in a name?

Ace reporter Orson Fact's diligent detective work (others know it as 'reading press releases') has revealed that several software houses are at work on products to run on the Archimedes. Chief among them is a new database manager, Archive, said to be able to store over a million records. A desktop publishing package, Archetype, is almost ready; this wordprocessor allows the text

to be printed in a variety of fonts. Architect, a CAD package is now nearing completion.

Games ready for release include a chess program, Archbishop, and a flight simulator, Archeaopteryx, but the first arcade release is likely to be a conversion of the old Orlando favourite, Arcadians.

Utilities announced at the Acorn User Show included Archangel, a RISC version of

the Genie package, and Arctic, a sophisticated front-end for real-time clock.

One of the most interesting developments is a new program, Archer, which is said to be able to write novels. Claims that this utilises techniques from the world of artificial intelligence are denied by its backers - one criterion for intelligence is the ability to learn from mistakes.

# WE'RE ABOUT TO CHANGE YOUR VIEW OF WORD PROCESSING.

View Professional is the latest addition to the well-known View suite of productivity software.

A highly advanced Word Processor, it also includes spreadsheet and

database facilities to form a single, powerful package.

So for example, you could prepare a price list, add it up, create a second column for V.A.T., write a letter around it and send it to a hundred addresses without even switching programs.

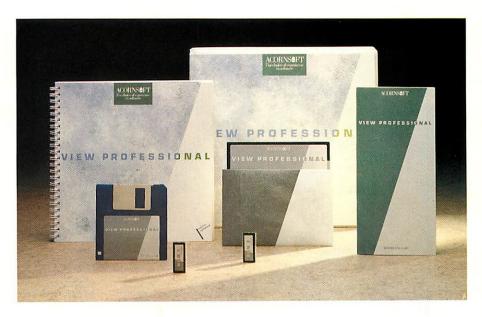

Easy to use, View Professional is suitable for the BBC B, B+, Master 128 and Master Compact and costs £99.95. A version for Archimedes will be available later in the year. View it now at your local Acorn dealer.

**ACORNS\$**FT

VIEW PROFESSIONAL

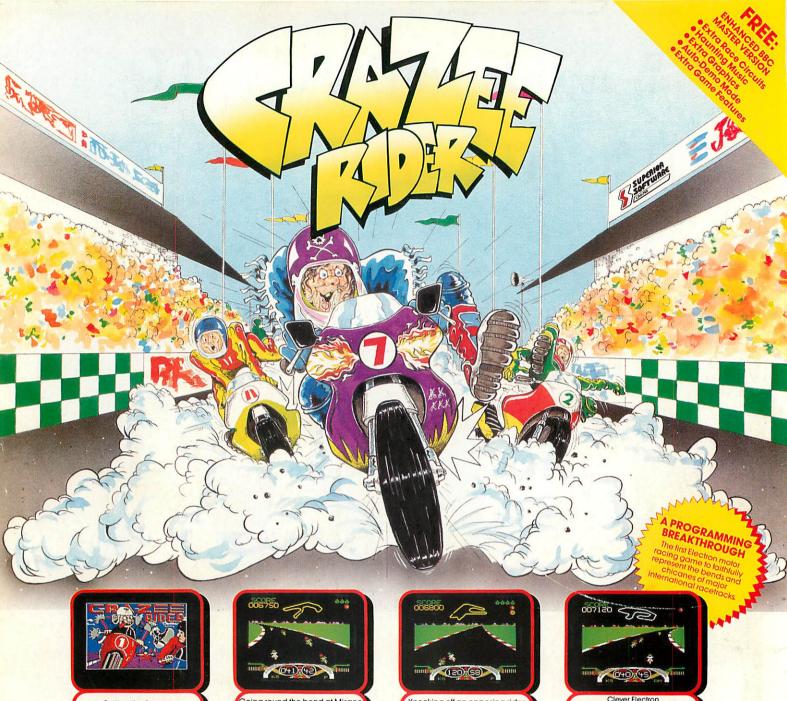

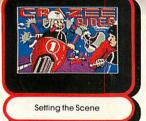

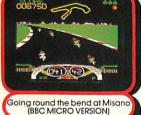

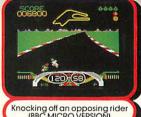

Knocking off an opposing rider (BBC MICRO VERSION)

progamming techniques (ACORN ELECTRON VERSION)

# If you can't beat them, knock them off!

Howling round the bends at Le Mans at 150 m.p.h. is a daunting experience. You'll need nerves of steel and slick reflexes to finish in the Top 6 and qualify for the next race. If, at first, you can't make the grade you can always let off steam (and gain bonus points) by bumping into the other riders and knocking them off their bikes; listen for the terrified wail as the rider is sent flying to the ground.

Each race has 60 participants — and the further you get, the tougher the competition becomes. Bonus points are awarded for a good finishing position, and your "hit-count" shown at the top of the screen records the number of other riders you have sent tumbling from their steeds.

Seven top international racetracks are featured:-

- •Le Mans
- (France) Anderstorp (Sweden)
- Paul Ricard
- (France)
- Brands Hatch
- (U.K.)
- Misano
- (Italy)
- Silverstone
- (U.K.)
- Nurburgring
- (W. Germany)

An enhanced version has been specially produced for owners of the BBC Master Series computers. Included free with all BBC Micro cassettes and discs, this version features several extra race circuits, a beautiful 6-minute musical soundtrack, and a host of extra game features making full use of the Master's extra memory and capabilities.

(Compatible with the BBC B, B+ and Master Series computers).

#### PRIZE COMPETITION

A superb MZ Simson sports moped (illustrated above) worth  $\pounds500$  is the first prize in our competition.

To enter the competition, you must finish in qualifying position on the first 21 racetracks, and note down the congratulatory messages you receive. Closing Date: 31st March, 1988.

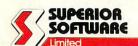

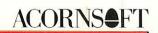

Please make all cheques payable to "Superior Software Ltd".

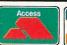

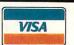

24 HOUR TELEPHONE ANSWERING SERVICE FOR ORDERS

#### OUR GUARANTEE

All mail orders are despatched within 24 hours by first-class post.
 Postage and packing is free.

Faulty cassettes and discs will be replaced immediately. (This does not affect your statutory rights).